## aludu CISCO.

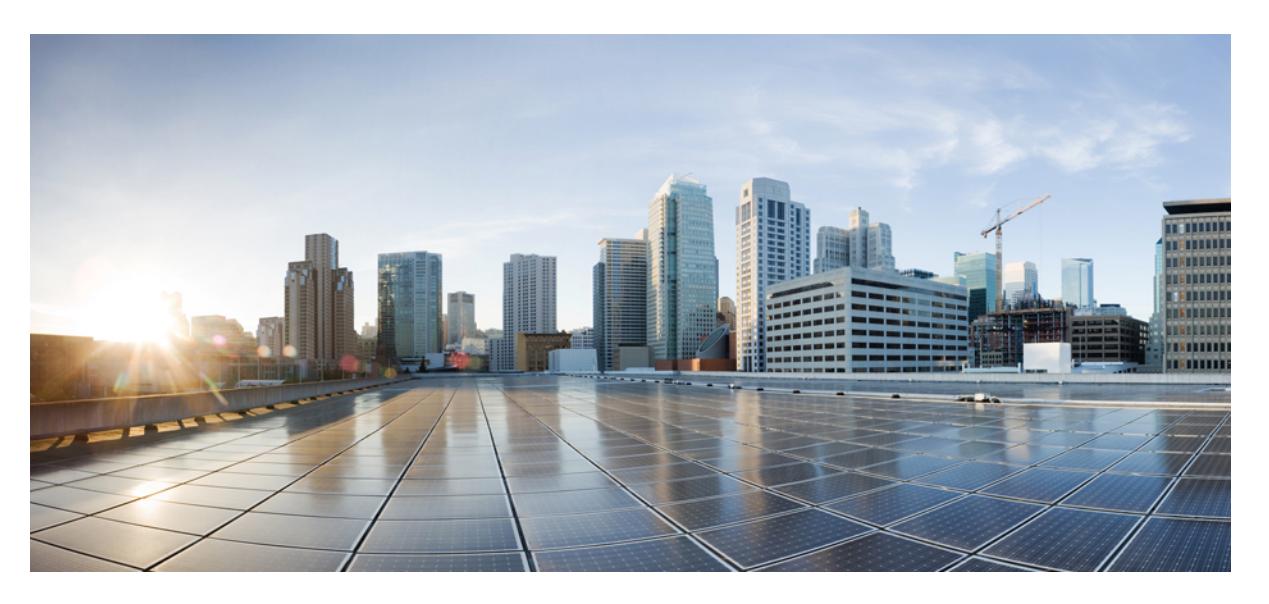

## **Ultra Cloud Core 5G Session Management Function, Release 2023.01 - CLI Command Reference**

**First Published:** 2023-01-25

**Last Modified:** 2023-01-26

### **Americas Headquarters**

Cisco Systems, Inc. 170 West Tasman Drive San Jose, CA 95134-1706 USA http://www.cisco.com Tel: 408 526-4000 800 553-NETS (6387) Fax: 408 527-0883

THE SPECIFICATIONS AND INFORMATION REGARDING THE PRODUCTS IN THIS MANUAL ARE SUBJECT TO CHANGE WITHOUT NOTICE. ALL STATEMENTS, INFORMATION, AND RECOMMENDATIONS IN THIS MANUAL ARE BELIEVED TO BE ACCURATE BUT ARE PRESENTED WITHOUT WARRANTY OF ANY KIND, EXPRESS OR IMPLIED. USERS MUST TAKE FULL RESPONSIBILITY FOR THEIR APPLICATION OF ANY PRODUCTS.

THE SOFTWARE LICENSE AND LIMITED WARRANTY FOR THE ACCOMPANYING PRODUCT ARE SET FORTH IN THE INFORMATION PACKET THAT SHIPPED WITH THE PRODUCT AND ARE INCORPORATED HEREIN BY THIS REFERENCE. IF YOU ARE UNABLE TO LOCATE THE SOFTWARE LICENSE OR LIMITED WARRANTY, CONTACT YOUR CISCO REPRESENTATIVE FOR A COPY.

The Cisco implementation of TCP header compression is an adaptation of a program developed by the University of California, Berkeley (UCB) as part of UCB's public domain version of the UNIX operating system. All rights reserved. Copyright © 1981, Regents of the University of California.

NOTWITHSTANDING ANY OTHER WARRANTY HEREIN, ALL DOCUMENT FILES AND SOFTWARE OF THESE SUPPLIERS ARE PROVIDED "AS IS" WITH ALL FAULTS. CISCO AND THE ABOVE-NAMED SUPPLIERS DISCLAIM ALL WARRANTIES, EXPRESSED OR IMPLIED, INCLUDING, WITHOUT LIMITATION, THOSE OF MERCHANTABILITY, FITNESS FOR A PARTICULAR PURPOSE AND NONINFRINGEMENT OR ARISING FROM A COURSE OF DEALING, USAGE, OR TRADE PRACTICE.

IN NO EVENT SHALL CISCO OR ITS SUPPLIERS BE LIABLE FOR ANY INDIRECT, SPECIAL, CONSEQUENTIAL, OR INCIDENTAL DAMAGES, INCLUDING, WITHOUT LIMITATION, LOST PROFITS OR LOSS OR DAMAGE TO DATA ARISING OUT OF THE USE OR INABILITY TO USE THIS MANUAL, EVEN IF CISCO OR ITS SUPPLIERS HAVE BEEN ADVISED OF THE POSSIBILITY OF SUCH DAMAGES.

Any Internet Protocol (IP) addresses and phone numbers used in this document are not intended to be actual addresses and phone numbers. Any examples, command display output, network topology diagrams, and other figures included in the document are shown for illustrative purposes only. Any use of actual IP addresses or phone numbers in illustrative content is unintentional and coincidental.

All printed copies and duplicate soft copies of this document are considered uncontrolled. See the current online version for the latest version.

Cisco has more than 200 offices worldwide. Addresses and phone numbers are listed on the Cisco website at www.cisco.com/go/offices.

The documentation set for this product strives to use bias-free language. For purposes of this documentation set, bias-free is defined as language that does not imply discrimination based on age, disability, gender, racial identity, ethnic identity, sexual orientation, socioeconomic status, and intersectionality. Exceptions may be present in the documentation due to language that is hardcoded in the user interfaces of the product software, language used based on standards documentation, or language that is used by a referenced third-party product.

Cisco and the Cisco logo are trademarks or registered trademarks of Cisco and/or its affiliates in the U.S. and other countries. To view a list of Cisco trademarks, go to this URL: <https://www.cisco.com/c/en/us/about/legal/trademarks.html>. Third-party trademarks mentioned are the property of their respective owners. The use of the word partner does not imply a partnership relationship between Cisco and any other company. (1721R)

© 2023 Cisco Systems, Inc. All rights reserved.

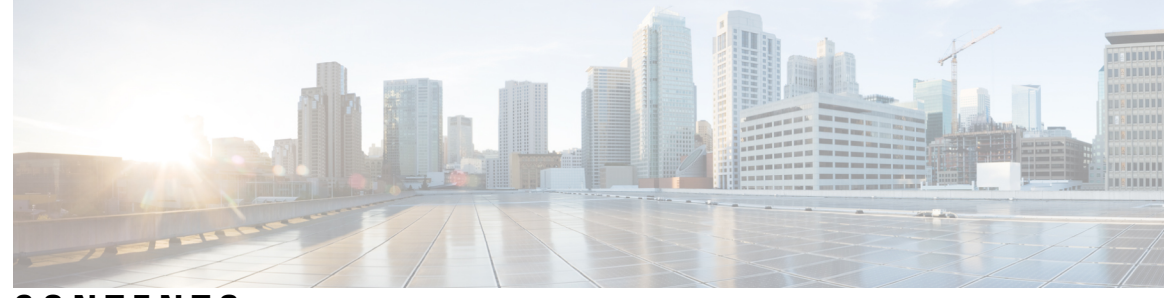

### **CONTENTS**

**PREF ACE [About](#page-30-0) this Guide xxxi** [Conventions](#page-30-1) Used **xxxi**

**CHAPTER 1 [Configuration](#page-32-0) Command Reference 1** [aaa](#page-52-0) **21** [active-charging](#page-53-0) service **22** active-charging service [bandwidth-policy](#page-53-1) **22** active-charging service bandwidth-policy flow [limit-for-bandwidth](#page-53-2) id **22** active-charging service [bandwidth-policy](#page-54-0) group-id **23** active-charging service [bandwidth-policy](#page-54-1) group-id direction downlink grpPeakBwp **23** active-charging service [bandwidth-policy](#page-56-0) group-id direction uplink grpPeakBwp **25** [active-charging](#page-57-0) service buffering-limit **26** active-charging service [charging-action](#page-58-0) **27** active-charging service charging-action [allocation-retention-priority](#page-59-0) **28** active-charging service [charging-action](#page-60-0) billing-action **29** active-charging service [charging-action](#page-60-1) cca charging credit **29** active-charging service [charging-action](#page-61-0) flow action **30** active-charging service [charging-action](#page-61-1) flow action discard **30** active-charging service [charging-action](#page-62-0) flow action readdress **31** active-charging service charging-action flow [limit-for-bandwidth](#page-62-1) **31** active-charging service charging-action flow [limit-for-bandwidth](#page-63-0) direction downlink peak-data-rate **32** active-charging service charging-action flow [limit-for-bandwidth](#page-64-0) direction uplink peak-data-rate **33** active-charging service [charging-action](#page-65-0) tft packet-filter **34** active-charging service [charging-action](#page-66-0) tos af11 **35** active-charging service [charging-action](#page-66-1) tos af12 **35** active-charging service [charging-action](#page-66-2) tos af13 **35**

active-charging service [charging-action](#page-67-0) tos af21 **36** active-charging service [charging-action](#page-67-1) tos af22 **36** active-charging service [charging-action](#page-68-0) tos af23 **37** active-charging service [charging-action](#page-68-1) tos af31 **37** active-charging service [charging-action](#page-68-2) tos af32 **37** active-charging service [charging-action](#page-69-0) tos af33 **38** active-charging service [charging-action](#page-69-1) tos af41 **38** active-charging service [charging-action](#page-70-0) tos af42 **39** active-charging service [charging-action](#page-70-1) tos af43 **39** active-charging service [charging-action](#page-70-2) tos be **39** active-charging service [charging-action](#page-71-0) tos ef **40** active-charging service [charging-action](#page-71-1) tos lower-bits **40** active-charging service [content-filtering](#page-72-0) category policy-id **41** active-charging service [content-filtering](#page-72-1) category policy-id analyze priority **41** active-charging service [content-filtering](#page-72-2) category policy-id analyze priority all **41** active-charging service [content-filtering](#page-73-0) category policy-id analyze priority category **42** active-charging service [content-filtering](#page-76-0) category policy-id analyze priority x-category **45** [active-charging](#page-76-1) service credit-control group **45** [active-charging](#page-77-0) service credit-control group associate **46** [active-charging](#page-77-1) service credit-control group diameter **46** [active-charging](#page-77-2) service credit-control group diameter origin **46** active-charging service credit-control group diameter [service-context-id](#page-78-0) **47** [active-charging](#page-78-1) service credit-control group diameter session **47** active-charging service credit-control group [failure-handling](#page-79-0) initial-request continue **48** active-charging service credit-control group failure-handling initial-request [retry-and-terminate](#page-79-1) **48** active-charging service credit-control group [failure-handling](#page-80-0) initial-request terminate **49** active-charging service credit-control group failure-handling [terminate-request](#page-80-1) continue **49** active-charging service credit-control group failure-handling terminate-request [retry-and-terminate](#page-81-0) **50** active-charging service credit-control group failure-handling [terminate-request](#page-81-1) terminate **50** active-charging service credit-control group [failure-handling](#page-82-0) update-request continue **51** active-charging service credit-control group failure-handling update-request [retry-and-terminate](#page-82-1) **51** active-charging service credit-control group [failure-handling](#page-83-0) update-request terminate **52** active-charging service credit-control group [pending-traffic-treatment](#page-83-1) forced-reauth **52** active-charging service credit-control group [pending-traffic-treatment](#page-83-2) noquota **52**

active-charging service credit-control group [pending-traffic-treatment](#page-84-0) noquota limited-pass **53** active-charging service credit-control group [pending-traffic-treatment](#page-84-1) quota-exhausted **53** active-charging service credit-control group [pending-traffic-treatment](#page-85-0) trigger **54** active-charging service credit-control group [pending-traffic-treatment](#page-85-1) validity-expired **54** [active-charging](#page-86-0) service credit-control group quota holding-time **55** [active-charging](#page-86-1) service credit-control group quota request-trigger **55** active-charging service credit-control group [timestamp-rounding](#page-87-0) **56** active-charging service credit-control group usage-reporting [quotas-to-report](#page-87-1) based-on-grant **56** active-charging service [group-of-ruledefs](#page-88-0) **57** active-charging service [group-of-ruledefs](#page-88-1) add-ruledef priority **57** active-charging service p2p-detection attribute [ssl-renegotiation](#page-89-0) **58** [active-charging](#page-89-1) service p2p-detection ecs-analysis **58** [active-charging](#page-90-0) service p2p-detection protocol **59** [active-charging](#page-91-0) service packet-filter **60** [active-charging](#page-91-1) service packet-filter ip local-port operator **60** [active-charging](#page-92-0) service packet-filter ip local-port range **61** [active-charging](#page-92-1) service packet-filter ip protocol **61** [active-charging](#page-93-0) service packet-filter ip remote-address **62** [active-charging](#page-94-0) service packet-filter ip remote-port operator **63** [active-charging](#page-94-1) service packet-filter ip remote-port range **63** [active-charging](#page-95-0) service packet-filter ip tos-traffic-class **64** [active-charging](#page-96-0) service rulebase **65** [active-charging](#page-96-1) service rulebase action **65** [active-charging](#page-97-0) service rulebase action priority **66** [active-charging](#page-97-1) service rulebase action priority dynamic-only **66** active-charging service rulebase action priority dynamic-only adc [group-of-ruledefs](#page-97-2) **66** [active-charging](#page-98-0) service rulebase action priority dynamic-only adc ruledef **67** active-charging service rulebase action priority dynamic-only [group-of-ruledefs](#page-99-0) **68** [active-charging](#page-100-0) service rulebase action priority dynamic-only ruledef **69** active-charging service rulebase action priority [group-of-ruledefs](#page-101-0) **70** [active-charging](#page-102-0) service rulebase action priority ruledef **71** active-charging service rulebase action priority [static-and-dynamic](#page-102-1) group-of-ruledefs **71** active-charging service rulebase action priority [static-and-dynamic](#page-103-0) ruledef **72** active-charging service rulebase action priority timedef [group-of-ruledefs](#page-104-0) **73**

[active-charging](#page-105-0) service rulebase action priority timedef ruledef **74** [active-charging](#page-106-0) service rulebase bandwidth **75** [active-charging](#page-106-1) service rulebase billing-records **75** [active-charging](#page-107-0) service rulebase billing-records udr **76** active-charging service rulebase cca diameter [requested-service-unit](#page-107-1) sub-avp time **76** active-charging service rulebase cca diameter [requested-service-unit](#page-108-0) sub-avp units **77** active-charging service rulebase cca diameter [requested-service-unit](#page-108-1) sub-avp volume **77** [active-charging](#page-109-0) service rulebase cca quota holding-time **78** [active-charging](#page-109-1) service rulebase cca quota retry-time **78** [active-charging](#page-110-0) service rulebase cca quota time-duration **79** active-charging service rulebase [content-filtering](#page-111-0) category **80** active-charging service rulebase [content-filtering](#page-111-1) flow-any-error **80** active-charging service rulebase [content-filtering](#page-112-0) mode **81** active-charging service rulebase [credit-control-group](#page-112-1) **81** [active-charging](#page-113-0) service rulebase dynamic-rule **82** active-charging service rulebase edr [transaction-complete](#page-114-0) **83** [active-charging](#page-114-1) service rulebase egcdr threshold **83** [active-charging](#page-115-0) service rulebase egcdr threshold volume **84** active-charging service rulebase flow [control-handshaking](#page-116-0) **85** active-charging service rulebase flow control-handshaking [charge-to-application](#page-116-1) **85** [active-charging](#page-117-0) service rulebase flow end-condition **86** active-charging service rulebase flow [limit-across-applications](#page-117-1) **86** [active-charging](#page-118-0) service rulebase ip **87** [active-charging](#page-118-1) service rulebase p2p **87** active-charging service rulebase [post-processing](#page-119-0) priority **88** active-charging service rulebase post-processing priority [group-of-ruledefs](#page-119-1) **88** active-charging service rulebase [post-processing](#page-120-0) priority ruledef **89** [active-charging](#page-120-1) service rulebase route priority **89** [active-charging](#page-121-0) service rulebase route priority ruledef **90** [active-charging](#page-122-0) service rulebase rtp **91** [active-charging](#page-122-1) service rulebase tcp **91** [active-charging](#page-123-0) service rulebase tcp mss **92** active-charging service rulebase tcp [packets-out-of-order](#page-123-1) **92** active-charging service rulebase tcp [packets-out-of-order](#page-124-0) transmit **93**

active-charging service rulebase [tethering-detection](#page-125-0) **94** [active-charging](#page-126-0) service rulebase url-blacklisting action **95** [active-charging](#page-126-1) service rulebase url-blacklisting match-method **95** [active-charging](#page-127-0) service ruledef **96** [active-charging](#page-128-0) service ruledef bearer service-3gpp rat-type **97** [active-charging](#page-128-1) service ruledef dns answer-name **97** [active-charging](#page-129-0) service ruledef dns any-match **98** [active-charging](#page-130-0) service ruledef dns previous-state **99** [active-charging](#page-131-0) service ruledef dns query-name **100** [active-charging](#page-132-0) service ruledef dns query-type **101** [active-charging](#page-133-0) service ruledef dns return-code **102** [active-charging](#page-134-0) service ruledef dns state **103** [active-charging](#page-134-1) service ruledef dns tid **103** [active-charging](#page-135-0) service ruledef http content type **104** [active-charging](#page-136-0) service ruledef http host **105** [active-charging](#page-137-0) service ruledef http referer **106** [active-charging](#page-138-0) service ruledef http url **107** [active-charging](#page-139-0) service ruledef http user-agent **108** [active-charging](#page-139-1) service ruledef icmpv6 any-match **108** [active-charging](#page-140-0) service ruledef ip any-match **109** [active-charging](#page-141-0) service ruledef ip dst-address **110** [active-charging](#page-143-0) service ruledef ip protocol **112** [active-charging](#page-143-1) service ruledef ip server-ip-addr **112** [active-charging](#page-145-0) service ruledef ip uplink **114** [active-charging](#page-145-1) service ruledef ip version **114** [active-charging](#page-146-0) service ruledef multi-line-or **115** [active-charging](#page-146-1) service ruledef p2p **115** [active-charging](#page-147-0) service ruledef p2p app-identifier **116** [active-charging](#page-148-0) service ruledef p2p protocol **117** [active-charging](#page-157-0) service ruledef p2p traffic-type **126** [active-charging](#page-158-0) service ruledef rtp any-match **127** [active-charging](#page-159-0) service ruledef rtsp any-match **128** [active-charging](#page-160-0) service ruledef secure-http any-match **129** [active-charging](#page-161-0) service ruledef secure-http uplink **130**

[active-charging](#page-162-0) service ruledef tcp any-match **131** active-charging service ruledef tcp either-port [with-portMap-range](#page-163-0) **132** [active-charging](#page-163-1) service ruledef tcp either-port with-range **132** [active-charging](#page-164-0) service ruledef tcp either-port without-range **133** [active-charging](#page-165-0) service ruledef tcp flag **134** [active-charging](#page-166-0) service ruledef tcp state **135** active-charging service ruledef [tethering-detection](#page-167-0) **136** active-charging service ruledef [tethering-detection](#page-167-1) application **136** active-charging service ruledef [tethering-detection](#page-168-0) dns-based **137** active-charging service ruledef [tethering-detection](#page-168-1) ip-ttl **137** active-charging service ruledef [tethering-detection](#page-168-2) os-ua **137** [active-charging](#page-169-0) service ruledef udp any-match **138** active-charging service ruledef udp either-port [with-portMap-range](#page-170-0) **139** [active-charging](#page-170-1) service ruledef udp either-port with-range **139** [active-charging](#page-171-0) service ruledef udp either-port without-range **140** [active-charging](#page-172-0) service ruledef wsp any-match **141** [active-charging](#page-173-0) service ruledef wtp any-match **142** [active-charging](#page-174-0) service ruledef www any-match **143** [active-charging](#page-175-0) service ruledef www host **144** [active-charging](#page-176-0) service ruledef www url **145** [active-charging](#page-176-1) service url-blacklisting **145** [active-charging](#page-177-0) service urr-list **146** [active-charging](#page-177-1) service urr-list urr-list-data **146** active-charging service urr-list urr-list-data [service-identifier](#page-178-0) **147** [apn](#page-178-1) **147** apn [active-charging](#page-179-0) **148** apn [authorize-with-hss](#page-179-1) **148** apn [authorize-with-hss](#page-179-2) egtp **148** apn [authorize-with-hss](#page-180-0) egtp gn-gp-enabled **149** apn [authorize-with-hss](#page-180-1) egtp s2b **149** apn [authorize-with-hss](#page-180-2) egtp s2b gn-gp-enabled **149** apn [authorize-with-hss](#page-180-3) egtp s2b s5-s8 **149** apn [authorize-with-hss](#page-181-0) egtp s5-s8 **150** apn [authorize-with-hss](#page-181-1) egtp s5-s8 s2b **150**

apn [authorize-with-hss](#page-182-0) lma **151** apn [cc-profile](#page-182-1) **151** apn [content-filtering](#page-183-0) category **152** apn [data-tunnel](#page-183-1) **152** apn gtpp [group](#page-183-2) **152** apn ip [access-group](#page-184-0) **153** apn ip [source-violation](#page-184-1) **153** apn [ppp](#page-185-0) **154** apn [timeout](#page-185-1) **154** cd **[154](#page-185-2)** cdl [clear](#page-186-0) **155** cdl show [sessions](#page-186-1) **155** cdl show [status](#page-187-0) **156** clear [ipam](#page-188-0) **157** clear [ipam](#page-188-1) **157** clear [lawful-intercept](#page-188-2) stats **157** clear [subscriber](#page-189-0) **158** clear [subscriber](#page-191-0) **160** clear [subscriber](#page-191-1) imsi-opt **160** clear [subscriber](#page-192-0) supi-opt **161** client http [header](#page-192-1) **161** [client](#page-193-0) http ping **162** client inbound [interface](#page-193-1) **162** client inbound interface limit [overload](#page-194-0) **163** client inbound [interface](#page-194-1) limit pending **163** client inbound limit [overload](#page-194-2) **163** client [inbound](#page-195-0) limit pending **164** client [outbound](#page-195-1) host ping **164** client [outbound](#page-196-0) interface **165** client [outbound](#page-196-1) interface host ping **165** client outbound interface limit [consecutive](#page-197-0) failure **166** client [outbound](#page-197-1) interface limit pending **166** client outbound limit [consecutive](#page-198-0) failure **167** client [outbound](#page-198-1) limit pending **167**

[commit](#page-199-0) **168** [compare](#page-199-1) **168** [config](#page-200-0) **169** [config-error](#page-200-1) info **169** [datastore](#page-201-0) dbs **170** datastore dbs [endpoints](#page-201-1) **170** datastore [notification-ep](#page-201-2) **170** datastore [session-db](#page-202-0) **171** datastore [session-db](#page-202-1) endpoints **171** [deployment](#page-203-0) **172** [deployment](#page-203-1) resource **172** [describe](#page-204-0) **173** [diagnostics](#page-205-0) info **174** [dump](#page-205-1) **174** [dump](#page-206-0) core **175** dump [transactionhistory](#page-207-0) **176** [edr](#page-207-1) **176** edr file [files](#page-207-2) **176** edr file files [disable](#page-208-0) **177** edr file files [flush](#page-208-1) **177** edr file files [limit](#page-209-0) **178** edr file files procedure-id [disable-event-id](#page-209-1) **178** edr file files procedure-id [disable-event-id](#page-210-0) disable-inner disable **179** edr file files procedure-id [disable-event-id](#page-210-1) disable-inner event-id disable-field-id **179** edr file files procedure-id [disable-event-id](#page-210-2) disable-inner event-id disable-field-id disable **179** [endpoint](#page-211-0) all **180** [endpoint](#page-211-1) info **180** [exit](#page-212-0) **181** geo [maintenance](#page-212-1) **181** geo [reset-role](#page-213-0) **182** geo [switch-role](#page-213-1) **182** geomonitor [podmonitor](#page-214-0) pods **183** geomonitor [remoteclustermonitor](#page-214-1) **183** geomonitor [trafficMonitor](#page-215-0) **184**

[geomonitor](#page-215-1) vipmonitor instance **184** [geomonitor](#page-216-0) vipmonitor instance vips **185** group [nf-mgmt](#page-217-0) **186** group nf-mgmt [heartbeat](#page-217-1) **186** group nrf [discovery](#page-218-0) **187** group nrf [discovery](#page-218-1) service type nrf **187** group nrf discovery service type nrf [endpoint-profile](#page-219-0) **188** group nrf discovery service type nrf [endpoint-profile](#page-219-1) endpoint-name **188** group nrf discovery service type nrf [endpoint-profile](#page-220-0) endpoint-name primary ip-address **189** group nrf discovery service type nrf [endpoint-profile](#page-221-0) endpoint-name secondary ip-address **190** group nrf discovery service type nrf [endpoint-profile](#page-221-1) endpoint-name tertiary ip-address **190** group nrf discovery service type nrf [endpoint-profile](#page-222-0) version uri-version **191** [group](#page-222-1) nrf mgmt **191** group nrf mgmt [service](#page-223-0) type nrf **192** group nrf mgmt service type nrf [endpoint-profile](#page-223-1) **192** group nrf mgmt service type nrf [endpoint-profile](#page-224-0) endpoint-name **193** group nrf mgmt service type nrf [endpoint-profile](#page-225-0) endpoint-name primary ip-address **194** group nrf mgmt service type nrf [endpoint-profile](#page-225-1) endpoint-name secondary ip-address **194** group nrf mgmt service type nrf [endpoint-profile](#page-226-0) endpoint-name tertiary ip-address **195** group nrf mgmt service type nrf [endpoint-profile](#page-226-1) version uri-version **195** gtpp [group](#page-227-0) **196** gtpp group gtpp egcdr final-record [closing-cause](#page-227-1) **196** gtpp group gtpp egcdr [losdv-max-containers](#page-228-0) **197** gtpp group gtpp egcdr [service-data-flow](#page-228-1) threshold **197** gtpp group gtpp egcdr [service-data-flow](#page-228-2) threshold volume **197** gtpp group gtpp egcdr [service-idle-timeout](#page-229-0) **198** gtpp group gtpp [trigger](#page-229-1) **198** gtpp group gtpp [trigger](#page-230-0) egcdr **199** [help](#page-230-1) **199** [history](#page-231-0) **200** id **[201](#page-232-0)** [idle-timeout](#page-232-1) **201** [ignore-leading-space](#page-232-2) **201** infra metrics [experimental](#page-233-0) **202**

infra metrics verbose [verboseLevels](#page-233-1) **202** infra metrics verbose [verboseLevels](#page-234-0) metrics metricsList **203** infra [transaction](#page-235-0) limit **204** infra transaction limit [consecutive](#page-235-1) same **204** infra [transaction](#page-235-2) loop **204** infra [transaction](#page-236-0) loop category **205** infra [transaction](#page-236-1) loop category threshold **205** infra [transaction](#page-236-2) loop category threshold thresholds **205** instance [instance-id](#page-237-0) **206** instance [instance-id](#page-237-1) endpoint ep **206** instance [instance-id](#page-240-0) endpoint ep cpu **209** instance instance-id endpoint ep [extended-service](#page-240-1) **209** instance [instance-id](#page-240-2) endpoint ep heartbeat **209** instance [instance-id](#page-241-0) endpoint ep interface **210** instance [instance-id](#page-242-0) endpoint ep interface dispatcher **211** instance [instance-id](#page-244-0) endpoint ep interface echo **213** instance [instance-id](#page-245-0) endpoint ep interface heartbeat **214** instance [instance-id](#page-245-1) endpoint ep interface internal base-port **214** instance instance-id endpoint ep interface [overload-control](#page-246-0) client threshold critical **215** instance instance-id endpoint ep interface [overload-control](#page-247-0) client threshold high **216** instance instance-id endpoint ep interface [overload-control](#page-248-0) client threshold low **217** instance instance-id endpoint ep interface [overload-control](#page-249-0) endpoint threshold critical **218** instance instance-id endpoint ep interface [overload-control](#page-250-0) endpoint threshold high **219** instance instance-id endpoint ep interface [overload-control](#page-251-0) endpoint threshold low **220** instance instance-id endpoint ep interface [overload-control](#page-253-0) msg-type messageConfigs **222** instance instance-id endpoint ep interface [overload-control](#page-254-0) msg-type messageConfigs [discard-behavior](#page-254-0) **223** instance instance-id endpoint ep interface [path-failure](#page-254-1) **223** instance instance-id endpoint ep interface [retransmission](#page-255-0) **224** instance instance-id endpoint ep interface [secondary-ip](#page-255-1) **224** instance [instance-id](#page-255-2) endpoint ep interface sla **224** instance instance-id endpoint ep interface [supported-features](#page-256-0) **225** instance instance-id endpoint ep interface [sx-path-failure](#page-256-1) **225** instance [instance-id](#page-257-0) endpoint ep interface vip **226**

instance [instance-id](#page-257-1) endpoint ep interface vip6 **226** instance [instance-id](#page-258-0) endpoint ep internal base-port **227** instance instance-id endpoint ep labels [pod-config](#page-258-1) **227** instance [instance-id](#page-258-2) endpoint ep memory **227** instance instance-id endpoint ep [overload-control](#page-259-0) client threshold critical **228** instance instance-id endpoint ep [overload-control](#page-260-0) client threshold high **229** instance instance-id endpoint ep [overload-control](#page-261-0) client threshold low **230** instance instance-id endpoint ep [overload-control](#page-262-0) endpoint threshold critical **231** instance instance-id endpoint ep [overload-control](#page-264-0) endpoint threshold high **233** instance instance-id endpoint ep [overload-control](#page-265-0) endpoint threshold low **234** instance instance-id endpoint ep [overload-control](#page-266-0) msg-type messageConfigs **235** instance instance-id endpoint ep overload-control msg-type messageConfigs [discard-behavior](#page-267-0) **236** instance instance-id endpoint ep [path-failure](#page-268-0) **237** instance instance-id endpoint ep [retransmission](#page-268-1) **237** instance instance-id endpoint ep [secondary-ip](#page-268-2) **237** instance [instance-id](#page-269-0) endpoint ep sla **238** instance instance-id endpoint ep [sx-path-failure](#page-269-1) **238** instance instance-id endpoint ep [system-health-level](#page-270-0) crash **239** instance instance-id endpoint ep [system-health-level](#page-270-1) critical **239** instance instance-id endpoint ep [system-health-level](#page-271-0) warn **240** instance [instance-id](#page-272-0) endpoint ep vip **241** instance [instance-id](#page-272-1) endpoint ep vip6 **241** instance instance-id endpoint gtp interface [interface-name](#page-273-0) **242** [instances](#page-273-1) instance **242** [ipam](#page-274-0) **243** [ipam](#page-274-1) dp **243** ipam [instance](#page-274-2) **243** ipam instance [address-pool](#page-275-0) **244** ipam instance [address-pool](#page-275-1) ipv4 **244** ipam instance address-pool ipv4 [address-range](#page-276-0) **245** ipam instance [address-pool](#page-276-1) ipv4 prefix-range **245** ipam instance [address-pool](#page-277-0) ipv4 split-size **246** ipam instance [address-pool](#page-278-0) ipv4 threshold **247** ipam instance [address-pool](#page-278-1) ipv6 **247**

ipam instance address-pool ipv6 [address-ranges](#page-278-2) address-range **247** ipam instance address-pool ipv6 [address-ranges](#page-279-0) prefix-range **248** ipam instance address-pool ipv6 [address-ranges](#page-280-0) split-size **249** ipam instance address-pool ipv6 [address-ranges](#page-280-1) threshold **249** ipam instance address-pool ipv6 [prefix-ranges](#page-281-0) prefix-range **250** ipam instance address-pool ipv6 [prefix-ranges](#page-281-1) split-size **250** ipam instance address-pool ipv6 [prefix-ranges](#page-282-0) threshold **251** ipam instance [address-pool](#page-282-1) tags **251** ipam instance [min-dp-addr-size](#page-283-0) **252** ipam [instance](#page-283-1) source **252** ipam [instance](#page-284-0) source external ipam **253** ipam instance [threshold](#page-284-1) **253** [ipam](#page-285-0) pool **254** ipam pool [ipv4-addr](#page-285-1) **254** ipam pool [ipv6-addr](#page-285-2) **254** [job](#page-286-0) **255** k8 [ccg](#page-286-1) **255** k8 ccg [coverage](#page-286-2) **255** k8 label [pod-group-config](#page-287-0) **256** [leaf-prompting](#page-287-1) **256** license smart [deregister](#page-288-0) **257** license smart [register](#page-288-1) **257** [license](#page-289-0) smart renew **258** [local-instance](#page-289-1) **258** logging async [application](#page-289-2) enable **258** logging async [monitor-subscriber](#page-290-0) enable **259** [logging](#page-290-1) async tracing enable **259** logging async [transaction](#page-290-2) enable **259** [logging](#page-291-0) error **260** [logging](#page-291-1) level **260** [logging](#page-293-0) logger **262** [logging](#page-293-1) logger level **262** logging [transaction](#page-294-0) **263** [logout](#page-295-0) **264**

monitor [protocol](#page-296-0) **265** monitor [subscriber](#page-297-0) **266** [msid-opt](#page-298-0) **267** nf-tls [ca-certificates](#page-299-0) **268** nf-tls [certificate-status](#page-299-1) **268** nf-tls [certificates](#page-300-0) **269** no **[269](#page-300-1)** nrf discovery-info [discovery-filter](#page-301-0) **270** nrf discovery-info discovery-filter [nf-discovery-profile](#page-301-1) **270** nrf discovery-info discovery-filter [nf-discovery-profile](#page-301-2) nf-service **270** nrf [registration-info](#page-301-3) **270** nrf [subscription-info](#page-302-0) **271** [nssai](#page-302-1) **271** [paginate](#page-303-0) **272** [peers](#page-303-1) all **272** policy [call-control-profile](#page-303-2) **272** policy [call-control-profile](#page-304-0) cc **273** policy [call-control-profile](#page-304-1) cc local-value **273** [policy](#page-304-2) dnn **273** [policy](#page-305-0) dnn dnn dnn **274** policy dnn dnn [network-identifier](#page-305-1) **274** policy dnn dnn network-identifier [operator-identifier](#page-306-0) **275** policy dnn dnn [operator-identifier](#page-306-1) **275** policy [network-capability](#page-307-0) **276** policy [operator](#page-308-0) **277** policy [operator](#page-308-1) policy **277** policy [path-failure-detection](#page-309-0) **278** policy [path-failure-detection](#page-309-1) ignore **278** policy [subscriber](#page-310-0) **279** policy [subscriber](#page-310-1) list-entry **279** policy [subscriber](#page-312-0) list-entry imsi **281** policy [subscriber](#page-312-1) list-entry imsi msin **281** policy subscriber list-entry [serving-plmn](#page-313-0) **282** policy [sx-path-failure-detection](#page-313-1) **282**

policy [sx-path-failure-detection](#page-314-0) ignore **283** policy [upf-selection](#page-314-1) **283** policy [upf-selection](#page-314-2) list-entry **283** policy upf-selection list-entry [query-params](#page-315-0) **284** [profile](#page-315-1) access **284** profile access [eps-fallback](#page-316-0) cbr **285** profile access [eps-fallback](#page-316-1) guard **285** profile access eps-fallback [trigger-cause](#page-317-0) group **286** [profile](#page-317-1) access erir **286** [profile](#page-318-0) access gtpc **287** profile access gtpc message-handling [create-session-request](#page-318-1) ho-ind **287** profile access gtpc message-handling [create-session-response](#page-318-2) action **287** profile access gtpc message-handling [create-session-response](#page-319-0) condition **288** profile access n1 message-handling [pdu-establishment](#page-319-1) condition **288** profile access n1 [message-handling](#page-320-0) pdu-release condition **289** profile access n1 [t3591-pdu-mod-cmd](#page-321-0) **290** profile access n1 [t3592-pdu-rel-cmd](#page-321-1) **290** [profile](#page-322-0) access n11 **291** [profile](#page-322-1) access n2 idft **291** [profile](#page-322-2) access n26 idft **291** profile [charging](#page-323-0) **292** profile charging [accounting](#page-325-0) limit **294** profile charging [accounting](#page-325-1) limit volume **294** profile [charging](#page-326-0) limit **295** profile charging limit [rating-group](#page-326-1) **295** profile charging offline [zero-usage](#page-327-0) **296** profile [charging](#page-327-1) quota **296** profile [charging](#page-328-0) quota suppress **297** profile charging [reporting-level](#page-328-1) **297** profile charging [requested-service-unit](#page-329-0) **298** profile charging [requested-service-unit](#page-329-1) volume **298** profile charging [tariff-time-change](#page-330-0) **299** profile [charging](#page-330-1) triggers **299** profile [charging-characteristics](#page-331-0) **300**

profile charging-characteristics [network-element-profile-list](#page-331-1) **300** profile [charging-qbc](#page-332-0) **301** profile [charging-qbc](#page-333-0) limit **302** profile [compliance](#page-334-0) **303** profile [compliance](#page-334-1) service **303** profile [compliance](#page-335-0) service n1-version **304** profile [compliance](#page-335-1) service n2-version **304** profile compliance service [namf-version](#page-336-0) **305** profile compliance service [nchf-version](#page-337-0) **306** profile compliance service [nnrf-disc-version](#page-337-1) **306** profile compliance service [nnrf-nfm-version](#page-338-0) **307** profile compliance service [npcf-version](#page-339-0) **308** profile compliance service [nsmf-version](#page-339-1) **308** profile compliance service [nudm-sdm-version](#page-340-0) **309** profile compliance service [nudm-uecm-version](#page-341-0) **310** profile compliance service [threegpp23502-version](#page-341-1) **310** profile [content-filtering](#page-342-0) category database **311** profile [content-filtering](#page-342-1) category database directory **311** profile [diameter-client](#page-343-0) **312** profile [diameter-endpoint](#page-343-1) **312** profile [diameter-host-selection](#page-347-0) **316** [profile](#page-348-0) dnn **317** profile dnn [accounting](#page-352-0) **321** profile dnn [authentication](#page-352-1) algorithm **321** profile dnn [authentication](#page-353-0) secondary **322** profile dnn [authorization](#page-353-1) **322** [profile](#page-354-0) dnn dnn **323** profile dnn dnn [nw-fu-conf](#page-354-1) **323** profile dnn dnn [rmgr-conf](#page-354-2) **323** profile dnn dns [primary](#page-355-0) **324** profile dnn dns [secondary](#page-355-1) **324** [profile](#page-356-0) dnn ims mark **325** profile dnn [network-element-profiles](#page-356-1) **325** profile dnn [nexthop-forwarding-address](#page-357-0) **326**

[profile](#page-357-1) dnn nssai **326** profile dnn [outbound](#page-358-0) **327** profile dnn [primary-plmn](#page-358-1) **327** profile dnn [session](#page-358-2) type **327** profile dnn [ssc-mode](#page-359-0) **328** profile dnn [timeout](#page-360-0) **329** profile dnn timeout [bearer-inactivity](#page-361-0) **330** profile dnn timeout [bearer-inactivity](#page-361-1) gbr **330** profile dnn timeout [bearer-inactivity](#page-362-0) gbr volume **331** profile dnn timeout [bearer-inactivity](#page-362-1) non-gbr **331** profile dnn timeout [bearer-inactivity](#page-363-0) non-gbr volume **332** [profile](#page-363-1) dnn upf **332** profile [dns-proxy](#page-363-2) **332** profile [dns-proxy](#page-364-0) servers **333** profile [ecgi-group](#page-365-0) **334** profile [ecgi-group](#page-366-0) ecgis **335** profile [ecgi-group](#page-366-1) ecgis ecgi **335** profile [ecgi-group](#page-366-2) ecgis ecgi range **335** profile [emergency-profile](#page-367-0) **336** profile [failure-handling](#page-367-1) **336** profile [failure-handling](#page-368-0) interface diameter **337** profile [failure-handling](#page-369-0) interface gtpc message **338** profile failure-handling interface gtpc message [cause-code-type](#page-370-0) cause-code **339** profile failure-handling interface gtpc message [cause-code-type](#page-370-1) cause-code action **339** profile [failure-handling](#page-371-0) interface n11 **340** profile [failure-handling](#page-371-1) interface n11 message **340** profile failure-handling interface n11 message [cause-code-value](#page-372-0) cause-code **341** profile failure-handling interface n11 message [cause-code-value](#page-372-1) cause-code action **341** profile [failure-handling](#page-373-0) interface pfcp **342** profile [failure-handling](#page-373-1) interface pfcp message **342** profile failure-handling interface pfcp message [cause-code-type-est](#page-374-0) cause-code **343** profile failure-handling interface pfcp message [cause-code-type-est](#page-374-1) cause-code action **343** profile failure-handling interface pfcp message [cause-code-type-mod](#page-375-0) cause-code **344** profile failure-handling interface pfcp message [cause-code-type-mod](#page-375-1) cause-code action **344** profile failure-handling interface pfcp message [cause-code-type-sessreport](#page-376-0) cause-code **345** profile failure-handling interface pfcp message [cause-code-type-sessreport](#page-377-0) cause-code action **346** profile [failure-handling](#page-377-1) interface sxa message **346** profile failure-handling interface sxa message [cause-code-type-est](#page-377-2) cause-code **346** profile failure-handling interface sxa message [cause-code-type-est](#page-378-0) cause-code action **347** profile [icmpv6](#page-379-0) **348** profile [icmpv6](#page-379-1) options **348** profile [icmpv6](#page-380-0) ra trigger **349** [profile](#page-380-1) load **349** profile load [advertise](#page-381-0) **350** profile load [interface](#page-382-0) **351** profile [location-area-group](#page-382-1) **351** profile [n3-tunnel](#page-383-0) **352** profile [n3-tunnel](#page-383-1) buffer **352** profile [ncgi-group](#page-383-2) **352** profile [ncgi-group](#page-384-0) ncgis **353** profile [ncgi-group](#page-384-1) ncgis ncgi **353** profile [ncgi-group](#page-385-0) ncgis ncgi range **354** profile [network-element](#page-385-1) amf **354** profile [network-element](#page-386-0) amf discovery **355** profile [network-element](#page-386-1) amf query-params **355** profile [network-element](#page-387-0) chf **356** profile [network-element](#page-388-0) chf discovery **357** profile [network-element](#page-389-0) chf query-params **358** profile [network-element](#page-389-1) pcf **358** profile [network-element](#page-391-0) pcf bitrates **360** profile [network-element](#page-391-1) pcf discovery **360** profile [network-element](#page-392-0) pcf query-params **361** profile [network-element](#page-392-1) sepp **361** profile [network-element](#page-393-0) sepp discovery **362** profile [network-element](#page-394-0) sepp query-params **363** profile [network-element](#page-394-1) udm **363** profile [network-element](#page-395-0) udm discovery **364** profile network-element udm [failure-handling-profile-rat](#page-396-0) **365**

- profile [network-element](#page-396-1) udm query-params **365**
- profile [network-element](#page-397-0) upf **366**
- profile [network-element](#page-399-0) upf n4-peer-address **368**
- profile nf-client nf-type amf [amf-profile](#page-399-1) **368**
- profile nf-client nf-type amf [amf-profile](#page-400-0) locality **369**
- profile nf-client nf-type amf [amf-profile](#page-400-1) locality service name type **369**
- profile nf-client nf-type amf amf-profile locality service name type [endpoint-profile](#page-401-0) **370**
- profile nf-client nf-type amf amf-profile locality service name type [endpoint-profile](#page-402-0) endpoint-name **371**
- profile nf-client nf-type amf amf-profile locality service name type [endpoint-profile](#page-402-1) endpoint-name primary [ip-address](#page-402-1) **371**
- profile nf-client nf-type amf amf-profile locality service name type [endpoint-profile](#page-403-0) endpoint-name secondary [ip-address](#page-403-0) **372**
- profile nf-client nf-type amf amf-profile locality service name type [endpoint-profile](#page-404-0) endpoint-name tertiary [ip-address](#page-404-0) **373**
- profile nf-client nf-type amf amf-profile locality service name type [endpoint-profile](#page-404-1) version [uri-version](#page-404-1) **373**
- profile nf-client nf-type ausf [ausf-profile](#page-405-0) **374**
- profile nf-client nf-type ausf [ausf-profile](#page-405-1) locality **374**
- profile nf-client nf-type ausf [ausf-profile](#page-406-0) locality service name type **375**
- profile nf-client nf-type ausf ausf-profile locality service name type [endpoint-profile](#page-406-1) **375**
- profile nf-client nf-type ausf ausf-profile locality service name type [endpoint-profile](#page-407-0) endpoint-name **376**
- profile nf-client nf-type ausf ausf-profile locality service name type [endpoint-profile](#page-408-0) endpoint-name primary [ip-address](#page-408-0) **377**
- profile nf-client nf-type ausf ausf-profile locality service name type [endpoint-profile](#page-408-1) endpoint-name secondary [ip-address](#page-408-1) **377**
- profile nf-client nf-type ausf ausf-profile locality service name type [endpoint-profile](#page-409-0) endpoint-name tertiary [ip-address](#page-409-0) **378**
- profile nf-client nf-type ausf ausf-profile locality service name type [endpoint-profile](#page-410-0) version [uri-version](#page-410-0) **379**
- profile nf-client nf-type chf [chf-profile](#page-410-1) **379**
- profile nf-client nf-type chf [chf-profile](#page-410-2) locality **379**
- profile nf-client nf-type chf [chf-profile](#page-411-0) locality service name type **380**
- profile nf-client nf-type chf chf-profile locality service name type [endpoint-profile](#page-411-1) **380**
- profile nf-client nf-type chf chf-profile locality service name type [endpoint-profile](#page-412-0) endpoint-name **381**
- profile nf-client nf-type chf chf-profile locality service name type [endpoint-profile](#page-413-0) endpoint-name primary [ip-address](#page-413-0) **382**
- profile nf-client nf-type chf chf-profile locality service name type [endpoint-profile](#page-414-0) endpoint-name secondary [ip-address](#page-414-0) **383**
- profile nf-client nf-type chf chf-profile locality service name type [endpoint-profile](#page-414-1) endpoint-name tertiary [ip-address](#page-414-1) **383**
- profile nf-client nf-type chf chf-profile locality service name type [endpoint-profile](#page-415-0) version [uri-version](#page-415-0) **384**

profile nf-client nf-type eir [eir-profile](#page-415-1) **384**

profile nf-client nf-type eir [eir-profile](#page-416-0) locality **385**

profile nf-client nf-type eir [eir-profile](#page-416-1) locality service name type **385**

profile nf-client nf-type eir eir-profile locality service name type [endpoint-profile](#page-417-0) **386**

- profile nf-client nf-type eir eir-profile locality service name type [endpoint-profile](#page-418-0) endpoint-name **387**
- profile nf-client nf-type eir eir-profile locality service name type [endpoint-profile](#page-418-1) endpoint-name primary [ip-address](#page-418-1) **387**
- profile nf-client nf-type eir eir-profile locality service name type [endpoint-profile](#page-419-0) endpoint-name secondary [ip-address](#page-419-0) **388**
- profile nf-client nf-type eir eir-profile locality service name type [endpoint-profile](#page-420-0) endpoint-name tertiary [ip-address](#page-420-0) **389**
- profile nf-client nf-type eir eir-profile locality service name type [endpoint-profile](#page-420-1) version uri-version **389** profile nf-client nf-type pcf [pcf-profile](#page-421-0) **390**
- profile nf-client nf-type pcf [pcf-profile](#page-421-1) locality **390**
- profile nf-client nf-type pcf [pcf-profile](#page-422-0) locality service name type **391**
- profile nf-client nf-type pcf pcf-profile locality service name type [endpoint-profile](#page-422-1) **391**
- profile nf-client nf-type pcf pcf-profile locality service name type [endpoint-profile](#page-423-0) endpoint-name **392**
- profile nf-client nf-type pcf pcf-profile locality service name type [endpoint-profile](#page-424-0) endpoint-name primary [ip-address](#page-424-0) **393**
- profile nf-client nf-type pcf pcf-profile locality service name type [endpoint-profile](#page-425-0) endpoint-name secondary [ip-address](#page-425-0) **394**
- profile nf-client nf-type pcf pcf-profile locality service name type [endpoint-profile](#page-425-1) endpoint-name tertiary [ip-address](#page-425-1) **394**
- profile nf-client nf-type pcf pcf-profile locality service name type [endpoint-profile](#page-426-0) version [uri-version](#page-426-0) **395**
- profile nf-client nf-type sepp [sepp-profile](#page-426-1) **395**
- profile nf-client nf-type sepp [sepp-profile](#page-427-0) locality **396**
- profile nf-client nf-type sepp [sepp-profile](#page-427-1) locality service name type **396**
- profile nf-client nf-type sepp sepp-profile locality service name type [endpoint-profile](#page-428-0) **397**
- profile nf-client nf-type sepp sepp-profile locality service name type [endpoint-profile](#page-429-0) endpoint-name **398**
- profile nf-client nf-type sepp sepp-profile locality service name type [endpoint-profile](#page-429-1) endpoint-name primary [ip-address](#page-429-1) **398**
- profile nf-client nf-type sepp sepp-profile locality service name type [endpoint-profile](#page-430-0) endpoint-name secondary [ip-address](#page-430-0) **399**
- profile nf-client nf-type sepp sepp-profile locality service name type [endpoint-profile](#page-431-0) endpoint-name tertiary [ip-address](#page-431-0) **400**
- profile nf-client nf-type sepp sepp-profile locality service name type [endpoint-profile](#page-431-1) version [uri-version](#page-431-1) **400**
- profile nf-client nf-type smf [smf-profile](#page-432-0)
- profile nf-client nf-type smf [smf-profile](#page-432-1) locality **401**
- profile nf-client nf-type smf [smf-profile](#page-433-0) locality service name type **402**
- profile nf-client nf-type smf smf-profile locality service name type [endpoint-profile](#page-433-1) **402**
- profile nf-client nf-type smf smf-profile locality service name type [endpoint-profile](#page-434-0) endpoint-name **403**
- profile nf-client nf-type smf smf-profile locality service name type [endpoint-profile](#page-435-0) endpoint-name primary [ip-address](#page-435-0) **404**
- profile nf-client nf-type smf smf-profile locality service name type [endpoint-profile](#page-435-1) endpoint-name secondary [ip-address](#page-435-1) **404**
- profile nf-client nf-type smf smf-profile locality service name type [endpoint-profile](#page-436-0) endpoint-name tertiary [ip-address](#page-436-0) **405**
- profile nf-client nf-type smf smf-profile locality service name type [endpoint-profile](#page-437-0) version [uri-version](#page-437-0) **406**
- profile nf-client nf-type udm [udm-profile](#page-437-1) **406**
- profile nf-client nf-type udm [udm-profile](#page-437-2) locality **406**
- profile nf-client nf-type udm [udm-profile](#page-438-0) locality service name type **407**
- profile nf-client nf-type udm udm-profile locality service name type [endpoint-profile](#page-439-0) **408**
- profile nf-client nf-type udm udm-profile locality service name type [endpoint-profile](#page-440-0) endpoint-name **409**
- profile nf-client nf-type udm udm-profile locality service name type [endpoint-profile](#page-440-1) endpoint-name primary [ip-address](#page-440-1) **409**
- profile nf-client nf-type udm udm-profile locality service name type [endpoint-profile](#page-441-0) endpoint-name secondary [ip-address](#page-441-0) **410**
- profile nf-client nf-type udm udm-profile locality service name type [endpoint-profile](#page-441-1) endpoint-name tertiary [ip-address](#page-441-1) **410**
- profile nf-client nf-type udm udm-profile locality service name type [endpoint-profile](#page-442-0) version [uri-version](#page-442-0) **411**
- profile [nf-client-failure](#page-443-0) nf-type amf **412**
- profile nf-client-failure nf-type amf profile [failure-handling](#page-443-1) **412**

profile nf-client-failure nf-type amf profile [failure-handling](#page-443-2) service name type **412** profile nf-client-failure nf-type amf profile [failure-handling](#page-444-0) service name type message type **413** profile nf-client-failure nf-type amf profile [failure-handling](#page-445-0) service name type message type status-code [httpv2](#page-445-0) **414** profile [nf-client-failure](#page-446-0) nf-type ausf **415** profile nf-client-failure nf-type ausf profile [failure-handling](#page-446-1) **415** profile nf-client-failure nf-type ausf profile [failure-handling](#page-446-2) service name type **415** profile nf-client-failure nf-type ausf profile [failure-handling](#page-447-0) service name type message type **416** profile nf-client-failure nf-type ausf profile [failure-handling](#page-447-1) service name type message type status-code [httpv2](#page-447-1) **416** profile [nf-client-failure](#page-448-0) nf-type chf **417** profile nf-client-failure nf-type chf profile [failure-handling](#page-449-0) **418** profile nf-client-failure nf-type chf profile [failure-handling](#page-449-1) service name type **418** profile nf-client-failure nf-type chf profile [failure-handling](#page-450-0) service name type message type **419** profile nf-client-failure nf-type chf profile [failure-handling](#page-450-1) service name type message type status-code [httpv2](#page-450-1) **419** profile [nf-client-failure](#page-451-0) nf-type eir **420** profile nf-client-failure nf-type eir profile [failure-handling](#page-451-1) **420** profile nf-client-failure nf-type eir profile [failure-handling](#page-452-0) service name type **421** profile nf-client-failure nf-type eir profile [failure-handling](#page-452-1) service name type message type **421** profile nf-client-failure nf-type eir profile [failure-handling](#page-453-0) service name type message type status-code [httpv2](#page-453-0) **422** profile [nf-client-failure](#page-454-0) nf-type nrf **423** profile nf-client-failure nf-type nrf profile [failure-handling](#page-454-1) **423** profile nf-client-failure nf-type nrf profile [failure-handling](#page-454-2) service name type **423** profile nf-client-failure nf-type nrf profile [failure-handling](#page-455-0) service name type message type **424** profile nf-client-failure nf-type nrf profile [failure-handling](#page-456-0) service name type message type status-code [httpv2](#page-456-0) **425** profile [nf-client-failure](#page-456-1) nf-type pcf **425** profile nf-client-failure nf-type pcf profile [failure-handling](#page-457-0) **426** profile nf-client-failure nf-type pcf profile [failure-handling](#page-457-1) service name type **426** profile nf-client-failure nf-type pcf profile [failure-handling](#page-458-0) service name type message type **427** profile nf-client-failure nf-type pcf profile [failure-handling](#page-458-1) service name type message type status-code [httpv2](#page-458-1) **427** profile [nf-client-failure](#page-459-0) nf-type sepp **428**

profile nf-client-failure nf-type sepp profile [failure-handling](#page-460-0) **429** profile nf-client-failure nf-type sepp profile [failure-handling](#page-460-1) service name type **429** profile nf-client-failure nf-type sepp profile [failure-handling](#page-461-0) service name type message type **430** profile nf-client-failure nf-type sepp profile [failure-handling](#page-461-1) service name type message type status-code [httpv2](#page-461-1) **430** profile [nf-client-failure](#page-462-0) nf-type smf **431** profile nf-client-failure nf-type smf profile [failure-handling](#page-462-1) **431** profile nf-client-failure nf-type smf profile [failure-handling](#page-463-0) service name type **432** profile nf-client-failure nf-type smf profile [failure-handling](#page-463-1) service name type message type status-code [httpv2](#page-463-1) **432** profile [nf-client-failure](#page-464-0) nf-type udm **433** profile nf-client-failure nf-type udm profile [failure-handling](#page-465-0) **434** profile nf-client-failure nf-type udm profile [failure-handling](#page-465-1) service name type **434** profile nf-client-failure nf-type udm profile [failure-handling](#page-466-0) service name type message type **435** profile nf-client-failure nf-type udm profile [failure-handling](#page-466-1) service name type message type status-code [httpv2](#page-466-1) **435** profile nf-pair [nf-type](#page-467-0) **436** profile nf-pair nf-type cache [invalidation](#page-469-0) true **438** profile nf-pair nf-type [locality](#page-469-1) **438** profile [overload](#page-470-0) **439** profile overload [node-level](#page-470-1) **439** profile overload [node-level](#page-470-2) advertise **439** profile overload [node-level](#page-471-0) interface **440** profile overload node-level [reduction-metric](#page-472-0) **441** profile overload [node-level](#page-472-1) tolerance **441** profile overload [overload-exclude-profile](#page-473-0) **442** profile overload [peer-level](#page-473-1) interface **442** profile overload [peer-level](#page-474-0) interface action throttle **443** profile overload peer-level [message-prioritization](#page-474-1) **443** profile [overload-exclude](#page-475-0) **444** profile [overload-exclude](#page-475-1) message-priority **444** [profile](#page-476-0) pcscf **445** [profile](#page-476-1) pcscf fqdn **445** profile pcscf [pcscf-selection](#page-477-0) **446** [profile](#page-477-1) pcscf v4-list **446**

profile pcscf v4-list [list-entry](#page-477-2) **446** profile pcscf v4-list [list-entry](#page-478-0) primary **447** profile pcscf v4-list list-entry [secondary](#page-478-1) **447** profile pcscf v4-list [list-entry](#page-479-0) tertiary **448** profile pcscf [v4v6-list](#page-479-1) **448** profile pcscf v4v6-list [list-entry](#page-479-2) **448** profile pcscf v4v6-list [list-entry](#page-480-0) primary **449** profile pcscf v4v6-list list-entry [secondary](#page-480-1) **449** profile pcscf v4v6-list [list-entry](#page-481-0) tertiary **450** [profile](#page-481-1) pcscf v6-list **450** profile pcscf v6-list [list-entry](#page-482-0) **451** profile pcscf v6-list [list-entry](#page-482-1) primary **451** profile pcscf v6-list list-entry [secondary](#page-483-0) **452** profile pcscf v6-list [list-entry](#page-483-1) tertiary **452** [profile](#page-484-0) ppd **453** profile ppd [dscp-list](#page-484-1) **453** [profile](#page-485-0) qos **454** [profile](#page-485-1) qos ambr **454** [profile](#page-486-0) qos arp **455** profile qos [dscp-map](#page-486-1) qi5 **455** profile qos dscp-map qi5 [arp-priority-level](#page-487-0) **456** profile qos dscp-map qi5 [arp-priority-level](#page-487-1) dscp-info **456** profile qos dscp-map qi5 [arp-priority-level](#page-488-0) dscp-info user-datagram **457** profile qos [dscp-map](#page-489-0) qi5 dscp-info **458** profile qos dscp-map qi5 dscp-info [user-datagram](#page-490-0) **459** [profile](#page-490-1) qos max **459** profile qos [qos-enforcement](#page-491-0) **460** profile qos [qosflow](#page-491-1) qi5 **460** profile qos qosflow qi5 [arp-priority-level](#page-491-2) **460** profile qos qosflow qi5 [arp-priority-level](#page-492-0) dscp-info downlink encaps-header **461** profile qos qosflow qi5 [arp-priority-level](#page-492-1) dscp-info downlink user-datagram **461** profile qos qosflow qi5 [arp-priority-level](#page-493-0) dscp-info uplink encaps-header **462** profile qos qosflow qi5 [arp-priority-level](#page-494-0) dscp-info uplink user-datagram **463** profile qos qosflow qi5 [arp-priority-level](#page-494-1) flow-parameter gfbr **463**

profile qos qosflow qi5 [arp-priority-level](#page-495-0) flow-parameter mfbr **464** profile qos qosflow qi5 dscp-info downlink [encaps-header](#page-495-1) **464** profile qos qosflow qi5 dscp-info downlink [user-datagram](#page-496-0) **465** profile qos qosflow qi5 dscp-info uplink [encaps-header](#page-496-1) **465** profile qos qosflow qi5 dscp-info uplink [user-datagram](#page-497-0) **466** profile qos qosflow qi5 [flow-parameter](#page-498-0) gfbr **467** profile qos qosflow qi5 [flow-parameter](#page-498-1) mfbr **467** [profile](#page-499-0) radius **468** profile radius [accounting](#page-500-0) **469** profile radius [accounting](#page-500-1) attribute **469** profile radius [accounting](#page-501-0) attribute instance **470** profile radius accounting [detect-dead-server](#page-502-0) **471** profile radius [attribute](#page-502-1) **471** profile radius [attribute](#page-503-0) instance **472** profile radius [detect-dead-server](#page-504-0) **473** [profile](#page-504-1) radius server **473** profile radius [server-group](#page-505-0) **474** profile radius [server-group](#page-506-0) accounting **475** profile radius [server-group](#page-506-1) accounting attribute **475** profile radius [server-group](#page-507-0) accounting attribute instance **476** profile radius [server-group](#page-508-0) attribute **477** profile radius [server-group](#page-508-1) attribute instance **477** profile radius [server-group](#page-509-0) server **478** profile [radius-dynamic-author](#page-510-0) **479** profile [radius-dynamic-author](#page-510-1) client **479** profile [sgw-qos-profile](#page-511-0) **480** profile sgw-qos-profile dscp-map [operator-defined-qci](#page-511-1) **480** profile sgw-qos-profile dscp-map [operator-defined-qci](#page-511-2) gbr arp-priority-level **480** profile sgw-qos-profile dscp-map [operator-defined-qci](#page-512-0) gbr arp-priority-level dscp-info **481** profile sgw-qos-profile dscp-map [operator-defined-qci](#page-517-0) gbr dscp-info **486** profile sgw-qos-profile dscp-map [operator-defined-qci](#page-523-0) non-gbr **492** profile sgw-qos-profile dscp-map [operator-defined-qci](#page-523-1) non-gbr arp-priority-level **492** profile sgw-qos-profile dscp-map [operator-defined-qci](#page-523-2) non-gbr arp-priority-level dscp-info **492** profile sgw-qos-profile dscp-map [operator-defined-qci](#page-529-0) non-gbr dscp-info **498**

profile [sgw-qos-profile](#page-534-0) dscp-map qci **503** profile sgw-qos-profile dscp-map qci [arp-priority-level](#page-535-0) **504** profile sgw-qos-profile dscp-map qci [arp-priority-level](#page-535-1) dscp-info **504** profile [sgw-qos-profile](#page-541-0) dscp-map qci default **510** profile [sgw-qos-profile](#page-541-1) dscp-map qci default dscp-info **510** profile [sgw-qos-profile](#page-546-0) dscp-map qci gbr dscp-info **515** profile [sgw-qos-profile](#page-552-0) dscp-map qci non-gbr dscp-info **521** [profile](#page-557-0) smf **526** profile smf [instances](#page-559-0) **528** profile smf [plmn-id](#page-559-1) **528** profile smf [plmn-list](#page-560-0) **529** profile smf [service](#page-560-1) **529** profile smf service [http-endpoint](#page-562-0) **531** profile [tai-group](#page-562-1) **531** profile [tai-group](#page-563-0) tais **532** profile [tai-group](#page-563-1) tais tac **532** profile [tai-group](#page-564-0) tais tac range **533** profile [upf-group](#page-564-1) **533** profile upf-group [failure-profile](#page-565-0) **534** profile [upf-group](#page-566-0) heartbeat **535** [profile](#page-566-1) wps **535** [profile](#page-567-0) wps dscp **536** [quit](#page-568-0) **537** [radius](#page-568-1) **537** radius [acct-server](#page-569-0) **538** radius [auth-server](#page-569-1) **538** [radius-dyn-auth](#page-569-2) **538** [radius-dyn-auth](#page-569-3) clients **538** rcm [switchover](#page-570-0) **539** [reconcile](#page-570-1) ipam **539** [resource](#page-570-2) pod **539** [resource](#page-571-0) pod cpu **540** [resource](#page-571-1) pod labels **540** [resource](#page-571-2) pod memory **540**

[resources](#page-572-0) info **541** router [bgplist](#page-572-1) **541** router [bgplist](#page-573-0) bfd **542** router bgplist [interfaceList](#page-573-1) **542** router bgplist interfaceList [bondingInterfaces](#page-574-0) **543** router bgplist [interfaceList](#page-574-1) neighbors **543** router bgplist [policies](#page-575-0) **544** [rpc](#page-576-0) all **545** [running-status](#page-576-1) info **545** [screen-length](#page-576-2) **545** [screen-width](#page-577-0) **546** [send](#page-577-1) **546** [sessions](#page-578-0) affinity **547** sessions [commit-pending](#page-578-1) **547** [show](#page-578-2) **547** show [bfd-neigbor](#page-578-3) **547** show [bgp-global](#page-579-0) **548** show [bgp-kernel-route](#page-579-1) **548** show [bgp-neighbors](#page-579-2) **548** show [bgp-route-summary](#page-580-0) **549** show [bgp-routes](#page-580-1) **549** [show](#page-580-2) edr **549** show [georeplication](#page-581-0) **550** [show](#page-581-1) role **550** show [subscriber](#page-581-2) **550** show [subscriber](#page-586-0) count-opt **555** show [subscriber](#page-590-0) debug-opt **559** show [subscriber](#page-591-0) gpsi-opt policy-opt **560** show [subscriber](#page-591-1) imsi-opt **560** show [subscriber](#page-591-2) msid-opt policy-opt **560** show subscriber [msisdn-opt](#page-592-0) policy-opt **561** show [subscriber](#page-592-1) pei-opt policy-opt **561** show [subscriber](#page-593-0) supi-opt **562** show [subscriber](#page-593-1) supi-opt policy-opt **562**

show [userplane](#page-594-0) userplane **563** [show-defaults](#page-594-1) **563** [smiuser](#page-594-2) **563** [system](#page-596-0) **565** [system-diagnostics](#page-596-1) event-trace **565** system-diagnostics [idmgr-secondary-recon](#page-597-0) **566** [system-diagnostics](#page-597-1) ip-validation **566** [system-diagnostics](#page-597-2) pod type **566** [system-diagnostics](#page-598-0) pod type fault **567** [system-diagnostics](#page-599-0) protocol supi **568** [system-diagnostics](#page-599-1) protocol supi preferred-up **568** system-diagnostics [session-consistency](#page-599-2) **568** [terminal](#page-600-0) **569** test [dns-query](#page-600-1) **569** test-radius [accounting](#page-601-0) **570** test-radius [authentication](#page-602-0) **571** [timestamp](#page-603-0) **572** [who](#page-604-0) **573**

### **CHAPTER 2 Input [Pattern](#page-606-0) Types 575**

[arg-type](#page-606-1) **575** [crypt-hash](#page-607-0) **576** [date-and-time](#page-608-0) **577** [domain-name](#page-608-1) **577** [dotted-quad](#page-609-0) **578** [hex-list](#page-609-1) **578** [hex-string](#page-610-0) **579** [ipv4-address](#page-610-1) **579** [ipv4-address-and-prefix-length](#page-610-2) **579** [ipv4-address-no-zone](#page-610-3) **579** [ipv4-prefix](#page-610-4) **579** [ipv6-address](#page-611-0) **580** [ipv6-address-and-prefix-length](#page-611-1) **580** [ipv6-address-no-zone](#page-612-0) **581**

[ipv6-prefix](#page-612-1) **581** [mac-address](#page-613-0) **582** [object-identifier](#page-613-1) **582** [object-identifier-128](#page-613-2) **582** [octet-list](#page-614-0) **583** [phys-address](#page-614-1) **583** [sha-256-digest-string](#page-614-2) **583** [sha-512-digest-string](#page-615-0) **584** [size](#page-615-1) **584** [uuid](#page-616-0) **585** [yang-identifier](#page-616-1) **585**

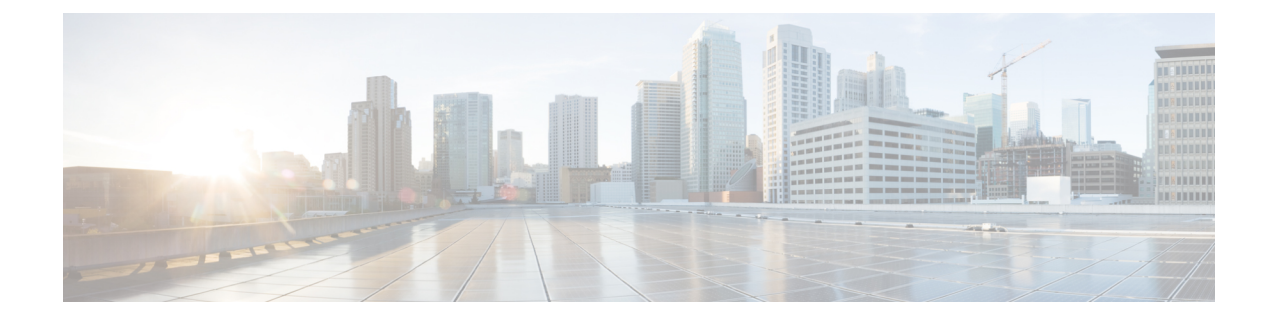

# <span id="page-30-0"></span>**About this Guide**

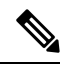

The documentation set for this product strives to use bias-free language. For purposes of this documentation set, bias-free is defined as language that does not imply discrimination based on age, disability, gender, racial identity, ethnic identity, sexual orientation, socioeconomic status, and intersectionality. While any existing biased terms are being substituted, exceptions may be present in the documentation due to language that is hardcoded in the user interfaces of the product software, language used based on RFP documentation, or language that is used by a referenced third-party product. **Note**

This preface describes the *5G Session Management Function Guide*, how it is organized and its document conventions.

This guide describes the Cisco Session Management Function (SMF) and includes infrastructure and interfaces, feature descriptions, specification compliance, session flows, configuration instructions, and CLI commands for monitoring and troubleshooting the system.

• [Conventions](#page-30-1) Used, on page xxxi

## <span id="page-30-1"></span>**Conventions Used**

The following tables describe the conventions used throughout this documentation.

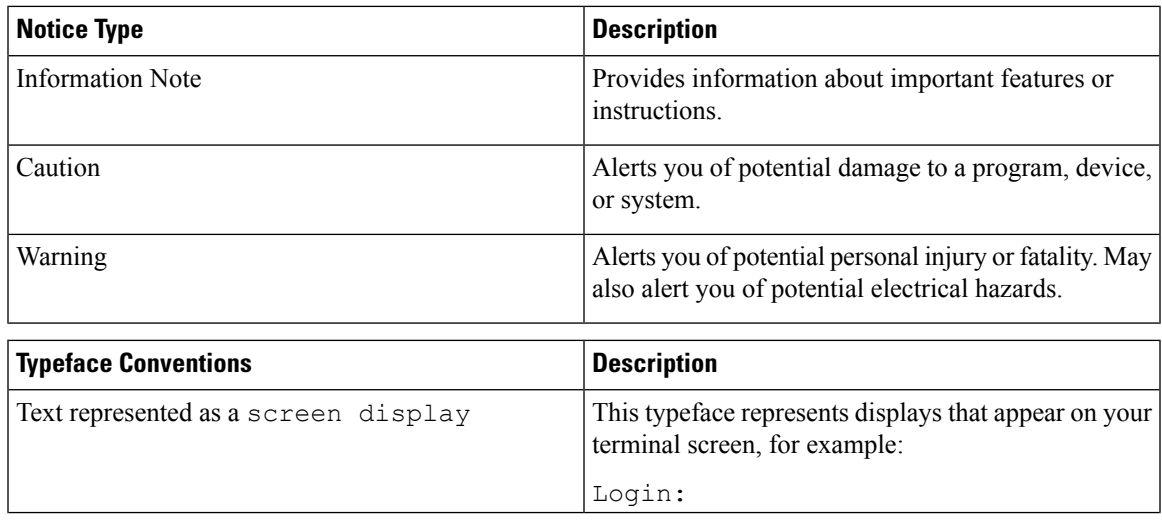

L

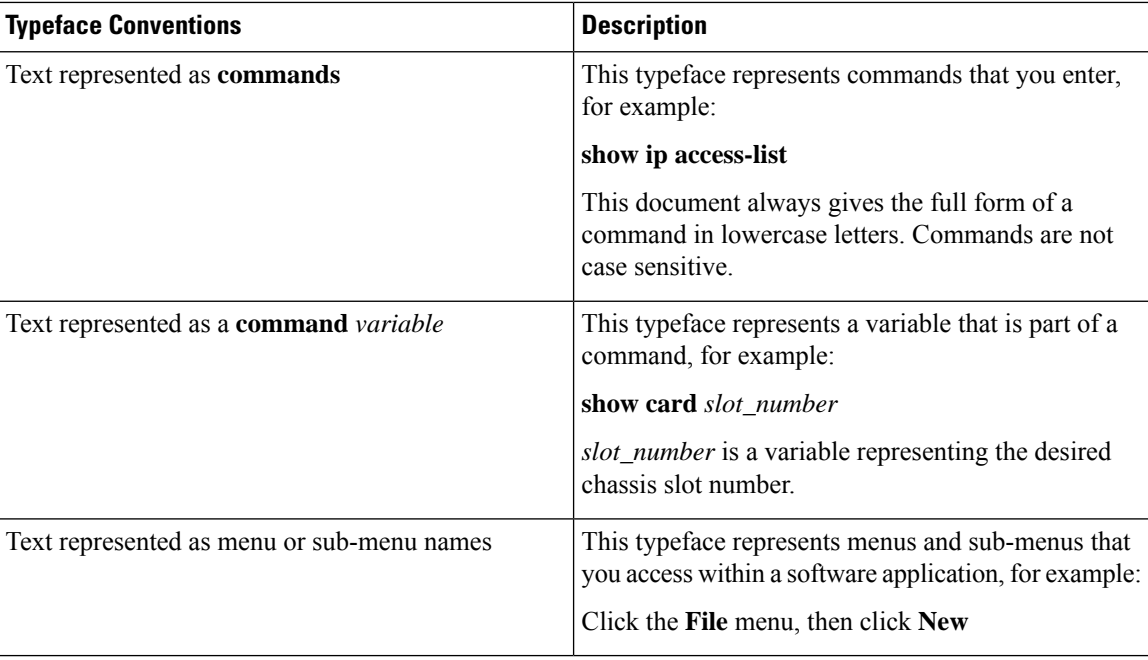

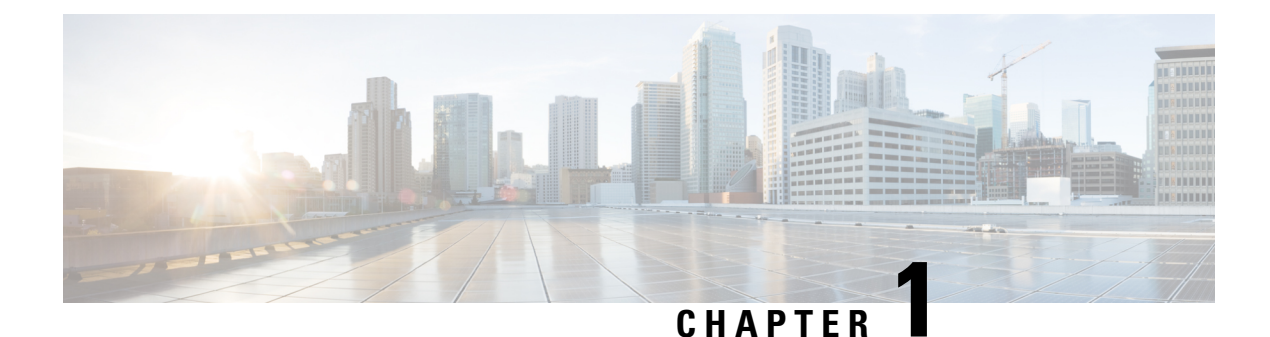

# <span id="page-32-0"></span>**Configuration Command Reference**

- aaa, on [page](#page-52-0) 21
- [active-charging](#page-53-0) service, on page 22
- active-charging service [bandwidth-policy,](#page-53-1) on page 22
- active-charging service bandwidth-policy flow [limit-for-bandwidth](#page-53-2) id, on page 22
- active-charging service [bandwidth-policy](#page-54-0) group-id, on page 23
- active-charging service [bandwidth-policy](#page-54-1) group-id direction downlink grpPeakBwp, on page 23
- active-charging service [bandwidth-policy](#page-56-0) group-id direction uplink grpPeakBwp, on page 25
- [active-charging](#page-57-0) service buffering-limit, on page 26
- active-charging service [charging-action,](#page-58-0) on page 27
- active-charging service charging-action [allocation-retention-priority,](#page-59-0) on page 28
- active-charging service [charging-action](#page-60-0) billing-action, on page 29
- active-charging service [charging-action](#page-60-1) cca charging credit, on page 29
- active-charging service [charging-action](#page-61-0) flow action, on page 30
- active-charging service [charging-action](#page-61-1) flow action discard, on page 30
- active-charging service [charging-action](#page-62-0) flow action readdress, on page 31
- active-charging service charging-action flow [limit-for-bandwidth,](#page-62-1) on page 31
- active-charging service charging-action flow [limit-for-bandwidth](#page-63-0) direction downlink peak-data-rate, on [page](#page-63-0) 32
- active-charging service charging-action flow [limit-for-bandwidth](#page-64-0) direction uplink peak-data-rate, on [page](#page-64-0) 33
- active-charging service [charging-action](#page-65-0) tft packet-filter, on page 34
- active-charging service [charging-action](#page-66-0) tos af11, on page 35
- active-charging service [charging-action](#page-66-1) tos af12, on page 35
- active-charging service [charging-action](#page-66-2) tos af13, on page 35
- active-charging service [charging-action](#page-67-0) tos af21, on page 36
- active-charging service [charging-action](#page-67-1) tos af22, on page 36
- active-charging service [charging-action](#page-68-0) tos af23, on page 37
- active-charging service [charging-action](#page-68-1) tos af 31, on page 37
- active-charging service [charging-action](#page-68-2) tos af32, on page 37
- active-charging service [charging-action](#page-69-0) tos af 33, on page 38
- active-charging service [charging-action](#page-69-1) tos af41, on page 38
- active-charging service [charging-action](#page-70-0) tos af42, on page 39
- active-charging service [charging-action](#page-70-1) tos af43, on page 39
- active-charging service [charging-action](#page-70-2) tos be, on page 39
- active-charging service [charging-action](#page-71-0) tos ef, on page 40
- active-charging service [charging-action](#page-71-1) tos lower-bits, on page 40
- active-charging service [content-filtering](#page-72-0) category policy-id, on page 41
- active-charging service [content-filtering](#page-72-1) category policy-id analyze priority, on page 41
- active-charging service [content-filtering](#page-72-2) category policy-id analyze priority all, on page 41
- active-charging service [content-filtering](#page-73-0) category policy-id analyze priority category, on page 42
- active-charging service [content-filtering](#page-76-0) category policy-id analyze priority x-category, on page 45
- [active-charging](#page-76-1) service credit-control group, on page 45
- [active-charging](#page-77-0) service credit-control group associate, on page 46
- [active-charging](#page-77-1) service credit-control group diameter, on page 46
- [active-charging](#page-77-2) service credit-control group diameter origin, on page 46
- active-charging service credit-control group diameter [service-context-id,](#page-78-0) on page 47
- [active-charging](#page-78-1) service credit-control group diameter session, on page 47
- active-charging service credit-control group [failure-handling](#page-79-0) initial-request continue, on page 48
- active-charging service credit-control group failure-handling initial-request [retry-and-terminate,](#page-79-1) on page [48](#page-79-1)
- active-charging service credit-control group [failure-handling](#page-80-0) initial-request terminate, on page 49
- active-charging service credit-control group failure-handling [terminate-request](#page-80-1) continue, on page 49
- active-charging service credit-control group failure-handling terminate-request [retry-and-terminate,](#page-81-0) on [page](#page-81-0) 50
- active-charging service credit-control group failure-handling [terminate-request](#page-81-1) terminate, on page 50
- active-charging service credit-control group [failure-handling](#page-82-0) update-request continue, on page 51
- active-charging service credit-control group failure-handling update-request [retry-and-terminate,](#page-82-1) on page [51](#page-82-1)
- active-charging service credit-control group [failure-handling](#page-83-0) update-request terminate, on page 52
- active-charging service credit-control group [pending-traffic-treatment](#page-83-1) forced-reauth, on page 52
- active-charging service credit-control group [pending-traffic-treatment](#page-83-2) noquota, on page 52
- active-charging service credit-control group [pending-traffic-treatment](#page-84-0) noquota limited-pass, on page 53
- active-charging service credit-control group [pending-traffic-treatment](#page-84-1) quota-exhausted, on page 53
- active-charging service credit-control group [pending-traffic-treatment](#page-85-0) trigger, on page 54
- active-charging service credit-control group [pending-traffic-treatment](#page-85-1) validity-expired, on page 54
- [active-charging](#page-86-0) service credit-control group quota holding-time, on page 55
- [active-charging](#page-86-1) service credit-control group quota request-trigger, on page 55
- active-charging service credit-control group [timestamp-rounding,](#page-87-0) on page 56
- active-charging service credit-control group usage-reporting [quotas-to-report](#page-87-1) based-on-grant, on page [56](#page-87-1)
- active-charging service [group-of-ruledefs,](#page-88-0) on page 57
- active-charging service [group-of-ruledefs](#page-88-1) add-ruledef priority, on page 57
- active-charging service p2p-detection attribute [ssl-renegotiation,](#page-89-0) on page 58
- [active-charging](#page-89-1) service p2p-detection ecs-analysis, on page 58
- [active-charging](#page-90-0) service p2p-detection protocol, on page 59
- [active-charging](#page-91-0) service packet-filter, on page 60
- [active-charging](#page-91-1) service packet-filter ip local-port operator, on page 60
- [active-charging](#page-92-0) service packet-filter ip local-port range, on page 61
- [active-charging](#page-92-1) service packet-filter ip protocol, on page 61
- active-charging service packet-filter ip [remote-address,](#page-93-0) on page 62
- [active-charging](#page-94-0) service packet-filter ip remote-port operator, on page 63
- [active-charging](#page-94-1) service packet-filter ip remote-port range, on page 63
- active-charging service packet-filter ip [tos-traffic-class,](#page-95-0) on page 64
- [active-charging](#page-96-0) service rulebase, on page 65
- [active-charging](#page-96-1) service rulebase action, on page 65
- [active-charging](#page-97-0) service rulebase action priority, on page 66
- [active-charging](#page-97-1) service rulebase action priority dynamic-only, on page 66
- active-charging service rulebase action priority dynamic-only adc [group-of-ruledefs,](#page-97-2) on page 66
- [active-charging](#page-98-0) service rulebase action priority dynamic-only adc ruledef, on page 67
- active-charging service rulebase action priority dynamic-only [group-of-ruledefs,](#page-99-0) on page 68
- [active-charging](#page-100-0) service rulebase action priority dynamic-only ruledef, on page 69
- active-charging service rulebase action priority [group-of-ruledefs,](#page-101-0) on page 70
- [active-charging](#page-102-0) service rulebase action priority ruledef, on page 71
- active-charging service rulebase action priority [static-and-dynamic](#page-102-1) group-of-ruledefs, on page 71
- active-charging service rulebase action priority [static-and-dynamic](#page-103-0) ruledef, on page 72
- active-charging service rulebase action priority timedef [group-of-ruledefs,](#page-104-0) on page 73
- [active-charging](#page-105-0) service rulebase action priority timedef ruledef, on page 74
- [active-charging](#page-106-0) service rulebase bandwidth, on page 75
- [active-charging](#page-106-1) service rulebase billing-records, on page 75
- [active-charging](#page-107-0) service rulebase billing-records udr, on page 76
- active-charging service rulebase cca diameter [requested-service-unit](#page-107-1) sub-avp time, on page 76
- active-charging service rulebase cca diameter [requested-service-unit](#page-108-0) sub-avp units, on page 77
- active-charging service rulebase cca diameter [requested-service-unit](#page-108-1) sub-avp volume, on page 77
- [active-charging](#page-109-0) service rulebase cca quota holding-time, on page 78
- [active-charging](#page-109-1) service rulebase cca quota retry-time, on page 78
- [active-charging](#page-110-0) service rulebase cca quota time-duration, on page 79
- active-charging service rulebase [content-filtering](#page-111-0) category, on page 80
- active-charging service rulebase [content-filtering](#page-111-1) flow-any-error, on page 80
- active-charging service rulebase [content-filtering](#page-112-0) mode, on page 81
- active-charging service rulebase [credit-control-group,](#page-112-1) on page 81
- [active-charging](#page-113-0) service rulebase dynamic-rule, on page 82
- active-charging service rulebase edr [transaction-complete,](#page-114-0) on page 83
- [active-charging](#page-114-1) service rulebase egcdr threshold, on page 83
- [active-charging](#page-115-0) service rulebase egcdr threshold volume, on page 84
- active-charging service rulebase flow [control-handshaking,](#page-116-0) on page 85
- active-charging service rulebase flow control-handshaking [charge-to-application,](#page-116-1) on page 85
- [active-charging](#page-117-0) service rulebase flow end-condition, on page 86
- active-charging service rulebase flow [limit-across-applications,](#page-117-1) on page 86
- [active-charging](#page-118-0) service rulebase ip, on page 87
- [active-charging](#page-118-1) service rulebase p2p, on page 87
- active-charging service rulebase [post-processing](#page-119-0) priority, on page 88
- active-charging service rulebase post-processing priority [group-of-ruledefs,](#page-119-1) on page 88
- active-charging service rulebase [post-processing](#page-120-0) priority ruledef, on page 89
- [active-charging](#page-120-1) service rulebase route priority, on page 89
- [active-charging](#page-121-0) service rulebase route priority ruledef, on page 90
- [active-charging](#page-122-0) service rulebase rtp, on page 91
- [active-charging](#page-122-1) service rulebase tcp, on page 91
- [active-charging](#page-123-0) service rulebase tcp mss, on page 92
- active-charging service rulebase tcp [packets-out-of-order,](#page-123-1) on page 92
- active-charging service rulebase tcp [packets-out-of-order](#page-124-0) transmit, on page 93
- active-charging service rulebase [tethering-detection,](#page-125-0) on page 94
- [active-charging](#page-126-0) service rulebase url-blacklisting action, on page 95
- [active-charging](#page-126-1) service rulebase url-blacklisting match-method, on page 95
- [active-charging](#page-127-0) service ruledef, on page 96
- [active-charging](#page-128-0) service ruledef bearer service-3gpp rat-type, on page 97
- [active-charging](#page-128-1) service ruledef dns answer-name, on page 97
- [active-charging](#page-129-0) service ruledef dns any-match, on page 98
- [active-charging](#page-130-0) service ruledef dns previous-state, on page 99
- [active-charging](#page-131-0) service ruledef dns query-name, on page 100
- [active-charging](#page-132-0) service ruledef dns query-type, on page 101
- [active-charging](#page-133-0) service ruledef dns return-code, on page 102
- [active-charging](#page-134-0) service ruledef dns state, on page 103
- [active-charging](#page-134-1) service ruledef dns tid, on page 103
- [active-charging](#page-135-0) service ruledef http content type, on page 104
- [active-charging](#page-136-0) service ruledef http host, on page 105
- [active-charging](#page-137-0) service ruledef http referer, on page 106
- [active-charging](#page-138-0) service ruledef http url, on page 107
- [active-charging](#page-139-0) service ruledef http user-agent, on page 108
- [active-charging](#page-139-1) service ruledef icmpv6 any-match, on page 108
- [active-charging](#page-140-0) service ruledef ip any-match, on page 109
- [active-charging](#page-141-0) service ruledef ip dst-address, on page 110
- [active-charging](#page-143-0) service ruledef ip protocol, on page 112
- [active-charging](#page-143-1) service ruledef ip server-ip-addr, on page 112
- [active-charging](#page-145-0) service ruledef ip uplink, on page 114
- [active-charging](#page-145-1) service ruledef ip version, on page 114
- [active-charging](#page-146-0) service ruledef multi-line-or, on page 115
- [active-charging](#page-146-1) service ruledef p2p, on page 115
- [active-charging](#page-147-0) service ruledef p2p app-identifier, on page 116
- [active-charging](#page-148-0) service ruledef p2p protocol, on page 117
- [active-charging](#page-157-0) service ruledef p2p traffic-type, on page 126
- [active-charging](#page-158-0) service ruledef rtp any-match, on page 127
- [active-charging](#page-159-0) service ruledef rtsp any-match, on page 128
- [active-charging](#page-160-0) service ruledef secure-http any-match, on page 129
- [active-charging](#page-161-0) service ruledef secure-http uplink, on page 130
- [active-charging](#page-162-0) service ruledef tcp any-match, on page 131
- active-charging service ruledef tcp either-port [with-portMap-range,](#page-163-0) on page 132
- [active-charging](#page-163-1) service ruledef tcp either-port with-range, on page 132
- [active-charging](#page-164-0) service ruledef tcp either-port without-range, on page 133
- [active-charging](#page-165-0) service ruledef tcp flag, on page 134
- [active-charging](#page-166-0) service ruledef tcp state, on page 135
- active-charging service ruledef [tethering-detection,](#page-167-0) on page 136
- active-charging service ruledef [tethering-detection](#page-167-1) application, on page 136
- active-charging service ruledef [tethering-detection](#page-168-0) dns-based, on page 137
- active-charging service ruledef [tethering-detection](#page-168-1) ip-ttl, on page 137
- active-charging service ruledef [tethering-detection](#page-168-2) os-ua, on page 137
- [active-charging](#page-169-0) service ruledef udp any-match, on page 138
- active-charging service ruledef udp either-port [with-portMap-range,](#page-170-0) on page 139
- [active-charging](#page-170-1) service ruledef udp either-port with-range, on page 139
- [active-charging](#page-171-0) service ruledef udp either-port without-range, on page 140
- [active-charging](#page-172-0) service ruledef wsp any-match, on page 141
- [active-charging](#page-173-0) service ruledef wtp any-match, on page 142
- [active-charging](#page-174-0) service ruledef www any-match, on page 143
- [active-charging](#page-175-0) service ruledef www host, on page 144
- [active-charging](#page-176-0) service ruledef www url, on page 145
- active-charging service [url-blacklisting,](#page-176-1) on page 145
- [active-charging](#page-177-0) service urr-list, on page 146
- [active-charging](#page-177-1) service urr-list urr-list-data, on page 146
- active-charging service urr-list urr-list-data [service-identifier,](#page-178-0) on page 147
- apn, on [page](#page-178-1) 147
- apn [active-charging,](#page-179-0) on page 148
- apn [authorize-with-hss,](#page-179-1) on page 148
- apn [authorize-with-hss](#page-179-2) egtp, on page 148
- apn [authorize-with-hss](#page-180-0) egtp gn-gp-enabled, on page 149
- apn [authorize-with-hss](#page-180-1) egtp s2b, on page 149
- apn [authorize-with-hss](#page-180-2) egtp s2b gn-gp-enabled, on page 149
- apn [authorize-with-hss](#page-180-3) egtp s2b s5-s8, on page 149
- apn [authorize-with-hss](#page-181-0) egtp s5-s8, on page 150
- apn [authorize-with-hss](#page-181-1) egtp s5-s8 s2b, on page 150
- apn [authorize-with-hss](#page-182-0) lma, on page 151
- apn [cc-profile,](#page-182-1) on page 151
- apn [content-filtering](#page-183-0) category, on page 152
- apn [data-tunnel,](#page-183-1) on page 152
- apn gtpp [group,](#page-183-2) on page 152
- apn ip [access-group,](#page-184-0) on page 153
- apn ip [source-violation,](#page-184-1) on page 153
- apn ppp, on [page](#page-185-0) 154
- apn [timeout,](#page-185-1) on page 154
- cd, on [page](#page-185-2) 154
- cdl [clear,](#page-186-0) on page 155
- cdl show [sessions,](#page-186-1) on page 155
- cdl show [status,](#page-187-0) on page 156
- clear [ipam,](#page-188-0) on page 157
- clear [ipam,](#page-188-1) on page 157
- clear [lawful-intercept](#page-188-2) stats, on page 157
- clear [subscriber,](#page-189-0) on page 158
- clear [subscriber,](#page-191-0) on page 160
- clear [subscriber](#page-191-1) imsi-opt, on page 160
- clear [subscriber](#page-192-0) supi-opt, on page 161
- client http [header,](#page-192-1) on page 161
- [client](#page-193-0) http ping, on page 162
- client inbound [interface,](#page-193-1) on page 162
- client inbound interface limit [overload,](#page-194-0) on page 163
- client inbound [interface](#page-194-1) limit pending, on page 163
- client inbound limit [overload,](#page-194-2) on page 163
- client inbound limit [pending,](#page-195-0) on page 164
- client [outbound](#page-195-1) host ping, on page 164
- client [outbound](#page-196-0) interface, on page 165
- client [outbound](#page-196-1) interface host ping, on page 165
- client outbound interface limit [consecutive](#page-197-0) failure, on page 166
- client [outbound](#page-197-1) interface limit pending, on page 166
- client outbound limit [consecutive](#page-198-0) failure, on page 167
- client [outbound](#page-198-1) limit pending, on page 167
- [commit,](#page-199-0) on page 168
- [compare,](#page-199-1) on page 168
- [config,](#page-200-0) on page 169
- [config-error](#page-200-1) info, on page 169
- [datastore](#page-201-0) dbs, on page 170
- datastore dbs [endpoints,](#page-201-1) on page 170
- datastore [notification-ep,](#page-201-2) on page 170
- datastore [session-db,](#page-202-0) on page 171
- datastore [session-db](#page-202-1) endpoints, on page 171
- [deployment,](#page-203-0) on page 172
- [deployment](#page-203-1) resource, on page 172
- [describe,](#page-204-0) on page 173
- [diagnostics](#page-205-0) info, on page 174
- [dump,](#page-205-1) on page 174
- [dump](#page-206-0) core, on page 175
- dump [transactionhistory,](#page-207-0) on page 176
- edr, on [page](#page-207-1) 176
- edr file [files,](#page-207-2) on page 176
- edr file files [disable,](#page-208-0) on page 177
- edr file files [flush,](#page-208-1) on page 177
- edr file files [limit,](#page-209-0) on page 178
- edr file files procedure-id [disable-event-id,](#page-209-1) on page 178
- edr file files procedure-id [disable-event-id](#page-210-0) disable-inner disable, on page 179
- edr file files procedure-id [disable-event-id](#page-210-1) disable-inner event-id disable-field-id, on page 179
- edr file files procedure-id [disable-event-id](#page-210-2) disable-inner event-id disable-field-id disable, on page 179
- [endpoint](#page-211-0) all, on page 180
- [endpoint](#page-211-1) info, on page 180
- exit, on [page](#page-212-0) 181
- geo [maintenance,](#page-212-1) on page 181
- geo [reset-role,](#page-213-0) on page 182
- geo [switch-role,](#page-213-1) on page 182
- geomonitor [podmonitor](#page-214-0) pods, on page 183
- geomonitor [remoteclustermonitor,](#page-214-1) on page 183
- geomonitor [trafficMonitor,](#page-215-0) on page 184
- [geomonitor](#page-215-1) vipmonitor instance, on page 184
- [geomonitor](#page-216-0) vipmonitor instance vips, on page 185
- group [nf-mgmt,](#page-217-0) on page 186
- group nf-mgmt [heartbeat,](#page-217-1) on page 186
- group nrf [discovery,](#page-218-0) on page 187
- group nrf [discovery](#page-218-1) service type nrf, on page 187
- group nrf discovery service type nrf [endpoint-profile,](#page-219-0) on page 188
- group nrf discovery service type nrf [endpoint-profile](#page-219-1) endpoint-name, on page 188
- group nrf discovery service type nrf [endpoint-profile](#page-220-0) endpoint-name primary ip-address, on page 189
- group nrf discovery service type nrf [endpoint-profile](#page-221-0) endpoint-name secondary ip-address, on page 190
- group nrf discovery service type nrf [endpoint-profile](#page-221-1) endpoint-name tertiary ip-address, on page 190
- group nrf discovery service type nrf [endpoint-profile](#page-222-0) version uri-version, on page 191
- group nrf [mgmt,](#page-222-1) on page 191
- group nrf mgmt [service](#page-223-0) type nrf, on page 192
- group nrf mgmt service type nrf [endpoint-profile,](#page-223-1) on page 192
- group nrf mgmt service type nrf [endpoint-profile](#page-224-0) endpoint-name, on page 193
- group nrf mgmt service type nrf [endpoint-profile](#page-225-0) endpoint-name primary ip-address, on page 194
- group nrf mgmt service type nrf [endpoint-profile](#page-225-1) endpoint-name secondary ip-address, on page 194
- group nrf mgmt service type nrf [endpoint-profile](#page-226-0) endpoint-name tertiary ip-address, on page 195
- group nrf mgmt service type nrf [endpoint-profile](#page-226-1) version uri-version, on page 195
- gtpp [group,](#page-227-0) on page 196
- gtpp group gtpp egcdr final-record [closing-cause,](#page-227-1) on page 196
- gtpp group gtpp egcdr [losdv-max-containers,](#page-228-0) on page 197
- gtpp group gtpp egcdr [service-data-flow](#page-228-1) threshold, on page 197
- gtpp group gtpp egcdr [service-data-flow](#page-228-2) threshold volume, on page 197
- gtpp group gtpp egcdr [service-idle-timeout,](#page-229-0) on page 198
- gtpp group gtpp [trigger,](#page-229-1) on page 198
- gtpp group gtpp [trigger](#page-230-0) egcdr, on page 199
- [help,](#page-230-1) on page 199
- [history,](#page-231-0) on page 200
- id, on [page](#page-232-0) 201
- [idle-timeout,](#page-232-1) on page 201
- [ignore-leading-space,](#page-232-2) on page 201
- infra metrics [experimental,](#page-233-0) on page 202
- infra metrics verbose [verboseLevels,](#page-233-1) on page 202
- infra metrics verbose [verboseLevels](#page-234-0) metrics metricsList, on page 203
- infra [transaction](#page-235-0) limit, on page 204
- infra transaction limit [consecutive](#page-235-1) same, on page 204
- infra [transaction](#page-235-2) loop, on page 204
- infra [transaction](#page-236-0) loop category, on page 205
- infra [transaction](#page-236-1) loop category threshold, on page 205
- infra [transaction](#page-236-2) loop category threshold thresholds, on page 205
- instance [instance-id,](#page-237-0) on page 206
- instance [instance-id](#page-237-1) endpoint ep, on page 206
- instance [instance-id](#page-240-0) endpoint ep cpu, on page 209
- instance instance-id endpoint ep [extended-service,](#page-240-1) on page 209
- instance [instance-id](#page-240-2) endpoint ep heartbeat, on page 209
- instance [instance-id](#page-241-0) endpoint ep interface, on page 210
- instance [instance-id](#page-242-0) endpoint ep interface dispatcher, on page 211
- instance [instance-id](#page-244-0) endpoint ep interface echo, on page 213
- instance [instance-id](#page-245-0) endpoint ep interface heartbeat, on page 214
- instance [instance-id](#page-245-1) endpoint ep interface internal base-port, on page 214
- instance instance-id endpoint ep interface [overload-control](#page-246-0) client threshold critical, on page 215
- instance instance-id endpoint ep interface [overload-control](#page-247-0) client threshold high, on page 216
- instance instance-id endpoint ep interface [overload-control](#page-248-0) client threshold low, on page 217
- instance instance-id endpoint ep interface [overload-control](#page-249-0) endpoint threshold critical, on page 218
- instance instance-id endpoint ep interface [overload-control](#page-250-0) endpoint threshold high, on page 219
- instance instance-id endpoint ep interface [overload-control](#page-251-0) endpoint threshold low, on page 220
- instance instance-id endpoint ep interface overload-control msg-type [messageConfigs,](#page-253-0) on page 222
- instance instance-id endpoint ep interface overload-control msg-type messageConfigs [discard-behavior,](#page-254-0) on [page](#page-254-0) 223
- instance instance-id endpoint ep interface [path-failure,](#page-254-1) on page 223
- instance instance-id endpoint ep interface [retransmission,](#page-255-0) on page 224
- instance instance-id endpoint ep interface [secondary-ip,](#page-255-1) on page 224
- instance [instance-id](#page-255-2) endpoint ep interface sla, on page 224
- instance instance-id endpoint ep interface [supported-features,](#page-256-0) on page 225
- instance instance-id endpoint ep interface [sx-path-failure,](#page-256-1) on page 225
- instance [instance-id](#page-257-0) endpoint ep interface vip, on page 226
- instance [instance-id](#page-257-1) endpoint ep interface vip6, on page 226
- instance [instance-id](#page-258-0) endpoint ep internal base-port, on page 227
- instance instance-id endpoint ep labels [pod-config,](#page-258-1) on page 227
- instance [instance-id](#page-258-2) endpoint ep memory, on page 227
- instance instance-id endpoint ep [overload-control](#page-259-0) client threshold critical, on page 228
- instance instance-id endpoint ep [overload-control](#page-260-0) client threshold high, on page 229
- instance instance-id endpoint ep [overload-control](#page-261-0) client threshold low, on page 230
- instance instance-id endpoint ep [overload-control](#page-262-0) endpoint threshold critical, on page 231
- instance instance-id endpoint ep [overload-control](#page-264-0) endpoint threshold high, on page 233
- instance instance-id endpoint ep [overload-control](#page-265-0) endpoint threshold low, on page 234
- instance instance-id endpoint ep overload-control msg-type [messageConfigs,](#page-266-0) on page 235
- instance instance-id endpoint ep overload-control msg-type messageConfigs [discard-behavior,](#page-267-0) on page [236](#page-267-0)
- instance instance-id endpoint ep [path-failure,](#page-268-0) on page 237
- instance instance-id endpoint ep [retransmission,](#page-268-1) on page 237
- instance instance-id endpoint ep [secondary-ip,](#page-268-2) on page 237
- instance [instance-id](#page-269-0) endpoint ep sla, on page 238
- instance instance-id endpoint ep [sx-path-failure,](#page-269-1) on page 238
- instance instance-id endpoint ep [system-health-level](#page-270-0) crash, on page 239
- instance instance-id endpoint ep [system-health-level](#page-270-1) critical, on page 239
- instance instance-id endpoint ep [system-health-level](#page-271-0) warn, on page 240
- instance [instance-id](#page-272-0) endpoint ep vip, on page 241
- instance [instance-id](#page-272-1) endpoint ep vip6, on page 241
- instance instance-id endpoint gtp interface [interface-name,](#page-273-0) on page 242
- [instances](#page-273-1) instance, on page 242
- [ipam,](#page-274-0) on page 243
- [ipam](#page-274-1) dp, on page 243
- ipam [instance,](#page-274-2) on page 243
- ipam instance [address-pool,](#page-275-0) on page 244
- ipam instance [address-pool](#page-275-1) ipv4, on page 244
- ipam instance address-pool ipv4 [address-range,](#page-276-0) on page 245
- ipam instance address-pool ipv4 [prefix-range,](#page-276-1) on page 245
- ipam instance [address-pool](#page-277-0) ipv4 split-size, on page 246
- ipam instance [address-pool](#page-278-0) ipv4 threshold, on page 247
- ipam instance [address-pool](#page-278-1) ipv6, on page 247
- ipam instance address-pool ipv6 [address-ranges](#page-278-2) address-range, on page 247
- ipam instance address-pool ipv6 [address-ranges](#page-279-0) prefix-range, on page 248
- ipam instance address-pool ipv6 [address-ranges](#page-280-0) split-size, on page 249
- ipam instance address-pool ipv6 [address-ranges](#page-280-1) threshold, on page 249
- ipam instance address-pool ipv6 [prefix-ranges](#page-281-0) prefix-range, on page 250
- ipam instance address-pool ipv6 [prefix-ranges](#page-281-1) split-size, on page 250
- ipam instance address-pool ipv6 [prefix-ranges](#page-282-0) threshold, on page 251
- ipam instance [address-pool](#page-282-1) tags, on page 251
- ipam instance [min-dp-addr-size,](#page-283-0) on page 252
- ipam [instance](#page-283-1) source, on page 252
- ipam [instance](#page-284-0) source external ipam, on page 253
- ipam instance [threshold,](#page-284-1) on page 253
- ipam [pool,](#page-285-0) on page 254
- ipam pool [ipv4-addr,](#page-285-1) on page 254
- ipam pool [ipv6-addr,](#page-285-2) on page 254
- job, on [page](#page-286-0) 255
- k8 ccg, on [page](#page-286-1) 255
- k8 ccg [coverage,](#page-286-2) on page 255
- k8 label [pod-group-config,](#page-287-0) on page 256
- [leaf-prompting,](#page-287-1) on page 256
- license smart [deregister,](#page-288-0) on page 257
- license smart [register,](#page-288-1) on page 257
- [license](#page-289-0) smart renew, on page 258
- [local-instance,](#page-289-1) on page 258
- logging async [application](#page-289-2) enable, on page 258
- logging async [monitor-subscriber](#page-290-0) enable, on page 259
- [logging](#page-290-1) async tracing enable, on page 259
- logging async [transaction](#page-290-2) enable, on page 259
- [logging](#page-291-0) error, on page 260
- [logging](#page-291-1) level, on page 260
- [logging](#page-293-0) logger, on page 262
- [logging](#page-293-1) logger level, on page 262
- logging [transaction,](#page-294-0) on page 263
- [logout,](#page-295-0) on page 264
- monitor [protocol,](#page-296-0) on page 265
- monitor [subscriber,](#page-297-0) on page 266
- [msid-opt,](#page-298-0) on page 267
- nf-tls [ca-certificates,](#page-299-0) on page 268
- nf-tls [certificate-status,](#page-299-1) on page 268
- nf-tls [certificates,](#page-300-0) on page 269
- no, on [page](#page-300-1) 269
- nrf discovery-info [discovery-filter,](#page-301-0) on page 270
- nrf discovery-info discovery-filter [nf-discovery-profile,](#page-301-1) on page 270
- nrf discovery-info discovery-filter [nf-discovery-profile](#page-301-2) nf-service, on page 270
- nrf [registration-info,](#page-301-3) on page 270
- nrf [subscription-info,](#page-302-0) on page 271
- [nssai,](#page-302-1) on page 271
- [paginate,](#page-303-0) on page 272
- [peers](#page-303-1) all, on page 272
- policy [call-control-profile,](#page-303-2) on page 272
- policy [call-control-profile](#page-304-0) cc, on page 273
- policy [call-control-profile](#page-304-1) cc local-value, on page 273
- [policy](#page-304-2) dnn, on page 273
- [policy](#page-305-0) dnn dnn dnn, on page 274
- policy dnn dnn [network-identifier,](#page-305-1) on page 274
- policy dnn dnn network-identifier [operator-identifier,](#page-306-0) on page 275
- policy dnn dnn [operator-identifier,](#page-306-1) on page 275
- policy [network-capability,](#page-307-0) on page 276
- policy [operator,](#page-308-0) on page 277
- policy [operator](#page-308-1) policy, on page 277
- policy [path-failure-detection,](#page-309-0) on page 278
- policy [path-failure-detection](#page-309-1) ignore, on page 278
- policy [subscriber,](#page-310-0) on page 279
- policy [subscriber](#page-310-1) list-entry, on page 279
- policy [subscriber](#page-312-0) list-entry imsi, on page 281
- policy [subscriber](#page-312-1) list-entry imsi msin, on page 281
- policy subscriber list-entry [serving-plmn,](#page-313-0) on page 282
- policy [sx-path-failure-detection,](#page-313-1) on page 282
- policy [sx-path-failure-detection](#page-314-0) ignore, on page 283
- policy [upf-selection,](#page-314-1) on page 283
- policy [upf-selection](#page-314-2) list-entry, on page 283
- policy upf-selection list-entry [query-params,](#page-315-0) on page 284
- profile [access,](#page-315-1) on page 284
- profile access [eps-fallback](#page-316-0) cbr, on page 285
- profile access [eps-fallback](#page-316-1) guard, on page 285
- profile access eps-fallback [trigger-cause](#page-317-0) group, on page 286
- [profile](#page-317-1) access erir, on page 286
- [profile](#page-318-0) access gtpc, on page 287
- profile access gtpc message-handling [create-session-request](#page-318-1) ho-ind, on page 287
- profile access gtpc message-handling [create-session-response](#page-318-2) action, on page 287
- profile access gtpc message-handling [create-session-response](#page-319-0) condition, on page 288
- profile access n1 message-handling [pdu-establishment](#page-319-1) condition, on page 288
- profile access n1 [message-handling](#page-320-0) pdu-release condition, on page 289
- profile access n1 [t3591-pdu-mod-cmd,](#page-321-0) on page 290
- profile access n1 [t3592-pdu-rel-cmd,](#page-321-1) on page 290
- [profile](#page-322-0) access n11, on page 291
- [profile](#page-322-1) access n2 idft, on page 291
- [profile](#page-322-2) access n26 idft, on page 291
- profile [charging,](#page-323-0) on page 292
- profile charging [accounting](#page-325-0) limit, on page 294
- profile charging [accounting](#page-325-1) limit volume, on page 294
- profile [charging](#page-326-0) limit, on page 295
- profile charging limit [rating-group,](#page-326-1) on page 295
- profile charging offline [zero-usage,](#page-327-0) on page 296
- profile [charging](#page-327-1) quota, on page 296
- profile charging quota [suppress,](#page-328-0) on page 297
- profile charging [reporting-level,](#page-328-1) on page 297
- profile charging [requested-service-unit,](#page-329-0) on page 298
- profile charging [requested-service-unit](#page-329-1) volume, on page 298
- profile charging [tariff-time-change,](#page-330-0) on page 299
- profile [charging](#page-330-1) triggers, on page 299
- profile [charging-characteristics,](#page-331-0) on page 300
- profile charging-characteristics [network-element-profile-list,](#page-331-1) on page 300
- profile [charging-qbc,](#page-332-0) on page 301
- profile [charging-qbc](#page-333-0) limit, on page 302
- profile [compliance,](#page-334-0) on page 303
- profile [compliance](#page-334-1) service, on page 303
- profile [compliance](#page-335-0) service n1-version, on page 304
- profile [compliance](#page-335-1) service n2-version, on page 304
- profile compliance service [namf-version,](#page-336-0) on page 305
- profile compliance service [nchf-version,](#page-337-0) on page 306
- profile compliance service [nnrf-disc-version,](#page-337-1) on page 306
- profile compliance service [nnrf-nfm-version,](#page-338-0) on page 307
- profile compliance service [npcf-version,](#page-339-0) on page 308
- profile compliance service [nsmf-version,](#page-339-1) on page 308
- profile compliance service [nudm-sdm-version,](#page-340-0) on page 309
- profile compliance service [nudm-uecm-version,](#page-341-0) on page 310
- profile compliance service [threegpp23502-version,](#page-341-1) on page 310
- profile [content-filtering](#page-342-0) category database, on page 311
- profile [content-filtering](#page-342-1) category database directory, on page 311
- profile [diameter-client,](#page-343-0) on page 312
- profile [diameter-endpoint,](#page-343-1) on page 312
- profile [diameter-host-selection,](#page-347-0) on page 316
- [profile](#page-348-0) dnn, on page 317
- profile dnn [accounting,](#page-352-0) on page 321
- profile dnn [authentication](#page-352-1) algorithm, on page 321
- profile dnn [authentication](#page-353-0) secondary, on page 322
- profile dnn [authorization,](#page-353-1) on page 322
- [profile](#page-354-0) dnn dnn, on page 323
- profile dnn dnn [nw-fu-conf,](#page-354-1) on page 323
- profile dnn dnn [rmgr-conf,](#page-354-2) on page 323
- profile dnn dns [primary,](#page-355-0) on page 324
- profile dnn dns [secondary,](#page-355-1) on page 324
- [profile](#page-356-0) dnn ims mark, on page 325
- profile dnn [network-element-profiles,](#page-356-1) on page 325
- profile dnn [nexthop-forwarding-address,](#page-357-0) on page 326
- [profile](#page-357-1) dnn nssai, on page 326
- profile dnn [outbound,](#page-358-0) on page 327
- profile dnn [primary-plmn,](#page-358-1) on page 327
- profile dnn [session](#page-358-2) type, on page 327
- profile dnn [ssc-mode,](#page-359-0) on page 328
- profile dnn [timeout,](#page-360-0) on page 329
- profile dnn timeout [bearer-inactivity,](#page-361-0) on page 330
- profile dnn timeout [bearer-inactivity](#page-361-1) gbr, on page 330
- profile dnn timeout [bearer-inactivity](#page-362-0) gbr volume, on page 331
- profile dnn timeout [bearer-inactivity](#page-362-1) non-gbr, on page 331
- profile dnn timeout [bearer-inactivity](#page-363-0) non-gbr volume, on page 332
- [profile](#page-363-1) dnn upf, on page 332
- profile [dns-proxy,](#page-363-2) on page 332
- profile [dns-proxy](#page-364-0) servers, on page 333
- profile [ecgi-group,](#page-365-0) on page 334
- profile [ecgi-group](#page-366-0) ecgis, on page 335
- profile [ecgi-group](#page-366-1) ecgis ecgi, on page 335
- profile [ecgi-group](#page-366-2) ecgis ecgi range, on page 335
- profile [emergency-profile,](#page-367-0) on page 336
- profile [failure-handling,](#page-367-1) on page 336
- profile [failure-handling](#page-368-0) interface diameter, on page 337
- profile [failure-handling](#page-369-0) interface gtpc message, on page 338
- profile failure-handling interface gtpc message [cause-code-type](#page-370-0) cause-code, on page 339
- profile failure-handling interface gtpc message [cause-code-type](#page-370-1) cause-code action, on page 339
- profile [failure-handling](#page-371-0) interface n11, on page 340
- profile [failure-handling](#page-371-1) interface n11 message, on page 340
- profile failure-handling interface n11 message [cause-code-value](#page-372-0) cause-code, on page 341
- profile failure-handling interface n11 message [cause-code-value](#page-372-1) cause-code action, on page 341
- profile [failure-handling](#page-373-0) interface pfcp, on page 342
- profile [failure-handling](#page-373-1) interface pfcp message, on page 342
- profile failure-handling interface pfcp message [cause-code-type-est](#page-374-0) cause-code, on page 343
- profile failure-handling interface pfcp message [cause-code-type-est](#page-374-1) cause-code action, on page 343
- profile failure-handling interface pfcp message [cause-code-type-mod](#page-375-0) cause-code, on page 344
- profile failure-handling interface pfcp message [cause-code-type-mod](#page-375-1) cause-code action, on page 344
- profile failure-handling interface pfcp message [cause-code-type-sessreport](#page-376-0) cause-code, on page 345
- profile failure-handling interface pfcp message [cause-code-type-sessreport](#page-377-0) cause-code action, on page [346](#page-377-0)
- profile [failure-handling](#page-377-1) interface sxa message, on page 346
- profile failure-handling interface sxa message [cause-code-type-est](#page-377-2) cause-code, on page 346
- profile failure-handling interface sxa message [cause-code-type-est](#page-378-0) cause-code action, on page 347
- profile [icmpv6,](#page-379-0) on page 348
- profile icmpv6 [options,](#page-379-1) on page 348
- profile [icmpv6](#page-380-0) ra trigger, on page 349
- [profile](#page-380-1) load, on page 349
- profile load [advertise,](#page-381-0) on page 350
- profile load [interface,](#page-382-0) on page 351
- profile [location-area-group,](#page-382-1) on page 351
- profile [n3-tunnel,](#page-383-0) on page 352
- profile [n3-tunnel](#page-383-1) buffer, on page 352
- profile [ncgi-group,](#page-383-2) on page 352
- profile [ncgi-group](#page-384-0) ncgis, on page 353
- profile [ncgi-group](#page-384-1) ncgis ncgi, on page 353
- profile [ncgi-group](#page-385-0) ncgis ncgi range, on page 354
- profile [network-element](#page-385-1) amf, on page 354
- profile [network-element](#page-386-0) amf discovery, on page 355
- profile [network-element](#page-386-1) amf query-params, on page 355
- profile [network-element](#page-387-0) chf, on page 356
- profile [network-element](#page-388-0) chf discovery, on page 357
- profile [network-element](#page-389-0) chf query-params, on page 358
- profile [network-element](#page-389-1) pcf, on page 358
- profile [network-element](#page-391-0) pcf bitrates, on page 360
- profile [network-element](#page-391-1) pcf discovery, on page 360
- profile [network-element](#page-392-0) pcf query-params, on page 361
- profile [network-element](#page-392-1) sepp, on page 361
- profile [network-element](#page-393-0) sepp discovery, on page 362
- profile [network-element](#page-394-0) sepp query-params, on page 363
- profile [network-element](#page-394-1) udm, on page 363
- profile [network-element](#page-395-0) udm discovery, on page 364
- profile network-element udm [failure-handling-profile-rat,](#page-396-0) on page 365
- profile [network-element](#page-396-1) udm query-params, on page 365
- profile [network-element](#page-397-0) upf, on page 366
- profile [network-element](#page-399-0) upf n4-peer-address, on page 368
- profile nf-client nf-type amf [amf-profile,](#page-399-1) on page 368
- profile nf-client nf-type amf [amf-profile](#page-400-0) locality, on page 369
- profile nf-client nf-type amf [amf-profile](#page-400-1) locality service name type, on page 369
- profile nf-client nf-type amf amf-profile locality service name type [endpoint-profile,](#page-401-0) on page 370
- profile nf-client nf-type amf amf-profile locality service name type [endpoint-profile](#page-402-0) endpoint-name, on [page](#page-402-0) 371
- profile nf-client nf-type amf amf-profile locality service name type [endpoint-profile](#page-402-1) endpoint-name primary [ip-address,](#page-402-1) on page 371
- profile nf-client nf-type amf amf-profile locality service name type [endpoint-profile](#page-403-0) endpoint-name secondary [ip-address,](#page-403-0) on page 372
- profile nf-client nf-type amf amf-profile locality service name type [endpoint-profile](#page-404-0) endpoint-name tertiary [ip-address,](#page-404-0) on page 373
- profile nf-client nf-type amf amf-profile locality service name type [endpoint-profile](#page-404-1) version uri-version, on [page](#page-404-1) 373
- profile nf-client nf-type ausf [ausf-profile,](#page-405-0) on page 374
- profile nf-client nf-type ausf [ausf-profile](#page-405-1) locality, on page 374
- profile nf-client nf-type ausf [ausf-profile](#page-406-0) locality service name type, on page 375
- profile nf-client nf-type ausf ausf-profile locality service name type [endpoint-profile,](#page-406-1) on page 375
- profile nf-client nf-type ausf ausf-profile locality service name type [endpoint-profile](#page-407-0) endpoint-name, on [page](#page-407-0) 376
- profile nf-client nf-type ausf ausf-profile locality service name type [endpoint-profile](#page-408-0) endpoint-name primary [ip-address,](#page-408-0) on page 377
- profile nf-client nf-type ausf ausf-profile locality service name type [endpoint-profile](#page-408-1) endpoint-name secondary [ip-address,](#page-408-1) on page 377
- profile nf-client nf-type ausf ausf-profile locality service name type [endpoint-profile](#page-409-0) endpoint-name tertiary [ip-address,](#page-409-0) on page 378
- profile nf-client nf-type ausf ausf-profile locality service name type [endpoint-profile](#page-410-0) version uri-version, on [page](#page-410-0) 379
- profile nf-client nf-type chf [chf-profile,](#page-410-1) on page 379
- profile nf-client nf-type chf [chf-profile](#page-410-2) locality, on page 379
- profile nf-client nf-type chf [chf-profile](#page-411-0) locality service name type, on page 380
- profile nf-client nf-type chf chf-profile locality service name type [endpoint-profile,](#page-411-1) on page 380
- profile nf-client nf-type chf chf-profile locality service name type [endpoint-profile](#page-412-0) endpoint-name, on [page](#page-412-0) 381
- profile nf-client nf-type chf chf-profile locality service name type [endpoint-profile](#page-413-0) endpoint-name primary [ip-address,](#page-413-0) on page 382
- profile nf-client nf-type chf chf-profile locality service name type [endpoint-profile](#page-414-0) endpoint-name secondary [ip-address,](#page-414-0) on page 383
- profile nf-client nf-type chf chf-profile locality service name type [endpoint-profile](#page-414-1) endpoint-name tertiary [ip-address,](#page-414-1) on page 383
- profile nf-client nf-type chf chf-profile locality service name type [endpoint-profile](#page-415-0) version uri-version, on [page](#page-415-0) 384
- profile nf-client nf-type eir [eir-profile,](#page-415-1) on page 384
- profile nf-client nf-type eir [eir-profile](#page-416-0) locality, on page 385
- profile nf-client nf-type eir [eir-profile](#page-416-1) locality service name type, on page 385
- profile nf-client nf-type eir eir-profile locality service name type [endpoint-profile,](#page-417-0) on page 386
- profile nf-client nf-type eir eir-profile locality service name type [endpoint-profile](#page-418-0) endpoint-name, on [page](#page-418-0) 387
- profile nf-client nf-type eir eir-profile locality service name type [endpoint-profile](#page-418-1) endpoint-name primary [ip-address,](#page-418-1) on page 387
- profile nf-client nf-type eir eir-profile locality service name type [endpoint-profile](#page-419-0) endpoint-name secondary [ip-address,](#page-419-0) on page 388
- profile nf-client nf-type eir eir-profile locality service name type [endpoint-profile](#page-420-0) endpoint-name tertiary [ip-address,](#page-420-0) on page 389
- profile nf-client nf-type eir eir-profile locality service name type [endpoint-profile](#page-420-1) version uri-version, on [page](#page-420-1) 389
- profile nf-client nf-type pcf [pcf-profile,](#page-421-0) on page 390
- profile nf-client nf-type pcf [pcf-profile](#page-421-1) locality, on page 390
- profile nf-client nf-type pcf [pcf-profile](#page-422-0) locality service name type, on page 391
- profile nf-client nf-type pcf pcf-profile locality service name type [endpoint-profile,](#page-422-1) on page 391
- profile nf-client nf-type pcf pcf-profile locality service name type [endpoint-profile](#page-423-0) endpoint-name, on [page](#page-423-0) 392
- profile nf-client nf-type pcf pcf-profile locality service name type [endpoint-profile](#page-424-0) endpoint-name primary [ip-address,](#page-424-0) on page 393
- profile nf-client nf-type pcf pcf-profile locality service name type [endpoint-profile](#page-425-0) endpoint-name secondary [ip-address,](#page-425-0) on page 394
- profile nf-client nf-type pcf pcf-profile locality service name type [endpoint-profile](#page-425-1) endpoint-name tertiary [ip-address,](#page-425-1) on page 394
- profile nf-client nf-type pcf pcf-profile locality service name type [endpoint-profile](#page-426-0) version uri-version, on [page](#page-426-0) 395
- profile nf-client nf-type sepp [sepp-profile,](#page-426-1) on page 395
- profile nf-client nf-type sepp [sepp-profile](#page-427-0) locality, on page 396
- profile nf-client nf-type sepp [sepp-profile](#page-427-1) locality service name type, on page 396
- profile nf-client nf-type sepp sepp-profile locality service name type [endpoint-profile,](#page-428-0) on page 397
- profile nf-client nf-type sepp sepp-profile locality service name type [endpoint-profile](#page-429-0) endpoint-name, on [page](#page-429-0) 398
- profile nf-client nf-type sepp sepp-profile locality service name type [endpoint-profile](#page-429-1) endpoint-name primary [ip-address,](#page-429-1) on page 398
- profile nf-client nf-type sepp sepp-profile locality service name type [endpoint-profile](#page-430-0) endpoint-name secondary [ip-address,](#page-430-0) on page 399
- profile nf-client nf-type sepp sepp-profile locality service name type [endpoint-profile](#page-431-0) endpoint-name tertiary [ip-address,](#page-431-0) on page 400
- profile nf-client nf-type sepp sepp-profile locality service name type [endpoint-profile](#page-431-1) version uri-version, on [page](#page-431-1) 400
- profile nf-client nf-type smf [smf-profile,](#page-432-0) on page 401
- profile nf-client nf-type smf [smf-profile](#page-432-1) locality, on page 401
- profile nf-client nf-type smf [smf-profile](#page-433-0) locality service name type, on page 402
- profile nf-client nf-type smf smf-profile locality service name type [endpoint-profile,](#page-433-1) on page 402
- profile nf-client nf-type smf smf-profile locality service name type [endpoint-profile](#page-434-0) endpoint-name, on [page](#page-434-0) 403
- profile nf-client nf-type smf smf-profile locality service name type [endpoint-profile](#page-435-0) endpoint-name primary [ip-address,](#page-435-0) on page 404
- profile nf-client nf-type smf smf-profile locality service name type [endpoint-profile](#page-435-1) endpoint-name secondary [ip-address,](#page-435-1) on page 404
- profile nf-client nf-type smf smf-profile locality service name type [endpoint-profile](#page-436-0) endpoint-name tertiary [ip-address,](#page-436-0) on page 405
- profile nf-client nf-type smf smf-profile locality service name type [endpoint-profile](#page-437-0) version uri-version, on [page](#page-437-0) 406
- profile nf-client nf-type udm [udm-profile,](#page-437-1) on page 406
- profile nf-client nf-type udm [udm-profile](#page-437-2) locality, on page 406
- profile nf-client nf-type udm [udm-profile](#page-438-0) locality service name type, on page 407
- profile nf-client nf-type udm udm-profile locality service name type [endpoint-profile,](#page-439-0) on page 408
- profile nf-client nf-type udm udm-profile locality service name type [endpoint-profile](#page-440-0) endpoint-name, on [page](#page-440-0) 409
- profile nf-client nf-type udm udm-profile locality service name type [endpoint-profile](#page-440-1) endpoint-name primary [ip-address,](#page-440-1) on page 409
- profile nf-client nf-type udm udm-profile locality service name type [endpoint-profile](#page-441-0) endpoint-name secondary [ip-address,](#page-441-0) on page 410
- profile nf-client nf-type udm udm-profile locality service name type [endpoint-profile](#page-441-1) endpoint-name tertiary [ip-address,](#page-441-1) on page 410
- profile nf-client nf-type udm udm-profile locality service name type [endpoint-profile](#page-442-0) version uri-version, on [page](#page-442-0) 411
- profile [nf-client-failure](#page-443-0) nf-type amf, on page 412
- profile nf-client-failure nf-type amf profile [failure-handling,](#page-443-1) on page 412
- profile nf-client-failure nf-type amf profile [failure-handling](#page-443-2) service name type, on page 412
- profile nf-client-failure nf-type amf profile [failure-handling](#page-444-0) service name type message type, on page [413](#page-444-0)
- profile nf-client-failure nf-type amf profile [failure-handling](#page-445-0) service name type message type status-code [httpv2,](#page-445-0) on page 414
- profile [nf-client-failure](#page-446-0) nf-type ausf, on page 415
- profile nf-client-failure nf-type ausf profile [failure-handling,](#page-446-1) on page 415
- profile nf-client-failure nf-type ausf profile [failure-handling](#page-446-2) service name type, on page 415
- profile nf-client-failure nf-type ausf profile [failure-handling](#page-447-0) service name type message type, on page [416](#page-447-0)
- profile nf-client-failure nf-type ausf profile [failure-handling](#page-447-1) service name type message type status-code [httpv2,](#page-447-1) on page 416
- profile [nf-client-failure](#page-448-0) nf-type chf, on page 417
- profile nf-client-failure nf-type chf profile [failure-handling,](#page-449-0) on page 418
- profile nf-client-failure nf-type chf profile [failure-handling](#page-449-1) service name type, on page 418
- profile nf-client-failure nf-type chf profile [failure-handling](#page-450-0) service name type message type, on page 419
- profile nf-client-failure nf-type chf profile [failure-handling](#page-450-1) service name type message type status-code [httpv2,](#page-450-1) on page 419
- profile [nf-client-failure](#page-451-0) nf-type eir, on page 420
- profile nf-client-failure nf-type eir profile [failure-handling,](#page-451-1) on page 420
- profile nf-client-failure nf-type eir profile [failure-handling](#page-452-0) service name type, on page 421
- profile nf-client-failure nf-type eir profile [failure-handling](#page-452-1) service name type message type, on page 421
- profile nf-client-failure nf-type eir profile [failure-handling](#page-453-0) service name type message type status-code [httpv2,](#page-453-0) on page 422
- profile [nf-client-failure](#page-454-0) nf-type nrf, on page 423
- profile nf-client-failure nf-type nrf profile [failure-handling,](#page-454-1) on page 423
- profile nf-client-failure nf-type nrf profile [failure-handling](#page-454-2) service name type, on page 423
- profile nf-client-failure nf-type nrf profile [failure-handling](#page-455-0) service name type message type, on page 424
- profile nf-client-failure nf-type nrf profile [failure-handling](#page-456-0) service name type message type status-code [httpv2,](#page-456-0) on page 425
- profile [nf-client-failure](#page-456-1) nf-type pcf, on page 425
- profile nf-client-failure nf-type pcf profile [failure-handling,](#page-457-0) on page 426
- profile nf-client-failure nf-type pcf profile [failure-handling](#page-457-1) service name type, on page 426
- profile nf-client-failure nf-type pcf profile [failure-handling](#page-458-0) service name type message type, on page 427
- profile nf-client-failure nf-type pcf profile [failure-handling](#page-458-1) service name type message type status-code [httpv2,](#page-458-1) on page 427
- profile [nf-client-failure](#page-459-0) nf-type sepp, on page 428
- profile nf-client-failure nf-type sepp profile [failure-handling,](#page-460-0) on page 429
- profile nf-client-failure nf-type sepp profile [failure-handling](#page-460-1) service name type, on page 429
- profile nf-client-failure nf-type sepp profile [failure-handling](#page-461-0) service name type message type, on page [430](#page-461-0)
- profile nf-client-failure nf-type sepp profile [failure-handling](#page-461-1) service name type message type status-code [httpv2,](#page-461-1) on page 430
- profile [nf-client-failure](#page-462-0) nf-type smf, on page 431
- profile nf-client-failure nf-type smf profile [failure-handling,](#page-462-1) on page 431
- profile nf-client-failure nf-type smf profile [failure-handling](#page-463-0) service name type, on page 432
- profile nf-client-failure nf-type smf profile [failure-handling](#page-463-1) service name type message type status-code [httpv2,](#page-463-1) on page 432
- profile [nf-client-failure](#page-464-0) nf-type udm, on page 433
- profile nf-client-failure nf-type udm profile [failure-handling,](#page-465-0) on page 434
- profile nf-client-failure nf-type udm profile [failure-handling](#page-465-1) service name type, on page 434
- profile nf-client-failure nf-type udm profile [failure-handling](#page-466-0) service name type message type, on page [435](#page-466-0)
- profile nf-client-failure nf-type udm profile [failure-handling](#page-466-1) service name type message type status-code [httpv2,](#page-466-1) on page 435
- profile nf-pair [nf-type,](#page-467-0) on page 436
- profile nf-pair nf-type cache [invalidation](#page-469-0) true, on page 438
- profile nf-pair nf-type [locality,](#page-469-1) on page 438
- profile [overload,](#page-470-0) on page 439
- profile overload [node-level,](#page-470-1) on page 439
- profile overload [node-level](#page-470-2) advertise, on page 439
- profile overload [node-level](#page-471-0) interface, on page 440
- profile overload node-level [reduction-metric,](#page-472-0) on page 441
- profile overload [node-level](#page-472-1) tolerance, on page 441
- profile overload [overload-exclude-profile,](#page-473-0) on page 442
- profile overload [peer-level](#page-473-1) interface, on page 442
- profile overload [peer-level](#page-474-0) interface action throttle, on page 443
- profile overload peer-level [message-prioritization,](#page-474-1) on page 443
- profile [overload-exclude,](#page-475-0) on page 444
- profile overload-exclude [message-priority,](#page-475-1) on page 444
- [profile](#page-476-0) pcscf, on page 445
- [profile](#page-476-1) pcscf fqdn, on page 445
- profile pcscf [pcscf-selection,](#page-477-0) on page 446
- profile pcscf [v4-list,](#page-477-1) on page 446
- profile pcscf v4-list [list-entry,](#page-477-2) on page 446
- profile pcscf v4-list [list-entry](#page-478-0) primary, on page 447
- profile pcscf v4-list list-entry [secondary,](#page-478-1) on page 447
- profile pcscf v4-list [list-entry](#page-479-0) tertiary, on page 448
- profile pcscf [v4v6-list,](#page-479-1) on page 448
- profile pcscf v4v6-list [list-entry,](#page-479-2) on page 448
- profile pcscf v4v6-list [list-entry](#page-480-0) primary, on page 449
- profile pcscf v4v6-list list-entry [secondary,](#page-480-1) on page 449
- profile pcscf v4v6-list [list-entry](#page-481-0) tertiary, on page 450
- profile pcscf [v6-list,](#page-481-1) on page 450
- profile pcscf v6-list [list-entry,](#page-482-0) on page 451
- profile pcscf v6-list [list-entry](#page-482-1) primary, on page 451
- profile pcscf v6-list list-entry [secondary,](#page-483-0) on page 452
- profile pcscf v6-list [list-entry](#page-483-1) tertiary, on page 452
- [profile](#page-484-0) ppd, on page 453
- profile ppd [dscp-list,](#page-484-1) on page 453
- [profile](#page-485-0) qos, on page 454
- [profile](#page-485-1) qos ambr, on page 454
- [profile](#page-486-0) qos arp, on page 455
- profile qos [dscp-map](#page-486-1) qi5, on page 455
- profile qos dscp-map qi5 [arp-priority-level,](#page-487-0) on page 456
- profile qos dscp-map qi5 [arp-priority-level](#page-487-1) dscp-info, on page 456
- profile qos dscp-map qi5 [arp-priority-level](#page-488-0) dscp-info user-datagram, on page 457
- profile qos dscp-map qi5 [dscp-info,](#page-489-0) on page 458
- profile qos dscp-map qi5 dscp-info [user-datagram,](#page-490-0) on page 459
- [profile](#page-490-1) qos max, on page 459
- profile qos [qos-enforcement,](#page-491-0) on page 460
- profile qos [qosflow](#page-491-1) qi5, on page 460
- profile qos qosflow qi5 [arp-priority-level,](#page-491-2) on page 460
- profile qos qosflow qi5 [arp-priority-level](#page-492-0) dscp-info downlink encaps-header, on page 461
- profile qos qosflow qi5 [arp-priority-level](#page-492-1) dscp-info downlink user-datagram, on page 461
- profile qos qosflow qi5 [arp-priority-level](#page-493-0) dscp-info uplink encaps-header, on page 462
- profile qos qosflow qi5 [arp-priority-level](#page-494-0) dscp-info uplink user-datagram, on page 463
- profile qos qosflow qi5 [arp-priority-level](#page-494-1) flow-parameter gfbr, on page 463
- profile gos gosflow gi5 [arp-priority-level](#page-495-0) flow-parameter mfbr, on page 464
- profile qos qosflow qi5 dscp-info downlink [encaps-header,](#page-495-1) on page 464
- profile qos qosflow qi5 dscp-info downlink [user-datagram,](#page-496-0) on page 465
- profile qos qosflow qi5 dscp-info uplink [encaps-header,](#page-496-1) on page 465
- profile qos qosflow qi5 dscp-info uplink [user-datagram,](#page-497-0) on page 466
- profile qos qosflow qi5 [flow-parameter](#page-498-0) gfbr, on page 467
- profile qos qosflow qi5 [flow-parameter](#page-498-1) mfbr, on page 467
- profile [radius,](#page-499-0) on page 468
- profile radius [accounting,](#page-500-0) on page 469
- profile radius [accounting](#page-500-1) attribute, on page 469
- profile radius [accounting](#page-501-0) attribute instance, on page 470
- profile radius accounting [detect-dead-server,](#page-502-0) on page 471
- profile radius [attribute,](#page-502-1) on page 471
- profile radius attribute [instance,](#page-503-0) on page 472
- profile radius [detect-dead-server,](#page-504-0) on page 473
- profile radius [server,](#page-504-1) on page 473
- profile radius [server-group,](#page-505-0) on page 474
- profile radius [server-group](#page-506-0) accounting, on page 475
- profile radius [server-group](#page-506-1) accounting attribute, on page 475
- profile radius [server-group](#page-507-0) accounting attribute instance, on page 476
- profile radius [server-group](#page-508-0) attribute, on page 477
- profile radius [server-group](#page-508-1) attribute instance, on page 477
- profile radius [server-group](#page-509-0) server, on page 478
- profile [radius-dynamic-author,](#page-510-0) on page 479
- profile [radius-dynamic-author](#page-510-1) client, on page 479
- profile [sgw-qos-profile,](#page-511-0) on page 480
- profile sgw-qos-profile dscp-map [operator-defined-qci,](#page-511-1) on page 480
- profile sgw-qos-profile dscp-map [operator-defined-qci](#page-511-2) gbr arp-priority-level, on page 480
- profile sgw-qos-profile dscp-map [operator-defined-qci](#page-512-0) gbr arp-priority-level dscp-info, on page 481
- profile sgw-qos-profile dscp-map [operator-defined-qci](#page-517-0) gbr dscp-info, on page 486
- profile sgw-qos-profile dscp-map [operator-defined-qci](#page-523-0) non-gbr, on page 492
- profile sgw-qos-profile dscp-map [operator-defined-qci](#page-523-1) non-gbr arp-priority-level, on page 492
- profile sgw-qos-profile dscp-map [operator-defined-qci](#page-523-2) non-gbr arp-priority-level dscp-info, on page 492
- profile sgw-qos-profile dscp-map [operator-defined-qci](#page-529-0) non-gbr dscp-info, on page 498
- profile [sgw-qos-profile](#page-534-0) dscp-map qci, on page 503
- profile sgw-qos-profile dscp-map qci [arp-priority-level,](#page-535-0) on page 504
- profile sgw-qos-profile dscp-map qci [arp-priority-level](#page-535-1) dscp-info, on page 504
- profile [sgw-qos-profile](#page-541-0) dscp-map qci default, on page 510
- profile [sgw-qos-profile](#page-541-1) dscp-map qci default dscp-info, on page 510
- profile [sgw-qos-profile](#page-546-0) dscp-map qci gbr dscp-info, on page 515
- profile [sgw-qos-profile](#page-552-0) dscp-map qci non-gbr dscp-info, on page 521
- [profile](#page-557-0) smf, on page 526
- profile smf [instances,](#page-559-0) on page 528
- profile smf [plmn-id,](#page-559-1) on page 528
- profile smf [plmn-list,](#page-560-0) on page 529
- profile smf [service,](#page-560-1) on page 529
- profile smf service [http-endpoint,](#page-562-0) on page 531
- profile [tai-group,](#page-562-1) on page 531
- profile [tai-group](#page-563-0) tais, on page 532
- profile [tai-group](#page-563-1) tais tac, on page 532
- profile [tai-group](#page-564-0) tais tac range, on page 533
- profile [upf-group,](#page-564-1) on page 533
- profile upf-group [failure-profile,](#page-565-0) on page 534
- profile [upf-group](#page-566-0) heartbeat, on page 535
- [profile](#page-566-1) wps, on page 535
- [profile](#page-567-0) wps dscp, on page 536
- quit, on [page](#page-568-0) 537
- [radius,](#page-568-1) on page 537
- radius [acct-server,](#page-569-0) on page 538
- radius [auth-server,](#page-569-1) on page 538
- [radius-dyn-auth,](#page-569-2) on page 538
- [radius-dyn-auth](#page-569-3) clients, on page 538
- rcm [switchover,](#page-570-0) on page 539
- [reconcile](#page-570-1) ipam, on page 539
- [resource](#page-570-2) pod, on page 539
- [resource](#page-571-0) pod cpu, on page 540
- [resource](#page-571-1) pod labels, on page 540
- resource pod [memory,](#page-571-2) on page 540
- [resources](#page-572-0) info, on page 541
- router [bgplist,](#page-572-1) on page 541
- router [bgplist](#page-573-0) bfd, on page 542
- router bgplist [interfaceList,](#page-573-1) on page 542
- router bgplist interfaceList [bondingInterfaces,](#page-574-0) on page 543
- router bgplist [interfaceList](#page-574-1) neighbors, on page 543
- router bgplist [policies,](#page-575-0) on page 544
- rpc all, on [page](#page-576-0) 545
- [running-status](#page-576-1) info, on page 545
- [screen-length,](#page-576-2) on page 545
- [screen-width,](#page-577-0) on page 546
- [send,](#page-577-1) on page 546
- [sessions](#page-578-0) affinity, on page 547
- sessions [commit-pending,](#page-578-1) on page 547
- [show,](#page-578-2) on page 547
- show [bfd-neigbor,](#page-578-3) on page 547
- show [bgp-global,](#page-579-0) on page 548
- show [bgp-kernel-route,](#page-579-1) on page 548
- show [bgp-neighbors,](#page-579-2) on page 548
- show [bgp-route-summary,](#page-580-0) on page 549
- show [bgp-routes,](#page-580-1) on page 549
- [show](#page-580-2) edr, on page 549
- show [georeplication,](#page-581-0) on page 550
- [show](#page-581-1) role, on page 550
- show [subscriber,](#page-581-2) on page 550
- show [subscriber](#page-586-0) count-opt, on page 555
- show subscriber [debug-opt,](#page-590-0) on page 559
- show subscriber gpsi-opt [policy-opt,](#page-591-0) on page 560
- show [subscriber](#page-591-1) imsi-opt, on page 560
- show subscriber msid-opt [policy-opt,](#page-591-2) on page 560
- show subscriber [msisdn-opt](#page-592-0) policy-opt, on page 561
- show subscriber pei-opt [policy-opt,](#page-592-1) on page 561
- show [subscriber](#page-593-0) supi-opt, on page 562
- show subscriber supi-opt [policy-opt,](#page-593-1) on page 562
- show userplane [userplane,](#page-594-0) on page 563
- [show-defaults,](#page-594-1) on page 563
- [smiuser,](#page-594-2) on page 563
- [system,](#page-596-0) on page 565
- [system-diagnostics](#page-596-1) event-trace, on page 565
- system-diagnostics [idmgr-secondary-recon,](#page-597-0) on page 566
- [system-diagnostics](#page-597-1) ip-validation, on page 566
- [system-diagnostics](#page-597-2) pod type, on page 566
- [system-diagnostics](#page-598-0) pod type fault, on page 567
- [system-diagnostics](#page-599-0) protocol supi, on page 568
- [system-diagnostics](#page-599-1) protocol supi preferred-up, on page 568
- system-diagnostics [session-consistency,](#page-599-2) on page 568
- [terminal,](#page-600-0) on page 569
- test [dns-query,](#page-600-1) on page 569
- test-radius [accounting,](#page-601-0) on page 570
- test-radius [authentication,](#page-602-0) on page 571
- [timestamp,](#page-603-0) on page 572
- [who,](#page-604-0) on page 573

### **aaa**

Ш

Configures AAA based user management parameters. **Privilege** Security Administrator, Administrator **Command Modes** Exec **Syntax Description aaa { authentication { users** *list\_of\_local\_users* **admin change-password old-password** *user\_password* **new-password** *user\_password* **confirm-password** *user\_password* **} } users list\_of\_local\_users** Specify the user name. Must be a string. **old-password user\_password** Specifies the current password of the user. Must be a string. **new-password user\_password** Specifies a new password of the user. Must be a string. **confirm-password user\_password** Enter the new password once again to change the password. Must be a string. **Usage Guidelines** Use this command to configure the AAA based user management parameters.

# **active-charging service**

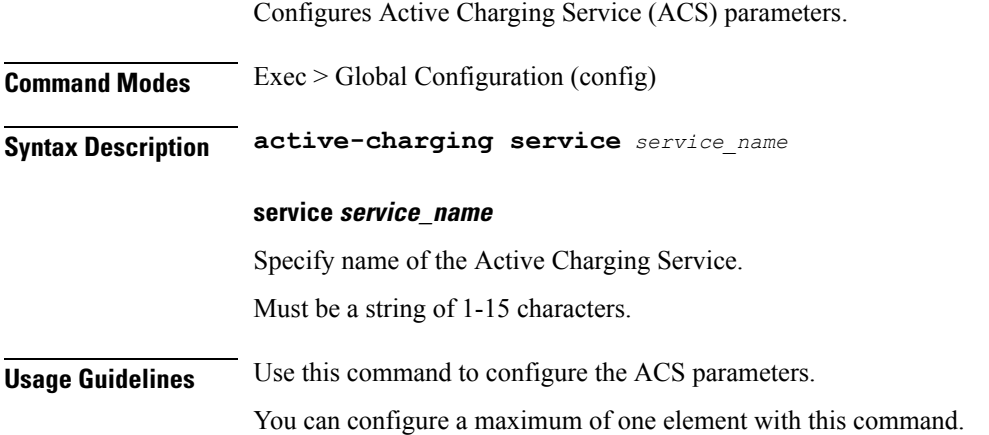

# **active-charging service bandwidth-policy**

Configures ACS bandwidth policy parameters.

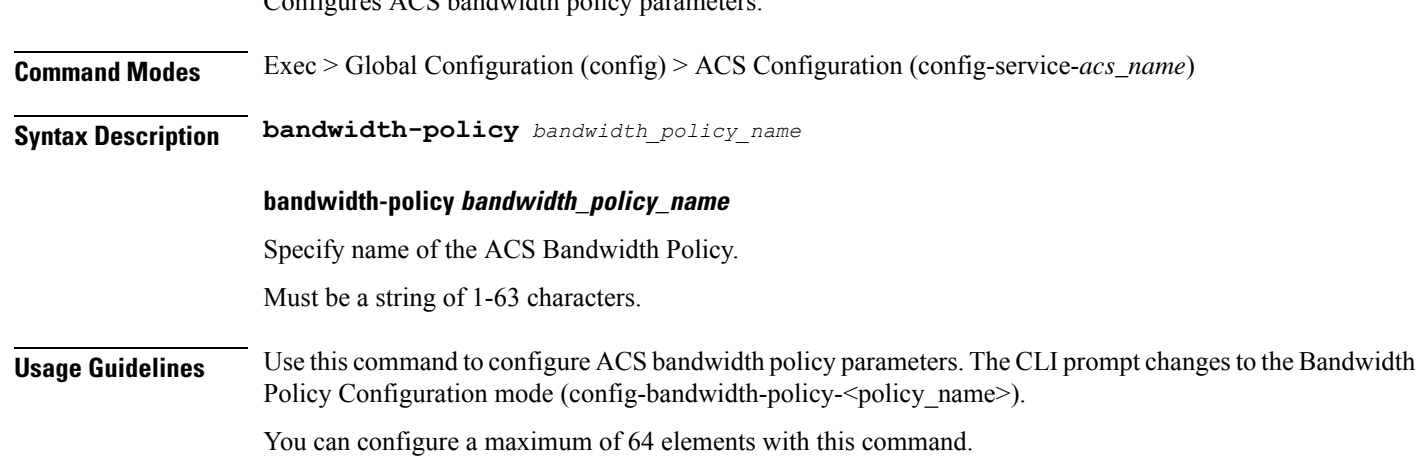

# **active-charging service bandwidth-policy flow limit-for-bandwidth id**

Configures bandwidth ID and bandwidth policy group parameters.

**Command Modes** Exec > Global Configuration (config) > ACS Configuration (config-service-*acs\_name*) > Bandwidth Policy Configuration (config-bandwidth-policy-*policy\_name*)

**Syntax Description flow limit-for-bandwidth id** *id* **group-id** *group\_id*

 $\overline{\phantom{a}}$ 

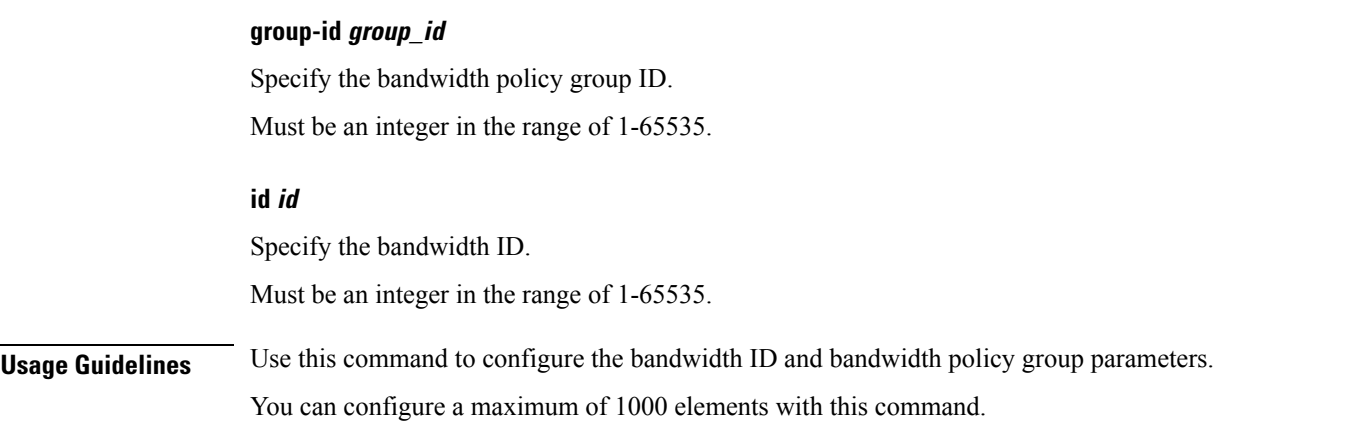

# **active-charging service bandwidth-policy group-id**

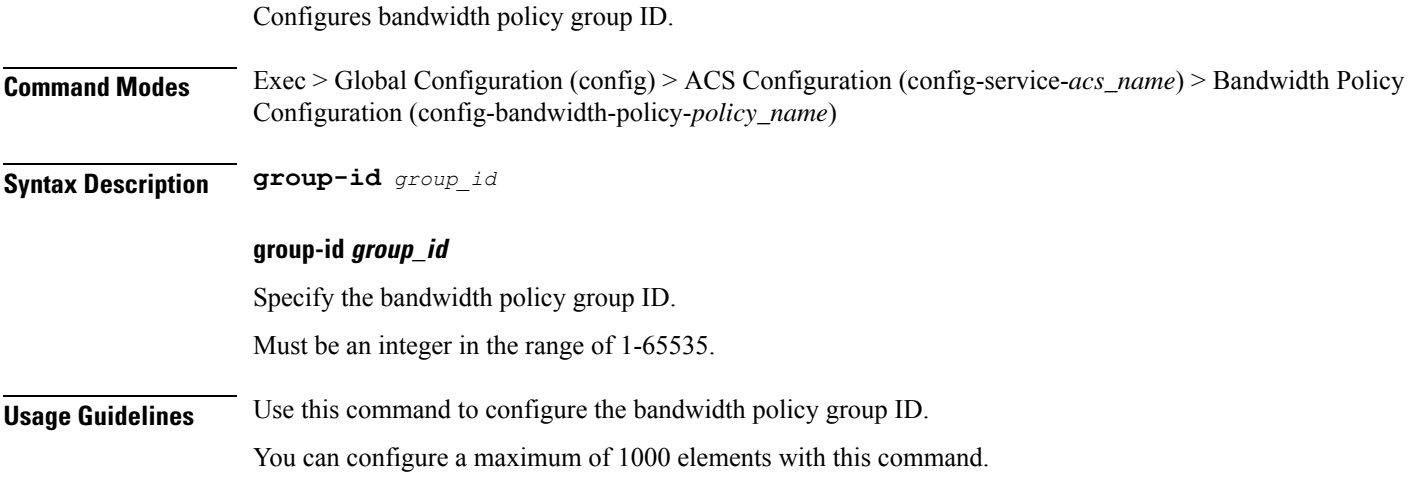

# **active-charging service bandwidth-policy group-id direction downlink grpPeakBwp**

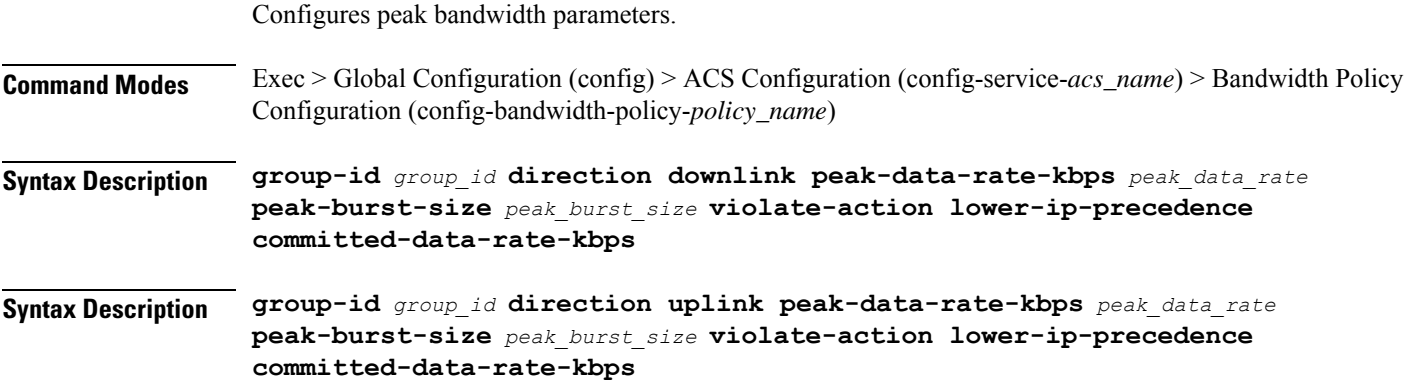

### **committed-burst-size committed\_burst\_size**

Specify the committed burst size in bytes.

Must be an integer in the range of 1-4294967295.

### **committed-options committed\_option**

Specify the committed option.

Must be one of the following:

- **committed-data-rate-kbps**: Specify Committed Data Rate in kilo bits per second. This can also be used to specify GBR for Bearer Binding (without the exceed-action).
- **committed-data-rate**:Specify Committed Data Rate in bits per second. This can also be used to specify GBR for flow Binding (without the exceed-action).

#### **committed-value committed\_value**

Specify the bandwidth in bits per second.

Must be an integer in the range of 1-4294967295.

### **exceed-action exceed\_action**

Specify the action to be taken if committed data rate is surpassed.

Must be one of the following:

- **discard**: Specify to discard the packet.
- **lower-ip-precedence**: Specify to lower the IP precedence of the packet.

#### **peak-burst-size peak\_burst\_size**

Specify the burst size in bytes.

Must be an integer in the range of 1-4294967295.

### **peak-options peak\_options**

Specify the peak data rate option.

Must be one of the following:

- **peak-data-rate-kbps**: Specify Peak Data Rate in kilo bits per second.
- **peak-data-rate**: Specify Peak Data Rate in bits per second.

### **peak-value peak\_value**

Specify the bandwidth in bits per second.

Must be an integer in the range of 1-4294967295.

### **violate-action violate\_action**

Specify the action to be taken if Peak Data Rate is surpassed.

Must be one of the following:

• **discard**: Specify to discard the packet.

Configures peak bandwidth parameters.

• **lower-ip-precedence**: Specify to lower the IP precedence of the packet.

**Usage Guidelines** Configures bandwidth control in downlink or uplink directions. Use this command to configure the peak bandwidth parameters.

# **active-charging service bandwidth-policy group-id direction uplink grpPeakBwp**

**Command Modes** Exec > Global Configuration (config) > ACS Configuration (config-service-*acs\_name*) > Bandwidth Policy Configuration (config-bandwidth-policy-*policy\_name*) **Syntax Description group-id** *group\_id* **direction downlink peak-data-rate-kbps** *peak\_data\_rate* **peak-burst-size** *peak\_burst\_size* **violate-action lower-ip-precedence committed-data-rate-kbps Syntax Description group-id** *group\_id* **direction uplink peak-data-rate-kbps** *peak\_data\_rate* **peak-burst-size** *peak\_burst\_size* **violate-action lower-ip-precedence committed-data-rate-kbps committed-burst-size committed\_burst\_size** Specify the committed burst size in bytes. Must be an integer in the range of 1-4294967295. **committed-options committed\_option** Specify the committed option. Must be one of the following: • **committed-data-rate-kbps**: Specify Committed Data Rate in kilo bits per second. This can also be used to specify GBR for Bearer Binding (without the exceed-action). • **committed-data-rate**:Specify Committed Data Rate in bits per second. This can also be used to specify GBR for flow Binding (without the exceed-action). **committed-value committed\_value** Specify the bandwidth in bits per second. Must be an integer in the range of 1-4294967295.

### **exceed-action exceed\_action**

Specify the action to be taken if committed data rate is surpassed.

Must be one of the following:

- **discard**: Specify to discard the packet.
- **lower-ip-precedence**: Specify to lower the IP precedence of the packet.

### **peak-burst-size peak\_burst\_size**

Specify the burst size in bytes.

Must be an integer in the range of 1-4294967295.

### **peak-options peak\_options**

Specify the peak data rate option.

Must be one of the following:

- **peak-data-rate-kbps**: Specify Peak Data Rate in kilo bits per second.
- **peak-data-rate**: Specify Peak Data Rate in bits per second.

### **peak-value peak\_value**

Specify the bandwidth in bits per second.

Must be an integer in the range of 1-4294967295.

### **violate-action violate\_action**

Specify the action to be taken if Peak Data Rate is surpassed.

Must be one of the following:

- **discard**: Specify to discard the packet.
- **lower-ip-precedence**: Specify to lower the IP precedence of the packet.

**Usage Guidelines** Configures bandwidth control in downlink or uplink directions. Use this command to configure the peak bandwidth parameters.

### **active-charging service buffering-limit**

Configures flow/session-based packet buffering.

**Command Modes** Exec > Global Configuration (config) > ACS Configuration (config-service-*acs\_name*) **Syntax Description buffering-limit { [ flow-max-packets** *flow\_max\_packets* **] [ subscriber-max-packets** *subscriber\_max\_packets* **] }**

### **flow-max-packets flow\_max\_packets**

Specify the maximum number of packets to be buffered per flow. Must be an integer in the range of 1-255.

### **subscriber-max-packets subscriber\_max\_packets**

Specify the maximum number of packets to be buffered per subscriber.

Must be an integer in the range of 1-255.

**Usage Guidelines** Use this command to configure flow/session-based packet buffering configuration.

### **active-charging service charging-action**

Configures ACS charging actions.

**Command Modes** Exec > Global Configuration (config) > ACS Configuration (config-service-*acs\_name*)

**Syntax Description charging-action** *charging\_action\_name* **[ [ content-id** *content\_id* **] [ nexthop-forwarding-address {** *ipv4\_address* **|** *ipv6\_address* **} [ qos-class-identifier** *qos\_class\_id* **] [ service-identifier** *service\_id* **] [ ft-notify-ue ] ]**

### **charging-action charging\_action\_name**

Specify name of the charging action.

Must be a string of 1-63 characters.

### **content-id content\_id**

Specify the content ID to use in the generated billing records, as well as the AVP used by the Credit Control Application, such as the "Rating-Group" AVP for use by the Diameter Credit Control Application (DCCA). This identifier assists the carrier's billing post processing and is also used by the credit-control system to use independent quotas for different value of content-id.

Must be an integer in the range of 1-2147483647.

### **nexthop-forwarding-address { ipv4\_address | ipv6\_address }**

Specify the nexthop forwarding address for this charging action. When an uplink packet matches a rule and a charging action is applied to it this nexthop forwarding address is used.

Must be a string in the ipv4-address pattern.For information on the ipv4-address pattern, see the *Input Pattern Types* chapter.

-Or-

Must be a string in the ipv6-address pattern.For information on the ipv6-address pattern, see the *Input Pattern Types* chapter.

### **qos-class-identifier qos\_class\_id**

Specify the QoS Class Identifier (QCI).

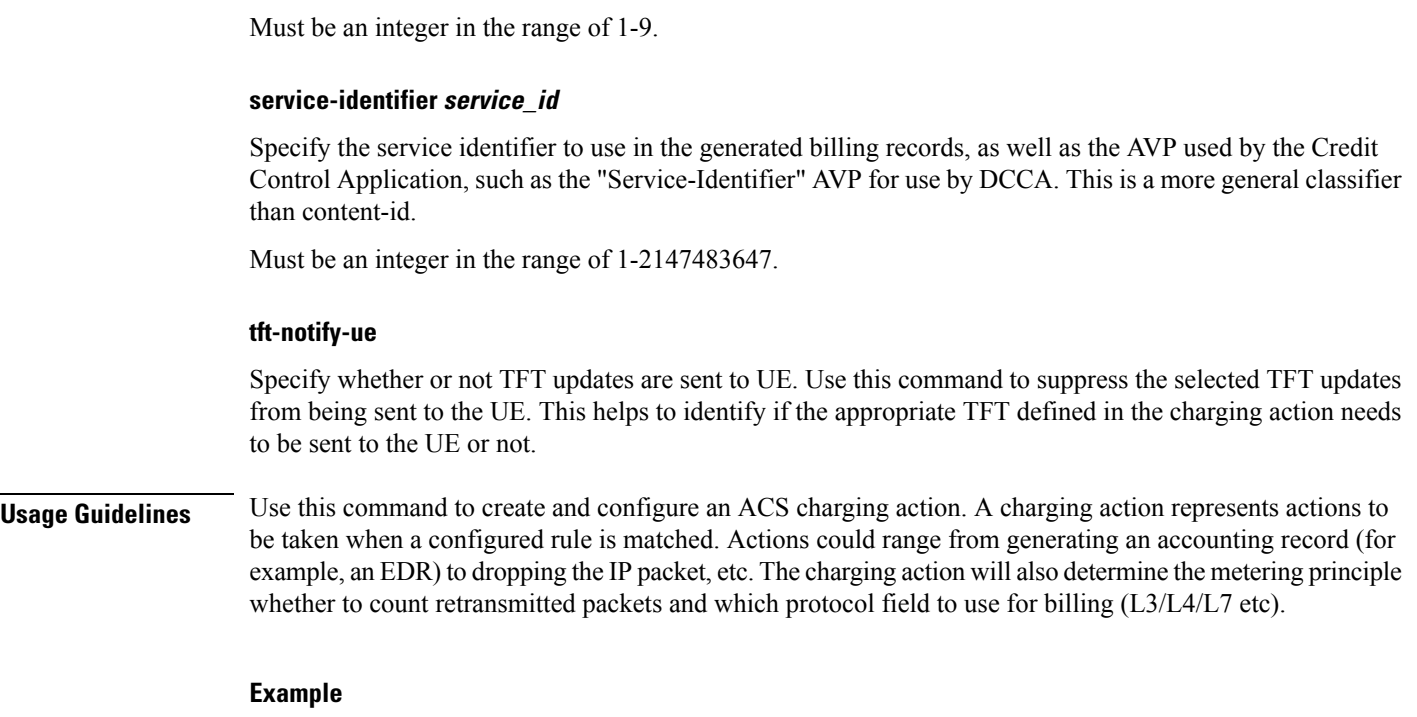

The following command creates a charging action named action123 and changes to the ACS Charging Action Configuration Mode:

charging-action action123

# **active-charging service charging-action allocation-retention-priority**

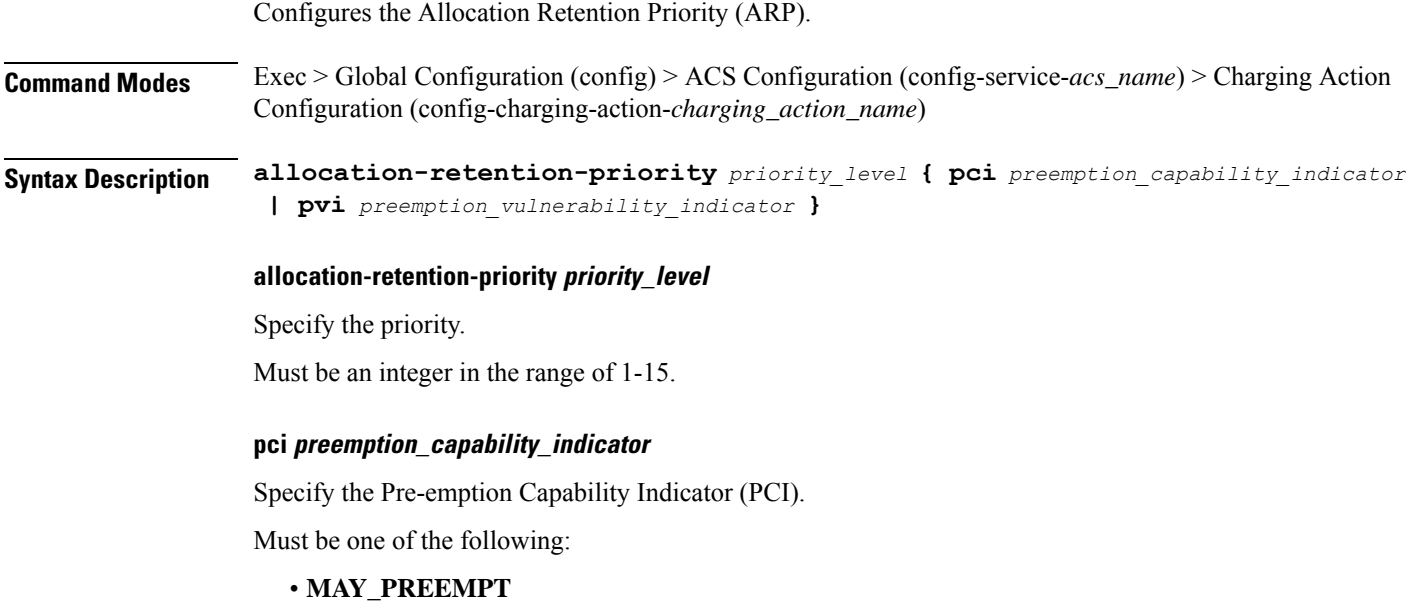

**Ultra Cloud Core 5G Session Management Function, Release 2023.01 - CLI Command Reference**

### • **NOT\_PREEMPT**

### **pvi preemption\_vulnerability\_indicator**

Specify the Pre-emption Vulnerability Indicator (PVI).

Must be one of the following:

- **NOT\_PREEMPTABLE**
- **PREEMPTABLE**

**Usage Guidelines** This command configures the ARP, which indicates the priority of allocation and retention of the service data flow. The ARP resolves conflicts in demand for network resources. At the time of resource crunch, this parameter prioritizes allocation of resources during bearer establishment and modification. In a congestion situation, a lower ARP flow may be dropped to free up capacity. Once a service flow is successfully established, this parameter plays no role in quality of service (QoS) experienced by the flow.

### **Example**

The following command sets the ARP to 10:

allocation-retention-priority 10

## **active-charging service charging-action billing-action**

Configures the billing action for packets that match specific ruledefs.

**Command Modes** Exec > Global Configuration (config) > ACS Configuration (config-service-*acs\_name*) > Charging Action Configuration (config-charging-action-*charging\_action\_name*)

**Syntax Description billing-action egcdr**

### **egcdr**

Specify to enable eG-CDR billing.

**Usage Guidelines** Use this command to enable eG-CDR type of billing for content matching this charging action.

### **active-charging service charging-action cca charging credit**

Configures the Credit Control Charging Credit behavior.

**Command Modes** Exec > Global Configuration (config) > ACS Configuration (config-service-*acs\_name*) > Charging Action Configuration (config-charging-action-*charging\_action\_name*)

**Syntax Description cca charging credit [ rating-group** *coupon\_id* **] [ preemptively-request ]**

#### **preemptively-request**

Specify preemptively requested charging credit behavior.

### **rating-group coupon\_id**

Specify the coupon ID used in prepaid charging as rating-group which maps to the coupon ID for prepaid customer. This option also assigns different content-types for the same charging action depending upon whether or not prepaid is enabled. This rating-group overrides the content ID, if present in the same charging-action for the prepaid customer in Diameter Credit Control Application (DCCA). But, only the content IDs will be used in eG-CDRs irrespective of the presence of rating-group in that charging action.

Must be an integer in the range of 0-65535.

**Usage Guidelines** Use this command to configure RADIUS/Diameter Prepaid Credit Control Charging Credit behavior.

### **active-charging service charging-action flow action**

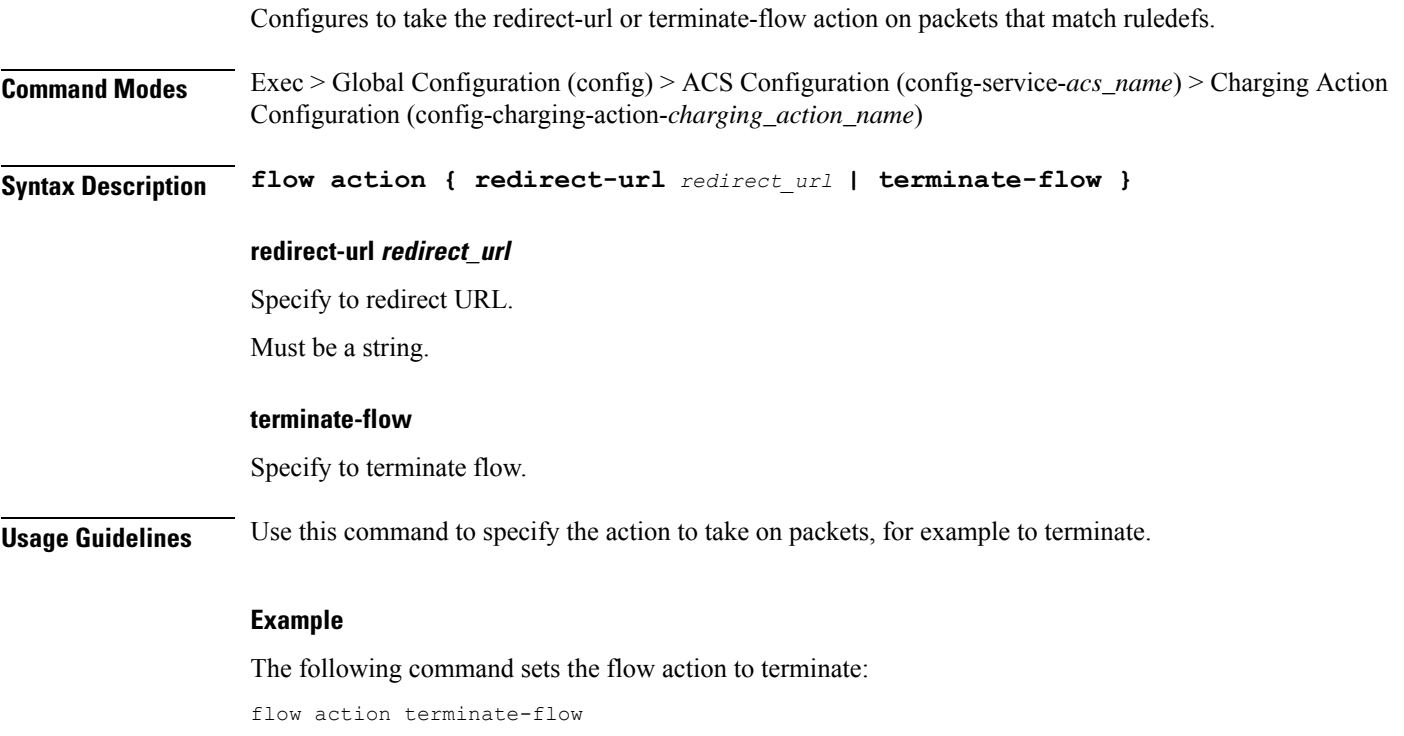

# **active-charging service charging-action flow action discard**

Configures discard action on packets that match ruledefs.

**Command Modes** Exec > Global Configuration (config) > ACS Configuration (config-service-*acs\_name*) > Charging Action Configuration (config-charging-action-*charging\_action\_name*)

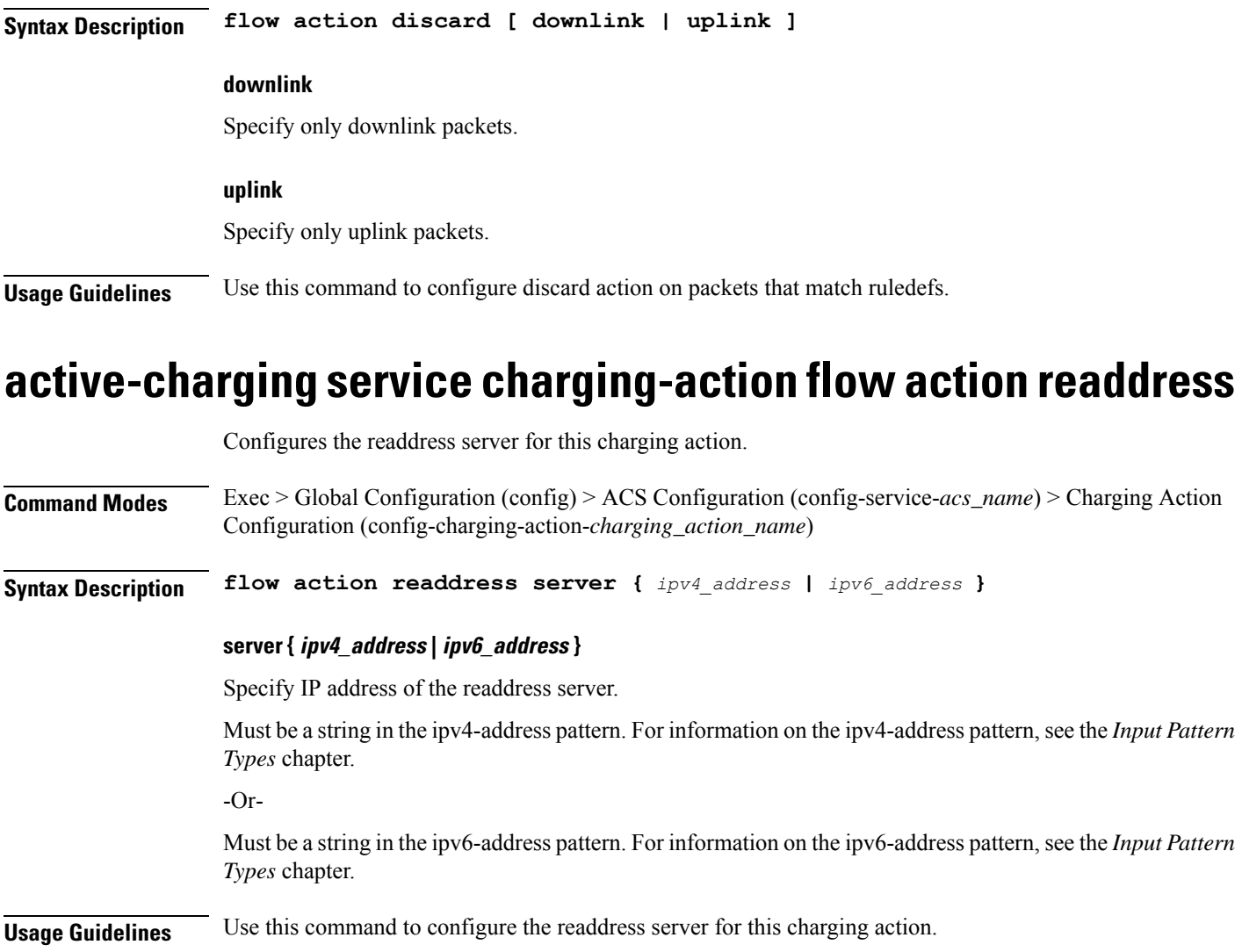

# **active-charging service charging-action flow limit-for-bandwidth**

For Session Control functionality, this command allows you to enable or disable bandwidth limiting.

**Command Modes** Exec > Global Configuration (config) > ACS Configuration (config-service-*acs\_name*) > Charging Action Configuration (config-charging-action-*charging\_action\_name*)

**Syntax Description flow limit-for-bandwidth { direction | id** *bw\_limit\_id* **}**

### **id bw\_limit\_id**

Specify the bandwidth limiting ID.

Must be an integer in the range of 1-65535.

**Usage Guidelines** Use this command to limit the bandwidth a subscriber uses in the uplink and downlink directions under Session Control.

# **active-charging service charging-action flow limit-for-bandwidth direction downlink peak-data-rate**

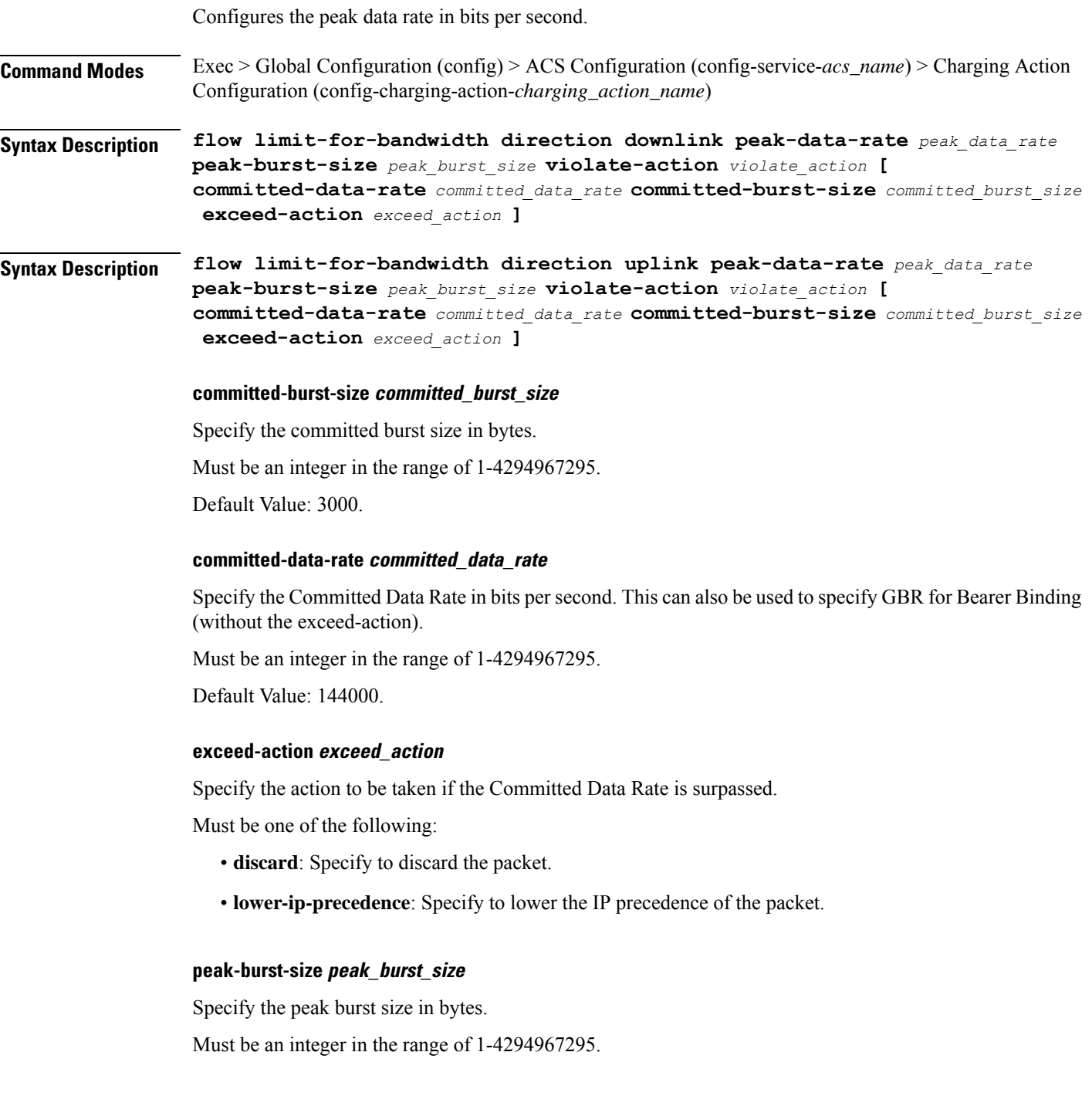

П

### **violate-action violate\_action**

Specify the action to be taken if the Peak Data Rate is surpassed.

Must be one of the following:

- **discard**: Specify to discard the packet.
- **lower-ip-precedence**: Specify to lower the IP precedence of the packet.

### **peak\_data\_rate**

Specify the peak data rate in bits per second.

Must be an integer in the range of 1-4294967295.

**Usage Guidelines** Configures bandwidth control in downlink or uplink directions. Use this command to configure the peak data rate in bits per second.

# **active-charging service charging-action flow limit-for-bandwidth direction uplink peak-data-rate**

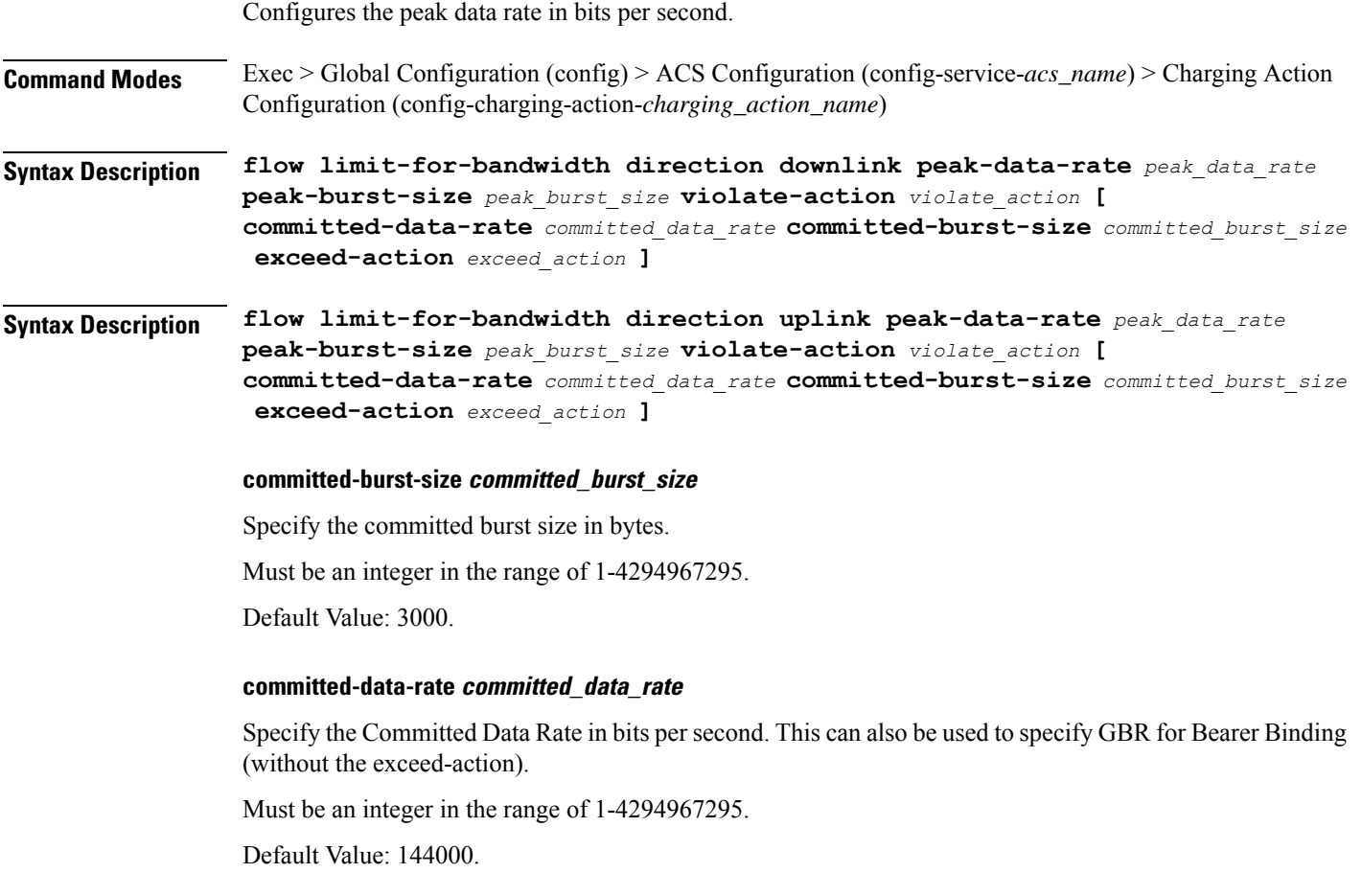

### **exceed-action exceed\_action**

Specify the action to be taken if the Committed Data Rate is surpassed.

Must be one of the following:

- **discard**: Specify to discard the packet.
- **lower-ip-precedence**: Specify to lower the IP precedence of the packet.

### **peak-burst-size peak\_burst\_size**

Specify the peak burst size in bytes.

Must be an integer in the range of 1-4294967295.

### **violate-action violate\_action**

Specify the action to be taken if the Peak Data Rate is surpassed.

Must be one of the following:

- **discard**: Specify to discard the packet.
- **lower-ip-precedence**: Specify to lower the IP precedence of the packet.

#### **peak\_data\_rate**

Specify the peak data rate in bits per second.

Must be an integer in the range of 1-4294967295.

**Usage Guidelines** Configures bandwidth control in downlink or uplink directions. Use this command to configure the peak data rate in bits per second.

### **active-charging service charging-action tft packet-filter**

Configures the packet filter to use in Traffic Flow Template (TFT) sent to the MS.

**Command Modes** Exec > Global Configuration (config) > ACS Configuration (config-service-*acs\_name*) > Charging Action Configuration (config-charging-action-*charging\_action\_name*)

**Syntax Description tft packet-filter** *packet\_filter\_name*

### **packet-filter packet\_filter\_name**

Specify name of the packet filter.

Must be a string of 1-63 characters.

**Usage Guidelines** Use this command to configure the packet filter to be sent to the MS. Up to eight packet filters can be specified in a charging action.

You can configure a maximum of eight elements with this command.

### **Example**

The following command configures the packet filter filter 23 to be sent to the MS:

```
tft packet-filter filter23
```
# **active-charging service charging-action tos af11**

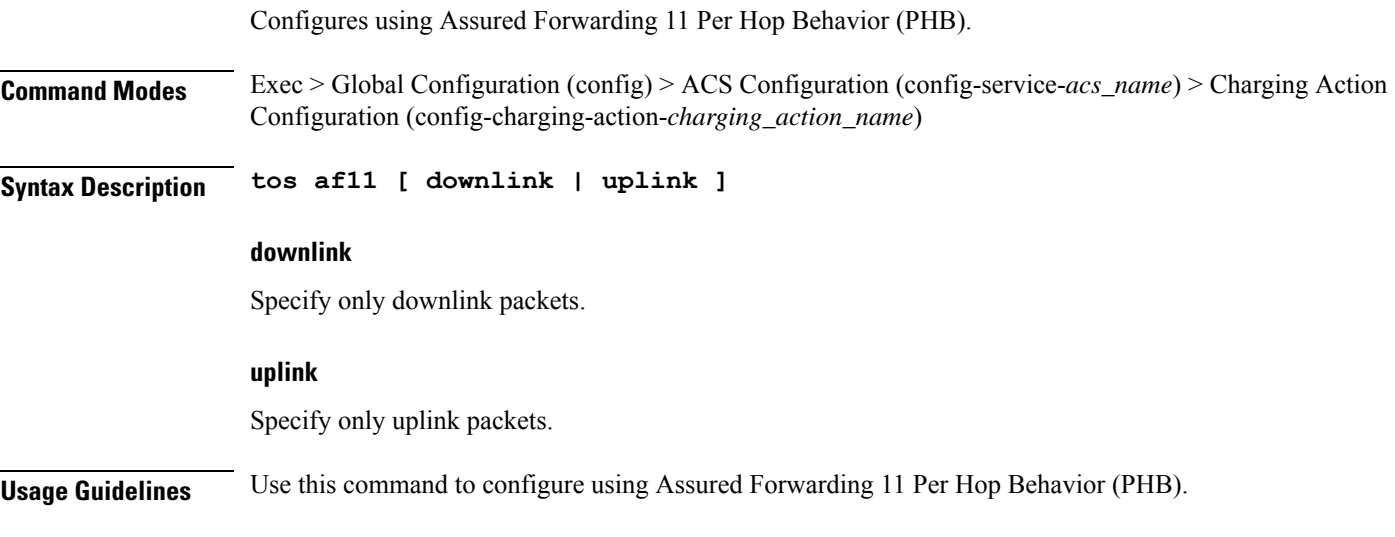

# **active-charging service charging-action tos af12**

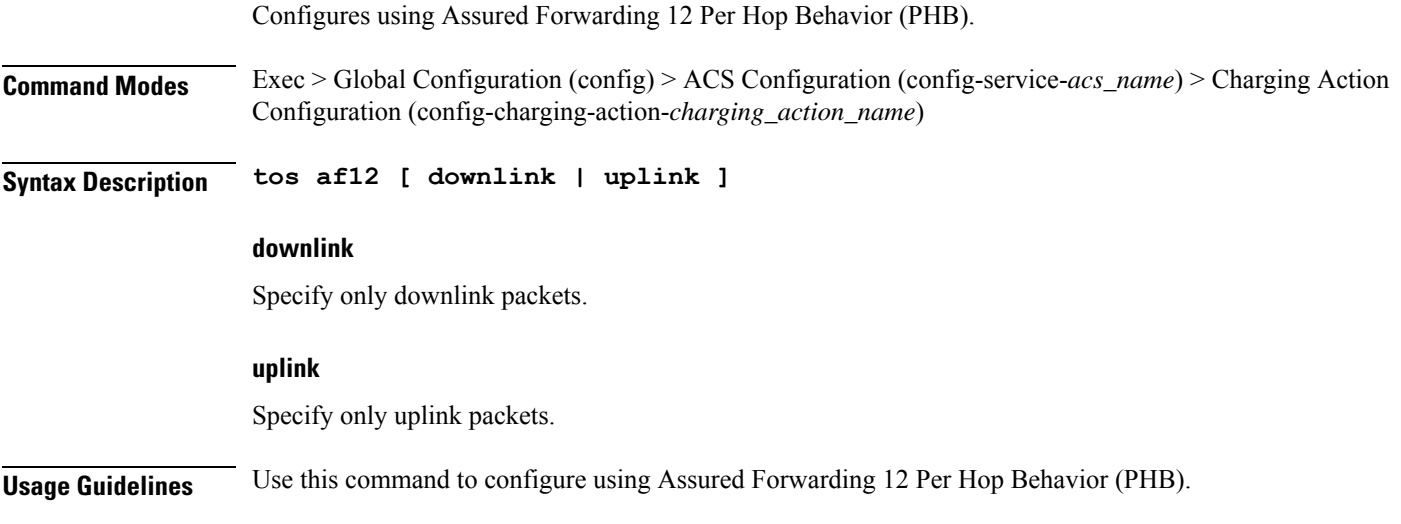

# **active-charging service charging-action tos af13**

Configures using Assured Forwarding 13 Per Hop Behavior (PHB).

I

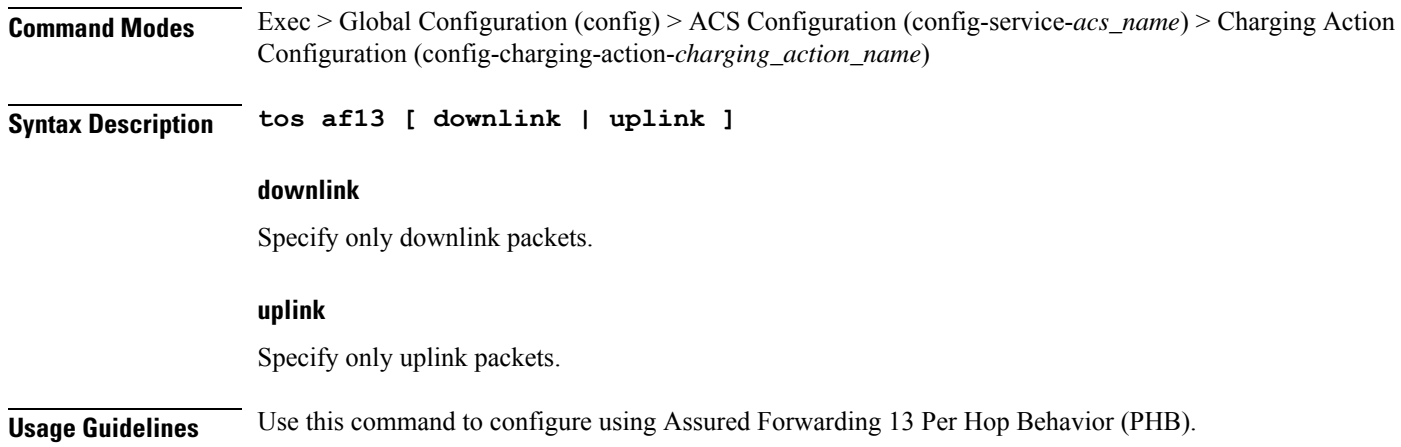

# **active-charging service charging-action tos af21**

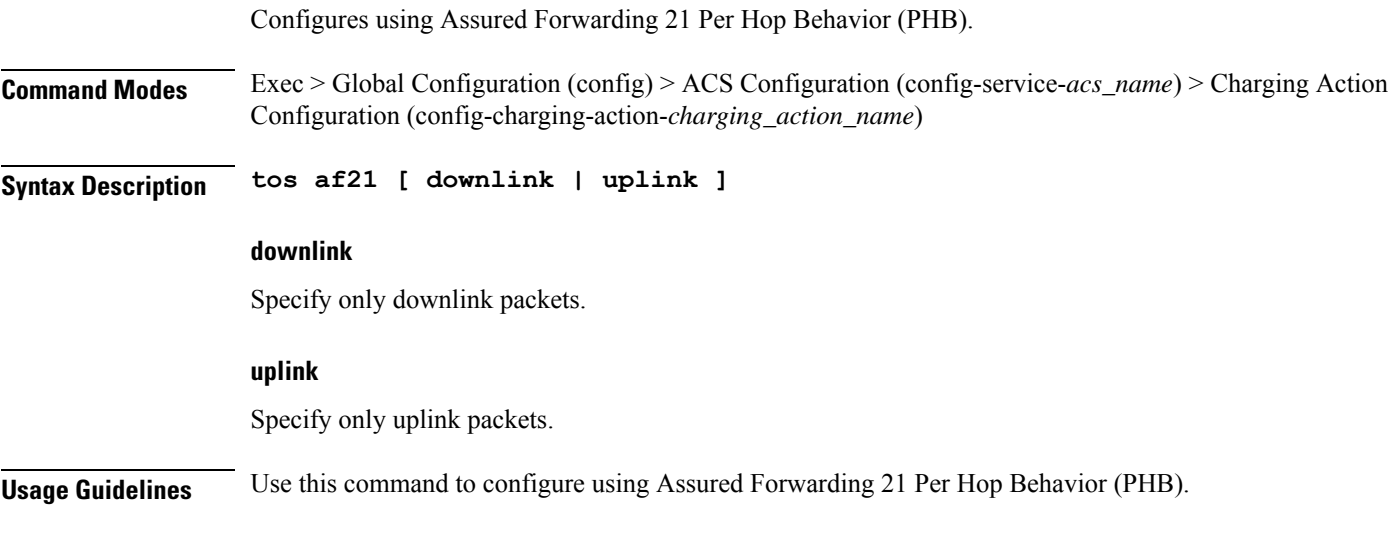

# **active-charging service charging-action tos af22**

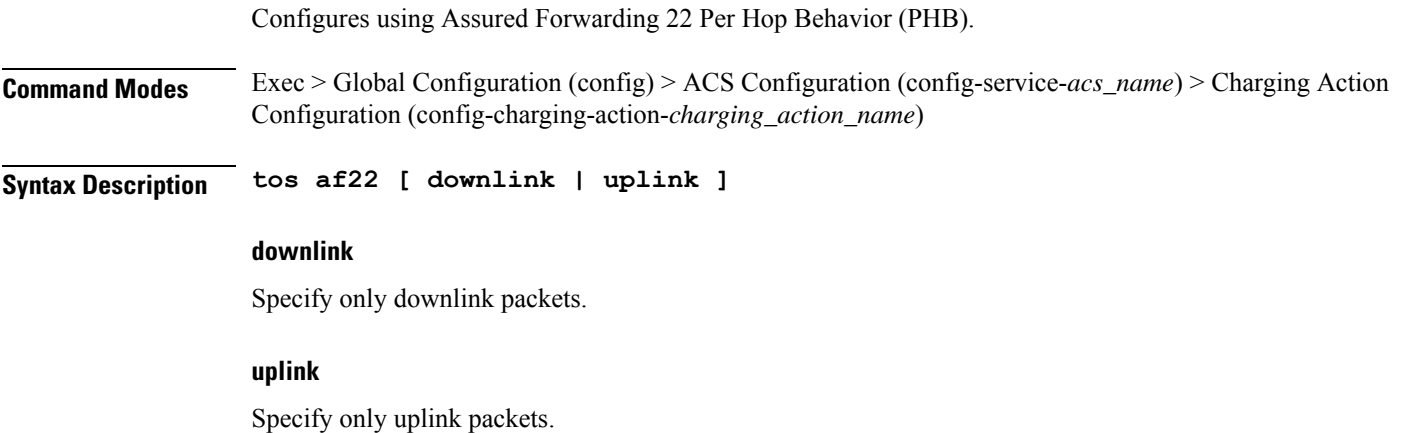

**Ultra Cloud Core 5G Session Management Function, Release 2023.01 - CLI Command Reference**

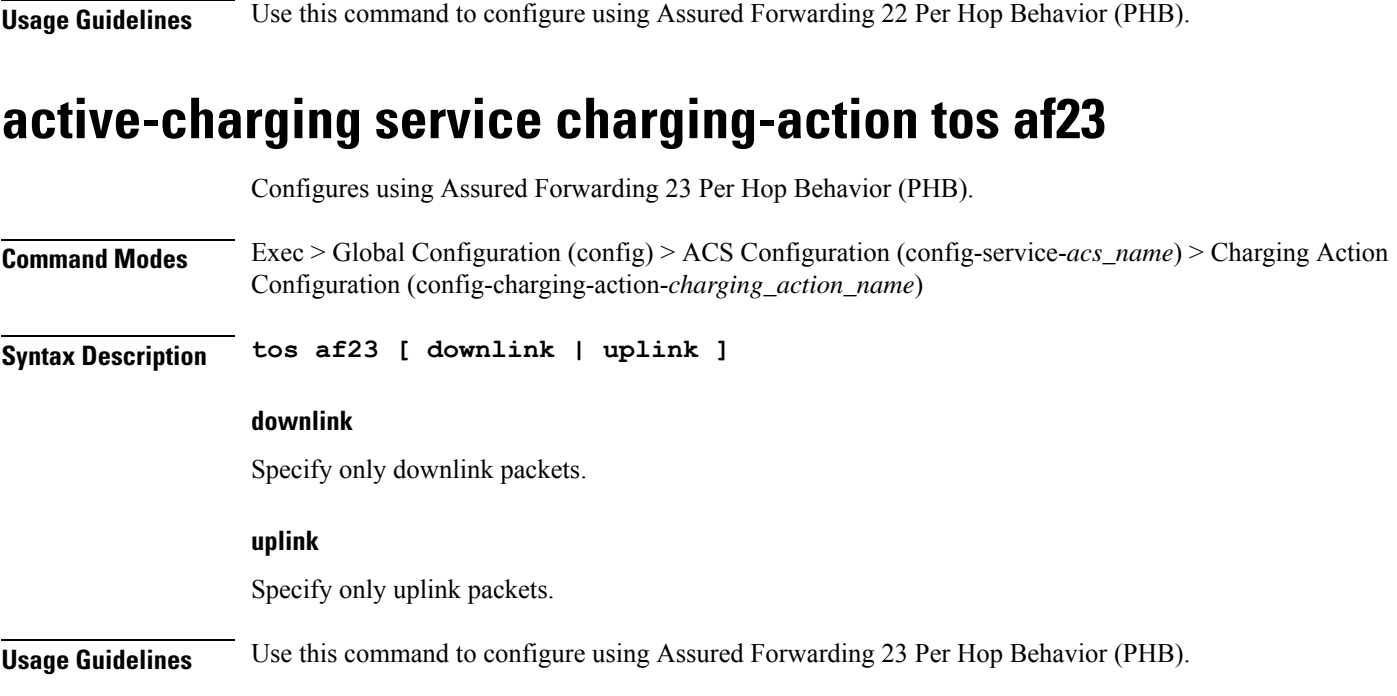

# **active-charging service charging-action tos af31**

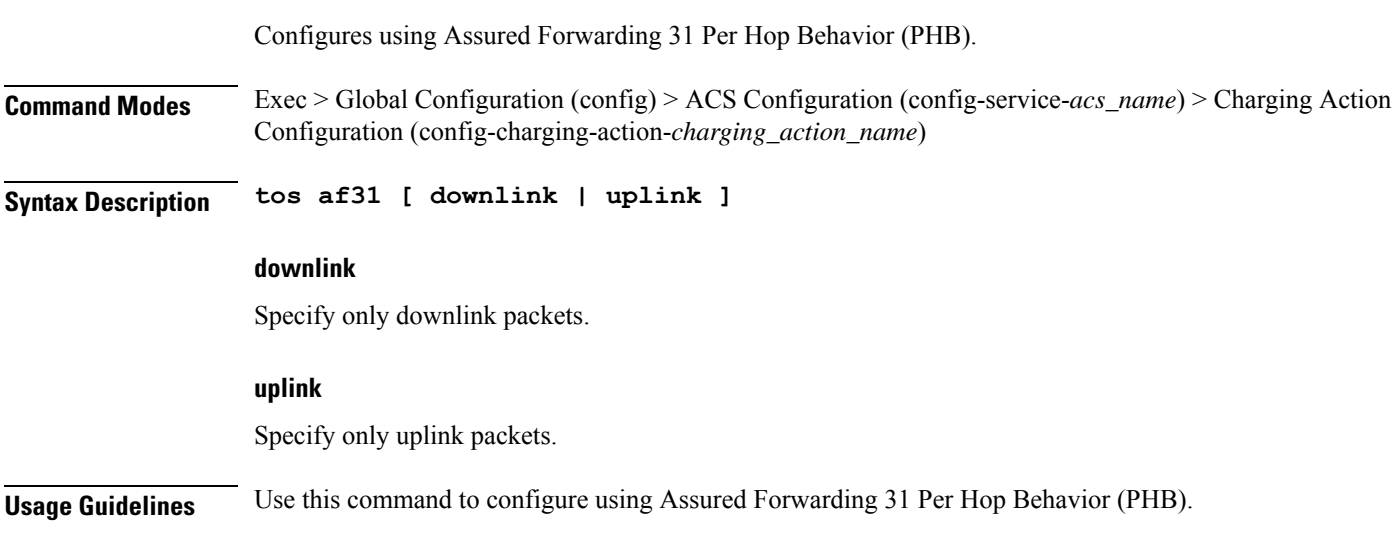

# **active-charging service charging-action tos af32**

Configures using Assured Forwarding 32 Per Hop Behavior (PHB). **Command Modes** Exec > Global Configuration (config) > ACS Configuration (config-service-*acs\_name*) > Charging Action Configuration (config-charging-action-*charging\_action\_name*) **Syntax Description tos af32 [ downlink | uplink ]**

I

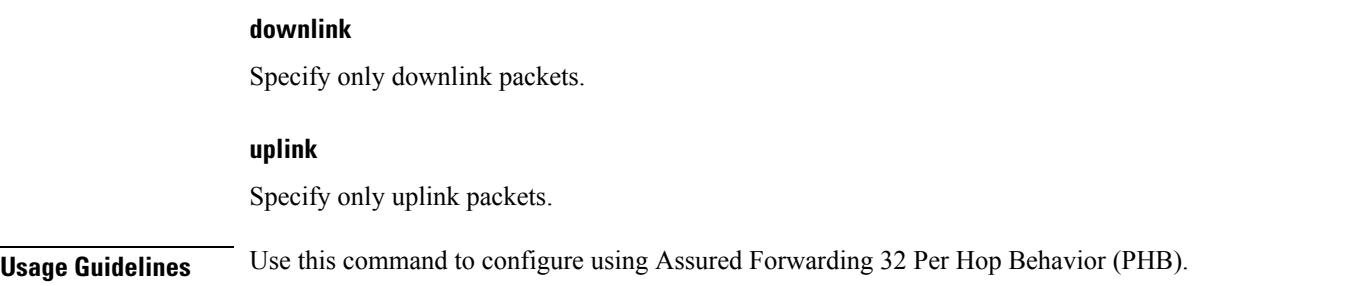

# **active-charging service charging-action tos af33**

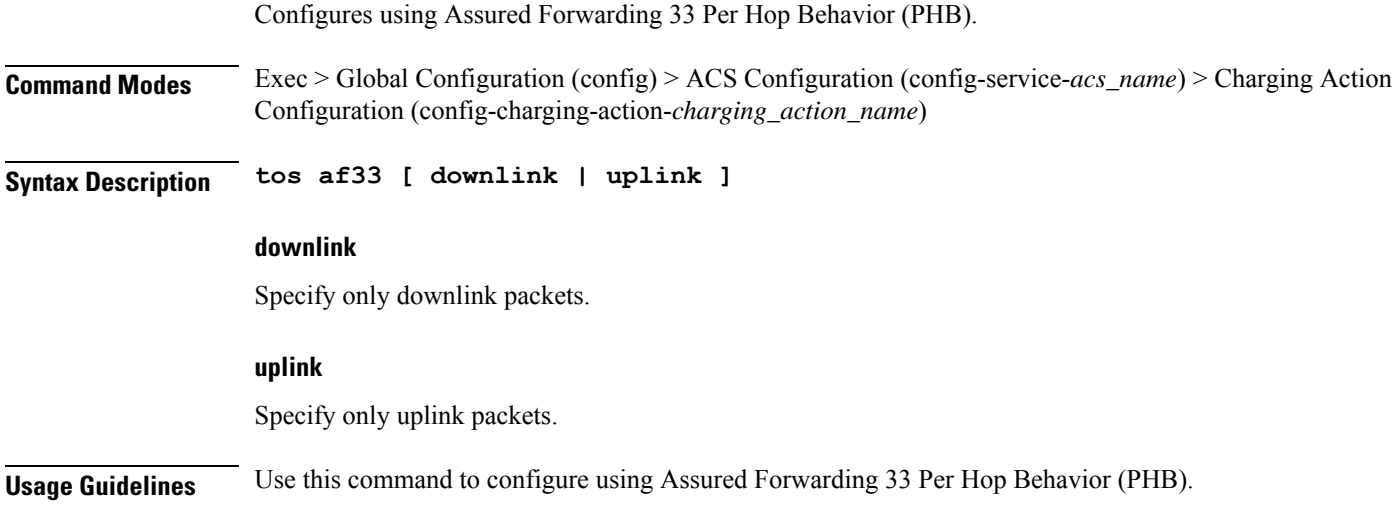

# **active-charging service charging-action tos af41**

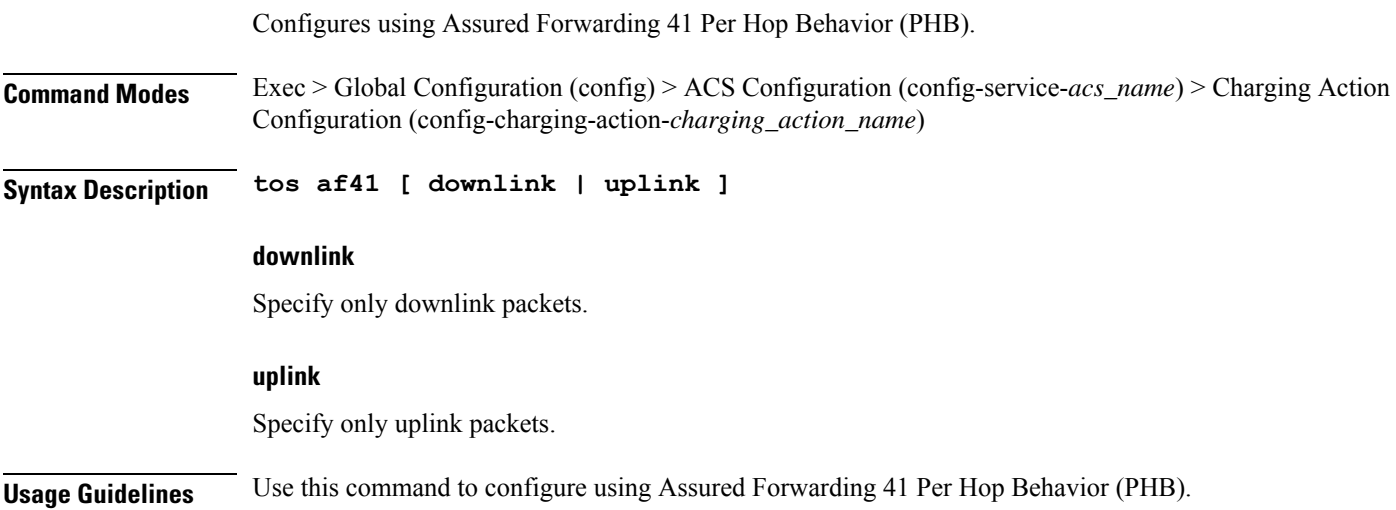

# **active-charging service charging-action tos af42**

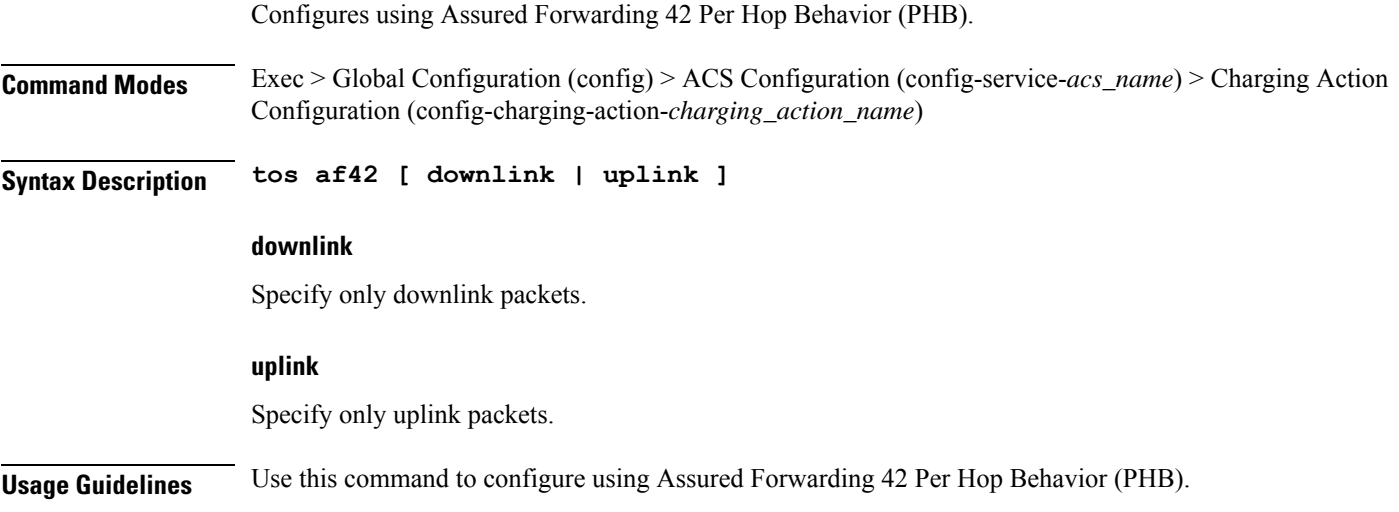

# **active-charging service charging-action tos af43**

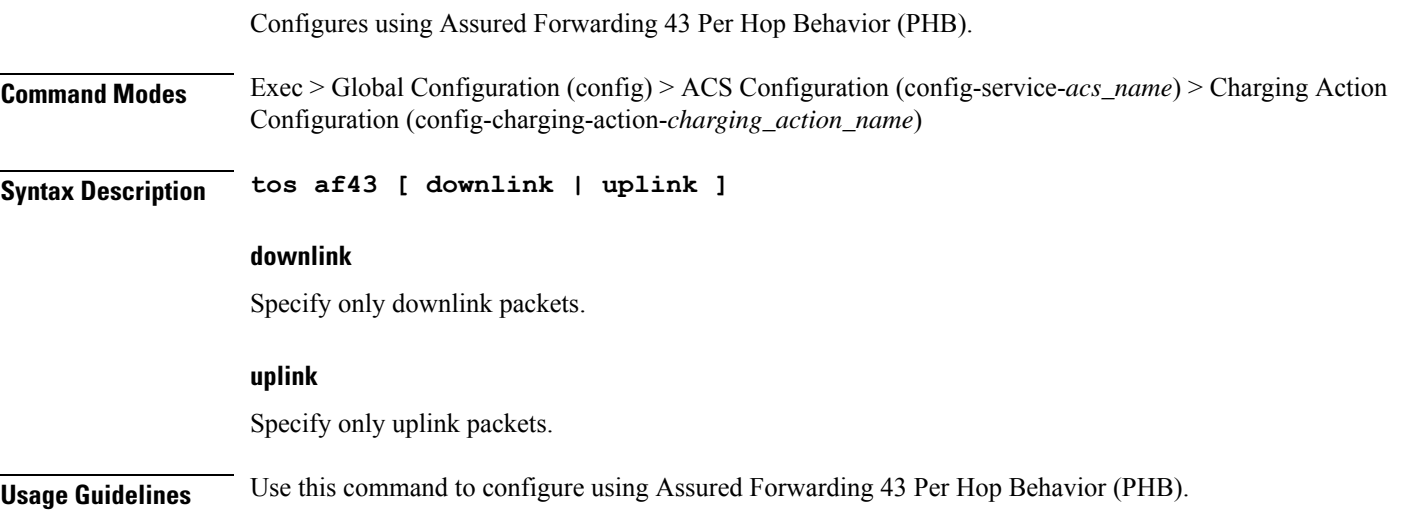

# **active-charging service charging-action tos be**

Configures using Best Effort Forwarding PHB.

**Command Modes** Exec > Global Configuration (config) > ACS Configuration (config-service-*acs\_name*) > Charging Action Configuration (config-charging-action-*charging\_action\_name*)

**Syntax Description tos be [ downlink | uplink ]**

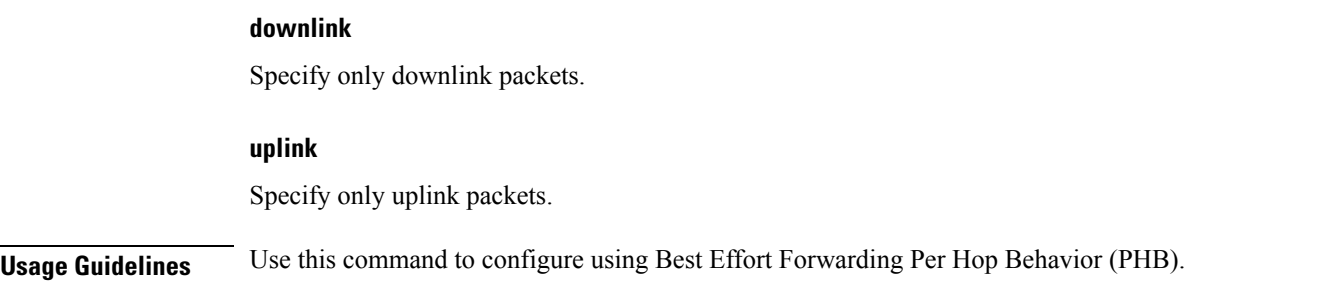

# **active-charging service charging-action tos ef**

 $\alpha$  Expedited Forwarding PHB.

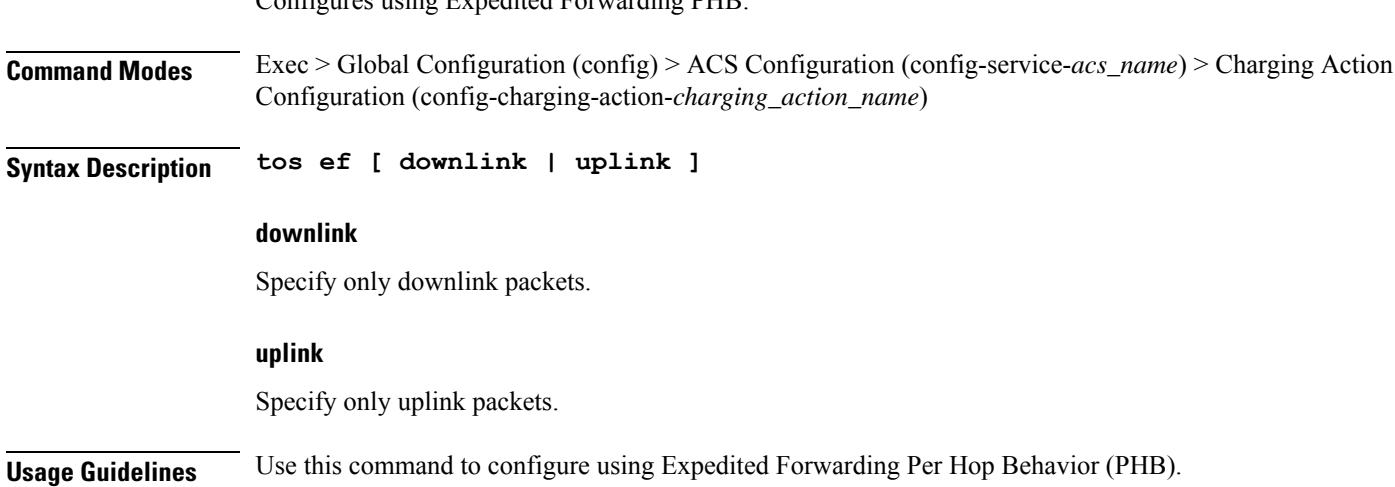

# **active-charging service charging-action tos lower-bits**

Configures the least-significant six bits in the ToS byte with the specified numeric value.

**Command Modes** Exec > Global Configuration (config) > ACS Configuration (config-service-*acs\_name*) > Charging Action Configuration (config-charging-action-*charging\_action\_name*)

**Syntax Description tos lower-bits** *value* **[ downlink | uplink ]**

#### **downlink**

Specify the ToS only for downlink packets.

#### **lower-bits value**

Specify the value.

Must be an integer in the range of 0-63.

### **uplink**

Specify the ToS only for uplink packets.
**Usage Guidelines** Use this command to configure the least-significant six bits in the ToS byte with the specified numeric value.

### **active-charging service content-filtering category policy-id**

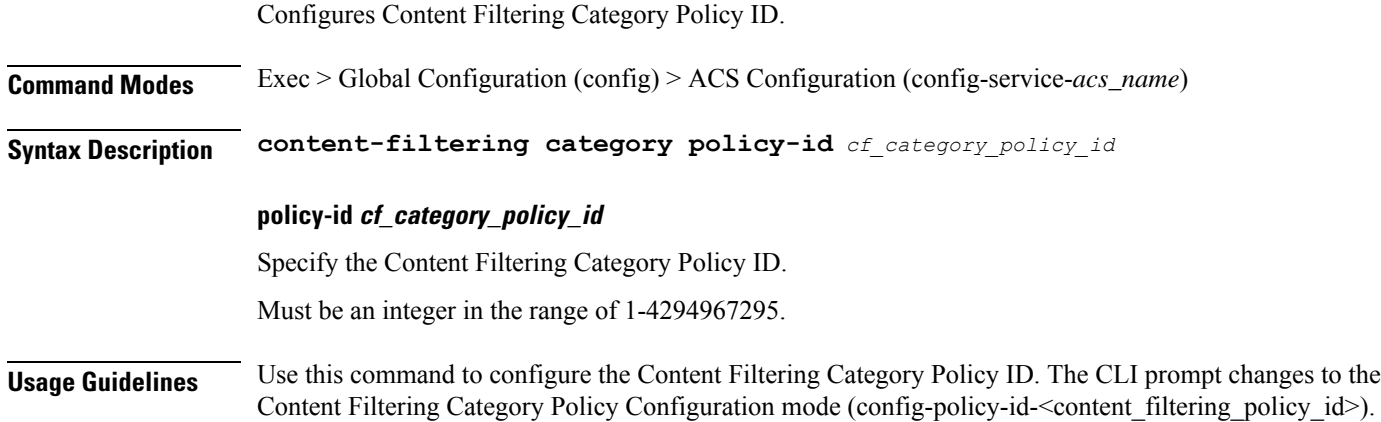

### **active-charging service content-filtering category policy-id analyze priority**

Assigns priority to a Content Filtering Category in the Content Filtering Policy.

**Command Modes** Exec > Global Configuration (config) > ACS Configuration (config-service-*acs\_name*) > Content Filtering Category Policy Configuration (config-policy-id-*content\_filtering\_policy\_id*) **Syntax Description analyze priority** *cf\_category\_priority* **priority cf\_category\_priority** Specify priority of the Content Filtering Category in the Content Filtering Policy. Must be an integer in the range of 1-65535. **Usage Guidelines** Use this command to assign priority to a Content Filtering Category in a Content Filtering Policy.

### **active-charging service content-filtering category policy-id analyze priority all**

Configures all content to be rated.

**Command Modes** Exec > Global Configuration (config) > ACS Configuration (config-service-*acs\_name*) > Content Filtering Category Policy Configuration (config-policy-id-*content\_filtering\_policy\_id*)

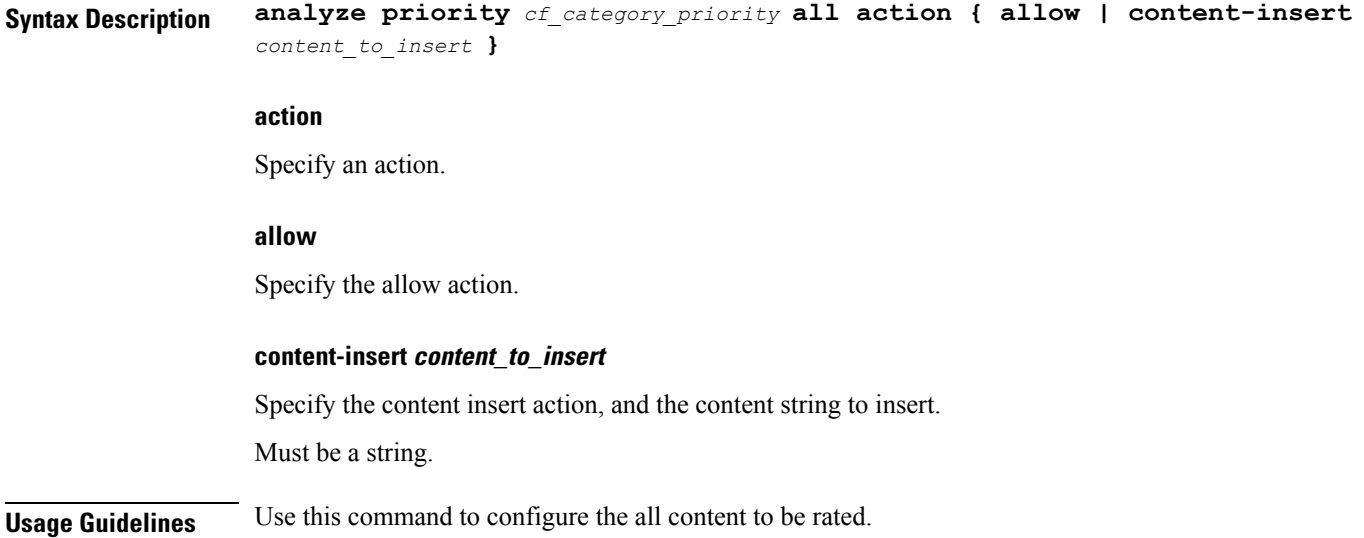

## **active-charging service content-filtering category policy-id analyze priority category**

Configures category of the content to be rated.

**Command Modes** Exec > Global Configuration (config) > ACS Configuration (config-service-*acs\_name*) > Content Filtering Category Policy Configuration (config-policy-id-*content\_filtering\_policy\_id*)

**Syntax Description analyze priority** *cf\_category\_priority* **category** *category\_name* **action { allow | content-insert** *content\_to\_insert* **}**

#### **action**

Specify an action.

#### **allow**

Specify the allow action.

#### **category category\_name**

Specify name of the category.

Must be one of the following:

- **ABOR**
- **ADULT**
- **ADVERT**
- **ANON**
- **ART**
- **AUTO**
- **BACKUP**
- **BLACK**
- **BLOG**
- **BUSI**
- **CAR**
- **CDN**
- **CHAT**
- **CMC**
- **CRIME**
- **CULT**
- **DRUG**
- **DYNAM**
- **EDU**
- **ENERGY**
- **ENT**
- **FIN**
- **FORUM**
- **GAMB**
- **GAME**
- **GLAM**
- **GOVERN**
- **HACK**
- **HATE**
- **HEALTH**
- **HOBBY**
- **HOSTS**
- **KIDS**
- **LEGAL**
- **LIFES**
- **MAIL**
- **MIL**

- **NEWS**
- **OCCULT**
- **PEER**
- **PERS**
- **PHOTO**
- **PLAG**
- **POLTIC**
- **PORN**
- **PORTAL**
- **PROXY**
- **REF**
- **REL**
- **SCI**
- **SEARCH**
- **SHOP**
- **SPORT**
- **STREAM**
- **SUIC**
- **SXED**
- **TECH**
- **TRAVE**
- **UNKNOW**
- **VIOL**
- **VOIP**
- **WEAP**
- **WHITE**

#### **content-insert content\_to\_insert**

Specify the content insert action, and the content string to insert.

Must be a string.

**Usage Guidelines** Use this command to configure the category of the content to be rated.

## **active-charging service content-filtering category policy-id analyze priority x-category**

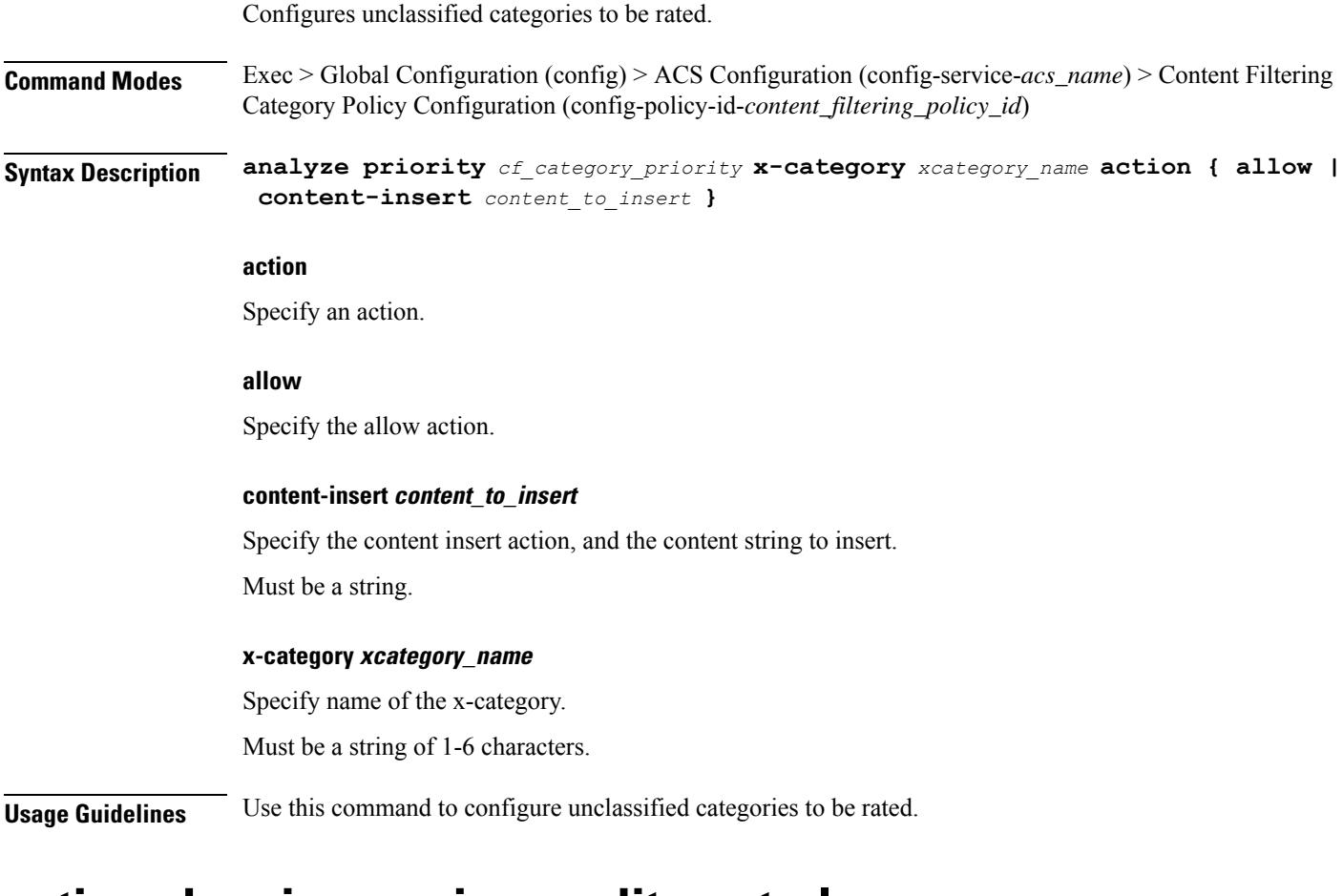

### **active-charging service credit-control group**

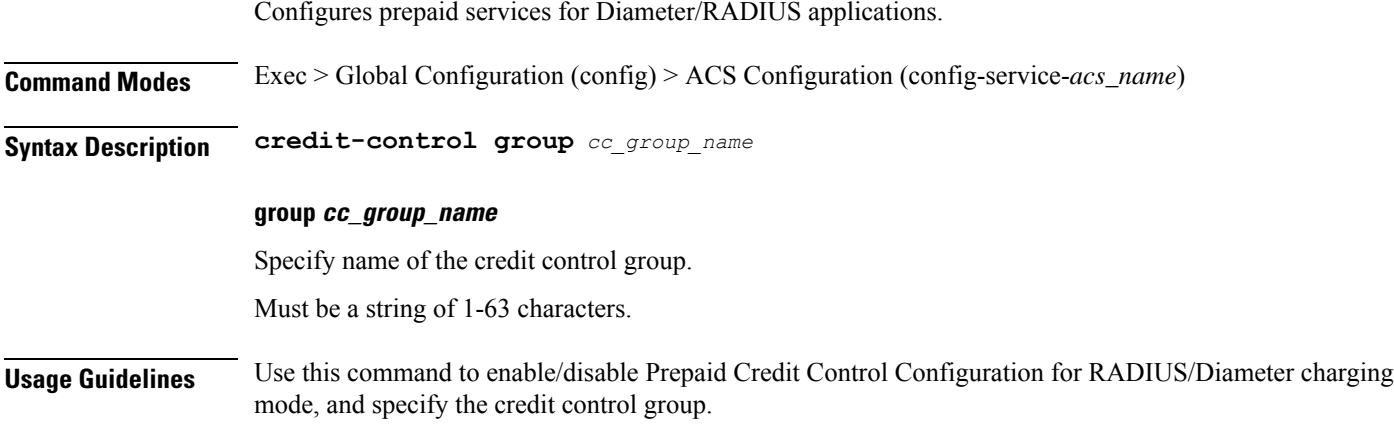

### **active-charging service credit-control group associate**

Associates the failure handling template.

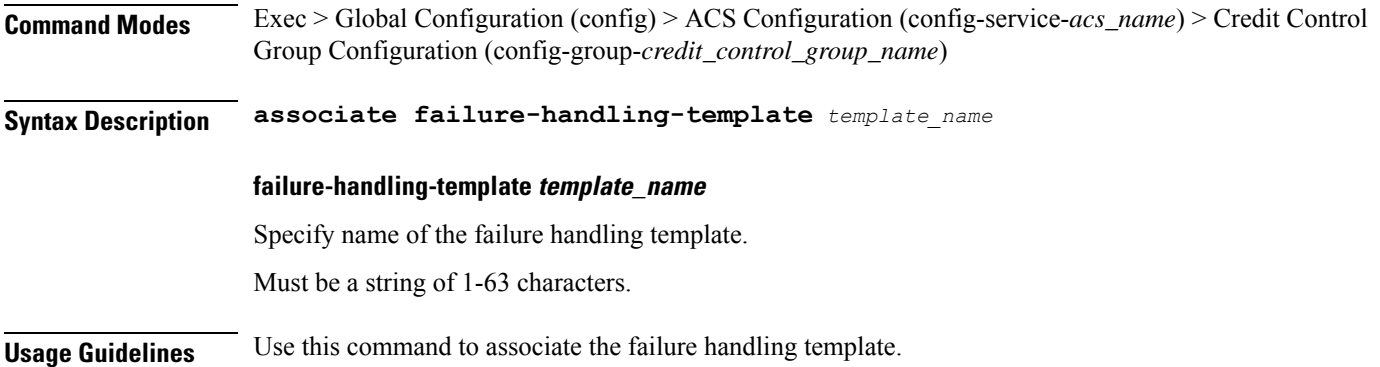

### **active-charging service credit-control group diameter**

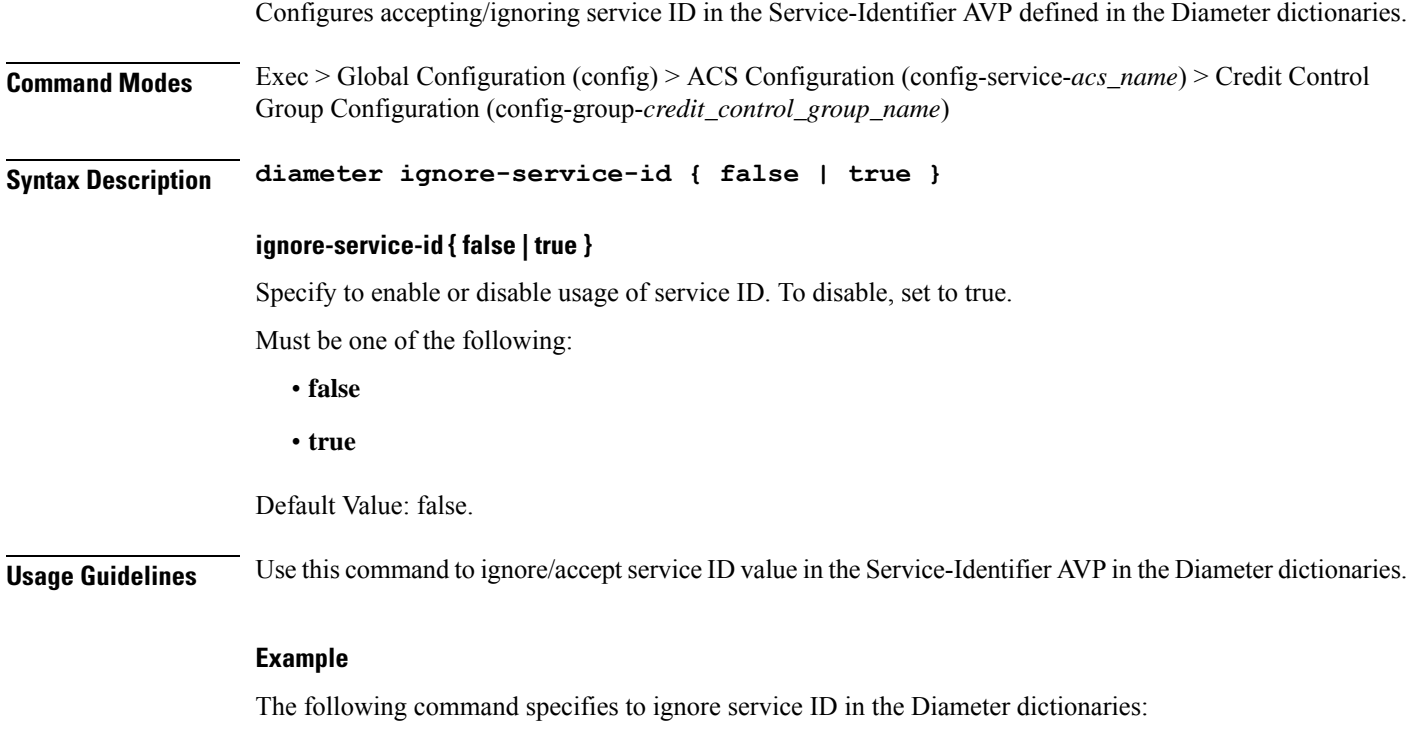

diameter ignore-service-id

### **active-charging service credit-control group diameter origin**

Configures the Diameter Credit Control Origin Endpoint parameter.

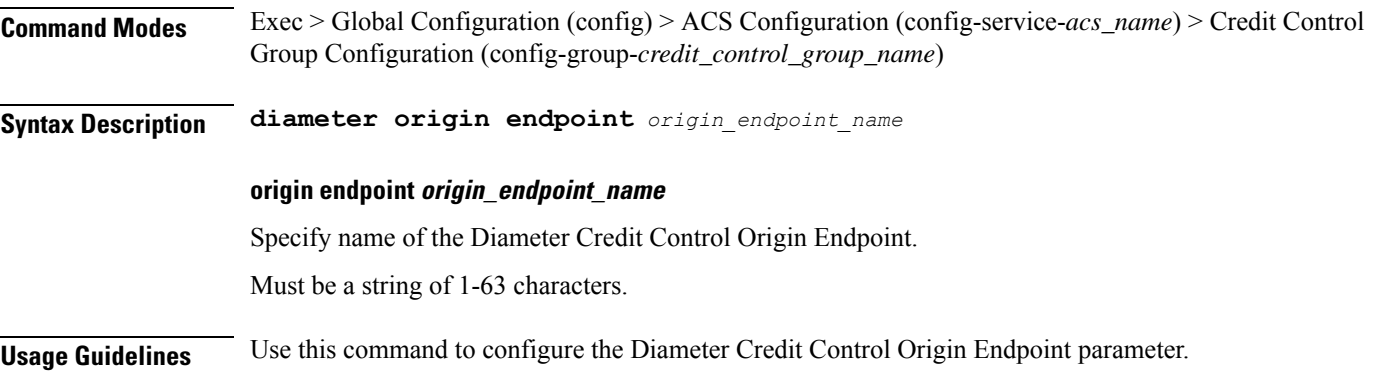

## **active-charging service credit-control group diameter service-context-id**

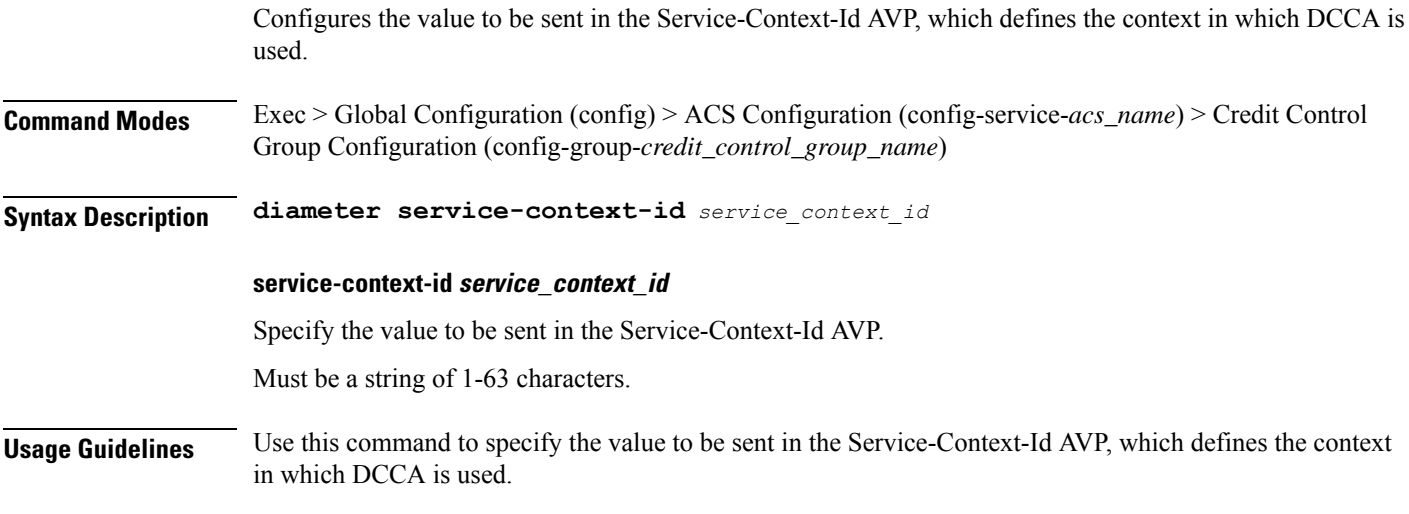

# **active-charging service credit-control group diameter session**

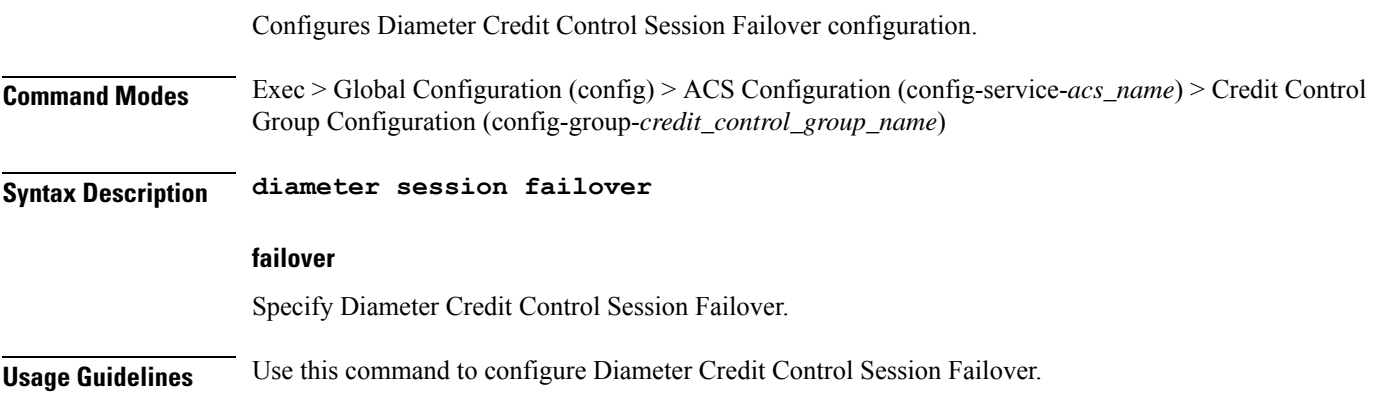

## **active-charging service credit-control group failure-handling initial-request continue**

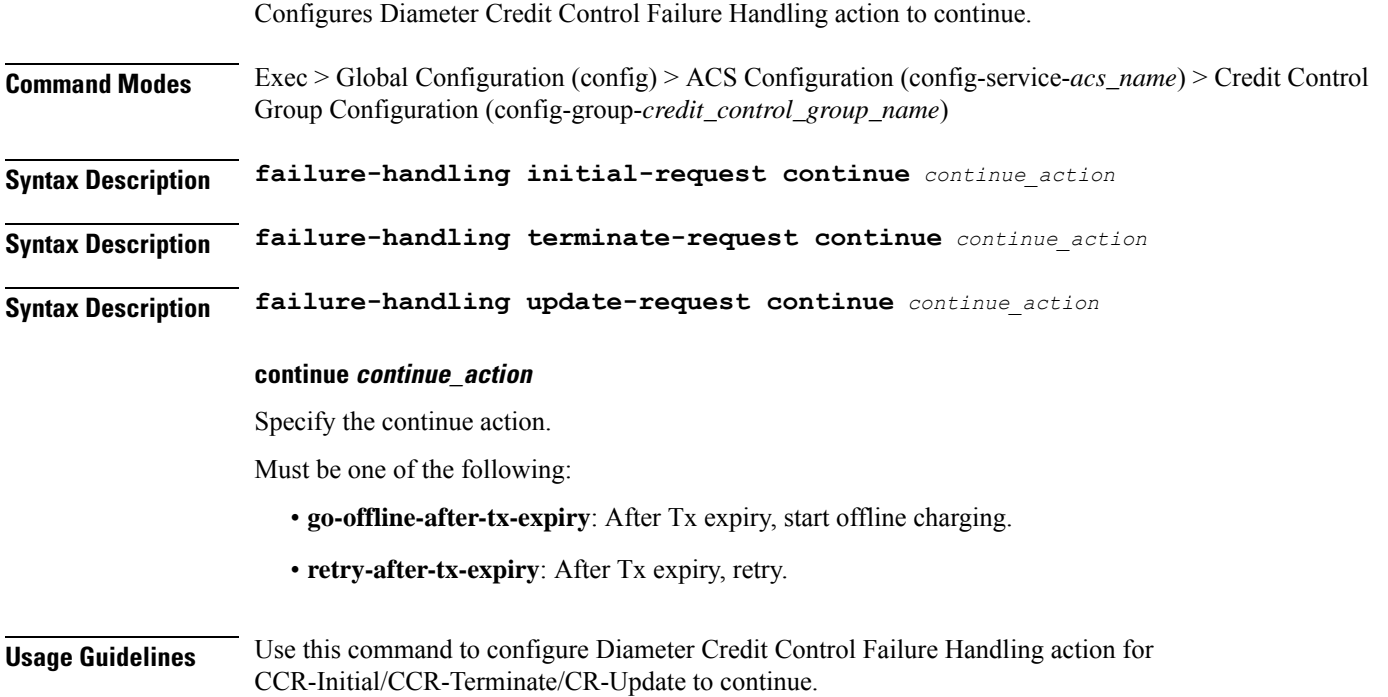

## **active-charging service credit-control group failure-handling initial-request retry-and-terminate**

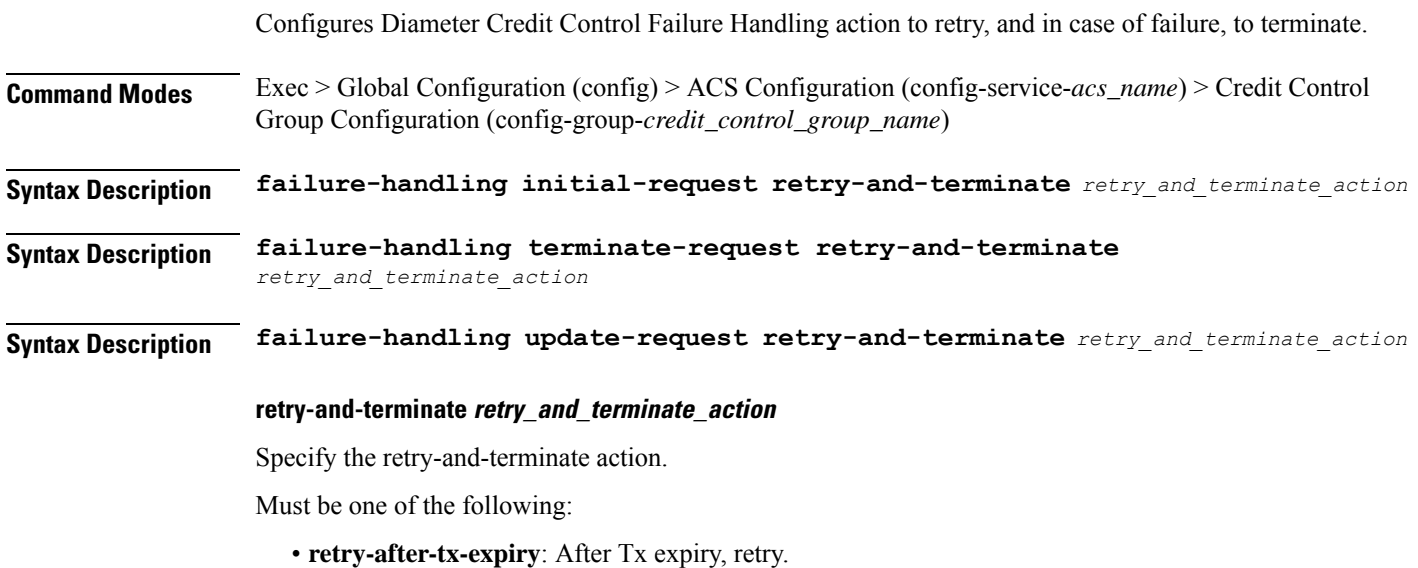

П

**Usage Guidelines** Configures Diameter Credit Control Failure Handling action for CCR-Initial/CCR-Terminate/CR-Update to retry, and in case of failure, to terminate.

## **active-charging service credit-control group failure-handling initial-request terminate**

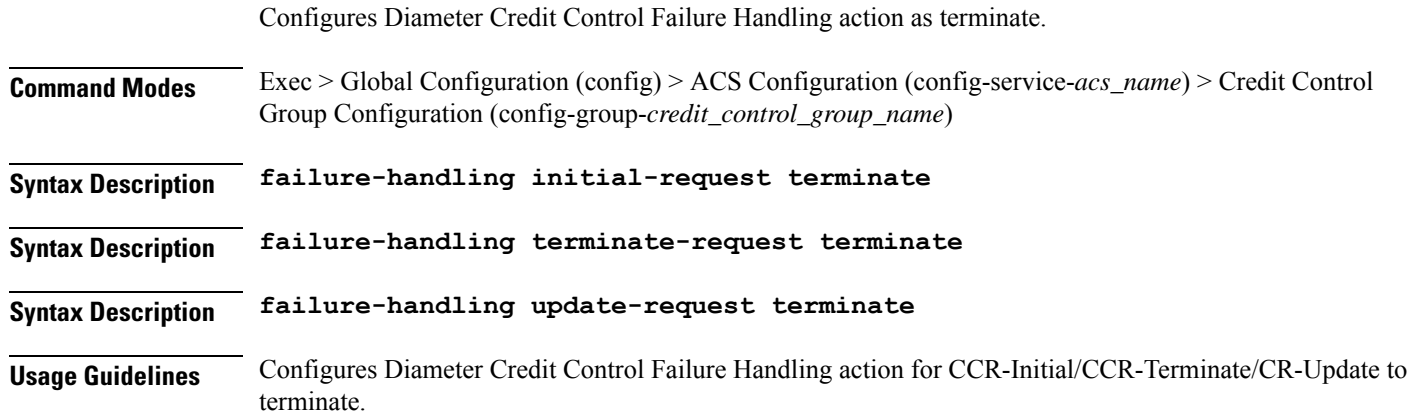

## **active-charging service credit-control group failure-handling terminate-request continue**

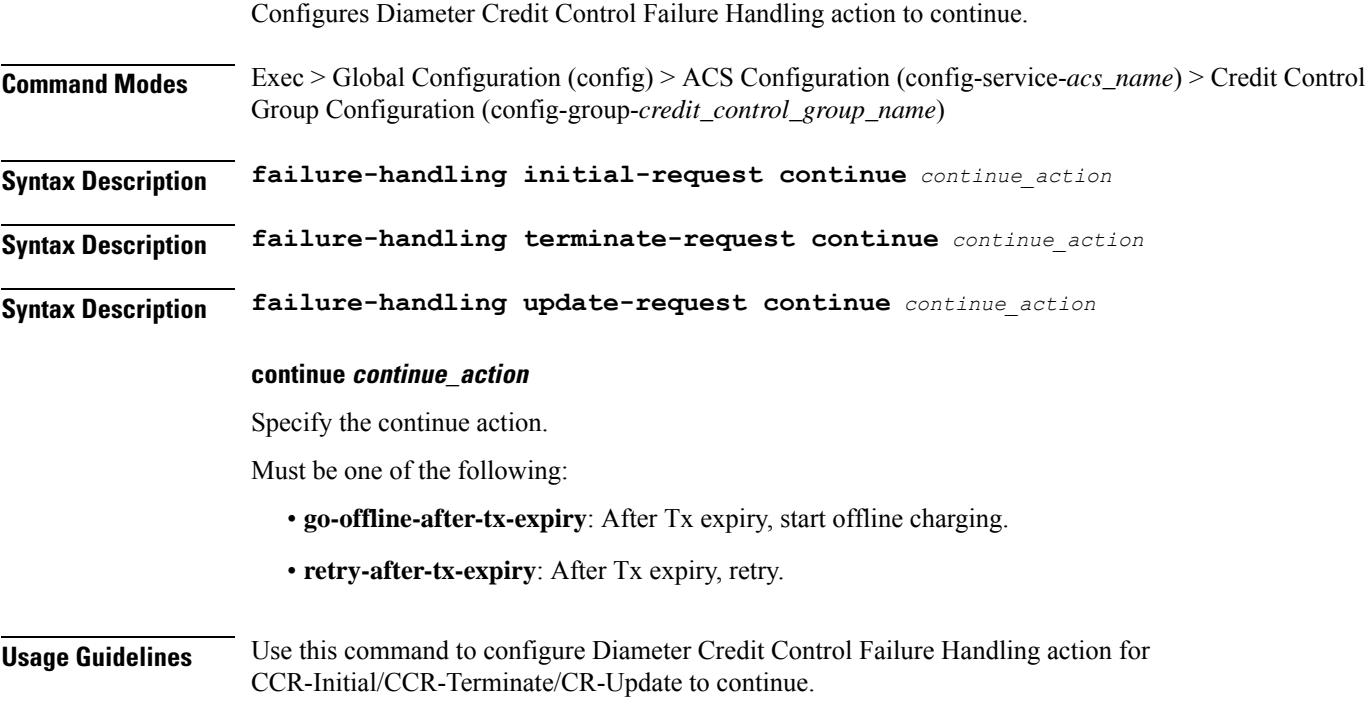

## **active-charging service credit-control group failure-handling terminate-request retry-and-terminate**

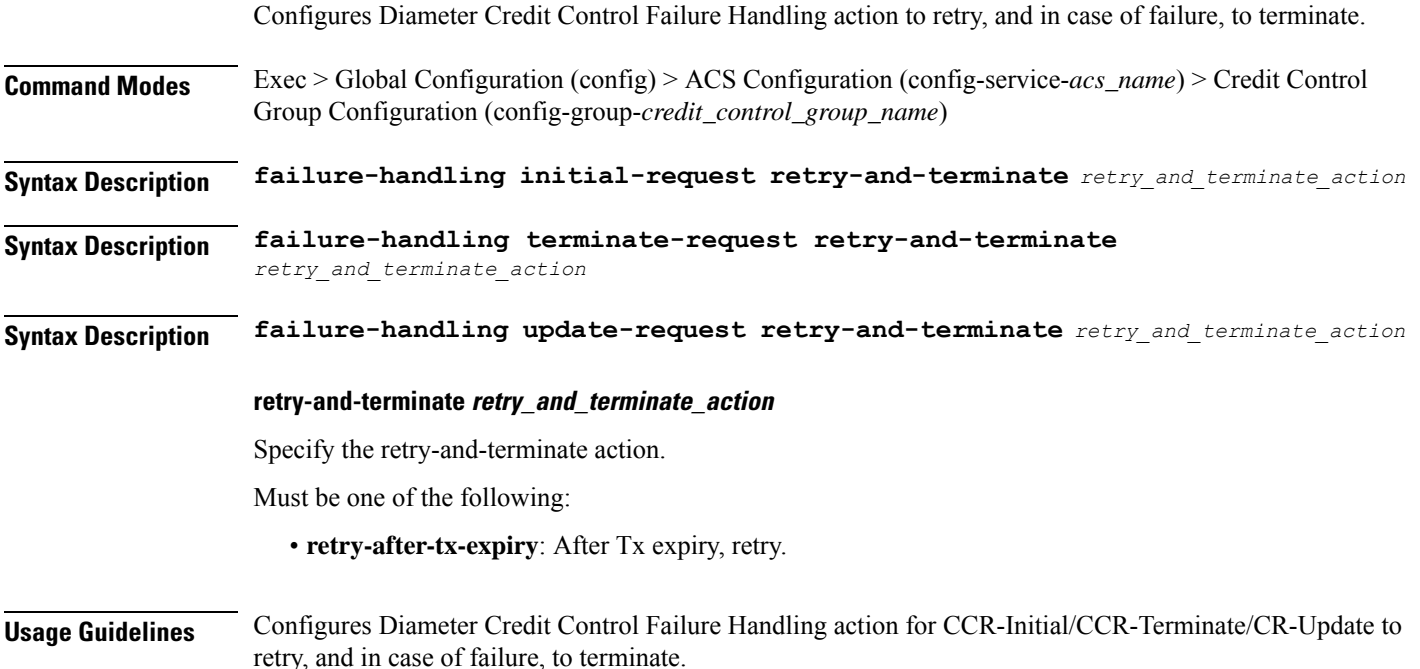

## **active-charging service credit-control group failure-handling terminate-request terminate**

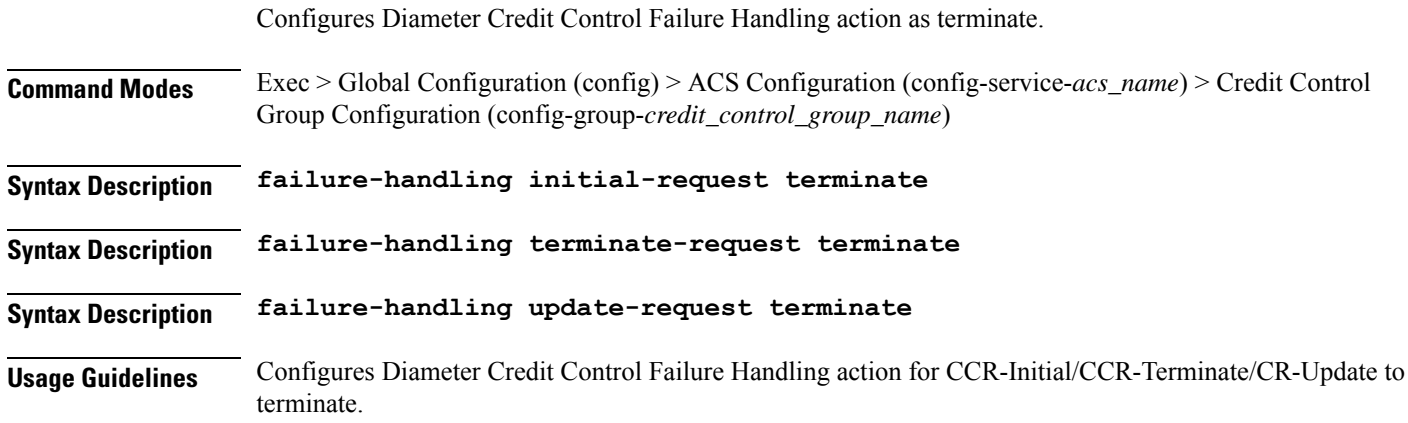

## **active-charging service credit-control group failure-handling update-request continue**

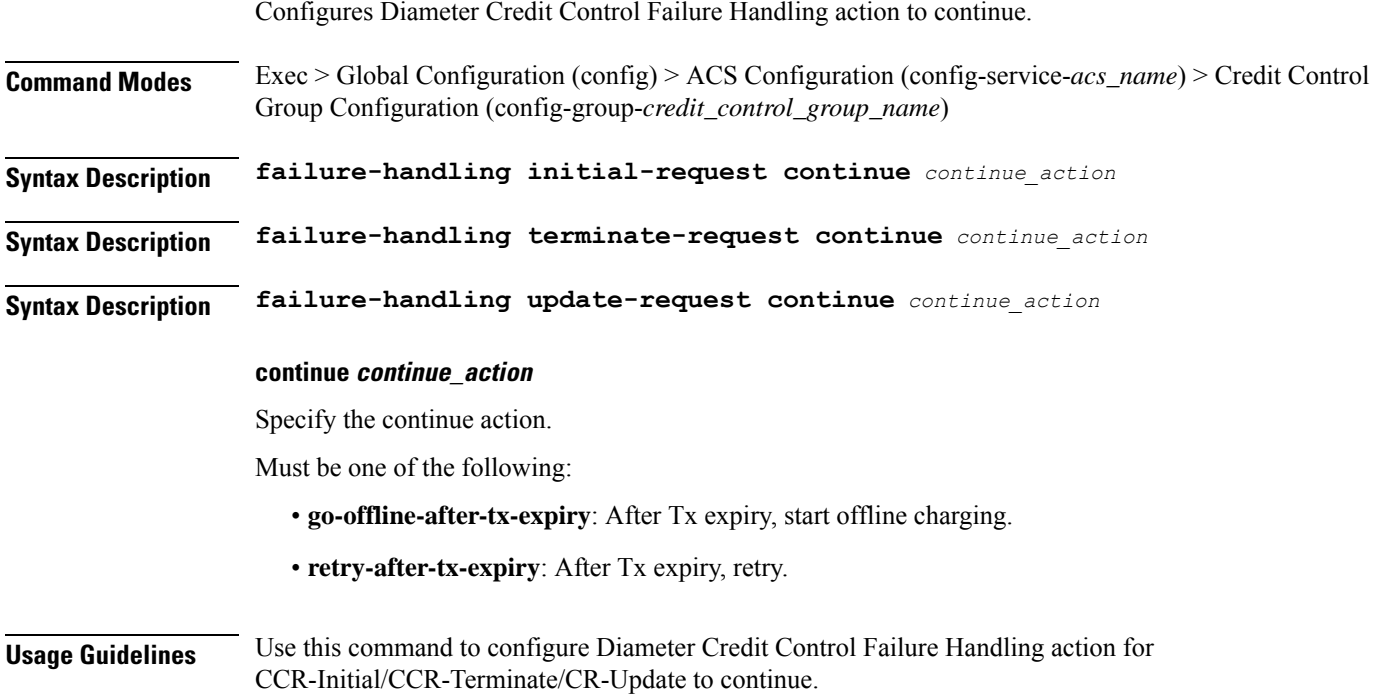

## **active-charging service credit-control group failure-handling update-request retry-and-terminate**

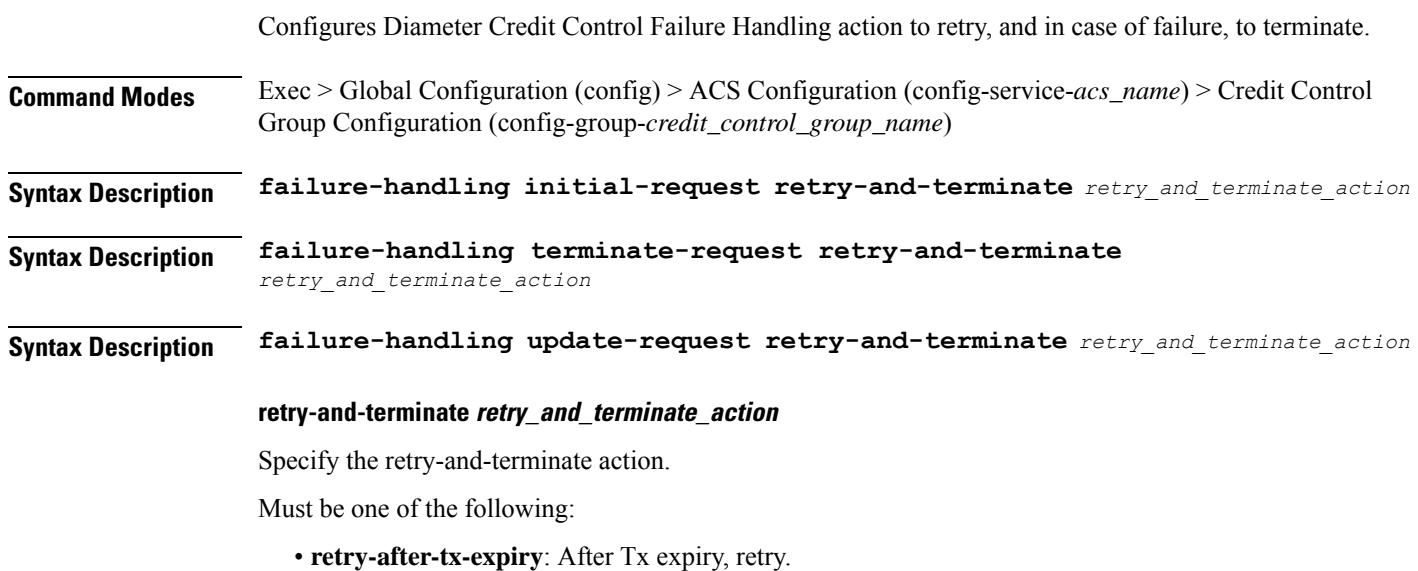

**Usage Guidelines** Configures Diameter Credit Control Failure Handling action for CCR-Initial/CCR-Terminate/CR-Update to retry, and in case of failure, to terminate.

## **active-charging service credit-control group failure-handling update-request terminate**

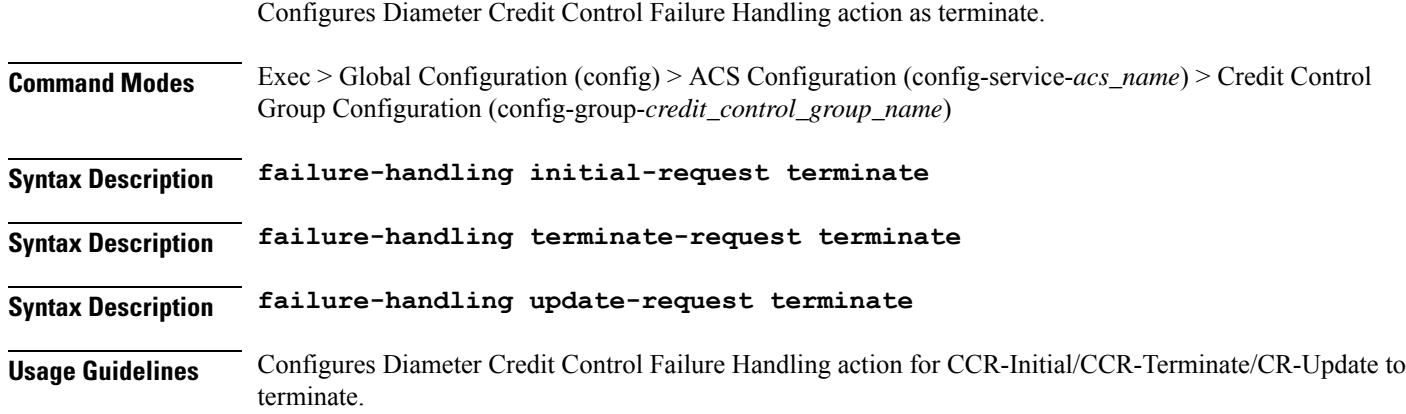

### **active-charging service credit-control group pending-traffic-treatment forced-reauth**

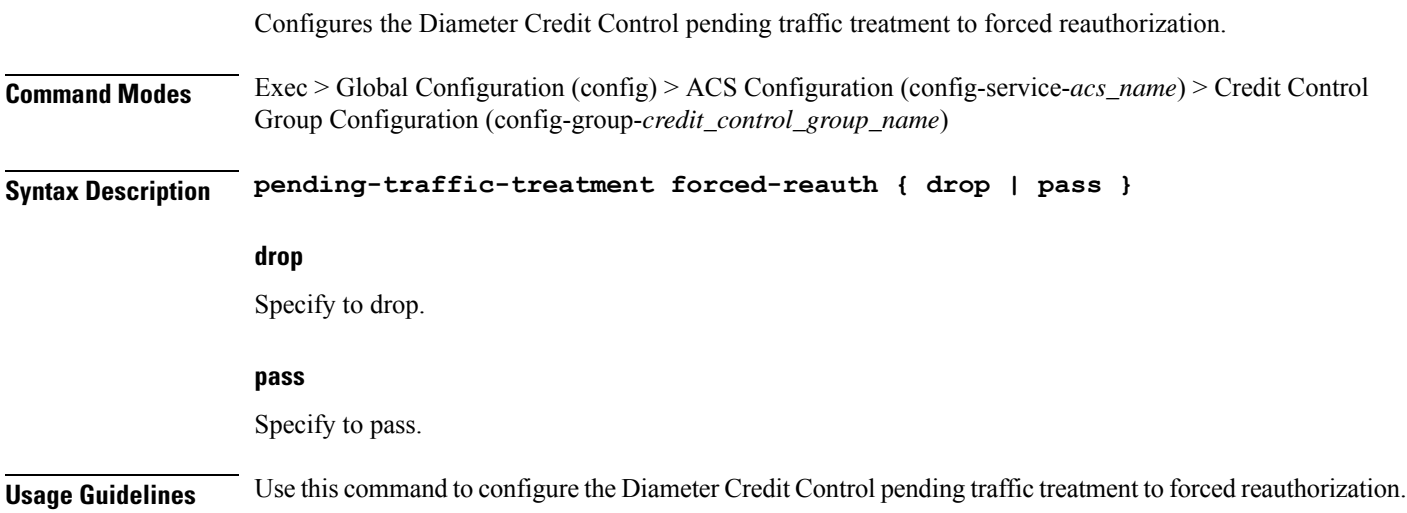

### **active-charging service credit-control group pending-traffic-treatment noquota**

Configures the Diameter Credit Control Pending Traffic Treatment.

Ш

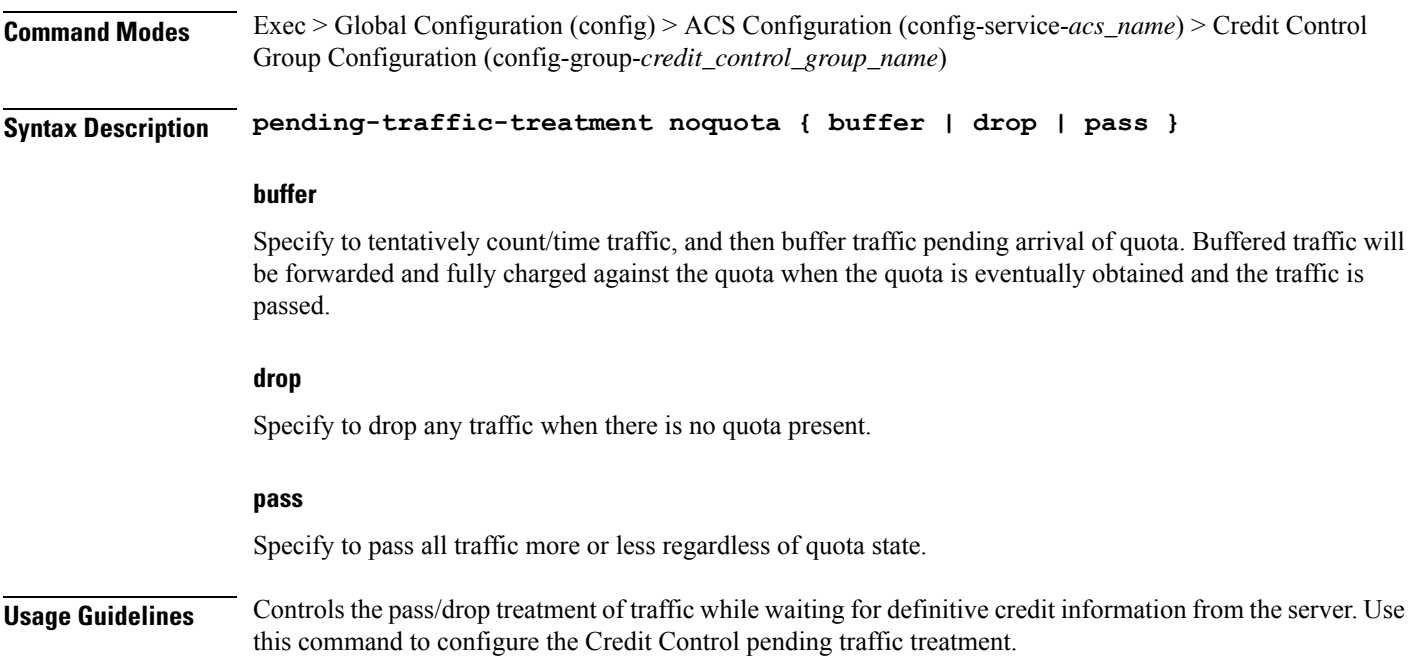

### **active-charging service credit-control group pending-traffic-treatment noquota limited-pass**

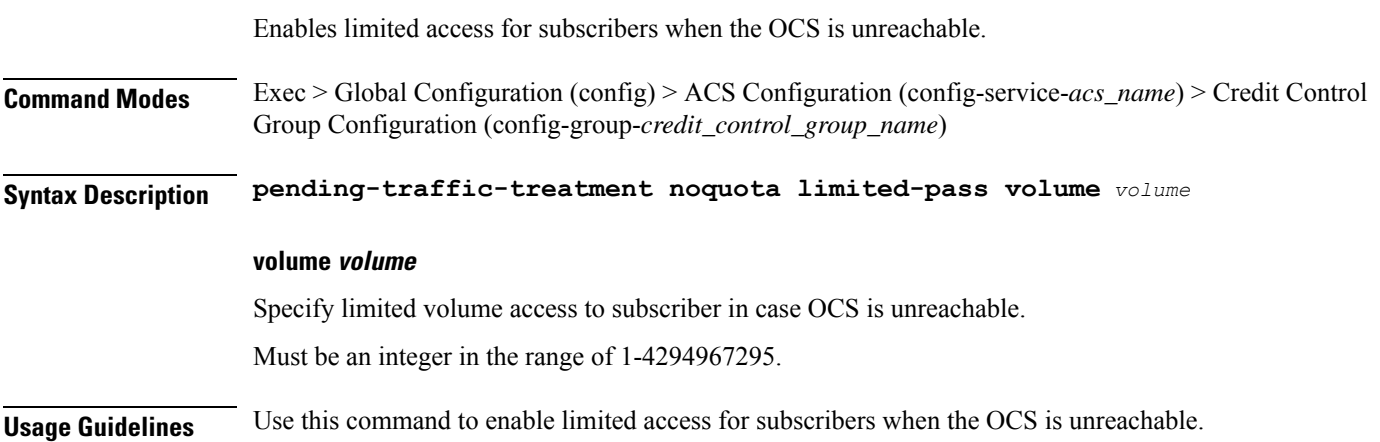

## **active-charging service credit-control group pending-traffic-treatment quota-exhausted**

Configures the Diameter Credit Control Pending Traffic Treatment parameter for quota exhaustion.

**Command Modes** Exec > Global Configuration (config) > ACS Configuration (config-service-*acs\_name*) > Credit Control Group Configuration (config-group-*credit\_control\_group\_name*)

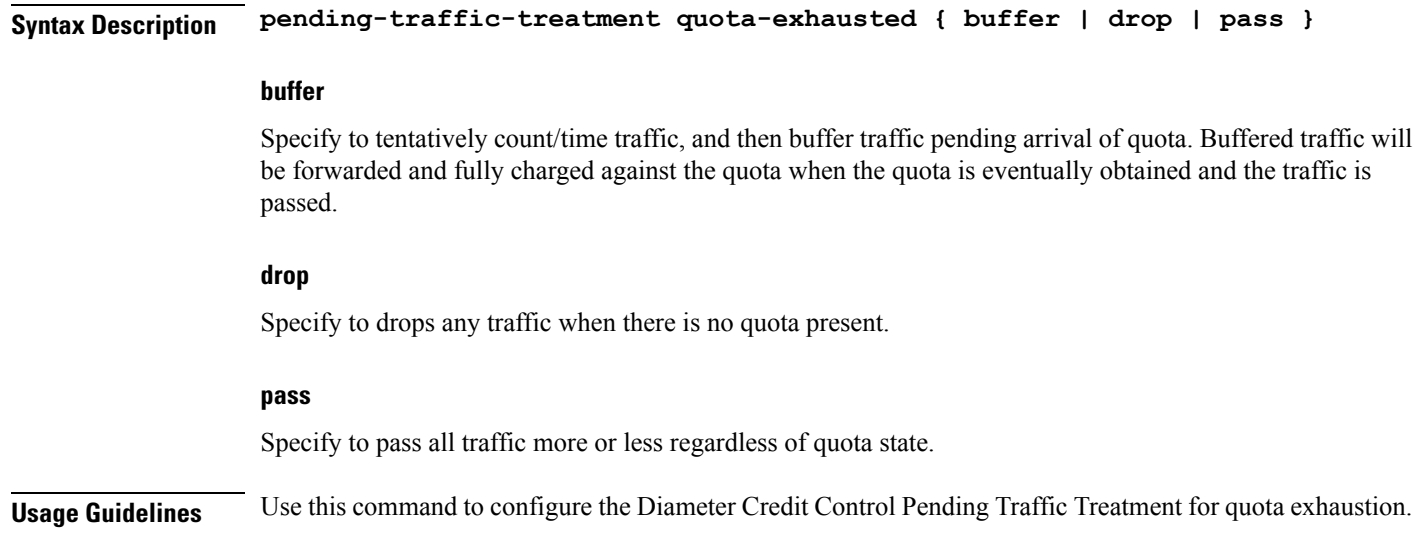

### **active-charging service credit-control group pending-traffic-treatment trigger**

Configures the Diameter Credit Control pending traffic treatment to trigger.

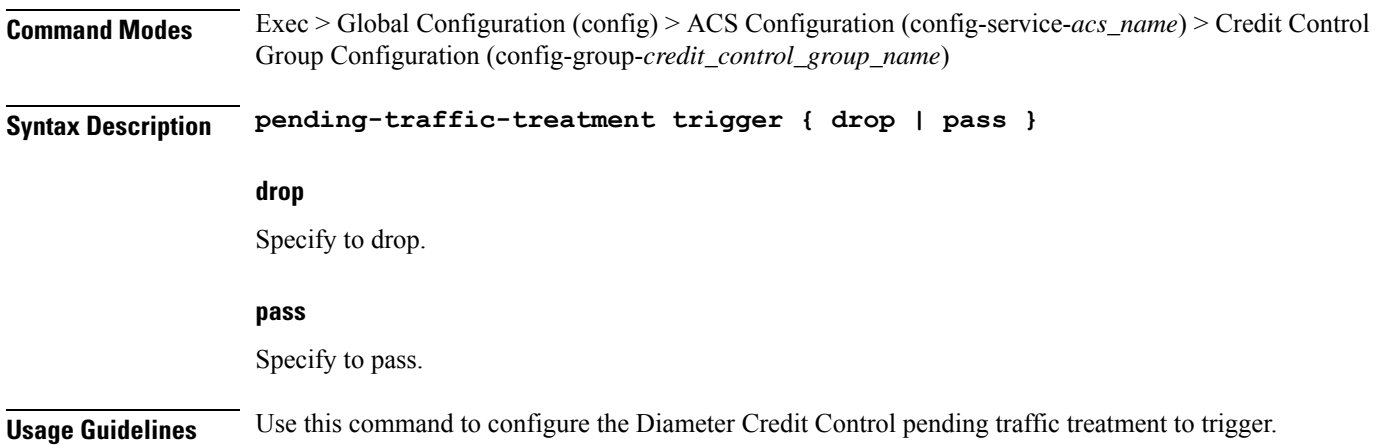

## **active-charging service credit-control group pending-traffic-treatment validity-expired**

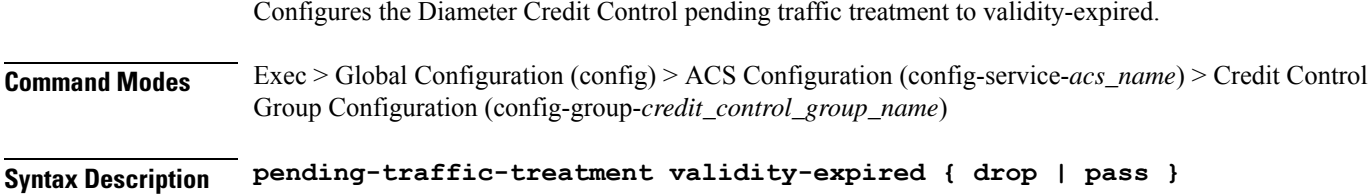

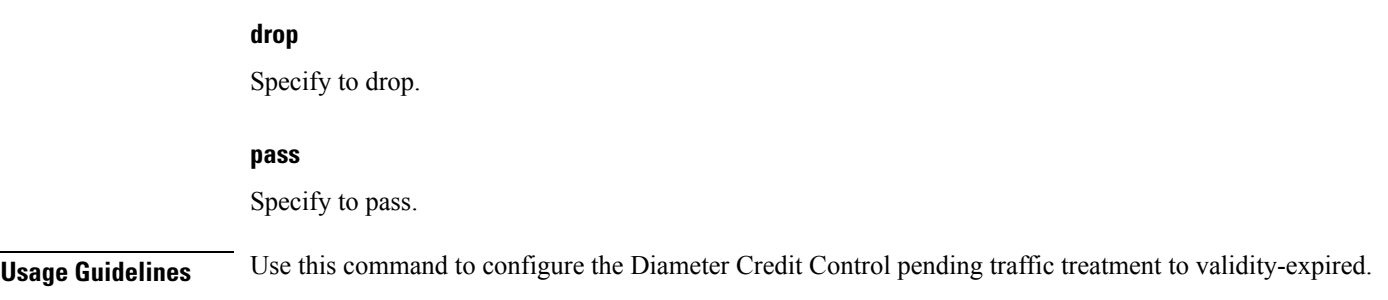

### **active-charging service credit-control group quota holding-time**

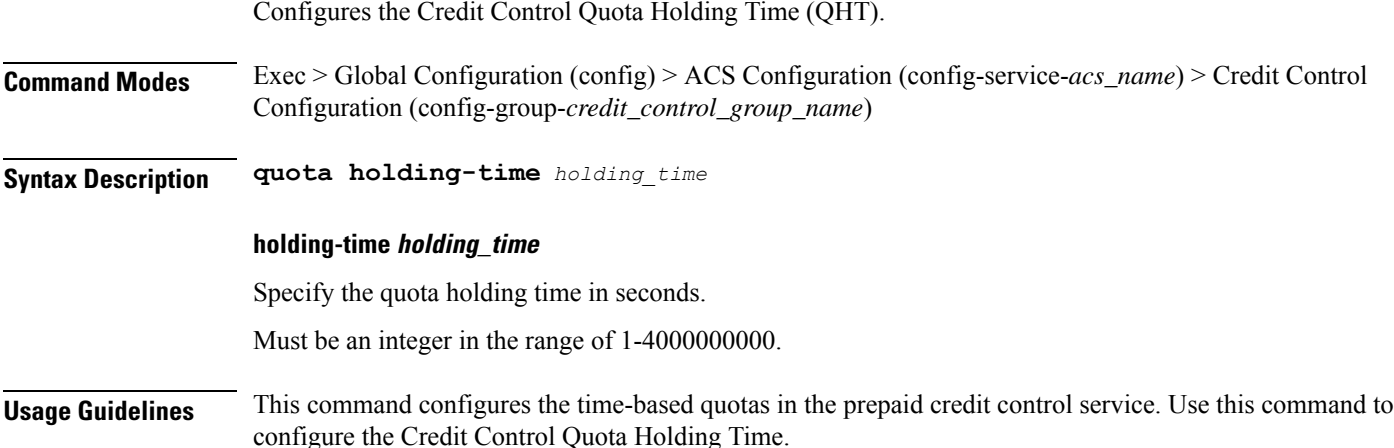

## **active-charging service credit-control group quota request-trigger**

Configures Credit Control include/exclude packet causing threshold.

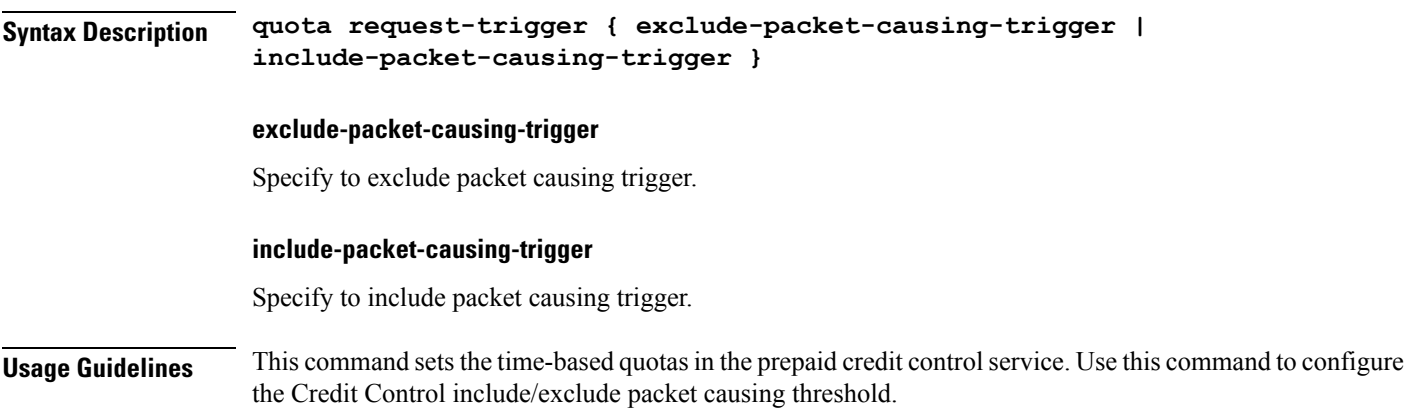

## **active-charging service credit-control group timestamp-rounding**

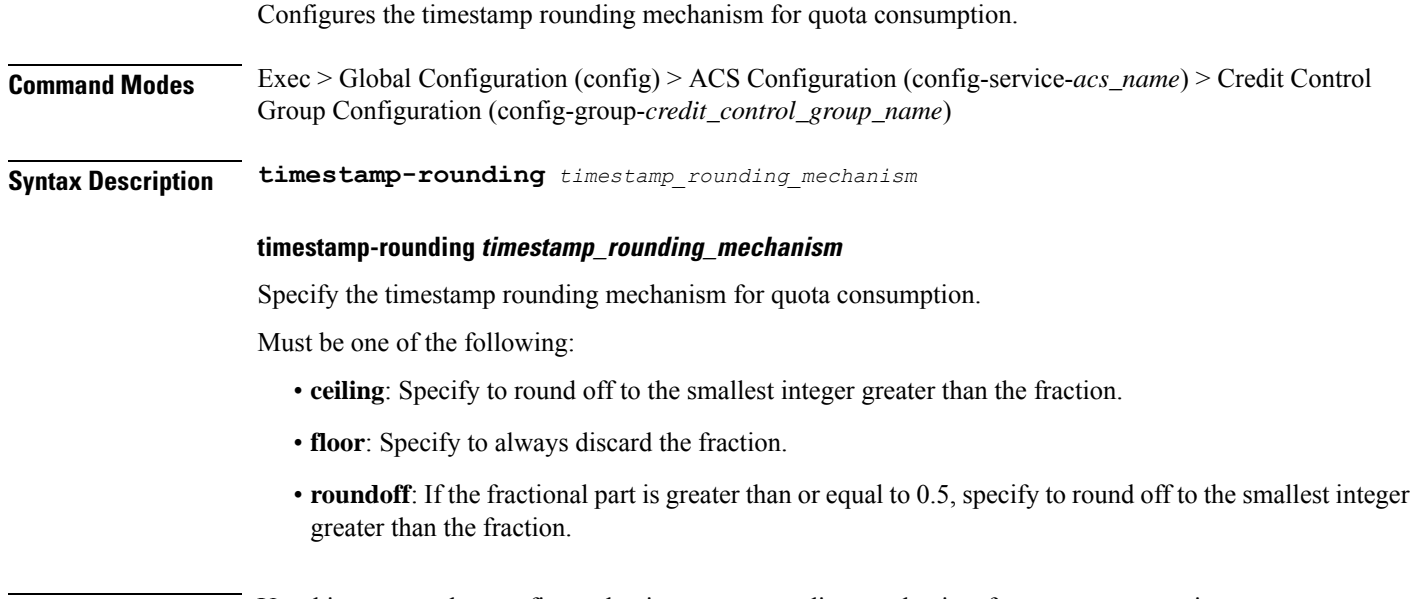

**Usage Guidelines** Use this command to configure the timestamp rounding mechanism for quota consumption.

### **active-charging service credit-control group usage-reporting quotas-to-report based-on-grant**

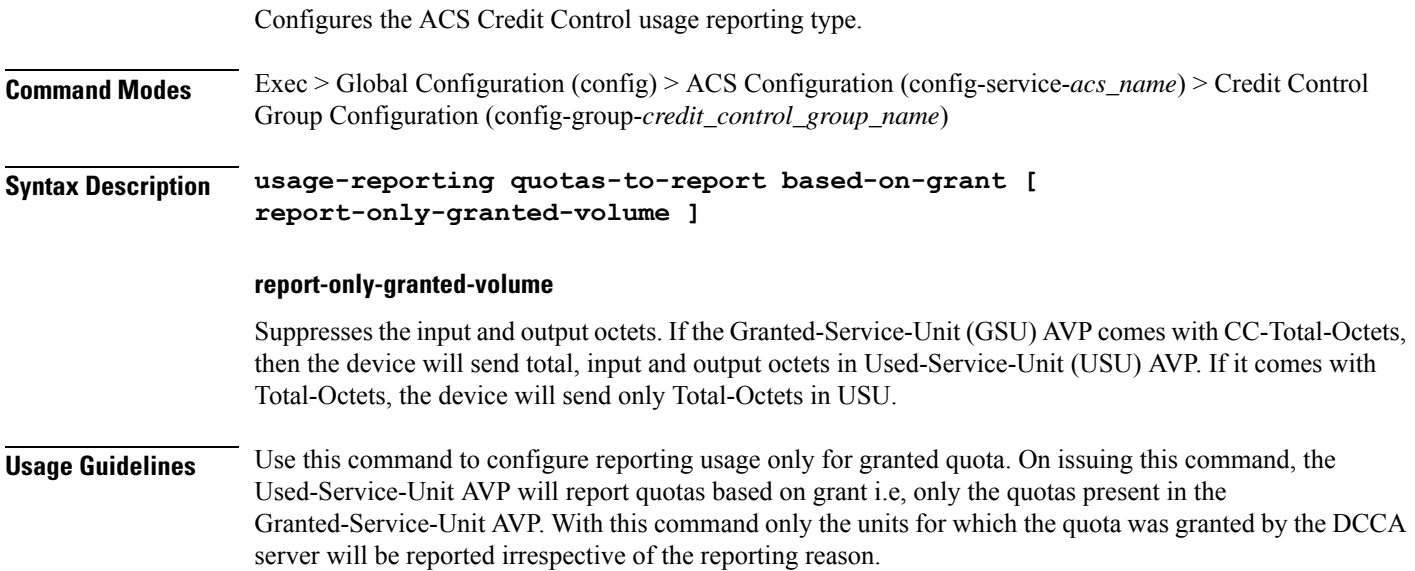

Ш

### **active-charging service group-of-ruledefs**

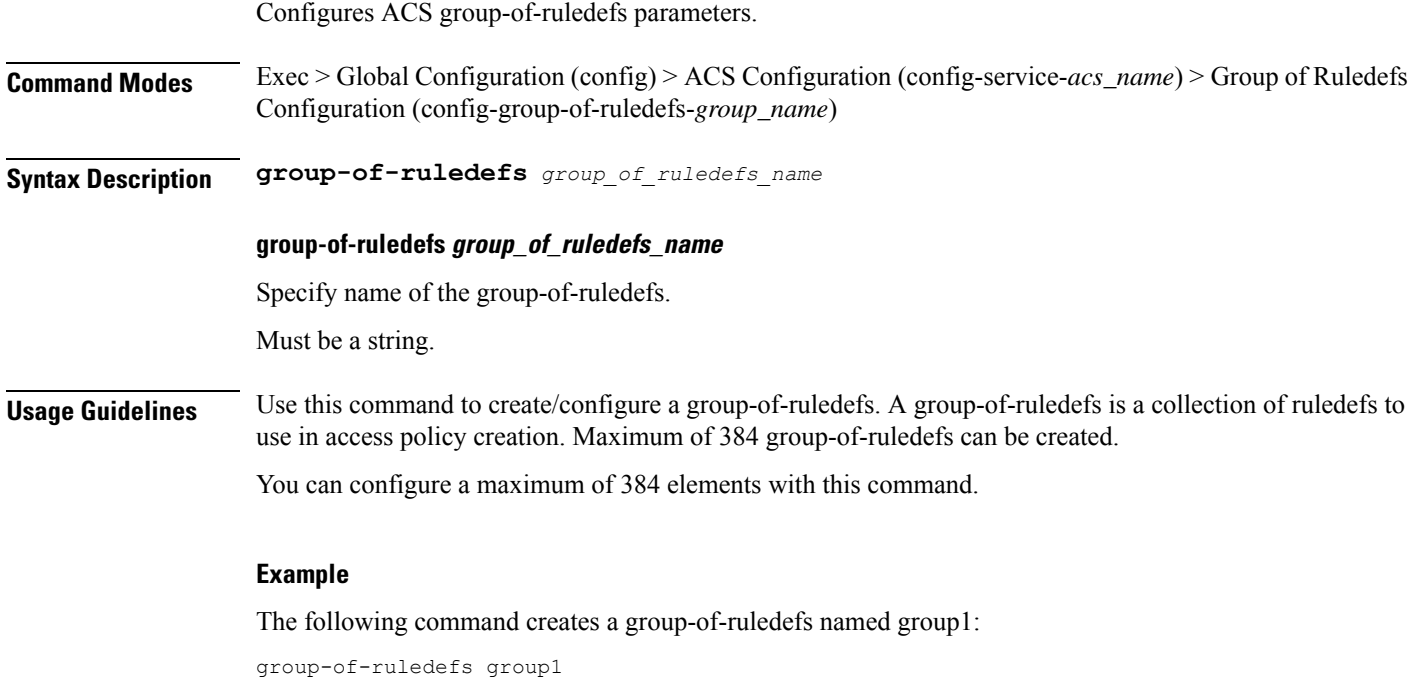

### **active-charging service group-of-ruledefs add-ruledef priority**

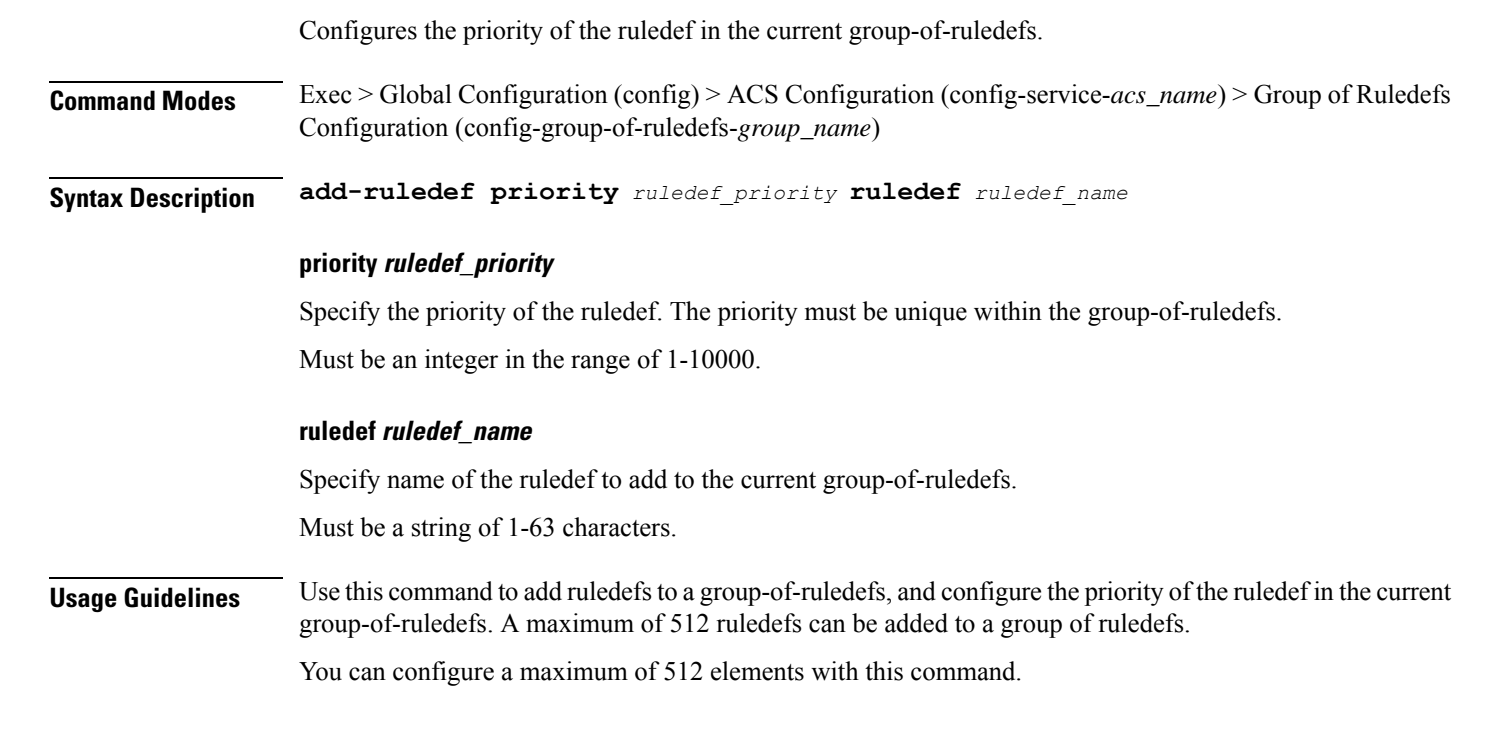

### **active-charging service p2p-detection attribute ssl-renegotiation**

Specify the supported attribute of configurable P2P detection attributes populated from the currently loaded P2P plugin.

**Command Modes** Exec > Global Configuration (config) > ACS Configuration (config-service-*acs\_name*)

**Syntax Description p2p-detection attribute ssl-renegotiation { [ id-reduce-factor** *id\_reduce\_factor* **] [ max-entry-per-sessmgr** *max\_entry\_per\_sessmgr* **] }**

#### **id-reduce-factor id\_reduce\_factor**

Specify by what factor the SSL ID is stored in the SSL Session ID Tracker table.

Must be an integer in the range of 0-65535.

#### **max-entry-per-sessmgr max\_entry\_per\_sessmgr**

Specify maximum SSL Session IDs tracked per session manager.

Must be an integer in the range of 0-65535.

**Usage Guidelines** Configures the detection of SSL renegotiation flows. Use this command to specify the supported attribute of configurable P2P detection attributes populated from the currently loaded P2P plugin.

#### **Example**

The following command enables SSL renegotiation with SSL session IDs as 40000 and factor as 4:

p2p-detection attribute ssl-renegotiation max-entry-per-sessmgr 40000 id-reduce-factor 4

### **active-charging service p2p-detection ecs-analysis**

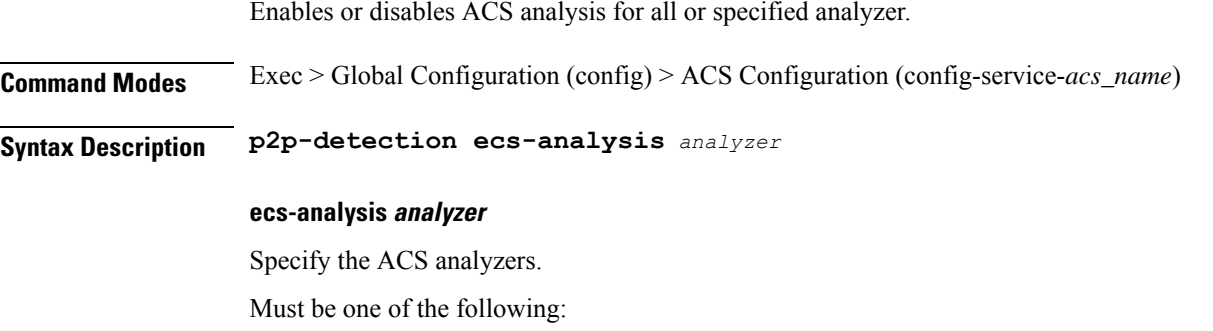

- **all**: ACS analysis for all analyzers.
- **ftp**: ACS analysis for FTP analyzer.

Ш

- **http**: ACS analysis for HTTP analyzer.
- **https**: ACS analysis for HTTPS analyzer.
- **rtsp**: ACS analysis for RTSP analyzer.
- **sip**: ACS analysis for SIP analyzer.

**Usage Guidelines** Use this command to enable or disable ACS analysis for analyzers. This feature is enabled by default if P2P protocols are enabled.

#### **Example**

The following command enables ACS analysis for the FTP analyzer:

```
p2p-detection ecs-analysis ftp
```
### **active-charging service p2p-detection protocol**

Enables or disables the detection of all or specified peer-to-peer (P2P) protocols.

**Command Modes** Exec > Global Configuration (config) > ACS Configuration (config-service-*acs\_name*)

**Syntax Description p2p-detection protocol** *p2p\_protocol*

#### **protocol p2p\_protocol**

Specify the P2P protocol.

Must be one of the following:

- **all**
- **cisco-jabber**
- **eros**
- **fasttrack**
- **googlemaps**
- **skype**
- **teamspeak**
- **uber**
- **ufc**
- **yahoo**

**Usage Guidelines** Use this command to configure detection of all or specified P2P protocol.

#### **Example**

The following command enables detection of all P2P protocols:

```
p2p-detection protocol all
```
## **active-charging service packet-filter**

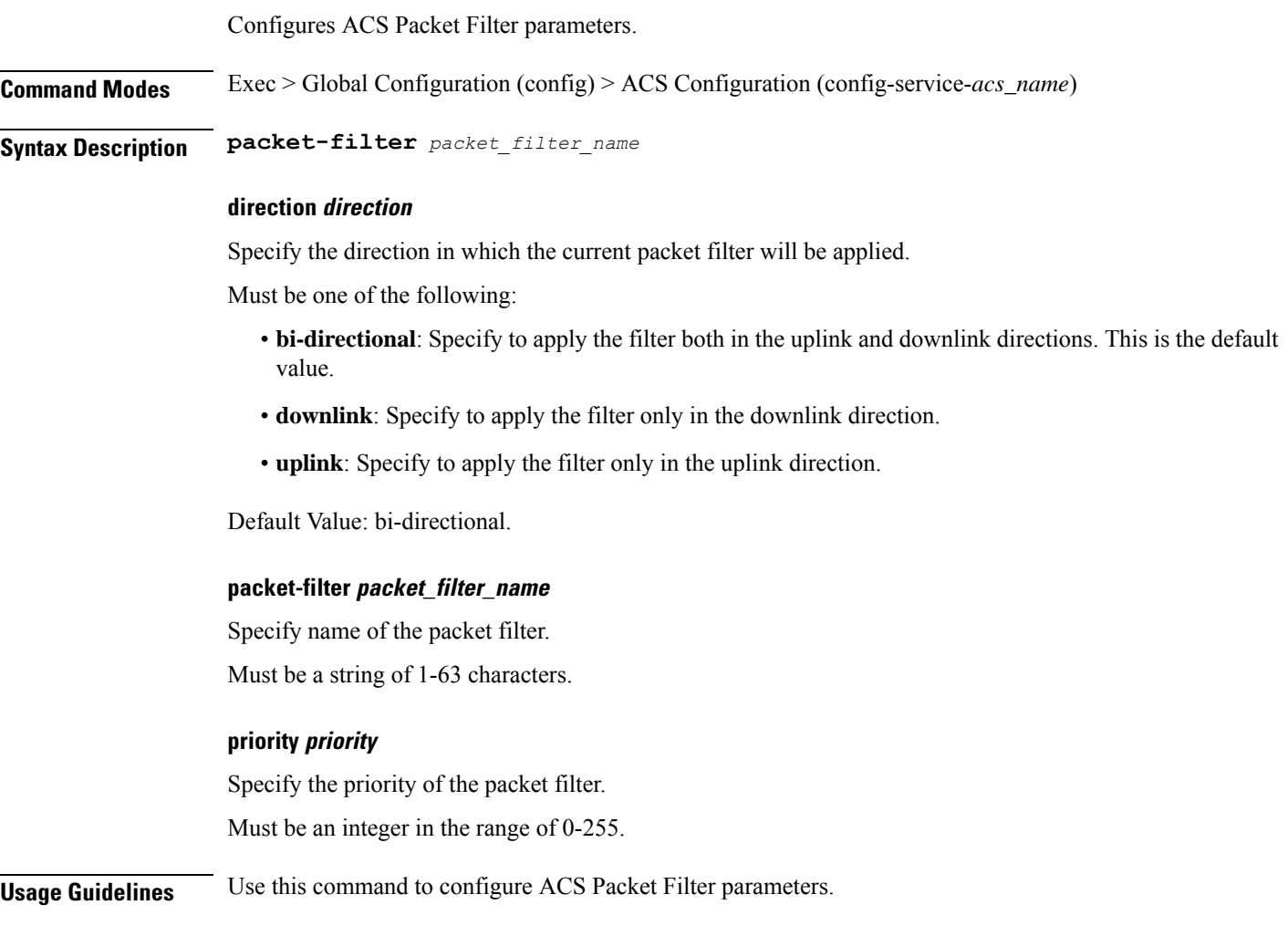

## **active-charging service packet-filter ip local-port operator**

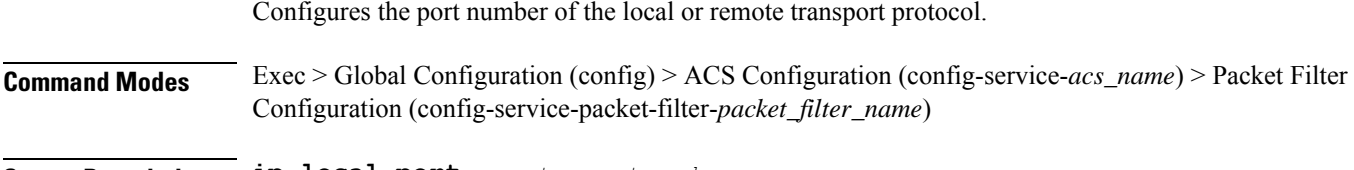

**Syntax Description ip local-port** *operator port\_number*

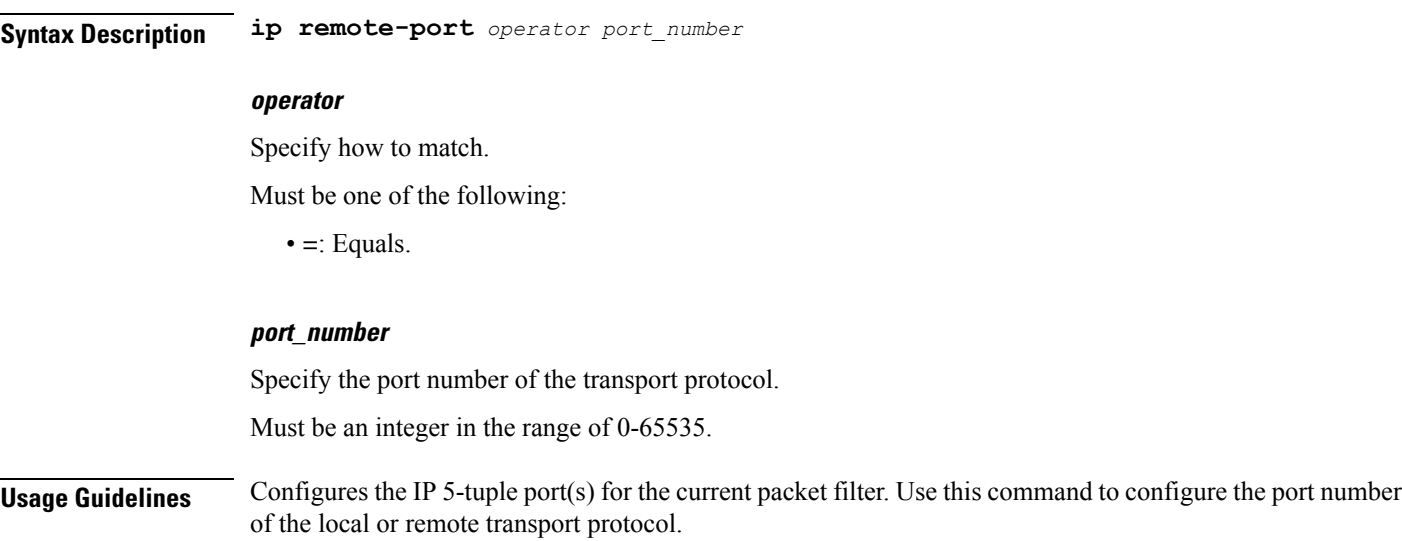

### **active-charging service packet-filter ip local-port range**

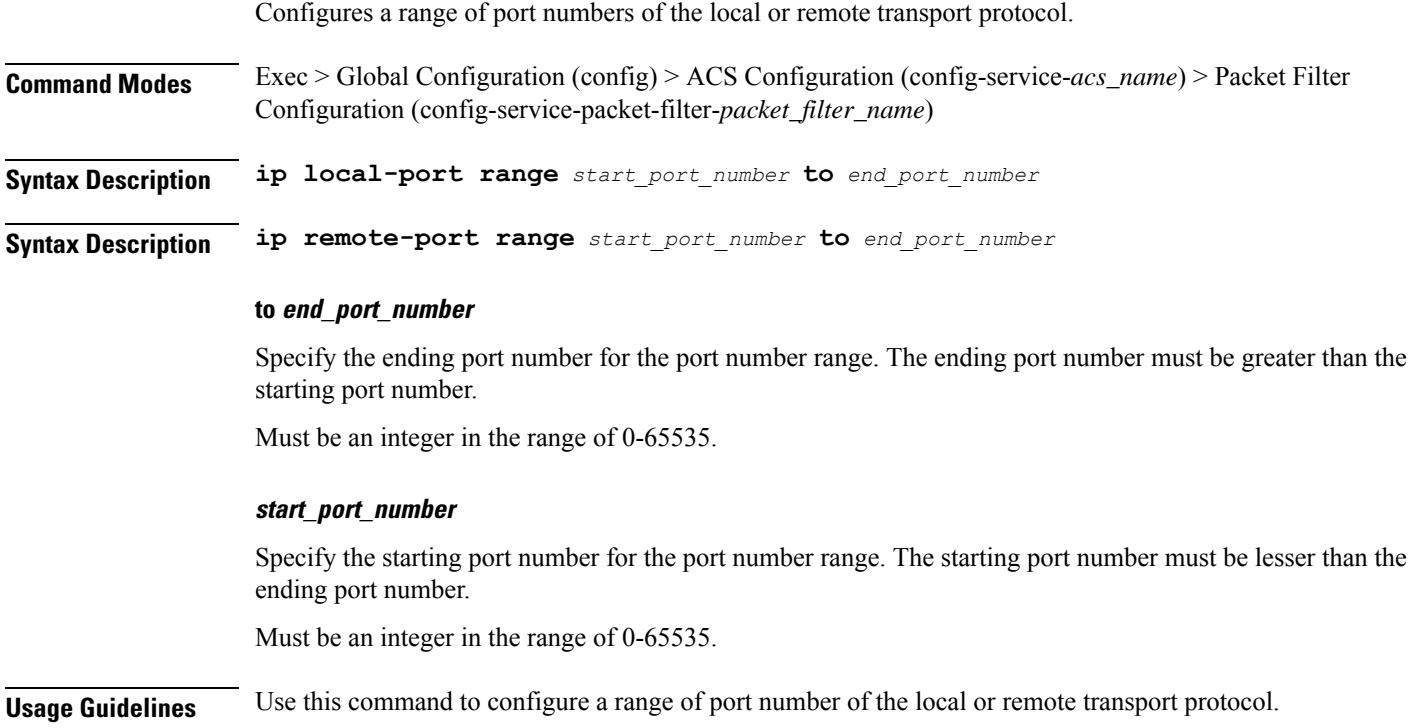

### **active-charging service packet-filter ip protocol**

Configures the IP protocol(s) for the current packet filter.

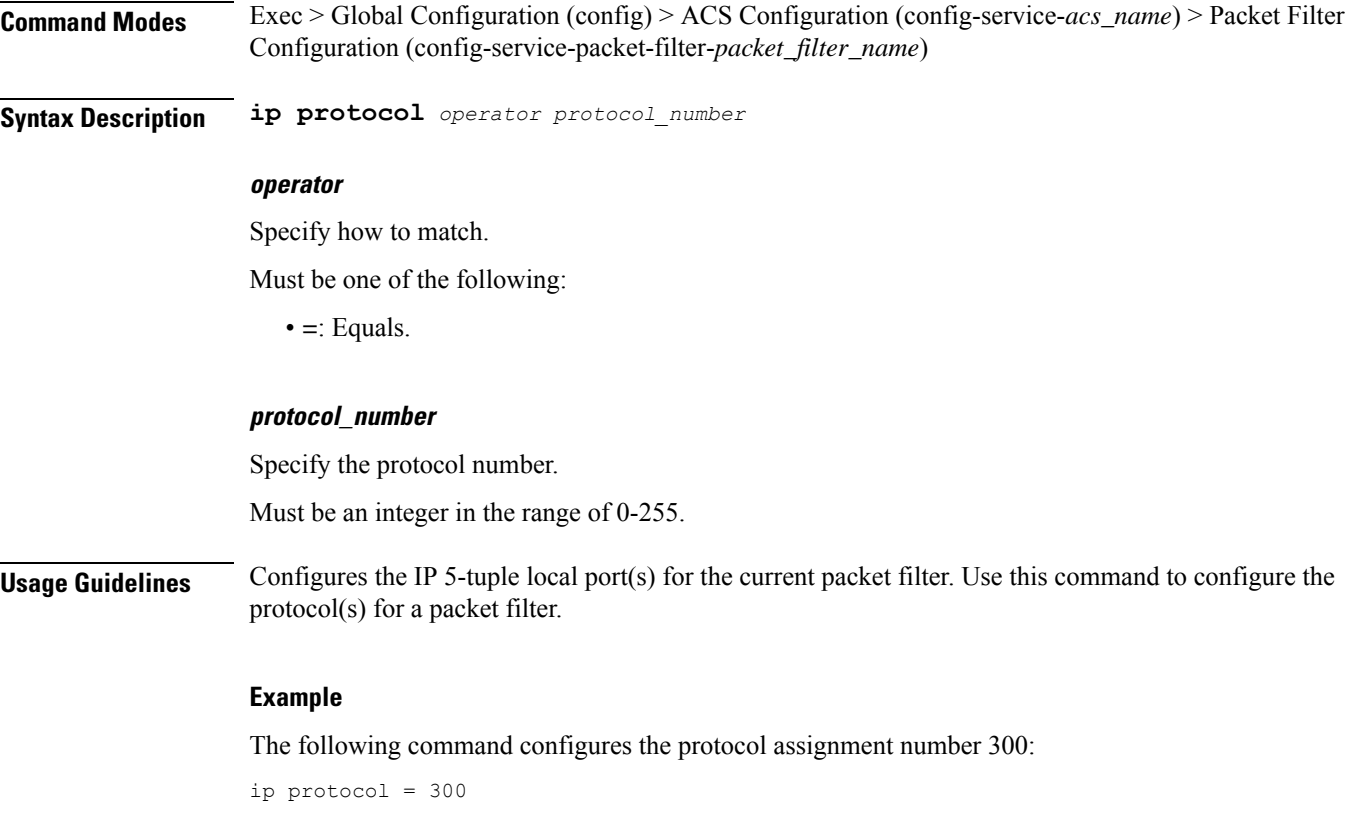

### **active-charging service packet-filter ip remote-address**

Configures the IP remote address(es) for the current packet filter.

**Command Modes** Exec > Global Configuration (config) > ACS Configuration (config-service-*acs\_name*) > Packet Filter Configuration (config-service-packet-filter-*packet\_filter\_name*)

**Syntax Description ip remote-address** *operator ip\_address/mask*

#### **ip\_address\_mask**

Specify the IP address and mask.

Must be a string in the ipv4-prefix pattern. For information on the ipv4-prefix pattern, see the *Input Pattern Types* chapter.

-Or-

Must be a string in the ipv6-prefix pattern. For information on the ipv6-prefix pattern, see the *Input Pattern Types* chapter.

#### **operator**

Specify how to match.

Must be one of the following:

Ш

• **=**: Equals.

**Usage Guidelines** Configures the IP 5-tuple local port(s) for the current packet filter. Use this command to configure the remote address(es) for a packet filter.

#### **Example**

The following command configures the IP remote address as 10.2.3.4/24:

```
ip remote-address = 10.2.3.4/24
```
### **active-charging service packet-filter ip remote-port operator**

Configures the port number of the local or remote transport protocol.

**Command Modes** Exec > Global Configuration (config) > ACS Configuration (config-service-*acs\_name*) > Packet Filter Configuration (config-service-packet-filter-*packet\_filter\_name*)

**Syntax Description ip local-port** *operator port\_number*

**Syntax Description ip remote-port** *operator port\_number*

#### **operator**

Specify how to match.

Must be one of the following:

• **=**: Equals.

#### **port\_number**

Specify the port number of the transport protocol.

Must be an integer in the range of 0-65535.

**Usage Guidelines** Configures the IP 5-tuple port(s) for the current packet filter. Use this command to configure the port number of the local or remote transport protocol.

### **active-charging service packet-filter ip remote-port range**

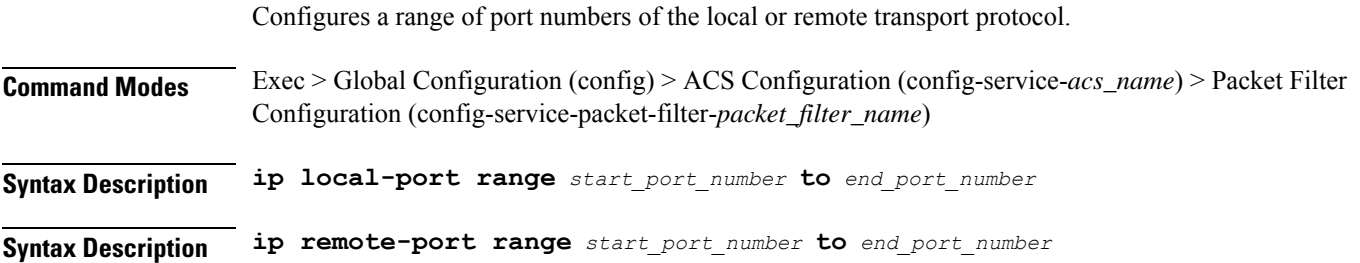

#### **to end\_port\_number**

Specify the ending port number for the port number range. The ending port number must be greater than the starting port number.

Must be an integer in the range of 0-65535.

#### **start\_port\_number**

Specify the starting port number for the port number range. The starting port number must be lesser than the ending port number.

Must be an integer in the range of 0-65535.

**Usage Guidelines** Use this command to configure a range of port number of the local or remote transport protocol.

### **active-charging service packet-filter ip tos-traffic-class**

Configures the type of service (TOS) traffic class under charging action in the Packet filter mode.

- **Command Modes** Exec > Global Configuration (config) > ACS Configuration (config-service-*acs\_name*) > Packet Filter Configuration (config-service-packet-filter-*packet\_filter\_name*)
- **Syntax Description ip tos-traffic-class** *tos\_traffic\_class\_operator traffic\_class* **mask** *mask\_operator mask\_field\_value*

#### **mask mask\_operator**

Specify how to match the specified mask.

Must be one of the following:

• **=**: Equals.

#### **mask\_field\_value**

Specify the traffic-class mask field.

Must be an integer in the range of 0-255.

#### **tos\_traffic\_class\_operator**

Specify how to match the specified TOS Traffic Class.

Must be one of the following:

• **=**: Equals.

#### **traffic\_class**

Specify the traffic class value to filter the traffic. Must be an integer in the range of 0-255.

**Usage Guidelines** Use this command to configure the TOS traffic class under charging action in the Packet filter mode.

### **active-charging service rulebase**

Configures ACS rulebases.

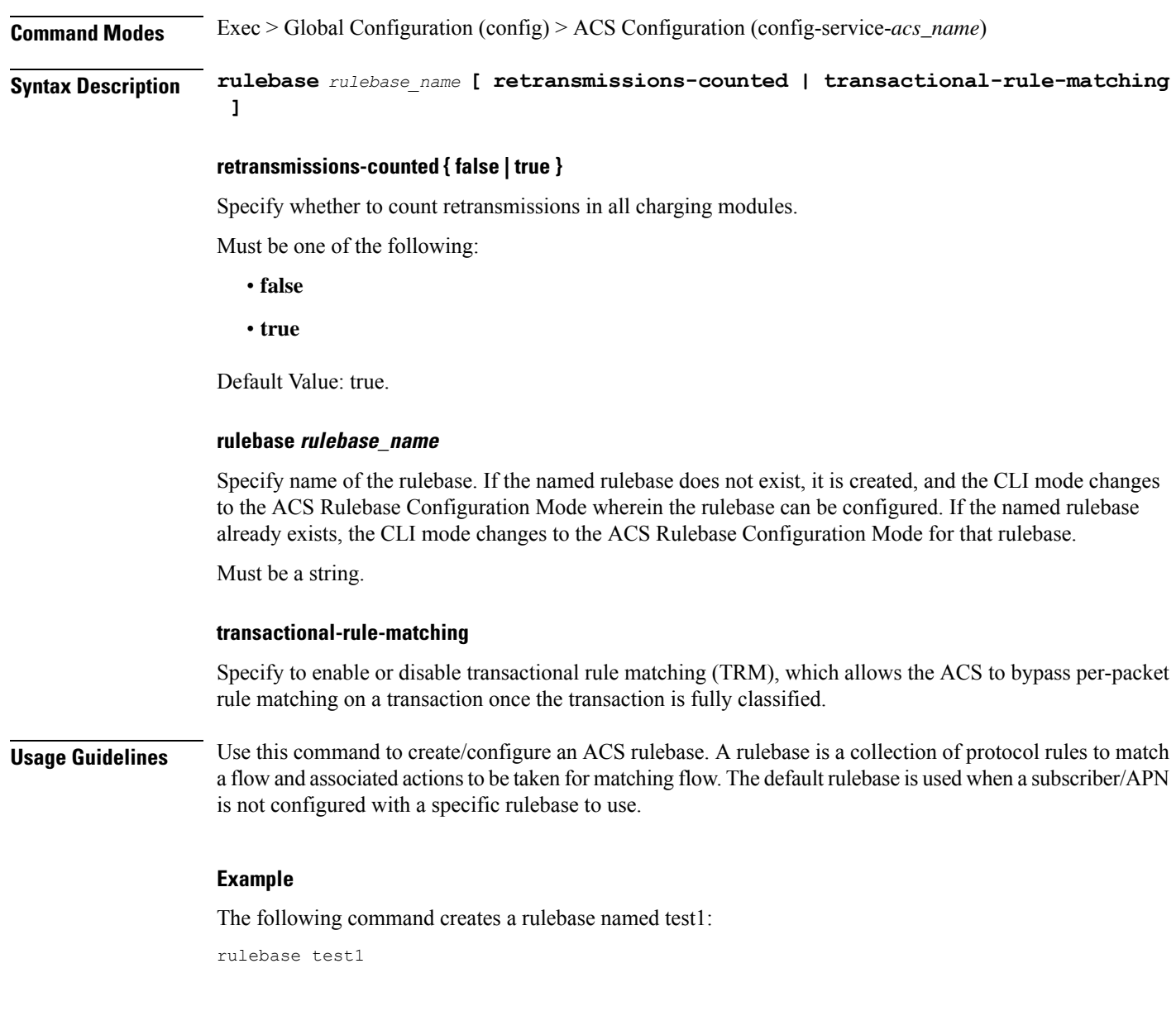

## **active-charging service rulebase action**

Configures the action priority for a ruledef or group-of-ruledefs in the current rulebase.

**Command Modes** Exec > Global Configuration (config) > ACS Configuration (config-service-*acs\_name*) > Rulebase Configuration (config-rulebase-*rulebase\_name*)

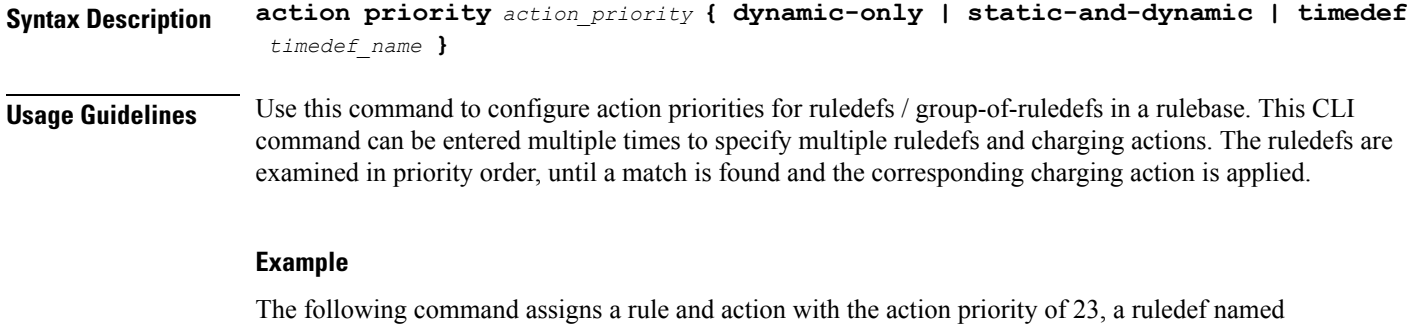

action priority 23 ruledef test charging-action test1

test, and a charging action named test1 to the current rulebase:

### **active-charging service rulebase action priority**

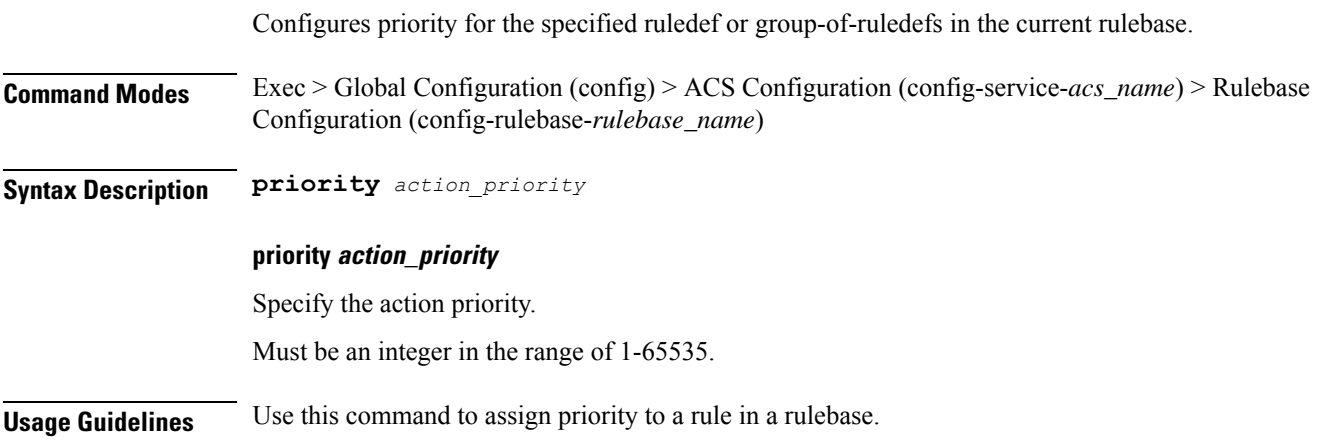

### **active-charging service rulebase action priority dynamic-only**

Enables matching of dynamic rules with static rules for this action priority on a flow. **Command Modes** Exec > Global Configuration (config) > ACS Configuration (config-service-*acs\_name*) > Rulebase Configuration (config-rulebase-*rulebase\_name*) **Syntax Description dynamic-only Usage Guidelines** Use this command to enable matching of dynamic rules with static rules for this action priority on a flow.

### **active-charging service rulebase action priority dynamic-only adc group-of-ruledefs**

Assigns a group-of-ruledefs to the rulebase.

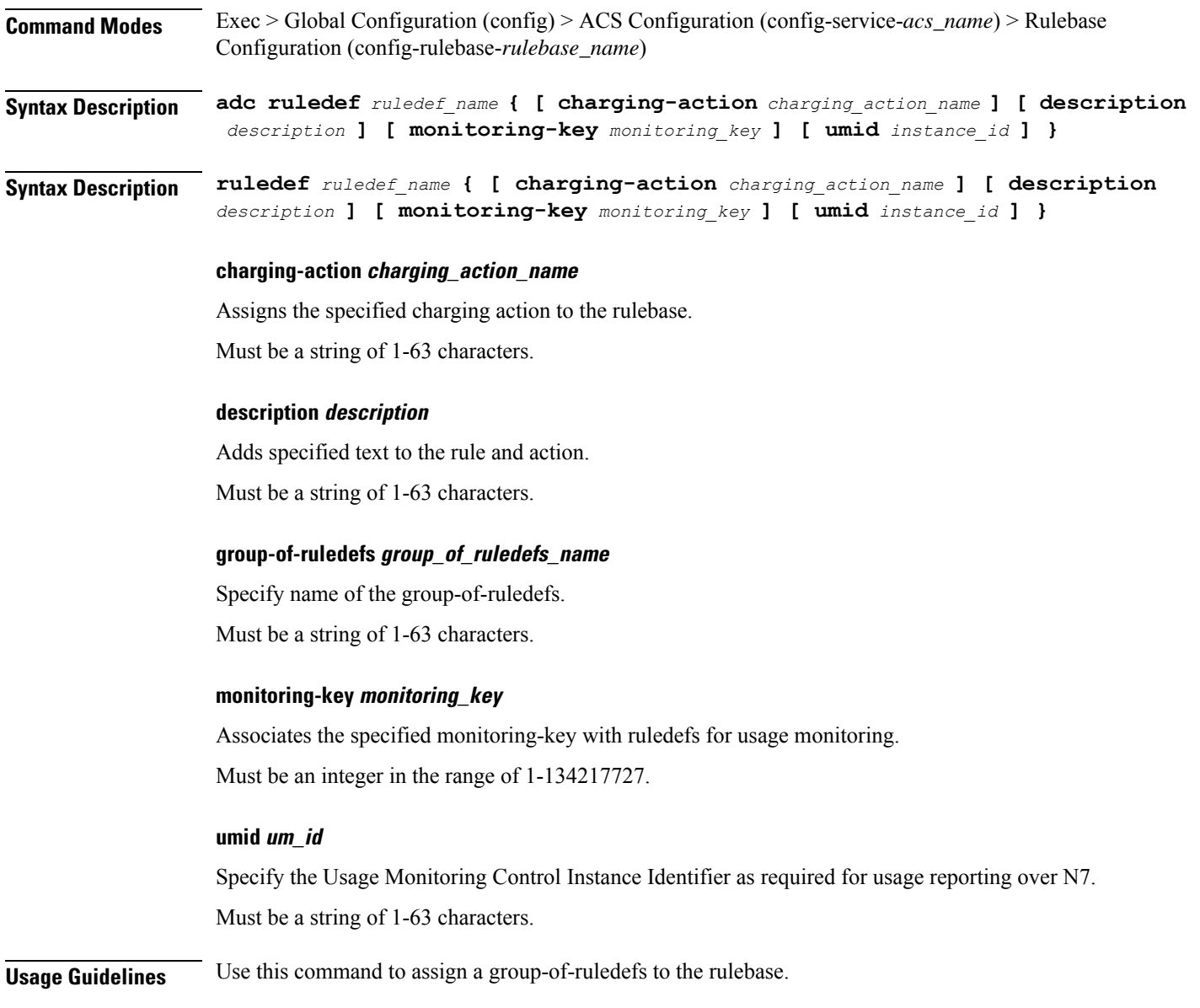

## **active-charging service rulebase action priority dynamic-only adc ruledef**

Assigns ruledefs to the rulebase.

**Command Modes** Exec > Global Configuration (config) > ACS Configuration (config-service-*acs\_name*) > Rulebase Configuration (config-rulebase-*rulebase\_name*) **Syntax Description ruledef** *ruledef\_name* **{ [ charging-action** *charging\_action\_name* **] [ description** *description* **] [ monitoring-key** *monitoring\_key* **] [ umid** *instance\_id* **] }**

#### **charging-action charging\_action\_name**

Assigns the specified charging action to the rulebase. Must be a string of 1-63 characters.

#### **description description**

Adds specified text to the rule and action.

Must be a string of 1-63 characters.

#### **monitoring-key monitoring\_key**

Associates the specified monitoring-key with ruledefs for usage monitoring. Must be an integer in the range of 1-134217727.

#### **ruledef ruledef\_name**

Specify name of the ruledef.

Must be a string of 1-63 characters.

#### **umid um\_id**

Specify the Usage Monitoring Control Instance Identifier as required for usage reporting over N7. Must be a string of 1-63 characters.

**Usage Guidelines** Use this command to assign ruledefs to the rulebase.

### **active-charging service rulebase action priority dynamic-only group-of-ruledefs**

Assigns a group-of-ruledefs to the rulebase.

**Command Modes** Exec > Global Configuration (config) > ACS Configuration (config-service-*acs\_name*) > Rulebase Configuration (config-rulebase-*rulebase\_name*) **Syntax Description adc ruledef** *ruledef\_name* **{ [ charging-action** *charging\_action\_name* **] [ description** *description* **] [ monitoring-key** *monitoring\_key* **] [ umid** *instance\_id* **] } Syntax Description ruledef** *ruledef\_name* **{ [ charging-action** *charging\_action\_name* **] [ description** *description* **] [ monitoring-key** *monitoring\_key* **] [ umid** *instance\_id* **] } charging-action charging\_action\_name** Assigns the specified charging action to the rulebase.

Must be a string of 1-63 characters.

#### **description description**

Adds specified text to the rule and action.

Must be a string of 1-63 characters.

### **group-of-ruledefs group\_of\_ruledefs\_name**

Specify name of the group-of-ruledefs. Must be a string of 1-63 characters.

#### **monitoring-key monitoring\_key**

Associates the specified monitoring-key with ruledefs for usage monitoring. Must be an integer in the range of 1-134217727.

#### **umid um\_id**

Specify the Usage Monitoring Control Instance Identifier as required for usage reporting over N7. Must be a string of 1-63 characters.

**Usage Guidelines** Use this command to assign a group-of-ruledefs to the rulebase.

### **active-charging service rulebase action priority dynamic-only ruledef**

Assigns ruledefs to the rulebase.

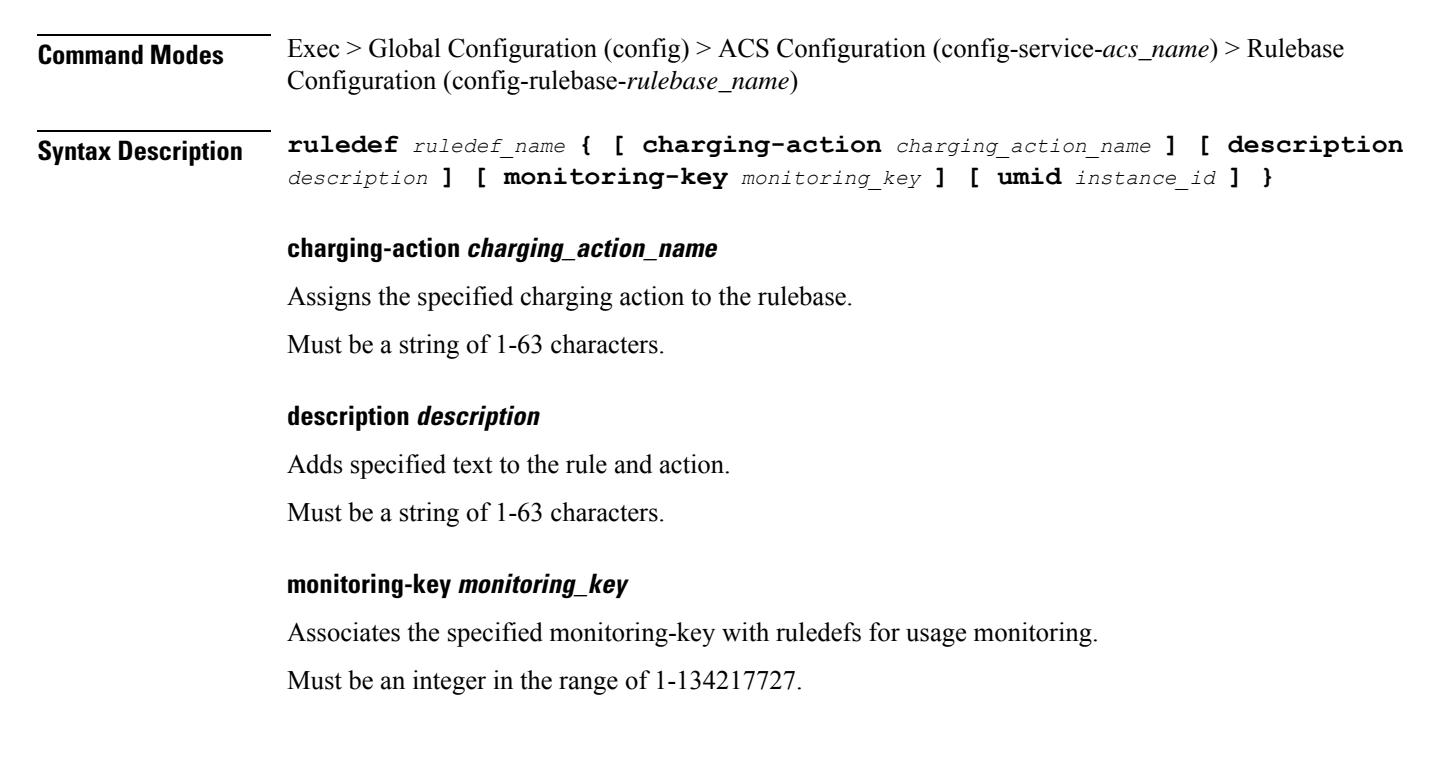

#### **ruledef ruledef\_name**

Specify name of the ruledef.

Must be a string of 1-63 characters.

#### **umid um\_id**

Specify the Usage Monitoring Control Instance Identifier as required for usage reporting over N7. Must be a string of 1-63 characters.

**Usage Guidelines** Use this command to assign ruledefs to the rulebase.

### **active-charging service rulebase action priority group-of-ruledefs**

Assigns a group-of-ruledefs to the rulebase. Or, associates a time definition with a group-of-ruledefs.

- **Command Modes** Exec > Global Configuration (config) > ACS Configuration (config-service-*acs\_name*) > Rulebase Configuration (config-rulebase-*rulebase\_name*)
- **Syntax Description action priority** *action\_priority* **static-and-dynamic group-of-ruledefs** *group\_of\_ruledefs\_name*
- **Syntax Description action priority** *action\_priority* **timedef group-of-ruledefs** *group\_of\_ruledefs\_name* **charging-action** *charging\_action\_name* **[ description** *description* **] [ monitoring-key** *monitoring\_key* **]**

#### **charging-action charging\_action\_name**

Assigns the specified charging action to the rulebase.

Must be a string of 1-63 characters.

#### **description description**

Adds specified text to the rule and action.

Must be a string of 1-63 characters.

#### **group-of-ruledefs group\_of\_ruledefs\_name**

Specify name of the group-of-ruledefs.

Must be a string of 1-63 characters.

#### **monitoring-key monitoring\_key**

Associates the specified monitoring-key with ruledefs for usage monitoring. Must be an integer in the range of 1-134217727.

Ш

**Usage Guidelines** Use this command to assign a group-of-ruledefs to the rulebase. Or, associate a time definition with a group-of-ruledefs. Timedefs activate or deactivate groups-of-ruledefs, making them available for rule matching only when they are active.

### **active-charging service rulebase action priority ruledef**

Assigns ruledefs to the rulebase. Or, associates a time definition with a ruledef.

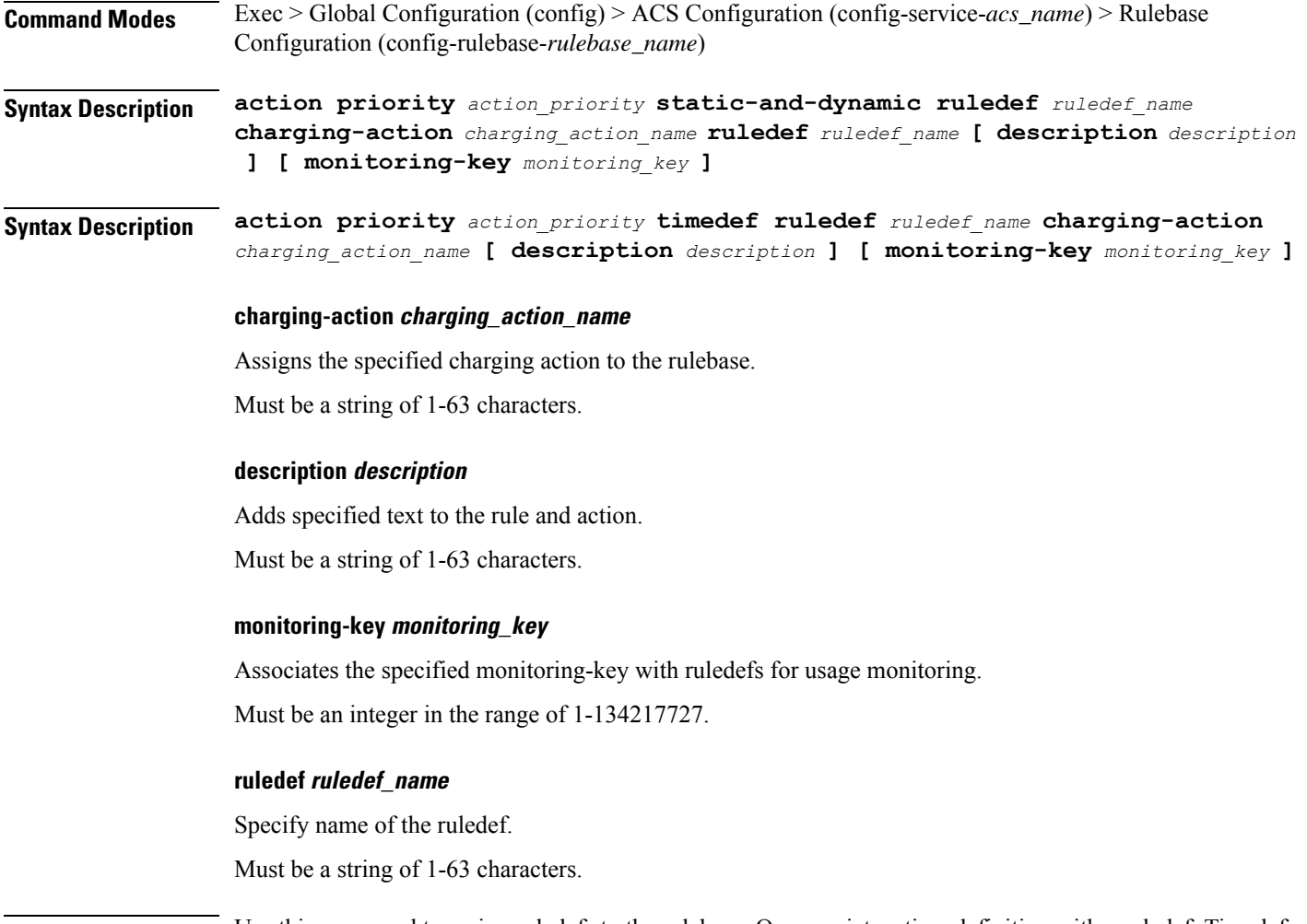

**Usage Guidelines** Use this command to assign ruledefs to the rulebase. Or, associate a time definition with a ruledef. Timedefs activate or deactivate ruledefs, making them available for rule matching only when they are active.

## **active-charging service rulebase action priority static-and-dynamic group-of-ruledefs**

Assigns a group-of-ruledefs to the rulebase. Or, associates a time definition with a group-of-ruledefs.

I

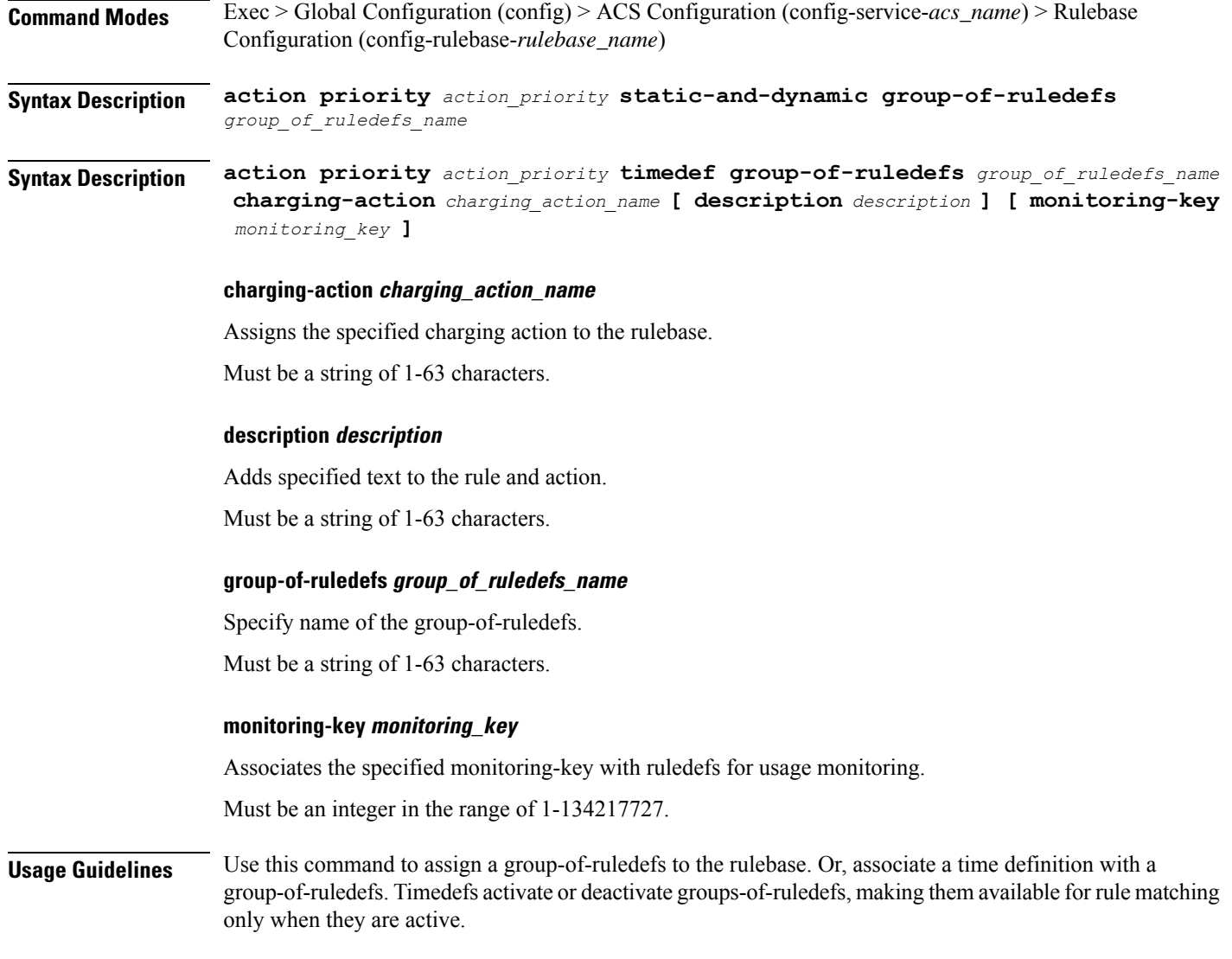

## **active-charging service rulebase action priority static-and-dynamic ruledef**

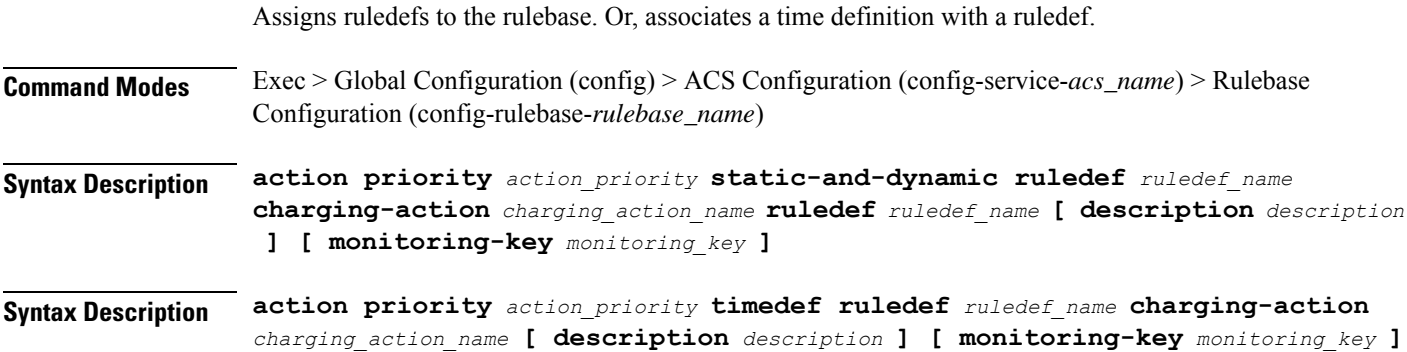

#### **charging-action charging\_action\_name**

Assigns the specified charging action to the rulebase.

Must be a string of 1-63 characters.

#### **description description**

Adds specified text to the rule and action.

Must be a string of 1-63 characters.

#### **monitoring-key monitoring\_key**

Associates the specified monitoring-key with ruledefs for usage monitoring. Must be an integer in the range of 1-134217727.

#### **ruledef ruledef\_name**

Specify name of the ruledef. Must be a string of 1-63 characters.

**Usage Guidelines** Use this command to assign ruledefs to the rulebase. Or, associate a time definition with a ruledef. Timedefs activate or deactivate ruledefs, making them available for rule matching only when they are active.

### **active-charging service rulebase action priority timedef group-of-ruledefs**

Assigns a group-of-ruledefs to the rulebase. Or, associates a time definition with a group-of-ruledefs.

**Command Modes** Exec > Global Configuration (config) > ACS Configuration (config-service-*acs\_name*) > Rulebase Configuration (config-rulebase-*rulebase\_name*)

**Syntax Description action priority** *action\_priority* **static-and-dynamic group-of-ruledefs** *group\_of\_ruledefs\_name*

**Syntax Description action priority** *action\_priority* **timedef group-of-ruledefs** *group\_of\_ruledefs\_name* **charging-action** *charging\_action\_name* **[ description** *description* **] [ monitoring-key** *monitoring\_key* **]**

#### **charging-action charging\_action\_name**

Assigns the specified charging action to the rulebase.

Must be a string of 1-63 characters.

#### **description description**

Adds specified text to the rule and action.

Must be a string of 1-63 characters.

#### **group-of-ruledefs group\_of\_ruledefs\_name**

Specify name of the group-of-ruledefs.

Must be a string of 1-63 characters.

#### **monitoring-key monitoring\_key**

Associates the specified monitoring-key with ruledefs for usage monitoring.

Must be an integer in the range of 1-134217727.

**Usage Guidelines** Use this command to assign a group-of-ruledefs to the rulebase. Or, associate a time definition with a group-of-ruledefs. Timedefs activate or deactivate groups-of-ruledefs, making them available for rule matching only when they are active.

### **active-charging service rulebase action priority timedefruledef**

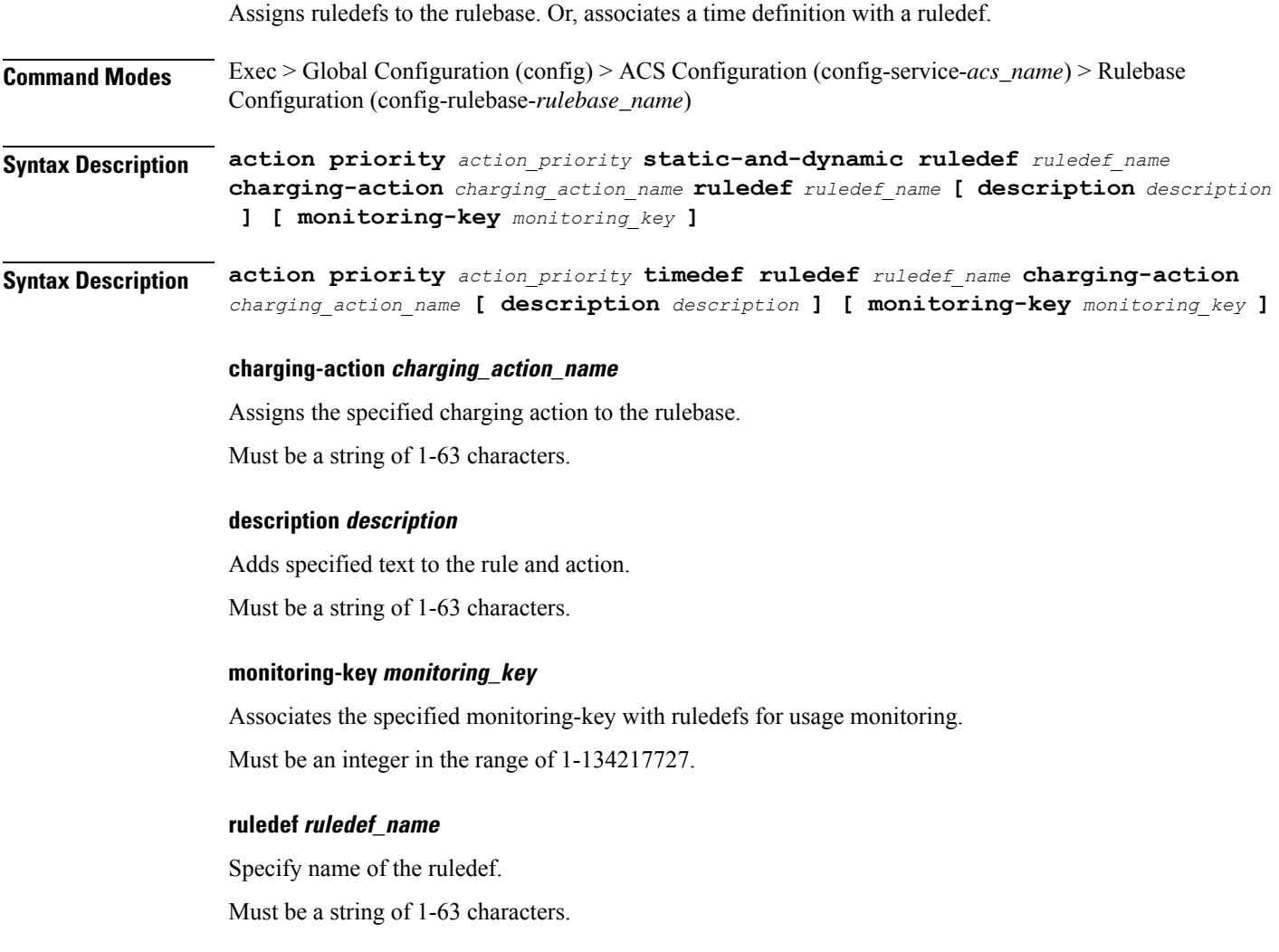

**Usage Guidelines** Use this command to assign ruledefs to the rulebase. Or, associate a time definition with a ruledef. Timedefs activate or deactivate ruledefs, making them available for rule matching only when they are active.

## **active-charging service rulebase bandwidth**

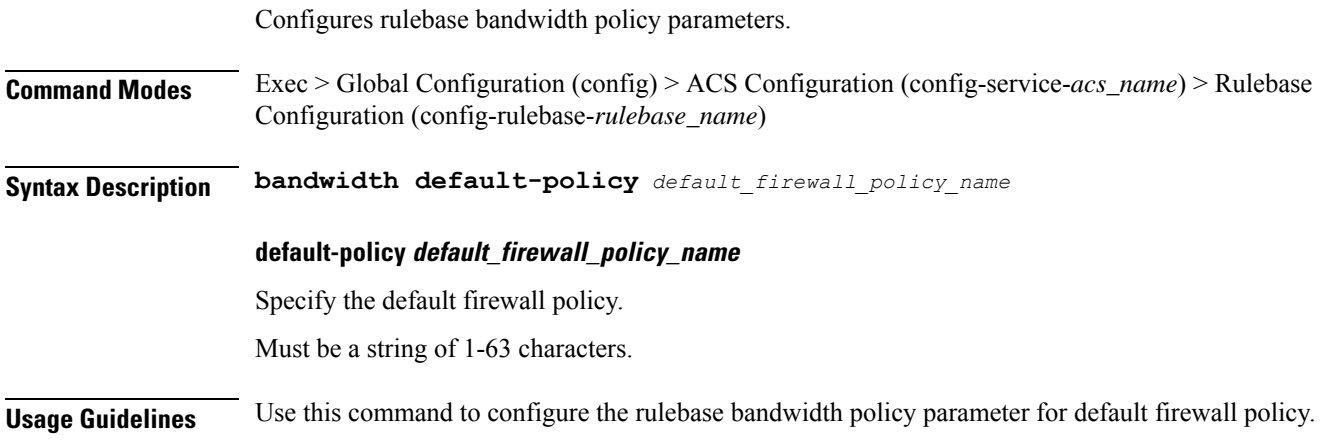

### **active-charging service rulebase billing-records**

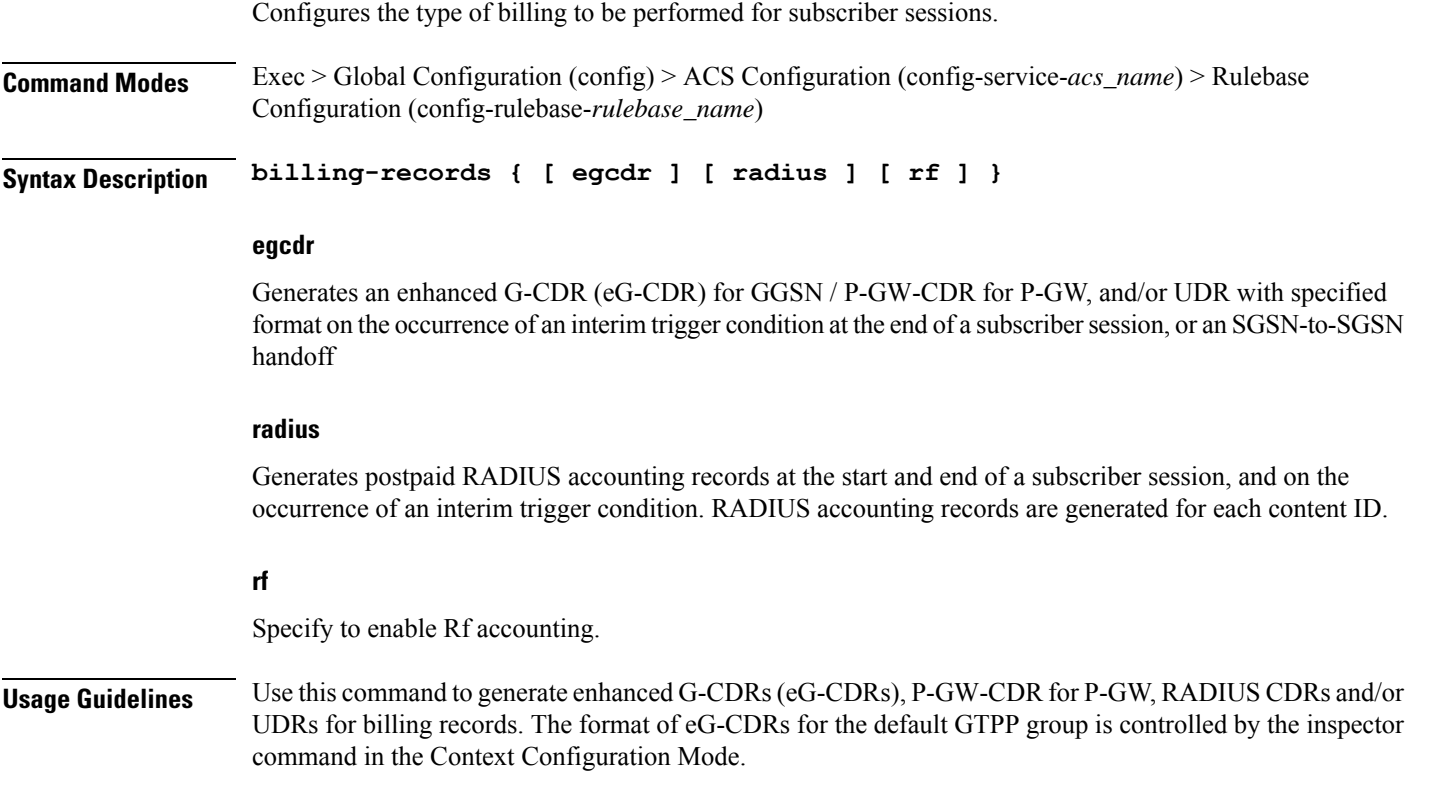

### **active-charging service rulebase billing-records udr**

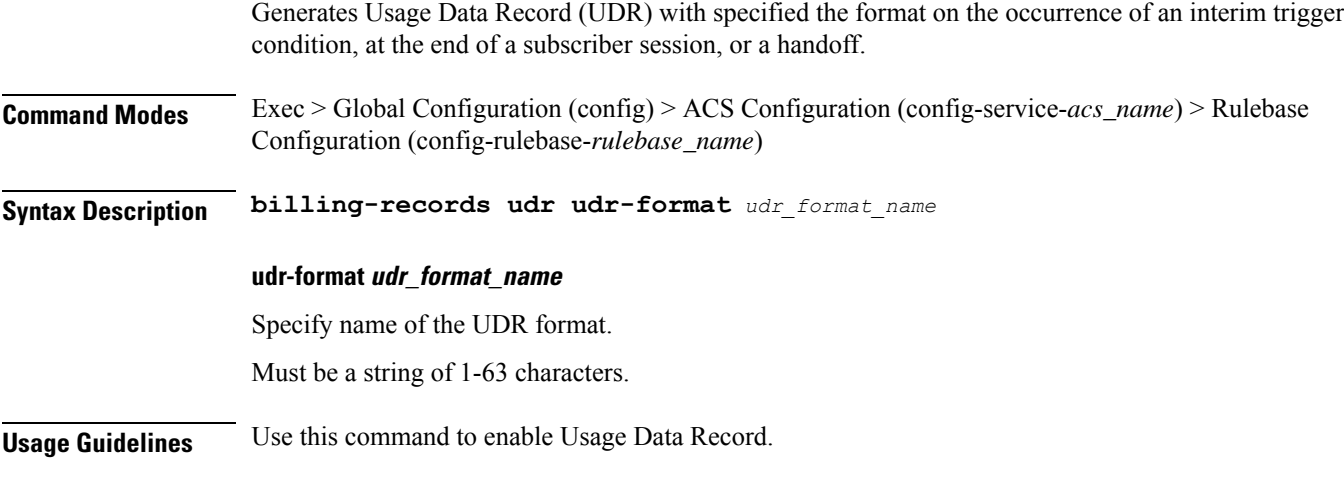

#### **Example**

The following command sets the billing record to UDR with UDR format named udr\_format1: billing-records udr udr-format udr\_format1

## **active-charging service rulebase cca diameter requested-service-unit sub-avp time**

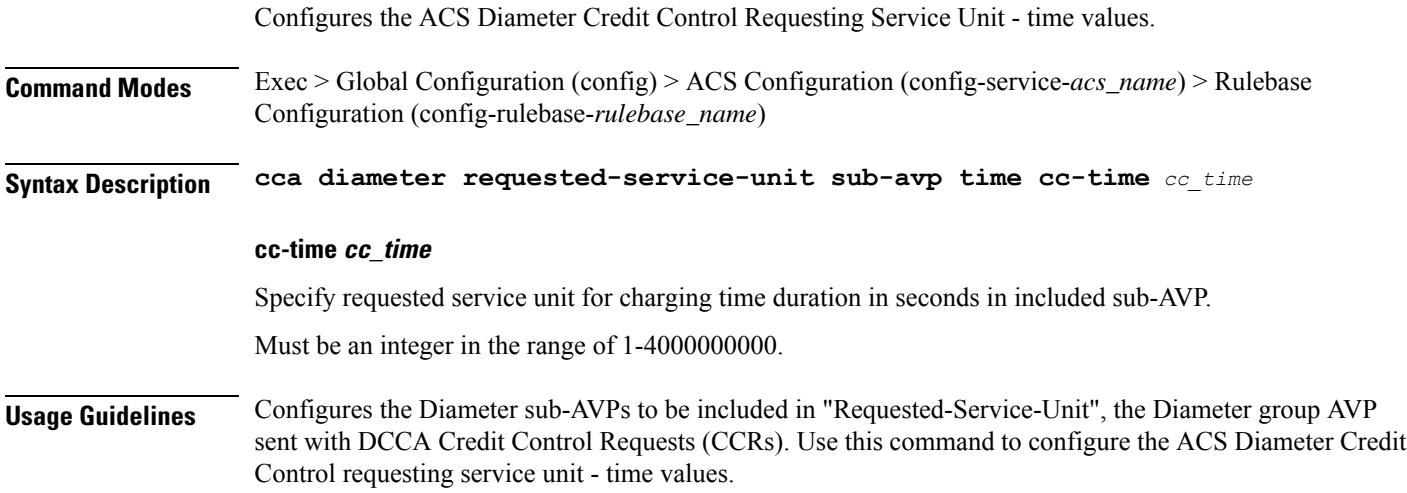
Ш

# **active-charging service rulebase cca diameter requested-service-unit sub-avp units**

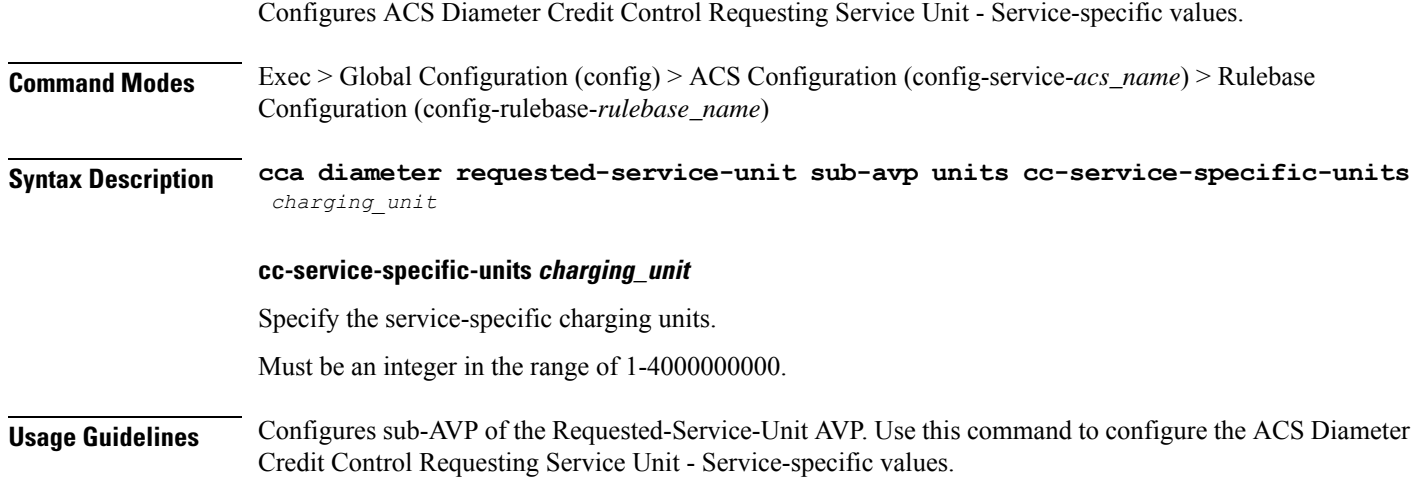

# **active-charging service rulebase cca diameter requested-service-unit sub-avp volume**

Configures the ACS Diameter Credit Control Requesting Service Unit - Time values. **Command Modes** Exec > Global Configuration (config) > ACS Configuration (config-service-*acs\_name*) > Rulebase Configuration (config-rulebase-*rulebase\_name*) **Syntax Description cca diameter requested-service-unit sub-avp volume { [ cc-input-octets** *cc\_input\_octets* **] [ cc-output-octets** *cc\_output\_octets* **[ cc-total-octets** *cc\_total\_octets* **] } cc-input-octets cc\_input\_octets** Specify the volume in bytes. Must be an integer in the range of 1-4000000000. **cc-output-octets cc\_output\_octets** Specify the output charging octets in bytes. Must be an integer in the range of 1-4000000000. **cc-total-octets cc\_total\_octets**

> Specify the total charging octets in bytes. Must be an integer in the range of 1-4000000000.

> > **Ultra Cloud Core 5G Session Management Function, Release 2023.01 - CLI Command Reference**

**Usage Guidelines** Configures sub-AVP of the Requested-Service-Unit AVP. Use this command to configure the ACS Diameter Credit Control Requesting Service Unit - Time values.

# **active-charging service rulebase cca quota holding-time**

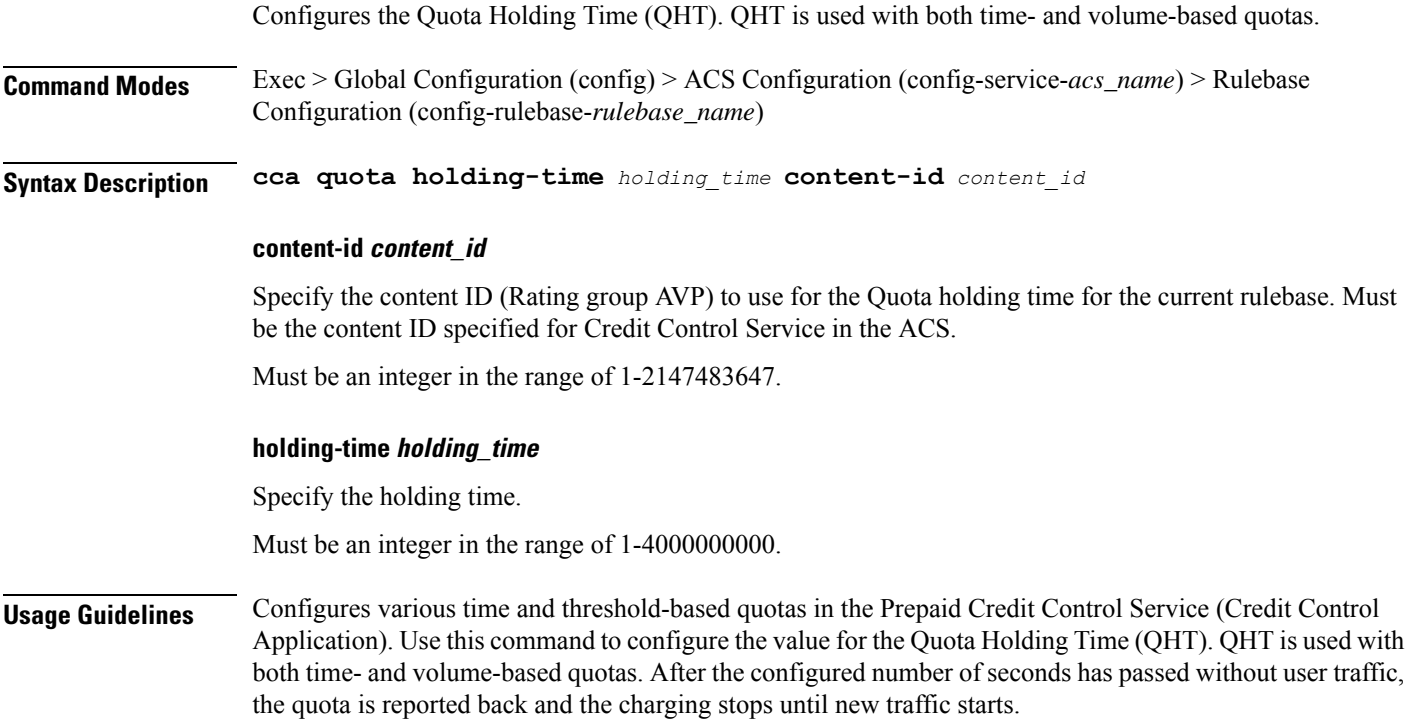

# **active-charging service rulebase cca quota retry-time**

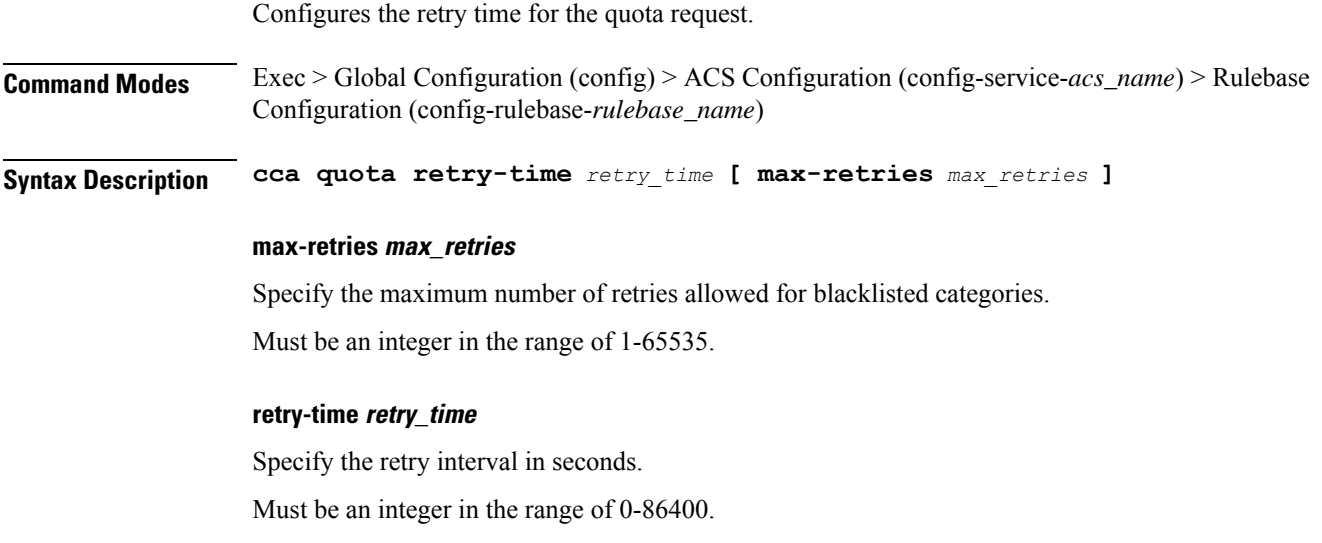

**Usage Guidelines** Use this command to configure credit control quota retry time.

# **active-charging service rulebase cca quota time-duration**

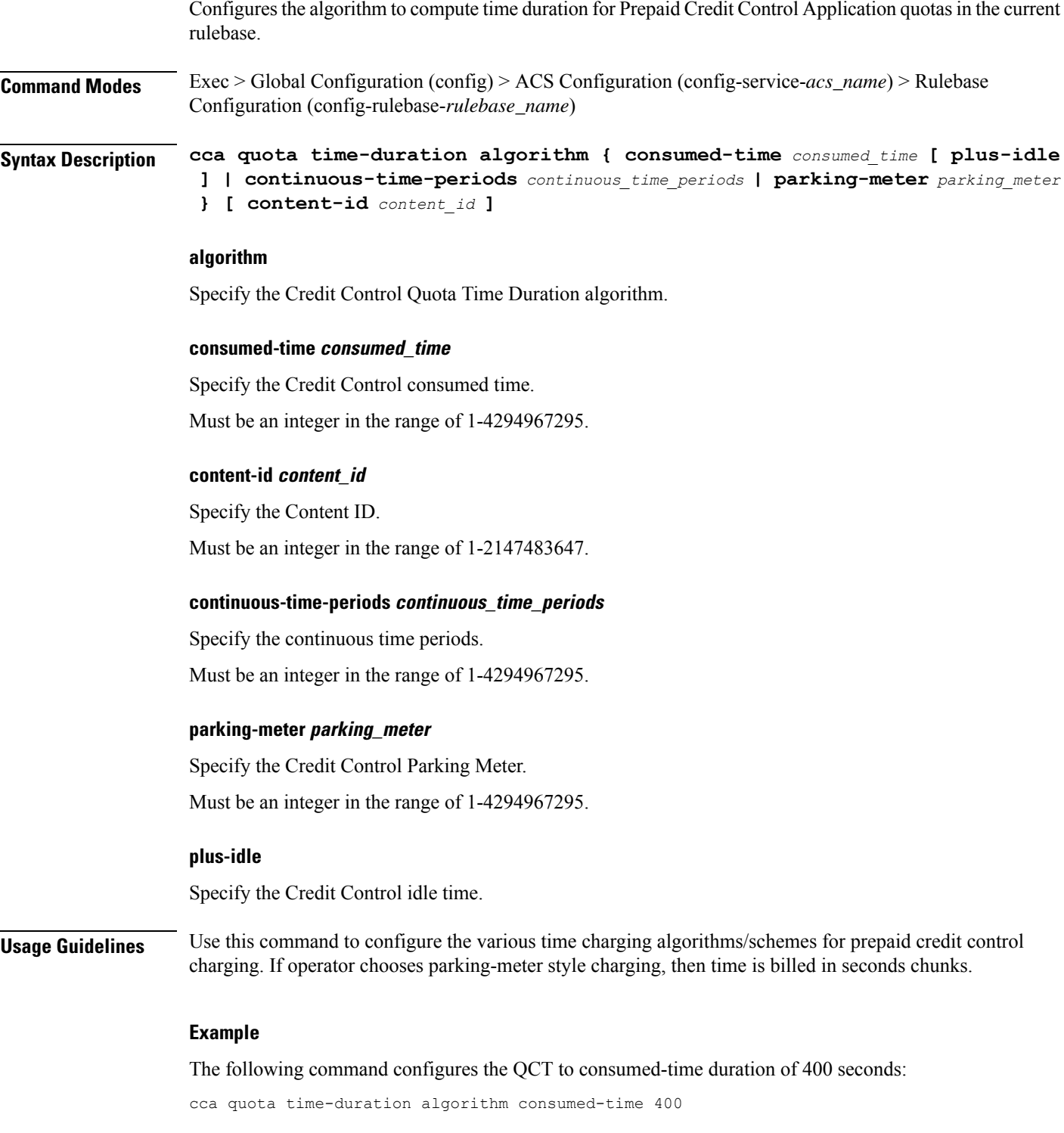

# **active-charging service rulebase content-filtering category**

Configures the Content Filtering Category Policy Identifier for Policy-based Content Filtering support in the current rulebase.

**Command Modes** Exec > Global Configuration (config) > ACS Configuration (config-service-*acs\_name*) > Rulebase Configuration (config-rulebase-*rulebase\_name*)

**Syntax Description content-filtering category policy-id** *cf\_policy\_id*

### **policy-id cf\_policy\_id**

Specify the Content Filtering Policy ID. Must be an integer in the range of 1-4294967295.

**Usage Guidelines** Use this command to configure the Content Filtering Category Policy ID for Policy-based Content Filtering support in the rulebase.

#### **Example**

The following command configures the Content Filtering Category Policy ID 101 in the rulebase: content-filtering category policy-id 101

# **active-charging service rulebase content-filtering flow-any-error**

Configures the action to take on Content Filtering packets in the case of ACS error scenarios. **Command Modes** Exec > Global Configuration (config) > ACS Configuration (config-service-*acs\_name*) > Rulebase Configuration (config-rulebase-*rulebase\_name*) **Syntax Description content-filtering flow-any-error { deny | permit } deny** Specify the flow-any-error configuration as deny. All the denied packets will be accounted for by the discarded-flow-content-id configuration in the Content Filtering Policy Configuration Mode. This content ID will be used to generate UDRs for packets denied via content filtering. **permit** Specify the flow-any-error configuration as permit. **Usage Guidelines** Use this command to allow/discard content filtering packets in case of ACS error scenarios.

#### **Example**

The following command allows content filtering packets in case of an ACS error:

```
content-filtering flow-any-error permit
```
### **active-charging service rulebase content-filtering mode**

Enables or disables the specified Category-based Content Filtering mode in the current rulebase.

**Syntax Description content-filtering mode { category { static-and-dynamic | static-only } | server-group** *cf\_server\_group\_name* **}**

#### **category { static-and-dynamic | static-only }**

Using Category-based Content Filtering support requires Content Filtering Category configuration in the Global Configuration Mode.

Must be one of the following:

- static-and-dynamic: Configures Category-based Content Filtering in Static-and-Dynamic mode, wherein a static rating of the URL is first performed, and only if the static rating fails to find a match, dynamic rating of the content that the server returns is then performed.
- **static-only**: Configures Category-based Content Filtering in static only mode, wherein all URLs are compared against an internal database to categorize the requested content.

#### **server-group server\_group\_name**

Specify name of the Content Filtering Server Group.

Must be a string of 1-63 characters.

**Usage Guidelines** Use this command to enable and apply the content filtering mode in the rulebase to manage a content filtering server with an ICAP client system.

#### **Example**

The following command enables the content filtering mode for external content filtering server group cf\_server1 in the rulebase:

content-filtering mode server-group cf\_server1

### **active-charging service rulebase credit-control-group**

Configures the credit control group to be used for subscribers who use this rulebase.

**Command Modes** Exec > Global Configuration (config) > ACS Configuration (config-service-*acs\_name*) > Rulebase Configuration (config-rulebase-*rulebase\_name*)

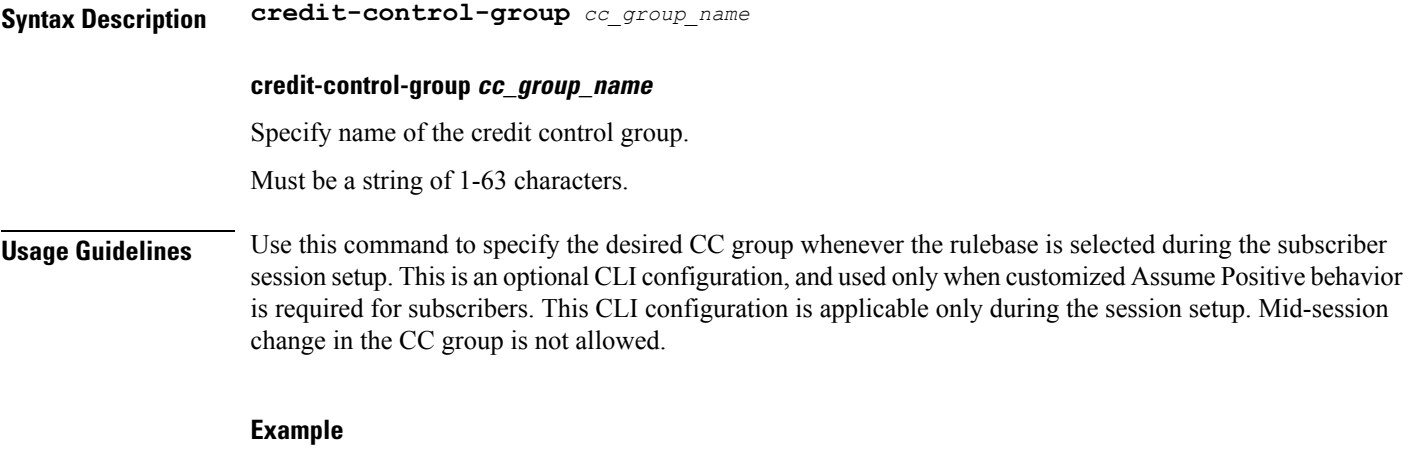

The following command configures the association of a credit-control group named test for the current rulebase:

```
credit-control-group test
```
# **active-charging service rulebase dynamic-rule**

Configfures whether dynamic rules are matched before statically configured rules.

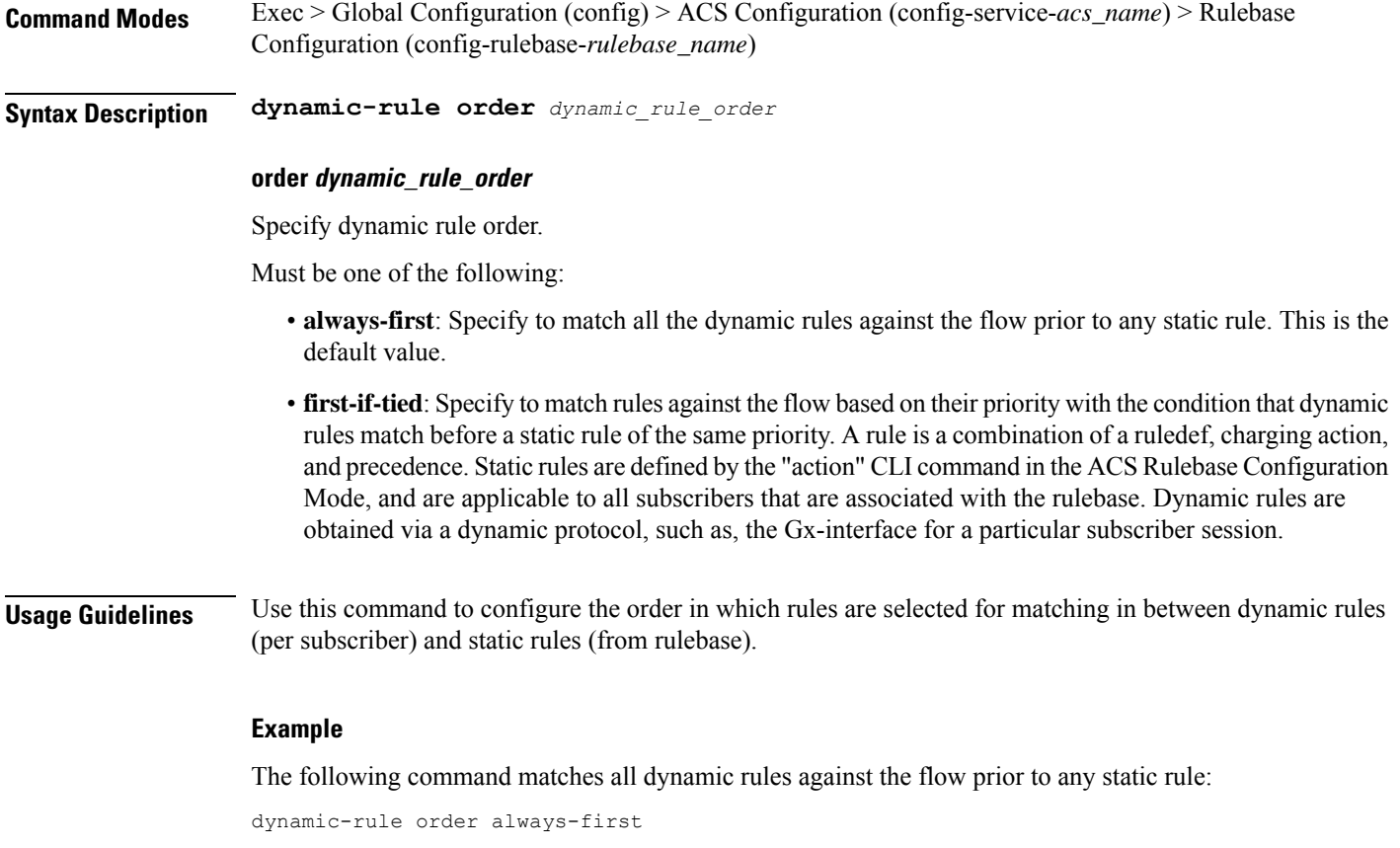

# **active-charging service rulebase edr transaction-complete**

Configures EDR-related parameters.

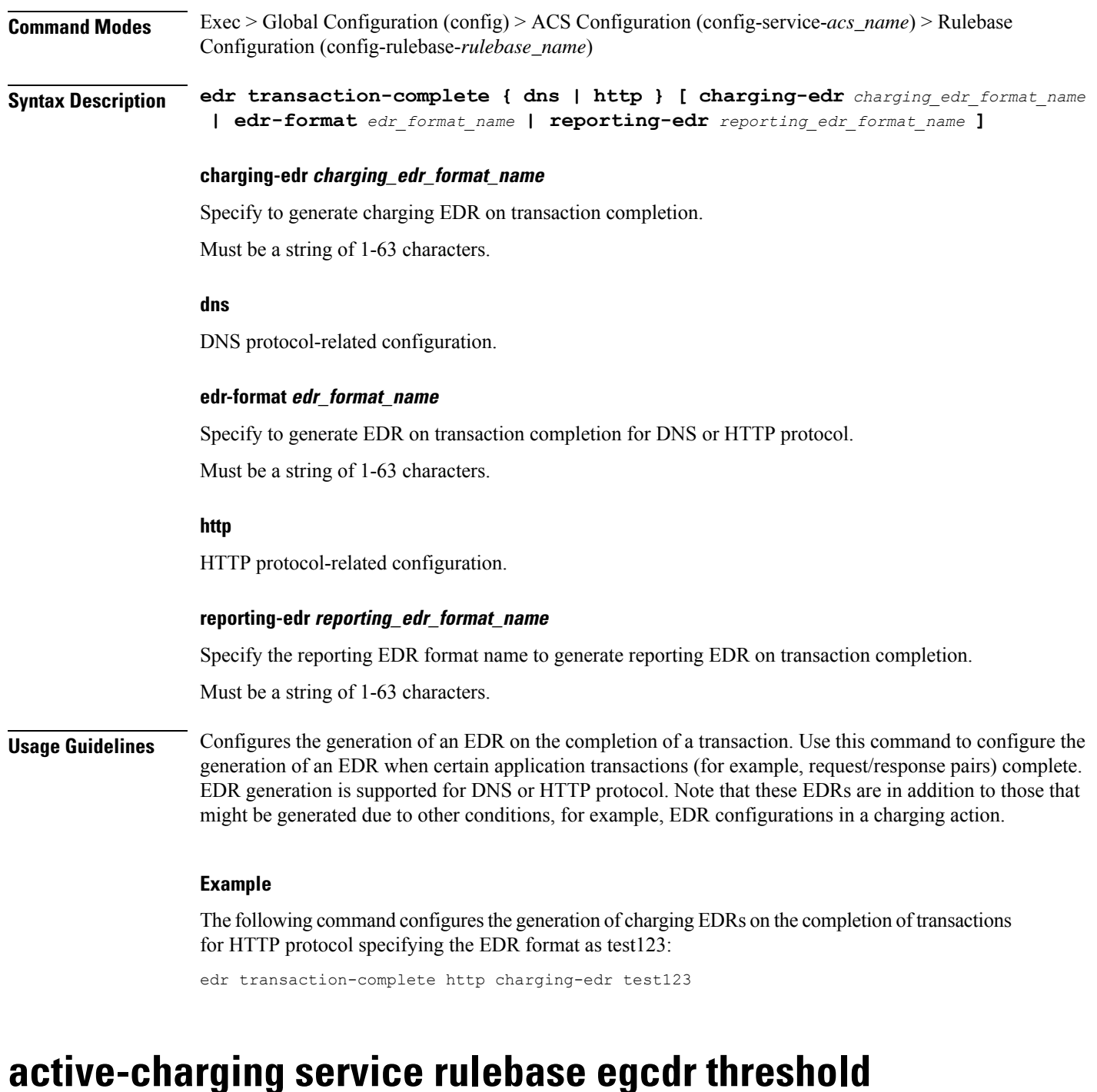

Assigns volume or interval values to the interim G-CDRs.

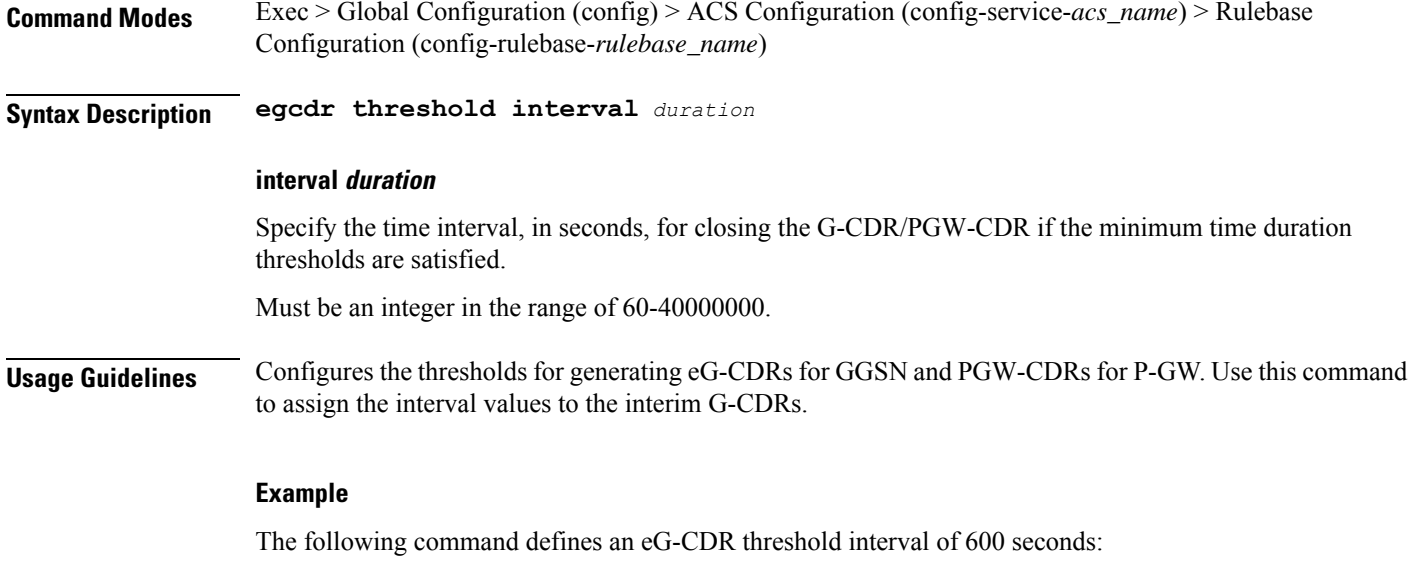

egcdr threshold interval 600

# **active-charging service rulebase egcdr threshold volume**

Configures the uplink/downlink volume octet counts for the generation of the interim G-CDRs/PGW-CDRs.

**Command Modes** Exec > Global Configuration (config) > ACS Configuration (config-service-*acs\_name*) > Rulebase Configuration (config-rulebase-*rulebase\_name*)

**Syntax Description egcdr threshold volume { downlink | total | uplink }** *bytes*

#### **downlink bytes**

Specify the limit for the number of downlink (from network to subscriber) octets after which the G-CDR/PGW-CDR is closed.

Must be an integer in the range of 100000-4000000000.

#### **total bytes**

Specify the limit for the total number of octets (uplink+downlink) after which the G-CDR/PGW-CDR is closed.

Must be an integer in the range of 100000-4000000000.

#### **uplink bytes**

Specify the limit for the number of uplink (from subscriber to network) octets after which the G-CDR/PGW-CDR is closed.

Must be an integer in the range of 100000-4000000000.

**Usage Guidelines** Configures the thresholds for generating G-CDRs and PGW-CDRs. Use this command to configure the uplink/downlink volume octet counts for the generation of the interim G-CDRs.

# **active-charging service rulebase flow control-handshaking**

Specify control protocol handshake packets.

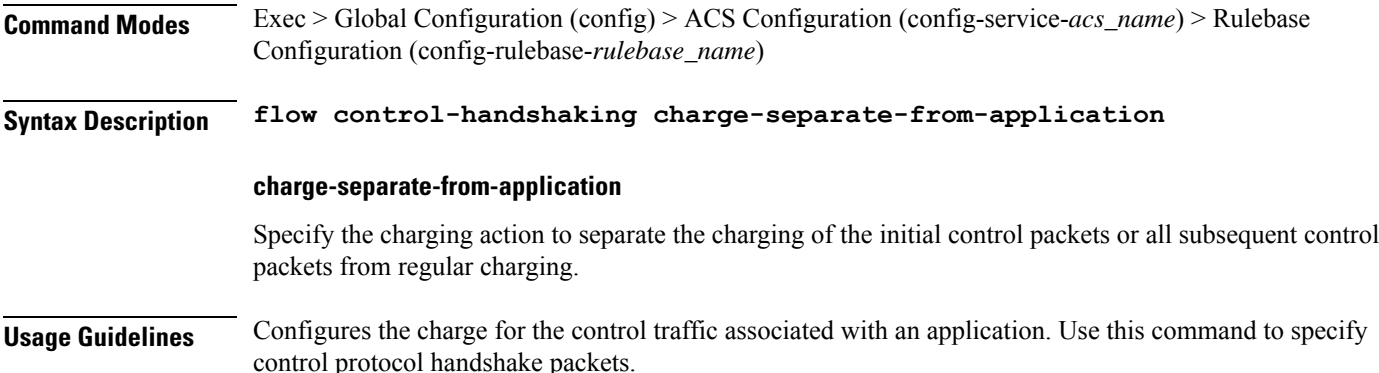

# **active-charging service rulebase flow control-handshaking charge-to-application**

Configures the charging action to include the flow control packets either during initial handshaking only or specified control packets during session for charging.

**Command Modes** Exec > Global Configuration (config) > ACS Configuration (config-service-*acs\_name*) > Rulebase Configuration (config-rulebase-*rulebase\_name*)

**Syntax Description flow control-handshaking charge-to-application { [ all-packets ] [ initial-packets ] [ mid-session-packets ] [ tear-down-packets ] }**

### **all-packets**

Specify that the initial setup packets will wait until the application has been determined before assigning the content-id, and all mid-session ACK packets as well as the final tear-down packets will use that content-id.

### **initial-packets**

Specify that only the initial setup packets will wait for content-id assignment.

### **mid-session-packets**

Specify that the ACK packets after the initial setup will use the application's or content-id assignment.

### **tear-down-packets**

Specify that the final tear-down packets (TCP or WAP) will use the application's or content-id assignment.

**Usage Guidelines** Use this command to charge control packets to application ruledefs.

### **active-charging service rulebase flow end-condition**

Configures the end condition of the session flows related to a user session and triggers EDR generation.

**Command Modes** Exec > Global Configuration (config) > ACS Configuration (config-service-*acs\_name*) > Rulebase Configuration (config-rulebase-*rulebase\_name*)

**Syntax Description flow end-condition { normal-end-signaling | session-end | timeout } [ charging-edr** *charging\_edr\_format\_name* **]**

#### **charging-edr charging\_edr\_format\_name**

Specify name of the charging EDR format.

Must be a string of 1-63 characters.

#### **normal-end-signaling**

Creates an EDR with the specified EDR format whenever flow end is signaled normally, for example like detecting FIN and ACK for a TCP flow, or a WSP-DISCONNECT terminating a connection-oriented WSP flow over UDP) and create an EDR for the flow using the specified EDR format.

#### **session-end**

Creates an EDR with the specified EDR format whenever a subscriber session ends. By this option ACS creates an EDR with the specified format name for every flow that has had any activity since last EDR was created for the flow on session end.

### **timeout**

Creates an EDR with the specified EDR format whenever a flow ends due to a timeout condition.

**Usage Guidelines** Use this command to enable or disable the capturing of EDRs based on flow end condition.

# **active-charging service rulebase flowlimit-across-applications**

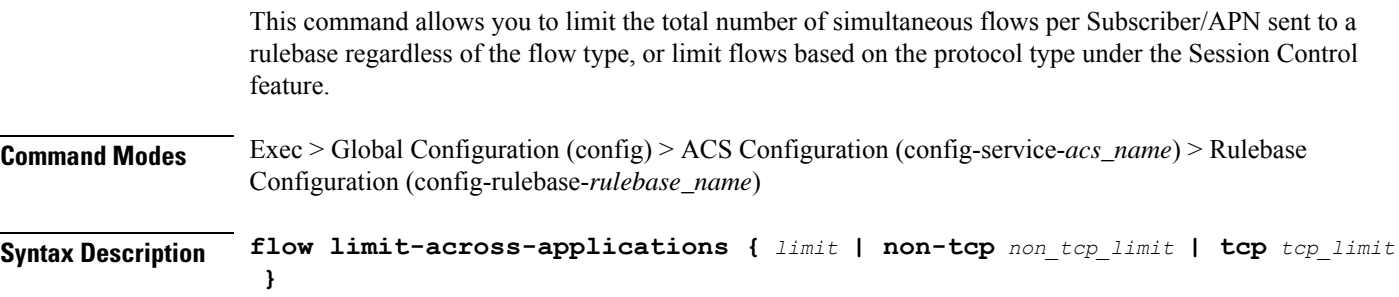

### **non-tcp non\_tcp\_limit**

Specify the maximum limit of non-TCP type flows.

Must be an integer in the range of 1-4000000000. **tcp tcp\_limit** Specify the maximum limit of TCP flows. Must be an integer in the range of 1-4000000000. **limit** Specify the maximum limit. Must be an integer in the range of 1-4000000000. **Usage Guidelines** Use this command to limit the total number of flows allowed per subscriber for a rulebase regardless of flow type, or limit flows based on the protocol non-TCP (connection-less) or TCP (connection-oriented). **Example** The following command configures the maximum number of 200000 flows for the rulebase:

flow limit-across-applications 200000

# **active-charging service rulebase ip**

Configures IP parameters related to user session.

**Command Modes** Exec > Global Configuration (config) > ACS Configuration (config-service-*acs\_name*) > Rulebase Configuration (config-rulebase-*rulebase\_name*) **Syntax Description ip reassembly-timeout** *reassembly\_timeout* **reassembly-timeout reassembly\_timeout** Specify the maximum duration for which ip packet fragments are retained, in milliseconds. Must be an integer in the range of 100-30000. Default Value: 5000. **Usage Guidelines** Use this command to configure IP parameters related to user session.

### **active-charging service rulebase p2p**

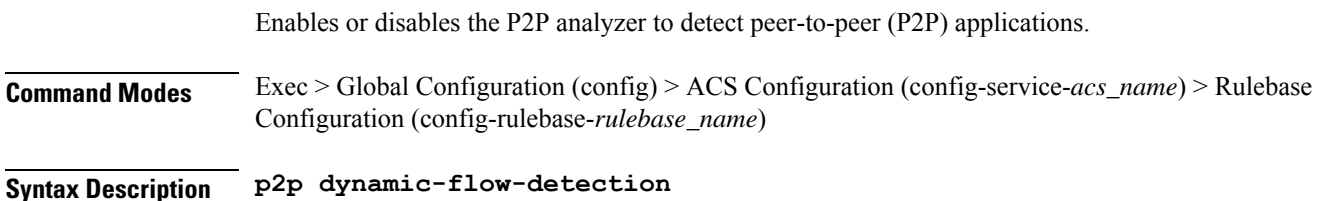

#### **dynamic-flow-detection**

Enables dynamic-flow detection, allowing the P2P analyzer to detect the P2P applications configured for the ACS.

```
Usage Guidelines Use this command to enable/disable the P2P analyzer to detect peer-to-peer (P2P) applications.
```
# **active-charging service rulebase post-processing priority**

Configures the post-processing priority of a specific ruledef in the current rulebase.

**Command Modes** Exec > Global Configuration (config) > ACS Configuration (config-service-*acs\_name*) > Rulebase Configuration (config-rulebase-*rulebase\_name*)

**Syntax Description post-processing priority** *post\_processing\_priority*

### **priority post\_processing\_priority**

Specify the post-processing priority.

Must be an integer in the range of 1-65535.

**Usage Guidelines** Use this command to configure the post-processing priority of a specific ruledef in the current rulebase.

#### **Example**

The following command configures the ruledef named test ruledef with a priority of 10: post-processing priority 10

# **active-charging service rulebase post-processing priority group-of-ruledefs**

Configures group-of-ruledefs parameters.

**Command Modes** Exec > Global Configuration (config) > ACS Configuration (config-service-*acs\_name*) > Rulebase Configuration (config-rulebase-*rulebase\_name*)

**Syntax Description post-processing priority** *post\_processing\_priority* **group-of-ruledefs** *group\_of\_ruledefs\_name* **charging-action** *charging\_action* **[ description** *description* **]**

#### **charging-action charging\_action\_name**

Specify name of the charging action.

Must be a string of 1-63 characters.

### **description description**

Specify an optional description for this configuration.

Must be a string of 1-63 characters.

### **group-of-ruledefs group\_of\_ruledefs\_name**

Specify name of the group-of-ruledefs.

Must be a string of 1-63 characters.

**Usage Guidelines** Use this command to configure group-of-ruledefs parameters.

# **active-charging service rulebase post-processing priority ruledef**

Assigns ruledefs to the current rulebase. **Command Modes** Exec > Global Configuration (config) > ACS Configuration (config-service-*acs\_name*) > Rulebase Configuration (config-rulebase-*rulebase\_name*) **Syntax Description post-processing priority** *post\_processing\_priority* **ruledef** *ruledef\_name* **charging-action** *charging\_action\_name* **[ description** *description* **] charging-action charging\_action\_name** Specify name of the charging action. Must be a string of 1-63 characters. **description description** Specify an optional description for this configuration. Must be a string of 1-63 characters. **ruledef ruledef\_name** Specify name of the ruledef. Must be a string of 1-63 characters. **Usage Guidelines** Use this command to assign ruledefs to the current rulebase.

# **active-charging service rulebase route priority**

Configures the priority of the route in the rulebase.

**Command Modes** Exec > Global Configuration (config) > ACS Configuration (config-service-*acs\_name*) > Rulebase Configuration (config-rulebase-*rulebase\_name*)

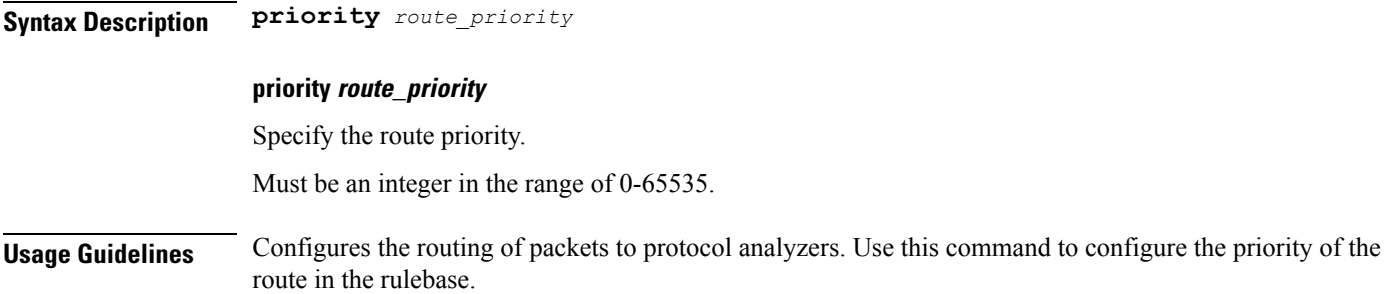

# **active-charging service rulebase route priority ruledef**

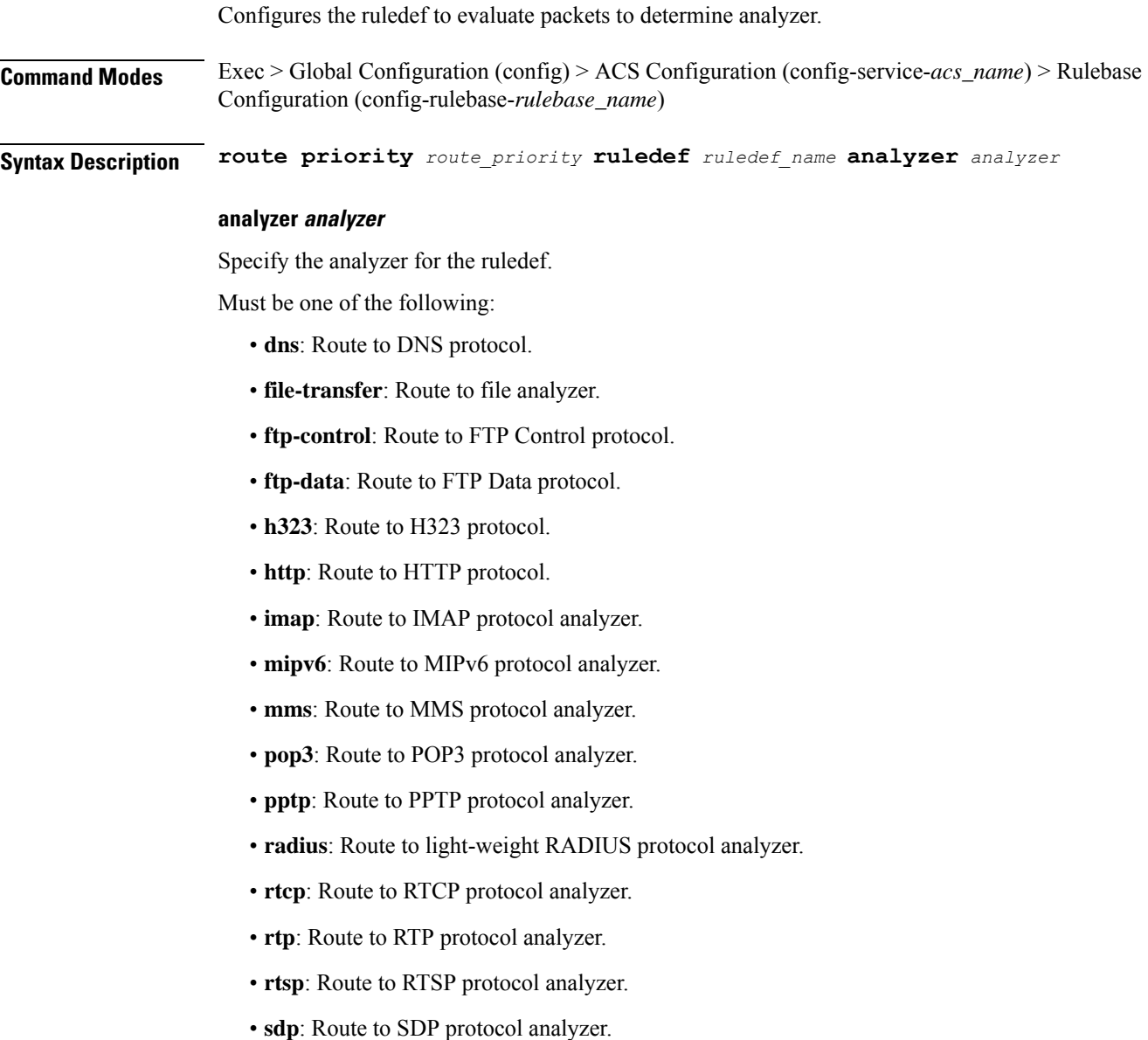

- **secure-http**: Route to secure HTTP protocol analyzer.
- **sip**: Route to SIP protocol analyzer.
- **smtp**: Route to SMTP protocol analyzer.
- **tftp**: Route to TFTP protocol analyzer.
- **wsp-connection-less**: Route to WSP connection-less protocol analyzer.
- **wsp-connection-oriented**: Route to WSP connection-oriented protocol analyzer.

#### **description description**

Specify to add a description to the rule and action in the saved configuration file for later reference. Must be a string of 1-31 characters.

#### **ruledef ruledef\_name**

Specify name of the ruledef.

Must be a string of 1-63 characters.

**Usage Guidelines** Use this command to assign a ruledef to a rulebase,

# **active-charging service rulebase rtp**

Configures the Real Time Streaming Protocol (RTSP) and Session Description Protocol (SDP) analyzers to detect the start/stop of RTP and RTCP flows. **Command Modes** Exec > Global Configuration (config) > ACS Configuration (config-service-*acs\_name*) > Rulebase

Configuration (config-rulebase-*rulebase\_name*)

**Syntax Description rtp dynamic-flow-detection**

#### **dynamic-flow-detection**

Specify to enable dynamic RTP/RTCP flow detection.

**Usage Guidelines** Use this command to enable the RTSP and SDP analyzers to detect the start/stop of RTP and RTCP flows. This command is used in conjunction with the route priority command.

### **active-charging service rulebase tcp**

Configures TCP window size checking. **Command Modes** Exec > Global Configuration (config) > ACS Configuration (config-service-*acs\_name*) > Rulebase Configuration (config-rulebase-*rulebase\_name*) **Syntax Description tcp check-window-size**

### **check-window-size**

Specify to enable TCP window-size checking.

**Usage Guidelines** Use this command to enable/disable TCP window-size check for packets out of TCP window.

#### **Example**

The following command enables TCP window-size check:

tcp check-window-size

# **active-charging service rulebase tcp mss**

Configures the TCP Maximum Segment Size (MSS) in TCP SYN packets.

**Command Modes** Exec > Global Configuration (config) > ACS Configuration (config-service-*acs\_name*) > Rulebase Configuration (config-rulebase-*rulebase\_name*)

**Syntax Description tcp mss** *tcp\_mss* **{ [ add-if-not-present ] [ limit-if-present ] }**

### **add-if-not-present**

Specify to add the TCP MSS if not present in the packet.

#### **limit-if-present**

Specify to limit the TCP MSS if present in the packet.

### **mss tcp\_mss**

Specify the TCP MSS.

Must be an integer in the range of 496-65535.

**Usage Guidelines** Using this command, TCP MSS can be limited if already present in the TCP SYN packets. If there are no errors detected in IP header/TCP mandatory header and there are no memory allocation failures, TCP optional header is parsed. If TCP MSS is present in the optional header and its value is greater than the configured MSS value, the value present in the TCP packet is replaced with the configured one.

#### **Example**

The following command limits the TCP maximum segment size to 3000, and if not present adds it to the packets:

tcp mss 3000 limit-if-present add-if-not-present

# **active-charging service rulebase tcp packets-out-of-order**

Configures processing of TCP packets that are out of order, while waiting for the earlier packet(s) to arrive.

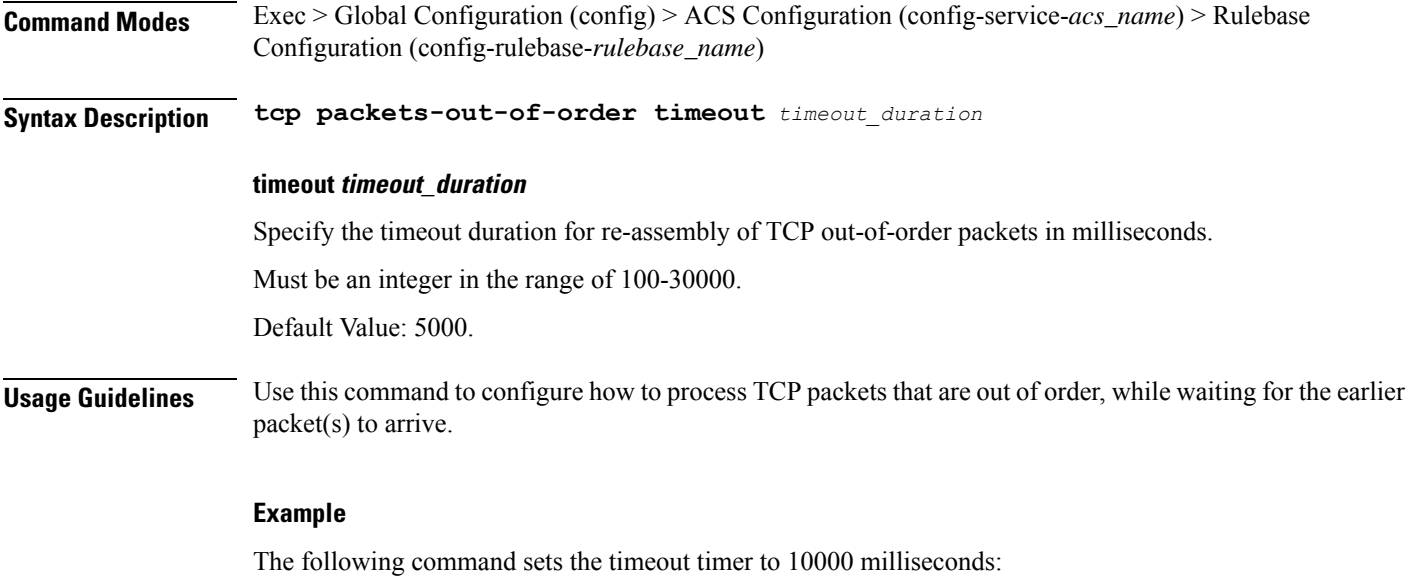

tcp packets-out-of-order timeout 10000

# **active-charging service rulebase tcp packets-out-of-order transmit**

Configures the TCP out-of-order segment behavior after buffering a copy. **Command Modes** Exec > Global Configuration (config) > ACS Configuration (config-service-*acs\_name*) > Rulebase Configuration (config-rulebase-*rulebase\_name*) **Syntax Description tcp packets-out-of-order transmit** *transmit\_behavior* **transmit transmit\_behavior** Specify the TCP out-of-order segment behavior after buffering a copy. Must be one of the following: • **after-reordering**: Specify to deliver the TCP out-of-order segments in-sequence to the ACS analyzer after all packets are received and successfully reordered. The "after-reordering" option is doing this by buffering out-of-order packets, and only releasing them after the missing out-of-order packets are received (or after OOO timeout). When the missing packet is received, complete deep packet inspection of all the packets and all relevant in-line services is done, and then the last packet is forwarded (as the latest). If reordering is not successful within the specified OOO timeout, all the subsequent received packets in that TCP flow are forwarded without being passed through the analysers (except the L3/L4 analyzer). As a consequence, only L3/L4 rule matching will take place. If memory allocation fails or the received packet is partial retransmitted data, the packet will also be forwarded immediately without being passed through the protocol analyzers, except for the L3/L4 analyzers. • **immediately**: Specify to deliver the TCP out-of-order segments in-sequence to the ACS analyzer after all packets are received and successfully reordered. The "immediately" option is accomplishing this by

I

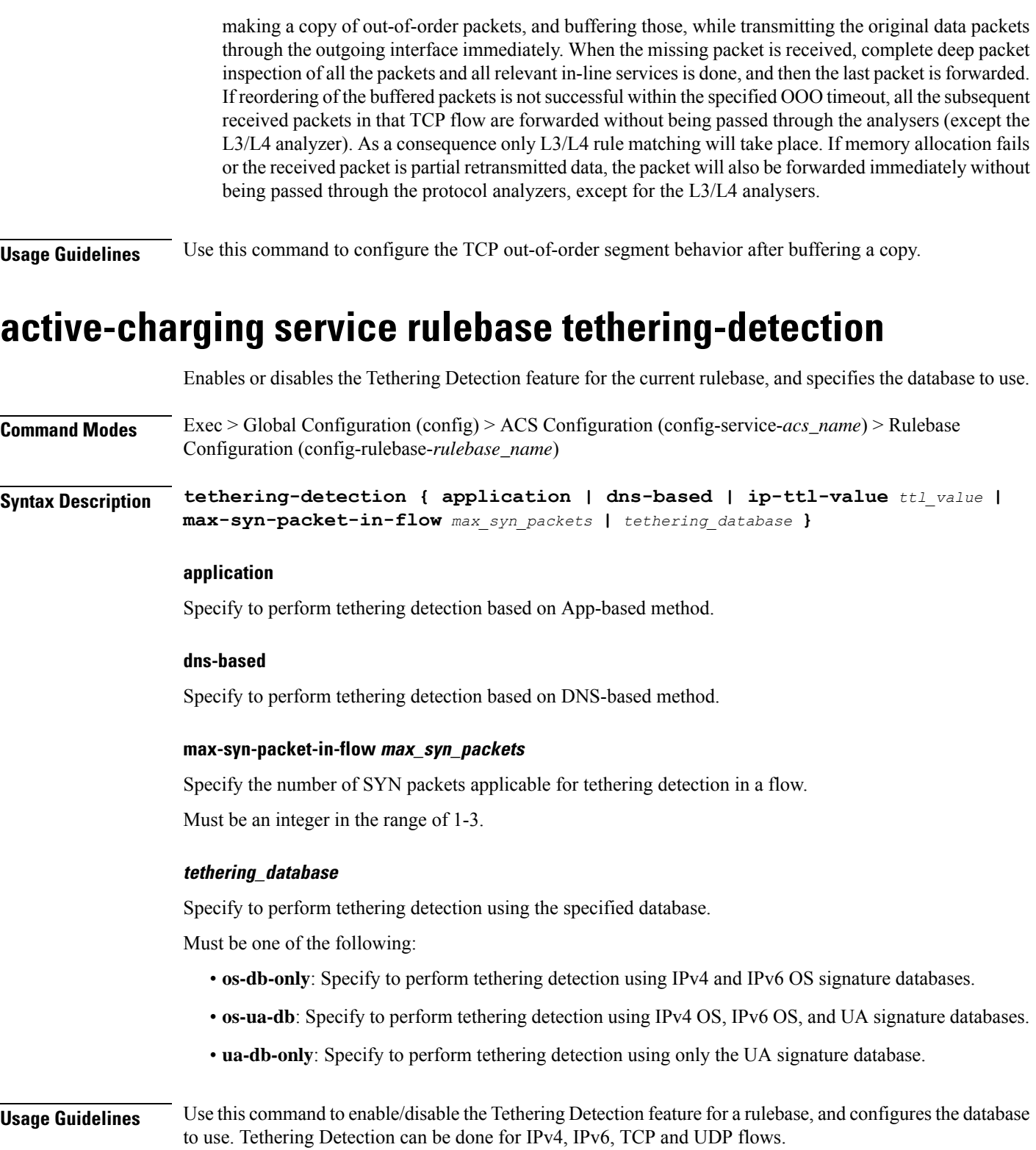

#### **Example**

The following command enables the Tethering Detection feature in the rulebase, and specifies to use only the OS database:

tethering-detection os-db-only

### **active-charging service rulebase url-blacklisting action**

Configures URL Blacklisting action. **Command Modes** Exec > Global Configuration (config) > ACS Configuration (config-service-*acs\_name*) > Rulebase Configuration (config-rulebase-*rulebase\_name*) **Syntax Description url-blacklisting action { discard | redirect-url** *redirect\_url* **| terminate-flow | www-reply-code-and-terminate-flow** *reply\_code* **} [ content-id** *content\_id* **] content-id content\_id** Specify the content ID, a number assigned to URL Blacklisting. Must be an integer in the range of 1-65535. **discard** Specify the URL Blacklisting action as "discard". **redirect-url redirect\_url** Specify the redirect URL/URI, which must be a fully qualified URL/URI. Must be a string. **terminate-flow** Specify the URL Blacklisting action as "terminate-flow". **www-reply-code-and-terminate-flow reply\_code** Specify the URL Blacklisting action as "terminate-flow action with reply code". Must be an integer in the range of 400-599. **Usage Guidelines** Enables or disables URL Blacklisting functionality for the current rulebase, and configures the action to be taken when there is a URL match. Use this command to configure the URL Blacklisting action.

# **active-charging service rulebase url-blacklisting match-method**

Configures URL Blacklisting match-method.

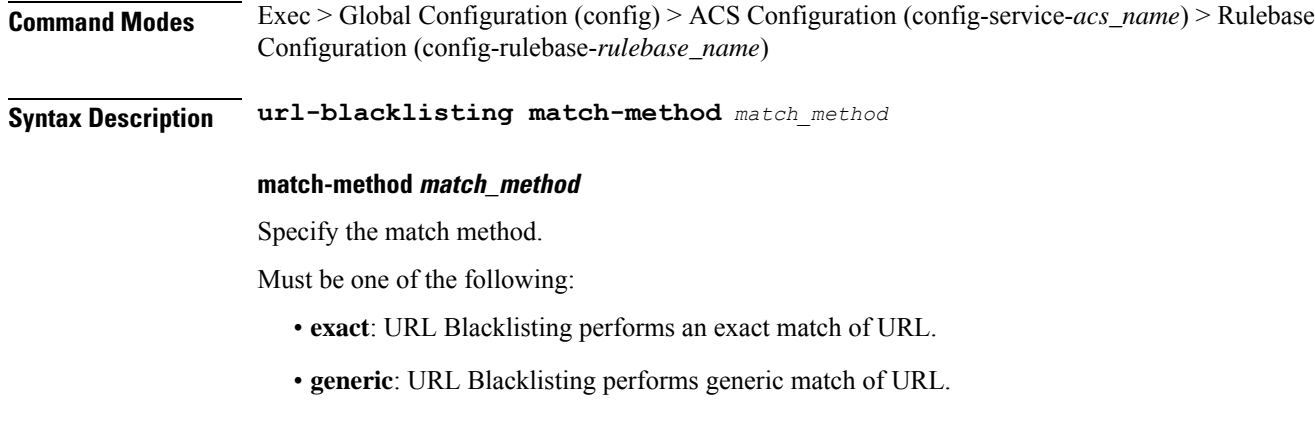

**Usage Guidelines** Use this command to configure the URL Blacklisting match method.

# **active-charging service ruledef**

Configures ACS rule definitions (ruledef).

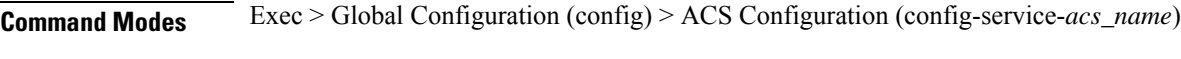

**Syntax Description ruledef** *ruledef\_name* **[ rule-application** *ruledef\_purpose* **]**

#### **rule-application ruledef\_purpose**

Specify the purpose of the ruledef. When a ruledef is evaluated, if the multi-line-or all-lines command is configured, the logical OR.

Must be one of the following:

- **charging**: Specify that the current ruledef is for charging purposes.
- post-processing: Specify that the current ruledef is for post-processing purposes. This enables processing of packets even if the rule matching for them has been disabled.
- **routing**: Specify that the current ruledef is for routing purposes. Up to 256 ruledefs can be defined for routing in an ACS.

### **ruledef ruledef\_name**

Specify name of the ruledef. If the named ruledef does not exist, it is created, and the CLI mode changes to the ACS Ruledef Configuration Mode wherein the ruledef can be configured. If the named ruledef already exists, the CLI mode changes to the ACS Ruledef Configuration Mode for that ruledef.

Must be a string.

**Usage Guidelines** Use this command to create/configure an ACS ruledef. A ruledef represents a set of matching conditions across multiple L3 L7 protocol based on protocol fields and state information. Each ruledef can be used across multiple rulebases within the ACS.

#### **Example**

The following command creates/configures an ACS ruledef named test1:

```
ruledef test1
```
# **active-charging service ruledef bearer service-3gpp rat-type**

Specify RAT type associated with the bearer flow.

**Command Modes** Exec > Global Configuration (config) > ACS Configuration (config-service-*acs\_name*) > Ruledef Configuration (config-ruledef-*ruledef\_name*)

**Syntax Description bearer service-3gpp rat-type** *operator rat\_type*

#### **operator**

Specify how to match.

Must be one of the following:

- **!=**: Does not equal.
- **=**: Equals.

### **rat\_type**

Specify the RAT type.

Must be one of the following:

- **geran**: GSM EDGE Radio Access Network type.
- **utran**: UMTS Terrestrial Radio Access Network type.
- **wlan**: Wireless LAN type.
- **Usage Guidelines** Configures rule expression to match Radio Access Technology (RAT) in the bearer flow. Use this command to configure the RAT type associated with the bearer flow.

### **active-charging service ruledef dns answer-name**

Configures ruledef to match DNS answer name.

**Command Modes** Exec > Global Configuration (config) > ACS Configuration (config-service-*acs\_name*) > Ruledef Configuration (config-ruledef-*ruledef\_name*)

**Syntax Description dns answer-name** *operator value*

#### **operator**

Specify how to match.

Must be one of the following:

- **!=**: Does not equal.
- **!contains**: Does not contains.
- **!ends-with**: Does not end with.
- **!starts-with**: Does not start with.
- **=**: Equals.
- **case-sensitive**: Strings will be matched in case-sensitive manner.
- **contains**: Contains.
- **ends-with**: Ends with.
- **starts-with**: Starts with.

### **value**

Specify the value.

Must be a string of 1-127 characters.

**Usage Guidelines** Configures ruledef to match answer name in the answer section of DNS response messages.

# **active-charging service ruledef dns any-match**

Configures rule expression to match all packets of the specified protocol.

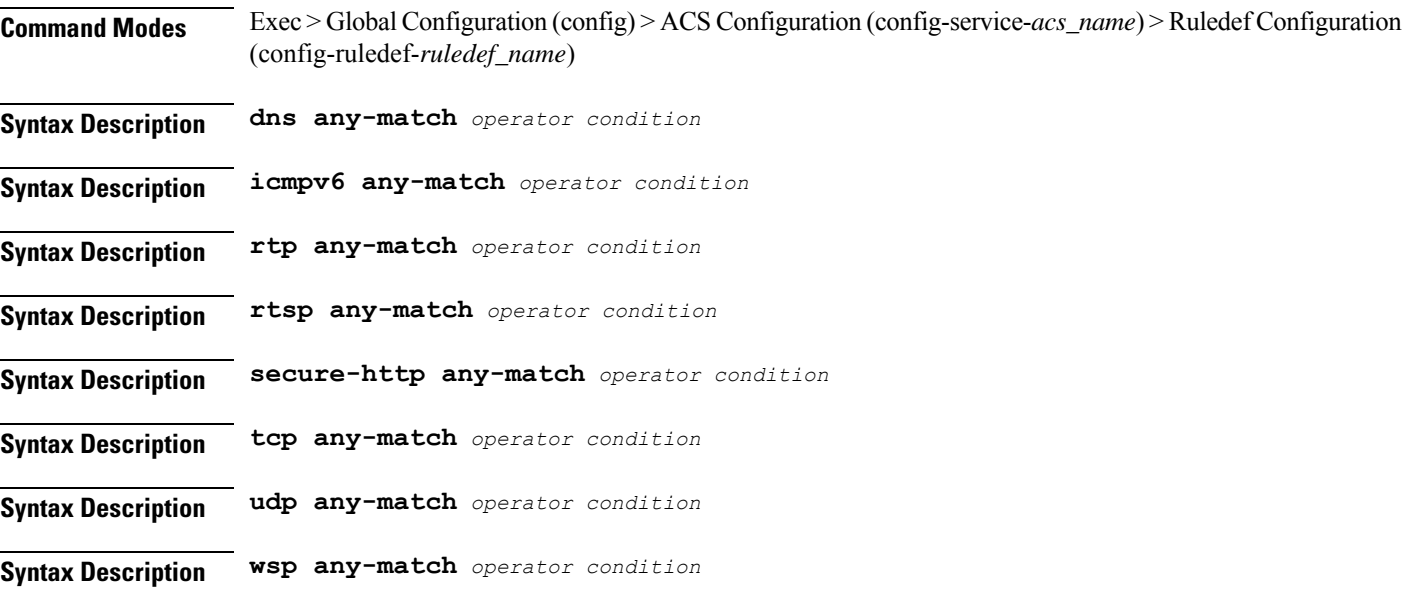

Ш

**Syntax Description wtp any-match** *operator condition*

### **condition**

Specify the condition.

Must be one of the following:

- **FALSE**
- **TRUE**

### **operator**

Specify how to match.

Must be one of the following:

- **!=**: Does not equal.
- **=**: Equals.

**Usage Guidelines** Use this command to configure rule expression to match all packets of a specified protocol.

### **Example**

The following command defines a rule expression to match all RTP packets:

rtp any-match = TRUE

# **active-charging service ruledef dns previous-state**

Configures rule expression to match previous state of the DNS FSM.

**Command Modes** Exec > Global Configuration (config) > ACS Configuration (config-service-*acs\_name*) > Ruledef Configuration (config-ruledef-*ruledef\_name*)

**Syntax Description dns previous-state** *operator previous\_state*

#### **operator**

Specify how to match.

Must be one of the following:

- **!=**: Does not equal.
- **=**: Equals.

### **previous\_state**

Specify the previous state to match. Must be one of the following:

- **dns-timeout**: DNS timeout.
- **init**: Init.
- **req-sent**: Request sent.
- **resp-error**: Response error.
- **resp-success**: Response success.

**Usage Guidelines** Use this command to define rule expressions to match previous state of DNS FSM.

#### **Example**

The following command defines a rule expression to match the DNS FSM previous state "req-sent":

```
dns previous-state = req-sent
```
# **active-charging service ruledef dns query-name**

Configures rule expression to match query name in DNS request messages.

**Command Modes** Exec > Global Configuration (config) > ACS Configuration (config-service-*acs\_name*) > Ruledef Configuration (config-ruledef-*ruledef\_name*)

**Syntax Description dns query-name [ case-sensitive ]** *operator query\_name*

#### **operator**

Specify how to match.

Must be one of the following:

- **!=**: Does not equal.
- **!contains**: Does not contain.
- **!ends-with**: Does not end with.
- **!starts-with**: Does not start with.
- **=**: Equals.
- **case-sensitive**: Strings will be matched in case-sensitive manner.
- **contains**: Contains.
- **ends-with**: Ends with.
- **starts-with**: Starts with.

#### **query\_name**

Specify the query name to match.

Must be a string of 1-127 characters.

Ш

**Usage Guidelines** Use this command to define rule expressions to match query name in DNS request messages.

#### **Example**

The following command defines a rule expression to match DNS query name "test":

```
dns query-name = test
```
### **active-charging service ruledef dns query-type**

Configures rule expression to match the query type in the DNS request messages.

**Command Modes** Exec > Global Configuration (config) > ACS Configuration (config-service-*acs\_name*) > Ruledef Configuration (config-ruledef-*ruledef\_name*)

**Syntax Description dns query-type** *operator query\_type*

### **operator**

Specify how to match.

Must be one of the following:

- **!=**: Does not equal.
- **=**: Equals.

#### **query\_type**

Specify the DNS query type to match.

Must be one of the following:

- **a**: Support query-type A.
- **aaaa**: Support query-type AAAA.
- **cname**: Support query-type CNAME.
- **ns**: Support query-type NS.
- **null**: Support query-type NULL.
- **ptr**: Support query-type PTR.
- **srv**: Support query-type SRV.
- **txt**: Support query-type TXT.

**Usage Guidelines** Use this command to define rule expressions to match the query type in the DNS request messages.

#### **Example**

The following command defines a rule expression to match the DNS query type "txt":

```
dns query-type = txt
```
# **active-charging service ruledef dns return-code**

Configures rule expression to match response code in DNS response messages.

**Command Modes** Exec > Global Configuration (config) > ACS Configuration (config-service-*acs\_name*) > Ruledef Configuration (config-ruledef-*ruledef\_name*)

**Syntax Description dns return-code** *operator return\_code*

#### **operator**

Specify how to match.

Must be one of the following:

- **!=**: Does not equal.
- **=**: Equals.

#### **return\_code**

Specify the response code to match.

Must be one of the following:

- **format-error**: DNS response: Format Error.
- **name-error**: DNS response: Name Error.
- **no-error**: DNS response: No Error.
- **not-implemented**: DNS response: Name server does not support the requested query.
- **refused**: DNS response: Refused to perform specified operation.
- **server-failure**: DNS response: Server Failure.

**Usage Guidelines** Use this command to define rule expressions to match response code in DNS response messages.

### **Example**

The following command defines a rule expression to match a DNS response code "refused": dns return-code = refused

Ш

### **active-charging service ruledef dns state**

Configures rule expressions to match current state of DNS FSM.

**Command Modes** Exec > Global Configuration (config) > ACS Configuration (config-service-*acs\_name*) > Ruledef Configuration (config-ruledef-*ruledef\_name*)

**Syntax Description dns state** *operator current\_state*

#### **current\_state**

Specify the state to match.

Must be one of the following:

- **dns-timeout**
- **init**
- **req-sent**
- **resp-error**
- **resp-success**

#### **operator**

Specify how to match.

Must be one of the following:

- **!=**: Does not equal.
- **=**: Equals.

**Usage Guidelines** Use this command to define rule expressions to match DNS FSM current state.

#### **Example**

The following command defines a rule expression to match DNS FSM current state of "req-sent": dns state = req-sent

# **active-charging service ruledef dns tid**

Configures rule expressions to match Transaction Identifier (TID) field in DNS messages.

**Command Modes** Exec > Global Configuration (config) > ACS Configuration (config-service-*acs\_name*) > Ruledef Configuration (config-ruledef-*ruledef\_name*)

**Syntax Description dns tid** *operator tid\_value*

#### **operator**

Specify how to match.

Must be one of the following:

- **!=**: Does not equal.
- **>=**: Greater than or equals.
- **<=**: Lesser than or equals.
- **=**: Equals.

### **tid\_value**

Specify the DNS TID field value to match. Must be an integer in the range of 0-65535.

**Usage Guidelines** Use this command to define rule expressions to match a TID field of DNS messages.

### **Example**

The following command defines a rule expression to match DNS TID field value of "test": dns tid = test

# **active-charging service ruledef http content type**

Configures rule expression to match value in HTTP Content-Type entity-header field.

**Syntax Description http content type [ case-sensitive ]** *operator content\_type*

### **case-sensitive**

Specify the rule expression must be case-sensitive. By default, rule expressions are not case-sensitive.

#### **content\_type**

Specify the content type to match.

Must be a string of 1-127 characters.

#### **operator**

Specify how to match.

Must be one of the following:

- **!=**: Does not equal.
- **!contains**: Does not contain.
- **!ends-with**: Does not end with.

Ш

- **!starts-with**: Does not start with.
- **=**: Equals.
- **contains**: Contains.
- **ends-with**: Ends with.
- **starts-with**: Starts with.

**Usage Guidelines** Use this command to configure rule expressions to match HTTP content type.

# **active-charging service ruledef http host**

Configures rule expression to match value in HTTP Host Request header field.

**Command Modes** Exec > Global Configuration (config) > ACS Configuration (config-service-*acs\_name*) > Ruledef Configuration (config-ruledef-*ruledef\_name*)

**Syntax Description http host [ case-sensitive ]** *operator host\_name*

### **case-sensitive**

Specify the rule expression must be case-sensitive. By default, rule expressions are not case-sensitive.

### **host\_name**

Specify the host name to match.

Must be a string of 1-127 characters.

### **operator**

Specify how to match.

Must be one of the following:

- **!=**: Does not equal.
- **!contains**: Does not contain.
- **!ends-with**: Does not end with.
- **!starts-with**: Does not start with.
- **=**: Equals.
- **contains**: Contains.
- **ends-with**: Ends with.
- **regex**: Regular expression.
- **starts-with**: Starts with.

**Usage Guidelines** Use this command to define rule expressions to match value in HTTP Host request-header field.

#### **Example**

The following command defines a rule expression to match "host1" in HTTP Host request-header field:

http host = host1

# **active-charging service ruledef http referer**

Configures rule expression to match the value in the HTTP Referer request-header field.

**Command Modes** Exec > Global Configuration (config) > ACS Configuration (config-service-*acs\_name*) > Ruledef Configuration (config-ruledef-*ruledef\_name*)

**Syntax Description http referer [ case-sensitive ]** *operator referer\_name*

### **case-sensitive**

Specify the rule expression must be case-sensitive. By default, rule expressions are not case-sensitive.

#### **operator**

Specify how to match.

Must be one of the following:

- **!=**: Does not equal.
- **!contains**: Does not contain.
- **!ends-with**: Does not end with.
- **!present**: Not present.
- **!starts-with**: Does not start with.
- **=**: Equals.
- **contains**: Contains.
- **ends-with**: Ends with.
- **regex**: Regular expression.
- **starts-with**: Starts with.

### **referer\_name**

Specify the HTTP referer name to match. Must be a string of 1-127 characters.

### **Usage Guidelines** Use this command to define rule expressions to match value in HTTP Referer request-header field. This feature allows an operator to collect or track all URLs visited during a particular subscriber session. These URLs include the entire string of visited URLs, including all referral links. This information is output in an Event Data Record (EDR) format to support reporting or billing functions.

### **Example**

The following command defines a rule expression to match the HTTP referer "cricket.espn.com":

```
http referer = cricket.espn.com
```
# **active-charging service ruledef http url**

Configures rule expression to match HTTP URL.

**Command Modes** Exec > Global Configuration (config) > ACS Configuration (config-service-*acs\_name*) > Ruledef Configuration (config-ruledef-*ruledef\_name*)

### **Syntax Description http url [ case-sensitive ]** *operator url*

#### **operator**

Specify how to match.

Must be one of the following:

- **!=**: Does not equal.
- **!contains**: Does not contain.
- **!ends-with**: Does not end with.
- **!present**: Does not present.
- **!starts-with**: Does not start with.
- **=**: Equals.
- **case-sensitive**: Is case sensitive.
- **contains**: Contains.
- **ends-with**: Ends with.
- **regex**: Regular expression.
- **starts-with**: Starts with.

### **url**

Specify the HTTP URL to match. Must be a string of 1-127 characters.

**Usage Guidelines** Use this command to define rule expressions to match HTTP URL.

### **active-charging service ruledef http user-agent**

Configures rule expressions to match the User-Agent.

**Command Modes** Exec > Global Configuration (config) > ACS Configuration (config-service-*acs\_name*) > Ruledef Configuration (config-ruledef-*ruledef\_name*)

**Syntax Description http user-agent [ case-sensitive ]** *operator user\_agent\_value*

### **case-sensitive**

Specify the rule expression must be case-sensitive. By default, rule expressions are not case-sensitive.

#### **operator**

Specify how to match.

Must be one of the following:

- **!=**: Does not equal.
- **!contains**: Does not contain.
- **!ends-with**: Does not end with.
- **!present**: Not present.
- **!starts-with**: Does not start with.
- $\bullet$  =: Equal.
- **contains**: Contains.
- **ends-with**: Ends with.
- **present**: Present.
- **regex**: Regular expression.
- **starts-with**: Starts with.

#### **user\_agent\_value**

Specify the HTTP user agent value to match.

Must be a string of 1-127 characters.

**Usage Guidelines** Use this command to configure rule expressions to match user agent.

# **active-charging service ruledef icmpv6 any-match**

Configures rule expression to match all packets of the specified protocol.

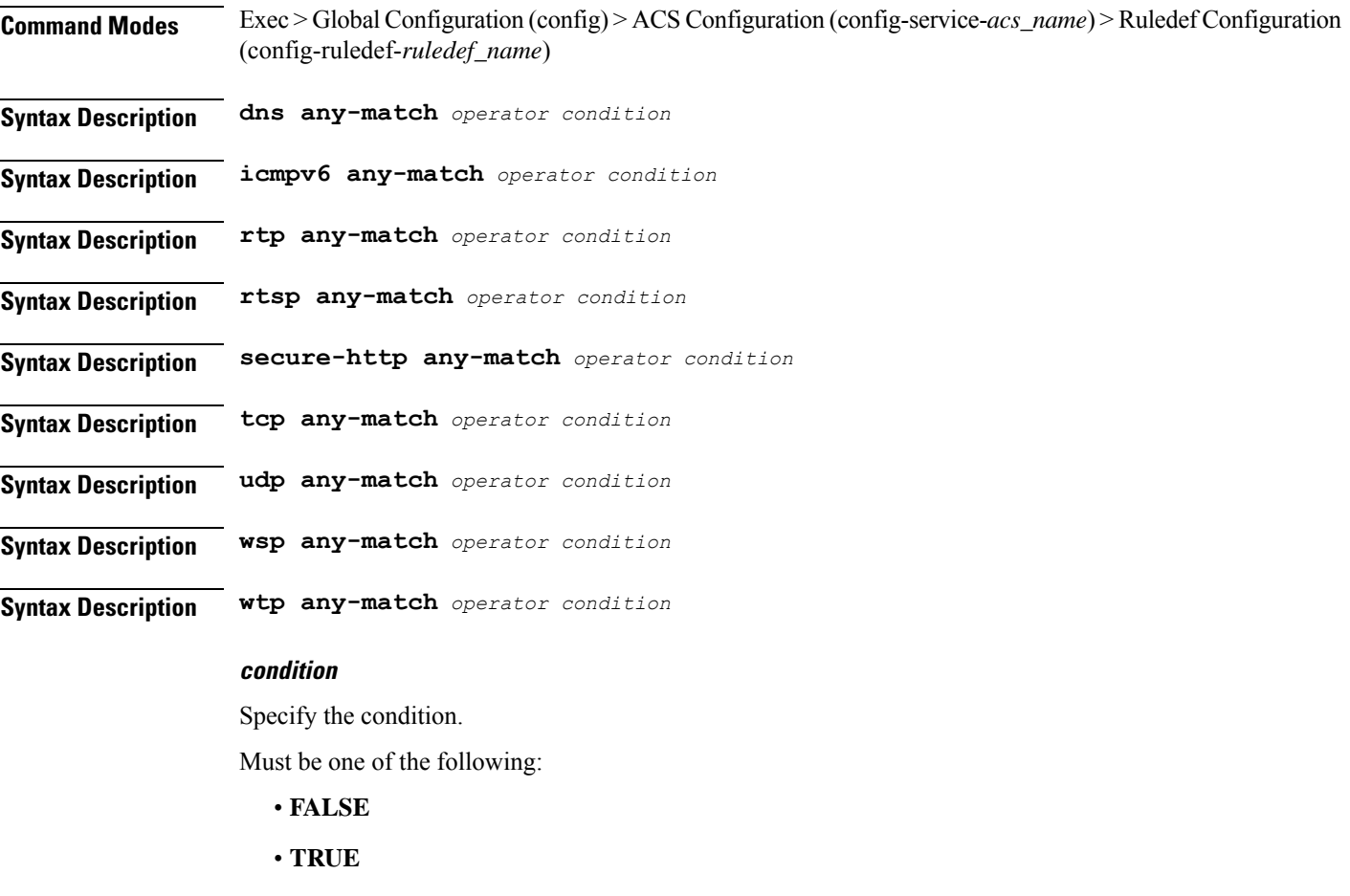

### **operator**

Specify how to match.

Must be one of the following:

- **!=**: Does not equal.
- **=**: Equals.

**Usage Guidelines** Use this command to configure rule expression to match all packets of a specified protocol.

### **Example**

The following command defines a rule expression to match all RTP packets: rtp any-match = TRUE

# **active-charging service ruledef ip any-match**

Configures rule expressions to match all IPv4/IPv6 packets.

**Syntax Description ip any-match** *operator condition*

### **condition**

Specify the condition.

Must be one of the following:

- **FALSE**
- **TRUE**

#### **operator**

Specify how to match.

Must be one of the following:

- **!=**: Does not equal.
- **=**: Equals.

**Usage Guidelines** Use this command to define rule expressions to match IPv4/IPv6 packets.

#### **Example**

The following command defines a rule expression to match IPv4/IPv6 packets:

ip any-match = TRUE

### **active-charging service ruledef ip dst-address**

Configures rule expressions to match IP destination address field within IP headers.

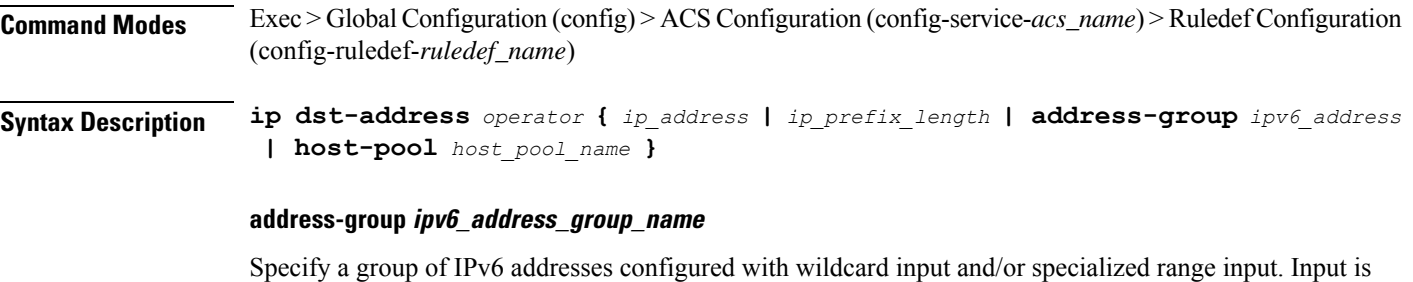

accepted as a string and parsed. Multiple wildcard characters can be accepted as input and only one 2-byte range input will be accepted. Both wildcard character input and 2-byte range input can be configured together within an IPv6 address. For example, 2607:7700:\*:[2020-3040]::ce1d:b083/128. \* is a wildcard input. [2020-3040] is a 2-byte specialized range input.

Must be a string of 1-56 characters.

#### **host-pool host\_pool\_name**

Specify name of the host pool.

Ш

Must be a string of 1-63 characters.

#### **ip-address-prefix prefix**

Specify the IP address prefix.

Must be a string in the ipv4-prefix pattern. For information on the ipv4-prefix pattern, see the *Input Pattern Types* chapter.

-Or-

Must be a string in the ipv6-prefix pattern. For information on the ipv6-prefix pattern, see the *Input Pattern Types* chapter.

-Or-

Must be a string in the ipv4-address pattern.For information on the ipv4-address pattern, see the *Input Pattern Types* chapter.

-Or-

Must be a string in the ipv6-address pattern.For information on the ipv6-address pattern, see the *Input Pattern Types* chapter.

### **ip\_address**

Specify the destination IP address.

Must be one of the following:

• **dst-address**: DST address.

### **operator**

Specify how to match.

Must be one of the following:

- **!=**: Does not equal.
- **!range**: Not in the range.
- **>=**: Greater than or equal to.
- **<=**: Lesser than or equal to.
- **=**: Equals.
- **range**: In the range.

**Usage Guidelines** Use this command to define rule expressions to match the IP destination address field within IP headers.

### **Example**

The following command defines a rule expression to match user traffic based on the IPv4 destination address 10.1.1.1:

 $ip$  dst-address =  $10.1.1.1$ 

# **active-charging service ruledef ip protocol**

Configures rule expression to match based on protocol being transported by IP packet.

**Command Modes** Exec > Global Configuration (config) > ACS Configuration (config-service-*acs\_name*) > Ruledef Configuration (config-ruledef-*ruledef\_name*)

**Syntax Description ip protocol** *operator protocol*

#### **operator**

Specify how to match.

Must be one of the following:

- **!=**: Does not equal.
- **>=**: Greater than or equal to.
- **<=**: Lesser than or equal to.
- **=**: Equals.

#### **protocol**

Specify the protocol.

Must be an integer in the range of 0-255.

### -Or-

Must be one of the following:

- **ah**
- **esp**
- **gre**
- **icmp**
- **icmpv6**
- **tcp**
- **udp**

**Usage Guidelines** Use this command to define rule expressions to match based on protocol being transported by IP packet.

# **active-charging service ruledef ip server-ip-addr**

Configure the server's IP address.
**Command Modes** Exec > Global Configuration (config) > ACS Configuration (config-service-*acs\_name*) > Ruledef Configuration (config-ruledef-*ruledef\_name*)

**Syntax Description ip server-ip-address** *operator* **{ { {** *ipv4\_address* **|** *ipv6\_address* **} ip-address-prefix** *prefix* **| address-group** *ipv6\_address\_group\_name* **} | host-pool** *host\_pool\_name* **}**

### **address-group ipv6\_address\_group\_name**

Specify a group of IPv6 addresses configured with wildcard input and/or specialized range input. Input is accepted as a string and parsed. Multiple wildcard characters can be accepted as input and only one 2-byte range input will be accepted. Both wildcard character input and 2-byte range input can be configured together within an IPv6 address. For example, 2607:7700:\*:[2020-3040]::ce1d:b083/128. \* is a wildcard input. [2020-3040] is a 2-byte specialized range input.

Must be a string of 1-56 characters.

#### **host-pool host\_pool\_name**

Specify name of the host pool.

Must be a string of 1-63 characters.

#### **ip-address-prefix prefix**

Specify the IP address prefix.

Must be a string in the ipv4-prefix pattern. For information on the ipv4-prefix pattern, see the *Input Pattern Types* chapter.

-Or-

Must be a string in the ipv6-prefix pattern. For information on the ipv6-prefix pattern, see the *Input Pattern Types* chapter.

-Or-

Must be a string in the ipv4-address pattern.For information on the ipv4-address pattern, see the *Input Pattern Types* chapter.

-Or-

Must be a string in the ipv6-address pattern.For information on the ipv6-address pattern, see the *Input Pattern Types* chapter.

### **{ ipv4\_address | ipv6\_address }**

Specify IP address of the server.

Must be one of the following:

• **server-ip-address**: server-ip-address.

### **operator**

Specify how to match.

Must be one of the following:

• **!=**: Does not equal.

- **!range**: Not in the range.
- **>=**: Greater than or equal to.
- **<=**: Lesser than or equal to.
- **=**: Equals.
- **range**: In the range.

**Usage Guidelines** Use this command to configure the server's IP address.

### **active-charging service ruledef ip uplink**

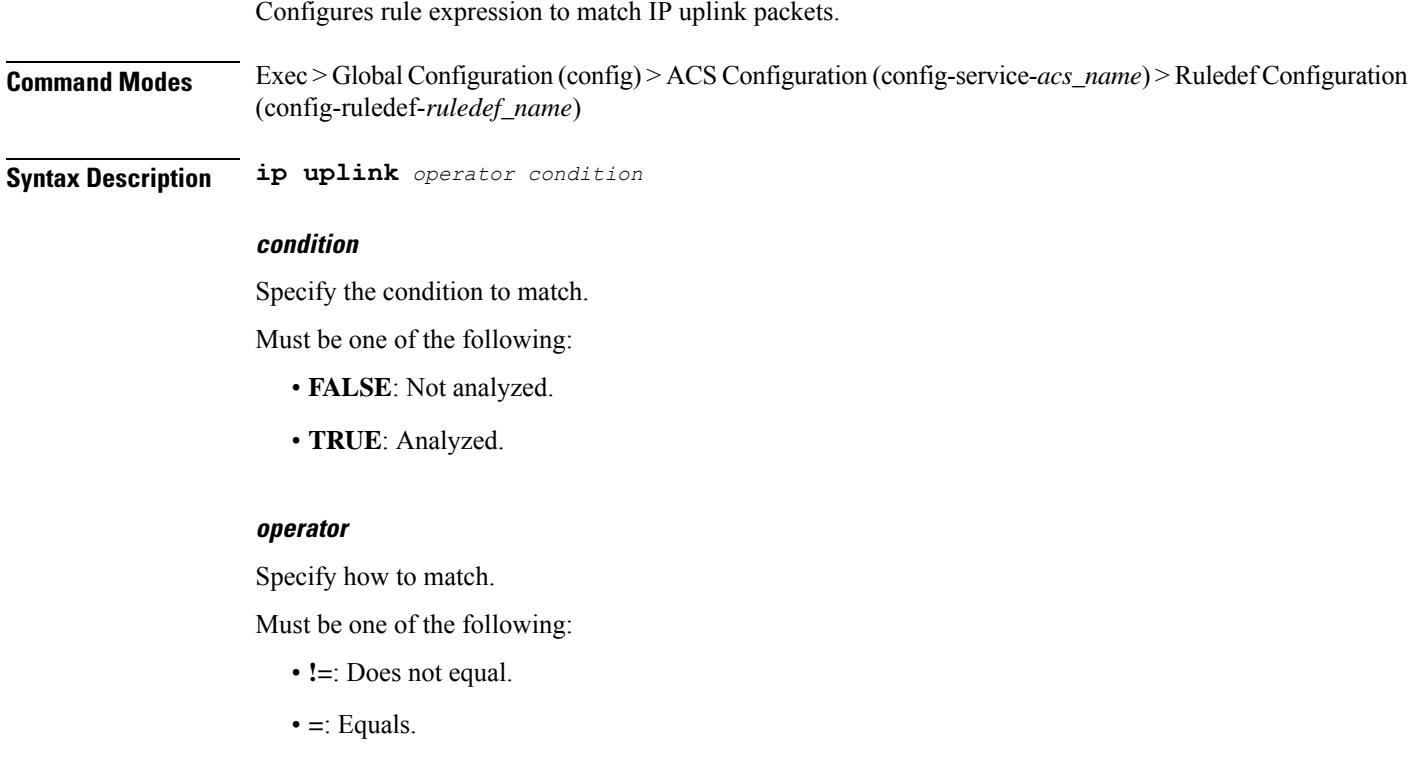

**Usage Guidelines** Use this command to configure matching IP uplink packets based on condition.

# **active-charging service ruledef ip version**

Configures rule expression to match based on IP version.

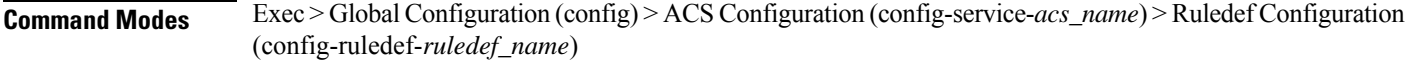

**Syntax Description ip version** *operator ip\_version*

### **ip\_version** Specify the condition to match. Must be one of the following: • **ipv4** • **ipv6 operator** Specify how to match. Must be one of the following:

• **=**: Equals.

**Usage Guidelines** Use this command to configure rule expression to match based on the IP version.

### **active-charging service ruledef multi-line-or**

This command applies the OR operator to all lines in the current ruledef.

**Command Modes** Exec > Global Configuration (config) > ACS Configuration (config-service-*acs\_name*) > Ruledef Configuration (config-ruledef-*ruledef\_name*)

**Syntax Description multi-line-or all-lines**

### **all-lines**

Applies the OR operator to all lines in the current ruledef.

**Usage Guidelines** When a ruledef is evaluated, if the multi-line-or all-lines command is configured, the logical OR operator is applied to all the rule expressions in the ruledef to decide if the ruledef matches or not. If the multi-line-or all-lines command is not configured, the logical AND operator is applied to all the rule expressions.

# **active-charging service ruledef p2p**

This command allows you to define rule expressions to match P2P protocol. This command must be used for charging purposes. It must not be used for detection purposes.

**Command Modes** Exec > Global Configuration (config) > ACS Configuration (config-service-*acs\_name*) > Ruledef Configuration (config-ruledef-*ruledef\_name*)

**Syntax Description p2p set-app-proto** *app\_protocol\_name*

### **p2p set-app-proto app\_protocol\_name**

Specify name of the custom-defined protocol (CDP). CDP name specifies the name of the custom defined protocol (CDP) for TLS/SSL flows, QUIC flows or any app-identifier matching the ruledef. If the flow/packet matches the rule, the CDP name specified in the ruledef will be taken and the flow will be marked as CDP. If no CDP is configured in the rule, then the flow will be treated as TLS/SSL or QUIC flow.

Must be a string of 1-19 characters.

**Usage Guidelines** Use this command to define rule expressions to detect P2P protocols for charging purposes. For detection purposes use the "p2p-detection protocol" command in the ACS Configuration Mode.

### **active-charging service ruledef p2p app-identifier**

Configures application identifiers populated from the plugin and mark the matching flows to a custom-defined protocol (CDP) name.

**Command Modes** Exec > Global Configuration (config) > ACS Configuration (config-service-*acs\_name*) > Ruledef Configuration (config-ruledef-*ruledef\_name*)

**Syntax Description p2p app-identifier** *app\_type operator app\_identifier*

#### **app\_identifier**

Specify the app identifier.

Must be a string of 1-127 characters.

### **app\_type**

Specify the application type.

Must be one of the following:

- **quic-sni**: Specify the QUIC Server Name Indication (SNI) field value.
- **tls-cname**: Specify the common name in the Server Hello message of TLS. SSL renegotiation is supported for the flows that are marked using "tls-cname" rules.
- **tls-sni**: Specify the TLS/SSL Server Name Indication (SNI) field.

#### **operator**

Specify how to match.

- **!=**: Not equals.
- **=**: Equals.
- **contains**: Contains.
- **ends-with**: Ends with.
- **starts-with**: Starts with.

**Usage Guidelines** Use this command to configure application identifiers populated from the plugin and mark the matching flows to a custom-defined protocol (CDP) name. The SNI ruledef supports multi-line-or all-lines or default multi-line-and rule lines. The rule lines configured with "!=" operator will not be optimized.

#### **Example**

The following command configures the QUIC SNI app-identifier that is set to fb.com:

```
p2p app-identifier quic-sni = fb.com
```
### **active-charging service ruledef p2p protocol**

Configures the protocol to match parameter.

**Command Modes** Exec > Global Configuration (config) > ACS Configuration (config-service-*acs\_name*) > Ruledef Configuration (config-ruledef-*ruledef\_name*)

**Syntax Description p2p protocol** *operator p2p\_protocol*

### **operator**

Specify how to match.

Must be one of the following:

• **=**: Equals.

### **p2p\_protocol**

Specify the P2P protocol.

- **8tracks**: P2P detection protocol for "8tracks" application.
- **actionvoip**: P2P detection protocol for "actionvoip" application.
- **actsync**: P2P detection protocol for "actsync" application.
- **adobeconnect**: P2P detection protocol for "adobeconnect" application.
- **aimini**: P2P detection protocol for "aimini" application.
- **amazoncloud**: P2P detection protocol for "amazoncloud" application.
- **amazonmusic**: P2P detection protocol for "amazonmusic" application.
- **amazonvideo**: P2P detection protocol for "amazonvideo" application.
- **antsp2p**: P2P detection protocol for "antsp2p" application.
- **apple-push**: P2P detection protocol for "apple-push" application.
- **apple-store**: P2P detection protocol for "apple-store" application.
- **applejuice**: P2P detection protocol for "applejuice" application.
- **applemaps**: P2P detection protocol for "applemaps" application.
- **ares**: P2P detection protocol for "ares" application.
- **armagettron**: P2P detection protocol for "armagettron" application.
- **avi**: P2P detection protocol for "avi" application.
- **badoo**: P2P detection protocol for "badoo" application.
- **baidumovie**: P2P detection protocol for "baidumovie" application.
- **battlefld**: P2P detection protocol for "battlefld" application.
- **bbm**: P2P detection protocol for "bbm" application.
- **beatport**: P2P detection protocol for "beatport" application.
- **bitcasa**: P2P detection protocol for "bitcasa" application.
- **bittorrent-sync**: P2P detection protocol for "bittorrent-sync" application.
- **bittorrent**: P2P detection protocol for "bittorrent" application.
- **blackberry-store**: P2P detection protocol for "blackberry-store" application.
- **blackberry**: P2P detection protocol for "blackberry" application.
- **blackdialer**: P2P detection protocol for "blackdialer" application.
- **box**: P2P detection protocol for "box" application.
- **callofduty**: P2P detection protocol for "callofduty" application.
- **chikka**: P2P detection protocol for "chikka" application.
- **cisco-jabber**: P2P detection protocol for "cisco-jabber" application.
- **citrix**: P2P detection protocol for "citrix" application.
- **clubbox**: P2P detection protocol for "clubbox" application.
- **clubpenguin**: P2P detection protocol for "clubpenguin" application.
- **comodounite**: P2P detection protocol for "comodounite" application.
- **crackle**: P2P detection protocol for "crackle" application.
- **crossfire**: P2P detection protocol for "crossfire" application.
- **curiosity-stream**: P2P detection protocol for "curiosity-stream" application.
- **cyberghost**: P2P detection protocol for "cyberghost" application.
- **ddlink**: P2P detection protocol for "ddlink" application.
- **didi**: P2P detection protocol for "didi" application.
- **directconnect**: P2P detection protocol for "directconnect" application.
- **dish-anywhere**: P2P detection protocol for "dish-anywhere" application.
- **dns-tunneling**: P2P detection protocol for "dns-tunneling" application.
- **dofus**: P2P detection protocol for "dofus" application.
- **dropbox**: P2P detection protocol for "dropbox" application.
- **ebuddy**: P2P detection protocol for "ebuddy" application.
- **edonkey**: P2P detection protocol for "edonkey" application.
- **espn**: P2P detection protocol for "espn" application.
- **facebook**: P2P detection protocol for "facebook" application.
- **facetime**: P2P detection protocol for "facetime" application.
- **fandor**: P2P detection protocol for "fandor" application.
- **fasttrack**: P2P detection protocol for "fasttrack" application.
- **feidian**: P2P detection protocol for "feidian" application.
- **ficall**: P2P detection protocol for "ficall" application.
- **fiesta**: P2P detection protocol for "fiesta" application.
- **filetopia**: P2P detection protocol for "filetopia" application.
- **flash**: P2P detection protocol for "flash" application.
- **flickr**: P2P detection protocol for "flickr" application.
- **florensia**: P2P detection protocol for "florensia" application.
- **foursquare**: P2P detection protocol for "foursquare" application.
- **fox-sports**: P2P detection protocol for "fox-sports" application.
- **freenet**: P2P detection protocol for "freenet" application.
- **friendster**: P2P detection protocol for "friendster" application.
- **fring**: P2P detection protocol for "fring" application.
- **fubotv**: P2P detection protocol for "fubotv" application.
- **funshion**: P2P detection protocol for "funshion" application.
- **gadugadu**: P2P detection protocol for "gadugadu" application.
- **gamekit**: P2P detection protocol for "gamekit" application.
- **gmail**: P2P detection protocol for "gmail" application.
- **gnutella**: P2P detection protocol for "gnutella" application.
- **go90**: P2P detection protocol for "go90" application.
- **goober**: P2P detection protocol for "goober" application.
- **google-music**: P2P detection protocol for "google-music" application.
- **google-push**: P2P detection protocol for "google-push" application.
- **google**: P2P detection protocol for "google" application.
- **googleplay**: P2P detection protocol for "googleplay" application.
- **googleplus**: P2P detection protocol for "googleplus" application.
- **gotomeeting**: P2P detection protocol for "gotomeeting" application.
- **gtalk**: P2P detection protocol for "gtalk" application.
- **guildwars**: P2P detection protocol for "guildwars" application.
- **halflife2**: P2P detection protocol for "halflife2" application.
- **hamachivpn**: P2P detection protocol for "hamachivpn" application.
- **hbogo**: P2P detection protocol for "hbogo" application.
- **hbonow**: P2P detection protocol for "hbonow" application.
- **heytell**: P2P detection protocol for "heytell" application.
- **hgtv**: P2P detection protocol for "hgtv" application.
- **hike-messenger**: P2P detection protocol for "hike-messenger" application.
- **hls**: P2P detection protocol for "hls" application.
- **hotspotvpn**: P2P detection protocol for "hotspotvpn" application.
- **http**: P2P detection protocol for "http" application.
- **hulu**: P2P detection protocol for "hulu" application.
- **hyves**: P2P detection protocol for "hyves" application.
- **iax**: P2P detection protocol for "iax" application.
- **icall**: P2P detection protocol for "icall" application.
- **icecast**: P2P detection protocol for "icecast" application.
- **icloud**: P2P detection protocol for "icloud" application.
- **idrive**: P2P detection protocol for "idrive" application.
- **igo**: P2P detection protocol for "igo" application.
- **iheartradio**: P2P detection protocol for "iheartradio" application.
- **imesh**: P2P detection protocol for "imesh" application.
- **imessage**: P2P detection protocol for "imessage" application.
- **imgur**: P2P detection protocol for "imgur" application.
- **imo**: P2P detection protocol for "imo" application.
- **implus**: P2P detection protocol for "implus" application.
- **instagram**: P2P detection protocol for "instagram" application.
- **iplayer**: P2P detection protocol for "iplayer" application.
- **iptv**: P2P detection protocol for "iptv" application.
- **irc**: P2P detection protocol for "irc" application.
- **isakmp**: P2P detection protocol for "isakmp" application.
- **iskoot**: P2P detection protocol for "iskoot" application.
- **itunes**: P2P detection protocol for "itunes" application.
- **jabber**: P2P detection protocol for "jabber" application.
- **jap**: P2P detection protocol for "jap" application.
- **jumblo**: P2P detection protocol for "jumblo" application.
- **kakaotalk**: P2P detection protocol for "kakaotalk" application.
- **kidoodle**: P2P detection protocol for "kidoodle" application.
- **kik-messenger**: P2P detection protocol for "kik-messenger" application.
- **kontiki**: P2P detection protocol for "kontiki" application.
- **kugou**: P2P detection protocol for "kugou" application.
- **kuro**: P2P detection protocol for "kuro" application.
- **linkedin**: P2P detection protocol for "linkedin" application.
- **lync**: P2P detection protocol for "lync" application.
- **magicjack**: P2P detection protocol for "magicjack" application.
- **manolito**: P2P detection protocol for "manolito" application.
- **mapfactor**: P2P detection protocol for "mapfactor" application.
- **mapi**: P2P detection protocol for "mapi" application.
- **maplestory**: P2P detection protocol for "maplestory" application.
- **meebo**: P2P detection protocol for "meebo" application.
- **mega**: P2P detection protocol for "mega" application.
- **mgcp**: P2P detection protocol for "mgcp" application.
- **mig33**: P2P detection protocol for "mig33" application.
- **mlb**: P2P detection protocol for "mlb" application.
- **mojo**: P2P detection protocol for "mojo" application.
- **monkey3**: P2P detection protocol for "monkey3" application.
- **mozy**: P2P detection protocol for "mozy" application.
- **msn**: P2P detection protocol for "msn" application.
- **msrp**: P2P detection protocol for "msrp" application.
- **mute**: P2P detection protocol for "mute" application.
- **mypeople**: P2P detection protocol for "mypeople" application.
- **myspace**: P2P detection protocol for "myspace" application.
- **nateontalk**: P2P detection protocol for "nateontalk" application.
- **naverline**: P2P detection protocol for "naverline" application.
- **navigon**: P2P detection protocol for "navigon" application.
- **nbc-sports**: P2P detection protocol for "nbc-sports" application.
- **netflix**: P2P detection protocol for "netflix" application.
- **netmotion**: P2P detection protocol for "netmotion" application.
- **newsy**: P2P detection protocol for "newsy" application.
- **nimbuzz**: P2P detection protocol for "nimbuzz" application.
- **nokia-store**: P2P detection protocol for "nokia-store" application.
- **octoshape**: P2P detection protocol for "octoshape" application.
- **odnoklassniki**: P2P detection protocol for "odnoklassniki" application.
- **off**: P2P detection protocol for "off" application.
- **ogg**: P2P detection protocol for "ogg" application.
- **oist**: P2P detection protocol for "oist" application.
- **oovoo**: P2P detection protocol for "oovoo" application.
- **opendrive**: P2P detection protocol for "opendrive" application.
- **openft**: P2P detection protocol for "openft" application.
- **openvpn**: P2P detection protocol for "openvpn" application.
- **operamini**: P2P detection protocol for "operamini" application.
- **orb**: P2P detection protocol for "orb" application.
- **oscar**: P2P detection protocol for "oscar" application.
- **outlook**: P2P detection protocol for "outlook" application.
- **paltalk**: P2P detection protocol for "paltalk" application.
- **pando**: P2P detection protocol for "pando" application.
- **pandora**: P2P detection protocol for "pandora" application.
- **path**: P2P detection protocol for "path" application.
- **pcanywhere**: P2P detection protocol for "pcanywhere" application.
- **periscope**: P2P detection protocol for "periscope" application.
- **pinterest**: P2P detection protocol for "pinterest" application.
- **plingm**: P2P detection protocol for "plingm" application.
- **poco**: P2P detection protocol for "poco" application.
- **popo**: P2P detection protocol for "popo" application.
- **pplive**: P2P detection protocol for "pplive" application.
- **ppstream**: P2P detection protocol for "ppstream" application.
- **ps3**: P2P detection protocol for "ps3" application.
- **qq**: P2P detection protocol for "qq" application.
- **qqgame**: P2P detection protocol for "qqgame" application.
- **qqlive**: P2P detection protocol for "qqlive" application.
- **quake**: P2P detection protocol for "quake" application.
- **quic**: P2P detection protocol for "quic" application.
- **quicktime**: P2P detection protocol for "quicktime" application.
- **radio-paradise**: P2P detection protocol for "radio-paradise" application.
- **rdp**: P2P detection protocol for "rdp" application.
- **rdt**: P2P detection protocol for "rdt" application.
- **regram**: P2P detection protocol for "regram" application.
- **rfactor**: P2P detection protocol for "rfactor" application.
- **rhapsody**: P2P detection protocol for "rhapsody" application.
- **rmstream**: P2P detection protocol for "rmstream" application.
- **rodi**: P2P detection protocol for "rodi" application.
- **rynga**: P2P detection protocol for "rynga" application.
- **samsung-store**: P2P detection protocol for "samsung-store" application.
- **scydo**: P2P detection protocol for "scydo" application.
- **secondlife**: P2P detection protocol for "secondlife" application.
- **shoutcast**: P2P detection protocol for "shoutcast" application.
- **showtime**: P2P detection protocol for "showtime" application.
- **silverlight**: P2P detection protocol for "silverlight" application.
- **siri**: P2P detection protocol for "siri" application.
- **skinny**: P2P detection protocol for "skinny" application.
- **skydrive**: P2P detection protocol for "skydrive" application.
- **skype**: P2P detection protocol for "Skype" application.
- **slacker-radio**: P2P detection protocol for "slacker-radio" application.
- **slingbox**: P2P detection protocol for "slingbox" application.
- **slingtv**: P2P detection protocol for "slingtv" application.
- **smartvoip**: P2P detection protocol for "smartvoip" application.
- **snapchat**: P2P detection protocol for "snapchat" application.
- **softether**: P2P detection protocol for "softether" application.
- **sopcast**: P2P detection protocol for "sopcast" application.
- **soribada**: P2P detection protocol for "soribada" application.
- **soulseek**: P2P detection protocol for "soulseek" application.
- **soundcloud**: P2P detection protocol for "soundcloud" application.
- **spdy**: P2P detection protocol for "spdy" application.
- **speedtest**: P2P detection protocol for "speedtest" application.
- **splashfighter**: P2P detection protocol for "splashfighter" application.
- **spotify**: P2P detection protocol for "spotify" application.
- **ssdp**: P2P detection protocol for "ssdp" application.
- **ssl**: P2P detection protocol for "ssl" application.
- **starz**: P2P detection protocol for "starz" application.
- **stealthnet**: P2P detection protocol for "stealthnet" application.
- **steam**: P2P detection protocol for "steam" application.
- **stun**: P2P detection protocol for "stun" application.
- **sudaphone**: P2P detection protocol for "sudaphone" application.
- **svtplay**: P2P detection protocol for "svtplay" application.
- **tagged**: P2P detection protocol for "tagged" application.
- **talkatone**: P2P detection protocol for "talkatone" application.
- **tango**: P2P detection protocol for "tango" application.
- **teamspeak**: P2P detection protocol for "teamspeak" application.
- **teamviewer**: P2P detection protocol for "teamviewer" application.
- **telegram**: P2P detection protocol for "telegram" application.
- **thunder**: P2P detection protocol for "thunder" application.
- **thunderhs**: P2P detection protocol for "thunderhs" application.
- **tmo-tv**: P2P detection protocol for "tmo-tv" application.
- **tor**: P2P detection protocol for "tor" application.
- **truecaller**: P2P detection protocol for "truecaller" application.
- **truphone**: P2P detection protocol for "truphone" application.
- **tumblr**: P2P detection protocol for "tumblr" application.
- **tunein-radio**: P2P detection protocol for "tunein-radio" application.
- **tunnelvoice**: P2P detection protocol for "tunnelvoice" application.
- **tvants**: P2P detection protocol for "tvants" application.
- **tvuplayer**: P2P detection protocol for "tvuplayer" application.
- **twitch**: P2P detection protocol for "twitch" application.
- **twitter**: P2P detection protocol for "twitter" application.
- **ultrabac**: P2P detection protocol for "ultrabac" application.
- **ultrasurf**: P2P detection protocol for "ultrasurf" application.
- **univision**: P2P detection protocol for "univision" application.
- **upc-phone**: P2P detection protocol for "upc-phone" application.
- **usenet**: P2P detection protocol for "usenet" application.
- **ustream**: P2P detection protocol for "ustream" application.
- **uusee**: P2P detection protocol for "uusee" application.
- **vchat**: P2P detection protocol for "vchat" application.
- **veohtv**: P2P detection protocol for "veohtv" application.
- **vessel**: P2P detection protocol for "vessel" application.
- **vevo**: P2P detection protocol for "vevo" application.
- **viber**: P2P detection protocol for "viber" application.
- **vine**: P2P detection protocol for "vine" application.
- **voipdiscount**: P2P detection protocol for "voipdiscount" application.
- **vopium**: P2P detection protocol for "vopium" application.
- **voxer**: P2P detection protocol for "voxer" application.
- **vpnx**: P2P detection protocol for "vpnx" application.
- **vtok**: P2P detection protocol for "vtok" application.
- **vtun**: P2P detection protocol for "vtun" application.
- **vudu**: P2P detection protocol for "vudu" application.
- **warcft3**: P2P detection protocol for "warcft3" application.
- **waze**: P2P detection protocol for "waze" application.
- **webex**: P2P detection protocol for "webex" application.
- **wechat**: P2P detection protocol for "wechat" application.
- **weibo**: P2P detection protocol for "weibo" application.
- **whatsapp**: P2P detection protocol for "whatsapp" application.
- **wii**: P2P detection protocol for "wii" application.
- **windows-azure**: P2P detection protocol for "windows-azure" application.
- **windows-store**: P2P detection protocol for "windows-store" application.
- **winmx**: P2P detection protocol for "winmx" application.
- **winny**: P2P detection protocol for "winny" application.
- **wmstream**: P2P detection protocol for "wmstream" application.
- **wofkungfu**: P2P detection protocol for "wofkungfu" application.
- **wofwarcraft**: P2P detection protocol for "wofwarcraft" application.
- **wuala**: P2P detection protocol for "wuala" application.
- **wwe**: P2P detection protocol for "wwe" application.
- **xbox**: P2P detection protocol for "xbox" application.
- **xdcc**: P2P detection protocol for "xdcc" application.
- **xing**: P2P detection protocol for "xing" application.
- **yahoo**: P2P detection protocol for "yahoo" application.
- **yahoomail**: P2P detection protocol for "yahoomail" application.
- **youku**: P2P detection protocol for "youku" application.
- **yourfreetunnel**: P2P detection protocol for "yourfreetunnel" application.
- **youtube**: P2P detection protocol for "youtube" application.
- **zattoo**: P2P detection protocol for "zattoo" application.

**Usage Guidelines** Use this command to specify the protocol to match.

### **active-charging service ruledef p2p traffic-type**

Configures rule expression to match the traffic type.

**Command Modes** Exec > Global Configuration (config) > ACS Configuration (config-service-*acs\_name*) > Ruledef Configuration (config-ruledef-*ruledef\_name*)

**Syntax Description p2p traffic-type** *operator traffic\_type*

#### **operator**

Specify how to match.

- **!=**: Does not equal.
- **=**: Equals.

Ш

### **traffic\_type**

Specify the traffic type to match.

Must be one of the following:

- **ads**
- **audio**
- **file-transfer**
- **im**
- **streaming-audio**
- **streaming-video**
- **tunnel**
- **unclassified**
- **video**
- **voipout**

**Usage Guidelines** Use this command to configure the system to detect voice or non-voice P2P traffic. When the detection of a protocol is enabled then the detection of sub-type is enabled by default.

### **Example**

The following command configures the system to detect video traffic:

```
p2p traffic-type = video
```
### **active-charging service ruledef rtp any-match**

Configures rule expression to match all packets of the specified protocol.

**Command Modes** Exec > Global Configuration (config) > ACS Configuration (config-service-*acs\_name*) > Ruledef Configuration (config-ruledef-*ruledef\_name*)

**Syntax Description dns any-match** *operator condition*

- **Syntax Description icmpv6 any-match** *operator condition*
- **Syntax Description rtp any-match** *operator condition*
- **Syntax Description rtsp any-match** *operator condition*
- **Syntax Description secure-http any-match** *operator condition*
- **Syntax Description tcp any-match** *operator condition*

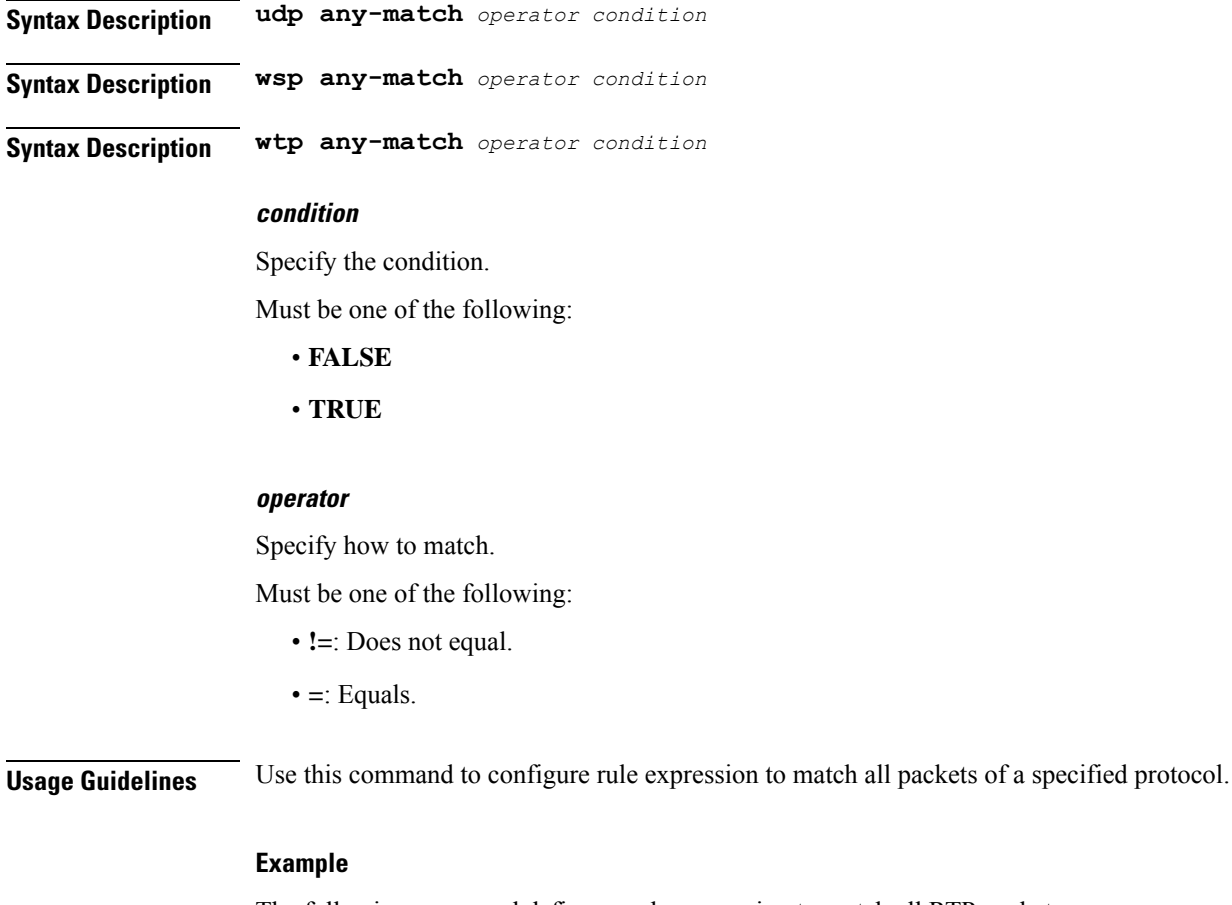

The following command defines a rule expression to match all RTP packets:

rtp any-match = TRUE

# **active-charging service ruledef rtsp any-match**

Configures rule expression to match all packets of the specified protocol.

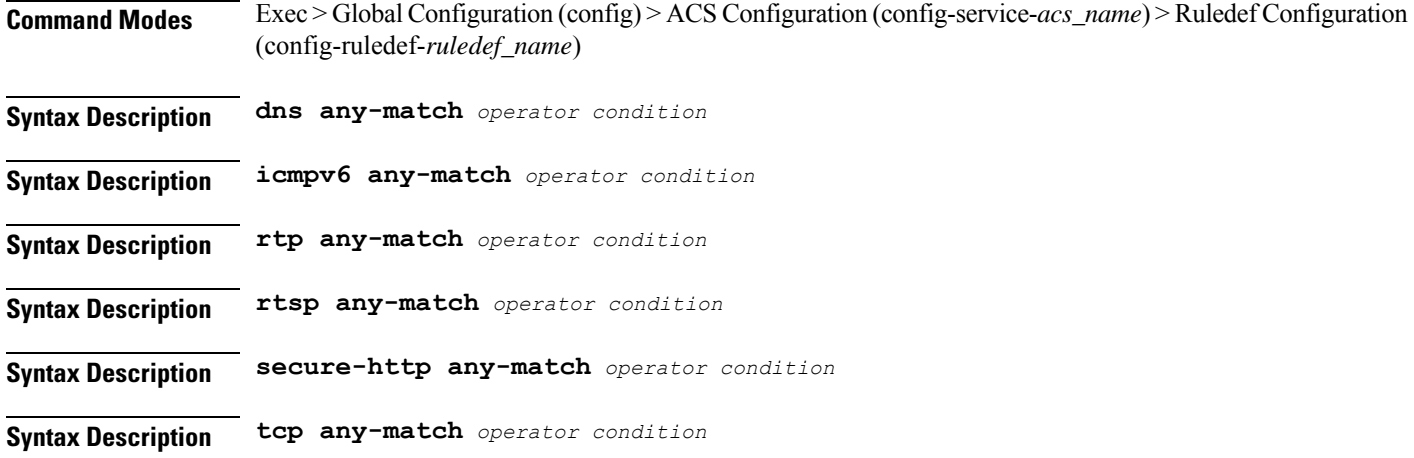

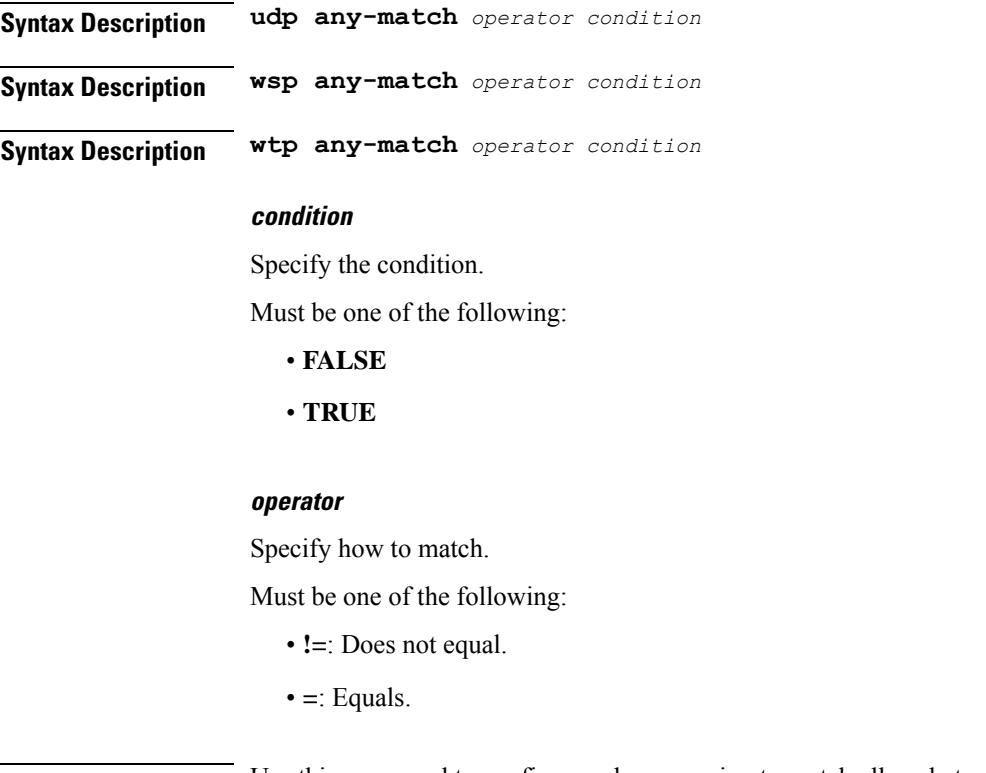

**Usage Guidelines** Use this command to configure rule expression to match all packets of a specified protocol.

### **Example**

The following command defines a rule expression to match all RTP packets:

rtp any-match = TRUE

# **active-charging service ruledef secure-http any-match**

Configures rule expression to match all packets of the specified protocol.

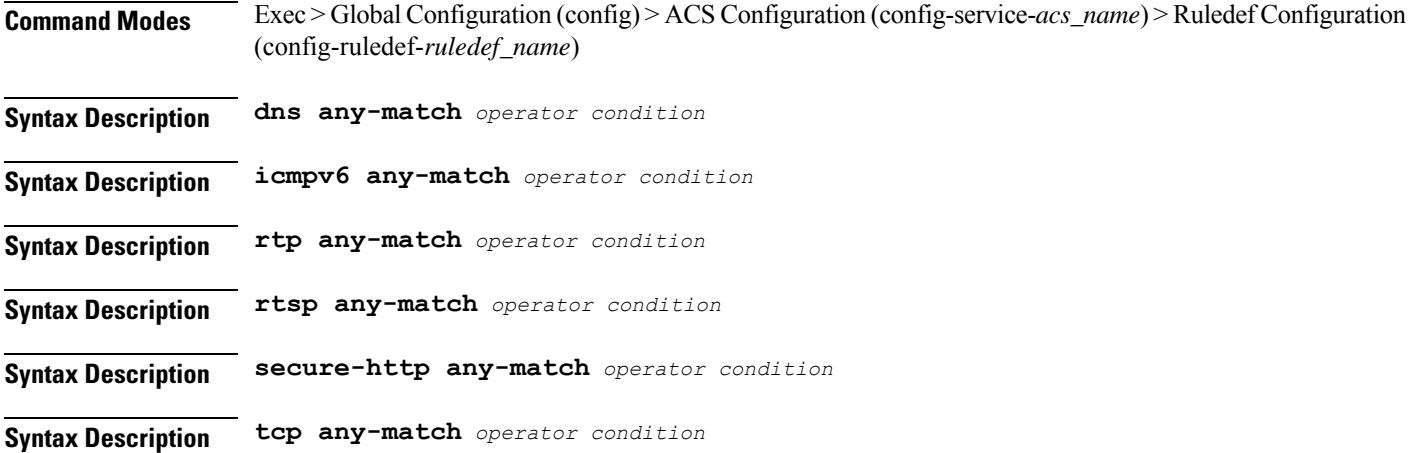

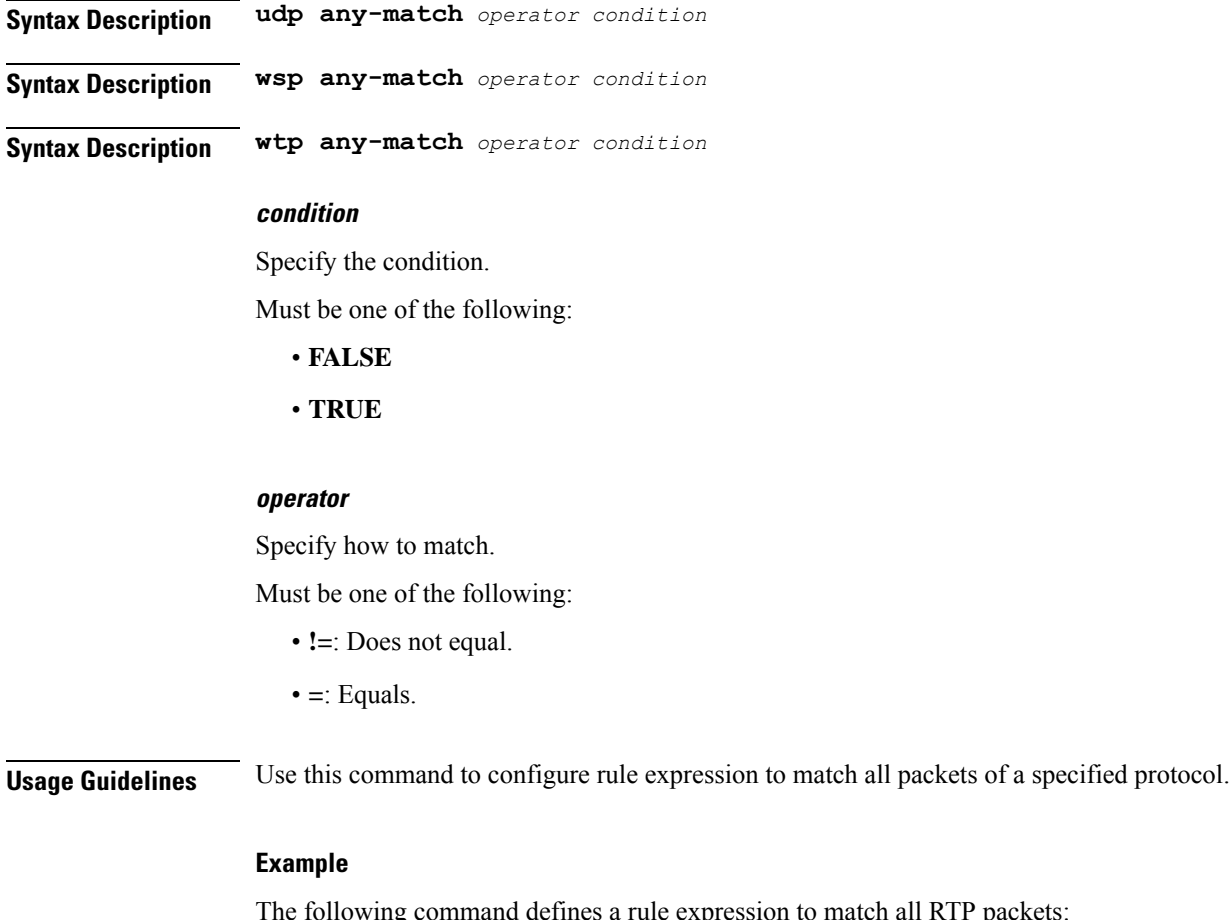

rtp any-match = TRUE

## **active-charging service ruledef secure-http uplink**

Configures rule expression to match HTTPS uplink (subscriber to network) packets.

packets:

**Command Modes** Exec > Global Configuration (config) > ACS Configuration (config-service-*acs\_name*) > Ruledef Configuration (config-ruledef-*ruledef\_name*)

**Syntax Description secure-http uplink** *operator condition*

#### **condition**

Specify the condition to match.

- **FALSE**
- **TRUE**

Ш

### **operator**

Specify how to match.

Must be one of the following:

- **!=**: Does not equal.
- **=**: Equals.

**Usage Guidelines** Use this command to specify the HTTPS uplink packets.

## **active-charging service ruledef tcp any-match**

Configures rule expression to match all packets of the specified protocol. **Command Modes** Exec > Global Configuration (config) > ACS Configuration (config-service-*acs\_name*) > Ruledef Configuration (config-ruledef-*ruledef\_name*) **Syntax Description dns any-match** *operator condition* **Syntax Description icmpv6 any-match** *operator condition* **Syntax Description rtp any-match** *operator condition* **Syntax Description rtsp any-match** *operator condition* **Syntax Description secure-http any-match** *operator condition* **Syntax Description tcp any-match** *operator condition* **Syntax Description udp any-match** *operator condition* **Syntax Description wsp any-match** *operator condition* **Syntax Description wtp any-match** *operator condition* **condition** Specify the condition.

Must be one of the following:

- **FALSE**
- **TRUE**

### **operator**

Specify how to match.

Must be one of the following:

• **!=**: Does not equal.

• **=**: Equals.

**Usage Guidelines** Use this command to configure rule expression to match all packets of a specified protocol.

### **Example**

The following command defines a rule expression to match all RTP packets:

rtp any-match = TRUE

# **active-charging service ruledef tcp either-port with-portMap-range**

Configures port selection with port map range. **Command Modes** Exec > Global Configuration (config) > ACS Configuration (config-service-*acs\_name*) > Ruledef Configuration (config-ruledef-*ruledef\_name*) **Syntax Description tcp either-port** *operator* **port-map** *port\_map\_name* **Syntax Description udp either-port** *operator* **port-map** *port\_map\_name* **port-map port\_map\_name** Specify name of the port map. Must be a string of 1-63 characters. **operator** Specify how to match. Must be one of the following: • **!range**: Not in the range of. • **range**: In the range of. **Usage Guidelines** Use this command to configure with port map range.

### **active-charging service ruledef tcp either-port with-range**

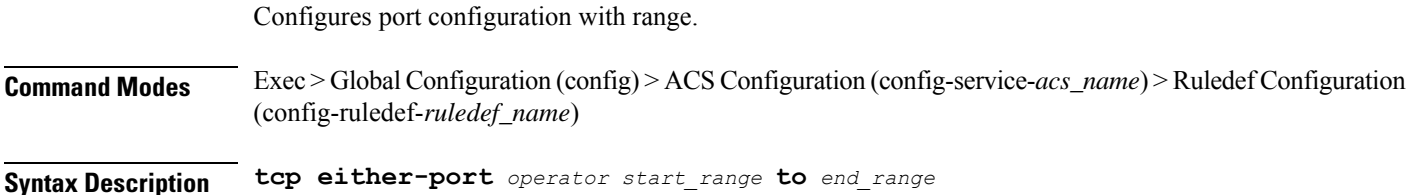

**Syntax Description udp either-port** *operator start\_range* **to** *end\_range*

#### **to**

Specify until node.

Must be one of the following:

• **to**

### **end\_range**

Specify the end range.

Must be an integer in the range of 1-65535.

#### **operator**

Specify how to match.

Must be one of the following:

- **!range**: Not in the range of.
- **range**: In the range of.

### **start\_range**

Specify the start range. Must be an integer in the range of 1-65535.

**Usage Guidelines** Use this command to configure port configuration with range.

# **active-charging service ruledef tcp either-port without-range**

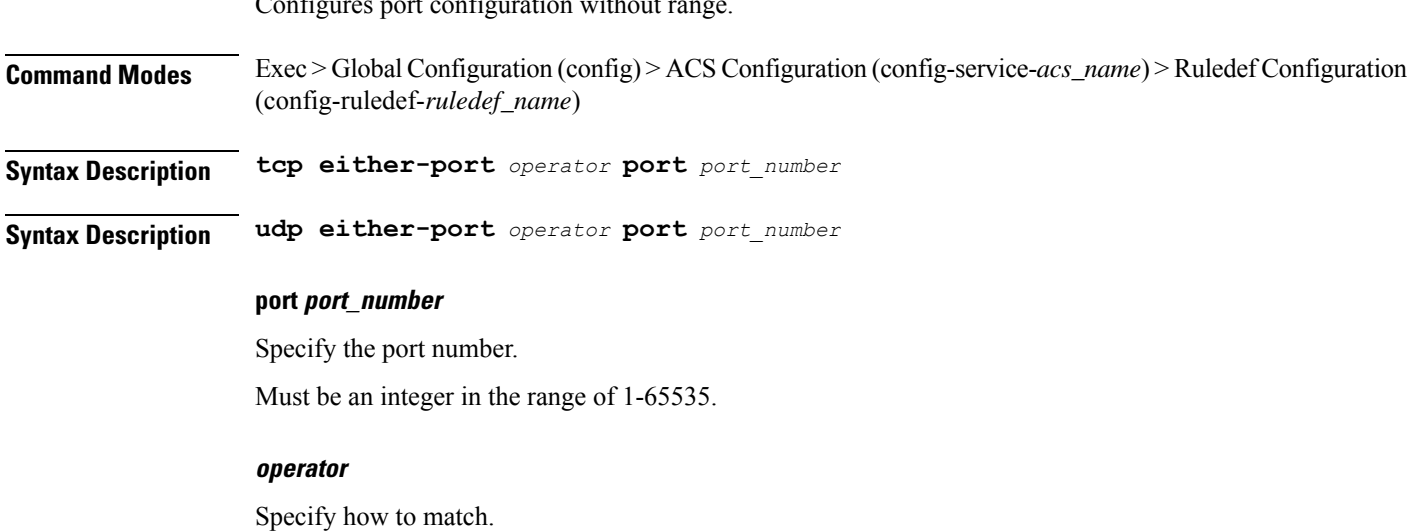

Configures port configuration without range.

Must be one of the following:

- **!=**: Does not equal.
- **>=**: Greater than or equal to.
- **<=**: Lesser than or equal to.
- **=**: Equals.

**Usage Guidelines** Use this command to configure port configuration without range.

# **active-charging service ruledef tcp flag**

Configures rule expression to match bit within the Flag field of TCP headers.

**Command Modes** Exec > Global Configuration (config) > ACS Configuration (config-service-*acs\_name*) > Ruledef Configuration (config-ruledef-*ruledef\_name*)

**Syntax Description tcp flag** *operator flag*

### **flag**

Specify the flag to match.

Must be one of the following:

- **ack**
- **fin**
- **push**
- **reset**
- **sync**

### **operator**

Specify how to match.

Must be one of the following:

- **!=**: Does not equal.
- **!contains**: Does not contain.
- **=**: Equals.
- **contains**: Contains.

**Usage Guidelines** Use this command to configure rule expression to match bit within the Flag field of TCP headers.

Ш

### **active-charging service ruledef tcp state**

Configures rule expression to match current state of TCP connections. **Command Modes** Exec > Global Configuration (config) > ACS Configuration (config-service-*acs\_name*) > Ruledef Configuration (config-ruledef-*ruledef\_name*) **Syntax Description tcp state** *operator current\_state* **current\_state** Specify the state to match. Must be one of the following: • **close-wait** • **close** • **closing** • **established** • **fin-wait1** • **fin-wait2** • **last-ack** • **listen** • **syn-received** • **syn-sent** • **time-wait operator** Specify how to match.

Must be one of the following:

- **!=**: Does not equal.
- **=**: Equals.

**Usage Guidelines** Use this command to define rule expressions to match a current state of TCP connections.

### **Example**

The following command defines a rule expression to match user traffic based on current state "close": tcp state = close

I

## **active-charging service ruledef tethering-detection**

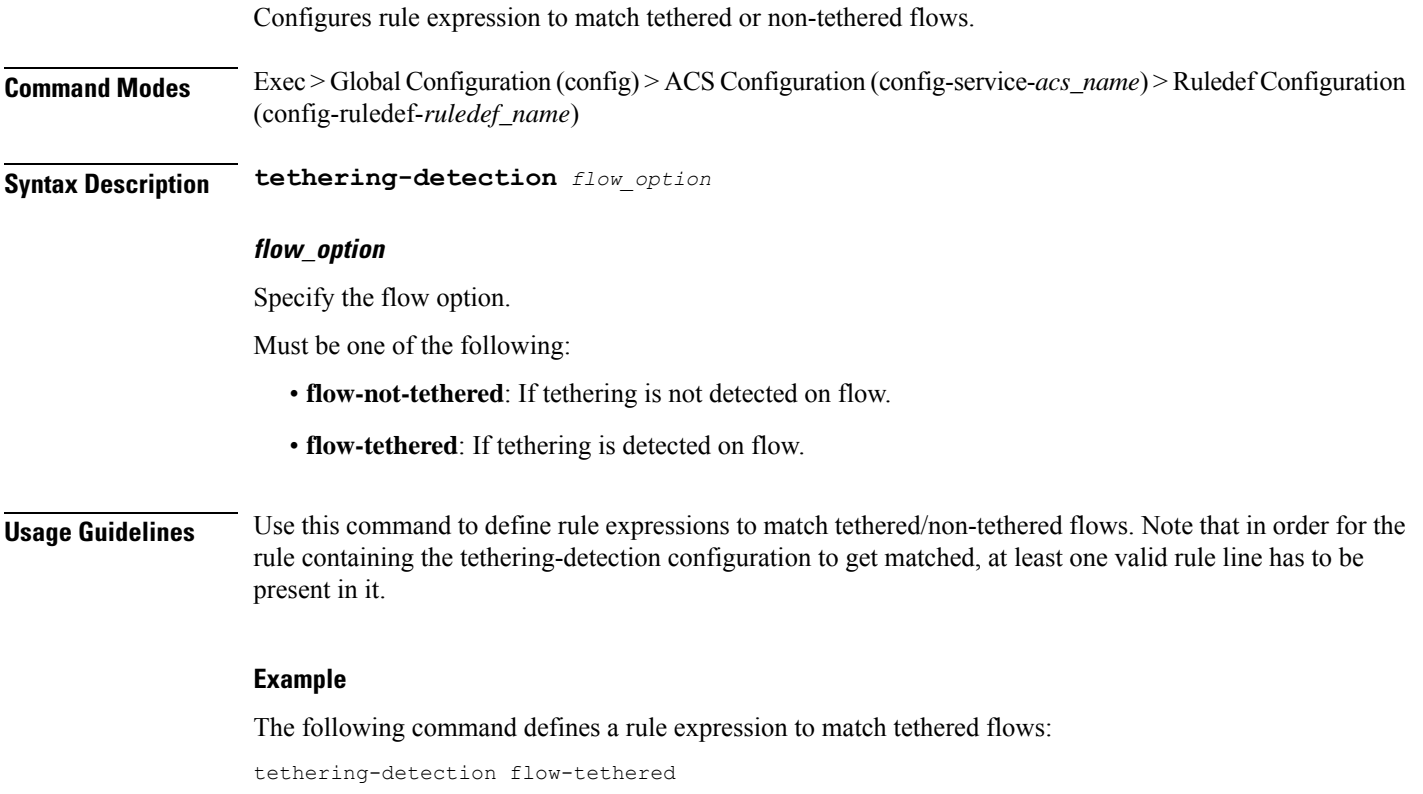

# **active-charging service ruledef tethering-detection application**

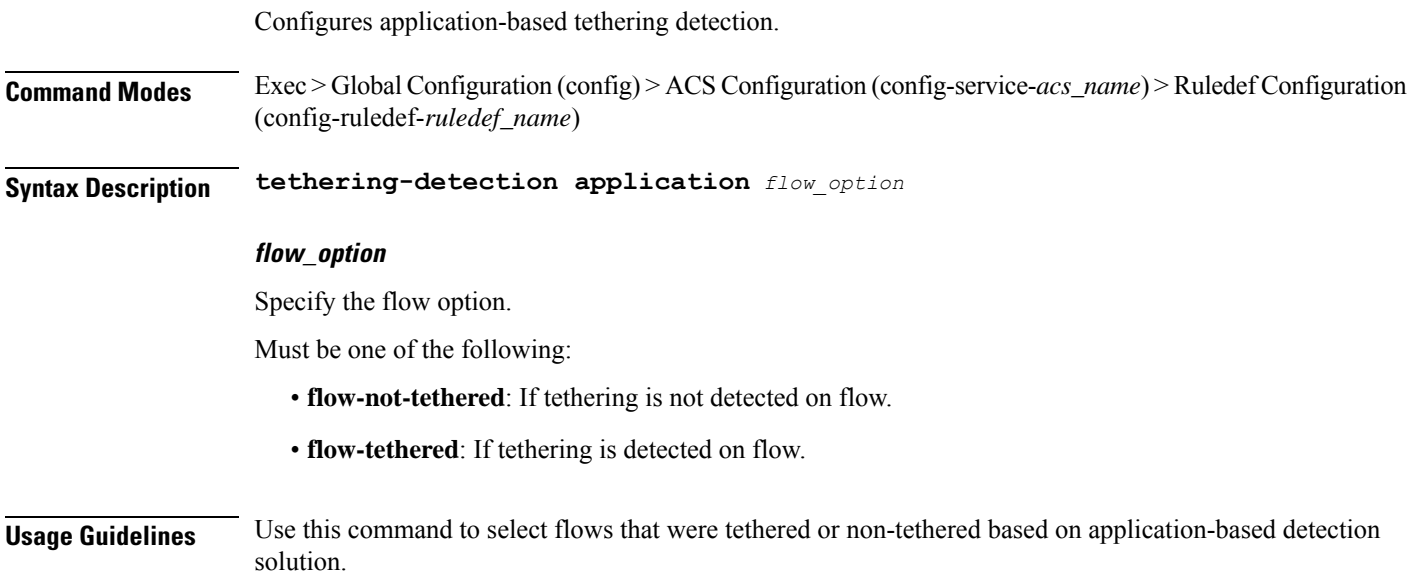

# **active-charging service ruledef tethering-detection dns-based**

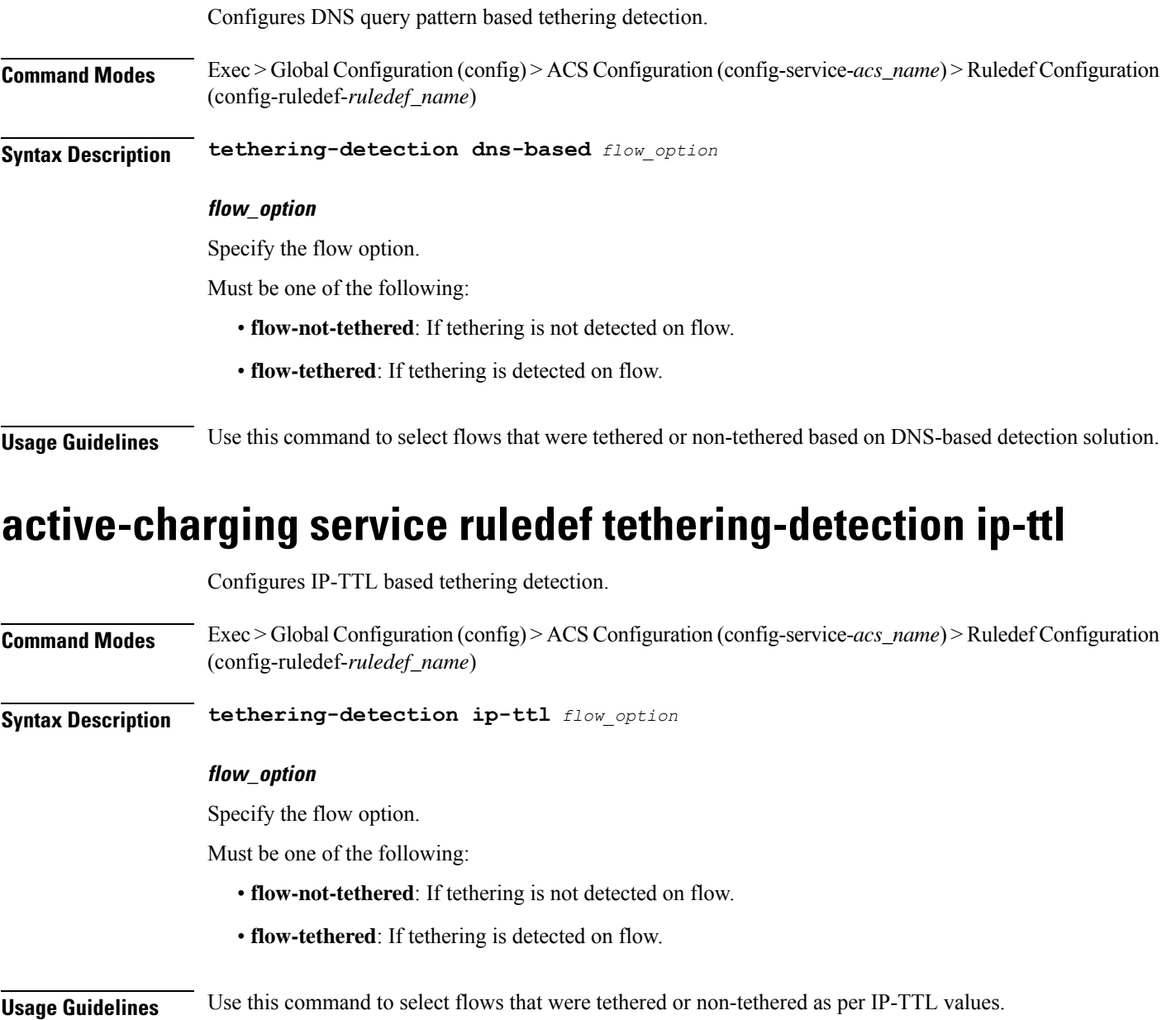

# **active-charging service ruledef tethering-detection os-ua**

Configures OS-UA based tethering detection. **Command Modes** Exec > Global Configuration (config) > ACS Configuration (config-service-*acs\_name*) > Ruledef Configuration (config-ruledef-*ruledef\_name*)

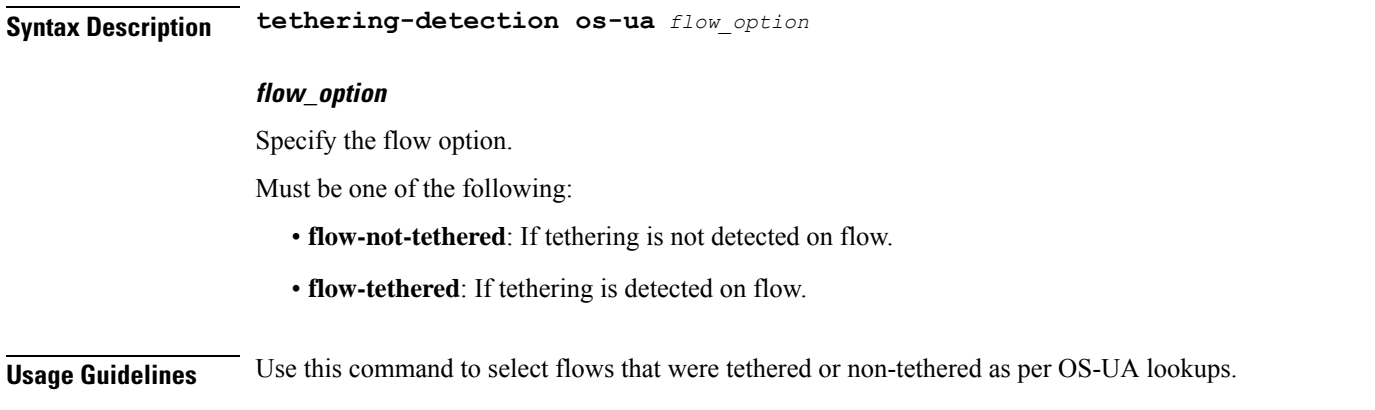

## **active-charging service ruledef udp any-match**

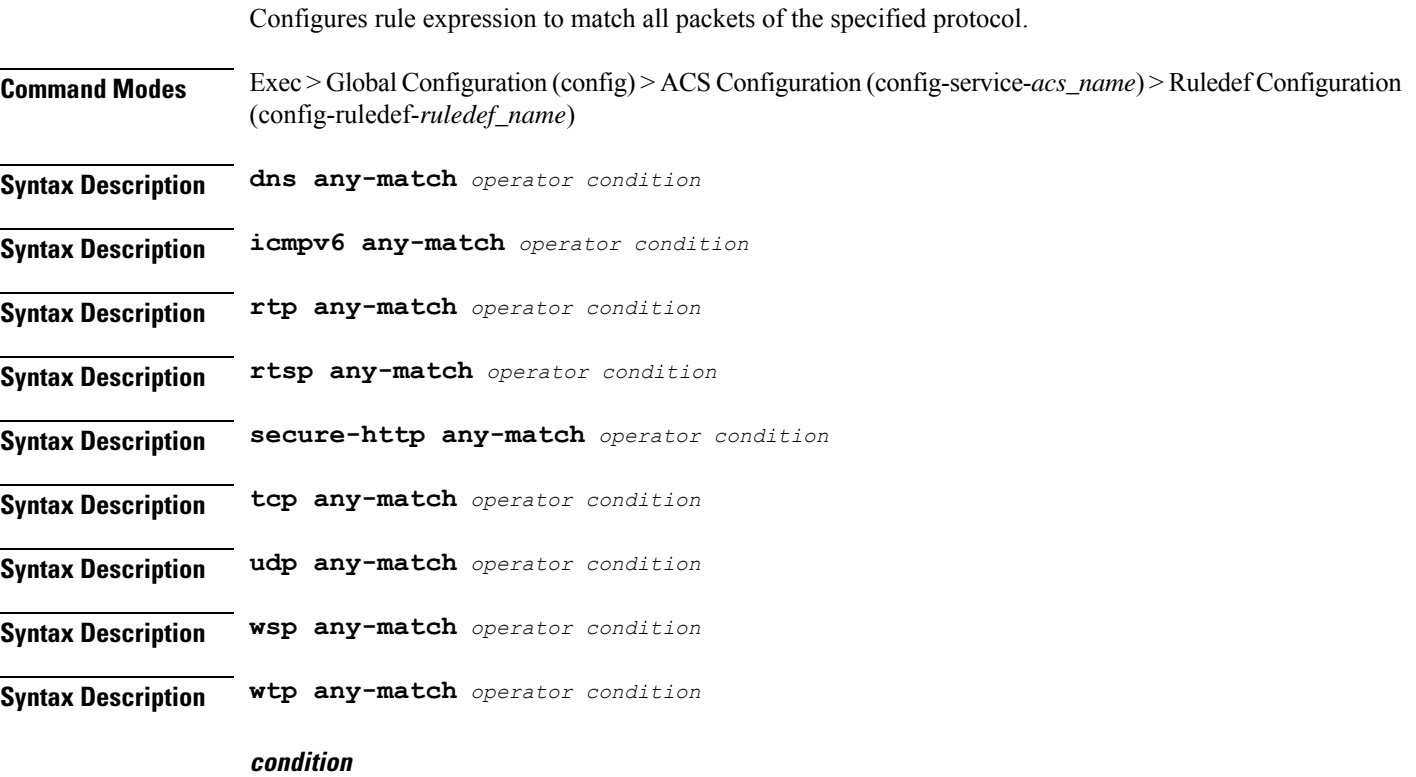

Specify the condition.

Must be one of the following:

- **FALSE**
- **TRUE**

### **operator**

Specify how to match.

П

Must be one of the following:

- **!=**: Does not equal.
- **=**: Equals.

**Usage Guidelines** Use this command to configure rule expression to match all packets of a specified protocol.

### **Example**

The following command defines a rule expression to match all RTP packets:

```
rtp any-match = TRUE
```
# **active-charging service ruledef udp either-port with-portMap-range**

Configures port selection with port map range.

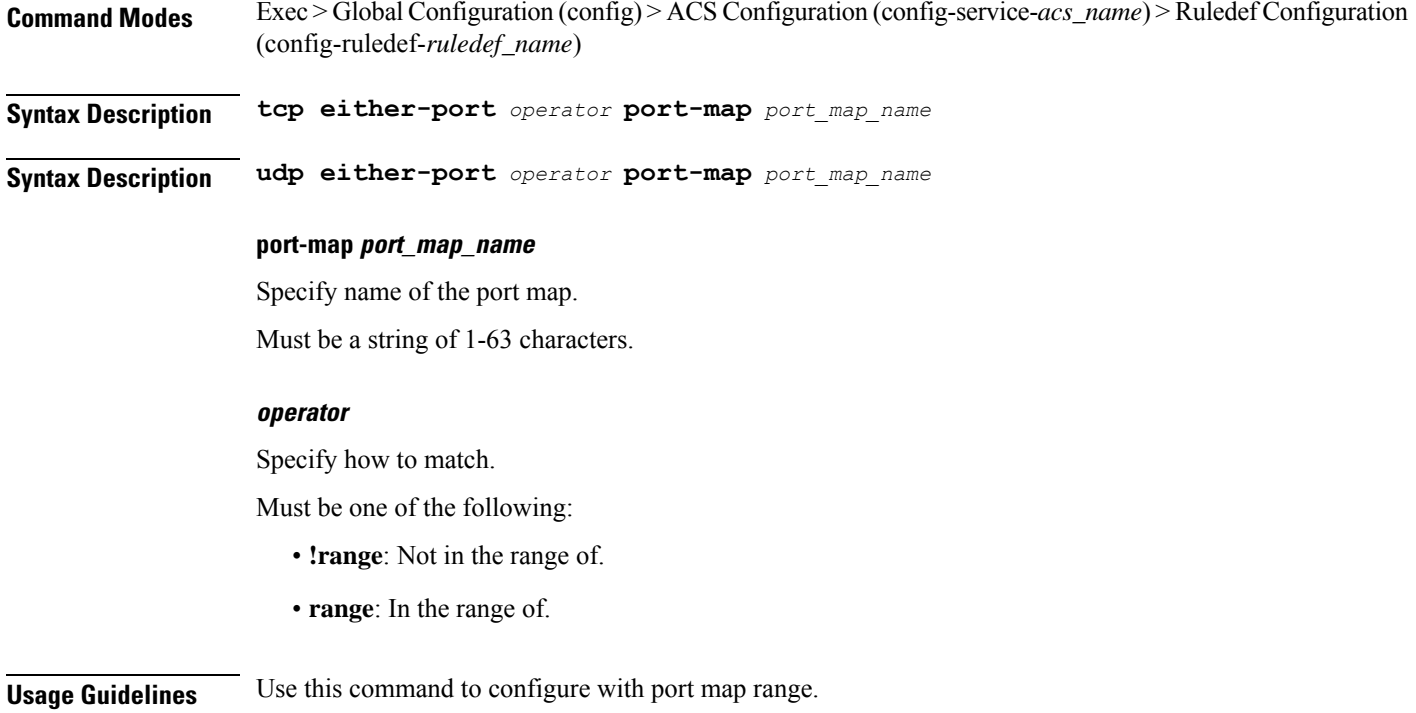

# **active-charging service ruledef udp either-port with-range**

Configures port configuration with range.

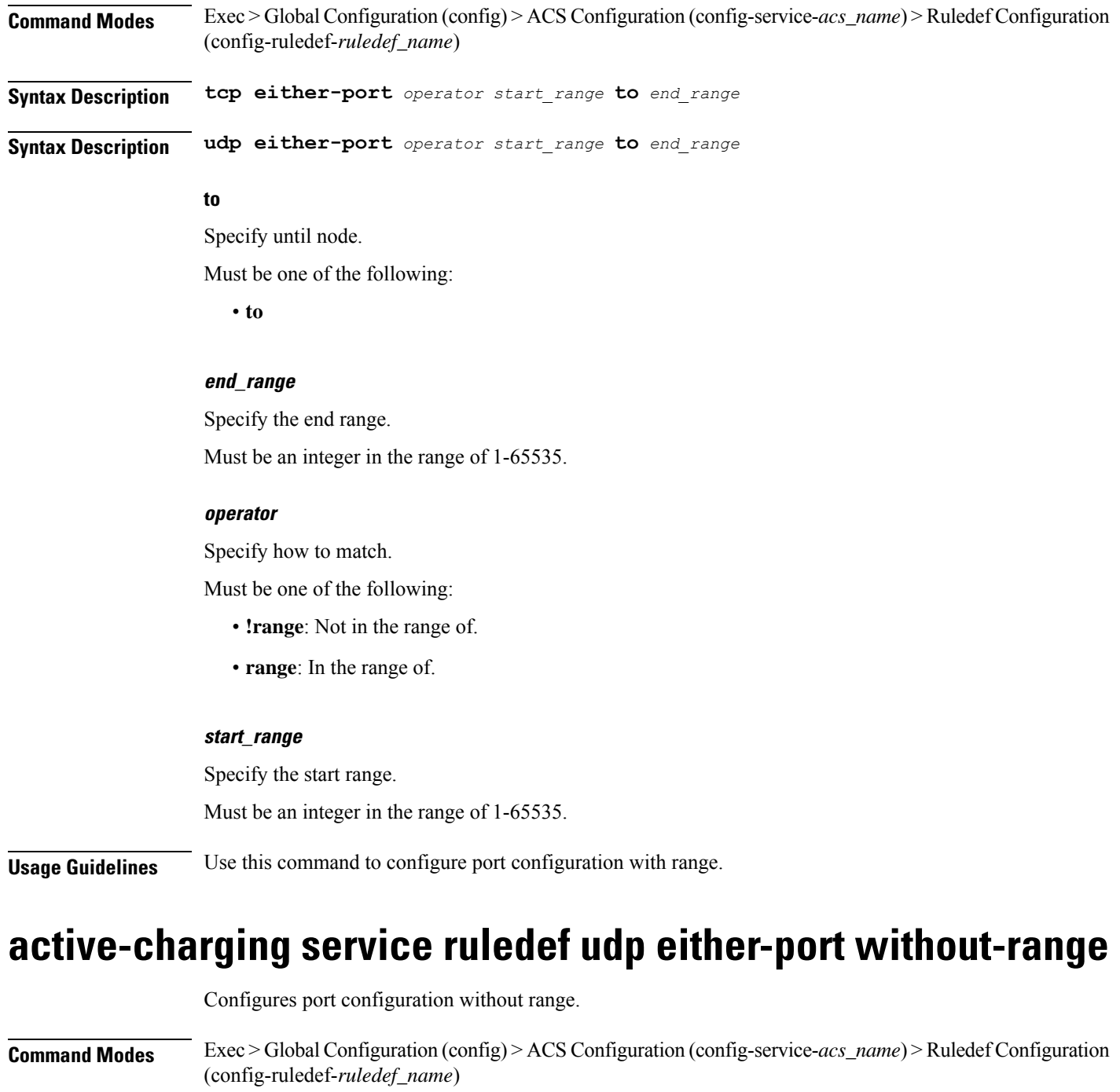

**Syntax Description tcp either-port** *operator* **port** *port\_number*

**Syntax Description udp either-port** *operator* **port** *port\_number*

### **port port\_number**

Specify the port number.

Must be an integer in the range of 1-65535.

### **operator**

Specify how to match.

Must be one of the following:

- **!=**: Does not equal.
- **>=**: Greater than or equal to.
- **<=**: Lesser than or equal to.
- **=**: Equals.

**Usage Guidelines** Use this command to configure port configuration without range.

### **active-charging service ruledef wsp any-match**

Configures rule expression to match all packets of the specified protocol.

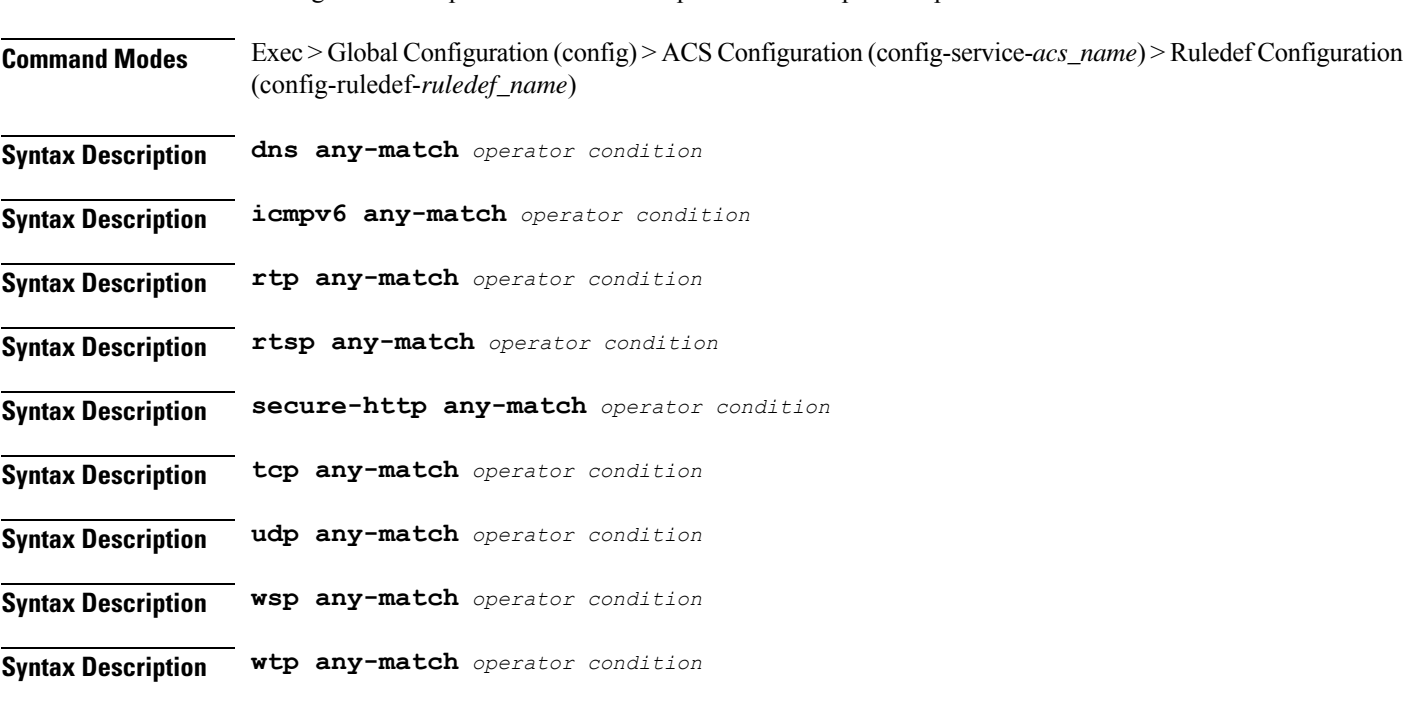

### **condition**

Specify the condition.

- **FALSE**
- **TRUE**

### **operator**

Specify how to match.

Must be one of the following:

- **!=**: Does not equal.
- **=**: Equals.

**Usage Guidelines** Use this command to configure rule expression to match all packets of a specified protocol.

### **Example**

The following command defines a rule expression to match all RTP packets:

rtp any-match = TRUE

# **active-charging service ruledef wtp any-match**

Configures rule expression to match all packets of the specified protocol.

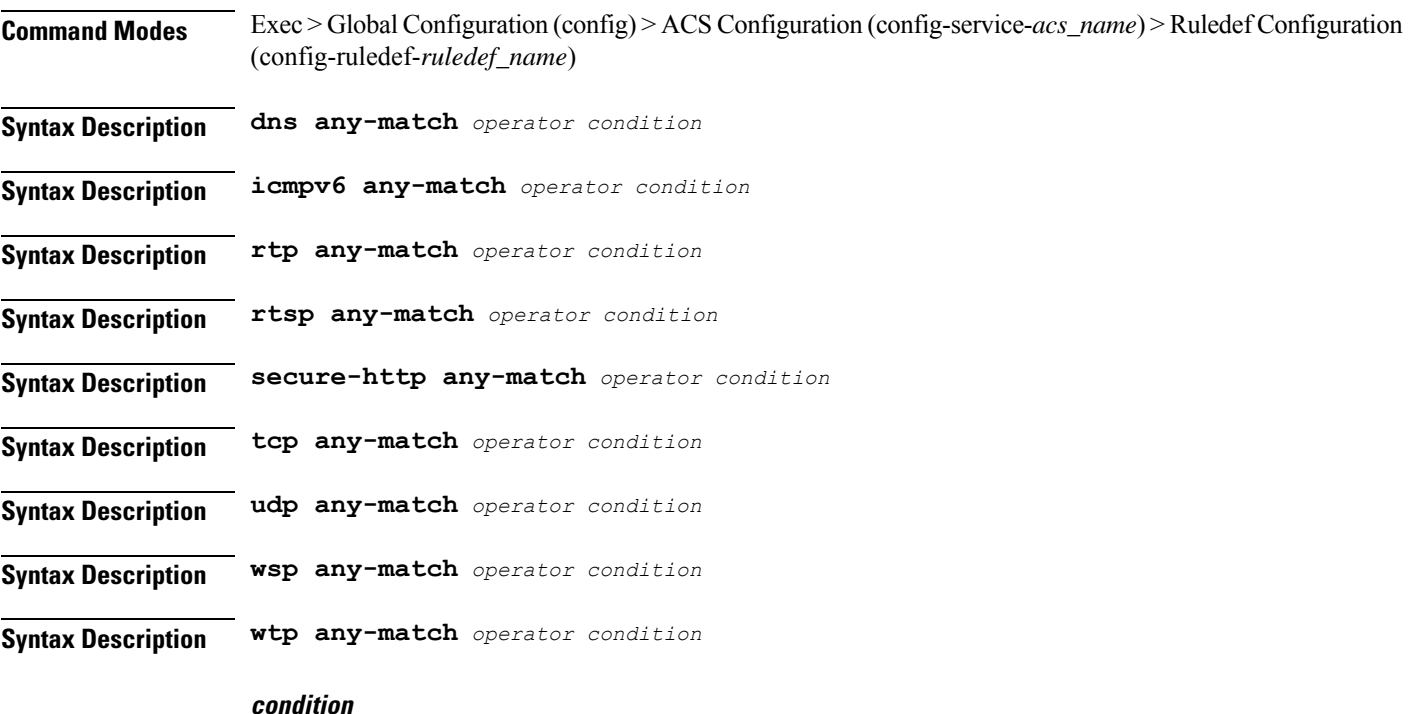

Specify the condition.

- **FALSE**
- **TRUE**

Ш

#### **operator**

Specify how to match.

Must be one of the following:

- **!=**: Does not equal.
- **=**: Equals.

**Usage Guidelines** Use this command to configure rule expression to match all packets of a specified protocol.

### **Example**

The following command defines a rule expression to match all RTP packets:

rtp any-match = TRUE

### **active-charging service ruledef www any-match**

Configures rule expression to match all WWW packets. It is true for HTTP, WAP1.x, and WAP2.0 protocols.

**Command Modes** Exec > Global Configuration (config) > ACS Configuration (config-service-*acs\_name*) > Ruledef Configuration (config-ruledef-*ruledef\_name*)

**Syntax Description www any-match** *operator condition*

#### **condition**

Specify the condition to match.

Must be one of the following:

- **FALSE**
- **TRUE**

#### **operator**

Specify how to match.

Must be one of the following:

- **!=**: Does not equal.
- $\bullet$  =: Equals.

**Usage Guidelines** Use this command to define rule expressions to match all WWW packets. This expression is true for HTTP, WAP1.x, and WAP2.0 protocols

### **Example**

The following command defines a rule expression to match all WWW packets:

www any-match = TRUE

### **active-charging service ruledef www host**

Configures rule expression to match the "host name" header field present in HTTP/WSP headers.

**Command Modes** Exec > Global Configuration (config) > ACS Configuration (config-service-*acs\_name*) > Ruledef Configuration (config-ruledef-*ruledef\_name*)

**Syntax Description www host [ case-sensitive ]** *operator host\_name*

#### **case-sensitive**

Specify the rule expression must be case-sensitive. By default, rule expressions are not case-sensitive.

#### **host\_name**

Specify the WWW host name to match.

Must be a string of 1-127 characters.

#### **operator**

Specify how to match.

Must be one of the following:

- **!=**: Does not equal.
- **!contains**: Does not contain.
- **!ends-with**: Does not end with.
- **!starts-with**: Does not start with.
- **=**: Equals.
- **contains**: Contains.
- **ends-with**: Ends with.
- **regex**: Regular expression.
- **starts-with**: Starts with.

**Usage Guidelines** Use this command to define rule expressions to match the host name header field present in HTTP/WSP headers.

### **Example**

The following command defines a rule expression to match user traffic based on WWW host name "host1":

www host = host1

Ш

### **active-charging service ruledef www url**

Configures rule expressions to match URL.

**Command Modes** Exec > Global Configuration (config) > ACS Configuration (config-service-*acs\_name*) > Ruledef Configuration (config-ruledef-*ruledef\_name*)

**Syntax Description www url [ case-sensitive ]** *operator url*

### **case-sensitive**

Specify the rule expression must be case-sensitive. By default, rule expressions are not case-sensitive.

#### **operator**

Specify how to match.

Must be one of the following:

- **!=**: Does not equal.
- **!contains**: Does not contain.
- **!ends-with**: Does not end with.
- **!starts-with**: Does not start with.
- $\bullet$  =: Equals.
- **contains**: Contains.
- **ends-with**: Ends with.
- **regex**: Regular expression.
- **starts-with**: Starts with.

#### **url**

Specify the URL to match. Must be a string of 1-127 characters.

**Usage Guidelines** Use this command to configure the rule expressions to match URLsfor any Web protocol analyzer HTTP, WAP1.X, WAP2.0.

### **active-charging service url-blacklisting**

Enable URL Blacklisting functionality.

**Command Modes** Exec > Global Configuration (config) > ACS Configuration (config-service-*acs\_name*)

**Syntax Description url-blacklisting match-method** *match\_method*

I

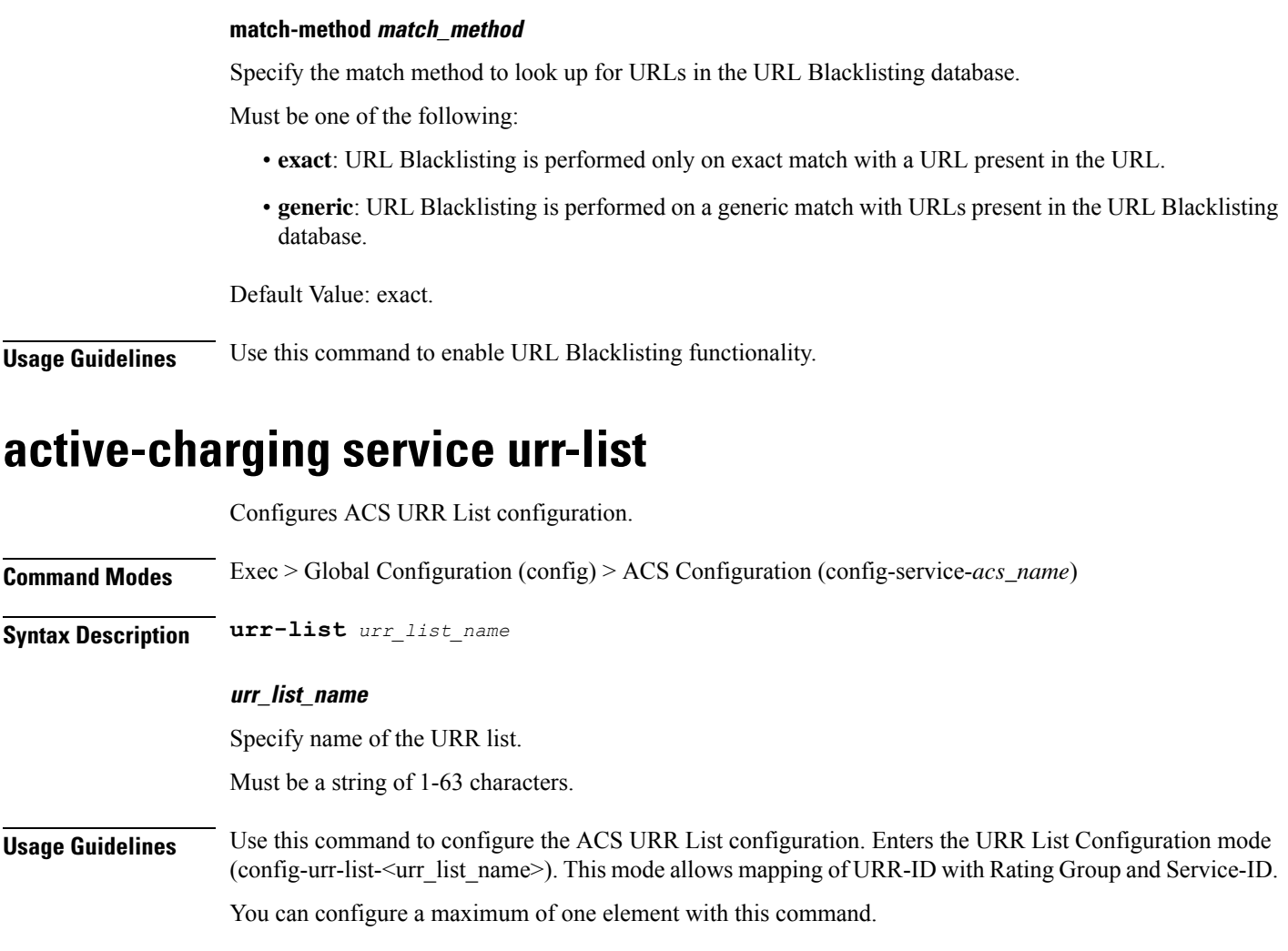

# **active-charging service urr-list urr-list-data**

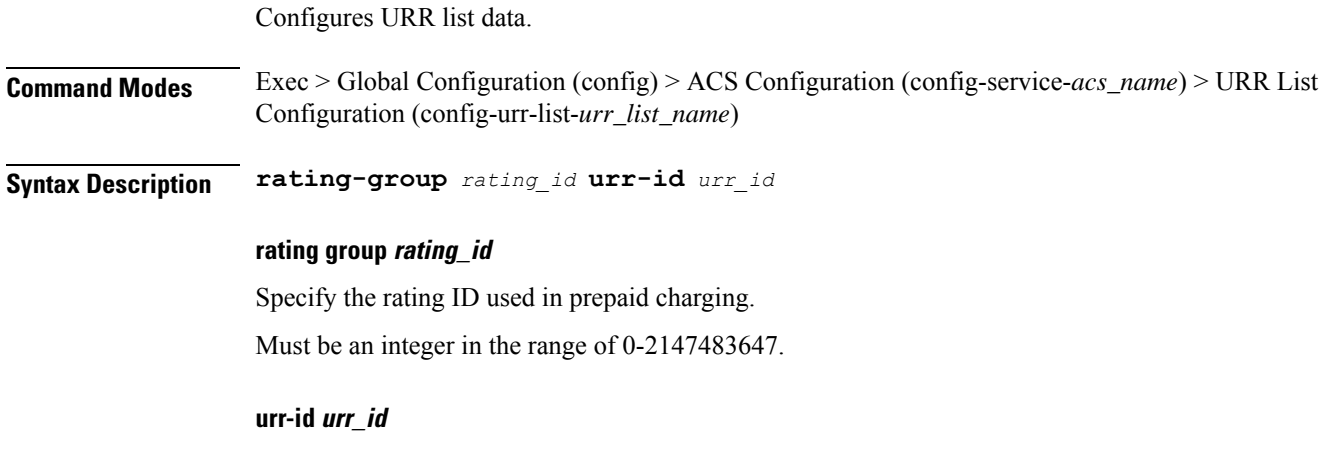

Specify the URR identifier for rating/service group.

Must be an integer in the range of 1-8388607.

**Usage Guidelines** Use this command to configure the URR list data.

# **active-charging service urr-list urr-list-data service-identifier**

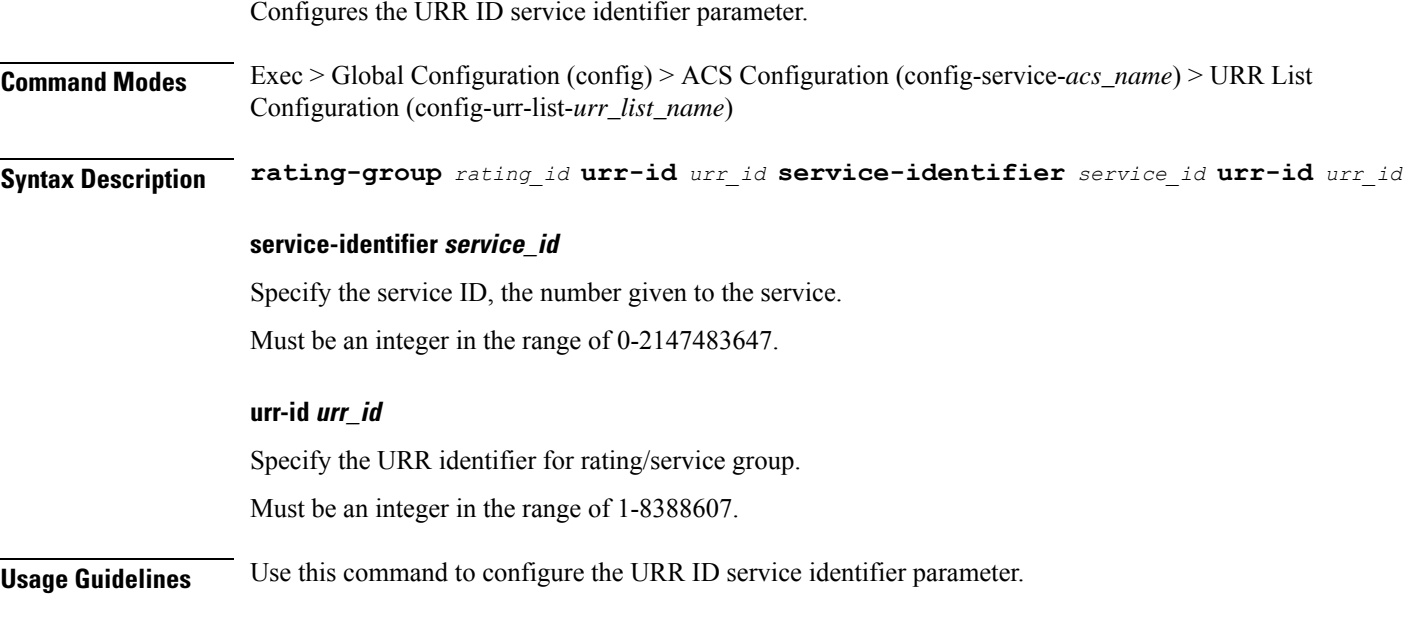

### **apn**

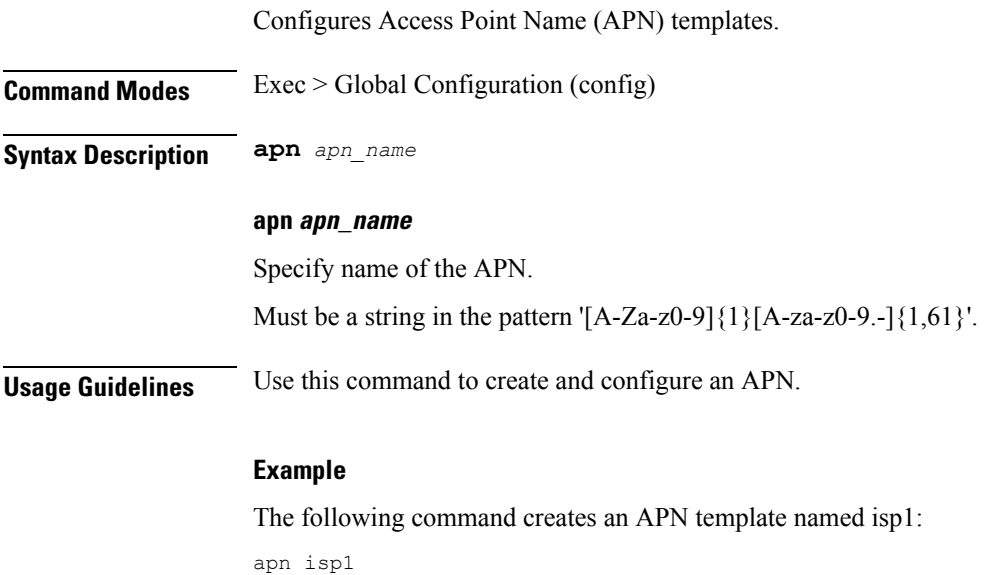

I

# **apn active-charging**

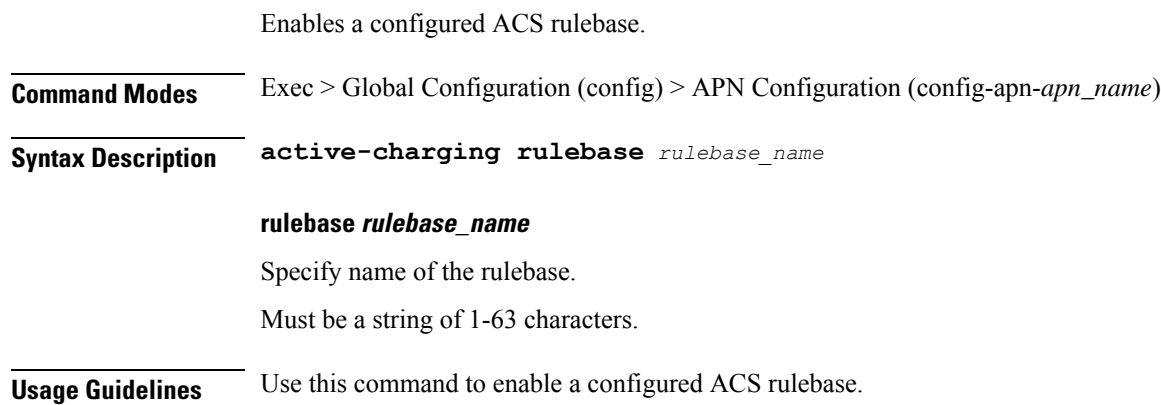

# **apn authorize-with-hss**

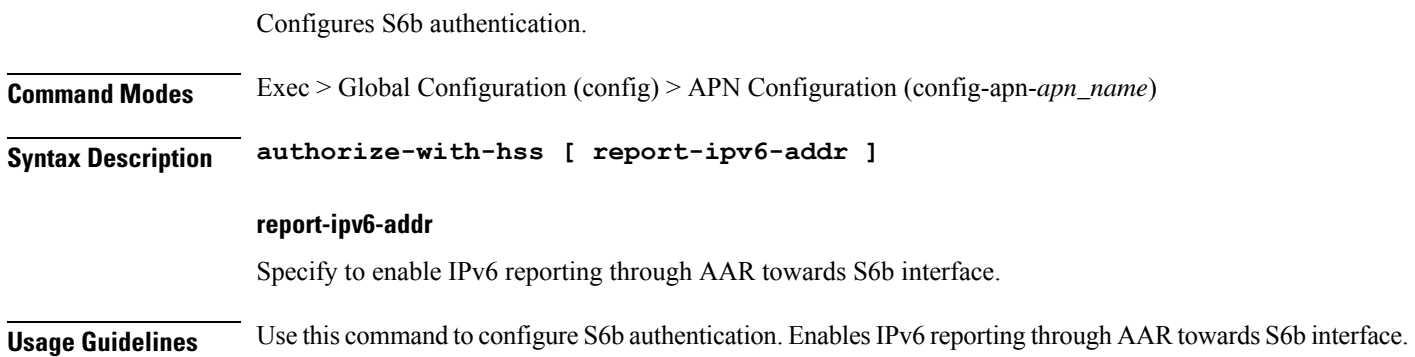

# **apn authorize-with-hss egtp**

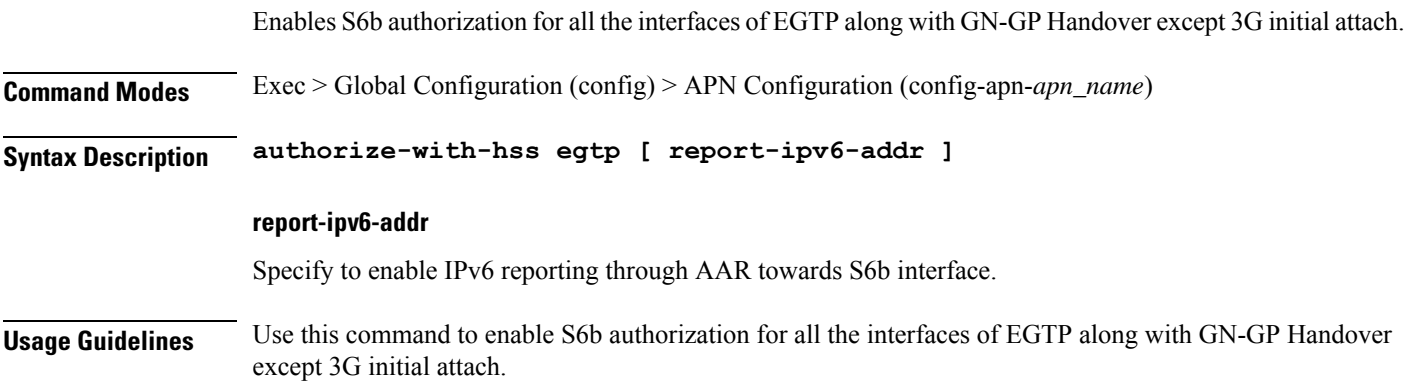
## **apn authorize-with-hss egtp gn-gp-enabled**

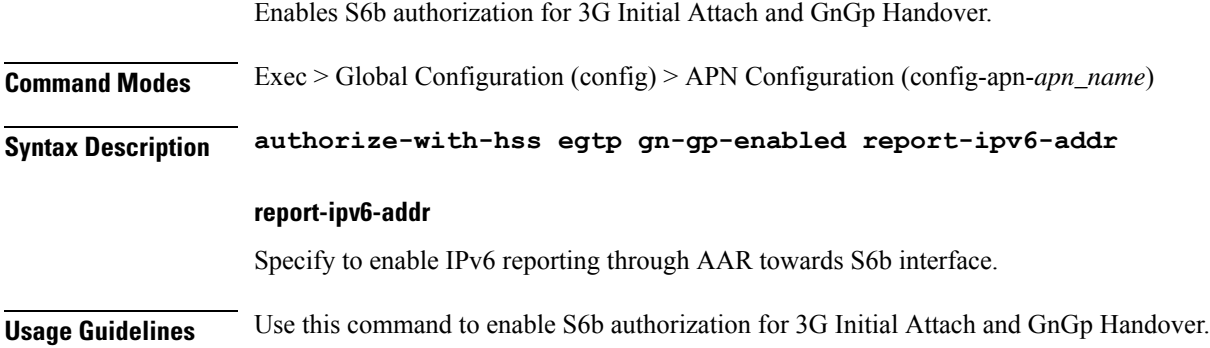

### **apn authorize-with-hss egtp s2b**

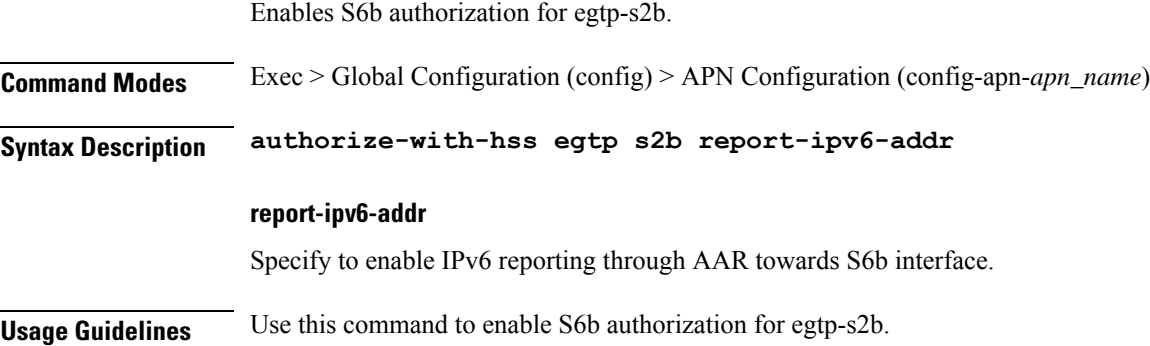

# **apn authorize-with-hss egtp s2b gn-gp-enabled**

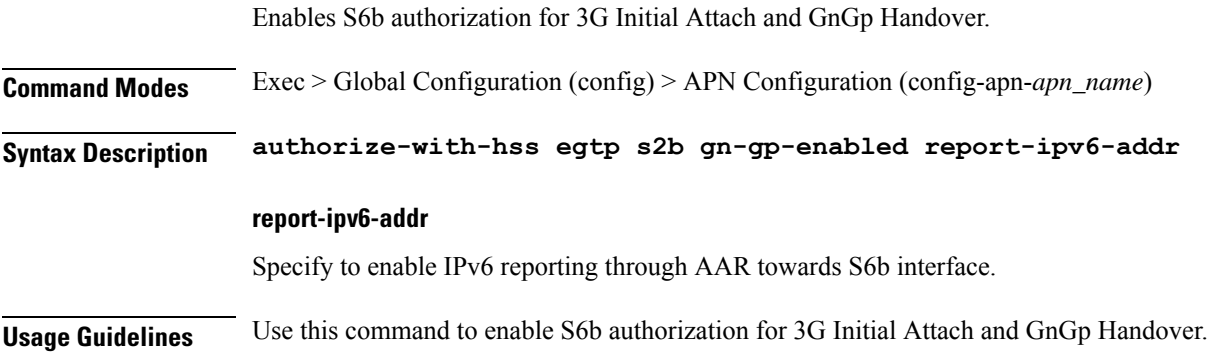

### **apn authorize-with-hss egtp s2b s5-s8**

Enables S6b authorization for egtp-s5s8.

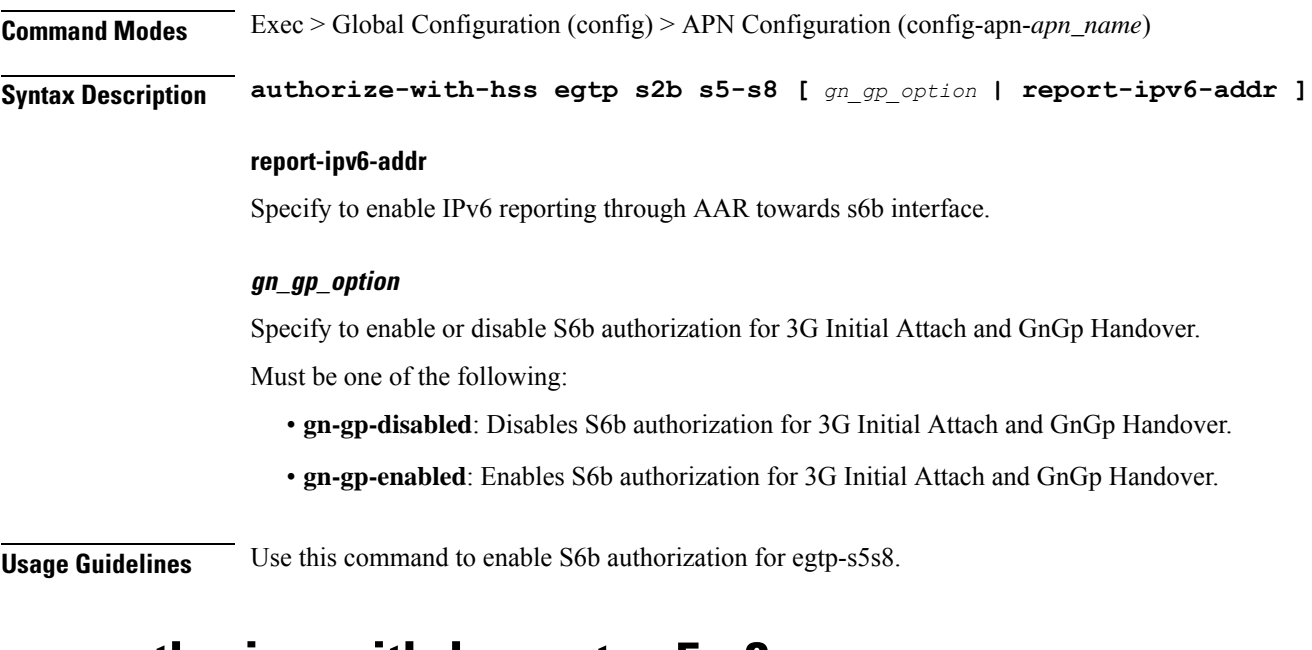

### **apn authorize-with-hss egtp s5-s8**

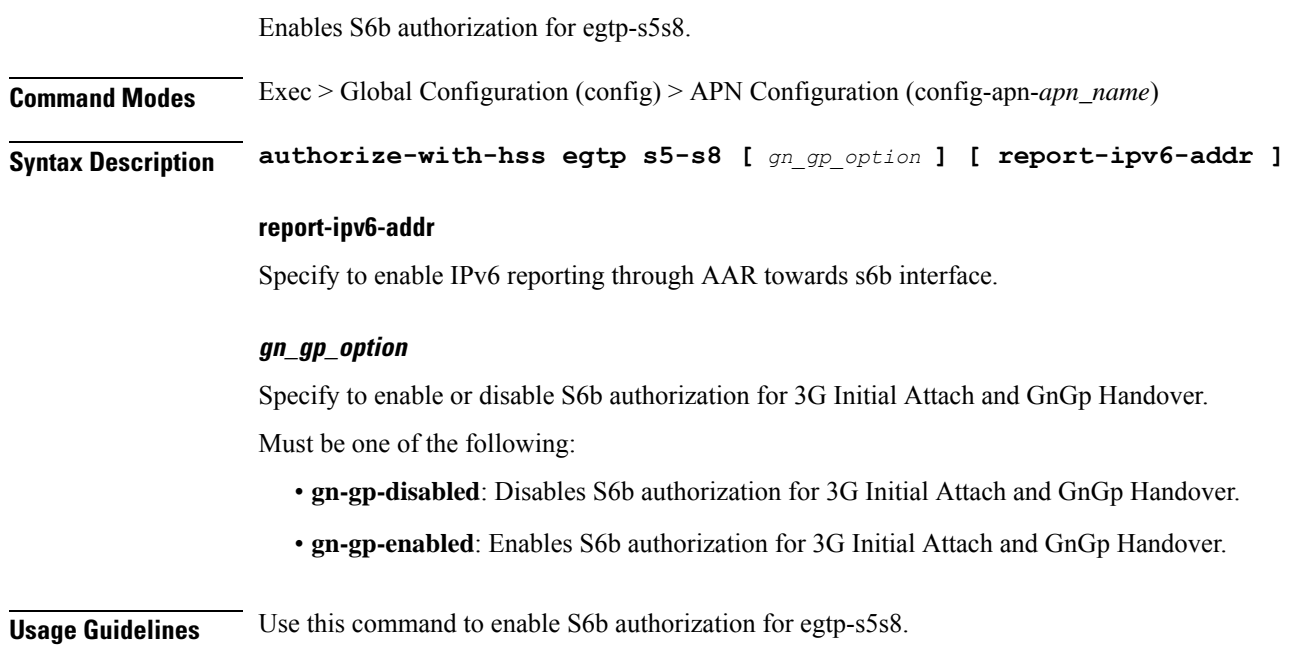

# **apn authorize-with-hss egtp s5-s8 s2b**

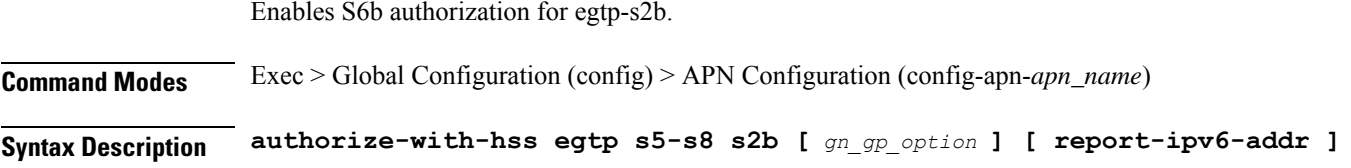

## **report-ipv6-addr** Specify to enable IPv6 reporting through AAR towards s6b interface. **gn\_gp\_option** Specify to enable or disable S6b authorization for 3G Initial Attach and GnGp Handover. Must be one of the following: • **gn-gp-disabled**: Disables S6b authorization for 3G Initial Attach and GnGp Handover. • **gn-gp-enabled**: Enables S6b authorization for 3G Initial Attach and GnGp Handover. **Usage Guidelines** Use this command to enable S6b authorization for egtp-s2b. **apn authorize-with-hss lma** Enables IPv6 reporting through AAR towards S6b. **Command Modes** Exec > Global Configuration (config) > APN Configuration (config-apn-*apn\_name*) **Syntax Description authorize-with-hss lma [ report-ipv6-addr | s6b-aaa-group** *group\_name* **] report-ipv6-addr** Specify to enable IPv6 reporting through AAR towards S6b interface. **s6b-aaa-group group\_name** Specify the AAA group name for S6b authorization. Must be a string of 1-63 characters.

**Usage Guidelines** Use this command to enable IPv6 reporting through AAR towards S6b.

## **apn cc-profile**

Configures the subscriber charging characteristics profile parameters.

**Command Modes** Exec > Global Configuration (config) > APN Configuration (config-apn-*apn\_name*)

**Syntax Description cc-profile** *index* **{ credit-control-group** *cc\_group\_name* **| prepaid-prohibited }**

### **cc-profile index**

Specify the charging characterstics profile index.

Must be an integer.

-Or-

Must be one of the following:

• **any**

### **credit-control-group cc\_group\_name**

Specify name of the credit control group.

Must be a string of 1-63 characters.

### **prepaid-prohibited**

Specify to disable prepaid for the configured profile index.

**Usage Guidelines** Use this command to configure the subscriber charging characteristics profile parameters.

## **apn content-filtering category**

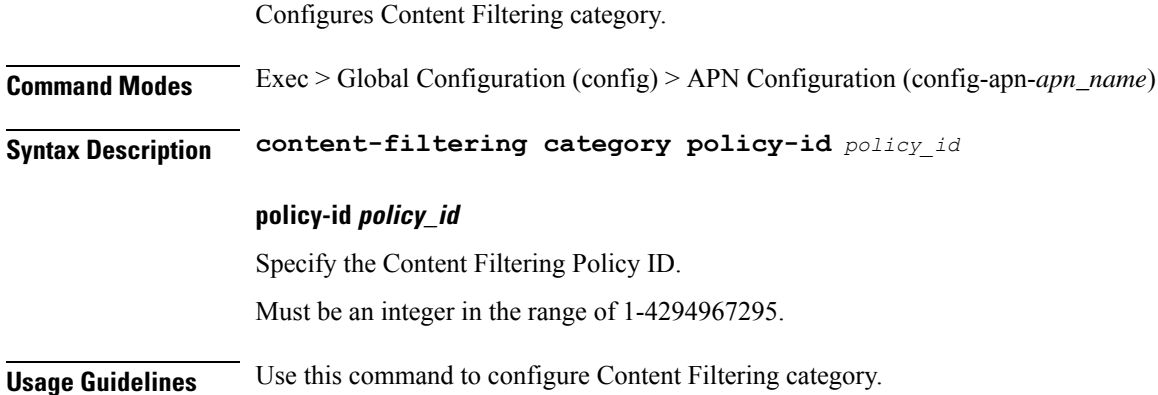

### **apn data-tunnel**

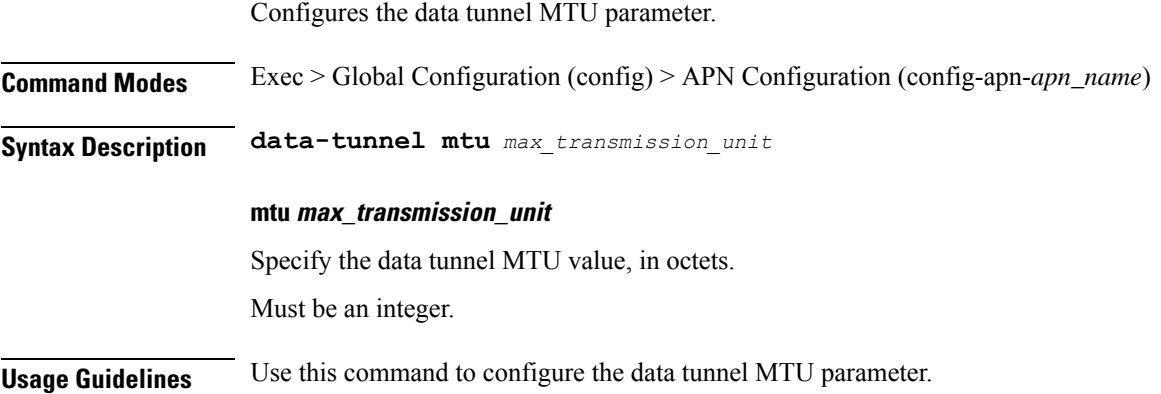

### **apn gtpp group**

Enables and configures the GTPP group to be used by this APN.

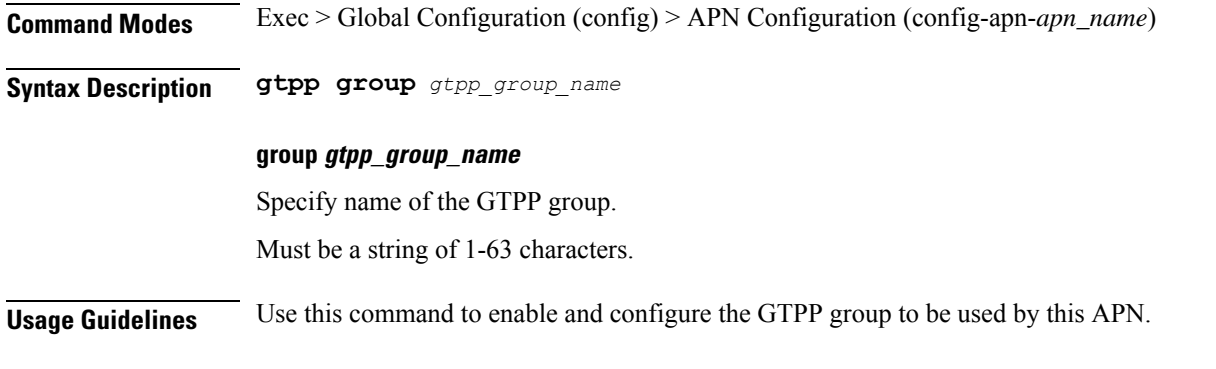

### **apn ip access-group**

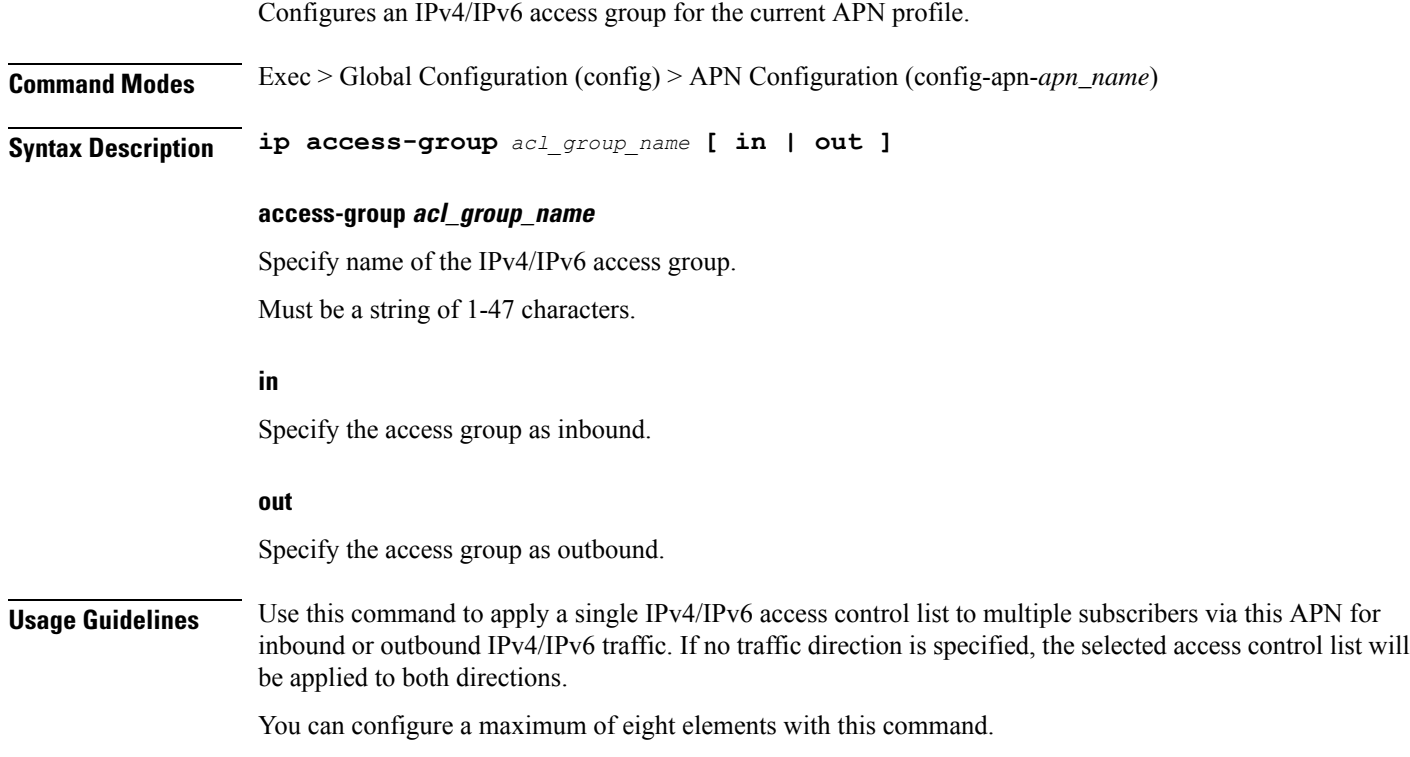

### **apn ip source-violation**

Enables or disables packet source validation for the current APN.

**Command Modes** Exec > Global Configuration (config) > APN Configuration (config-apn-*apn\_name*)

### **Syntax Description ip source-violation ignore**

### **ignore**

Disables source address checking for the APN.

### **Usage Guidelines** Use this command to enable packet source validation. Source validation is useful if packet spoofing is suspected or for verifying packet routing and labeling within the network. Source validation requires the source address of received packets to match the IPaddress assigned to the subscriber (either statically or dynamically) during the session.

### **Example**

The following command enables source address validation for the APN and configures a drop-limit of 15:

ip source-violation check drop-limit 15

### **apn ppp**

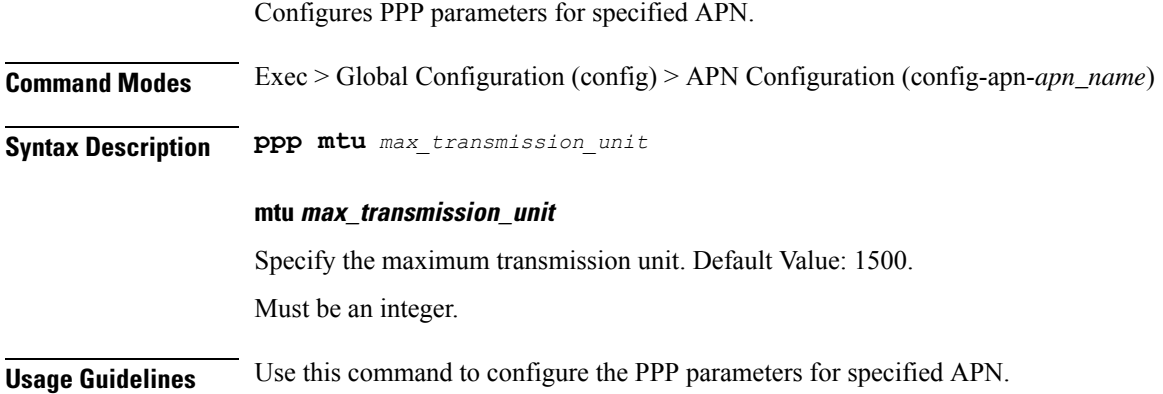

### **apn timeout**

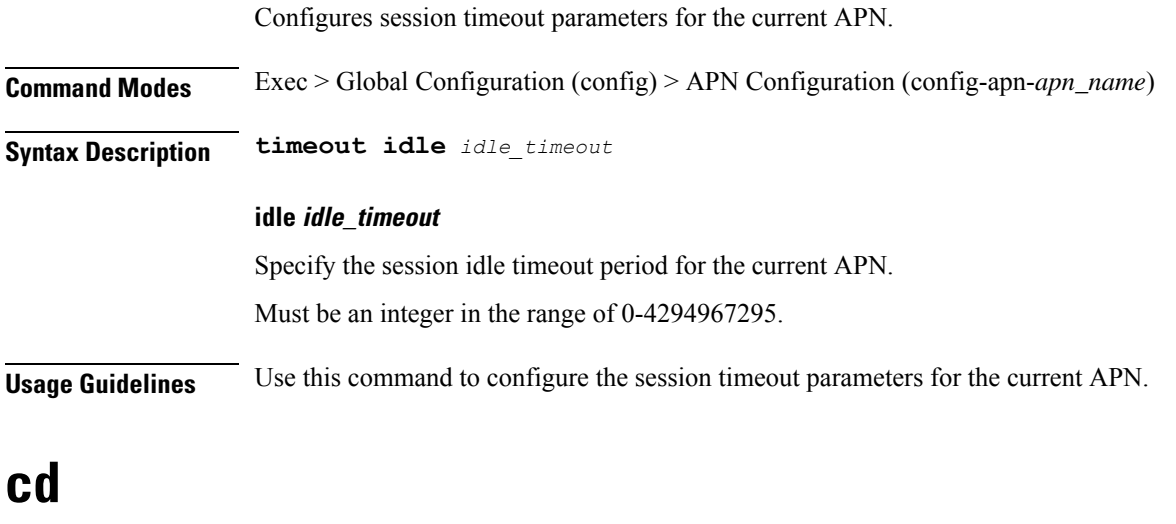

Configures the change directory command.

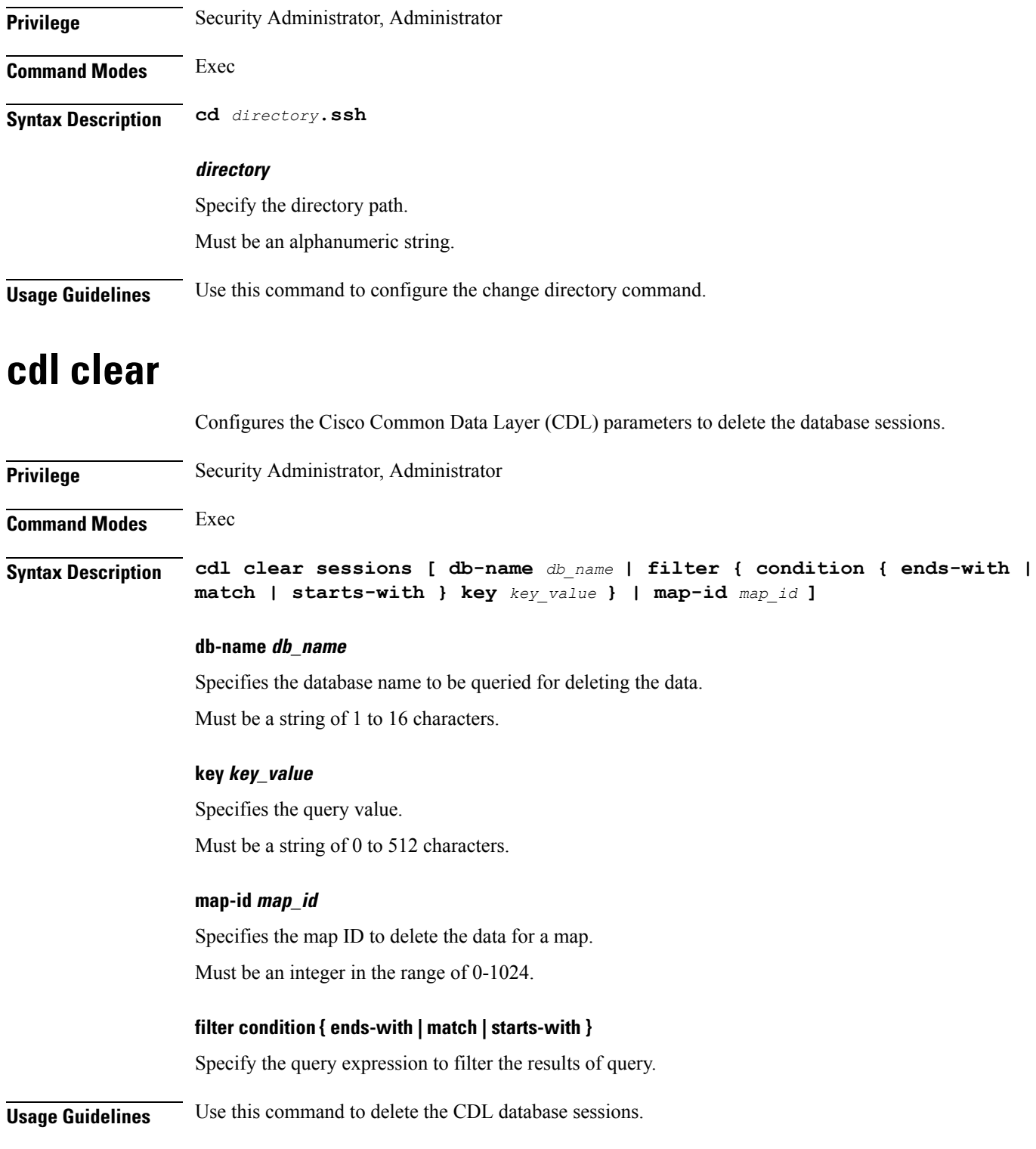

# **cdl show sessions**

I

Configures the CDL parameters to display the session details.

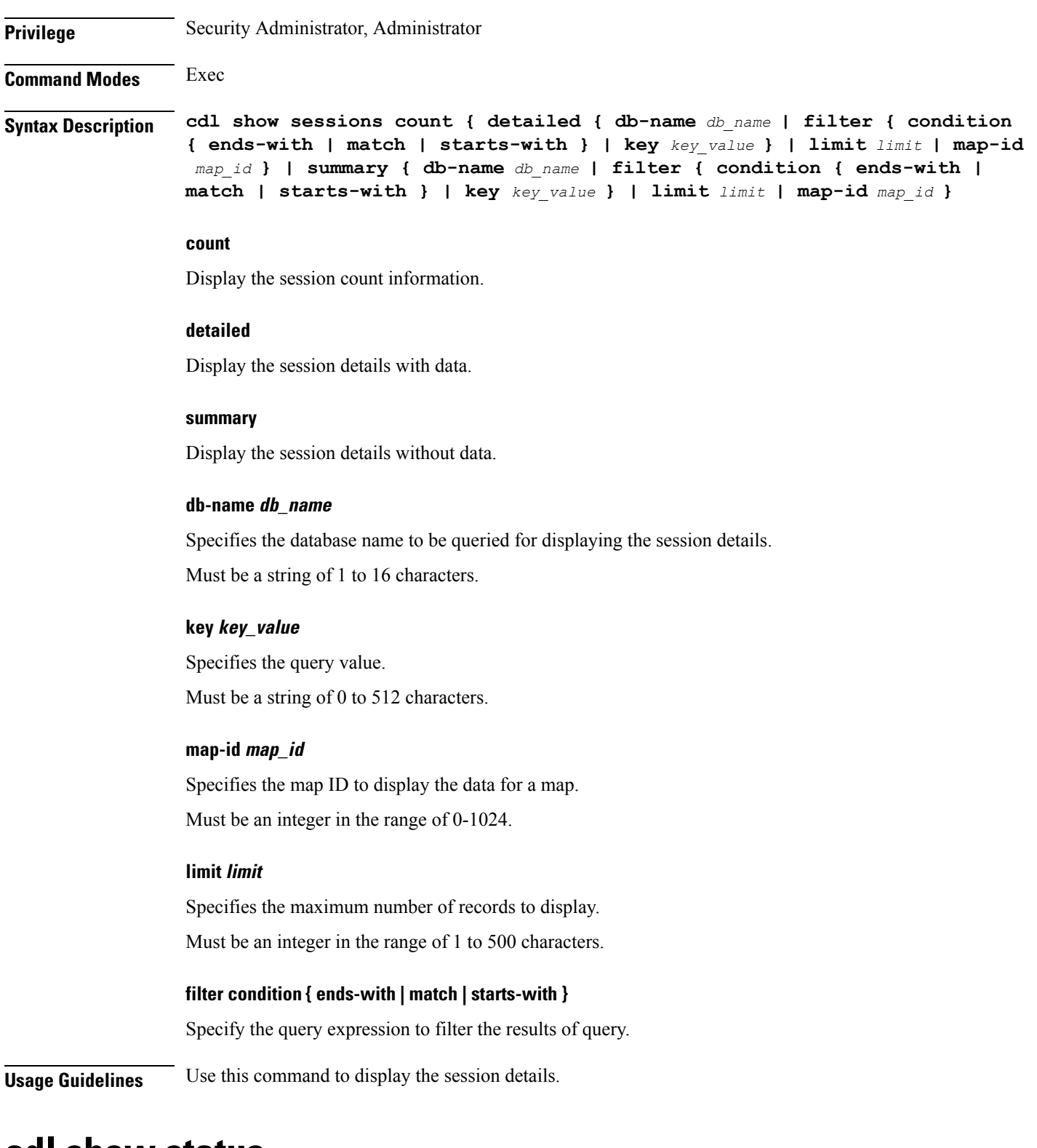

### **cdl show status**

Configures the CDL parameters to display the status of the database.

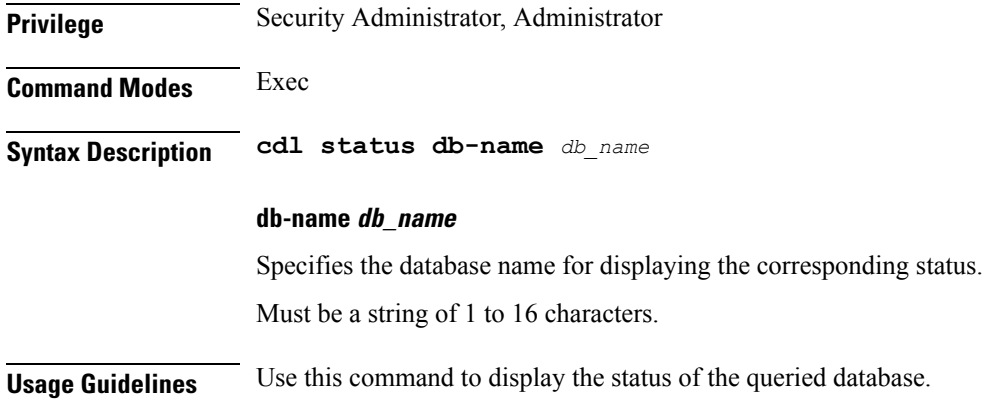

### **clear ipam**

Clears IPAM operational data.

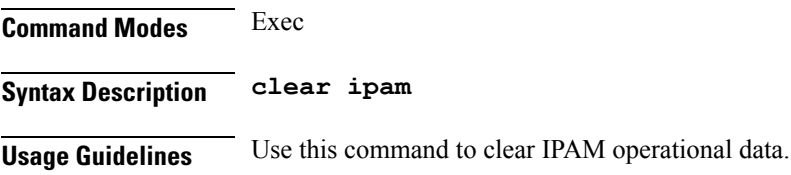

## **clear ipam**

Clears the IPAM operational data.

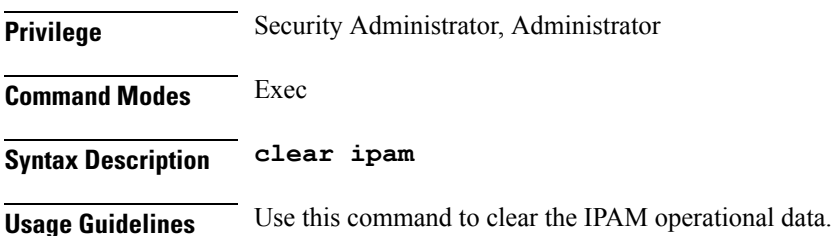

# **clear lawful-intercept stats**

Clears Lawful Interception IRI Send and IRI Drop counters.

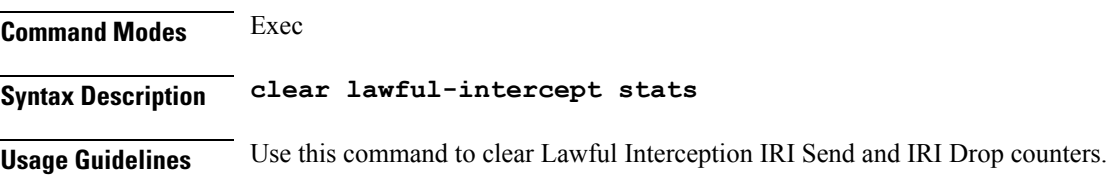

### **clear subscriber**

### Clears subscriber data. **Command Modes** Exec **Syntax Description clear subscriber { all | gr-instance** *gr\_instance* **| imei** *imei\_id* **| namespace** *namespace* **| nf-service** *nf\_service* **| supi** *supi\_id* **|** *config\_specific\_options* **} all** Specify to remove all subscriber data. **gr-instance gr\_instance** Specify the subscribers from the GR instance. **imei imei\_id** Specify the International Mobile Equipment Identity. Must be a string of 15-16 characters. **imsi imsi** Specify the International Mobile Subscriber Identifier (IMSI). Must be a string. **msid msid** Specify the Mobile Station Identifier (MSID). Must be a string. **namespace namespace** NOTE: This keyword is deprecated, use nf-service instead. Specifies the product namespace under which to search. Default Value: cisco-mobile-infra:none. **nf-service nf\_service** Specify the network function service under which to search. Default Value: cisco-mobile-infra:none.

#### **supi supi\_id**

Specify to remove subscriber data associated with the SUPI ID. Must be a string of 1-63 characters.

Ш

#### **clear subscriber supi-opt**

Clears subscriber data based on SUPI.

### **Command Modes** Exec

**Syntax Description clear subscriber supi** *supi\_id* **[ psid** *pdu\_session\_id* **| ebi** *eps\_bearer\_id* **| reactivation { false | true } } ]**

#### **all**

Specify to remove all subscriber data.

#### **ebi eps\_bearer\_id**

Specify the EPS Bearer ID.

Must be a string.

#### **gr-instance gr\_instance**

Specify the subscribers from the GR instance.

### **imei imei\_id**

Specify the International Mobile Equipment Identity. Must be a string of 15-16 characters.

### **imsi imsi**

Specify the International Mobile Subscriber Identifier (IMSI). Must be a string.

### **msid msid**

Specify the Mobile Station Identifier (MSID).

Must be a string.

#### **namespace namespace**

NOTE: This keyword is deprecated, use nf-service instead. Specifies the product namespace under which to search.

Default Value: cisco-mobile-infra:none.

#### **nf-service nf\_service**

Specify the network function service under which to search.

Default Value: cisco-mobile-infra:none.

#### **psid pdu\_session\_id**

Specify the PDU Session ID.

I

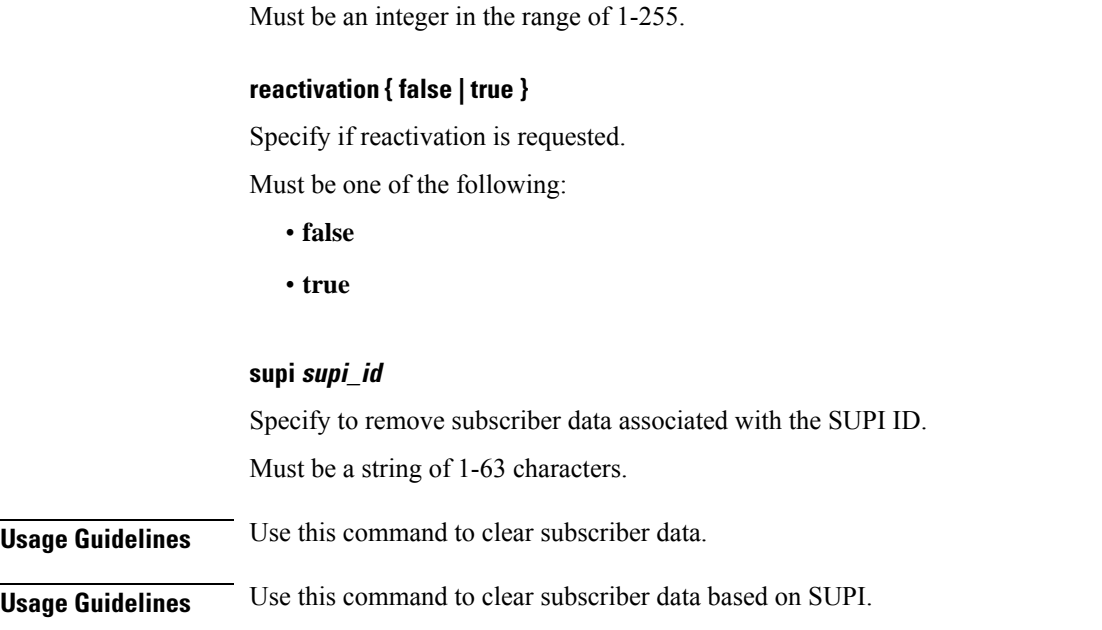

# **clear subscriber**

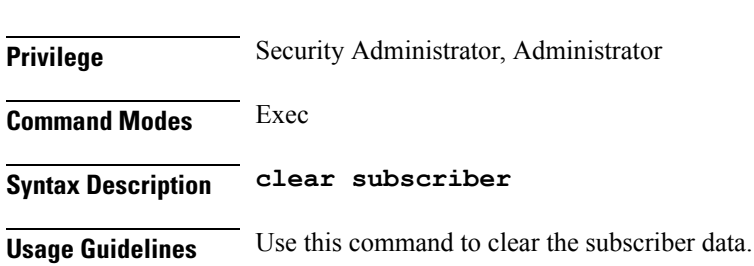

Clears the subscriber data.

# **clear subscriber imsi-opt**

Clears subscriber data based on IMSI.

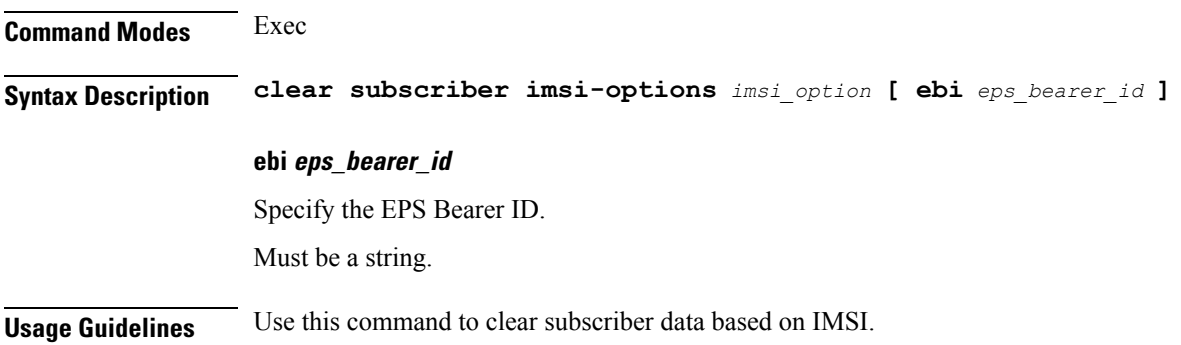

# **clear subscriber supi-opt**

Clears subscriber data based on SUPI.

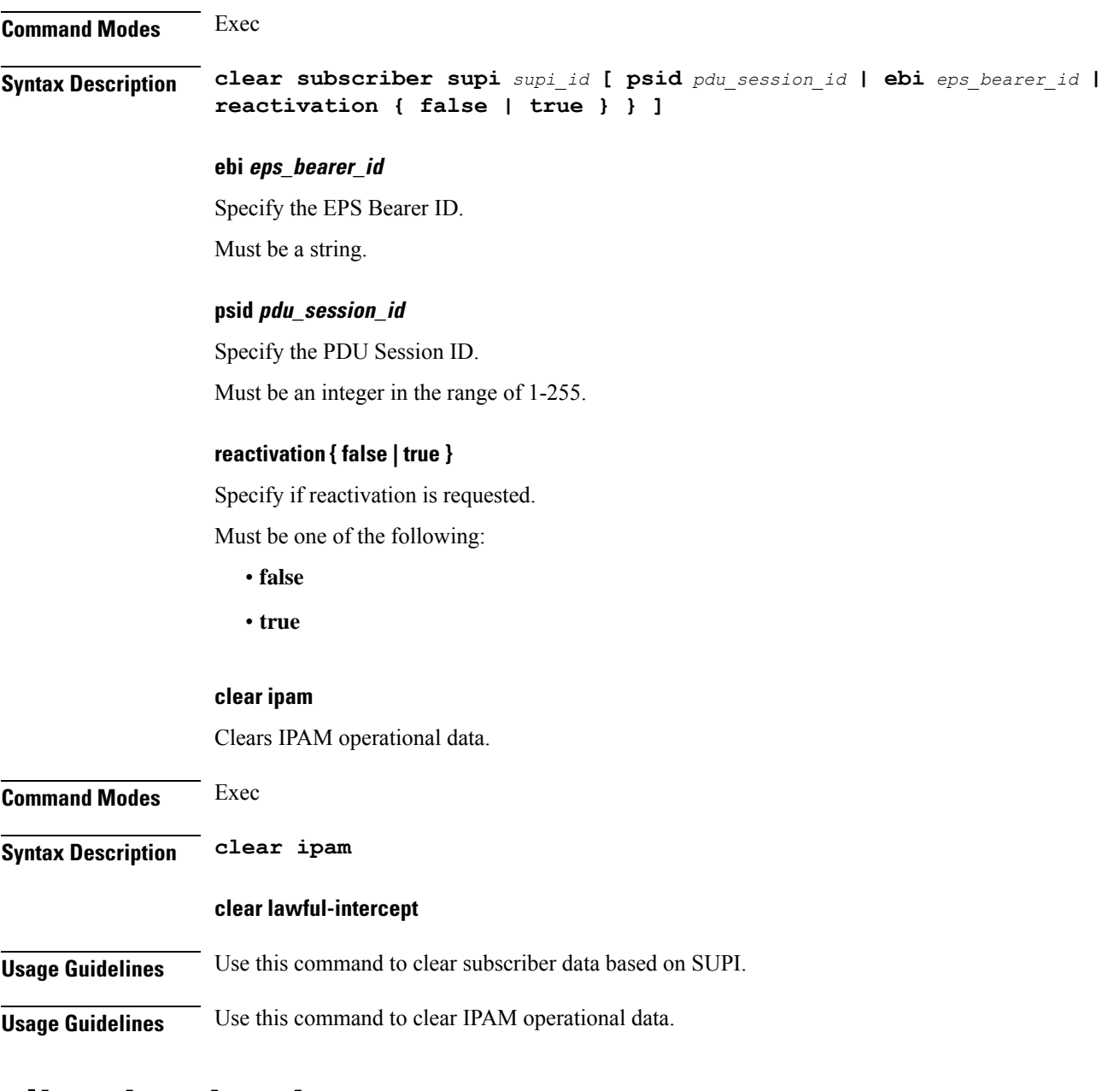

## **client http header**

Configures HTTP header parameters.

**Command Modes** Exec > Global Configuration (config)

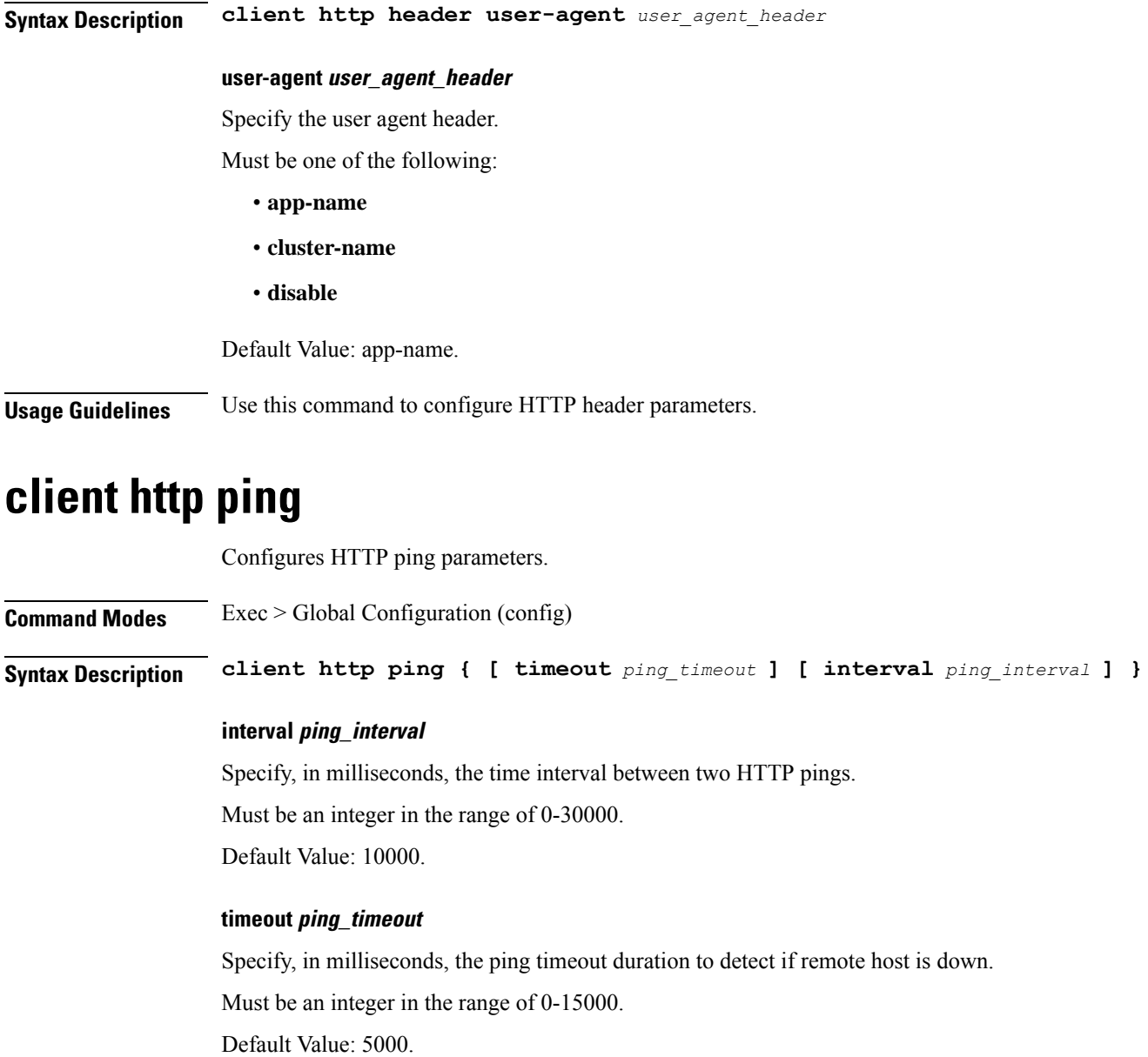

**Usage Guidelines** Use this command to configure HTTP ping parameters.

## **client inbound interface**

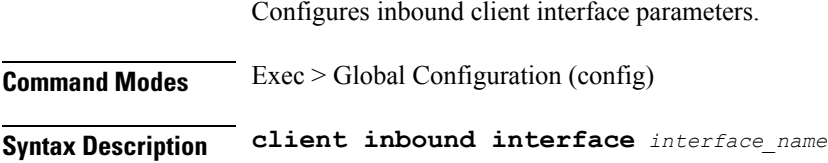

Ш

### **interface interface\_name**

Specify name of the interface.

**Usage Guidelines** Use this command to configure inbound client interface parameters. The CLI prompt changes to the Interface Configuration mode (config-interface-<interface\_name>).

## **client inbound interface limit overload**

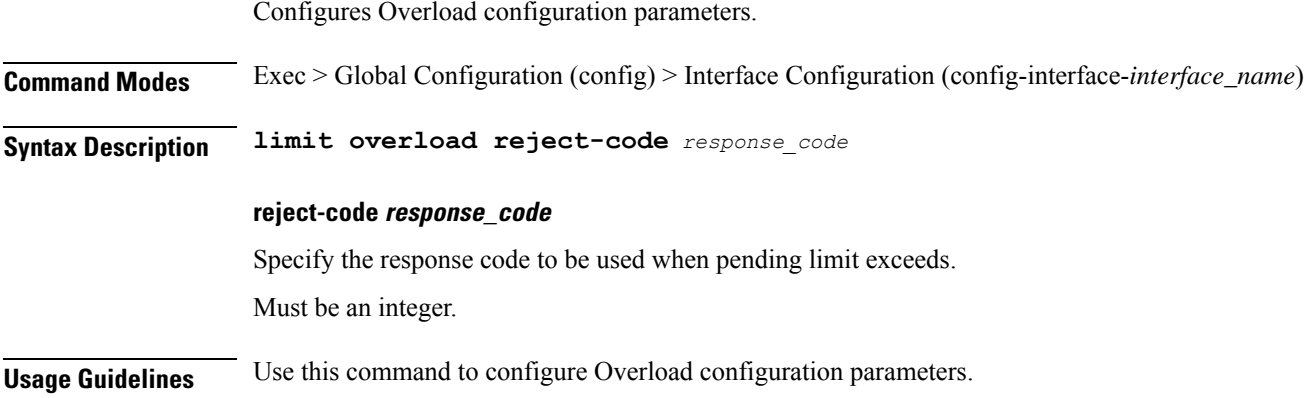

## **client inbound interface limit pending**

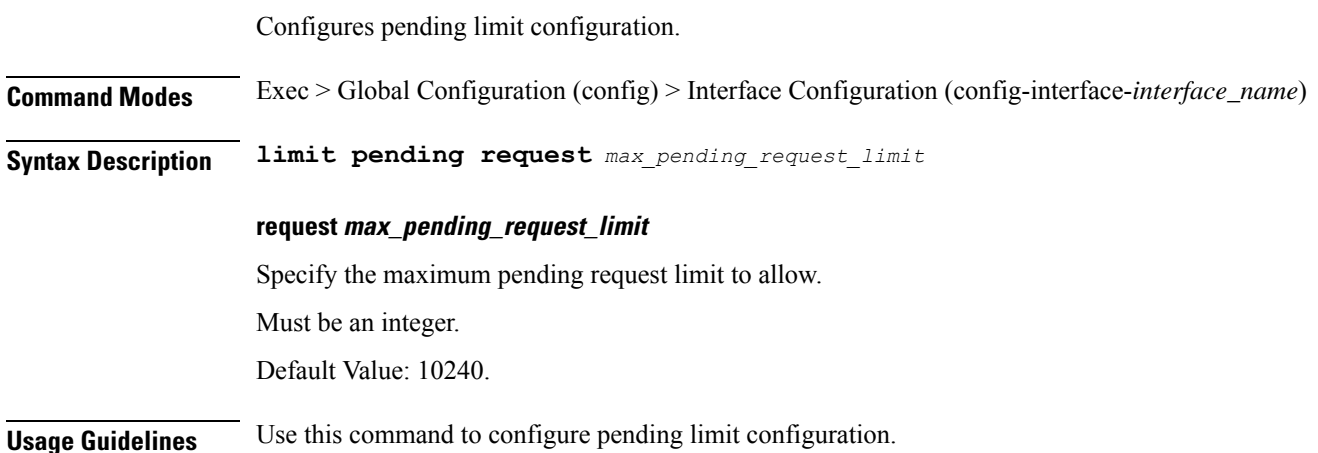

## **client inbound limit overload**

Configures Overload configuration parameters. **Command Modes** Exec > Global Configuration (config) > Interface Configuration (config-interface-*interface\_name*) **Syntax Description limit overload reject-code** *response\_code*

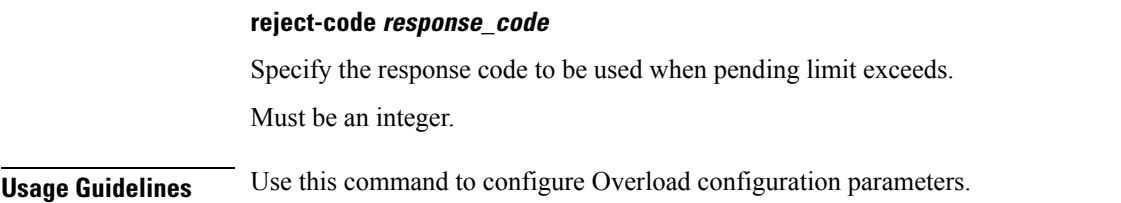

### **client inbound limit pending**

Configures pending limit configuration.

**Command Modes** Exec > Global Configuration (config) > Interface Configuration (config-interface-*interface\_name*) **Syntax Description limit pending request** *max\_pending\_request\_limit* **request max\_pending\_request\_limit** Specify the maximum pending request limit to allow. Must be an integer. Default Value: 10240. **Usage Guidelines** Use this command to configure pending limit configuration.

### **client outbound host ping**

Configures outbound host ping parameter. **Command Modes** Exec > Global Configuration (config) **Syntax Description client outbound host ping { [ timeout** *ping\_timeout* **] [ interval** *ping\_interval* **] [ backoff** *backoff\_interval* **] } Command Modes** Exec > Global Configuration (config) > Interface Configuration (config-interface-*interface\_name*) **Syntax Description host ping { [ timeout** *ping\_timeout* **] [ interval** *ping\_interval* **] }**

#### **backoff backoff\_interval**

Specify, in milliseconds, the backoff time interval to wait when remote host was detected down before start pinging again.

Must be an integer in the range of 0-3600000.

Default Value: 0.

#### **interval ping\_interval**

Specify, in milliseconds, the time interval between two pings.

Must be an integer in the range of 0-30000.

Default Value: 0.

#### **timeout ping\_timeout**

Specify, in milliseconds, the ping timeout duration to detect remote host down.

Must be an integer in the range of 0-15000.

Default Value: 0.

**Usage Guidelines** Use this command to configure outbound host ping parameter.

## **client outbound interface**

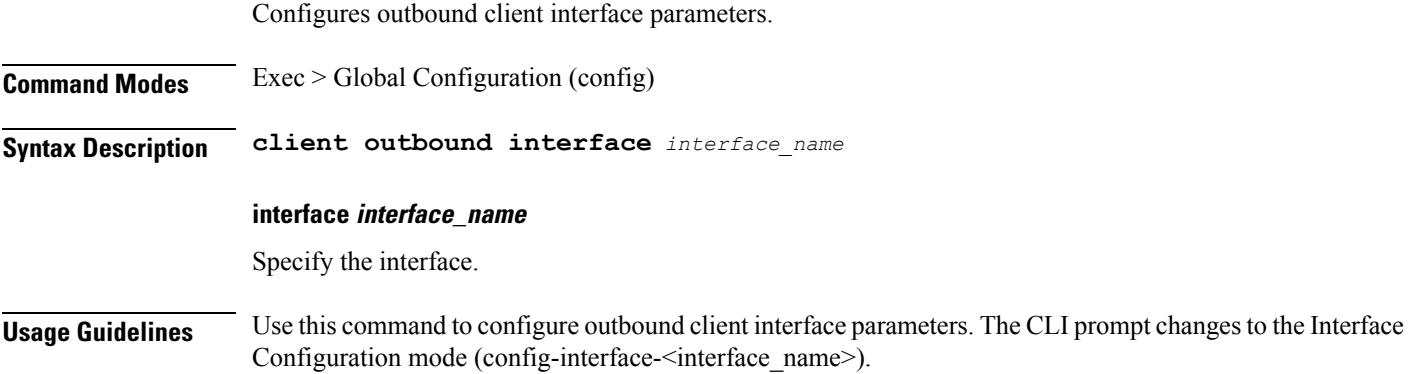

## **client outbound interface host ping**

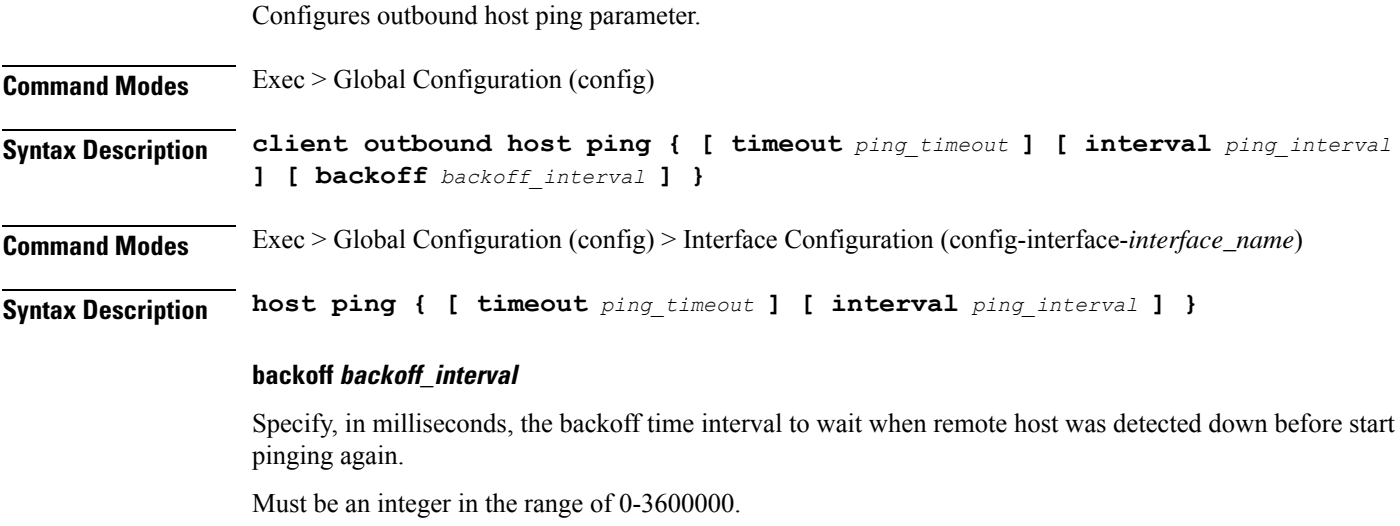

Default Value: 0.

#### **interval ping\_interval**

Specify, in milliseconds, the time interval between two pings.

Must be an integer in the range of 0-30000.

Default Value: 0.

### **timeout ping\_timeout**

Specify, in milliseconds, the ping timeout duration to detect remote host down. Must be an integer in the range of 0-15000. Default Value: 0.

**Usage Guidelines** Use this command to configure outbound host ping parameter.

### **client outbound interface limit consecutive failure**

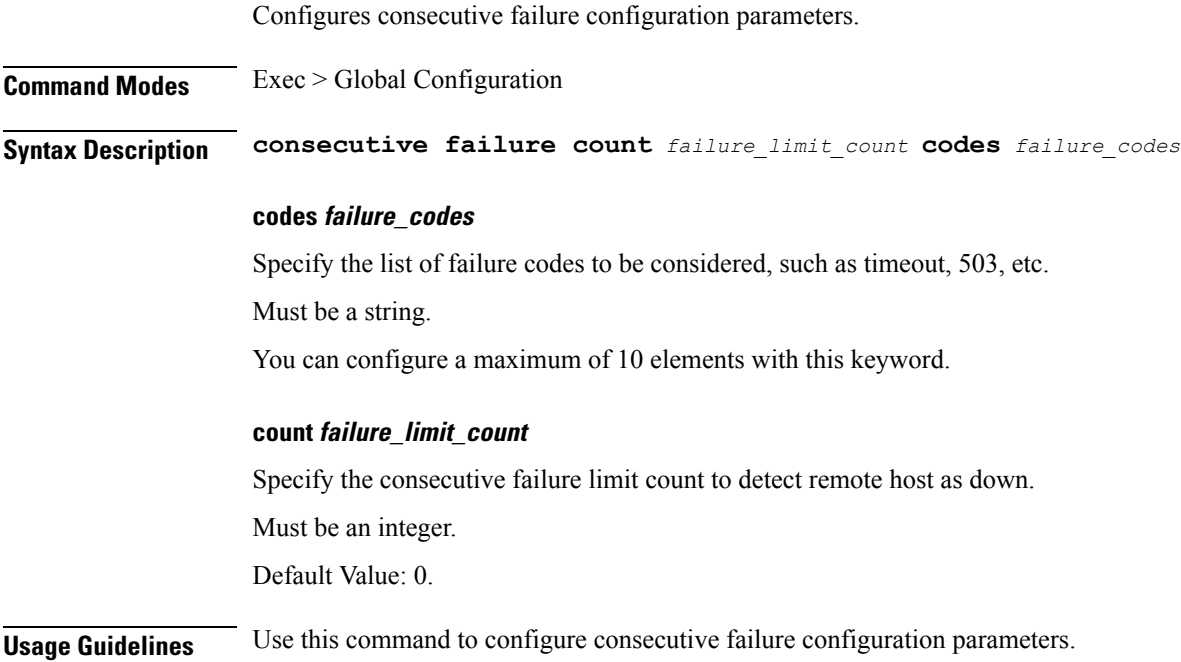

## **client outbound interface limit pending**

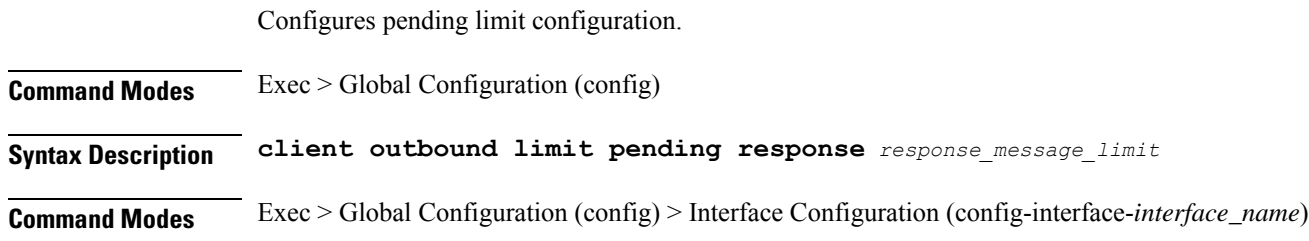

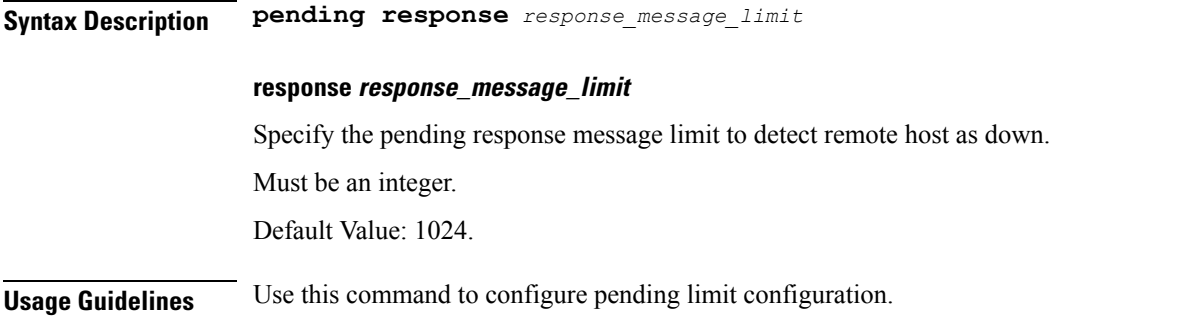

# **client outbound limit consecutive failure**

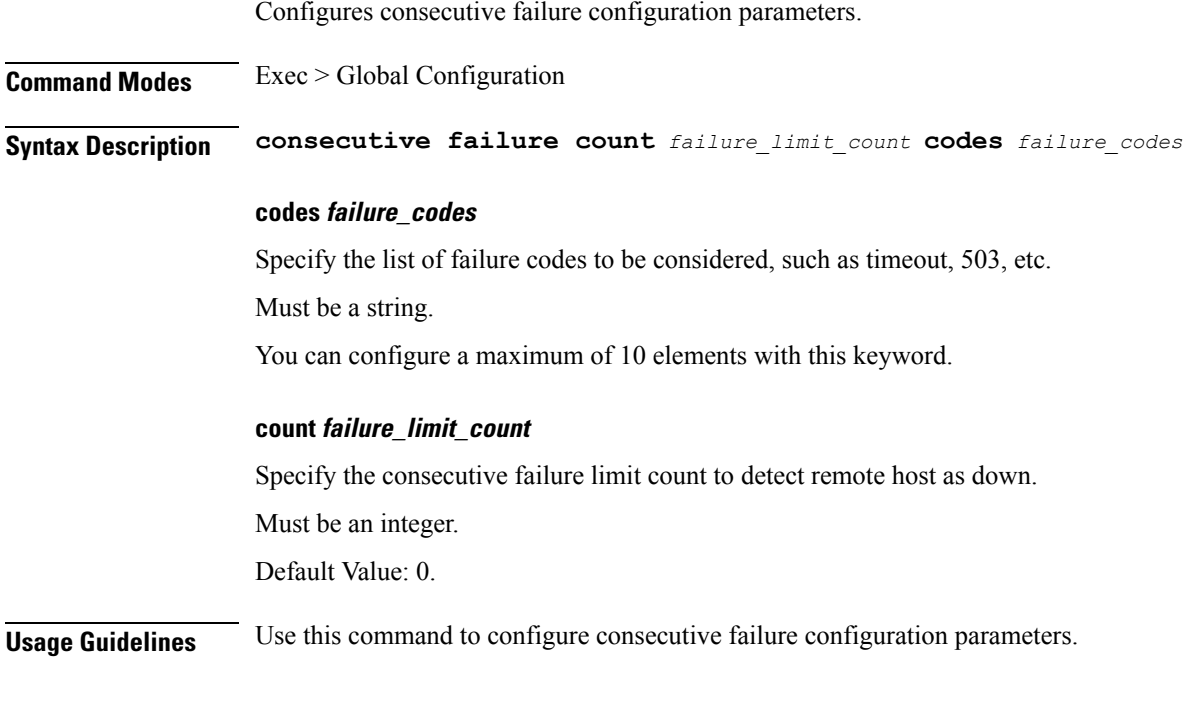

## **client outbound limit pending**

I

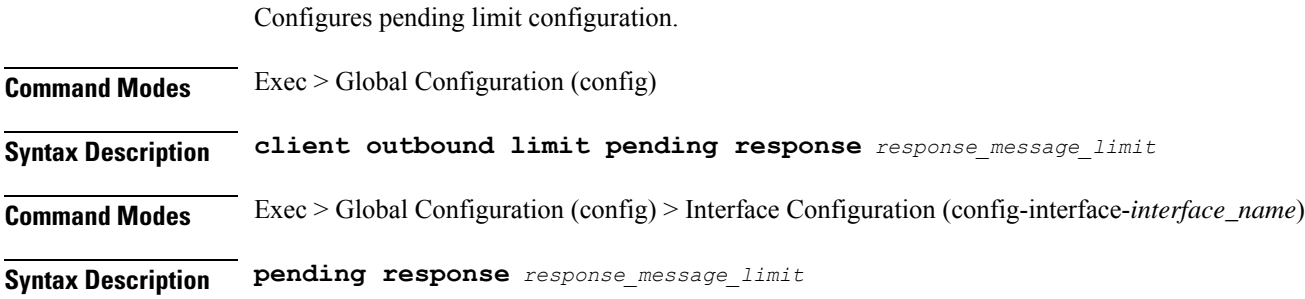

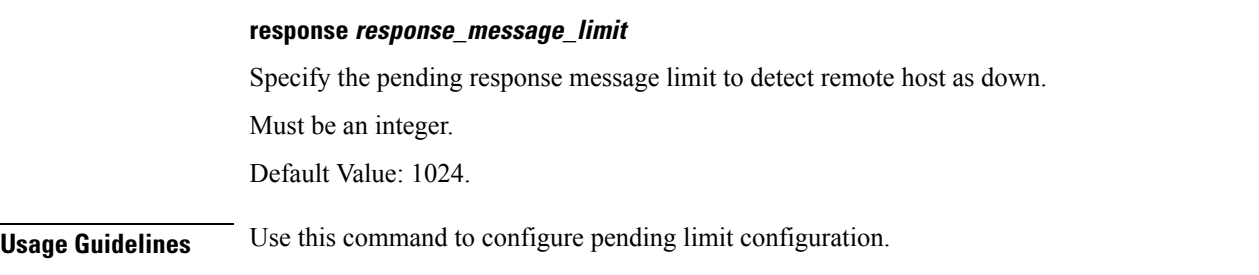

# **commit**

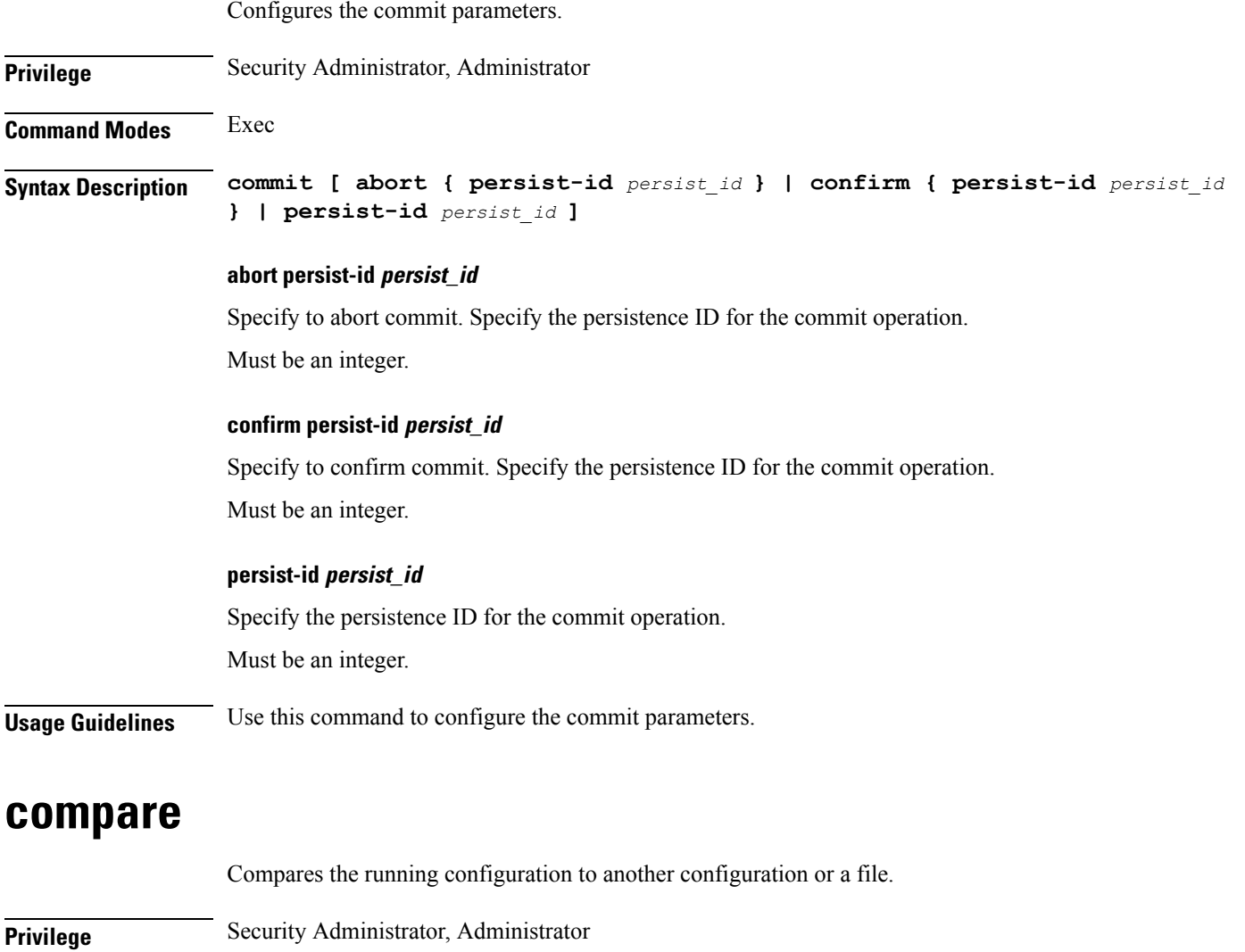

**Syntax Description compare file {** *filename***[.kube | .ssh/] |** *configuration* **}**

**Command Modes** Exec

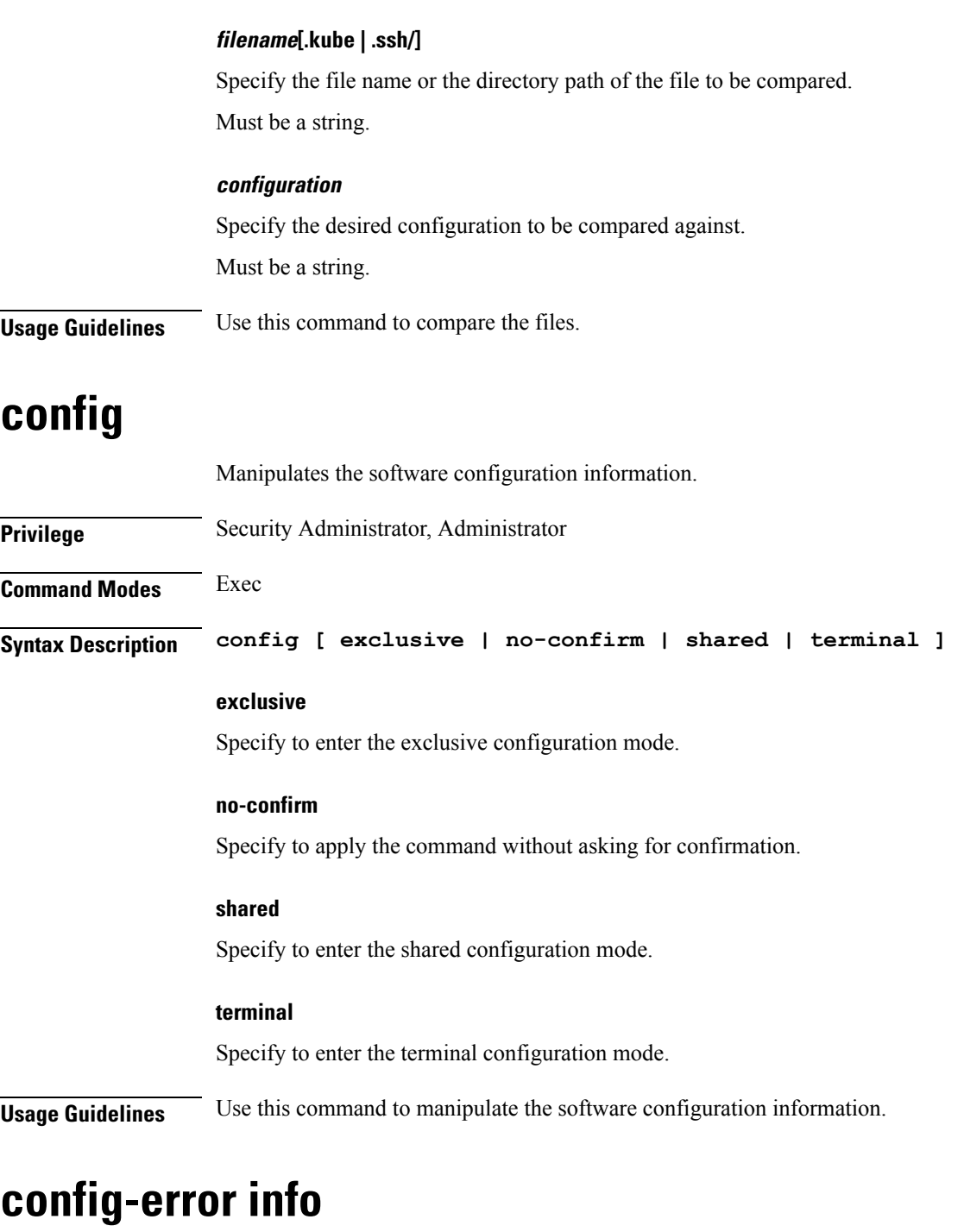

Displays configuration error information.

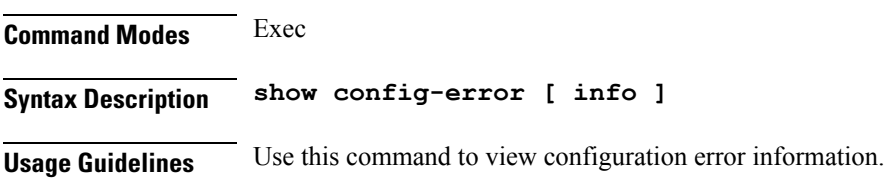

 $\mathbf l$ 

I

### **datastore dbs**

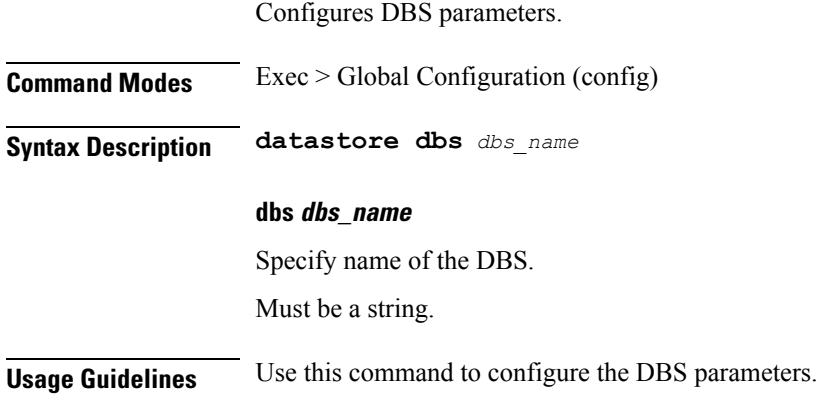

## **datastore dbs endpoints**

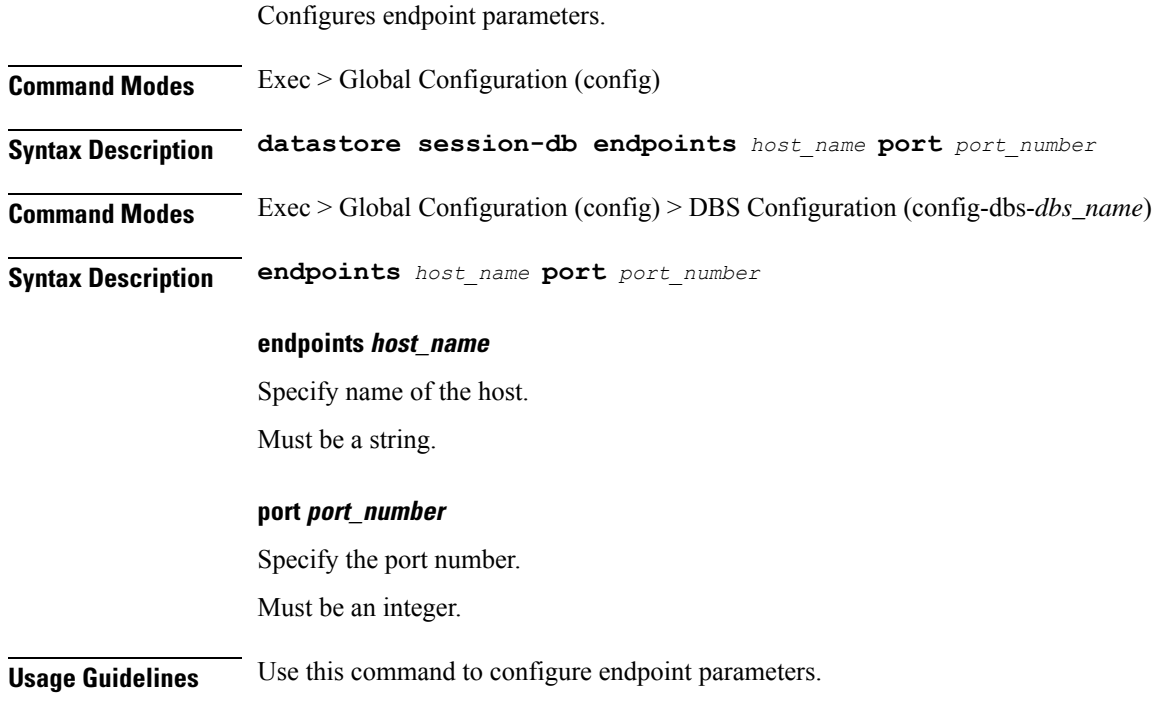

## **datastore notification-ep**

Configures notification endpoint parameters.

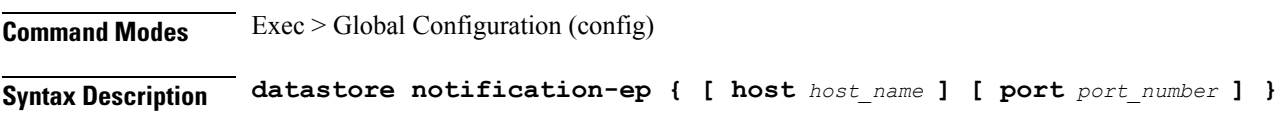

**host host\_name** Specify name of the host. Must be a string.

### **port port\_number**

Specify the port number. Must be an integer.

**Usage Guidelines** Use this command to configure notification endpoint parameters.

### **datastore session-db**

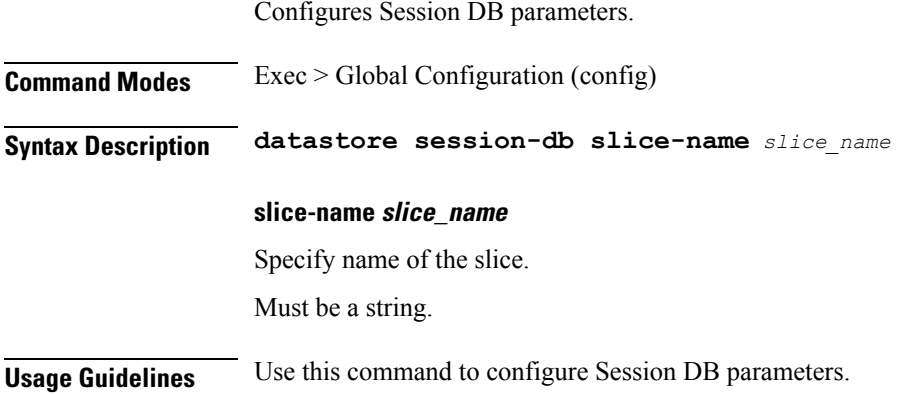

## **datastore session-db endpoints**

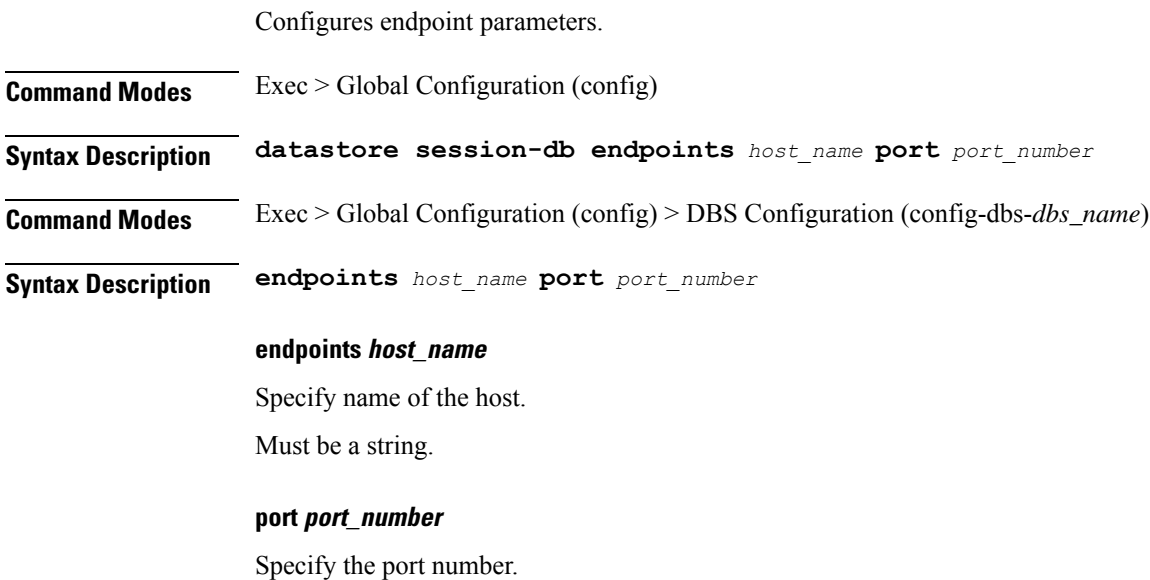

Must be an integer.

**Usage Guidelines** Use this command to configure endpoint parameters.

### **deployment**

Configures the deployment parameters.

**Command Modes** Exec > Global Configuration (config)

**Syntax Description deployment [ app-name** *application\_name* **| cluster-name** *cluster\_name* **| dc-name** *datacenter\_name* **| logical-nf-instance-id** *logical\_nf\_instance\_id* **| model** *deployment\_model* **]**

#### **app-name application\_name**

Specify name of the application.

Must be a string.

#### **cluster-name cluster\_name**

Specify name of the cluster.

Must be a string.

#### **dc-name datacenter\_name**

Specify name of the datacenter. Must be a string.

### **logical-nf-instance-id logical\_nf\_instance\_id**

Specify the logical NF instance ID.

Must be an integer.

Default Value: 0.

#### **model deployment\_model**

Specify the deployment model.

Must be one of the following:

• **small**

**Usage Guidelines** Use this command to configure the deployment parameters.

### **deployment resource**

Configures the deployment CPU resource parameter.

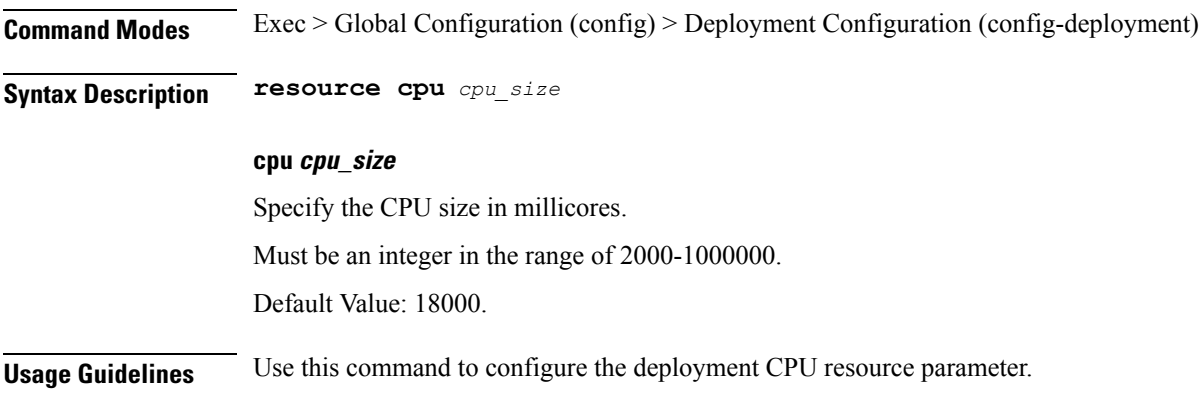

## **describe**

Displays the command information.

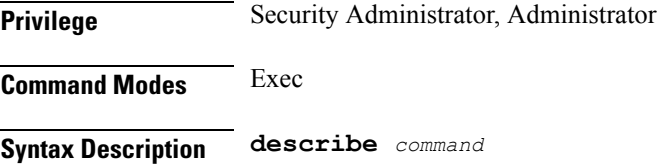

#### **command**

Specify the command name to display detailed information about the command. The command must be one of the following:

- **aaa**
- **cd**
- **cdl**
- **commit**
- **compare**
- **config**
- **describe**
- **dump**
- **exit**
- **help**
- **history**
- **id**
- **idle-timeout**
- **ignore-leading-space**
- **job**
- **leaf-prompting**
- **license**
- **logout**
- **monitor**
- **no**
- **paginate**
- **quit**
- **rcm**
- **screen-length**
- **screen-width**
- **send**
- **show**
- **show-defaults**
- **smiuser**
- **system**
- **terminal**
- **timestamp**
- **who**

**Usage Guidelines** Use this command to display the command specific information.

### **diagnostics info**

Displays diagnostics information.

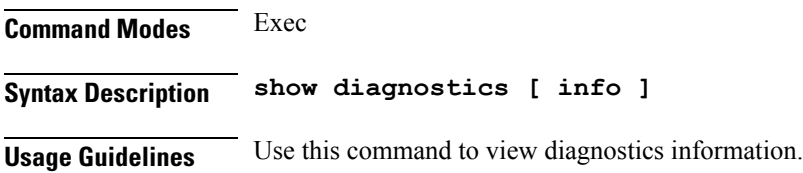

### **dump**

Removes the transaction history.

Ш

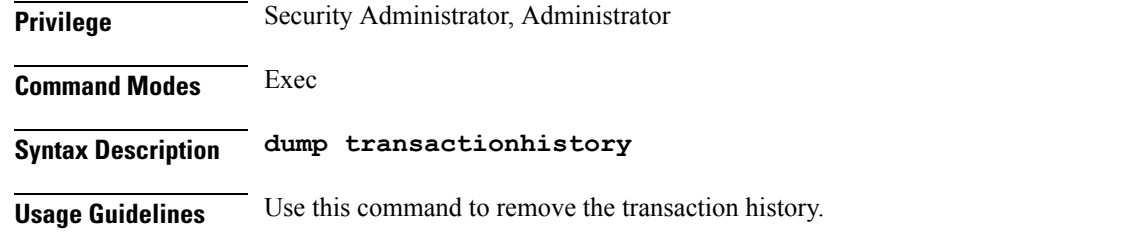

### **dump core**

Enables and configures inconsistency checks on session data.

**Command Modes** Exec > Global Configuration (config)

```
Syntax Description dump core [ [ count max_core_count_per_interval ] [ expires expiration_time ] [
      file-detail file_name_line_number ] [ interval interval_duration ] [ pod-name
      pod_names ] ]
```
#### **count max\_core\_count\_per\_interval**

Specify the maximum number of times core can be generated in an interval.

Must be an integer in the range of 0-50.

#### **expires expiration\_time**

Specify the time after which the core agent will stop core dump generation. For example, 2020-03-24T23:15:00+05:30.

Must be a string in the date-and-time pattern. For information on the date-and-time pattern, see the *Input Pattern Types* chapter.

#### **file-detail file\_name\_line\_number**

Specify the file name and line number to specific core dump. For example, procedures/pduim/procedure.go:1902.

Must be a string.

You can configure a maximum of 10 elements with this keyword.

#### **interval interval\_duration**

Specify the duration of the interval in minutes.

Must be an integer in the range of 1-3600.

#### **pod-name pod\_names**

Specify the names of the pods to enable core dump.

Must be a string.

**Usage Guidelines** Use this command to enable and configure inconsistency checks on session data.

# **dump transactionhistory**

Creates dump of transaction history.

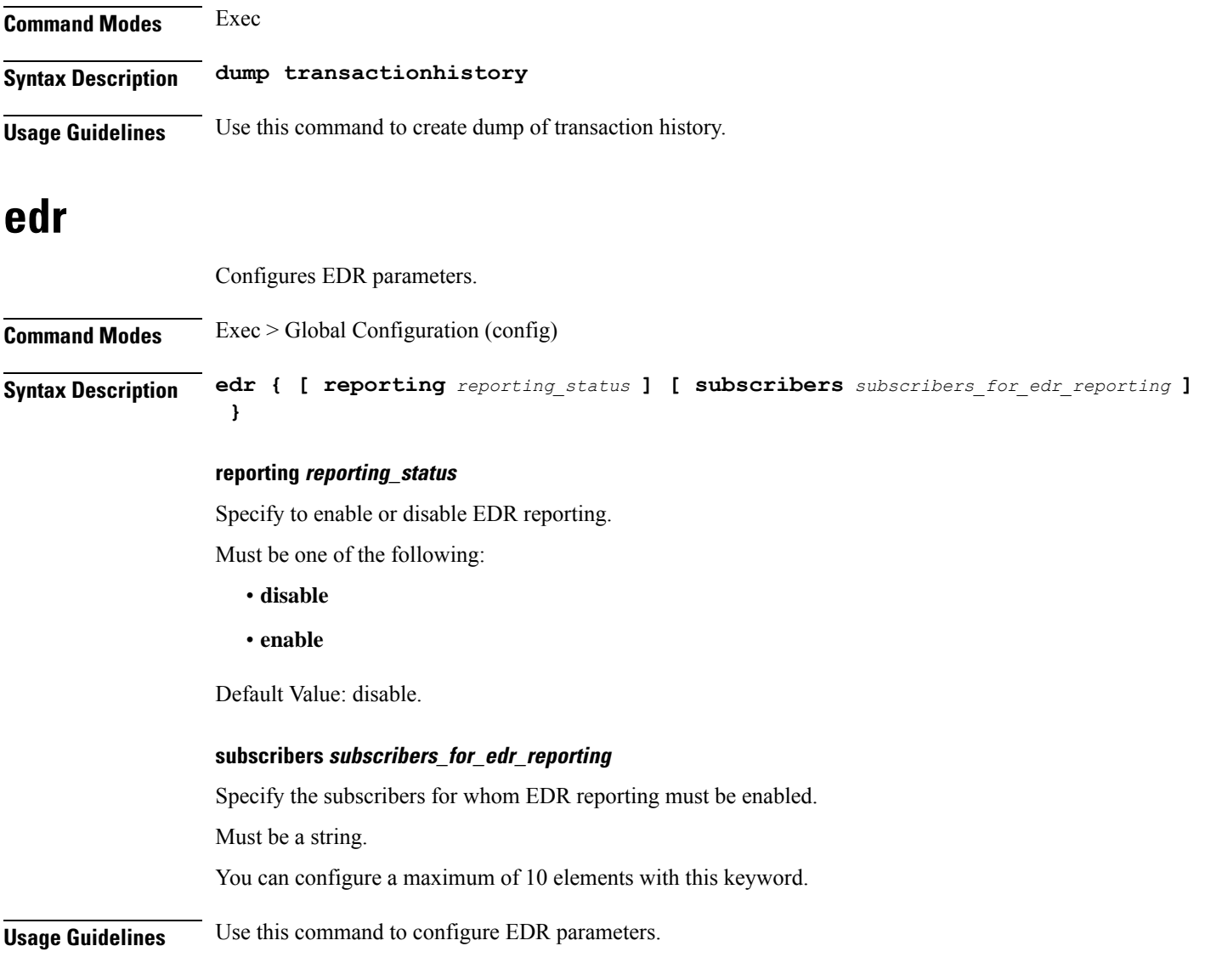

# **edr file files**

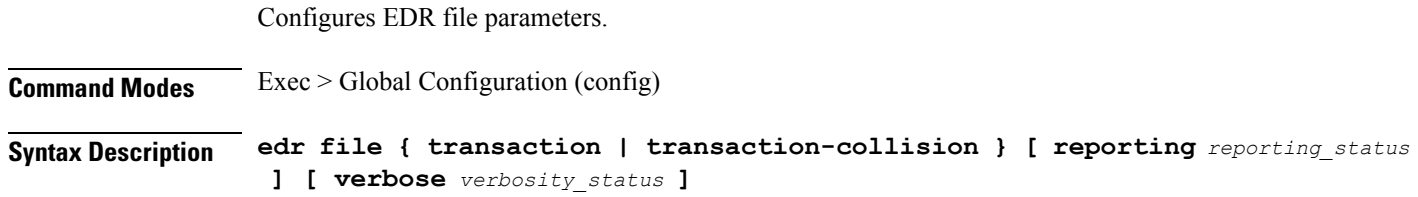

Ш

#### **reporting reporting\_status**

Specify to enable or disable reporting of this file.

Must be one of the following:

- **disable**
- **enable**

Default Value: disable.

#### **verbose verbosity\_status**

Specify to enable or disable field description or long names in the file.

Must be one of the following:

• **disable**

• **enable**

Default Value: disable.

**{ transaction | transaction-collision }**

Specify name of the EDR file.

**Usage Guidelines** Use this command to configure EDR file parameters.

### **edr file files disable**

Disables procedure IDs.

**Command Modes** Exec > Global Configuration (config) > EDR File Configuration (config-file-*transaction\_transaction-collision*) **Syntax Description disable procedure-id** *procedure\_ids* **procedure-id procedure\_ids** Specify the procedure ID value(s)/name(s). Must be a string. **Usage Guidelines** Use this command to disable specific procedure IDs.

### **edr file files flush**

Configures EDR file flush parameters.

**Command Modes** Exec > Global Configuration (config) > EDR File Configuration (config-file-*transaction\_transaction-collision*)

**Syntax Description flush interval** *file\_flush\_interval*

I

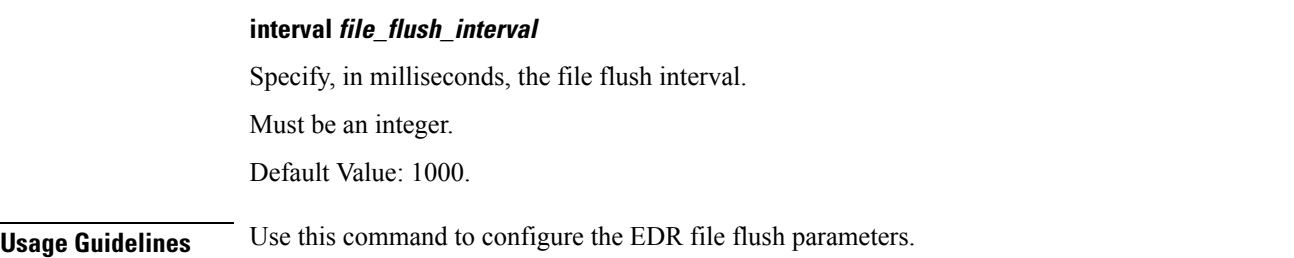

## **edr file files limit**

Configures EDR file limit parameters.

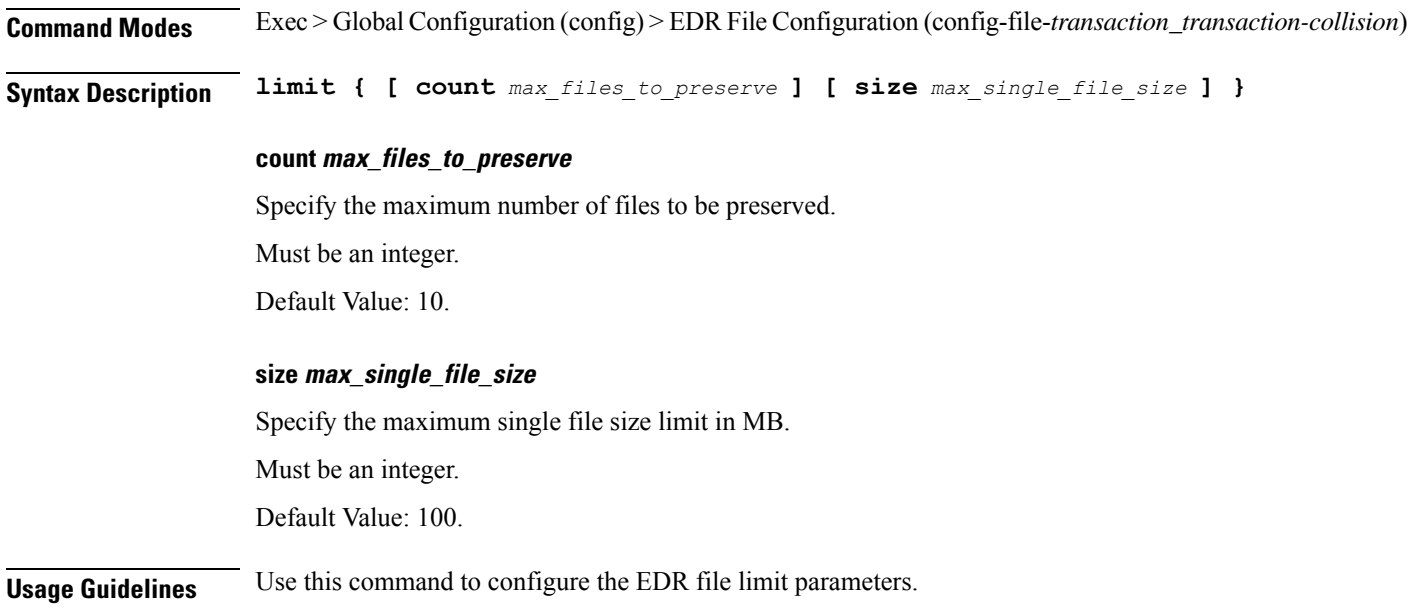

## **edr file files procedure-id disable-event-id**

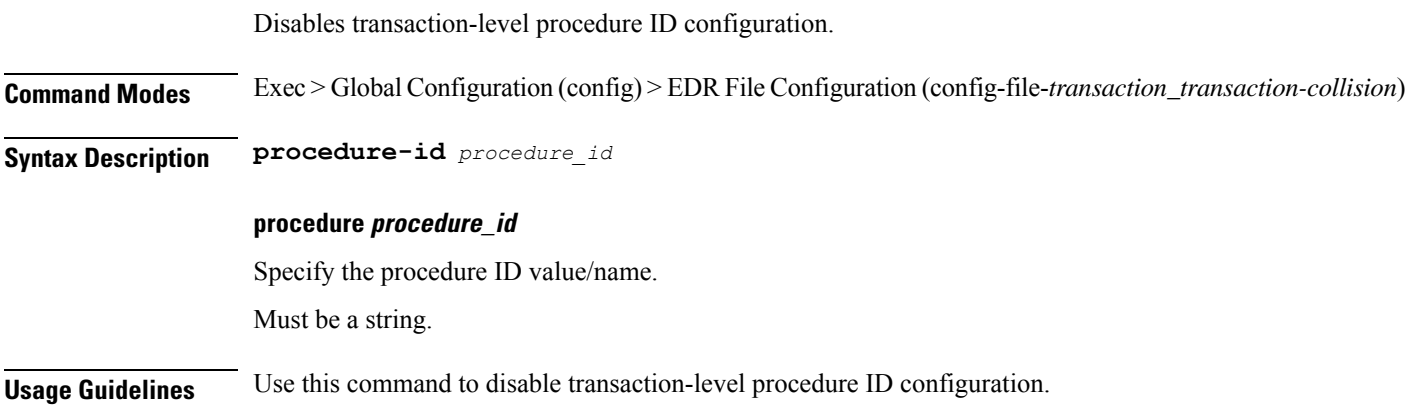

## **edrfile files procedure-id disable-event-id disable-inner disable**

Disables event IDs.

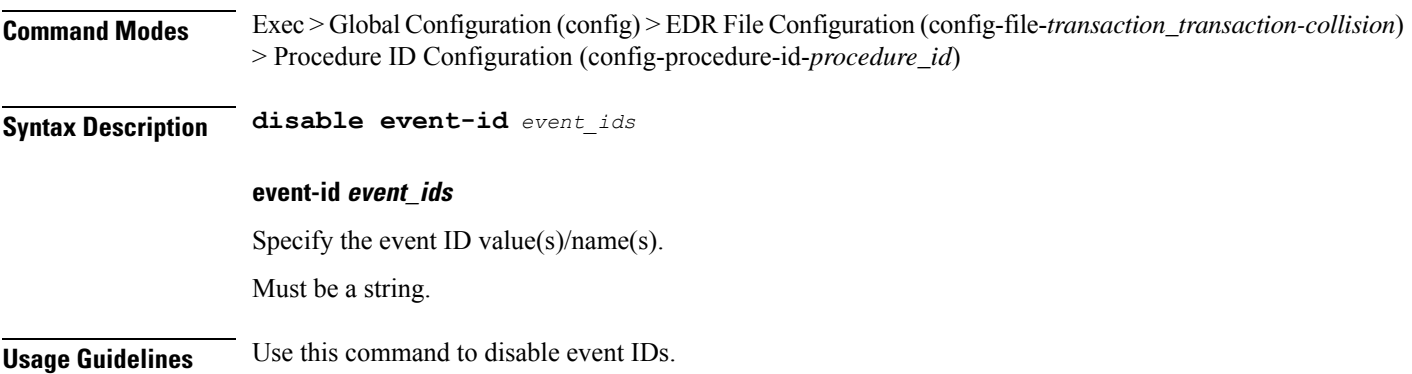

## **edr file files procedure-id disable-event-id disable-inner event-id disable-field-id**

Disables procedure-level event ID configuration.

**Command Modes** Exec > Global Configuration (config) > EDR File Configuration (config-file-*transaction\_transaction-collision*) > Procedure ID Configuration (config-procedure-id-*procedure\_id*)

**Syntax Description event-id** *event\_id*

**event event\_id**

Specify the event ID value/name.

Must be a string.

**Usage Guidelines** Use this command to disable procedure-level event ID configuration.

## **edr file files procedure-id disable-event-id disable-inner event-id disable-field-id disable**

Disables field IDs.

**Command Modes** Exec > Global Configuration (config) > EDR File Configuration (config-file-*transaction\_transaction-collision*) > Procedure ID Configuration (config-procedure-id-*procedure\_id*)

**Syntax Description disable field-id** *field\_ids*

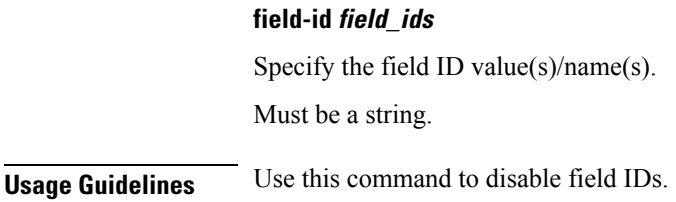

### **endpoint all**

Displays endpoint status information.

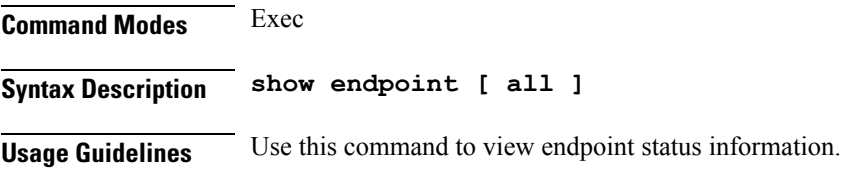

### **endpoint info**

Displays endpoint information.

**Command Modes** Exec

**Syntax Description show endpoint info [** *endpoint\_name* **|** *endpoint\_address* **| Interface** *interface\_name* **| grInstance** *gr\_instance\_id* **| internal** *type\_of\_endpoint* **| startTime** *start\_time* **| status** *endpoint\_status* **| stoppedTime** *stop\_time* **| type** *endpoint\_type* **]**

#### **Interface interface\_name**

Specify the interface name of the endpoint.

Must be a string.

#### **grInstance gr\_instance\_id**

Specify the GR instance ID.

Must be a string.

### **internal type\_of\_endpoint**

Specify whether the endpoint is of internal or external type.

Must be a string.

#### **startTime start\_time**

Specify the time at which the endpoint started. Must be a string.

#### **status endpoint\_status**

Specify the current status of the endpoint. Must be a string.

### **stoppedTime stop\_time**

Specify the time at which the endpoint stopped. Must be a string.

#### **type endpoint\_type**

Specify the endpoint type.

Must be a string.

### **endpoint\_address**

Specify the host address and port number. Must be a string.

#### **endpoint\_name**

Specify the name of the endpoint. Must be a string.

**Usage Guidelines** Use this command to view endpoint information.

### **exit**

Exits the current configuration mode and returns to the previous configuration mode.

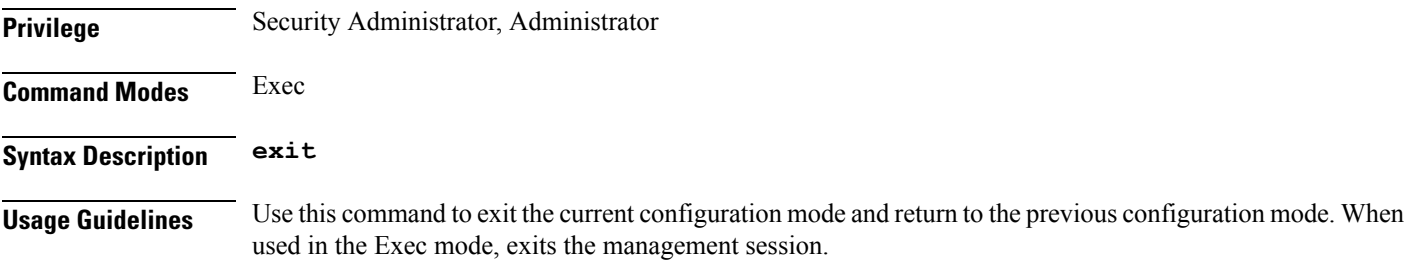

# **geo maintenance**

Configures Geo Admin Controller to enable or disable maintenance mode.

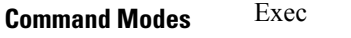

**Syntax Description maintenance enable { false | true }**

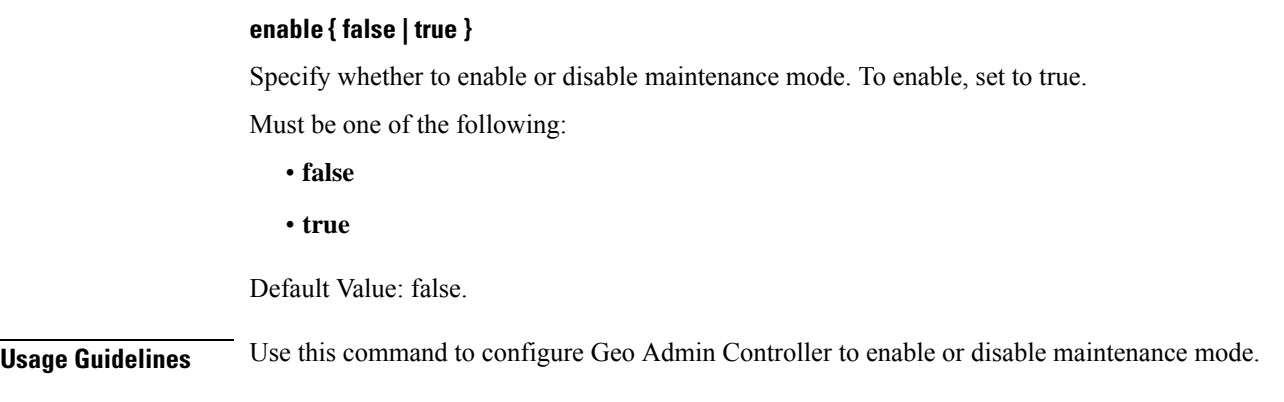

## **geo reset-role**

Configures Geo Admin Controller for reset role.

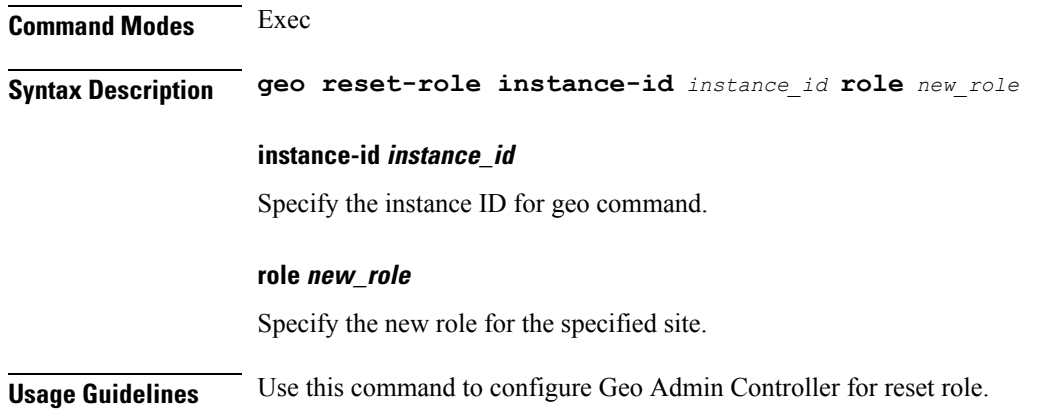

### **geo switch-role**

Configures Geo Admin Controller for reset role.

**Command Modes** Exec

**Syntax Description switch-role failback-interval** *failback\_interval* **instance-id** *instance\_id* **role** *new\_role*

### **failback-interval failback\_interval**

Specify, in seconds, the interval between notify failover and actual failover.

Must be a string.

#### **instance-id instance\_id**

Specify the instance ID for geo command.

#### **role new\_role**

Specify the new role for the specified site.

**Usage Guidelines** Use this command to configure Geo Admin Controller for reset role.

### **geomonitor podmonitor pods**

Configures configuration of pods to be monitored.

**Command Modes** Exec > Global Configuration (config)

**Syntax Description geomonitor podmonitor pods** *pod\_name* **retryCount** *retry\_count* **retryInterval** *retry\_interval* **retryFailOverInterval** *retry\_interval* **failedReplicaPercent** *failed\_replica\_precentage*

#### **failedReplicaPercent failed\_replica\_precentage**

Specify the percentage of failed replica after which GR failover will get triggered.

Must be an integer in the range of 10-100.

#### **pods pod\_name**

Specify the name of the pod to be monitored.

Must be a string.

#### **retryCount retry\_count**

Specify the counter value to retry if pod failed to ping after which pod is marked as down. Must be an integer in the range of 1-10.

#### **retryFailOverInterval retry\_interval**

Specify, in milliseconds, the retry interval if pod ping fails. Must be an integer in the range of 200-10000.

#### **retryInterval retry\_interval**

Specify, in milliseconds, the retry interval if pod ping is successful. Must be an integer in the range of 200-10000.

**Usage Guidelines** Use this command to configure configuration of pods to be monitored.

### **geomonitor remoteclustermonitor**

Configures remote cluster monitoring parameters.

**Command Modes** Exec > Global Configuration (config)

I

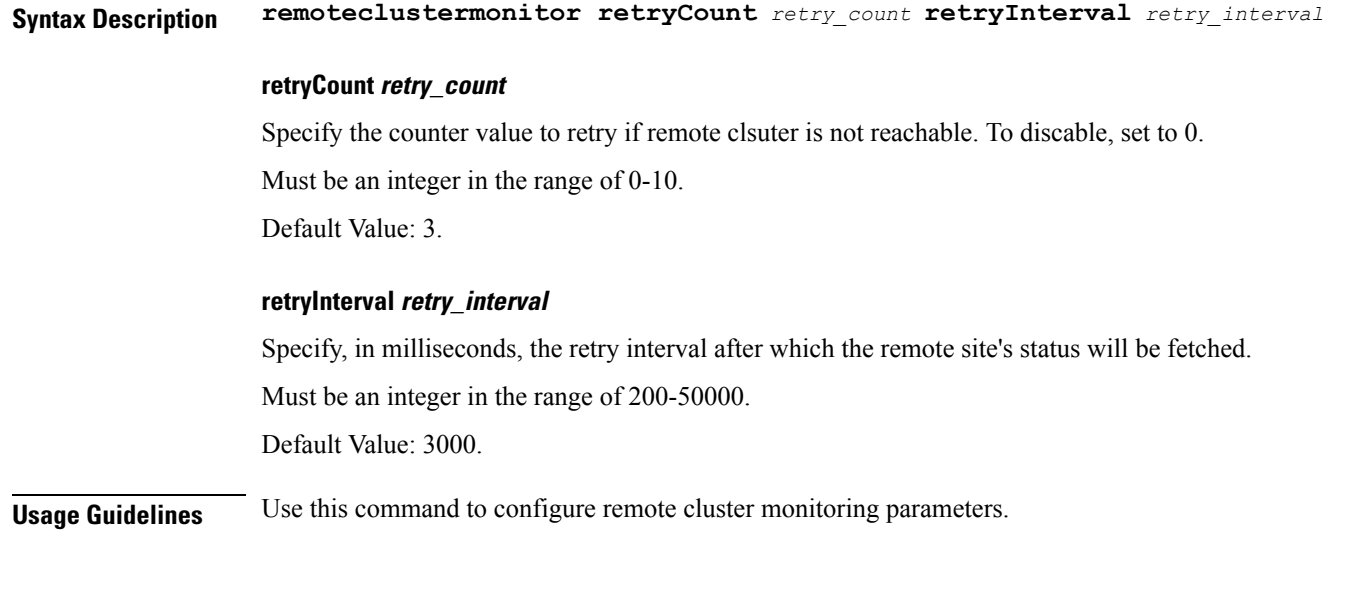

# **geomonitor trafficMonitor**

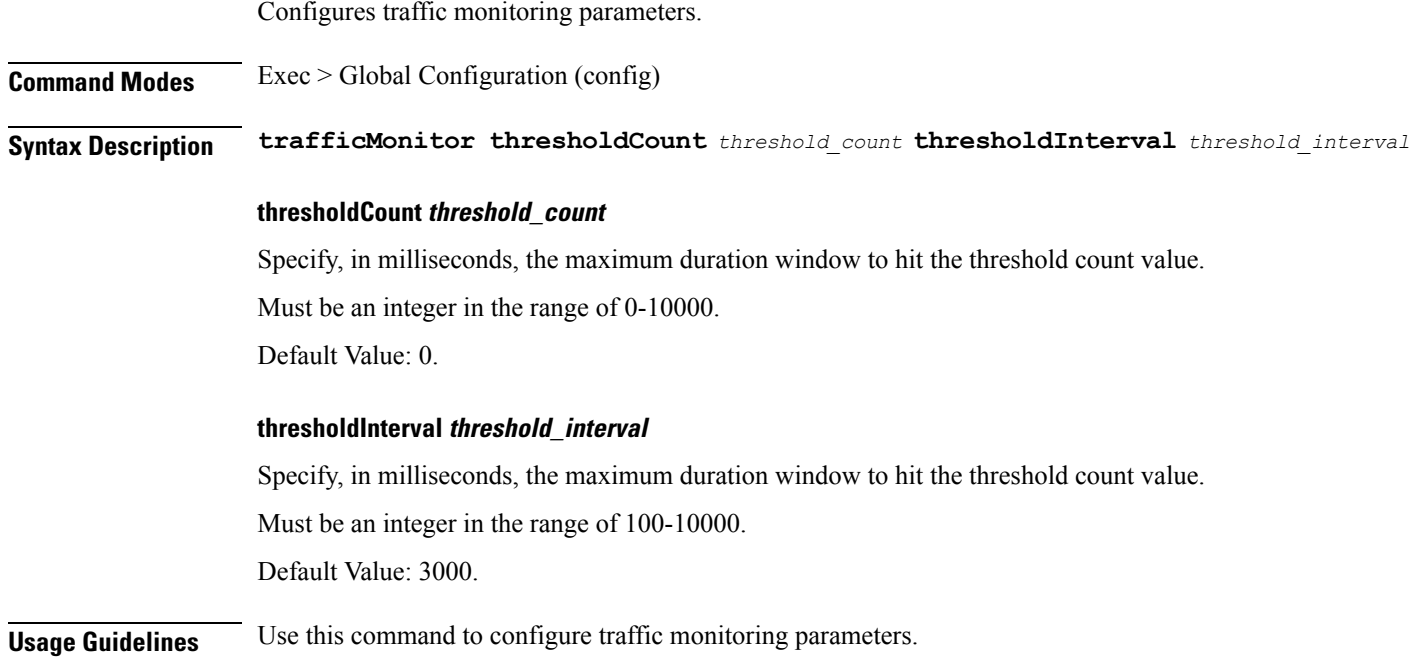

# **geomonitor vipmonitor instance**

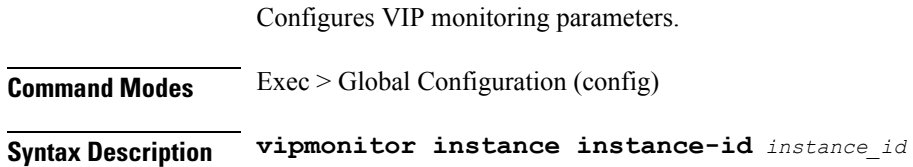
#### **instance-id instance\_id**

Specify the instance ID.

Must be an integer in the range of 1-8.

**Usage Guidelines** Configuration of VIPs to be monitored. Use this command to configure the instance ID.

## **geomonitor vipmonitor instance vips**

Configures VIP interface parameters.

**Command Modes** Exec > Global Configuration (config)

**Syntax Description vips vipInterface** *vip\_interface* **vipIp** *vip\_ip* **vipPort** *vip\_port* **retryCount** *retry\_count* **retryInterval** *retry\_interval* **retryFailOverInterval** *retry\_failover\_interval*

#### **retryCount retry\_count**

Specify the counter value to retry if VIP failed to ping after which VIP is marked as down. Must be an integer in the range of 1-10.

**retryFailOverInterval retry\_failover\_interval** Specify, in milliseconds, the retry interval if VIP ping fails. Must be an integer in the range of 200-10000.

### **retryInterval retry\_interval**

Specify, in milliseconds, the retry interval if VIP ping is successful. Must be an integer in the range of 200-10000.

#### **vipInterface vip\_interface**

Specify the name of the interface to monitor. Must be a string.

## **vipIp vip\_ip**

Specify the IPv4 address. Must be a string.

### **vipPort vip\_port**

Specify the diagnostic port number. Must be an integer.

**Usage Guidelines** Use this command to configure VIP interface parameters.

## **group nf-mgmt**

Configures NF management group name. **Command Modes** Exec > Global Configuration (config) **Syntax Description nf-mgmt** *mgmt\_group\_name* **{ nrf-mgmt-group** *nrf\_mgmt\_group\_name* **| failure-handling-profile** *fh\_profile\_name* **| nrf-auth-group** *nrf\_auth\_group\_name* **| locality** *locality\_name* **| re-register { false | true } } failure-handling-profile fh\_profile\_name** Specify name of the Failure Handling profile for the NRF Management functionality. Must be a string. **locality locality\_name** Specify the locality information. Must be a string. **nf-mgmt mgmt\_group\_name** Specify name of the NRF management group. Must be a string. **nrf-mgmt-group nrf\_mgmt\_group\_name** Specify name of the NRF management group. Must be a string. **Usage Guidelines** Use this command to configure NF management group name. **group nf-mgmt heartbeat**

Configures heartbeat interval.

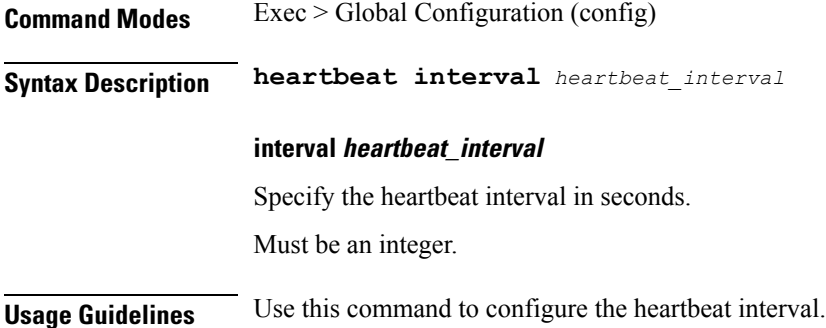

I

# **group nrf discovery**

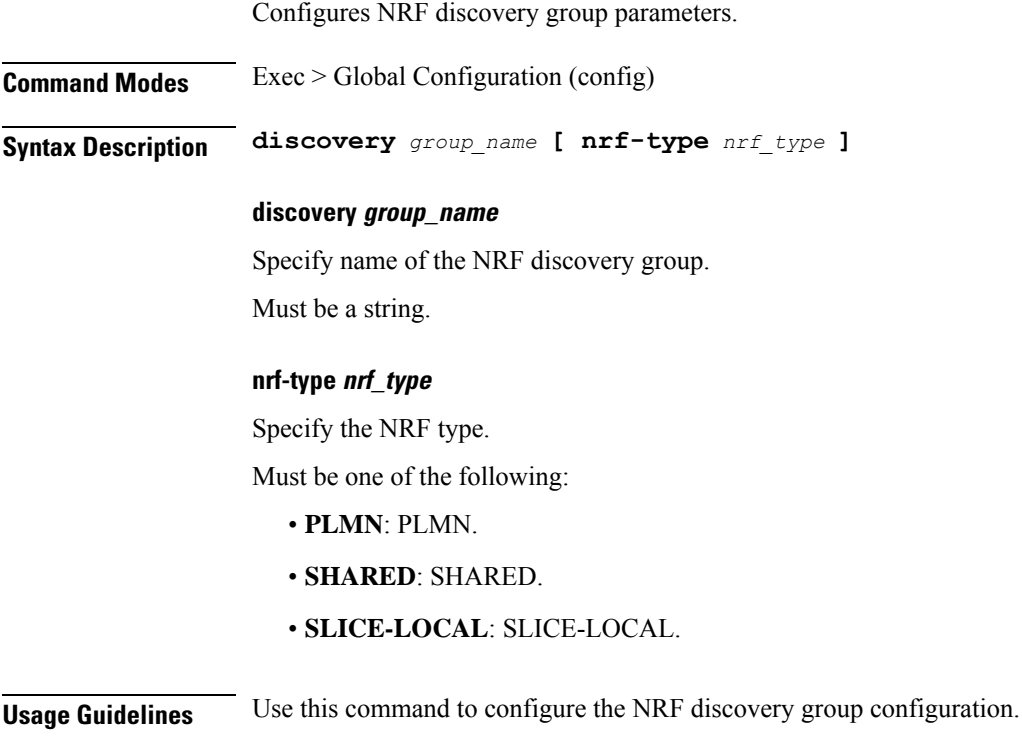

# **group nrf discovery service type nrf**

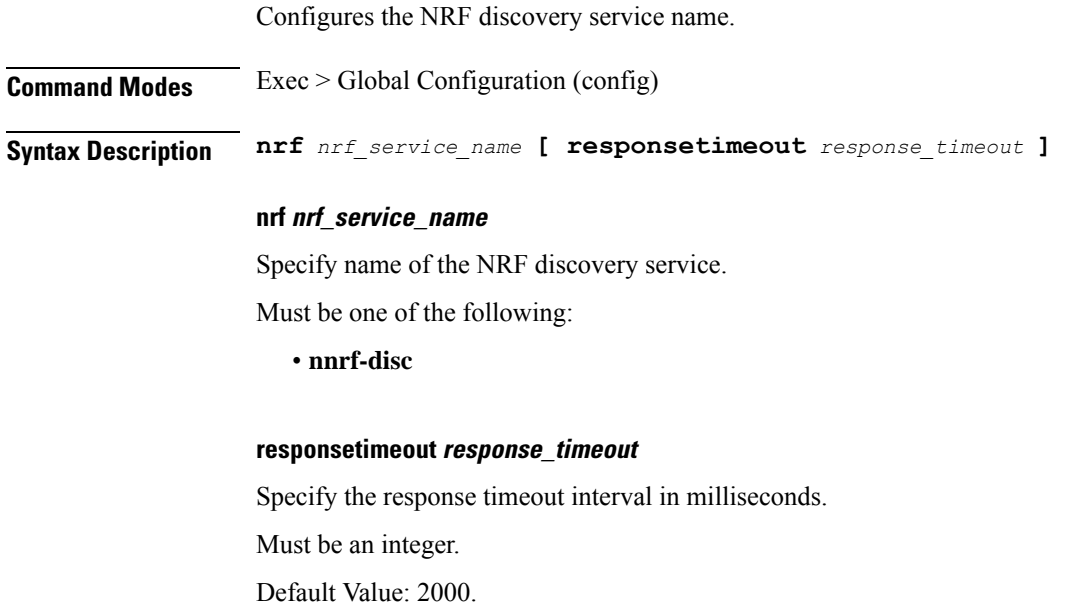

**Usage Guidelines** Use this command to configure the NRF discovery service name.

## **group nrf discovery service type nrf endpoint-profile**

Configures endpoint profile parameters.

**Command Modes** Exec > Global Configuration

**Syntax Description endpoint-profile** *endpoint\_profile\_name* **{ api-uri-prefix** *api\_uri\_prefix* **| api-root** *api\_root* **| uri-scheme** *uri\_scheme* **}**

**api-root api\_root**

Specify the API root.

Must be a string.

#### **api-uri-prefix api\_uri\_prefix**

Specify the API URI prefix.

Must be a string.

#### **endpoint-profile endpoint\_profile\_name**

Specify name of the endpoint profile. Must be a string.

#### **uri-scheme uri\_scheme**

Specify the URI scheme.

Must be one of the following:

- **http**
- **https**

**Usage Guidelines** Use this command to configure endpoint profile parameters.

# **group nrf discovery service type nrf endpoint-profile endpoint-name**

Configures endpoint parameters.

**Command Modes** Exec > Global Configuration

**Syntax Description endpoint-name** *endpoint\_name* **[ priority** *priority* **| capacity** *endpoint\_capacity* **]**

#### **capacity endpoint\_capacity**

Specify the endpoint capacity.

Must be an integer in the range of 0-65535.

Default Value: 10.

### **priority priority**

Specify the node priority for endpoint. Must be an integer in the range of 0-65535.

#### **endpoint\_name**

Specify name of the endpoint. Must be a string.

**Usage Guidelines** Use this command to configure endpoint parameters.

# **group nrf discovery service type nrf endpoint-profile endpoint-name primary ip-address**

Configures the endpoint IP address and port number.

**Command Modes** Exec > Global Configuration

**Syntax Description ip-address { { ipv4** *ipv4\_address* **| ipv6** *ipv6\_address* **} | port** *port\_number* **}**

#### **ipv4 ipv4\_address**

Specify the IPv4 address.

Must be a string in the ipv4-address pattern.For information on the ipv4-address pattern, see the *Input Pattern Types* chapter.

#### **ipv6 ipv6\_address**

Specify the IPv6 address.

Must be a string in the ipv6-address pattern.For information on the ipv6-address pattern, see the *Input Pattern Types* chapter.

#### **port port\_number**

Specify the port number.

Must be an integer in the range of 0-65535.

**Usage Guidelines** Use this command to configure the endpoint IP address and port number.

# **group nrf discovery service type nrf endpoint-profile endpoint-name secondary ip-address**

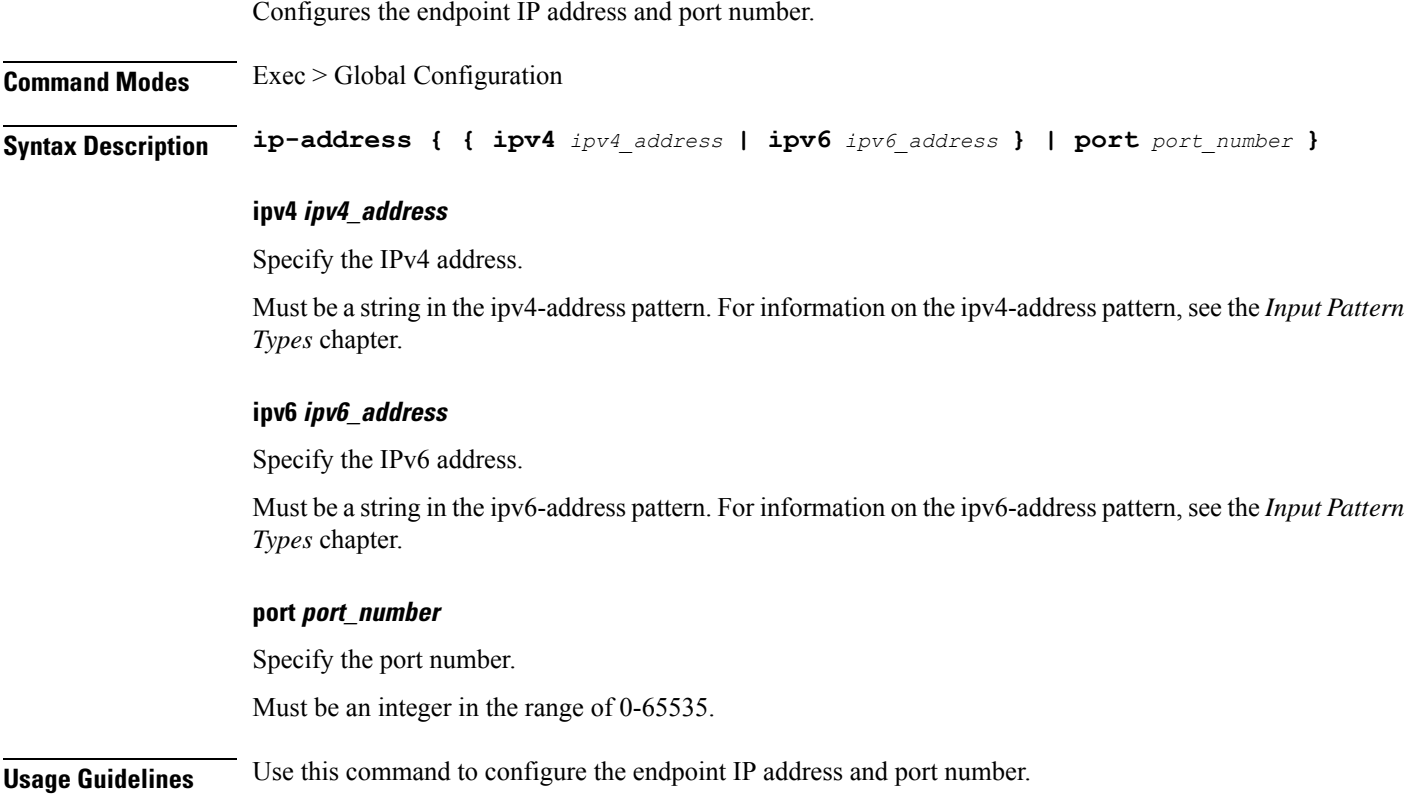

# **group nrf discovery service type nrf endpoint-profile endpoint-name tertiary ip-address**

Configures the endpoint IP address and port number.

**Command Modes** Exec > Global Configuration

**Syntax Description ip-address { { ipv4** *ipv4\_address* **| ipv6** *ipv6\_address* **} | port** *port\_number* **}**

### **ipv4 ipv4\_address**

Specify the IPv4 address.

Must be a string in the ipv4-address pattern.For information on the ipv4-address pattern, see the *Input Pattern Types* chapter.

### **ipv6 ipv6\_address**

Specify the IPv6 address.

Must be a string in the ipv6-address pattern.For information on the ipv6-address pattern, see the *Input Pattern Types* chapter.

#### **port port\_number**

Specify the port number.

Must be an integer in the range of 0-65535.

**Usage Guidelines** Use this command to configure the endpoint IP address and port number.

# **group nrf discovery service type nrf endpoint-profile version uri-version**

Configures URI version information.

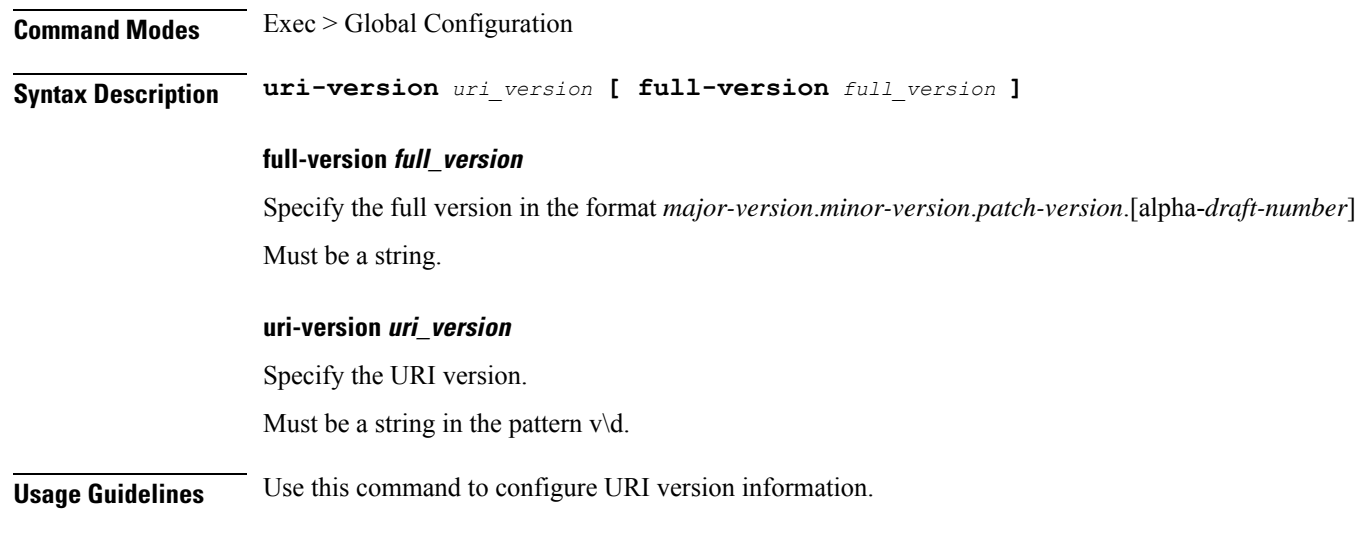

## **group nrf mgmt**

Configures the NRF self-management group parameters.

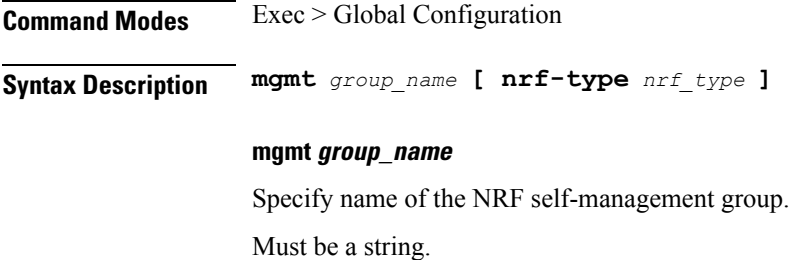

### **nrf-type nrf\_type**

Specify the NRF type.

Must be one of the following:

- **PLMN**: PLMN.
- **SHARED**: SHARED.
- **SLICE-LOCAL**: SLICE-LOCAL.

**Usage Guidelines** Use this command to configure the NRF self-management group parameters.

## **group nrf mgmt service type nrf**

Configures the NRF self-management service information.

**Command Modes** Exec > Global Configuration

**Syntax Description nrf nrf-service-name** *nrf\_service\_name* **[ responsetimeout** *response\_timeout* **]**

#### **nrf-service-name nrf\_service\_name**

Specify name of the NRF service.

Must be one of the following:

• **nnrf-nfm**

#### **responsetimeout response\_timeout**

Specify the response timeout interval in milliseconds.

Must be an integer.

Default Value: 2000.

**Usage Guidelines** Use this command to configure the NRF self-management service information.

## **group nrf mgmt service type nrf endpoint-profile**

Configures endpoint profile parameters.

**Command Modes** Exec > Global Configuration

**Syntax Description endpoint-profile** *endpoint\_profile\_name* **{ api-uri-prefix** *api\_uri\_prefix* **| api-root** *api\_root* **| uri-scheme** *uri\_scheme* **}**

**api-root api\_root**

Specify the API root.

Must be a string.

### **api-uri-prefix api\_uri\_prefix**

Specify the API URI prefix. Must be a string.

### **endpoint-profile endpoint\_profile\_name**

Specify name of the endpoint profile. Must be a string.

### **uri-scheme uri\_scheme**

Specify the URI scheme.

Must be one of the following:

• **http**

• **https**

**Usage Guidelines** Use this command to configure endpoint profile parameters.

Configures name of the endpoint.

# **group nrf mgmt service type nrf endpoint-profile endpoint-name**

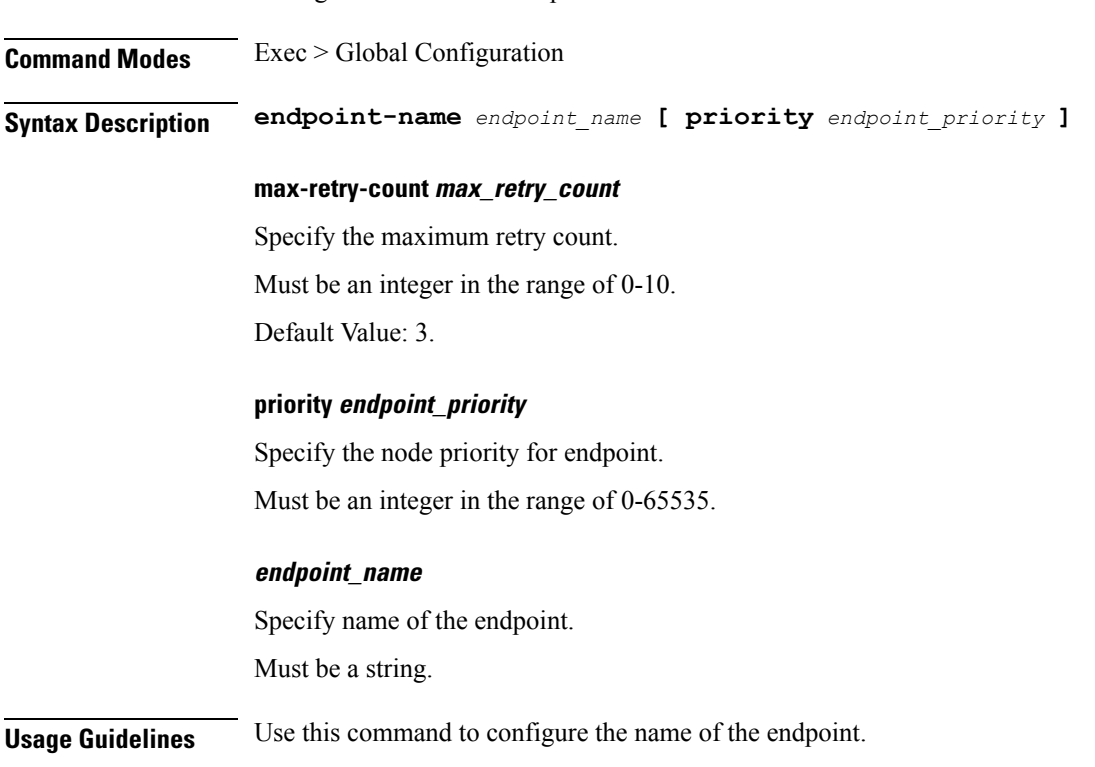

# **group nrf mgmt service type nrf endpoint-profile endpoint-name primary ip-address**

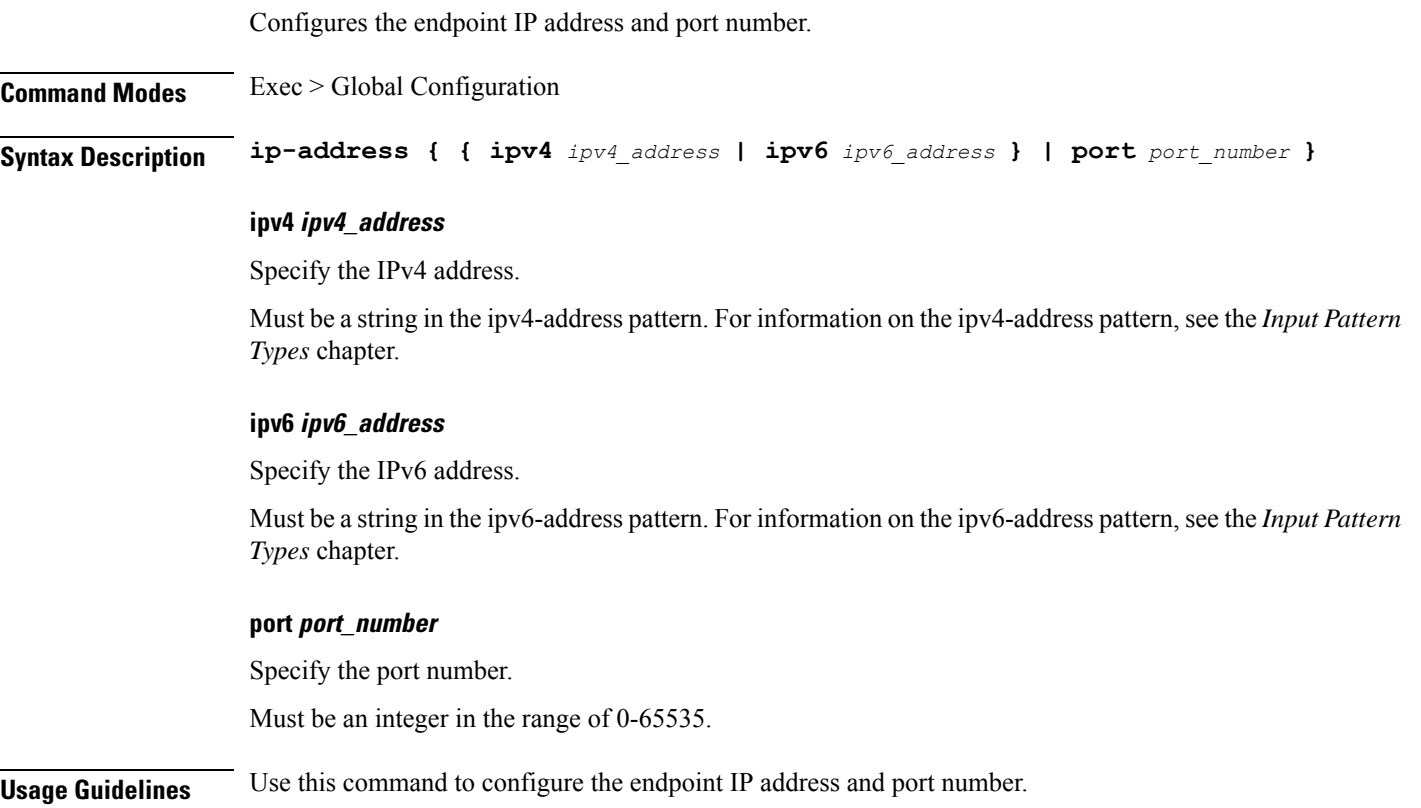

# **group nrf mgmt service type nrf endpoint-profile endpoint-name secondary ip-address**

Configures the endpoint IP address and port number.

**Command Modes** Exec > Global Configuration

**Syntax Description ip-address { { ipv4** *ipv4\_address* **| ipv6** *ipv6\_address* **} | port** *port\_number* **}**

### **ipv4 ipv4\_address**

Specify the IPv4 address.

Must be a string in the ipv4-address pattern.For information on the ipv4-address pattern, see the *Input Pattern Types* chapter.

#### **ipv6 ipv6\_address**

Specify the IPv6 address.

Must be a string in the ipv6-address pattern.For information on the ipv6-address pattern, see the *Input Pattern Types* chapter.

#### **port port\_number**

Specify the port number.

Must be an integer in the range of 0-65535.

**Usage Guidelines** Use this command to configure the endpoint IP address and port number.

# **group nrf mgmt service type nrf endpoint-profile endpoint-name tertiary ip-address**

Configures the endpoint IP address and port number.

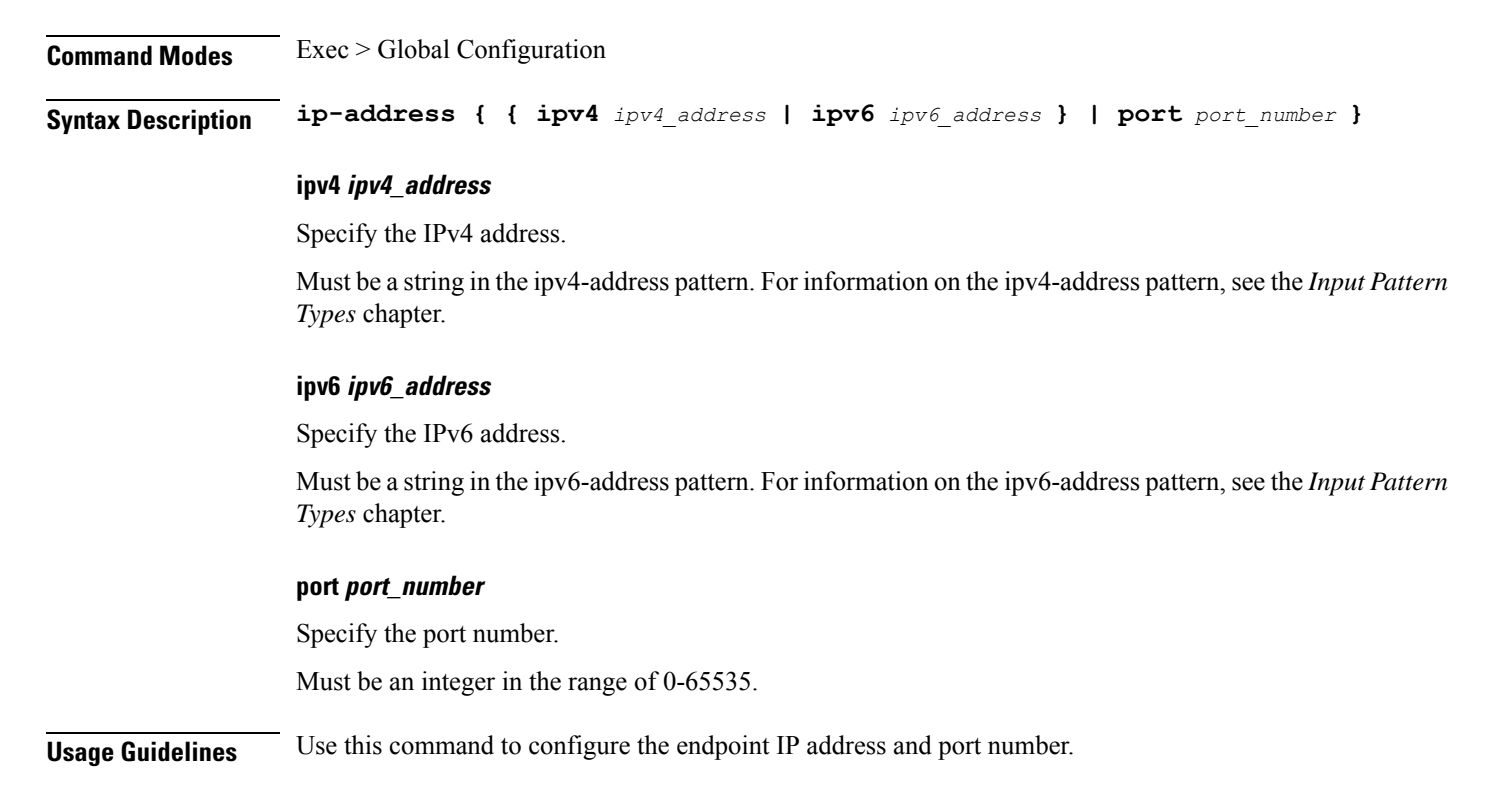

# **group nrf mgmt service type nrf endpoint-profile version uri-version**

Configures version information.

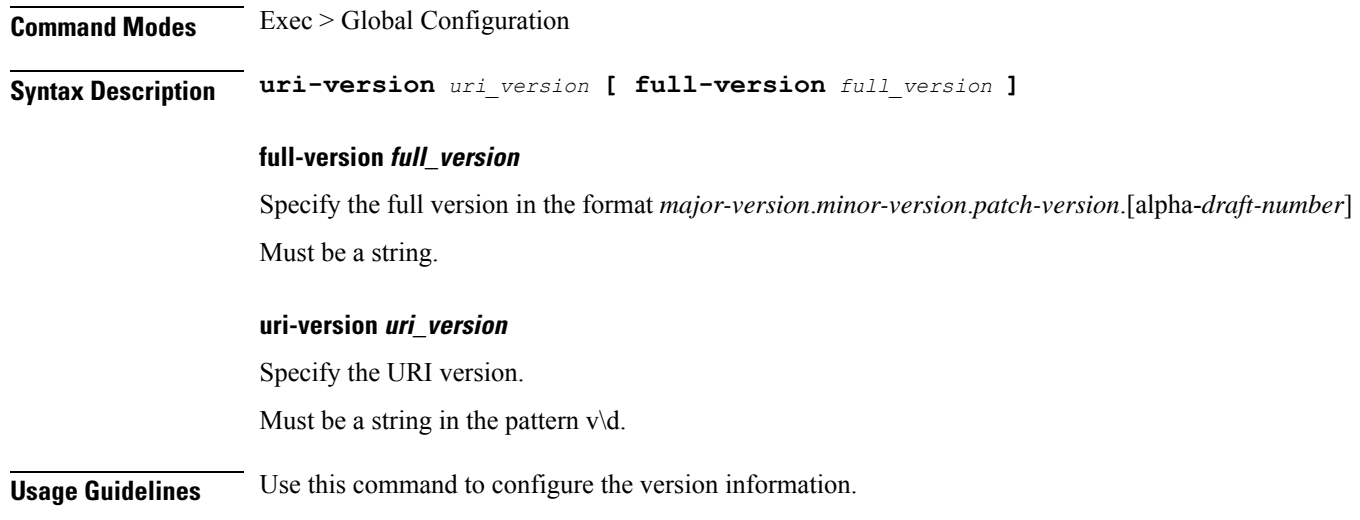

## **gtpp group**

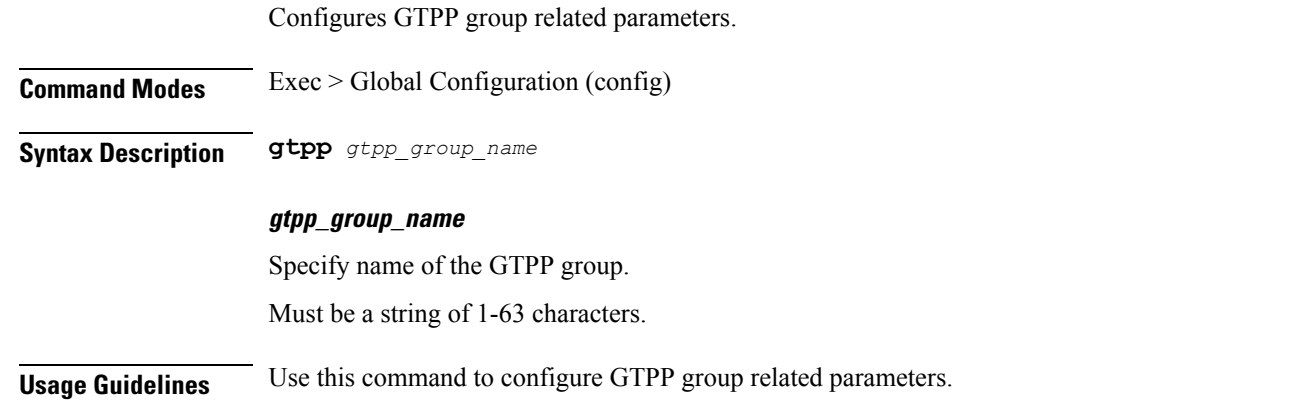

# **gtpp group gtpp egcdr final-record closing-cause**

Configures closing cause for final EGCDR.

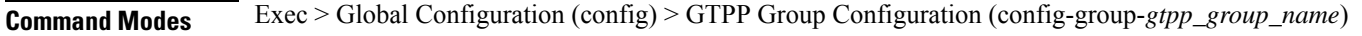

**Syntax Description gtpp egcdr final-record closing-cause { same-in-all-partials | unique }**

## **same-in-all-partials**

Specify same closing cause for multiple final EGCDR(s).

### **unique**

Specify unique closing cause for final EGCDR.

**Usage Guidelines** Use this command to configure closing cause for final EGCDR.

# **gtpp group gtpp egcdr losdv-max-containers**

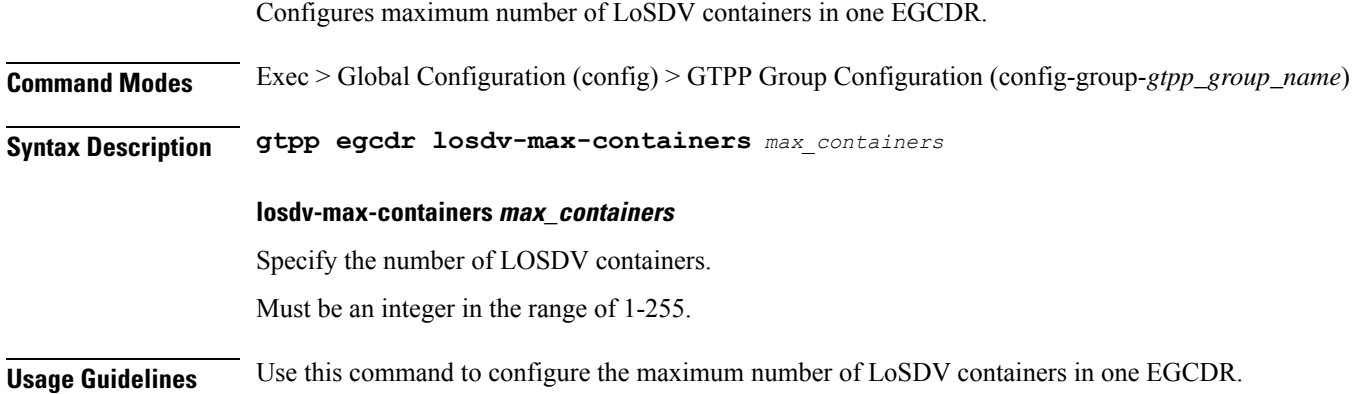

# **gtpp group gtpp egcdr service-data-flow threshold**

Configures service data flow related parameters.

**Command Modes** Exec > Global Configuration (config) > GTPP Group Configuration (config-group-*gtpp\_group\_name*)

**Syntax Description gtpp egcdr service-data-flow threshold interval** *duration*

### **interval duration**

Specify the time interval, in seconds, to close the eG-CDR/P-CDR if the minimum time duration thresholds for service data flow containers satisfied in flow-based charging. By default, this option is disabled.

Must be an integer in the range of 60-40000000.

**Usage Guidelines** Use this command to assign volume or interval values to the interim GCDRs.

## **gtpp group gtpp egcdr service-data-flow threshold volume**

Configures the uplink/downlink volume octet counts for the generation of interim GCDRs.

**Command Modes** Exec > Global Configuration (config) > GTPP Group Configuration (config-group-*gtpp\_group\_name*)

**Syntax Description gtpp egcdr service-data-flow threshold volume { [ downlink** *bytes* **] [ total** *bytes* **] [ uplink** *bytes* **] }**

### **downlink bytes**

Specify the limit for the number of downlink octets after which the eG-CDR/P-CDR is closed. Must be an integer in the range of 100000-4000000000.

**total bytes**

# Specify the limit for the total number of octets (uplink+downlink) after which the eG-CDR/P-CDR is closed. Must be an integer in the range of 100000-4000000000. **uplink bytes** Specify the limit for the number of uplink octets after which the eG-CDR/P-CDR is closed. Must be an integer in the range of 100000-4000000000. **Usage Guidelines** Use this command to configure the uplink/downlink volume octet counts for the generation of interim GCDRs. **gtpp group gtpp egcdr service-idle-timeout** Enables configuration for service idle out closure of LOSDV container. **Command Modes** Exec > Global Configuration (config) > GTPP Group Configuration (config-group-*gtpp\_group\_name*) **Syntax Description gtpp egcdr service-idle-timeout { 0 |** *service\_idle\_timeout* **} 0** Specify no service-idle-timeout trigger. Must be one of the following:

• **0**

#### **service\_idle\_timeout**

Specify time limit in seconds for service-idle-timeout. Must be an integer in the range of 10-86400.

**Usage Guidelines** Use this command to enable configuration for service idle out closure.

# **gtpp group gtpp trigger**

Configures triggers for CDR.

**Command Modes** Exec > Global Configuration (config) > GTPP Group Configuration (config-group-*gtpp\_group\_name*)

**Syntax Description gtpp trigger { time-limit | volume-limit }**

#### **time-limit**

When this trigger is disabled, no partial record closure occurs when the configured time limit is reached. Default: Enabled.

### **volume-limit**

When this trigger is disabled no partial record closure occurs when volume limit is reached. Default: Enabled.

**Usage Guidelines** Use this command to configure triggers for CDR.

## **gtpp group gtpp trigger egcdr**

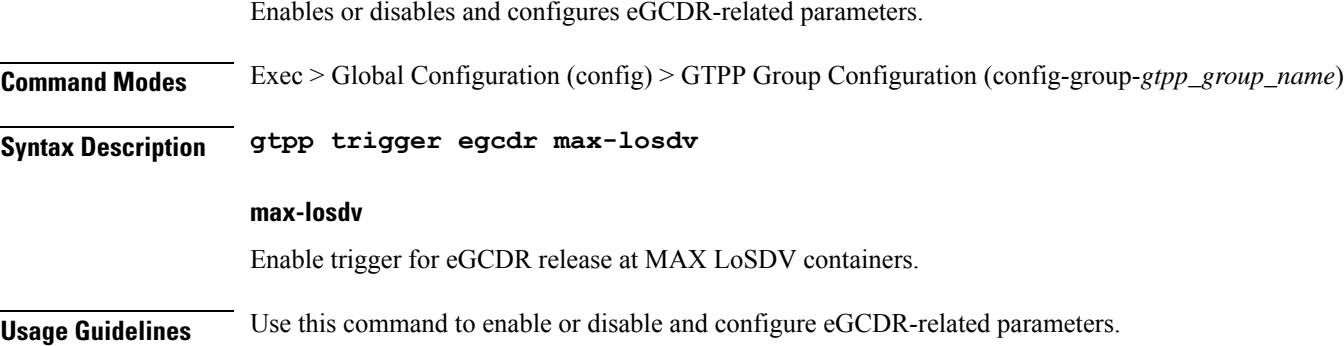

# **help**

Displays help information for a specified command.

**Privilege** Security Administrator, Administrator

**Command Modes** Exec

**Syntax Description help** *command*

### **command**

Specify the command name to display the corresponding help information.

The command must be one of the following:

- **aaa**
- **cd**
- **cdl**
- **commit**
- **compare**
- **config**
- **describe**
- **dump**
- **exit**
- **help**
- **history**
- **id**
- **idle-timeout**
- **ignore-leading-space**
- **job**
- **leaf-prompting**
- **license**
- **logout**
- **monitor**
- **no**
- **paginate**
- **quit**
- **rcm**
- **screen-length**
- **screen-width**
- **send**
- **show**
- **show-defaults**
- **smiuser**
- **system**
- **terminal**
- **timestamp**
- **who**

**Usage Guidelines** Use this command to view help information for a specified command.

# **history**

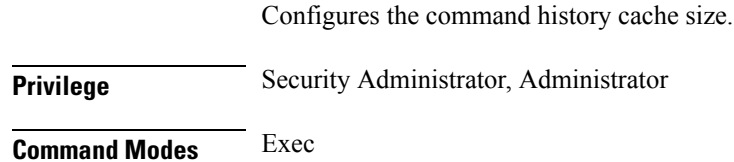

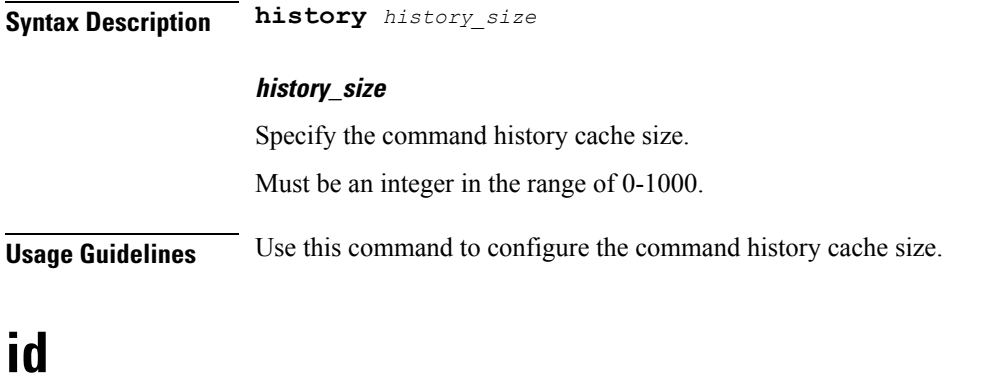

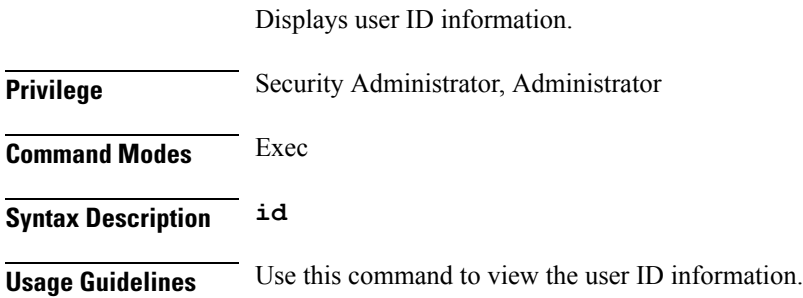

# **idle-timeout**

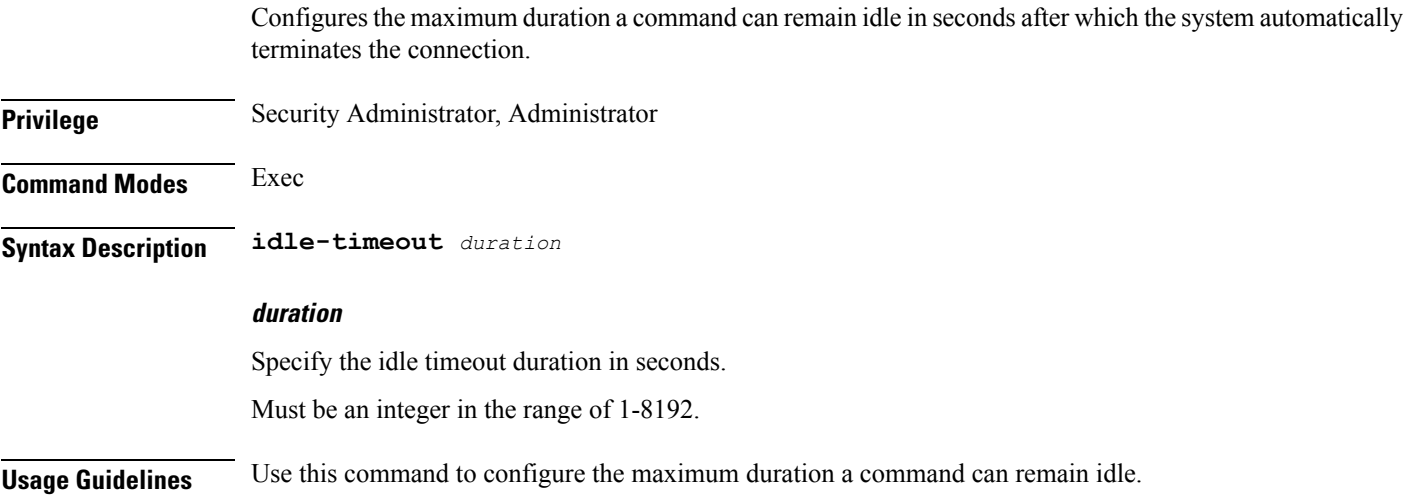

# **ignore-leading-space**

Configures whether to ignore or consider the leading whitespace at the beginning of a command.

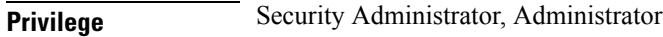

**Command Modes** Exec

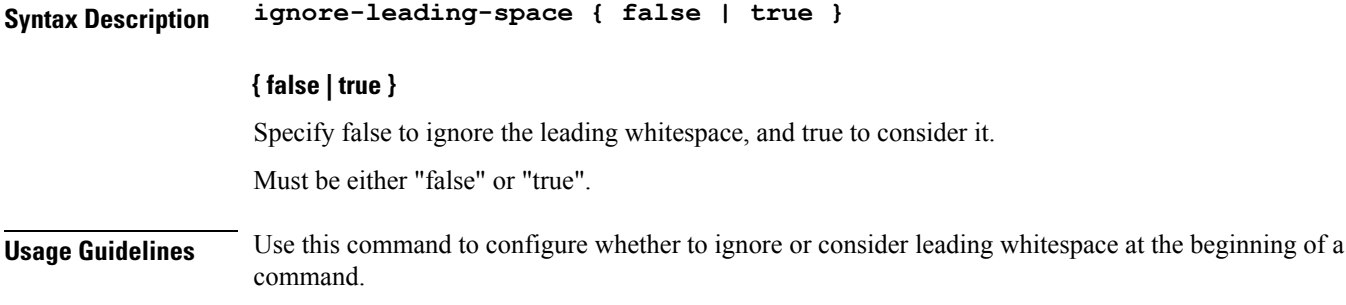

# **infra metrics experimental**

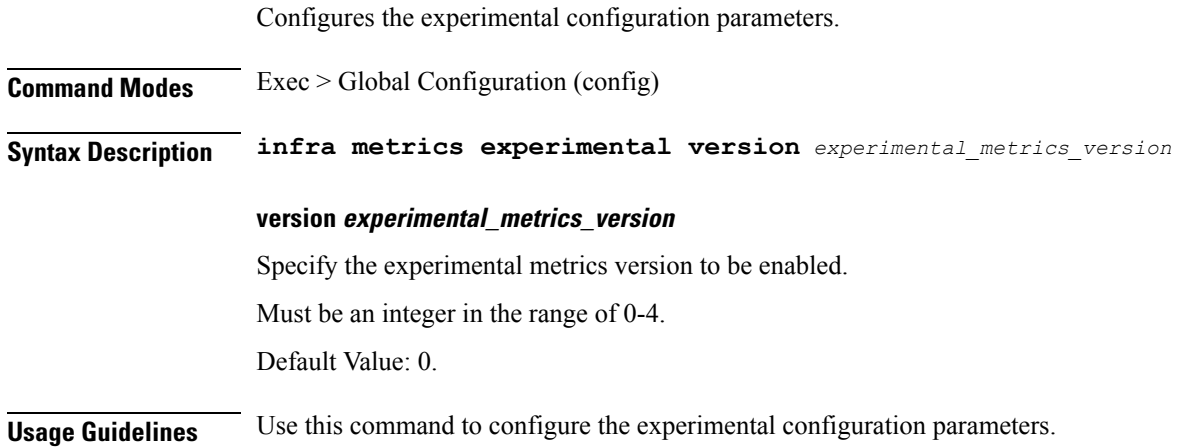

# **infra metrics verbose verboseLevels**

Configures verbose configuration parameters.

**Command Modes** Exec > Global Configuration (config)

**Syntax Description infra metrics verbose podType** *pod\_type* **level** *verbose\_level*

#### **level verbose\_level**

Specify the default verbosity level.

Must be one of the following:

- **debug**
- **off**
- **production**
- **trace**

Default Value: trace.

## **podType pod\_type**

Specify the pod type.

Must be one of the following:

- **application**
- **load-balancer**
- **protocol**
- **service**

**Usage Guidelines** Use this command to configure verbose configuration parameters.

# **infra metrics verbose verboseLevels metrics metricsList**

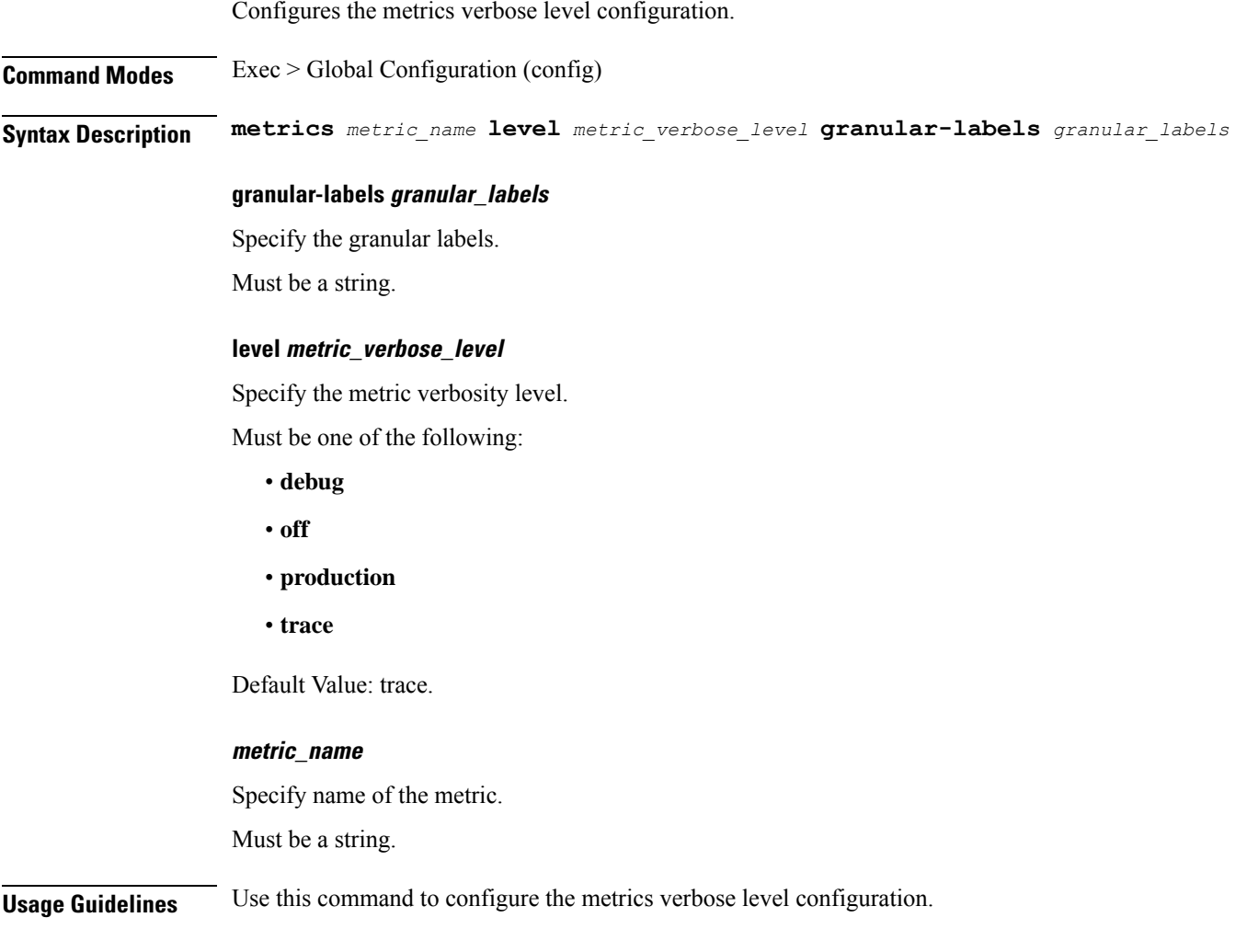

# **infra transaction limit**

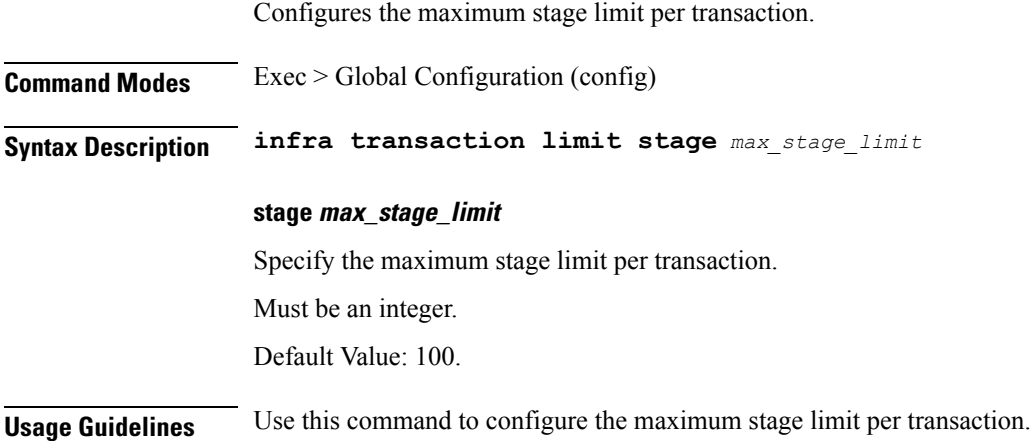

# **infra transaction limit consecutive same**

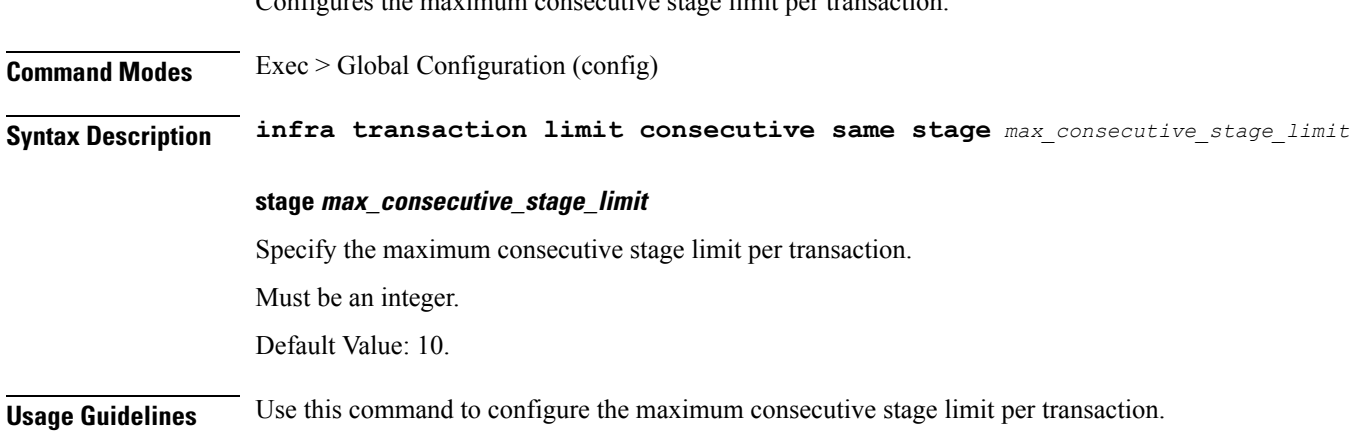

Configures the maximum consecutive stage limit per transaction.

# **infra transaction loop**

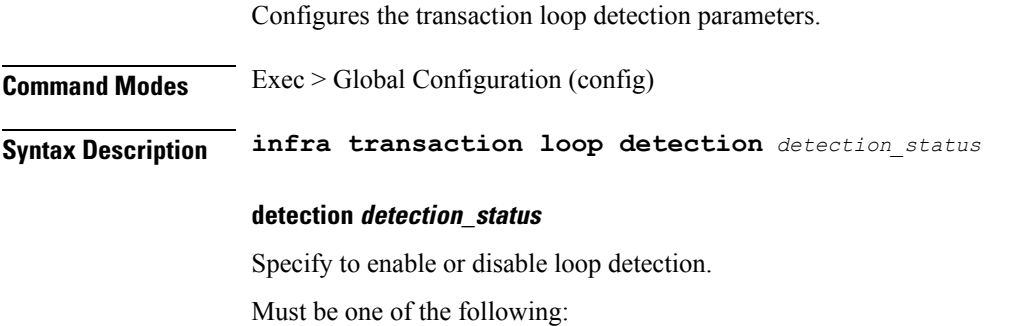

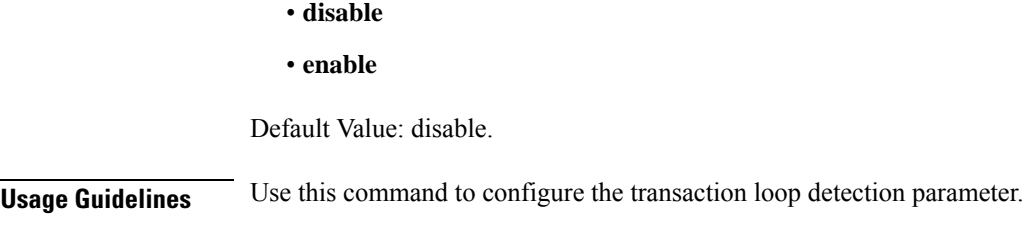

# **infra transaction loop category**

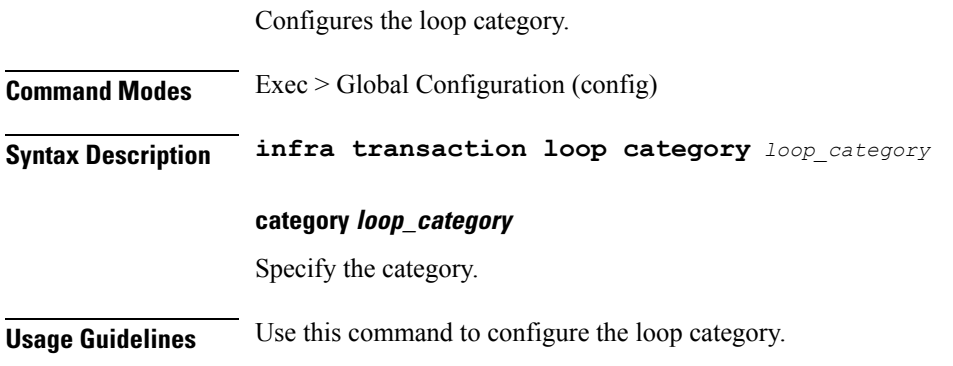

# **infra transaction loop category threshold**

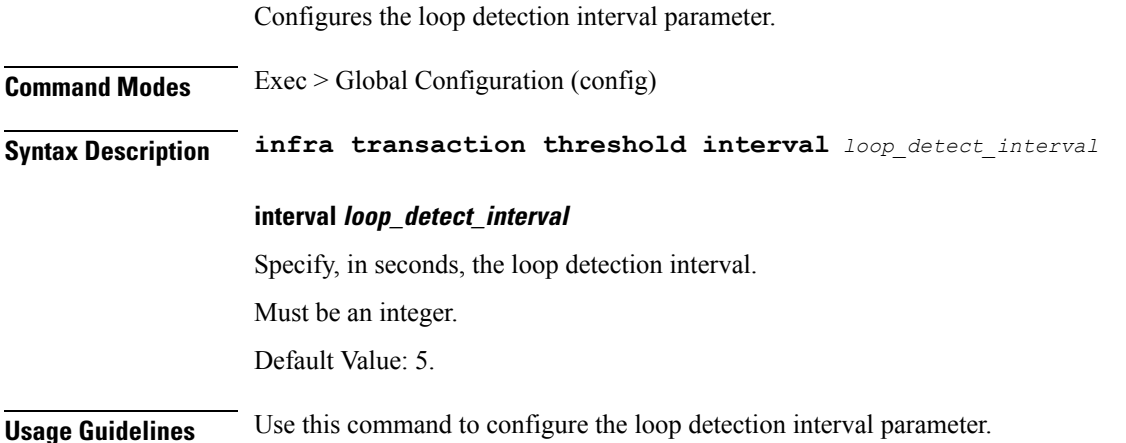

# **infra transaction loop category threshold thresholds**

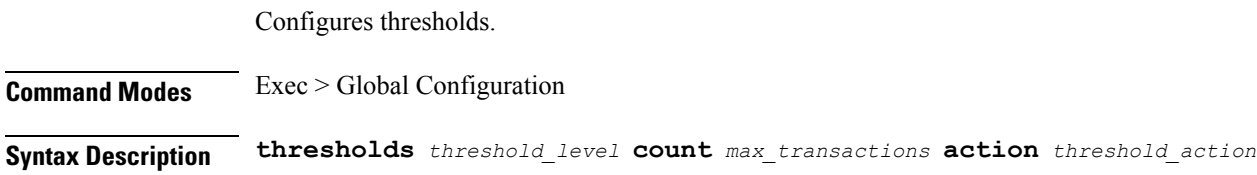

#### **action threshold\_action**

Specify the action to take on threshold breach.

Must be one of the following:

- **kill-session**
- **log-event**
- **noop**

Default Value: noop.

#### **count max\_transactions**

Specify the maximum number of transactions for the threshold interval.

Must be an integer.

Default Value: 100.

#### **thresholds threshold\_level**

Specify the threshold level.

Must be one of the following:

- **high**
- **low**

**Usage Guidelines** Use this command to configure thresholds.

## **instance instance-id**

Configures instance ID. **Command Modes** Exec > Global Configuration (config) **Syntax Description instance instance-id** *instance\_id* **id instance\_id** Specify the instance ID. **Usage Guidelines** Use this command to configure the instance ID. The CLI prompt changes to the Instance ID Configuration mode (config-instance-id- $\leq$ instance\_id>).

## **instance instance-id endpoint ep**

Configures endpoint parameters.

Ш

**Command Modes** Exec > Global Configuration (config) > Instance ID Configuration (config-instance-id-*instance\_id*)

**Syntax Description endpoint** *endpoint\_type* **[ instancetype** *instance\_type* **| loopbackEth** *interface\_name\_host\_ip* **| loopbackPort** *port\_number* **| nodes** *node\_replicas\_for\_resiliency* **| replicas** *replicas\_per\_node* **]**

**certificate-name certificate\_alias\_name**

Specify the alias name for the certificate.

#### **dscp dscp\_value**

Specify the DSCP value.

Must be a string in the hex-stringdscp pattern. For information on the hex-stringdscp pattern, see the *Input Pattern Types* chapter.

### **enable-cpu-optimization { false | true }**

Specify whether to enable CPU optimization in PFCP and GTP protocol message handling. By default, it is enabled.

Must be one of the following:

• **false**

• **true**

Default Value: true.

#### **enable-go-encdec { false | true }**

Specify whether to enable Go-based encoder-decoder in GTP protocol message handling or not. By default, it is disabled.

Must be one of the following:

- **false**
- **true**

Default Value: false.

#### **endpoint endpoint\_type**

Specify the endpoint type.

#### **instancetype instance\_type**

Specify the endpoint local interface type.

Must be one of the following:

- **Dual**
- **IPv4**
- **IPv6**

Default Value: IPv4.

#### **internal-vip internal\_vip**

Specify the internal VIP. Must be a string.

#### **loopbackEth interface\_name\_host\_ip**

Specify the endpoint local interface name or host IP address. Must be a string.

### **loopbackPort port\_number**

Specify the endpoint local port number. Must be an integer.

#### **nodes node\_replicas\_for\_resiliency**

Specify the number of node replicas for resiliency. Must be an integer. Default Value: 1.

#### **replicas replicas\_per\_node**

Specify the number of replicas per node. Must be an integer. Default Value: 1.

### **storage persistent\_volume\_storage\_size**

Specify the storage size of the persistent volume in gibibyte (GiB). Must be an integer in the range of 1-20.

Default Value: 1.

### **uri-scheme uri\_scheme**

Specify the URI scheme.

Must be one of the following:

- **http**
- **https**

Default Value: http.

**Usage Guidelines** Use this command to configure endpoint parameters.

# **instance instance-id endpoint ep cpu**

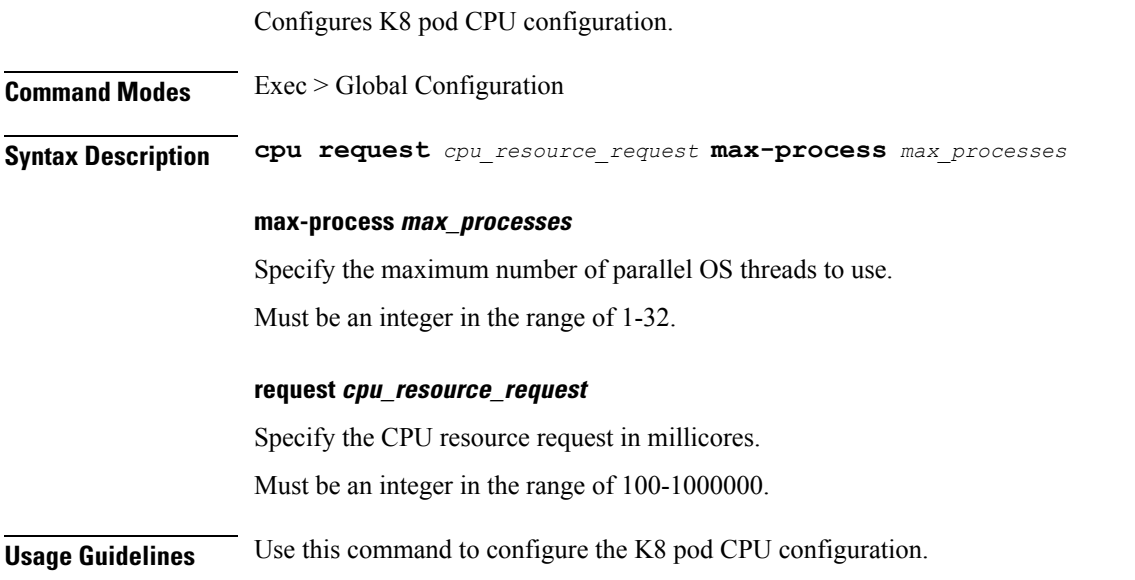

# **instance instance-id endpoint ep extended-service**

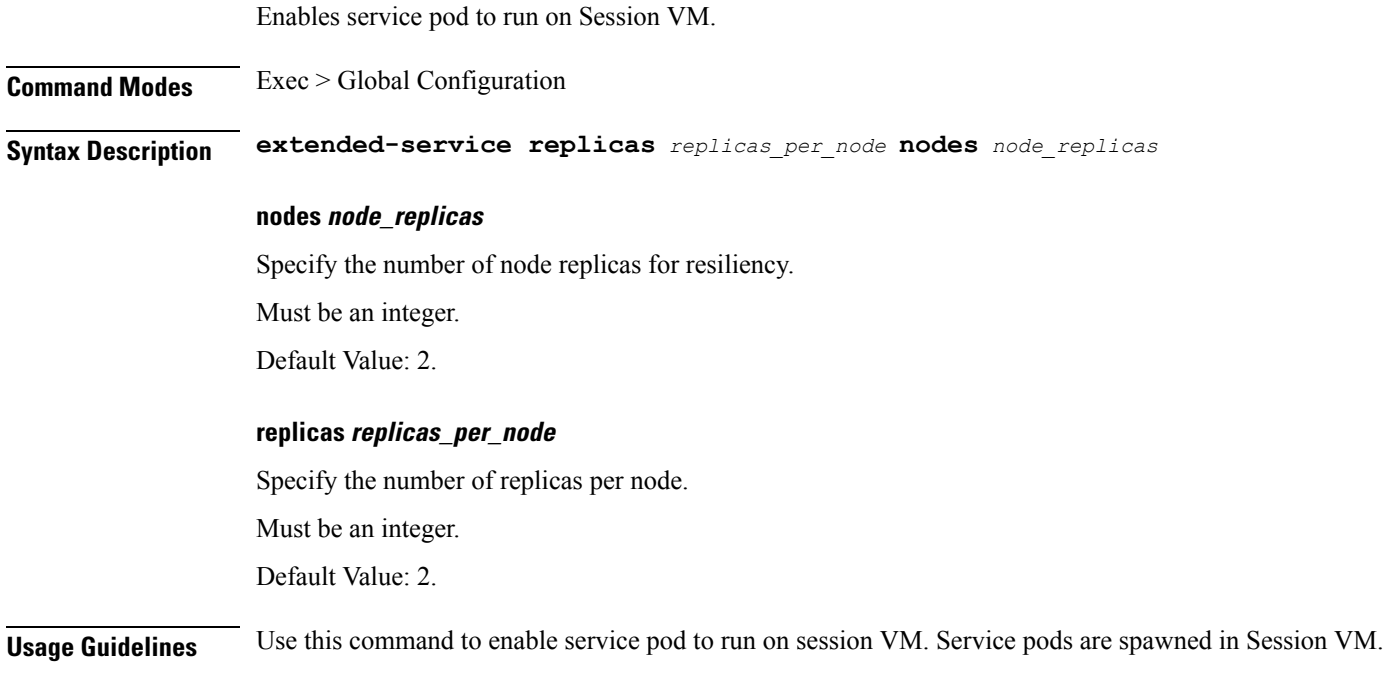

# **instance instance-id endpoint ep heartbeat**

Configures PFCP path management.

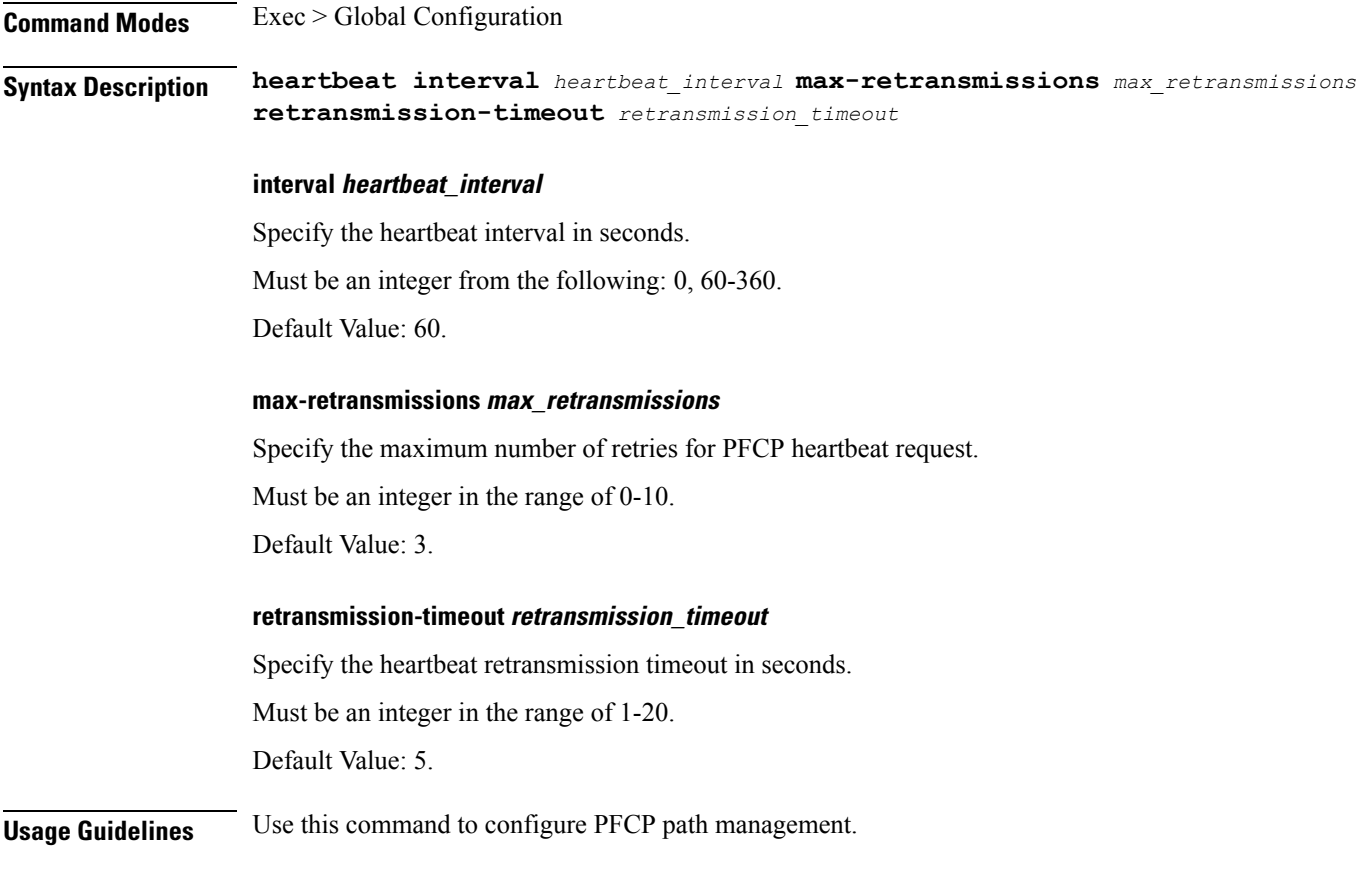

# **instance instance-id endpoint ep interface**

Configures the endpoint interface.

**Command Modes** Exec > Global Configuration (config) > Instance ID Configuration (config-instance-id-*instance\_id*) > Endpoint *endpoint\_type* Configuration (config-endpoint-*endpoint\_type*)

**Syntax Description interface** *interface\_type*

#### **certificate-name certificate\_alias\_name**

Specify the alias name for certificate.

#### **dscp dscp\_value**

Specify the DSCP value.

Must be a string in the hex-stringdscp pattern. For information on the hex-stringdscp pattern, see the *Input Pattern Types* chapter.

#### **enable-go-encdec { false | true }**

Specify whether to enable Go-based encoder-decoder in GTP protocol message handling. By default, it is enabled.

 $\mathbf{L}$ 

Must be one of the following:

- **false**
- **true**

Default Value: true.

#### **instancetype ep\_local\_interface\_type**

Specify the endpoint local interface type.

Must be one of the following:

- **Dual**
- **IPv4**
- **IPv6**

Default Value: IPv4.

### **interface interface\_type**

Specify the interface type.

### **loopbackEth pod\_interface**

Specify the pod interface. Must be a string.

### **loopbackPort port\_number**

Specify the port number. Must be an integer.

### **uri-scheme uri\_scheme**

Specify the URI scheme.

Must be one of the following:

• **http**

• **https**

Default Value: http.

**Usage Guidelines** Use this command to configure the interface.

## **instance instance-id endpoint ep interface dispatcher**

Displays the dispatcher queue support details for the interface.

**Command Modes** Exec > Global Configuration (config) > Instance ID Configuration (config-instance-id-*instance\_id*) > Endpoint *endpoint\_type* Configuration (config-endpoint-*endpoint\_type*) > Interface *interface\_type* Configuration (config-interface-*interface\_type*)

**Syntax Description dispatcher { cache { false | true } | capacity** *queue\_capacity* **| count** *dispatcher\_queues\_count* **| expiry** *cache\_entry\_expiry\_duration* **| nonresponsive** *cache\_entry\_expiry\_duration* **| outbound { false | true } |rate-limit** *queue\_rate\_limit* **| threshold** *outstanding\_requests\_per\_queue\_cache* **}**

### **cache { false | true }**

Specify to enable or disable disable retransmission cache support.

Must be one of the following:

- **false**
- **true**

Default Value: false.

### **capacity queue\_capacity**

Specify the capacity of each queue.

Must be an integer.

Default Value: 5000.

#### **count dispatcher\_queues\_count**

Specify the count of dispatcher queues. Must be an integer. Default Value: 0.

#### **expiry cache\_entry\_expiry\_duration**

Specify, in milliseconds, the responded cache entry expiry duration. Must be an integer. Default Value: 60000.

#### **nonresponsive cache\_entry\_expiry\_duration**

Specify, in milliseconds, the non-responsive cache entry expiry duration. Must be an integer. Default Value: 30000.

#### **outbound { false | true }**

Specify to enable or disable queue support for outbound messages. Must be one of the following:

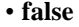

• **true**

Default Value: true.

### **rate-limit queue\_rate\_limit**

Specify the rate limit for each queue.

Must be an integer.

Default Value: 0.

### **threshold outstanding\_requests\_per\_queue\_cache**

Specify the outstanding requests per queue cache. Must be an integer.

Default Value: 30000.

**Usage Guidelines** Use this command to view dispatcher queue support details for the interface.

# **instance instance-id endpoint ep interface echo**

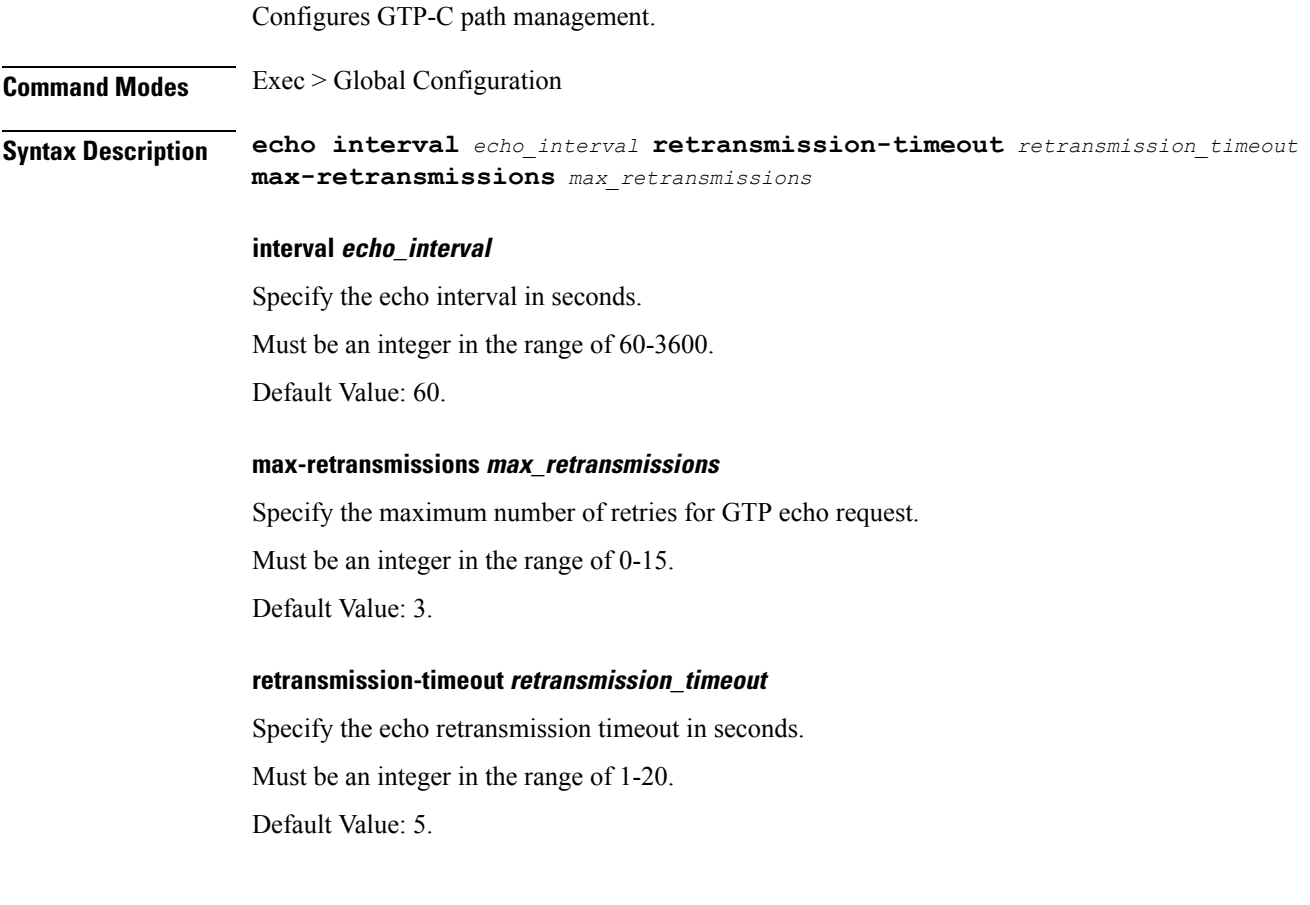

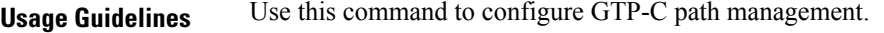

# **instance instance-id endpoint ep interface heartbeat**

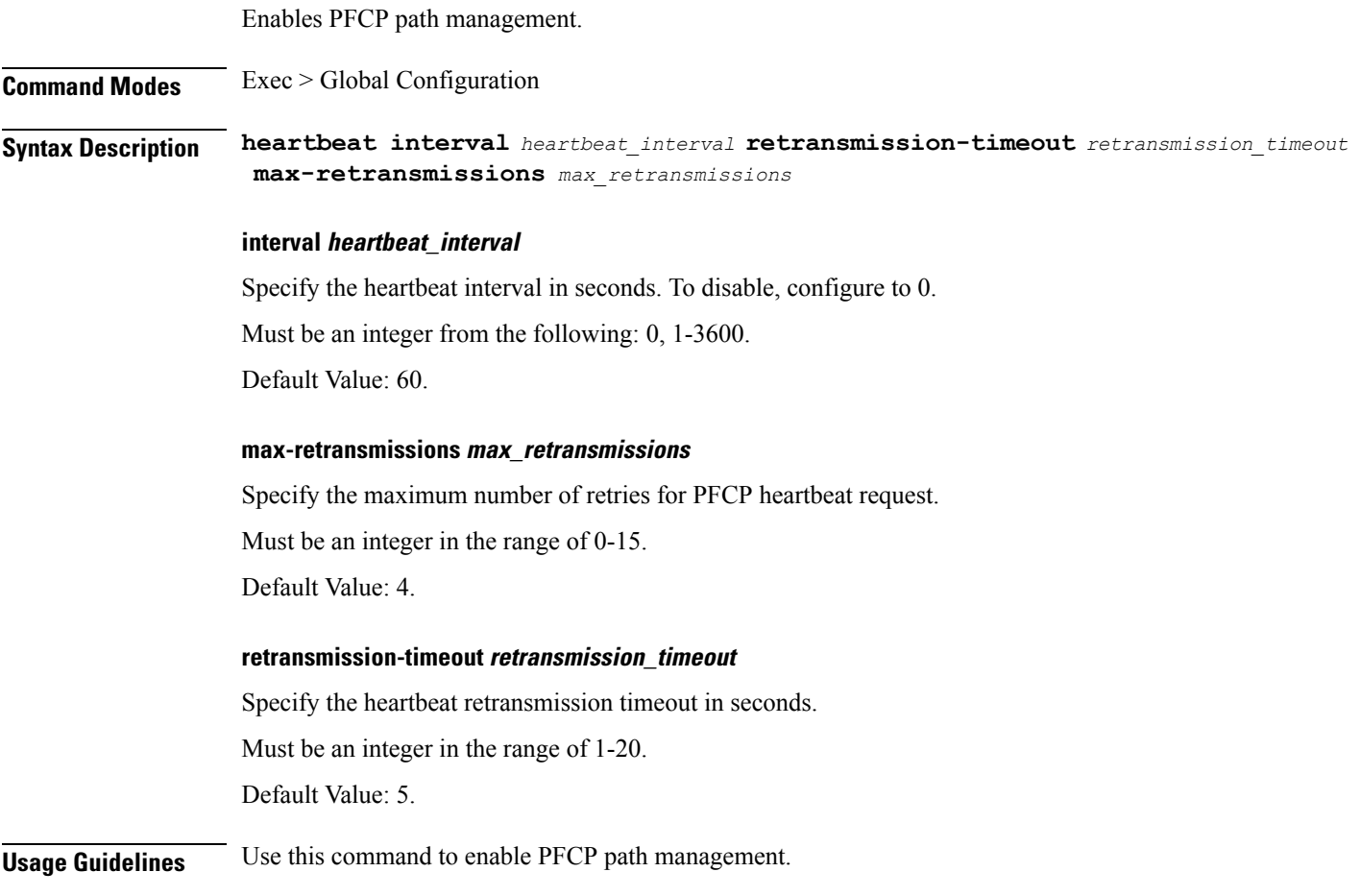

# **instance instance-id endpoint ep interface internal base-port**

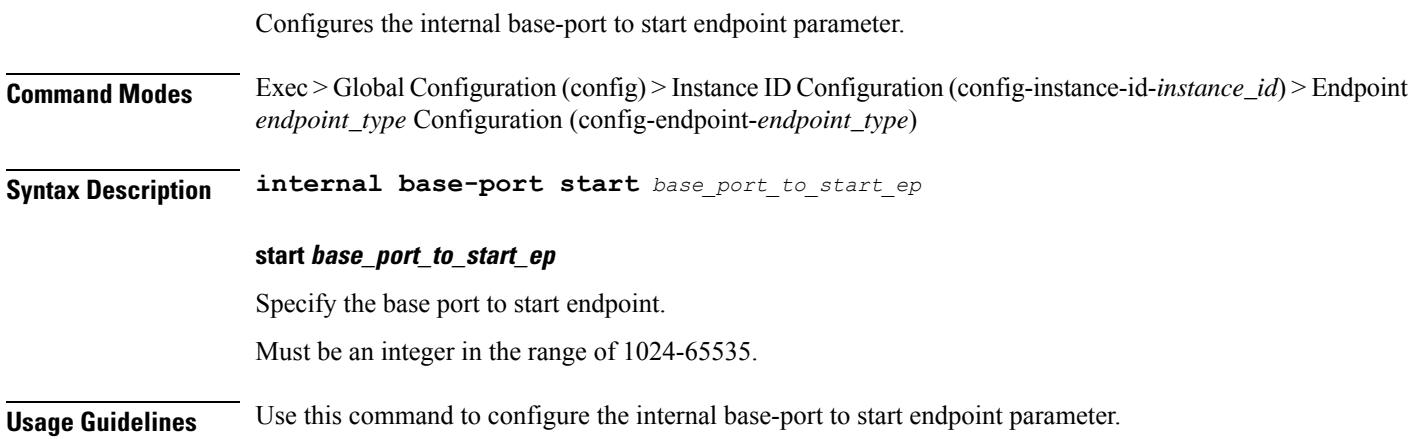

Ш

# **instance instance-id endpoint ep interface overload-control client threshold critical**

Configures critical threshold parameters for overload control protection.

**Command Modes** Exec > Global Configuration

**Syntax Description critical** *critical\_threshold* **action** *critical\_threshold\_action*

#### **action critical\_threshold\_action**

Specify the action to be taken when critical threshold limit is hit.

#### **critical critical\_threshold**

Specify the critical threshold limit for outstanding requests. Must be an integer in the range of 10-100000.

#### **drop**

Specify to drop if threshold is hit.

#### **exclude**

Specify to not apply Overload Control Mechanism for priority messages.

#### **message-priority message\_priority**

Specify message priorities higher or equal to the configured value. Must be an integer in the range of 0-65535.

#### **redirect-code redirect\_status\_code**

Specify the redirect status code if threshold is hit. Must be an integer in the range of 100-600.

### **redirect**

Specify to redirect if threshold is hit.

### **reject-code reject\_status\_code**

Specify reject status code if threshold is hit. Must be an integer in the range of 100-600.

#### **reject**

Specify to reject if threshold is hit.

#### **url redirection\_url**

Specify the redirection URL of new host.

Must be a string.

**Usage Guidelines** Use this command to configure critical threshold parameters for overload control protection.

# **instance instance-id endpoint ep interface overload-control client threshold high**

Configures high threshold parameters for overload control protection.

**Command Modes** Exec > Global Configuration

**Syntax Description high** *high\_threshold* **action** *high\_threshold\_action*

#### **action high\_threshold\_action**

Specify the action to be taken when high threshold limit is hit.

#### **drop**

Specify to drop if threshold is hit.

#### **exclude**

Specify to not apply Overload Control Mechanism for priority messages.

#### **high high\_threshold**

Specify the high threshold limit for outstanding requests. Must be an integer in the range of 10-100000.

#### **message-priority message\_priority**

Specify message priorities higher or equal to the configured value. Must be an integer in the range of 0-65535.

#### **redirect-code redirect\_status\_code**

Specify the redirect status code if threshold is hit. Must be an integer in the range of 100-600.

#### **redirect**

Specify to redirect if threshold is hit.

Ш

#### **reject-code reject\_status\_code**

Specify reject status code if threshold is hit.

Must be an integer in the range of 100-600.

#### **reject**

Specify to reject if threshold is hit.

### **url redirection\_url**

Specify the redirection URL of new host. Must be a string.

**Usage Guidelines** Use this command to configure high threshold parameters for overload control protection.

# **instance instance-id endpoint ep interface overload-control client threshold low**

Configures low threshold parameters for overload control protection.

**Command Modes** Exec > Global Configuration **Syntax Description low** *low\_threshold* **action** *low\_threshold\_action* **action low\_threshold\_action** Specify the action to be taken when low threshold limit is hit. **drop** Specify to drop if threshold is hit. **exclude** Specify to not apply Overload Control Mechanism for priority messages. **low low\_threshold** Specify the low threshold limit for outstanding requests. Must be an integer in the range of 10-100000. **message-priority message\_priority** Specify message priorities higher or equal to the configured value. Must be an integer in the range of 0-65535.

#### **redirect-code redirect\_status\_code**

Specify the redirect status code if threshold is hit.

Must be an integer in the range of 100-600.

### **redirect**

Specify to redirect if threshold is hit.

## **reject-code reject\_status\_code**

Specify reject status code if threshold is hit. Must be an integer in the range of 100-600.

#### **reject**

Specify to reject if threshold is hit.

### **url redirection\_url**

Specify the redirection URL of new host. Must be a string.

**Usage Guidelines** Use this command to configure low threshold parameters for overload control protection.

# **instance instance-id endpoint ep interface overload-control endpoint threshold critical**

Configures critical threshold parameters for overload control protection.

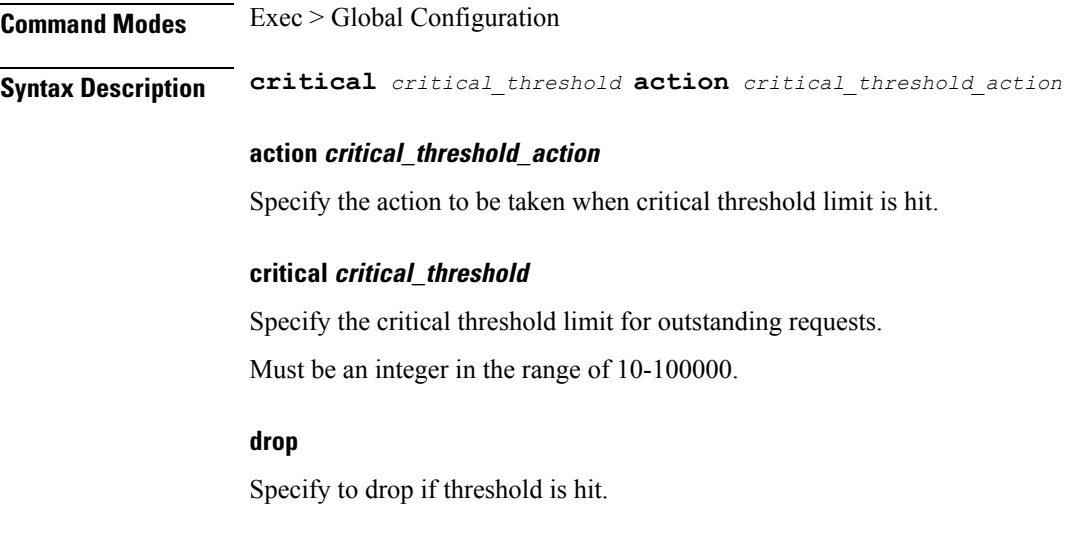

Ш

#### **exclude**

Specify to not apply Overload Control Mechanism for priority messages.

#### **message-priority message\_priority**

Specify message priorities higher or equal to the configured value. Must be an integer in the range of 0-65535.

#### **redirect-code redirect\_status\_code**

Specify the redirect status code if threshold is hit. Must be an integer in the range of 100-600.

### **redirect**

Specify to redirect if threshold is hit.

### **reject-code reject\_status\_code**

Specify reject status code if threshold is hit. Must be an integer in the range of 100-600.

#### **reject**

Specify to reject if threshold is hit.

### **url redirection\_url**

Specify the redirection URL of new host. Must be a string.

**Usage Guidelines** Use this command to configure critical threshold parameters for overload control protection.

# **instance instance-id endpoint ep interface overload-control endpoint threshold high**

Configures high threshold parameters for overload control protection.

**Command Modes** Exec > Global Configuration

**Syntax Description high** *high\_threshold* **action** *high\_threshold\_action*

### **action high\_threshold\_action**

Specify the action to be taken when high threshold limit is hit.

#### **drop**

Specify to drop if threshold is hit.

#### **exclude**

Specify to not apply Overload Control Mechanism for priority messages.

#### **high high\_threshold**

Specify the high threshold limit for outstanding requests. Must be an integer in the range of 10-100000.

#### **message-priority message\_priority**

Specify message priorities higher or equal to the configured value. Must be an integer in the range of 0-65535.

#### **redirect-code redirect\_status\_code**

Specify the redirect status code if threshold is hit. Must be an integer in the range of 100-600.

#### **redirect**

Specify to redirect if threshold is hit.

#### **reject-code reject\_status\_code**

Specify reject status code if threshold is hit. Must be an integer in the range of 100-600.

#### **reject**

Specify to reject if threshold is hit.

#### **url redirection\_url**

Specify the redirection URL of new host. Must be a string.

**Usage Guidelines** Use this command to configure high threshold parameters for overload control protection.

# **instance instance-id endpoint ep interface overload-control endpoint threshold low**

Configures low threshold parameters for overload control protection.

**Command Modes** Exec > Global Configuration
Ш

### **Syntax Description low** *low\_threshold* **action** *low\_threshold\_action*

#### **action low\_threshold\_action**

Specify the action to be taken when low threshold limit is hit.

### **drop**

Specify to drop if threshold is hit.

#### **exclude**

Specify to not apply Overload Control Mechanism for priority messages.

### **low low\_threshold**

Specify the low threshold limit for outstanding requests. Must be an integer in the range of 10-100000.

### **message-priority message\_priority**

Specify message priorities higher or equal to the configured value. Must be an integer in the range of 0-65535.

### **redirect-code redirect\_status\_code**

Specify the redirect status code if threshold is hit. Must be an integer in the range of 100-600.

### **redirect**

Specify to redirect if threshold is hit.

### **reject-code reject\_status\_code**

Specify reject status code if threshold is hit. Must be an integer in the range of 100-600.

### **reject**

Specify to reject if threshold is hit.

### **url redirection\_url**

Specify the redirection URL of new host. Must be a string.

**Usage Guidelines** Use this command to configure low threshold parameters for overload control protection.

# **instance instance-id endpoint ep interface overload-control msg-type messageConfigs**

Configures the message configuration parameters.

**Command Modes** Exec > Global Configuration (config) **Syntax Description messageConfigs msg-type** *message\_type* **msg-priority** *message\_priority* **pending-request** *pending\_requests* **priority** *message\_priority* **queue-size** *queue\_size* **rate-limit** *rate\_limit* **reject-threshold** *reject\_threshold*

### **msg-priority message\_priority**

Specify the priority of the message.

Must be one of the following:

- **high**
- **low**

#### **msg-type message\_type**

Specify the message type.

### **pending-request pending\_requests**

Specify the pending requests count in virtual queue.

Must be an integer.

### **priority message\_priority**

Specify the priority of messages to start rejecting if overload is reached. Must be an integer.

### **queue-size queue\_size**

Specify the capacity of each virtual queue. Must be an integer.

### **rate-limit rate\_limit**

Specify the rate limit for virtual queue.

Must be an integer.

### **reject-threshold reject\_threshold**

Specify the limit to reject incoming messages if this threshold percentage of pending requests are present. Must be an integer.

Ш

**Usage Guidelines** Use this command to configure the message configuration parameters.

# **instance instance-id endpoint ep interface overload-control msg-type messageConfigs discard-behavior**

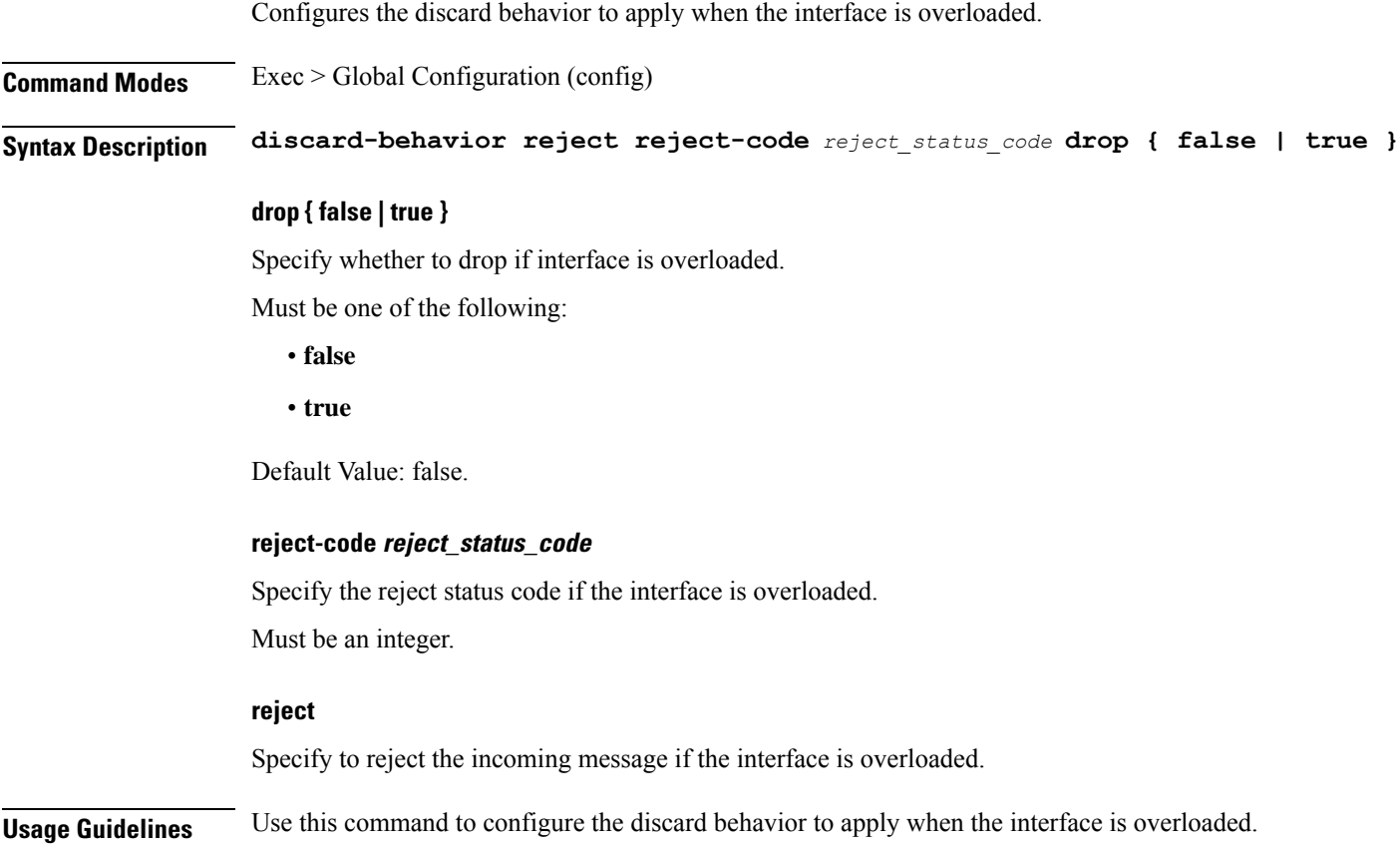

### **instance instance-id endpoint ep interface path-failure**

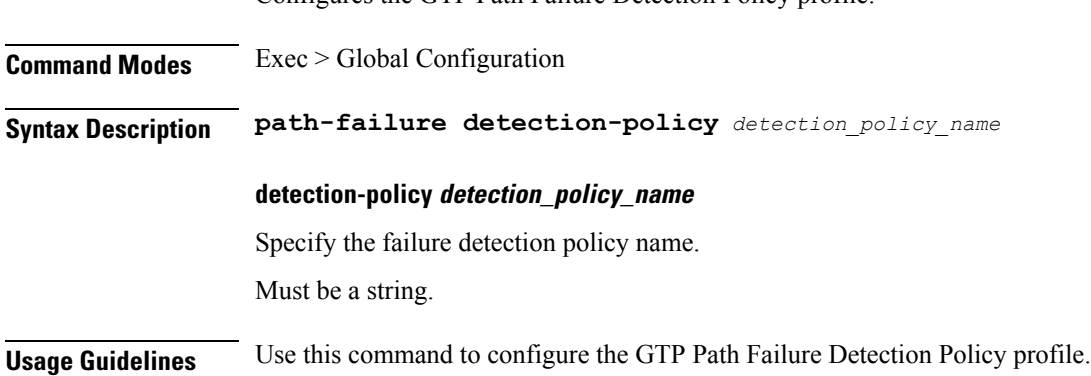

Configures the GTP Path Failure Detection Policy profile.

## **instance instance-id endpoint ep interface retransmission**

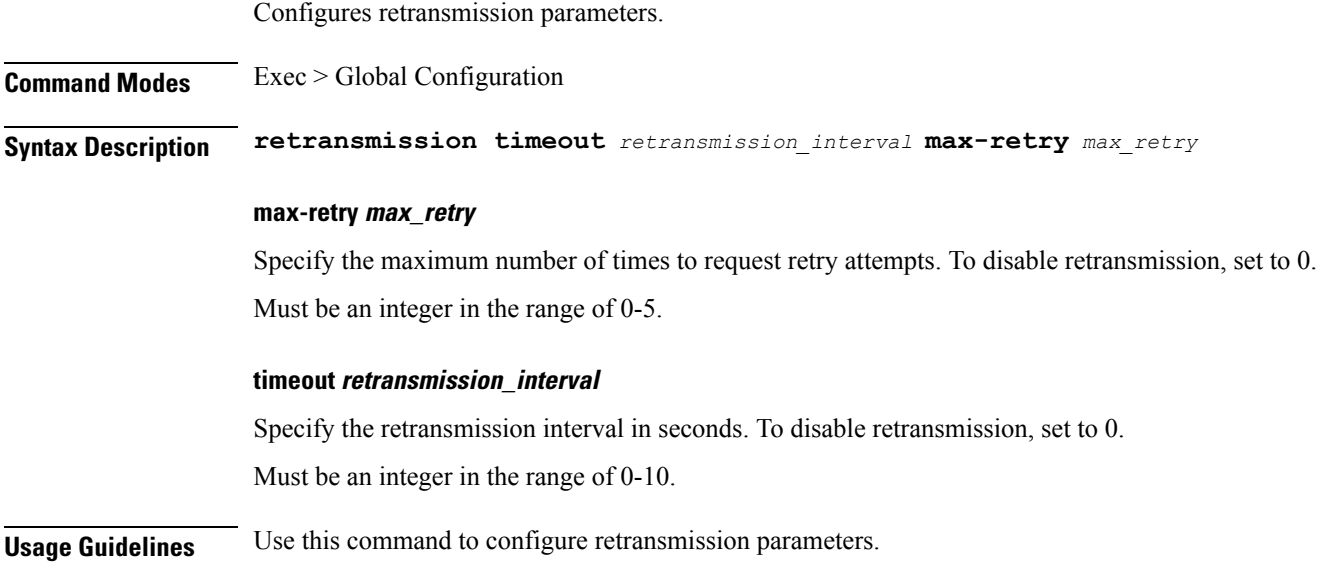

# **instance instance-id endpoint ep interface secondary-ip**

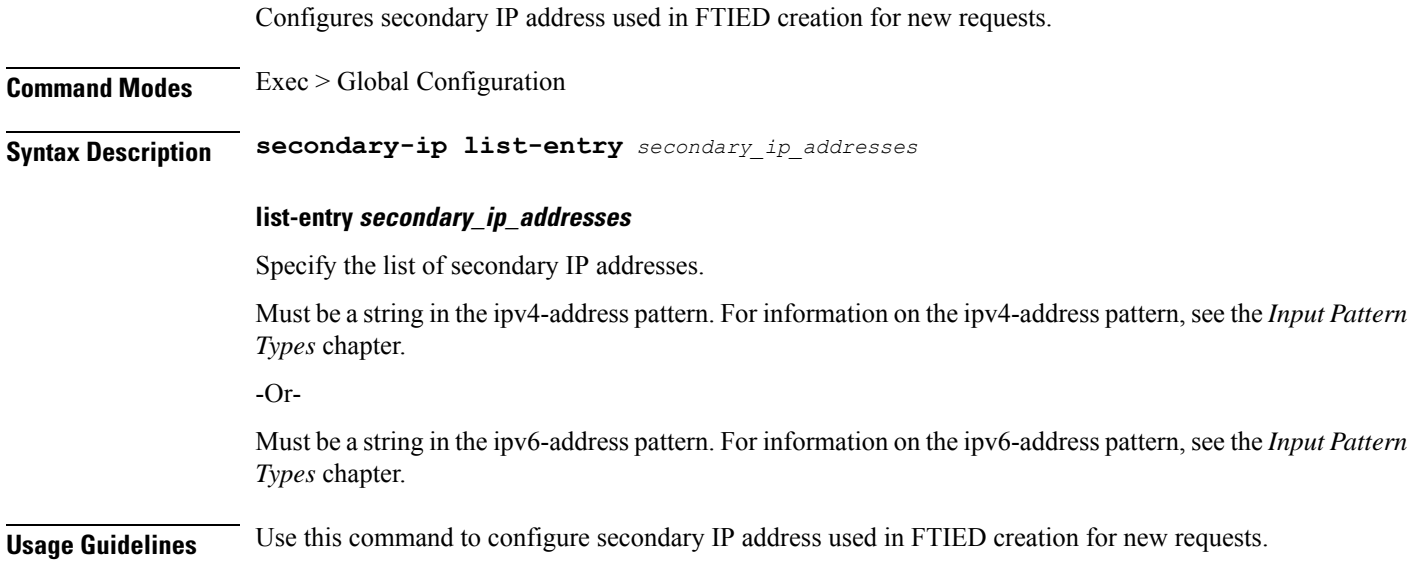

# **instance instance-id endpoint ep interface sla**

Configures the SLA parameters.

**Command Modes** Exec > Global Configuration

Ι

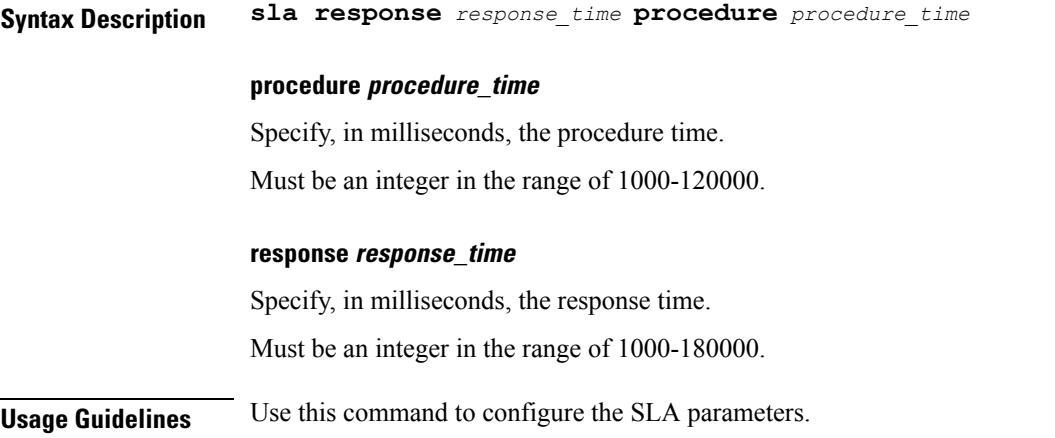

# **instance instance-id endpoint ep interface supported-features**

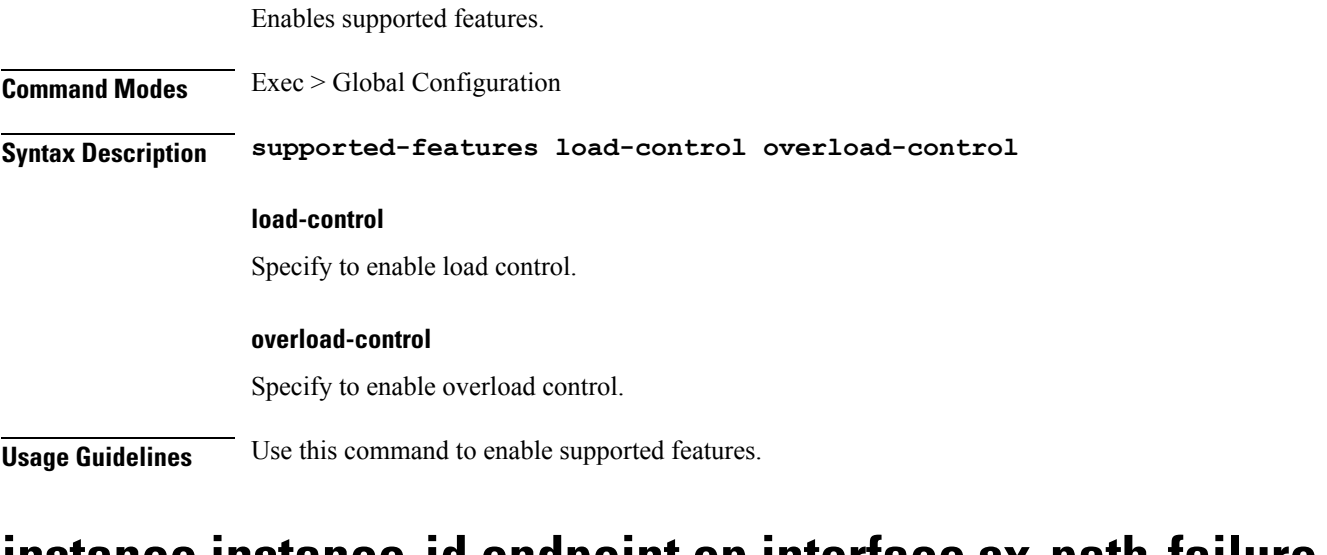

### **instance instance-id endpoint ep interface sx-path-failure**

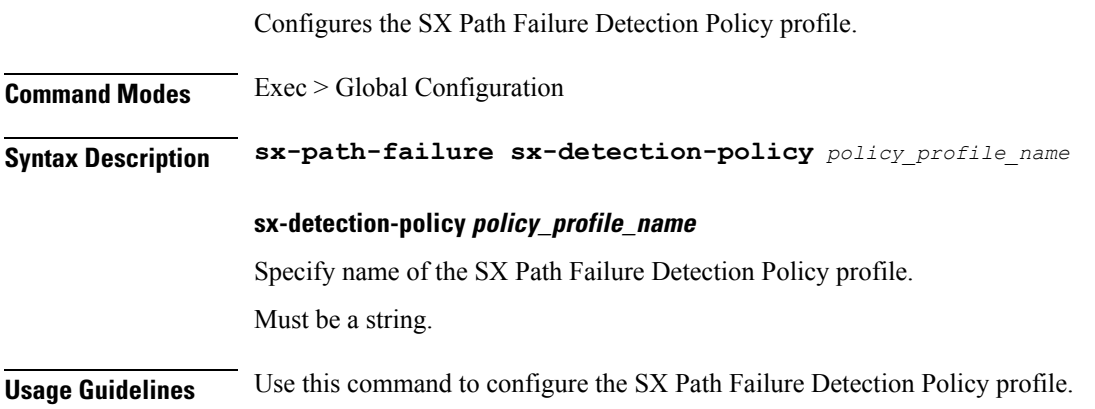

# **instance instance-id endpoint ep interface vip**

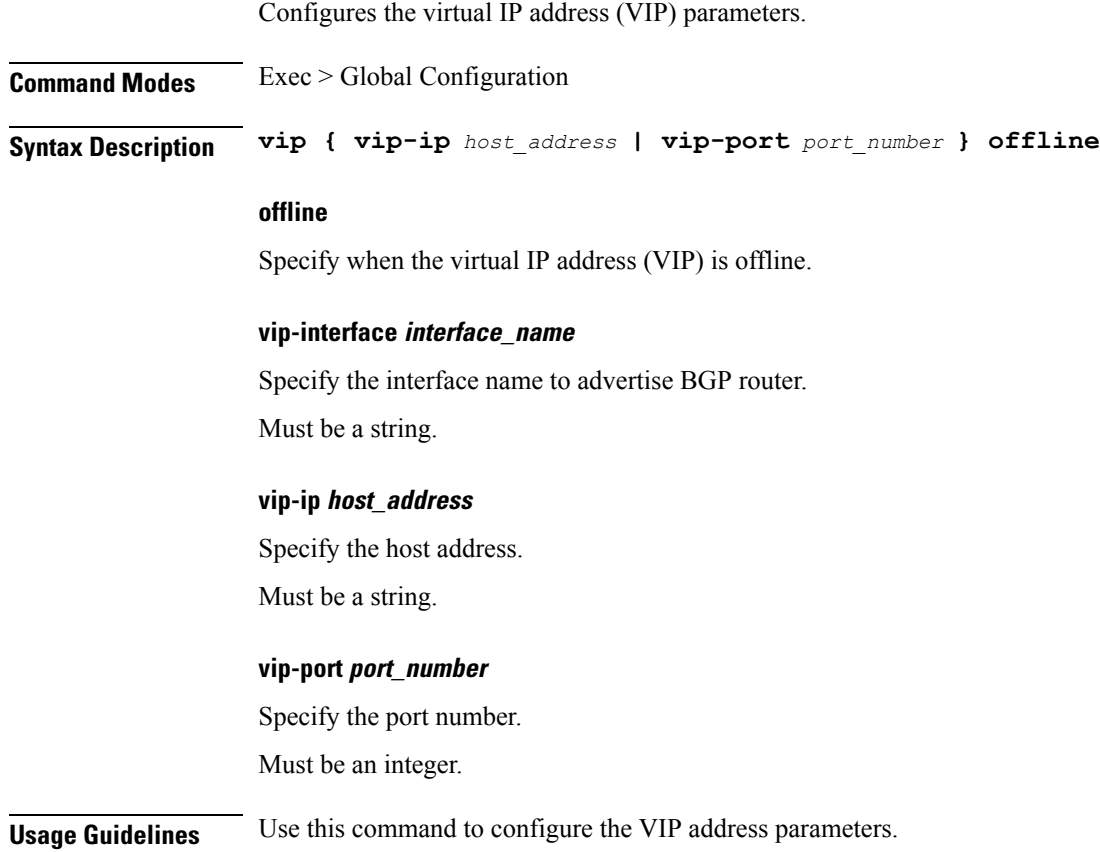

# **instance instance-id endpoint ep interface vip6**

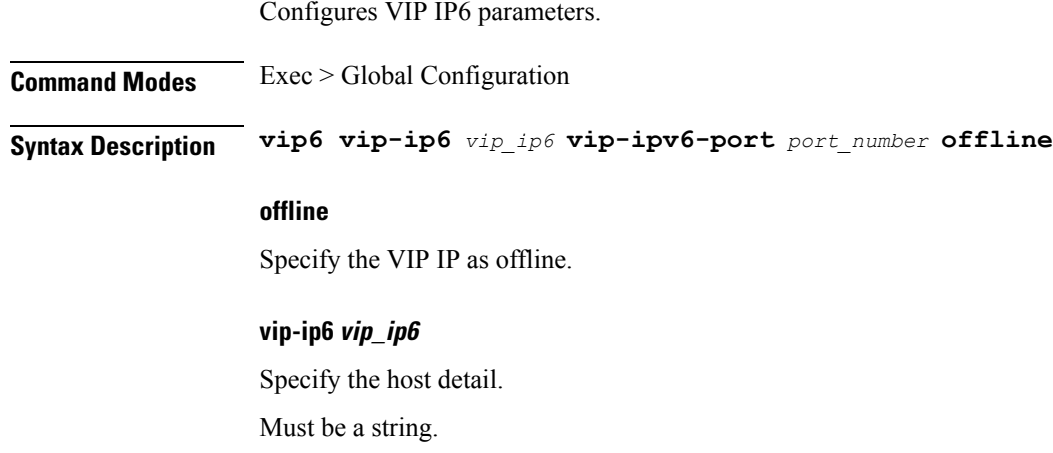

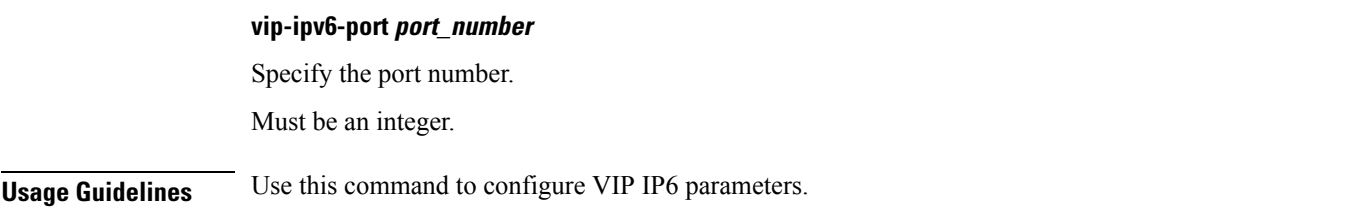

## **instance instance-id endpoint ep internal base-port**

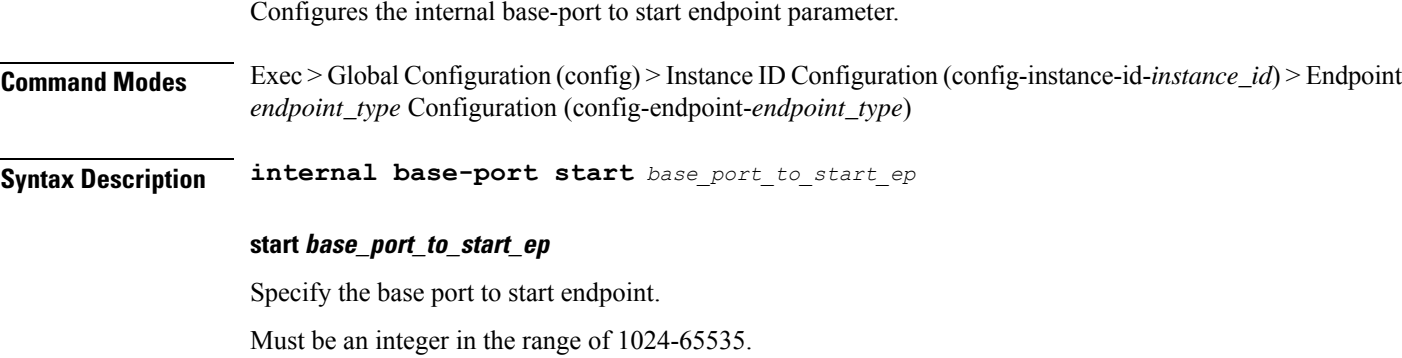

**Usage Guidelines** Use this command to configure the internal base-port to start endpoint parameter.

### **instance instance-id endpoint ep labels pod-config**

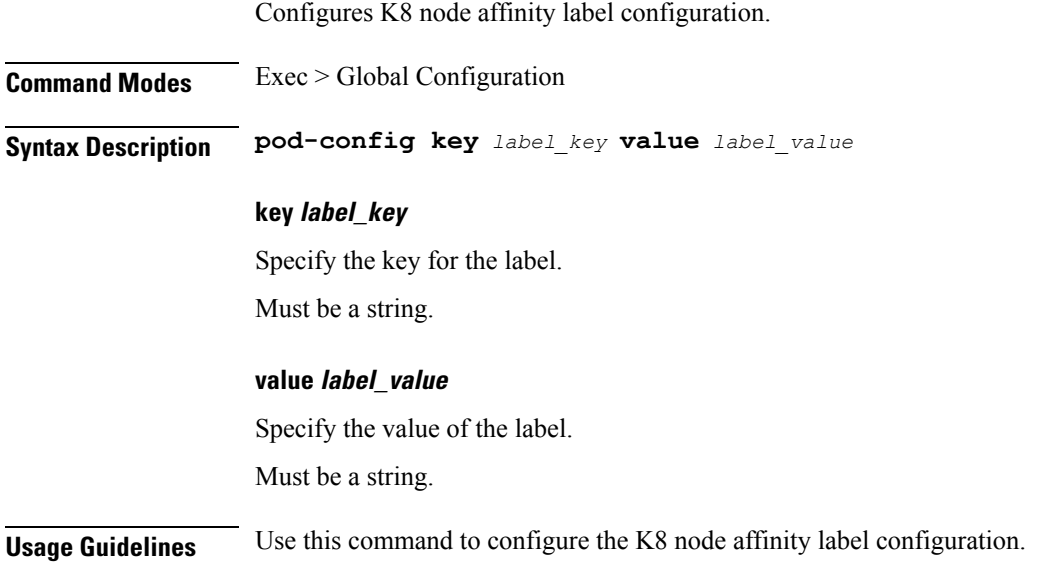

### **instance instance-id endpoint ep memory**

Configures K8 pod memory configuration.

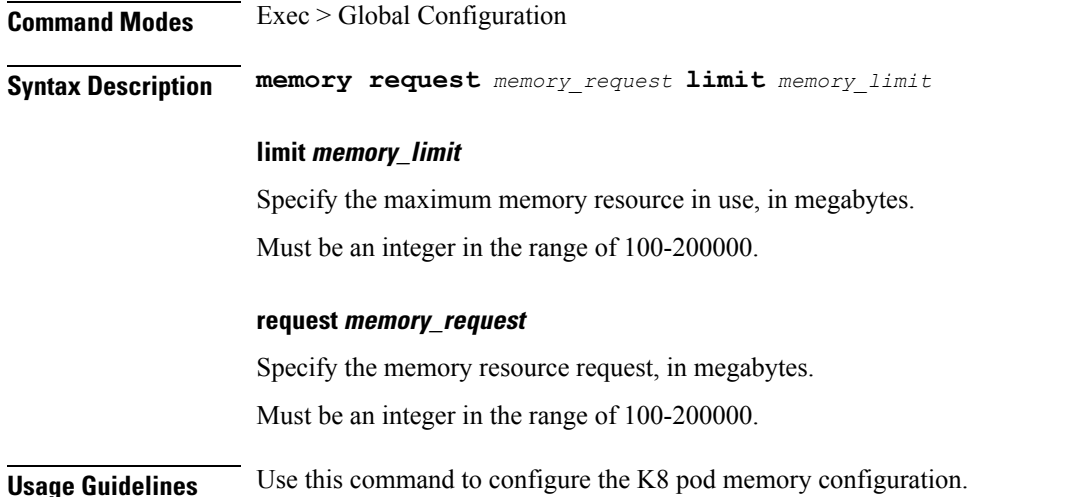

# **instance instance-id endpoint ep overload-control client threshold critical**

Configures critical threshold parameters for overload control protection.

**Command Modes** Exec > Global Configuration

**Syntax Description critical** *critical\_threshold* **action** *critical\_threshold\_action*

### **action critical\_threshold\_action**

Specify the action to be taken when critical threshold limit is hit.

### **critical critical\_threshold**

Specify the critical threshold limit for outstanding requests. Must be an integer in the range of 10-100000.

### **drop**

Specify to drop if threshold is hit.

#### **exclude**

Specify to not apply Overload Control Mechanism for priority messages.

### **message-priority message\_priority**

Specify message priorities higher or equal to the configured value. Must be an integer in the range of 0-65535.

### **redirect-code redirect\_status\_code**

Specify the redirect status code if threshold is hit. Must be an integer in the range of 100-600.

### **redirect**

Specify to redirect if threshold is hit.

### **reject-code reject\_status\_code**

Specify reject status code if threshold is hit. Must be an integer in the range of 100-600.

### **reject**

Specify to reject if threshold is hit.

### **url redirection\_url**

Specify the redirection URL of new host. Must be a string.

**Usage Guidelines** Use this command to configure critical threshold parameters for overload control protection.

# **instance instance-id endpoint ep overload-control client threshold high**

Configures high threshold parameters for overload control protection.

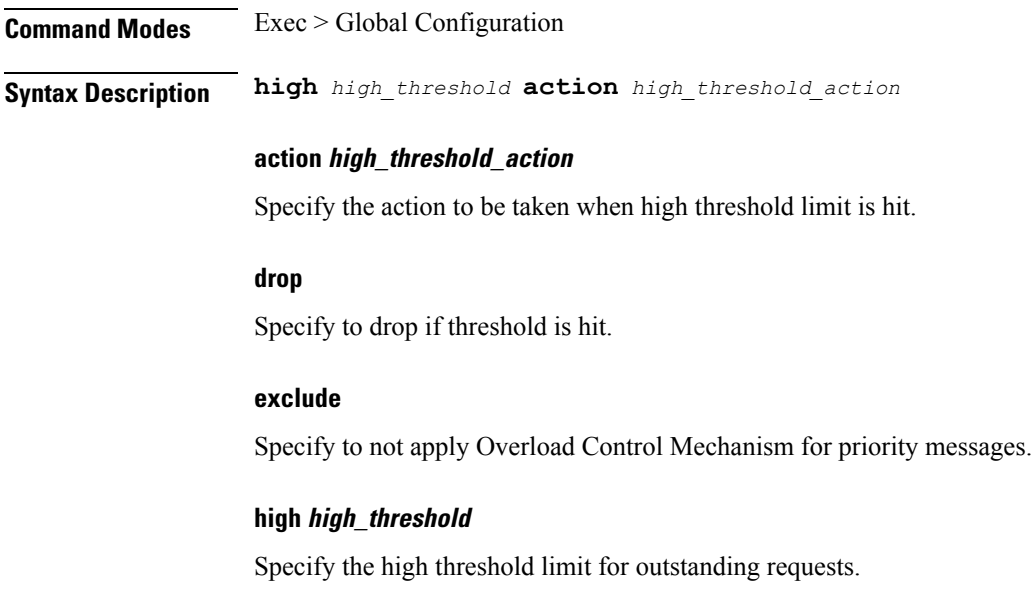

Must be an integer in the range of 10-100000.

### **message-priority message\_priority**

Specify message priorities higher or equal to the configured value. Must be an integer in the range of 0-65535.

### **redirect-code redirect\_status\_code**

Specify the redirect status code if threshold is hit. Must be an integer in the range of 100-600.

### **redirect**

Specify to redirect if threshold is hit.

### **reject-code reject\_status\_code**

Specify reject status code if threshold is hit. Must be an integer in the range of 100-600.

### **reject**

Specify to reject if threshold is hit.

### **url redirection\_url**

Specify the redirection URL of new host. Must be a string.

**Usage Guidelines** Use this command to configure high threshold parameters for overload control protection.

# **instance instance-id endpoint ep overload-control client threshold low**

Configures low threshold parameters for overload control protection.

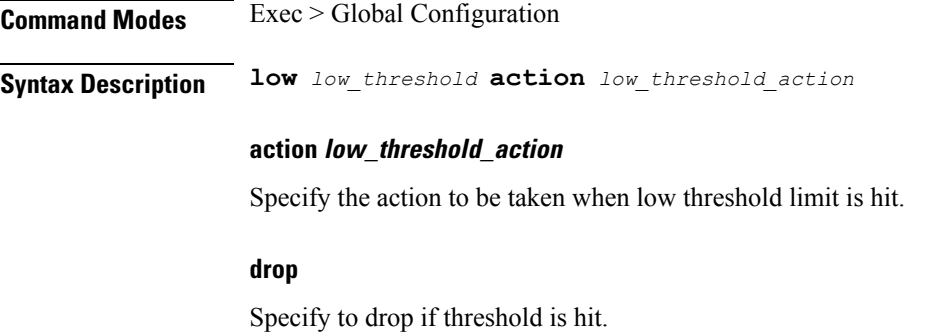

Ш

### **exclude**

Specify to not apply Overload Control Mechanism for priority messages.

#### **low low\_threshold**

Specify the low threshold limit for outstanding requests. Must be an integer in the range of 10-100000.

### **message-priority message\_priority**

Specify message priorities higher or equal to the configured value. Must be an integer in the range of 0-65535.

### **redirect-code redirect\_status\_code**

Specify the redirect status code if threshold is hit. Must be an integer in the range of 100-600.

### **redirect**

Specify to redirect if threshold is hit.

### **reject-code reject\_status\_code**

Specify reject status code if threshold is hit. Must be an integer in the range of 100-600.

#### **reject**

Specify to reject if threshold is hit.

### **url redirection\_url**

Specify the redirection URL of new host. Must be a string.

**Usage Guidelines** Use this command to configure low threshold parameters for overload control protection.

# **instance instance-id endpoint ep overload-control endpoint threshold critical**

Configures critical threshold parameters for overload control protection.

**Command Modes** Exec > Global Configuration

**Syntax Description critical** *critical\_threshold* **action** *critical\_threshold\_action*

### **action critical\_threshold\_action**

Specify the action to be taken when critical threshold limit is hit.

#### **critical critical\_threshold**

Specify the critical threshold limit for outstanding requests. Must be an integer in the range of 10-100000.

### **drop**

Specify to drop if threshold is hit.

### **exclude**

Specify to not apply Overload Control Mechanism for priority messages.

### **message-priority message\_priority**

Specify message priorities higher or equal to the configured value. Must be an integer in the range of 0-65535.

### **redirect-code redirect\_status\_code**

Specify the redirect status code if threshold is hit. Must be an integer in the range of 100-600.

### **redirect**

Specify to redirect if threshold is hit.

### **reject-code reject\_status\_code**

Specify reject status code if threshold is hit. Must be an integer in the range of 100-600.

### **reject**

Specify to reject if threshold is hit.

### **url redirection\_url**

Specify the redirection URL of new host.

Must be a string.

**Usage Guidelines** Use this command to configure critical threshold parameters for overload control protection.

Ш

# **instance instance-id endpoint ep overload-control endpoint threshold high**

Configures high threshold parameters for overload control protection.

**Command Modes** Exec > Global Configuration

**Syntax Description high** *high\_threshold* **action** *high\_threshold\_action*

### **action high\_threshold\_action**

Specify the action to be taken when high threshold limit is hit.

### **drop**

Specify to drop if threshold is hit.

#### **exclude**

Specify to not apply Overload Control Mechanism for priority messages.

### **high high\_threshold**

Specify the high threshold limit for outstanding requests. Must be an integer in the range of 10-100000.

### **message-priority message\_priority**

Specify message priorities higher or equal to the configured value. Must be an integer in the range of 0-65535.

### **redirect-code redirect\_status\_code**

Specify the redirect status code if threshold is hit. Must be an integer in the range of 100-600.

### **redirect**

Specify to redirect if threshold is hit.

### **reject-code reject\_status\_code**

Specify reject status code if threshold is hit. Must be an integer in the range of 100-600.

### **reject**

Specify to reject if threshold is hit.

### **url redirection\_url**

Specify the redirection URL of new host. Must be a string.

**Usage Guidelines** Use this command to configure high threshold parameters for overload control protection.

# **instance instance-id endpoint ep overload-control endpoint threshold low**

Configures low threshold parameters for overload control protection.

**Command Modes** Exec > Global Configuration

**Syntax Description low** *low\_threshold* **action** *low\_threshold\_action*

#### **action low\_threshold\_action**

Specify the action to be taken when low threshold limit is hit.

#### **drop**

Specify to drop if threshold is hit.

#### **exclude**

Specify to not apply Overload Control Mechanism for priority messages.

#### **low low\_threshold**

Specify the low threshold limit for outstanding requests. Must be an integer in the range of 10-100000.

#### **message-priority message\_priority**

Specify message priorities higher or equal to the configured value. Must be an integer in the range of 0-65535.

#### **redirect-code redirect\_status\_code**

Specify the redirect status code if threshold is hit. Must be an integer in the range of 100-600.

### **redirect**

Specify to redirect if threshold is hit.

### **reject-code reject\_status\_code**

Specify reject status code if threshold is hit.

Must be an integer in the range of 100-600.

### **reject**

Specify to reject if threshold is hit.

### **url redirection\_url**

Specify the redirection URL of new host. Must be a string.

**Usage Guidelines** Use this command to configure low threshold parameters for overload control protection.

### **instance instance-id endpoint ep overload-control msg-type messageConfigs**

Configures the message configuration parameters.

**Command Modes** Exec > Global Configuration (config)

**Syntax Description messageConfigs msg-type** *message\_type* **msg-priority** *message\_priority* **pending-request** *pending\_requests* **priority** *message\_priority* **queue-size** *queue\_size* **rate-limit** *rate\_limit* **reject-threshold** *reject\_threshold*

#### **msg-priority message\_priority**

Specify the priority of the message.

Must be one of the following:

- **high**
- **low**

### **msg-type message\_type**

Specify the message type.

### **pending-request pending\_requests**

Specify the pending requests count in virtual queue. Must be an integer.

### **priority message\_priority**

Specify the priority of messages to start rejecting if overload is reached. Must be an integer.

#### **queue-size queue\_size**

Specify the capacity of each virtual queue.

Must be an integer.

### **rate-limit rate\_limit**

Specify the rate limit for virtual queue.

Must be an integer.

### **reject-threshold reject\_threshold**

Specify the limit to reject incoming messages if this threshold percentage of pending requests are present. Must be an integer.

**Usage Guidelines** Use this command to configure the message configuration parameters.

# **instance instance-id endpoint ep overload-control msg-type messageConfigs discard-behavior**

Configures the discard behavior to apply when the interface is overloaded. **Command Modes** Exec > Global Configuration (config) **Syntax Description discard-behavior reject reject-code** *reject\_status\_code* **drop { false | true } drop { false | true }** Specify whether to drop if interface is overloaded. Must be one of the following: • **false** • **true** Default Value: false. **reject-code reject\_status\_code** Specify the reject status code if the interface is overloaded. Must be an integer. **reject** Specify to reject the incoming message if the interface is overloaded. **Usage Guidelines** Use this command to configure the discard behavior to apply when the interface is overloaded.

# **instance instance-id endpoint ep path-failure**

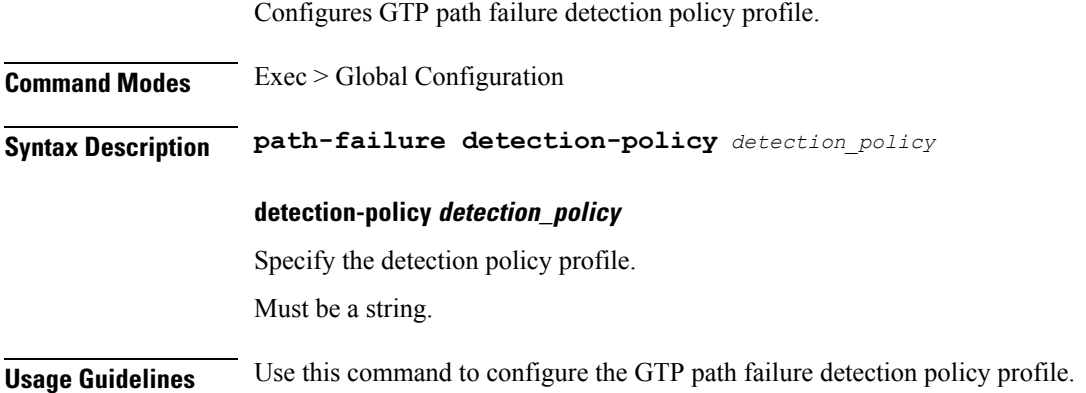

# **instance instance-id endpoint ep retransmission**

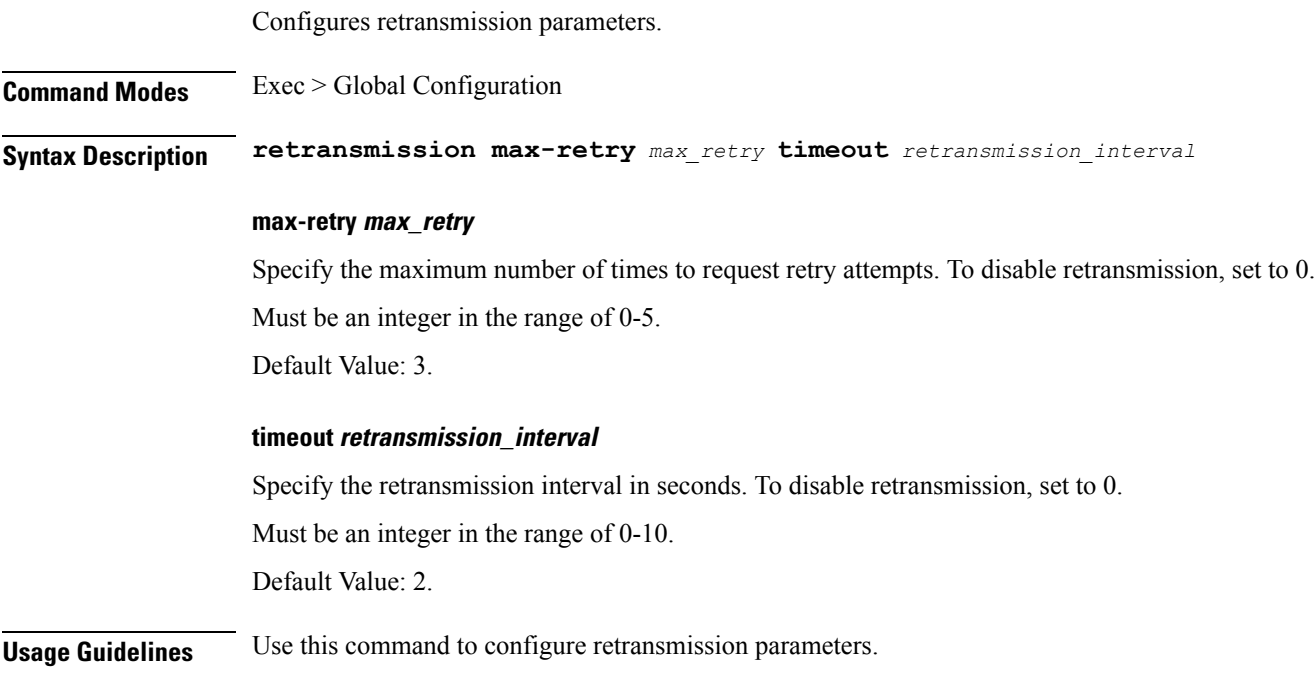

## **instance instance-id endpoint ep secondary-ip**

Configures secondary IP address used in FTIED creation for new requests. **Command Modes** Exec > Global Configuration **Syntax Description secondary-ip list-entry** *secondary\_ip\_addresses*

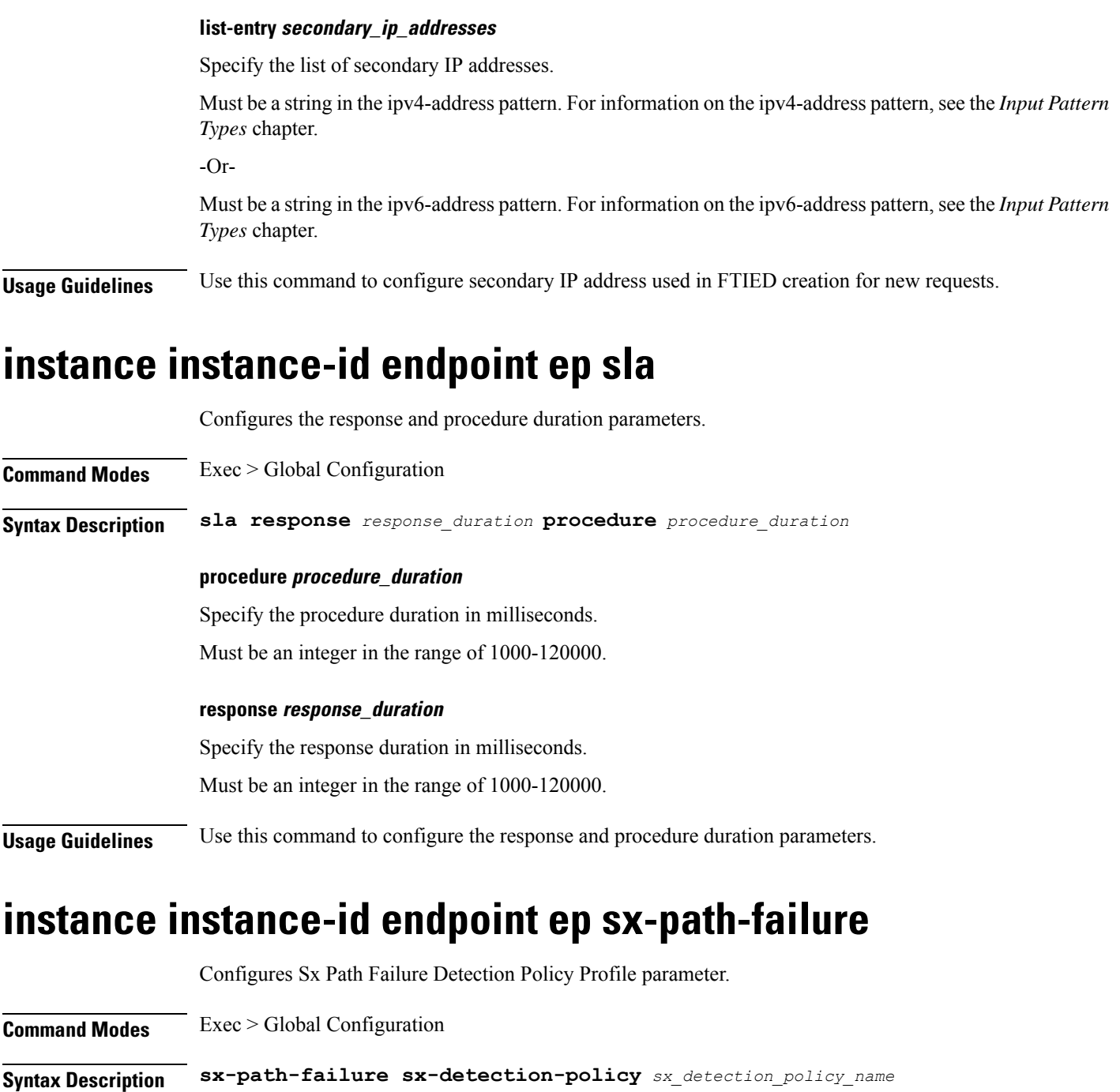

### **sx-detection-policy sx\_detection\_policy\_name**

Specify name of the Sx Path Failure Detection policy. Must be a string.

**Usage Guidelines** Use this command to configure the Sx Path Failure Detection Policy Profile parameter.

# **instance instance-id endpoint ep system-health-level crash**

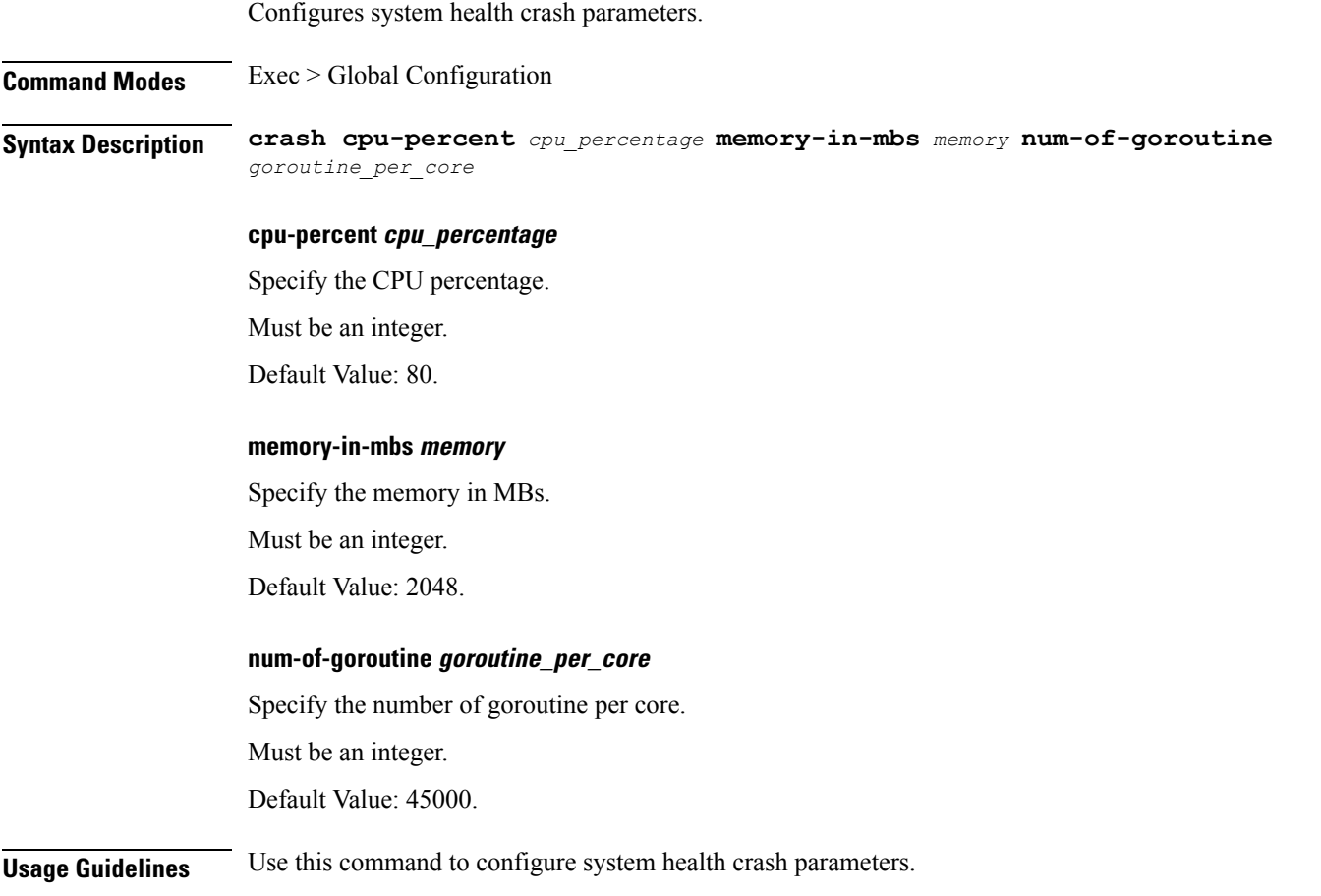

# **instance instance-id endpoint ep system-health-level critical**

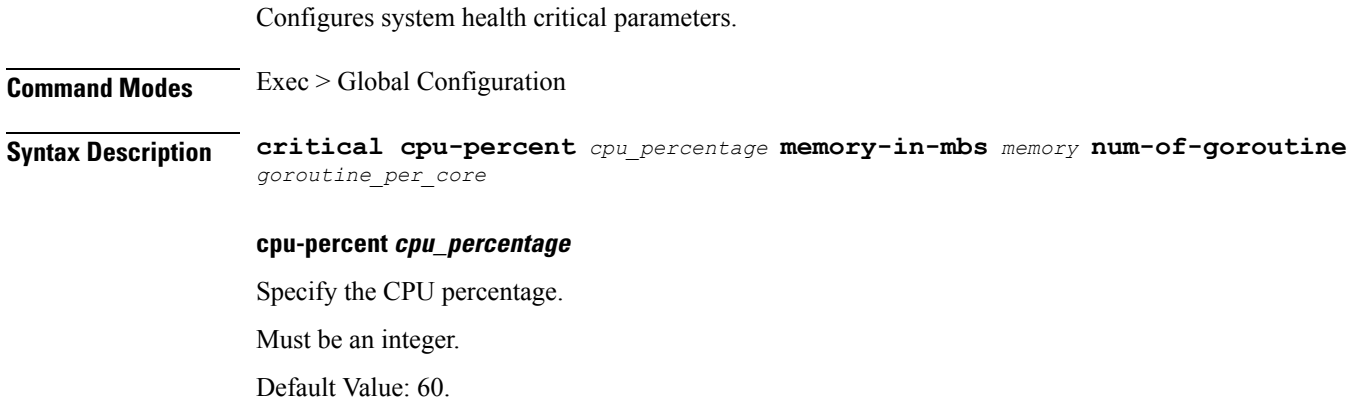

#### **memory-in-mbs memory**

Specify the memory in MBs.

Must be an integer.

Default Value: 1024.

### **num-of-goroutine goroutine\_per\_core**

Specify the number of goroutine per core.

Must be an integer.

Default Value: 35000.

**Usage Guidelines** Use this command to configure system health critical parameters.

Configures system health warning parameters.

### **instance instance-id endpoint ep system-health-level warn**

**Command Modes** Exec > Global Configuration **Syntax Description warn cpu-percent** *cpu\_percentage* **memory-in-mbs** *memory* **num-of-goroutine** *goroutine\_per\_core* **cpu-percent cpu\_percentage** Specify the CPU percentage. Must be an integer. Default Value: 50. **memory-in-mbs memory** Specify the memory in MBs. Must be an integer. Default Value: 512. **num-of-goroutine goroutine\_per\_core** Specify the number of goroutine per core. Must be an integer. Default Value: 25000. **Usage Guidelines** Use this command to configure system health warning parameters.

Ш

# **instance instance-id endpoint ep vip**

Configures virtual IP (VIP) parameters.

**Command Modes** Exec > Global Configuration (config) > Instance ID Configuration (config-instance-id-*instance\_id*) > Endpoint *endpoint\_type* Configuration (config-endpoint-*endpoint\_type*)

**Syntax Description vip-ip** *vip\_ipv4\_detail* **[ vip-port** *vip\_port\_number* **| vip-interface** *vip\_interface\_name* **| offline ]**

### **offline**

Specify the VIP-IP as offline.

### **vip-interface vip\_interface\_name**

Specify the interface name to advertise BGP router.

Must be a string.

### **vip-ip vip\_ipv4\_detail**

Specify the IPv4 detail.

Must be a string.

### **vip-port vip\_port\_number**

Specify the VIP port number. Must be an integer.

**Usage Guidelines** Use this command to configure VIP parameters.

# **instance instance-id endpoint ep vip6**

Configures VIP IPv6 parameters.

**Command Modes** Exec > Global Configuration (config) > Instance ID Configuration (config-instance-id-*instance\_id*) > Endpoint *endpoint\_type* Configuration (config-endpoint-*endpoint\_type*) **Syntax Description vip-ipv6** *vip\_ipv6\_detail* **[ vip-ipv6-port** *vip\_ipv6\_port\_number* **| offline ] offline** Specify the VIP-IP as offline. **vip-ipv6-port vip\_ipv6\_port\_number** Specify the port number. Must be an integer.

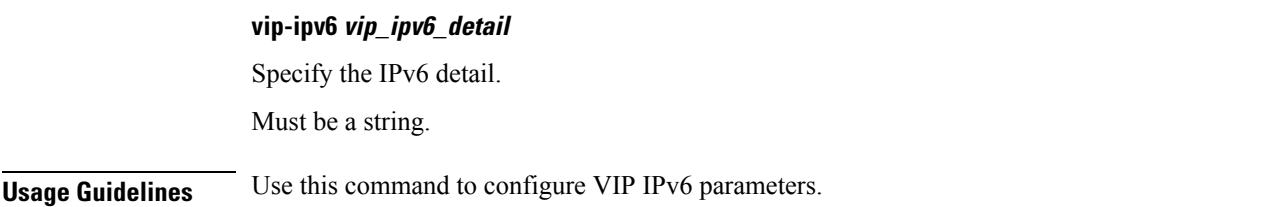

### **instance instance-id endpoint gtp interface interface-name**

Configures encoder and decoder for the IEs that are associated with the GTPC endpoint pod.

**Command Modes** Exec > Global Configuration (config) > Instance ID Configuration (config-instance-id-*instance\_id*)

**Syntax Description endpoint gtp interface** *interface\_name* **enable-direct-encdec true | false**

### **interface interface\_name**

Specify the interface name, such as s5e and s11.

### **enable-direct-encdec { true | false } dscp\_value**

Specify whether to enable the encoder and decoder to optimize the encoding and decoding of the IEs that are associated with the GTPC endpoint pod. By default, it is disabled.

Must be one of the following:

- **false**
- **true**

**Usage Guidelines** Use this command to configure the encoder and decoder for the IEs that are associated with the GTPC endpoint pod.

### **instances instance**

Configures SMF instance.

**Command Modes** Exec > Global Configuration (config) **Syntax Description instances instance** *instance\_id* **system-id** *system\_id* **cluster-id** *cluster\_id* **slice-name** *slice\_name* **cluster-id cluster\_id** Specify the instance cluster ID. Must be a string. **instance-id instance\_id** Specify the instance ID.

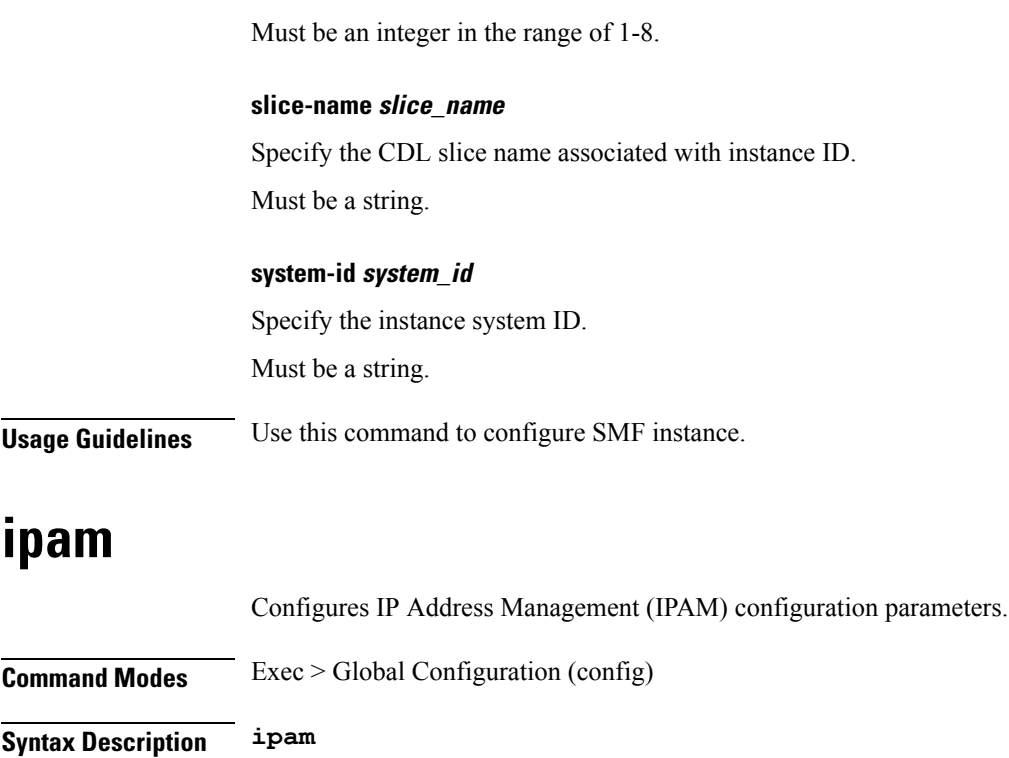

**Usage Guidelines** Use this command to configure IPAM configuration parameters.

# **ipam dp**

Displays IPAM data-plane allocations.

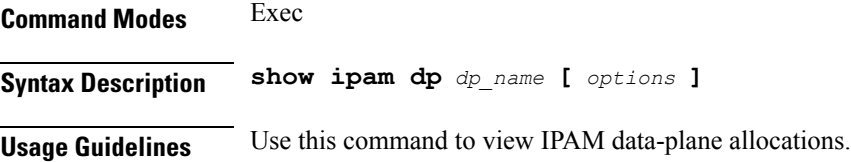

# **ipam instance**

Configures the instance configuration parameters.

**Command Modes** Exec > Global Configuration (config) > IPAM Configuration (config-ipam) **Syntax Description instance** *instance\_id* **instance instance\_id** Specify the instance ID. Must be an integer in the range of 1-8.

**Usage Guidelines** Use this command to configure the instance configuration parameters.

### **ipam instance address-pool**

Configures IPAM address pools.

**Command Modes** Exec > Global Configuration > IPAM Configuration

**Syntax Description address-pool** *address\_pool\_name* **[ static | offline | vrf-name** *vrf\_name* **]**

### **address-pool address\_pool\_name**

Specify name of the address pool.

Must be a string of 1-128 characters in the ipam-str pattern. For information on the ipam-str pattern, see the *Input Pattern Types* chapter.

#### **address-quarantine-qsize max\_ips\_in\_quarantine\_queue**

Specify the maximum number of IPs to be held in quarantine queue per-dp, per-af, per-instance.

Must be an integer.

#### **address-quarantine-timer address\_quarantine\_timer\_interval**

Specify the address quarantine timer interval in seconds.

Must be an integer in the range of 4-3600.

Default Value: 4.

### **offline**

Specify the pool as an offline pool.

### **static**

Specify the pool as a static pool.

### **vrf-name vrf\_name**

Specify name of the VRF.

Must be a string of 1-128 characters in the ipam-str pattern. For information on the ipam-str pattern, see the *Input Pattern Types* chapter.

**Usage Guidelines** Use this command to configure IPAM address pools.

### **ipam instance address-pool ipv4**

Configures IPv4 parameters.

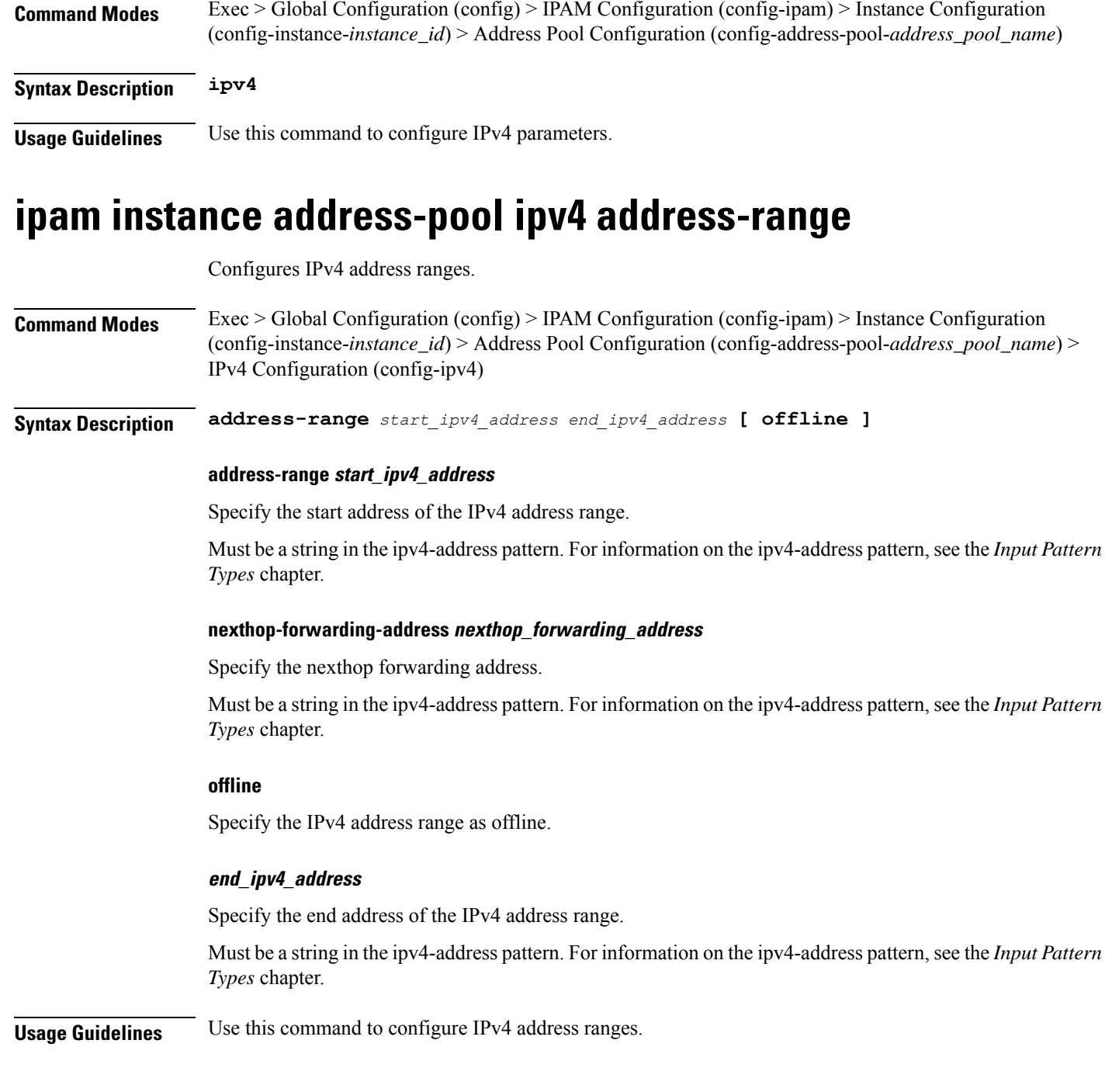

# **ipam instance address-pool ipv4 prefix-range**

Configures prefix range parameters.

**Command Modes** Exec > Global Configuration (config) > IPAM Configuration (config-ipam) > Instance Configuration (config-instance-*instance\_id*) > Address Pool Configuration (config-address-pool-*address\_pool\_name*) > IPv4 Configuration (config-ipv4)

### **Syntax Description prefix-range** *prefix\_value* **length** *prefix\_length* **[ offline ]**

### **length prefix\_length**

Specify the prefix length.

Must be an integer in the range of 1-31.

### **nexthop-forwarding-address nexthop\_forwarding\_address**

Specify the nexthop forwarding address.

Must be a string in the ipv4-address pattern.For information on the ipv4-address pattern, see the *Input Pattern Types* chapter.

### **offline**

Specify to set the IPv4 prefix to offline mode.

### **prefix prefix\_value**

Specify the prefix value.

Must be a string in the ipv4-address pattern.For information on the ipv4-address pattern, see the *Input Pattern Types* chapter.

**Usage Guidelines** Use this command to configure prefix range parameters.

### **ipam instance address-pool ipv4 split-size**

Configures chunk split size.

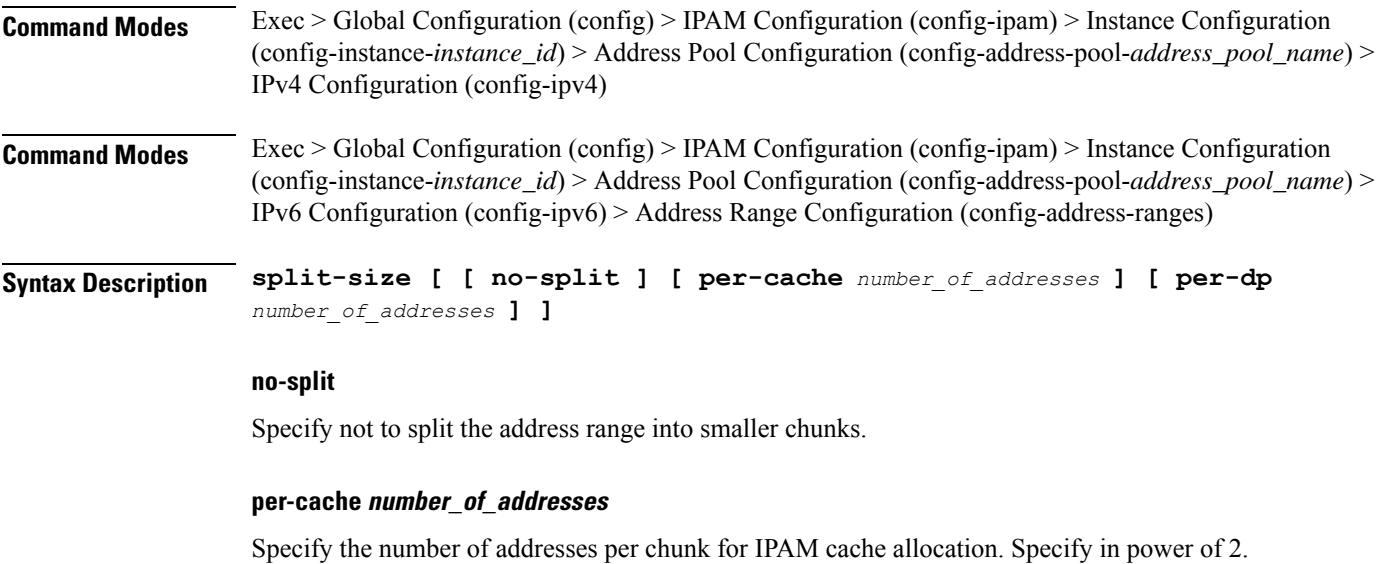

Must be an integer in the range of 2-262144.

### **per-dp number\_of\_addresses**

Specify the number of addresses per chunk for data-plane allocation. Specify in power of 2. Must be an integer in the range of 2-262144.

**Usage Guidelines** Use this command to configure chunk split sizes.

### **ipam instance address-pool ipv4 threshold**

Configures pool thresholds.

**Command Modes** Exec > Global Configuration (config) > IPAM Configuration (config-ipam) > Instance Configuration (config-instance-*instance\_id*) > Address Pool Configuration (config-address-pool-*address\_pool\_name*) > IPv4 Configuration (config-ipv4) > Address Range Configuration (config-address-ranges)

**Command Modes** Exec > Global Configuration (config) > IPAM Configuration (config-ipam) > Instance Configuration (config-instance-*instance\_id*) > Address Pool Configuration (config-address-pool-*address\_pool\_name*) > IPv6 Configuration (config-ipv6) > Address Range Configuration (config-address-ranges)

**Syntax Description threshold upper-threshold** *upper\_threshold*

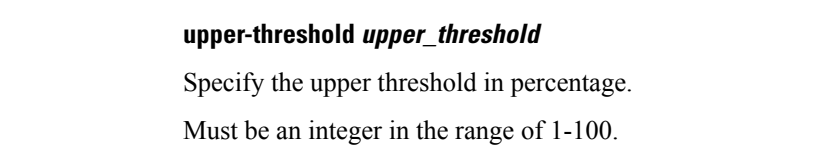

**Usage Guidelines** Use this command to configure pool thresholds.

# **ipam instance address-pool ipv6**

Configures IPv6 parameters.

**Command Modes** Exec > Global Configuration (config) > IPAM Configuration (config-ipam) > Instance Configuration (config-instance-*instance\_id*) > Address Pool Configuration (config-address-pool-*address\_pool\_name*)

**Syntax Description address-range**

**Usage Guidelines** Use this command to configure IPv6 parameters.

### **ipam instance address-pool ipv6 address-ranges address-range**

Configures IPv6 address ranges.

**Command Modes** Exec > Global Configuration (config) > IPAM Configuration (config-ipam) > Instance Configuration (config-instance-*instance\_id*) > Address Pool Configuration (config-address-pool-*address\_pool\_name*) > IPv6 Configuration (config-ipv6)

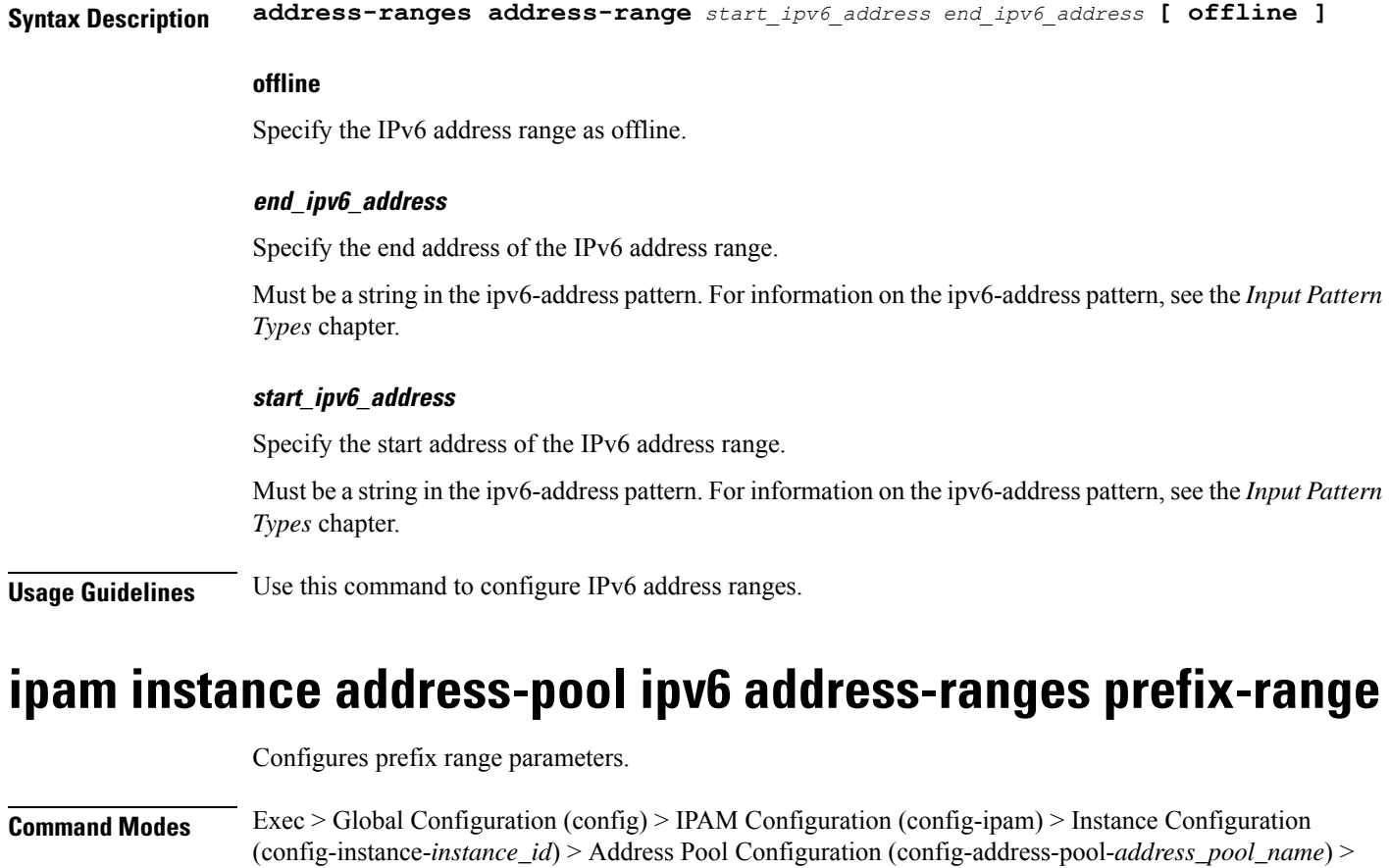

### **Syntax Description prefix-ranges prefix-range [ prefix** *prefix\_value* **] [ length** *prefix\_length* **] [ offline ]**

### **length prefix\_length**

Specify the prefix length.

IPv6 Configuration (config-ipv6)

Must be an integer in the range of 96-127.

### **offline**

Specify to set the IPv6 prefix to offline mode.

### **prefix prefix\_value**

Specify the prefix value.

Must be a string in the ipv6-address pattern.For information on the ipv6-address pattern, see the *Input Pattern Types* chapter.

**Usage Guidelines** Use this command to configure prefix range parameters.

# **ipam instance address-pool ipv6 address-ranges split-size**

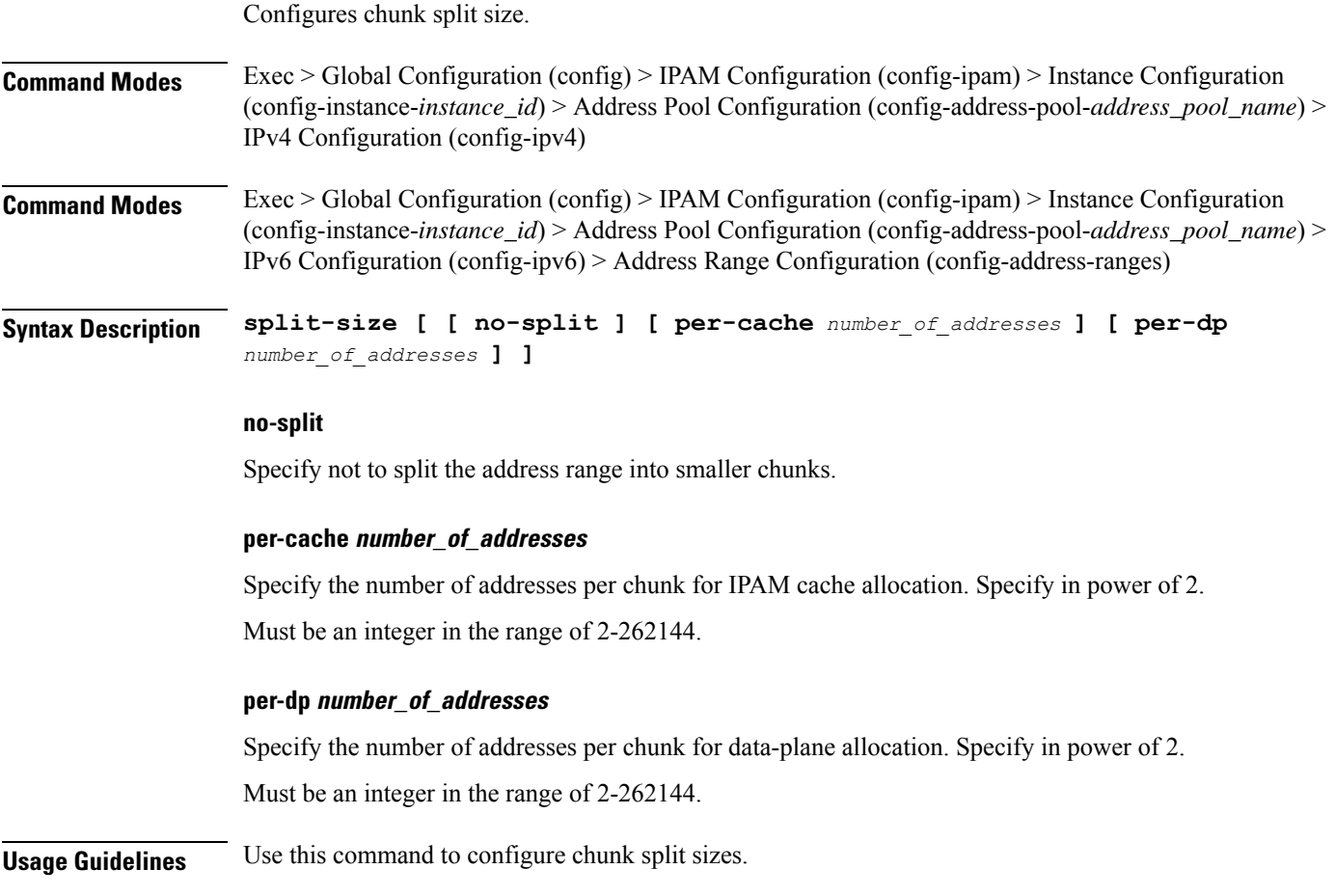

# **ipam instance address-pool ipv6 address-ranges threshold**

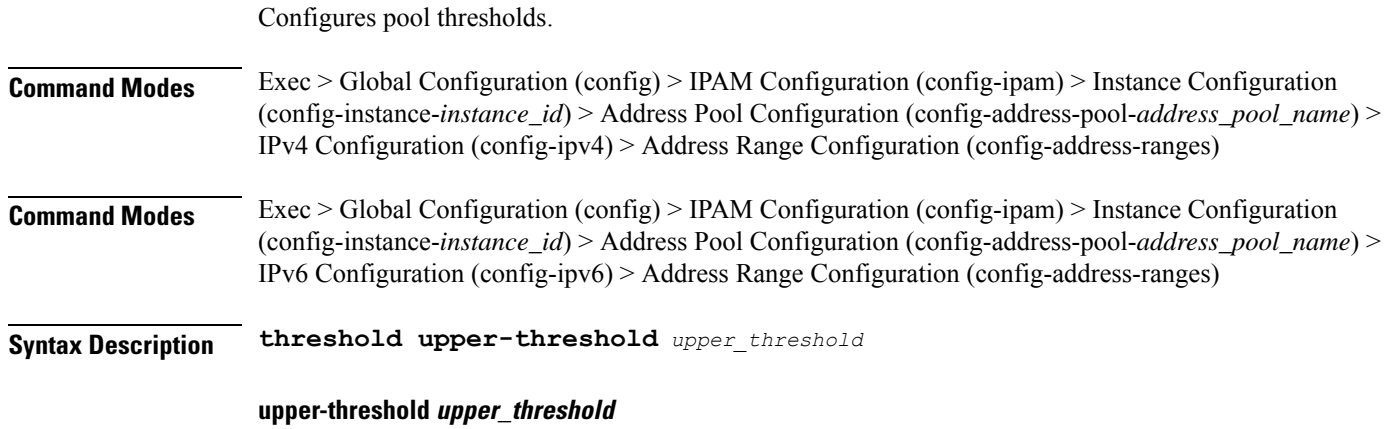

Specify the upper threshold in percentage.

Must be an integer in the range of 1-100.

**Usage Guidelines** Use this command to configure pool thresholds.

## **ipam instance address-pool ipv6 prefix-ranges prefix-range**

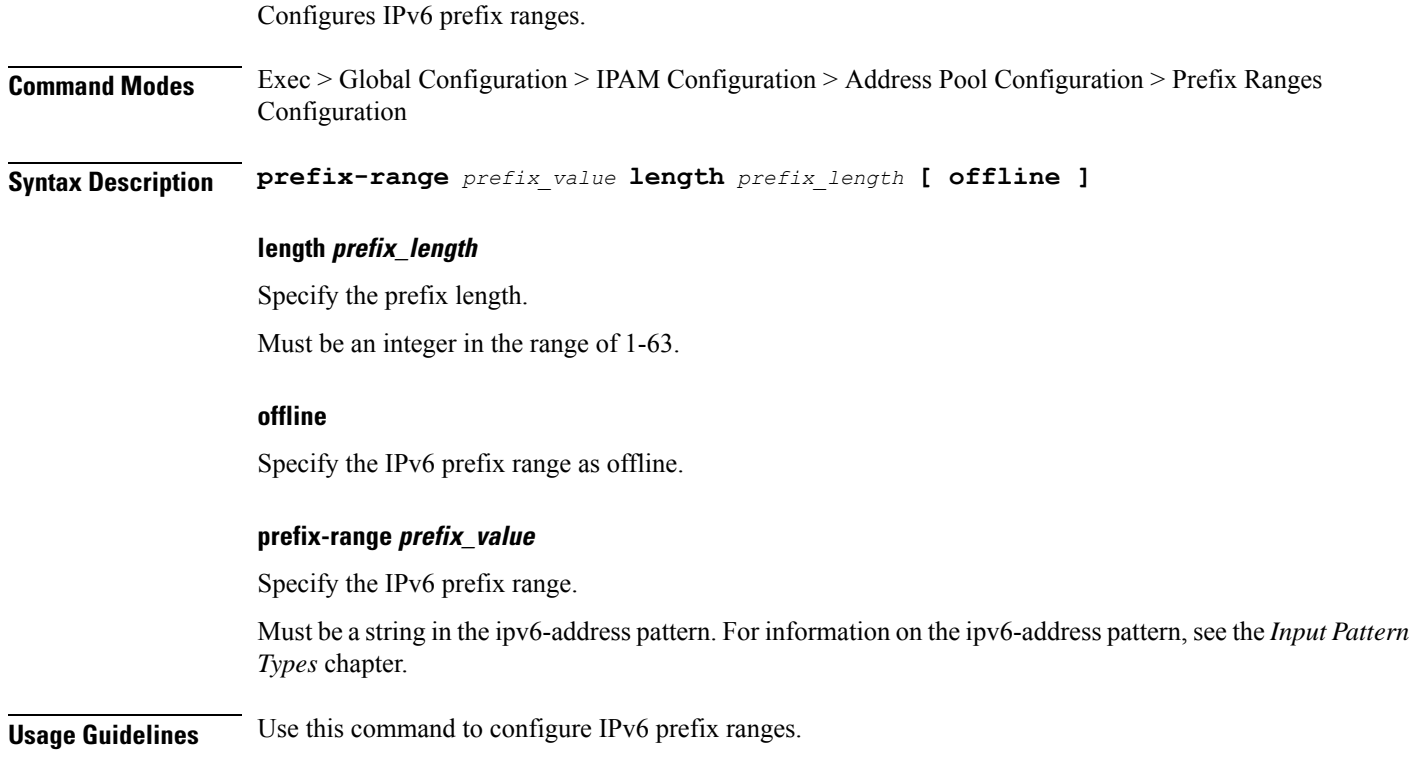

## **ipam instance address-pool ipv6 prefix-ranges split-size**

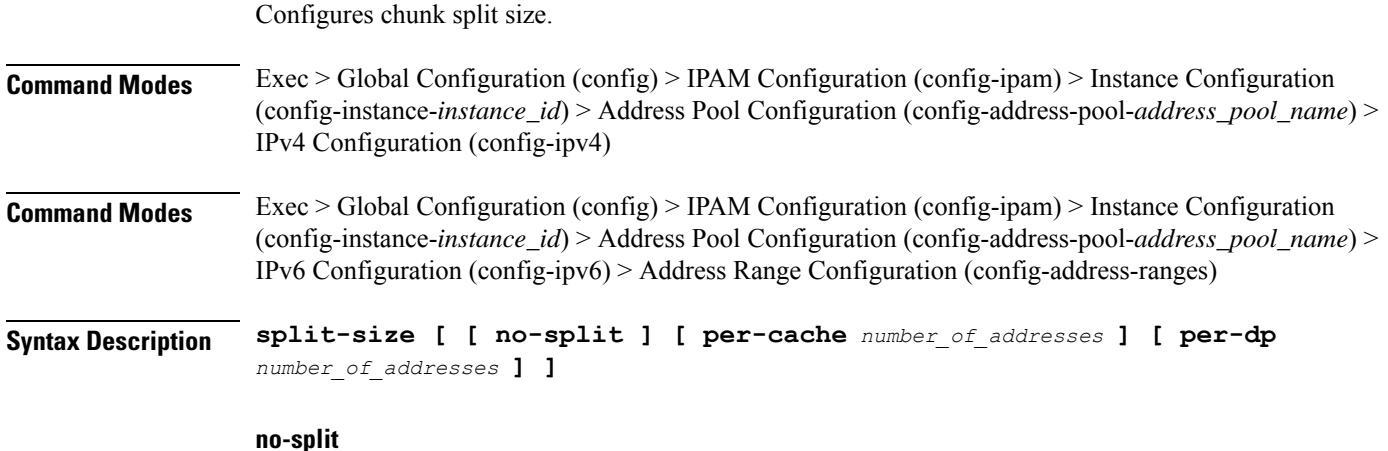

Specify not to split the address range into smaller chunks.

Ш

### **per-cache number\_of\_addresses**

Specify the number of addresses per chunk for IPAM cache allocation. Specify in power of 2. Must be an integer in the range of 2-262144.

### **per-dp number\_of\_addresses**

Specify the number of addresses per chunk for data-plane allocation. Specify in power of 2. Must be an integer in the range of 2-262144.

**Usage Guidelines** Use this command to configure chunk split sizes.

### **ipam instance address-pool ipv6 prefix-ranges threshold**

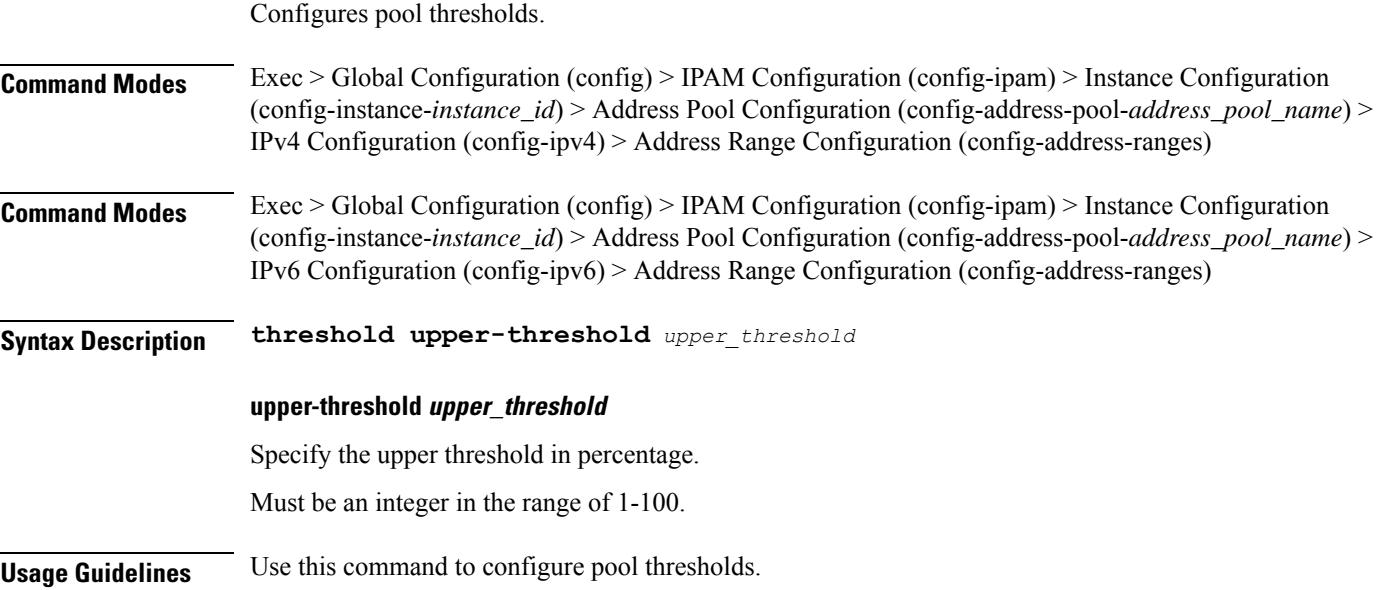

### **ipam instance address-pool tags**

Configures address pool tags.

**Command Modes** Exec > Global Configuration (config) > IPAM Configuration (config-ipam) > Instance Configuration (config-instance-*instance\_id*) > Address Pool Configuration (config-address-pool-*address\_pool\_name*)

**Syntax Description tags [ [ dnn** *dnn* **] [ nssai** *nssai* **] [ serving-area** *serving\_area* **] ]**

**dnn dnn**

Specify the DNN.

Must be a string.

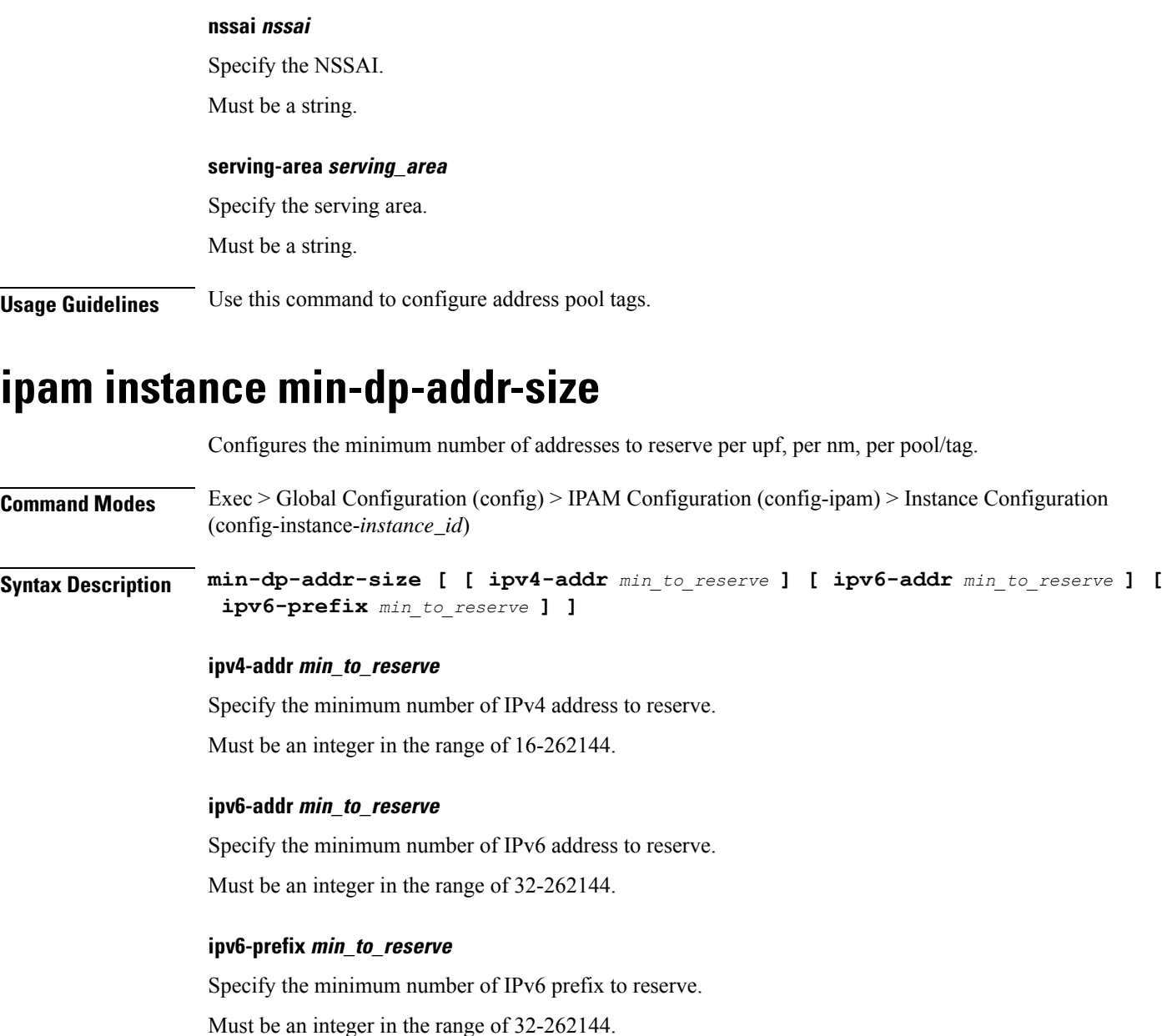

**Usage Guidelines** Use this command to configure the minimum number of addresses to reserve per upf, per nm, per pool/tag.

# **ipam instance source**

Configures pool-datastore source selection.

**Command Modes** Exec > Global Configuration (config) > IPAM Configuration (config-ipam) > Instance Configuration (config-instance-*instance\_id*)

**Syntax Description source local**

#### **local**

Specify to use local address pool datastore.

**Usage Guidelines** Use this command to configure pool-datastore source selection.

### **ipam instance source external ipam**

Configures external IPAM server for pool information.

**Command Modes** Exec > Global Configuration (config) > IPAM Configuration (config-ipam) > Instance Configuration (config-instance-*instance\_id*)

**Syntax Description source external ipam [ [ host** *ip\_address* **] [ port** *port\_number* **] [ vendor** *vendor\_id* **] ]**

### **host ip\_address**

Specify IP address of the IPAM server.

Must be a string in the ipv4-address pattern.For information on the ipv4-address pattern, see the *Input Pattern Types* chapter.

 $-Or-$ 

Must be a string in the ipv6-address pattern.For information on the ipv6-address pattern, see the *Input Pattern Types* chapter.

### **port port\_number**

Specify port number of the IPAM server.

Must be an integer in the range of 1-65535.

### **vendor vendor\_id**

Specify the IPAM server's vendor ID. Default: cisco.

Must be one of the following:

• **cisco**

**Usage Guidelines** Use this command to configure external IPAM server for pool information.

### **ipam instance threshold**

Configures global upper thresholds.

**Command Modes** Exec > Global Configuration (config) > IPAM Configuration (config-ipam) > Instance Configuration (config-instance-*instance\_id*)

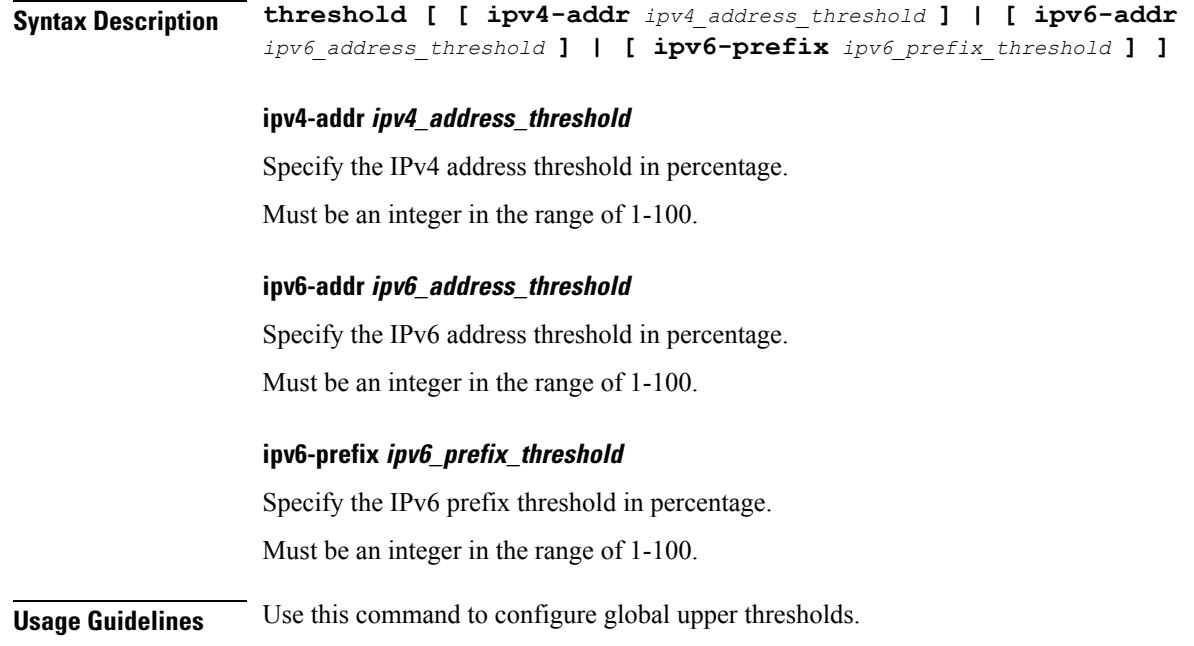

# **ipam pool**

Displays IPAM pool allocation information.

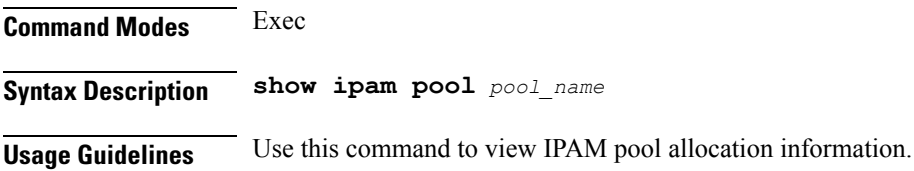

# **ipam pool ipv4-addr**

Displays IPAM pool IPv4 address information.

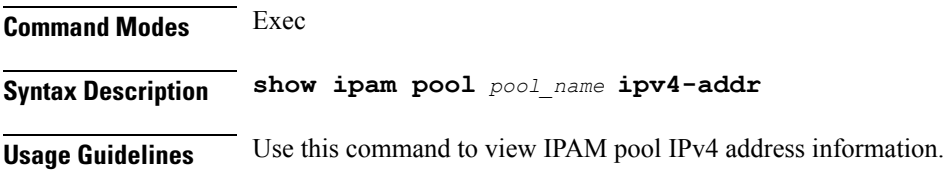

# **ipam pool ipv6-addr**

Displays IPAM pool IPv6 address information.

**Command Modes** Exec

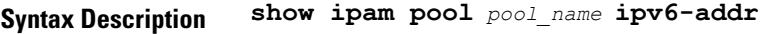

**Usage Guidelines** Use this command to view IPAM pool IPv6 address information.

# **job**

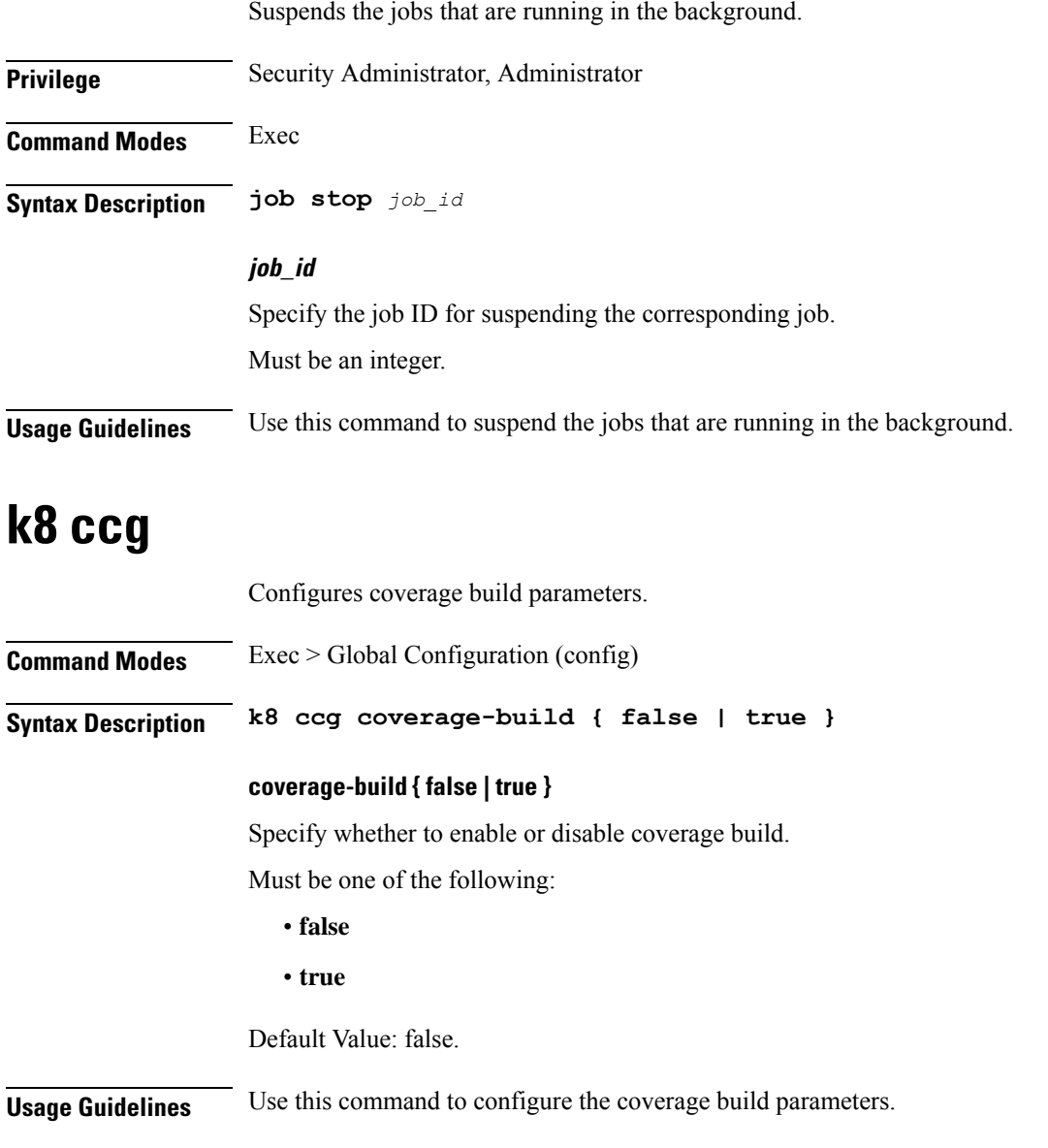

# **k8 ccg coverage**

Configures Code Coverage Utils parameters.

**Command Modes** Exec > Global Configuration (config)

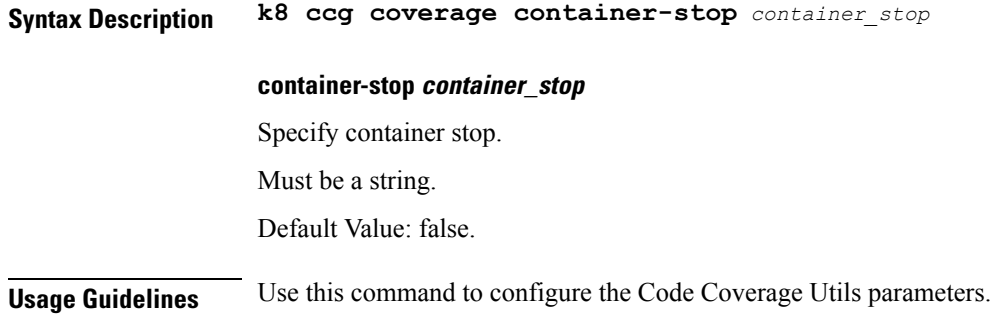

# **k8 label pod-group-config**

Configures the K8 node affinity label parameters.

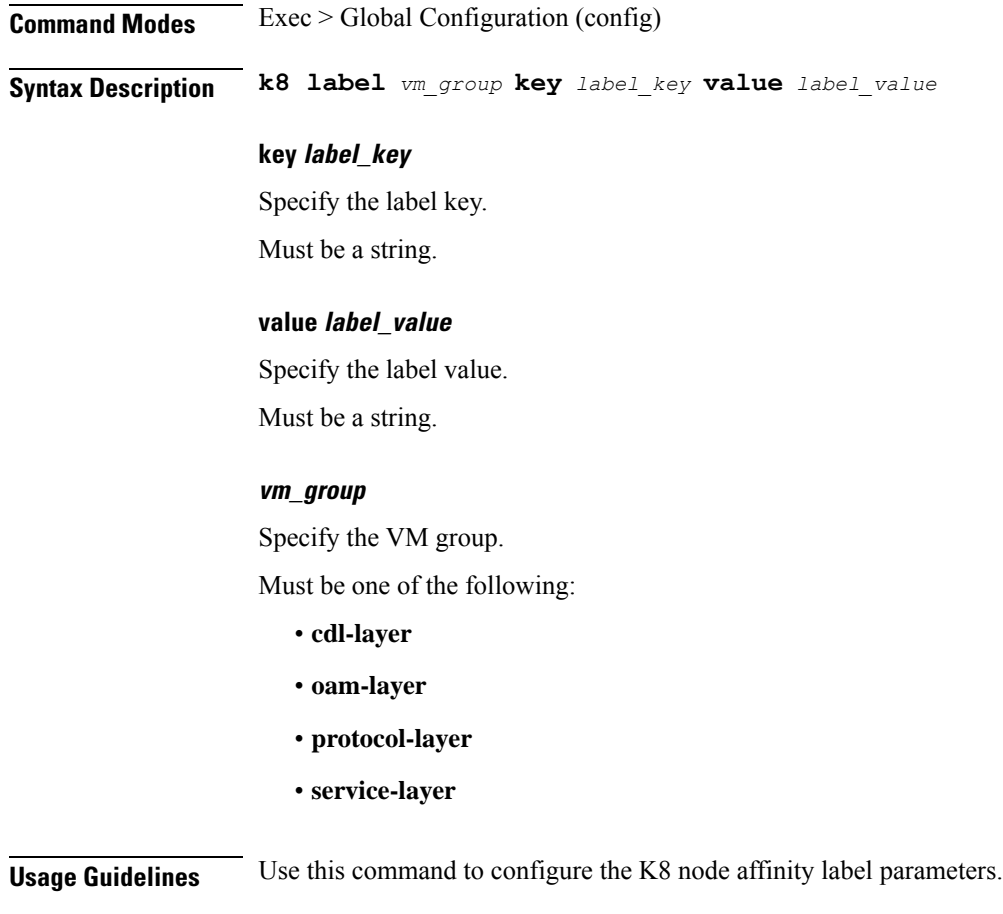

# **leaf-prompting**

Enables or disables automatic querying for leaf values.

**Privilege** Security Administrator, Administrator
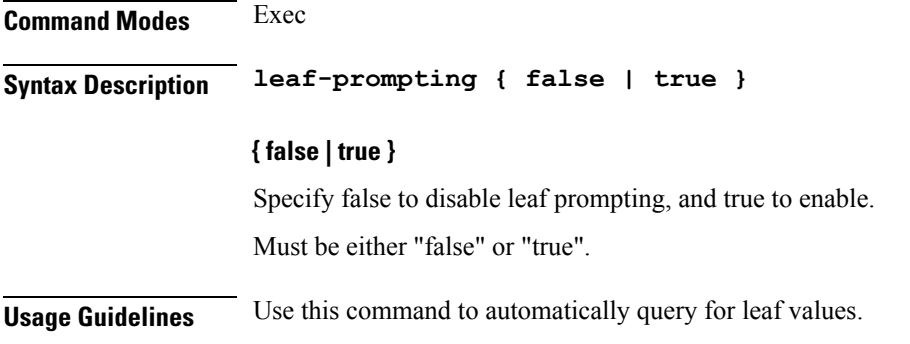

# **license smart deregister**

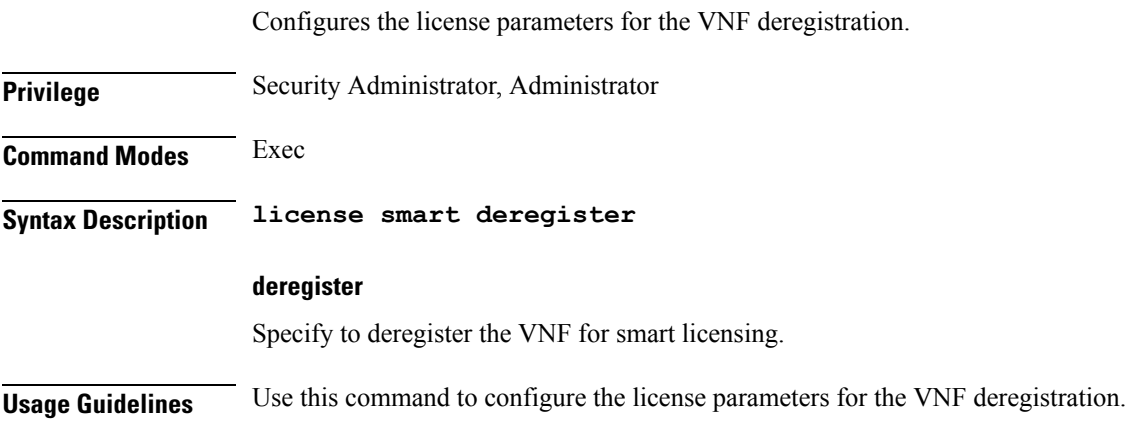

# **license smart register**

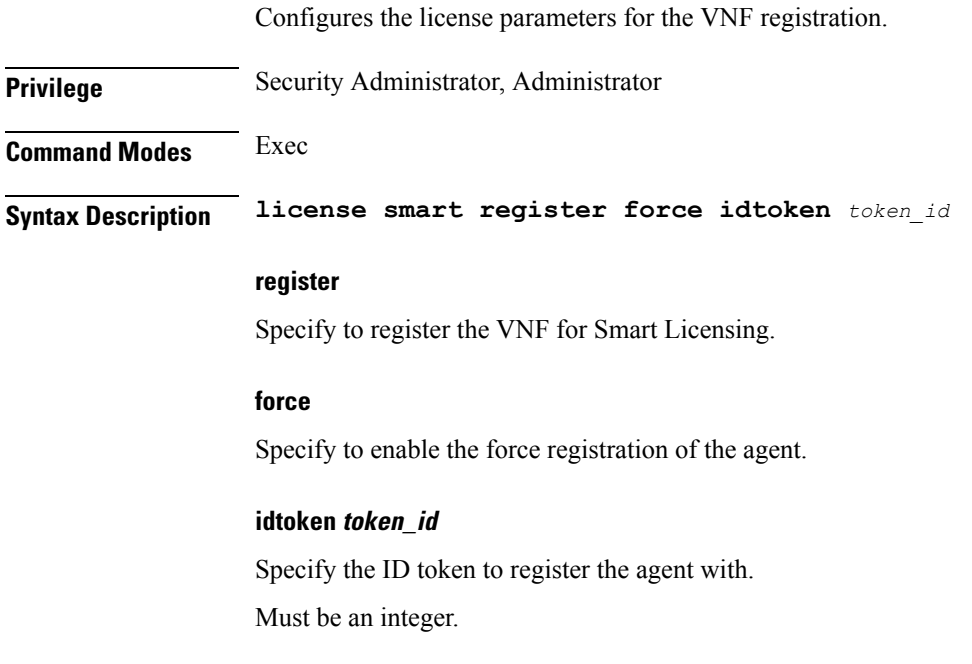

**Usage Guidelines** Use this command to configure the license parameters for the VNF registration.

### **license smart renew**

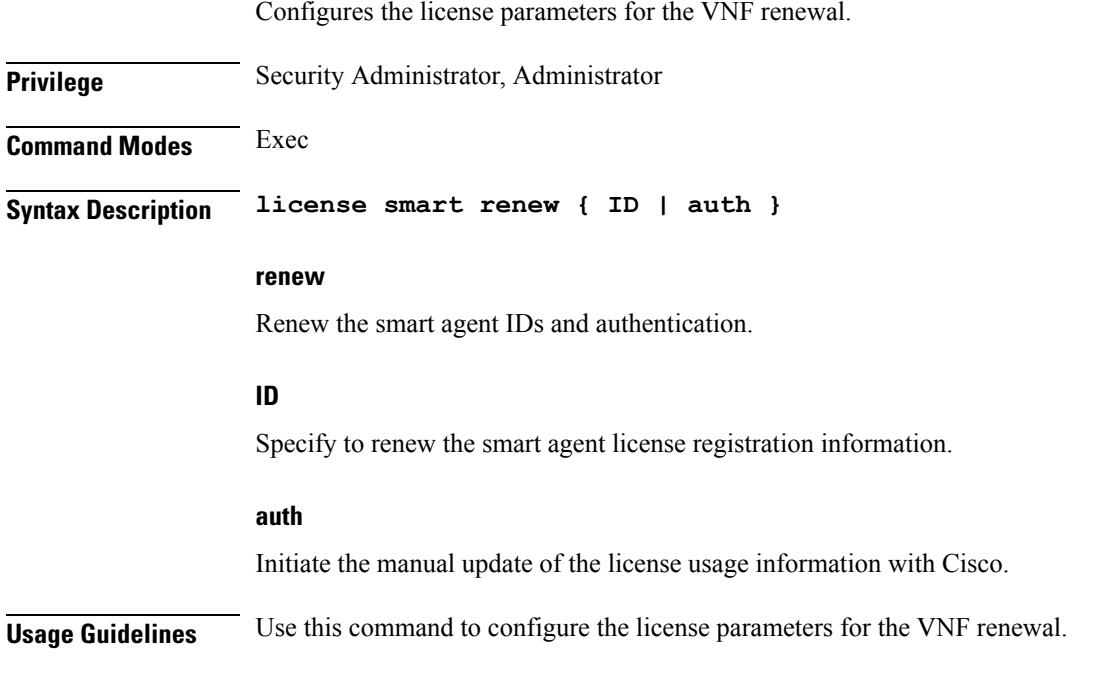

# **local-instance**

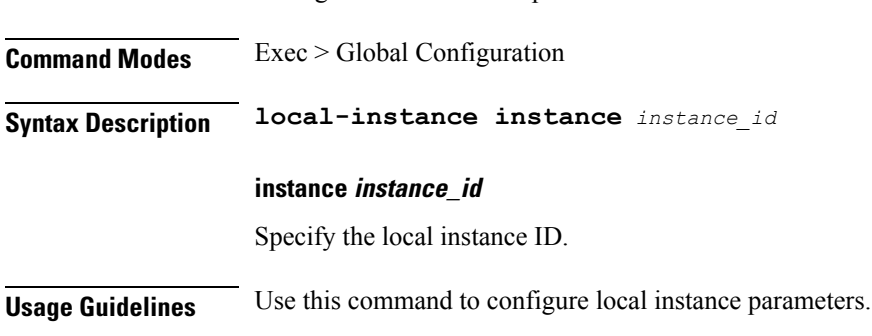

Configures local instance parameters.

# **logging async application enable**

Enables async logging.

**Command Modes** Exec > Global Configuration

**Syntax Description enable buffer-size** *buffer\_size*

Ш

### **buffer-size buffer\_size**

Specify the buffer size for async logging. Must be an integer.

**Usage Guidelines** Use this command to enable async logging.

### **logging async monitor-subscriber enable**

Enables async logging. **Command Modes** Exec > Global Configuration **Syntax Description enable buffer-size** *buffer\_size* **buffer-size buffer\_size** Specify the buffer size for async logging. Must be an integer. **Usage Guidelines** Use this command to enable async logging.

### **logging async tracing enable**

Enables async logging. **Command Modes** Exec > Global Configuration **Syntax Description enable buffer-size** *buffer\_size* **buffer-size buffer\_size** Specify the buffer size for async logging. Must be an integer. **Usage Guidelines** Use this command to enable async logging.

### **logging async transaction enable**

Enables async logging. **Command Modes** Exec > Global Configuration **Syntax Description enable buffer-size** *buffer\_size*

I

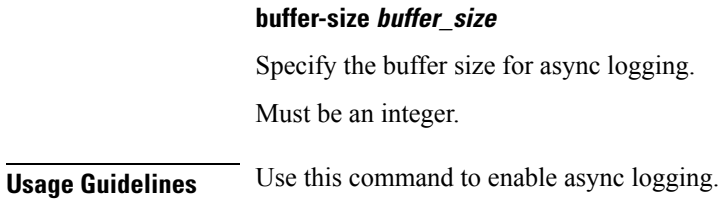

# **logging error**

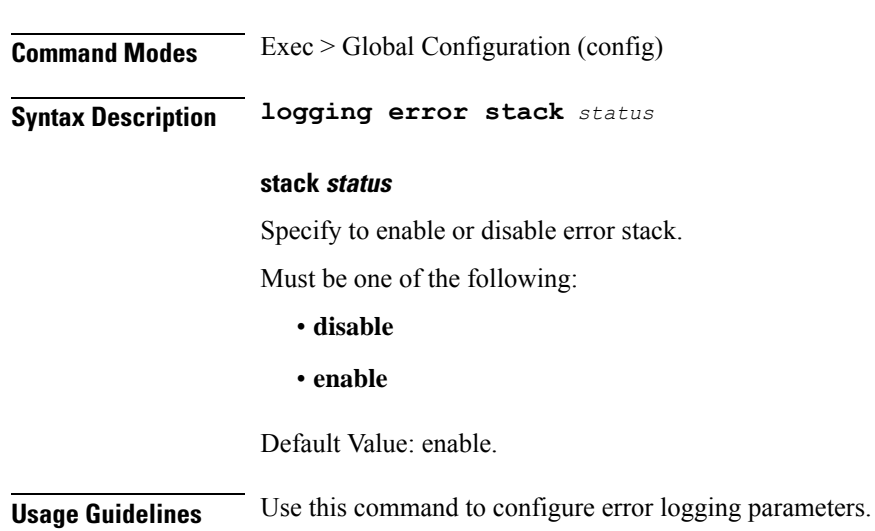

Configures error logging parameters.

# **logging level**

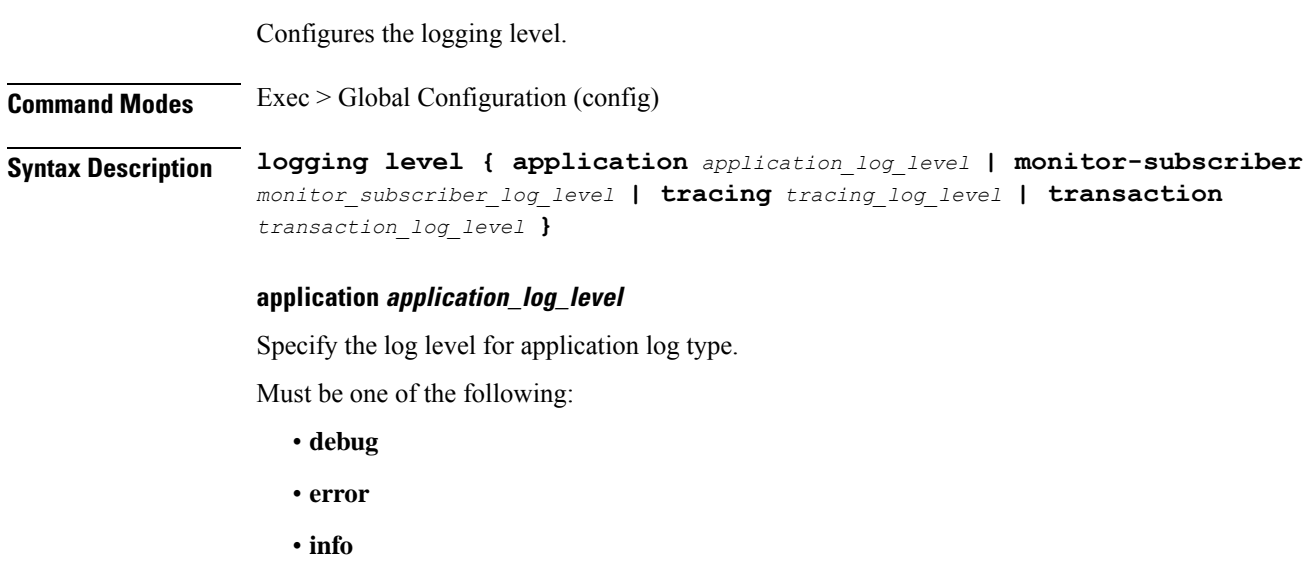

- **trace**
- **warn**

### **monitor-subscriber monitor\_subscriber\_log\_level**

Specify the log level for subscriber monitoring.

Must be one of the following:

- **debug**
- **error**
- **info**
- **off**
- **trace**
- **warn**

### **tracing tracing\_log\_level**

Specify the log level for tracing log type.

Must be one of the following:

- **debug**
- **error**
- **info**
- **off**
- **trace**
- **warn**

#### **transaction transaction\_log\_level**

Specify the log level for transaction log type.

Must be one of the following:

- **debug**
- **error**
- **info**
- **off**
- **trace**
- **warn**

**Usage Guidelines** Configures logging parameters. Use this command to configure the logging level.

# **logging logger**

Configures logger parameters.

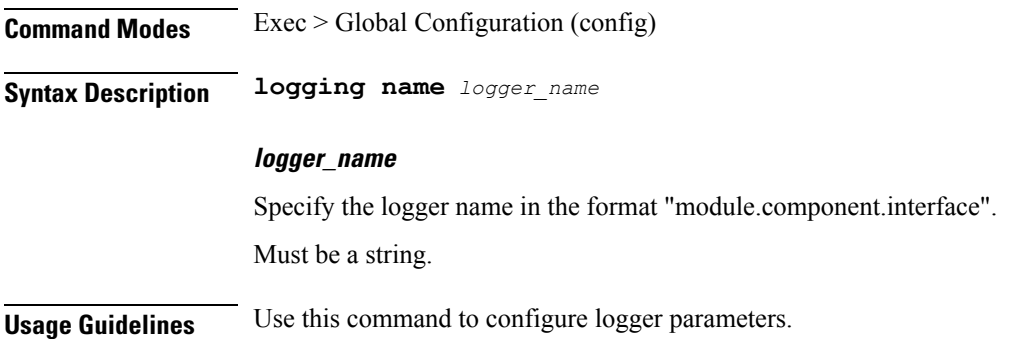

### **logging logger level**

Configures the logging level.

**Command Modes** Exec > Global Configuration

**Syntax Description logging name** *logger\_name* **level { application** *application\_log\_level* **| tracing** *tracing\_log\_level* **| transaction** *transaction\_log\_level* **}**

#### **application application\_log\_level**

Specify the log level for application log type.

Must be one of the following:

- **debug**
- **error**
- **info**
- **off**
- **trace**
- **warn**

#### **monitor-subscriber monitor\_subscriber\_log\_level**

Specify the log level for subscriber monitoring.

Must be one of the following:

- **debug**
- **error**
- **info**
- **off**
- **trace**
- **warn**

#### **tracing tracing\_log\_level**

Specify the log level for tracing log type.

Must be one of the following:

- **debug**
- **error**
- **info**
- **off**
- **trace**
- **warn**

#### **transaction transaction\_log\_level**

Specify the log level for transaction log type.

Must be one of the following:

- **debug**
- **error**
- **info**
- **off**
- **trace**
- **warn**

**Usage Guidelines** Use this command to configure the logging level type.

### **logging transaction**

Configures the transaction logging parameters.

**Command Modes** Exec > Global Configuration (config)

**Syntax Description logging transaction { duplicate { enable | disable } | max-file-size** *max\_file\_size* **| max-rotation** *max\_rotations* **| message { enable | disable } | persist { enable | disable } }**

#### **duplicate { enable | disable }**

Specify whether to enable or disable duplicate logs in transaction logging.

Must be one of the following:

- **disable**
- **enable**

Default Value: disable.

#### **max-file-size max\_file\_size**

Specify the maximum transaction file size in MB.

Must be an integer in the range of 1-10000.

Default Value: 50.

#### **max-rotation max\_max\_rotations**

Specify the maximum number of file rotations. Must be an integer in the range of 2-1000. Default Value: 10.

#### **message { enable | disable }**

Specify whether to enable or disable messages in transaction logging.

Must be one of the following:

- **disable**
- **enable**

Default Value: disable.

#### **persist { enable | disable }**

Specify whether to enable or disable file-based transaction logging.

Must be one of the following:

- **disable**
- **enable**

Default Value: disable.

**Usage Guidelines** Use this command to configure the transaction logging parameters.

### **logout**

Logout a specific session or a specific user from all sessions.

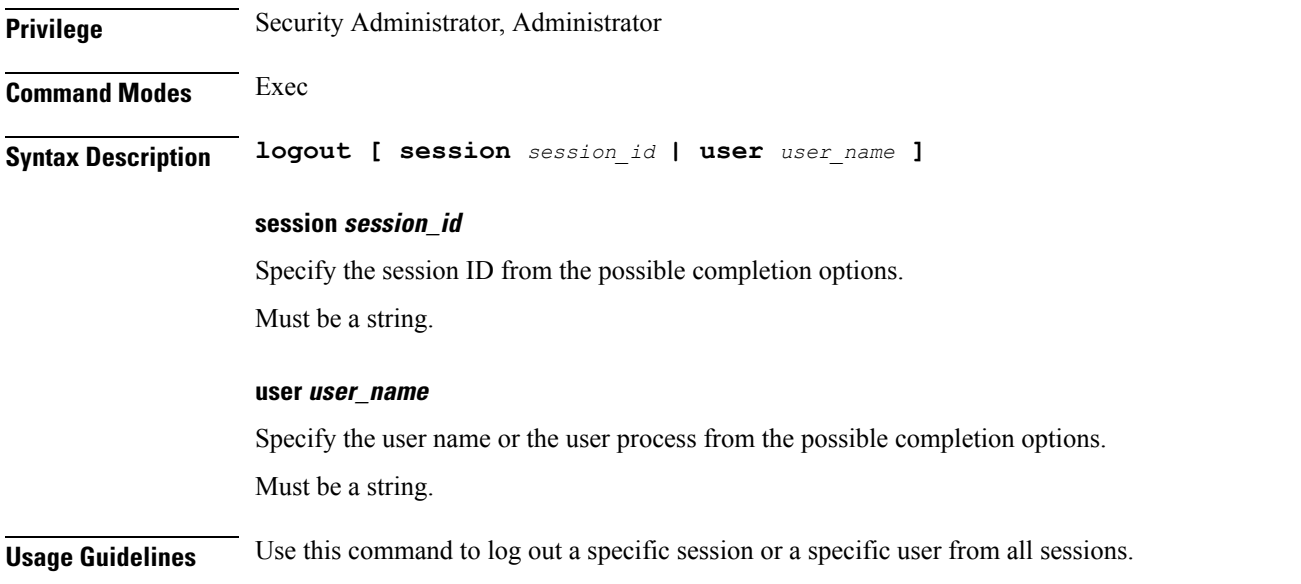

## **monitor protocol**

Configures the SMF to monitor the protocol.

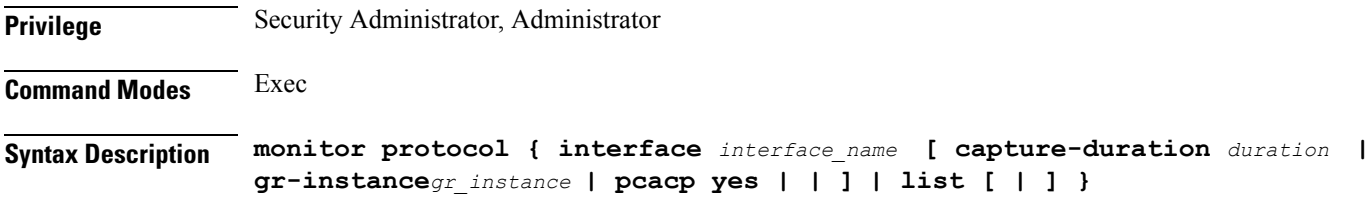

#### **interface interface\_name**

Specifies the name of interface on which PCAP is captured.

*interface\_name* must be a string of possible values sbi, pfcp, gtpu, gtpc, gtp, radius, and diameter.

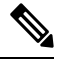

**Note** For the Diameter interface, SMF uses the Monitor Protocol for packets

#### **capture-duration duration**

*duration* Specifies the duration, in seconds, during which PCAP is captured.

Must be an integer.

The default value is 300 seconds.

#### **gr-instance gr\_instance**

Specifies the monitor protocol for given gr-instance only.

*grinstance\_monitorprotocol* must be a string.

#### **pcap yes**

Enables PCAP file generation.

The default value is no.

### **list**

Lists monitor protocol files.

### **[ | ]**

Sprcifies output options:

- append
- begin
- count
- exclude
- include
- linnum
- more
- nomore
- save
- until

# **monitor subscriber**

Configures the SMF to monitor the subscribers.

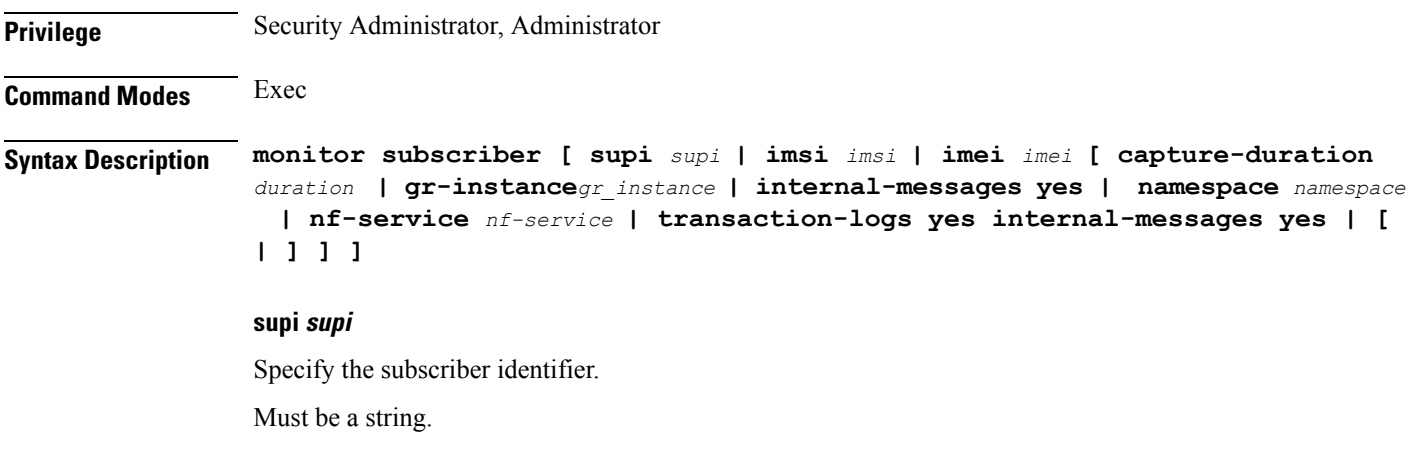

#### **imsi imsi**

Specifyes the subscriber IMSI.

Must be a string.

### **imei imei**

Specifyes the subscriber IMEI. Must be a string.

#### **capture-duration duration**

Specifyes the duration in seconds during which PCAP is captured. Must be an integer. The default value is 300 seconds.

### **gr-instance gr\_instance**

Specifyes the monitor subscriber for given gr-instance only. Must be an integer.

### **internal-messages yes |**

Specifyes yes in order to enable internal messages. By default it is disabled.

#### **namespace namespace**

Specify sgw or smf.

#### **nf-service nf-service**

Specify sgw or smf.

#### **transaction-logs yes internal-messages**

Sets to yes in order to enable internal messages. By default it is disabled.

### **msid-opt**

Clears subscriber data based on MSID.

**Command Modes** Exec **Syntax Description clear subscriber msid** *msid* **[ ebi** *eps\_bearer\_id* **| reactivation { false | true } ] ebi eps\_bearer\_id**

Specify the EPS Bearer ID.

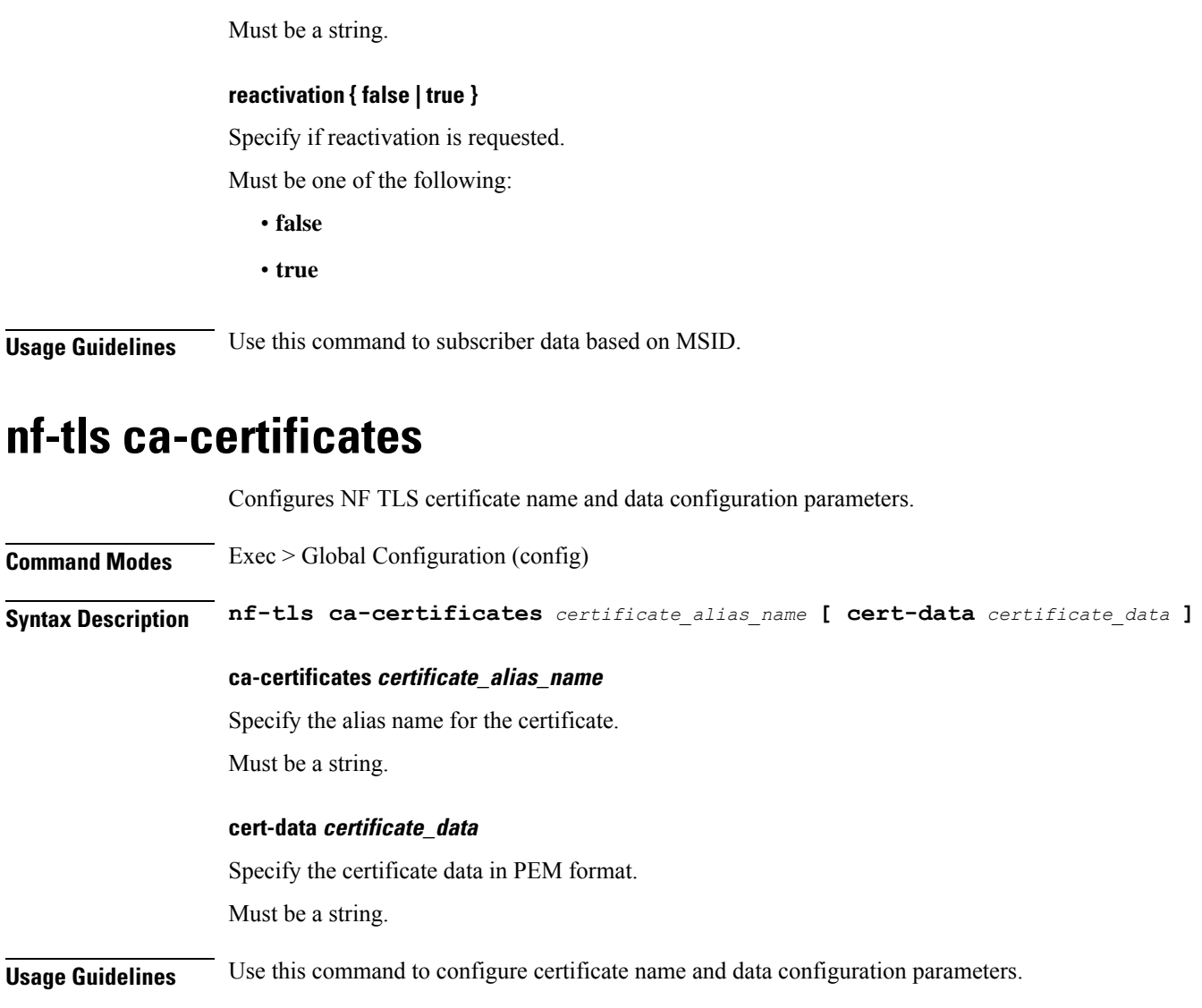

### **nf-tls certificate-status**

Displays NF TLS certificate status.

**Command Modes** Exec **Syntax Description show nf-tls certificate-status [ [** *certificate\_name* **] [ days** *days\_to\_expire* **] [ podInstance** *pod\_instance* **] ] days days\_to\_expire** Specify the number of days for the certificate to expire.

Must be a string.

**podInstance pod\_instance** Specify the Pod instance.

Must be a string.

**certificate\_name**

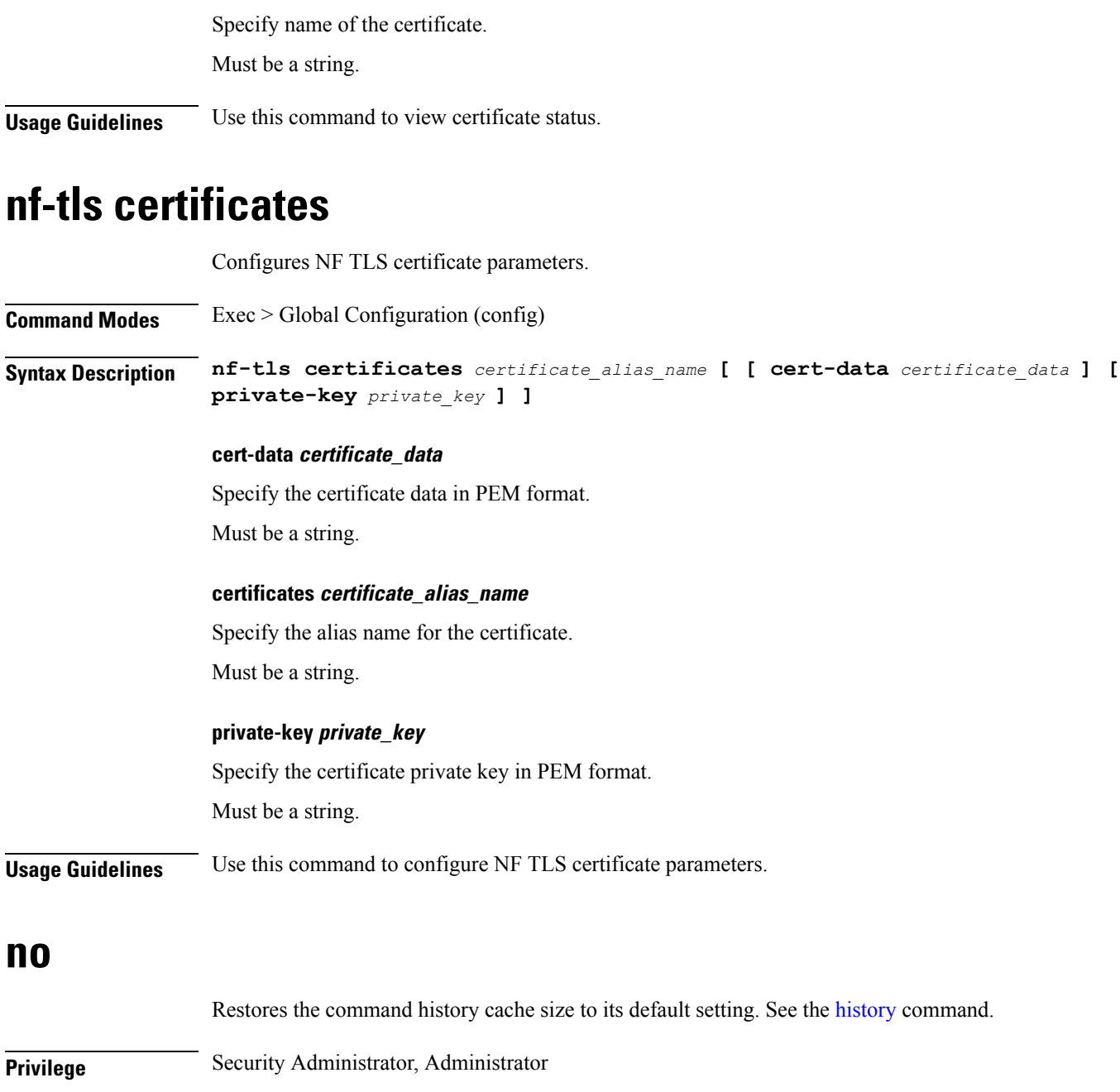

**Command Modes** Exec

**Syntax Description no history**

**Usage Guidelines** Use this command to configure the command history cache size to its default setting. For more details, see the [history](#page-231-0) command.

### **nrf discovery-info discovery-filter**

Displays NF discovery filter information.

**Command Modes** Exec > Global Configuration

**Syntax Description show discovery-filter**

**Usage Guidelines** Use this command to view NF discovery filter information.

### **nrf discovery-info discovery-filter nf-discovery-profile**

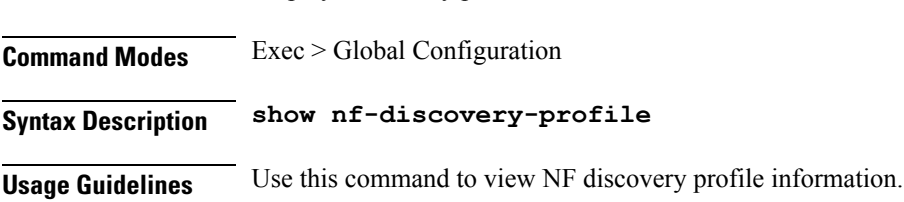

Displays discovery profile information.

### **nrf discovery-info discovery-filter nf-discovery-profile nf-service**

Displays NF service information.

**Command Modes** Exec > Global Configuration

**Syntax Description show nf-service**

**Usage Guidelines** Use this command to view NF service information.

### **nrf registration-info**

Displays NRF registration information.

**Command Modes** Exec **Syntax Description show nrf [ registration-info [ gr-instance** *gr\_instance* **] ] gr-instance gr\_instance** Specify the GR instance ID. Must be a string.

**Usage Guidelines** Use this command to view registration information.

### **nrf subscription-info**

Displays NF subscription information.

Configures the list of DNN profile names.

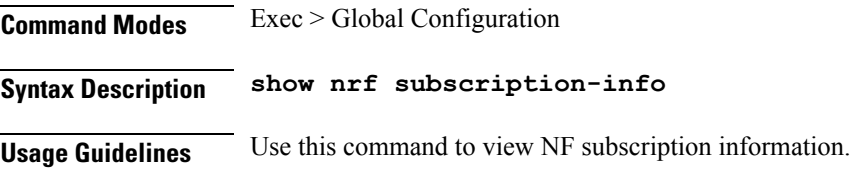

### **nssai**

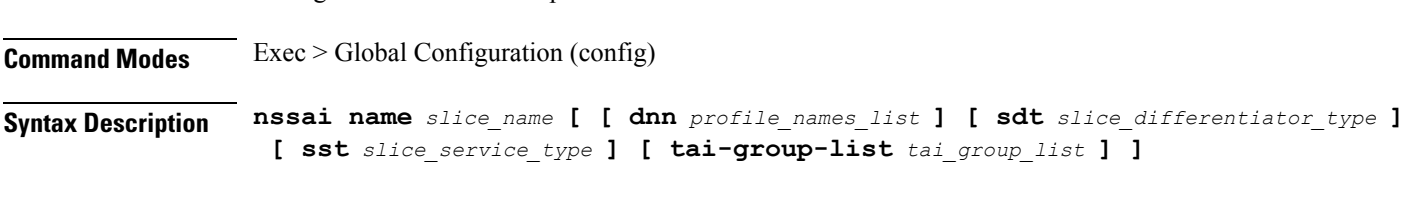

### **dnn profile\_names\_list**

Specify the list of actual DNN profile names configured.

Must be a string.

#### **name slice\_name**

Specify name of the slice.

Must be a string.

#### **sdt slice\_differentiator\_type**

Specify the Slice Differentiator Type (SDT).

Must be a string in the octet-string24 pattern. For information on the octet-string24 pattern, see the *Input Pattern Types* chapter.

### **sst slice\_service\_type**

Specify the Slice/Service Type (SST).

Must be a string in the sst-string255 pattern. For information on the sst-string255 pattern, see the *Input Pattern Types* chapter.

#### **tai-group-list tai\_group\_list**

Specify the list of TAI groups for this NSSAI.

Must be a string.

**Usage Guidelines** Use this command to configure the list of actual DNN profile names.

## **paginate**

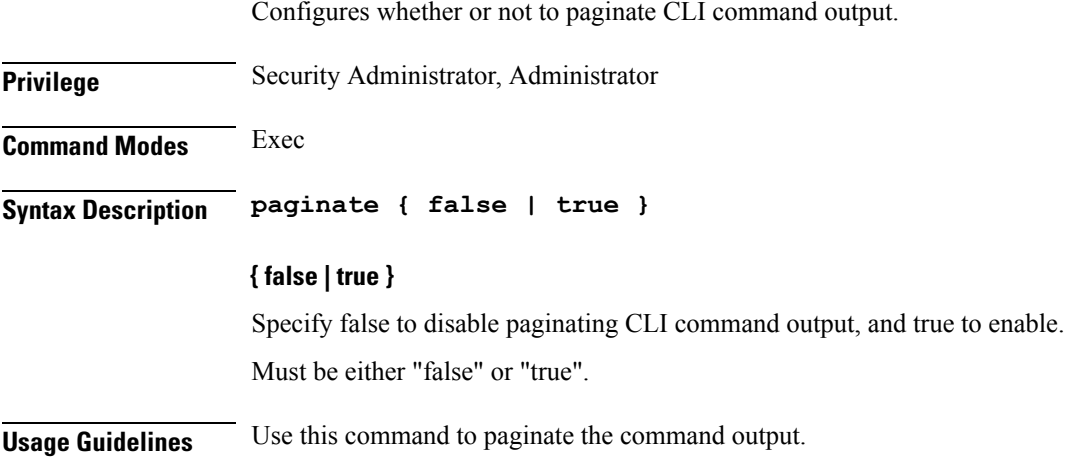

### **peers all**

Displays the peer configuration information.

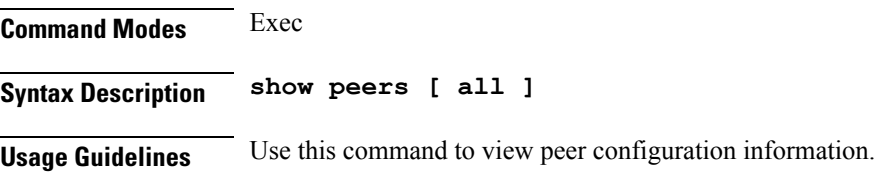

## **policy call-control-profile**

Configures SGW call control profile for operator policy.

**Syntax Description call-control-profile** *sgw\_cc\_profile\_name* **charging-mode** *sgw\_charging\_mode* **sgw-charging-profile** *sgw\_charging\_profile\_name*

#### **call-control-profile sgw\_cc\_profile\_name**

Specify name of the SGW Call Control Profile for operator policy. Must be a string.

**charging-mode sgw\_charging\_mode**

Specify the SGW charging mode.

Must be one of the following:

• **gtpp**

Ш

• **none**

#### **sgw-charging-profile sgw\_charging\_profile\_name**

Specify name of the associated SGW charging profile.

**Usage Guidelines** Use this command to configure SGW call control profile for operator policy.

# **policy call-control-profile cc**

Configures charging characteristics selection preference parameter.

**Syntax Description cc prefer** *cc\_selection\_preference*

### **prefer cc\_selection\_preference**

Specify the preference for selecting charging characteristics.

Must be one of the following:

- **hlr-hss-value**: Specify hlr-hss-value value received from serving node.
- **local-value**: Specify local-value value defined locally.

Default Value: hlr-hss-value.

**Usage Guidelines** Use this command to configure charging characteristics selection preference parameter.

### **policy call-control-profile cc local-value**

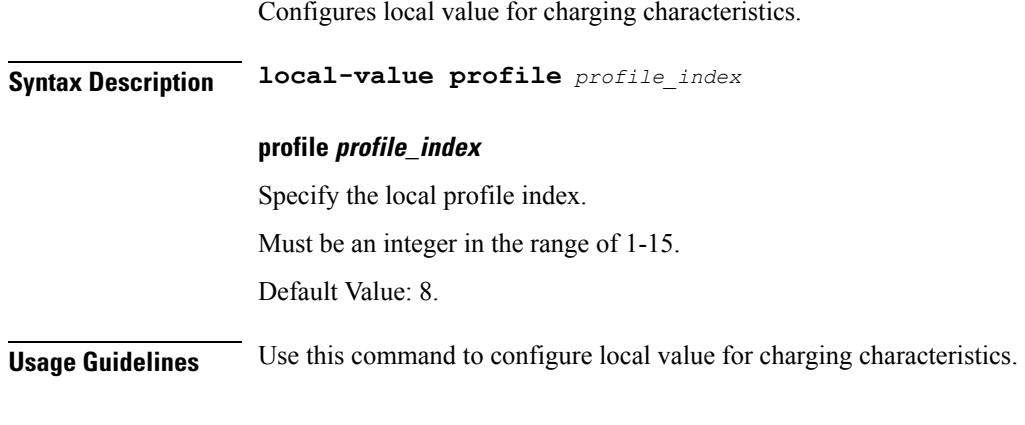

### **policy dnn**

Configures the virtual DNN to operator DNN mapping.

**Command Modes** Exec > Global Configuration (config)

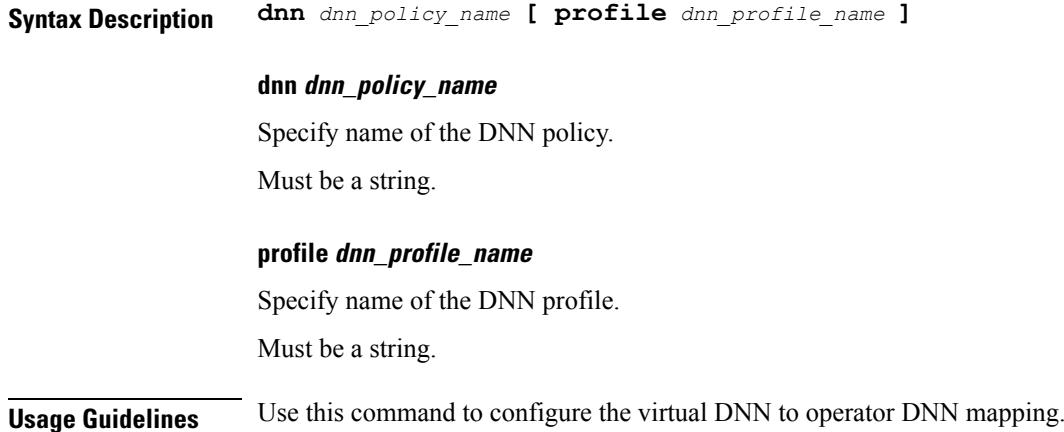

### **policy dnn dnn dnn**

Configures the virtual DNN to a network DNN.

**Syntax Description dnn** *dnn\_name* **[ profile** *dnn\_profile\_name* **] dnn-list** *dnn\_list* **dnn-list dnn\_list** Specify the additional list of DNNs to be associated for the DNN profile. Must be a string. **dnn dnn\_name** Specify name of the DNN. Must be a string. **profile dnn\_profile\_name** Specify name of the DNN profile. Must be a string. **Usage Guidelines** Use this command to configure the virtual DNN to a network DNN.

## **policy dnn dnn network-identifier**

Configures the network identifier.

**Command Modes** Exec > Global Configuration (config) > DNN Configuration (config-dnn-*policy\_name*) **Syntax Description dnn network-identifier** *network\_identifier* **[ profile** *profile\_name* **] [ dnn-list** *dnn\_list* **]**

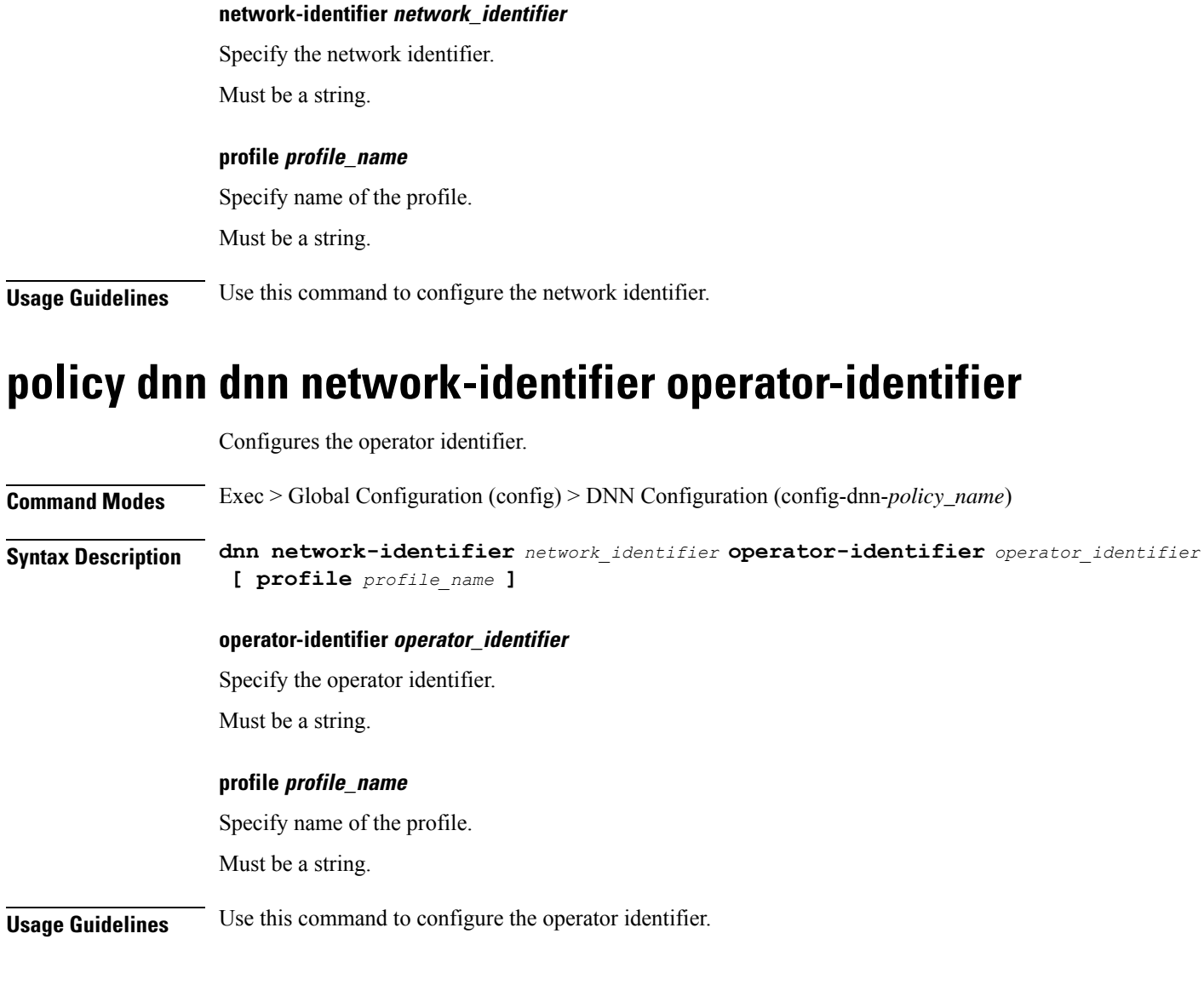

### **policy dnn dnn operator-identifier**

Configures the operator identifier.

**Command Modes** Exec > Global Configuration (config) > DNN Configuration (config-dnn-*policy\_name*)

**Syntax Description dnn operator-identifier** *operator\_identifier* **[ profile** *profile\_name* **] [ dnn-list** *dnn\_list* **]**

**operator-identifier operator\_identifier**

Specify the operator identifier.

Must be a string.

#### **profile profile\_name**

Specify name of the profile.

Must be a string.

**Usage Guidelines** Use this command to configure the operator identifier.

### **policy network-capability**

Configures Network Capability Policy configuration.

**Command Modes** Exec > Global Configuration (config)

**Syntax Description policy network-capability** *policy\_name* **[ link-mtu** *link\_mtu* **| max-supported-pkt-filter** *max\_supported\_pkt\_filter* **| nw-support-local-address-tft { false | true } ]**

#### **link-mtu link\_mtu**

Specify name of the Network Capability Policy. Must be an integer in the range of 1280-2000. Default Value: 1500.

#### **max-supported-pkt-filter max\_supported\_pkt\_filter**

Specify the maximum supported packet filters. Must be an integer in the range of 16-256. Default Value: 16.

#### **network-capability policy\_name**

Specify name of the Network Capability Policy.

Must be a string.

#### **nw-support-local-address-tft { false | true }**

Enable or disable network support for local address in TFT.

Must be one of the following:

- **false**
- **true**

Default Value: false.

**Usage Guidelines** Use this command to configure Network Capability Policy configuration.

## **policy operator**

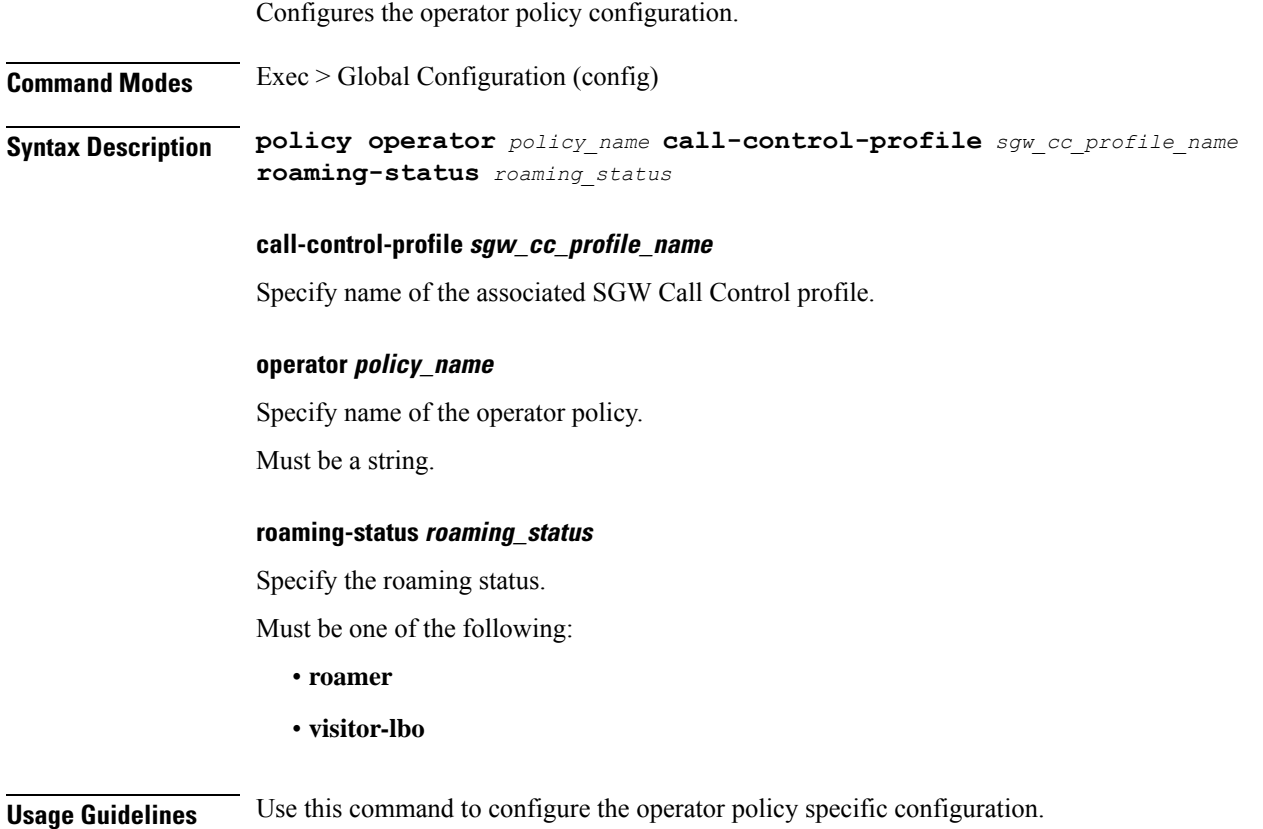

# **policy operator policy**

 $\overline{\phantom{a}}$ 

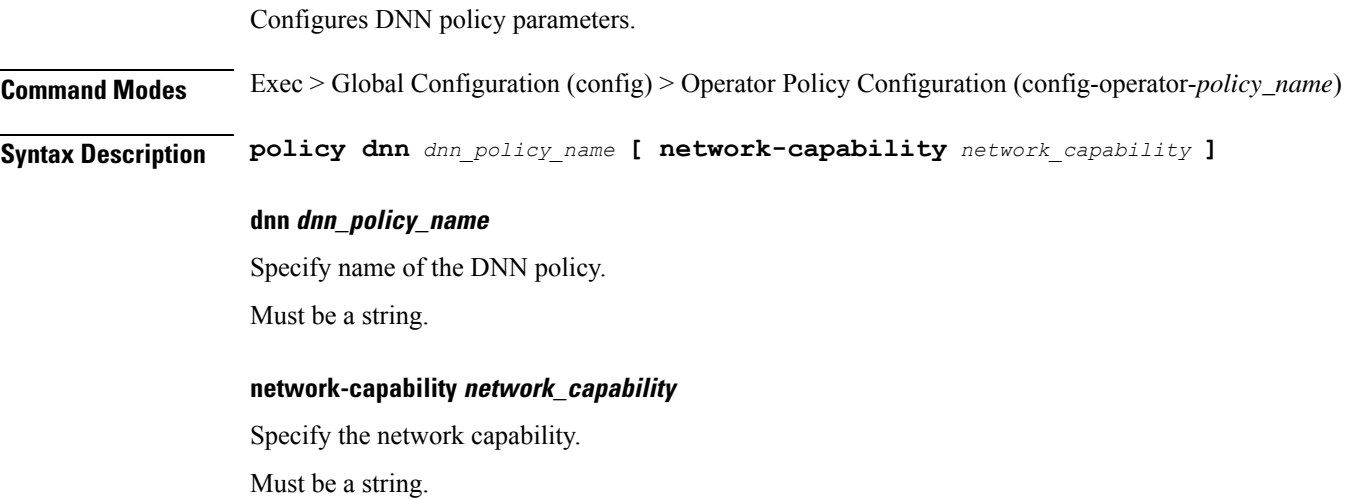

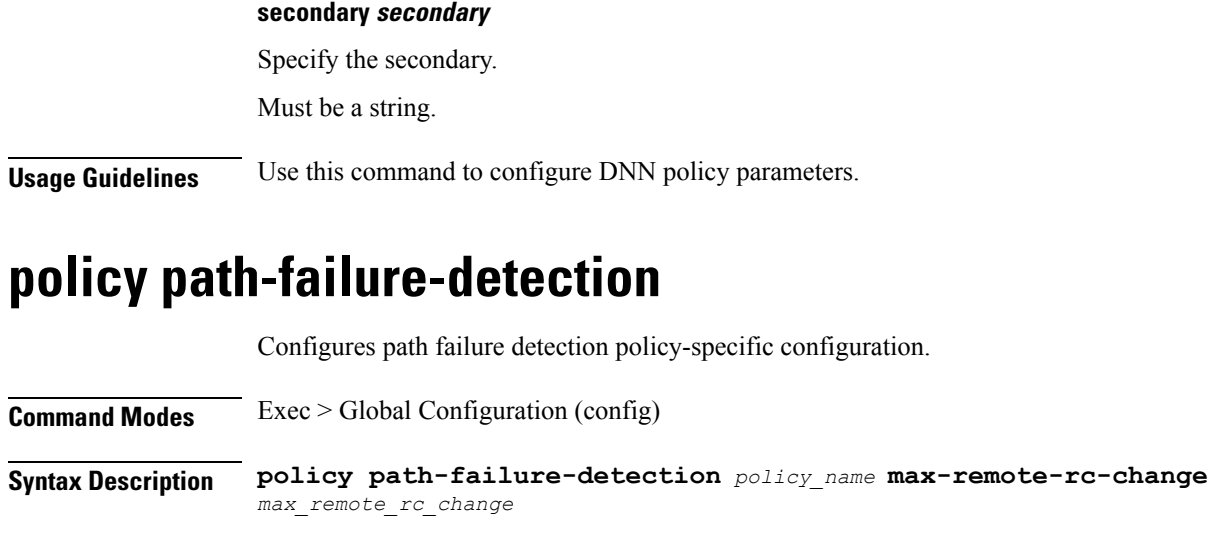

**max-remote-rc-change max\_remote\_rc\_change** Specify the maximum remote restart counter change. Must be an integer in the range of 1-255. **path-failure-detection policy\_name** Specify name of the Path Failure Detection policy. Must be a string. **Usage Guidelines** Use this command to configure path failure detection policy-specific configuration.

# **policy path-failure-detection ignore**

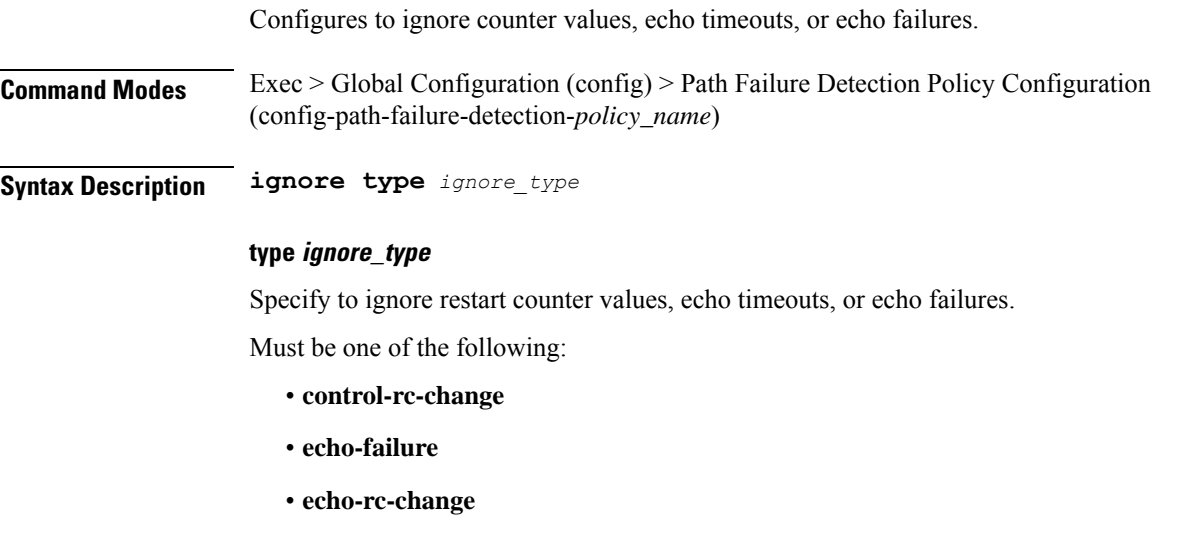

**Usage Guidelines** Use this command to configure ignoring counter values, echo timeouts, or echo failures.

# **policy subscriber**

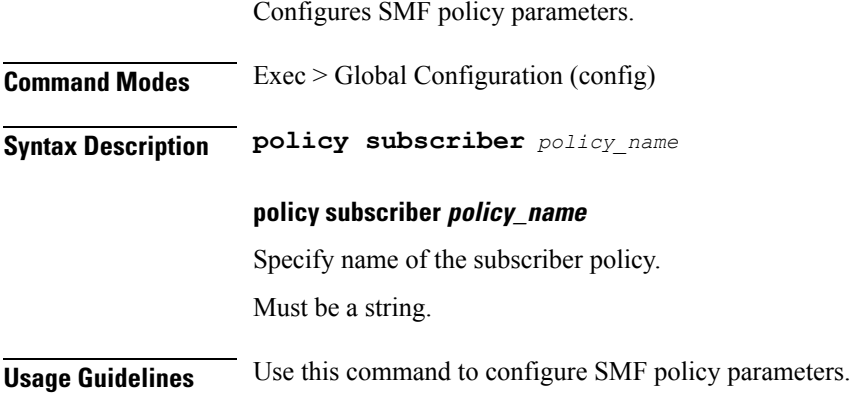

# **policy subscriber list-entry**

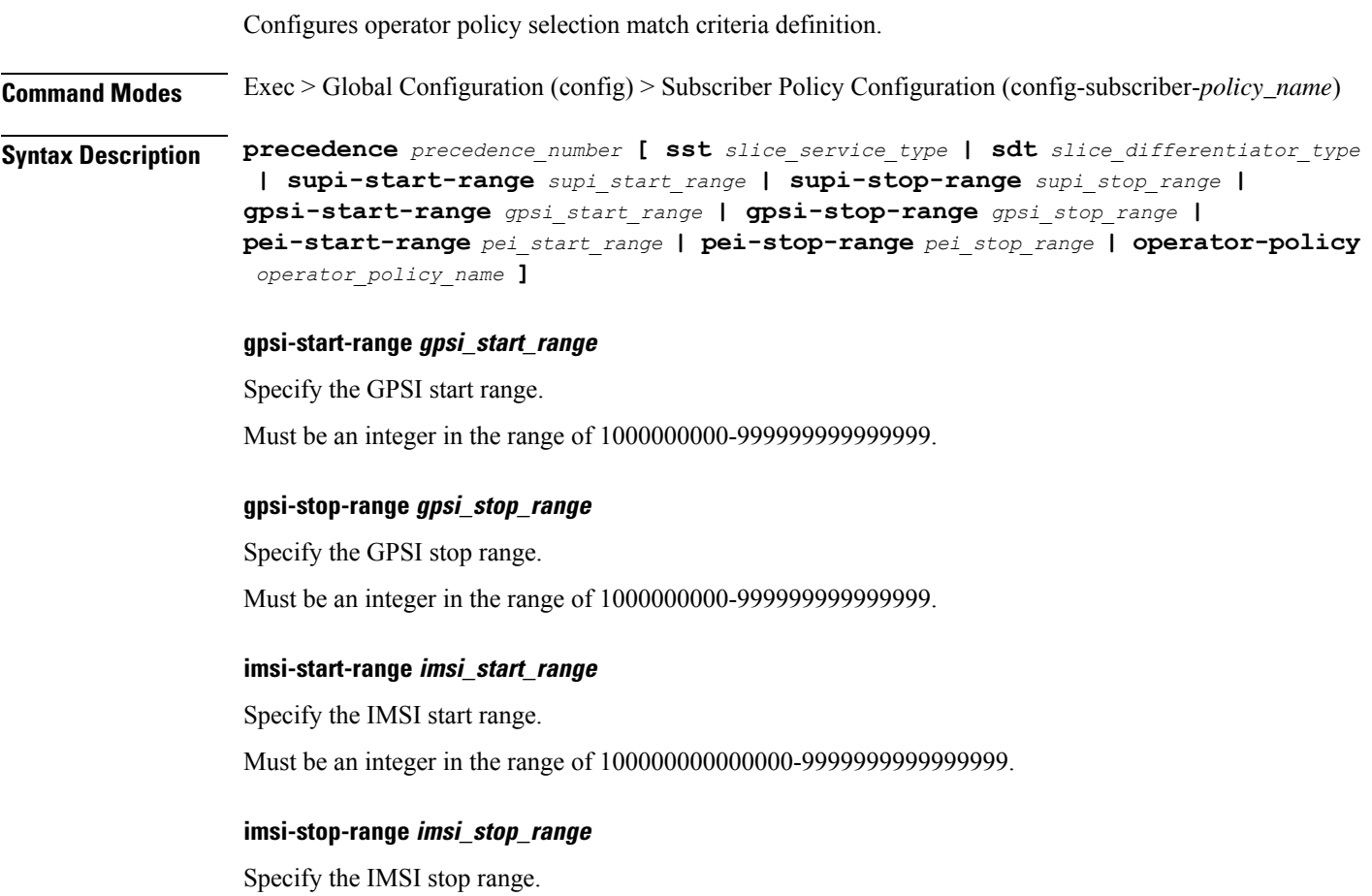

Must be an integer in the range of 100000000000000-9999999999999999.

#### **operator-policy operator\_policy\_name**

Specify name of the operator policy. Must be a string.

#### **pei-start-range pei\_start\_range**

Specify the PEI start range. Must be an integer in the range of 1000000000000-9999999999999999.

#### **pei-stop-range pei\_stop\_range**

Specify the PEI stop range. Must be an integer in the range of 1000000000000-9999999999999999.

#### **precedence precedence\_number**

Specify the precedence for entry. Must be an integer in the range of 1-2048.

#### **sdt slice\_differentiator\_type**

Specify the Slice Differentiator Type (SDT).

Must be a string in the octet-string24 pattern. For information on the octet-string24 pattern, see the *Input Pattern Types* chapter.

#### **sst slice\_service\_type**

Specify the Slice/Service Type (SST).

Must be a string in the octet-string8 pattern.For information on the octet-string8 pattern, see the *Input Pattern Types* chapter.

#### **supi-start-range supi\_start\_range**

Specify the SUPI start range.

Must be an integer in the range of 100000000000000-999999999999999.

#### **supi-stop-range supi\_stop\_range**

Specify the SUPI stop range.

Must be an integer in the range of 100000000000000-999999999999999.

**Usage Guidelines** Use this command to configure operator policy selection match criteria definition.

П

### **policy subscriber list-entry imsi**

Configures subscriber International Mobile Station Identification (IMSI). **Command Modes** Exec > Global Configuration (config) > Subscriber Policy Configuration (config-subscriber-*policy\_name*) > Subscriber Policy Precedence Configuration (config-subscriber-*precedence*) **Syntax Description imsi mcc** *mobile\_country\_code* **mnc** *mobile\_network\_code* **mcc mobile\_country\_code** Specify the Mobile Country Code (MCC). Must be a string in the three-digit pattern. For information on the three-digit pattern, see the *Input Pattern Types* chapter. **mnc mobile\_network\_code** Specify the Mobile Network Code (MNC). Must be a string in the two-or-three-digit pattern. For information on the two-or-three-digit pattern, see the *Input Pattern Types* chapter. **Usage Guidelines** Use this command to configure subscriber IMSI.

### **policy subscriber list-entry imsi msin**

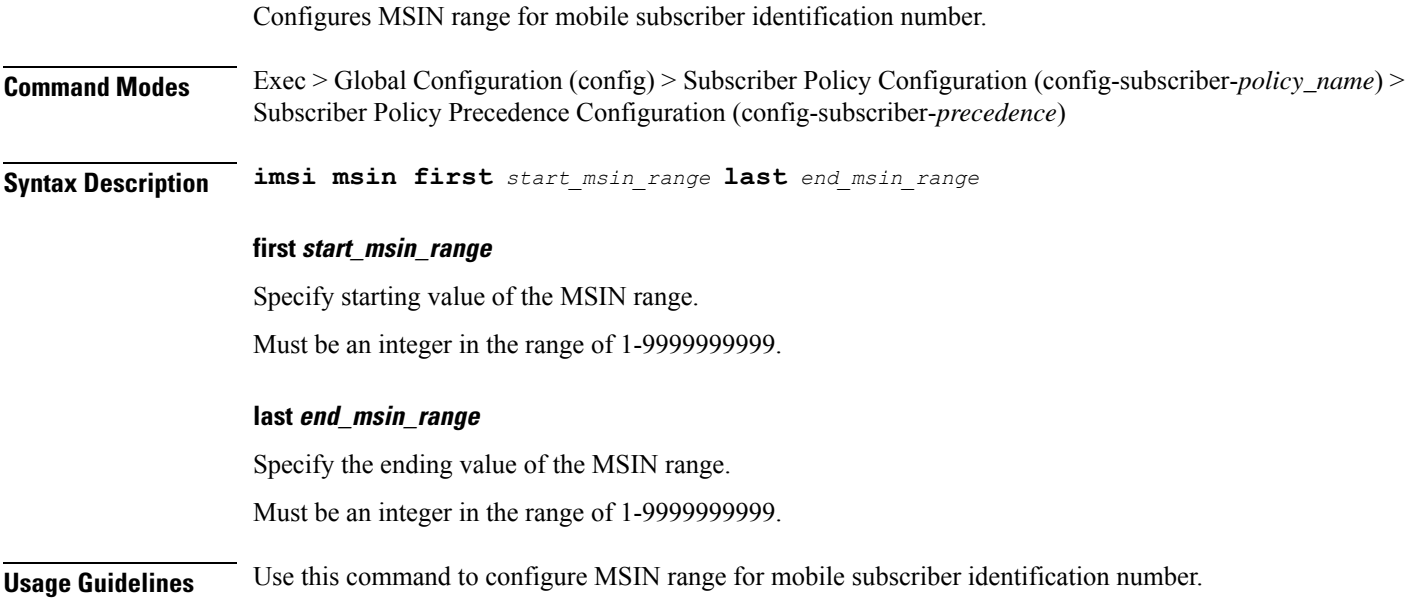

I

# **policy subscriber list-entry serving-plmn**

Configures serving PLMN parameters.

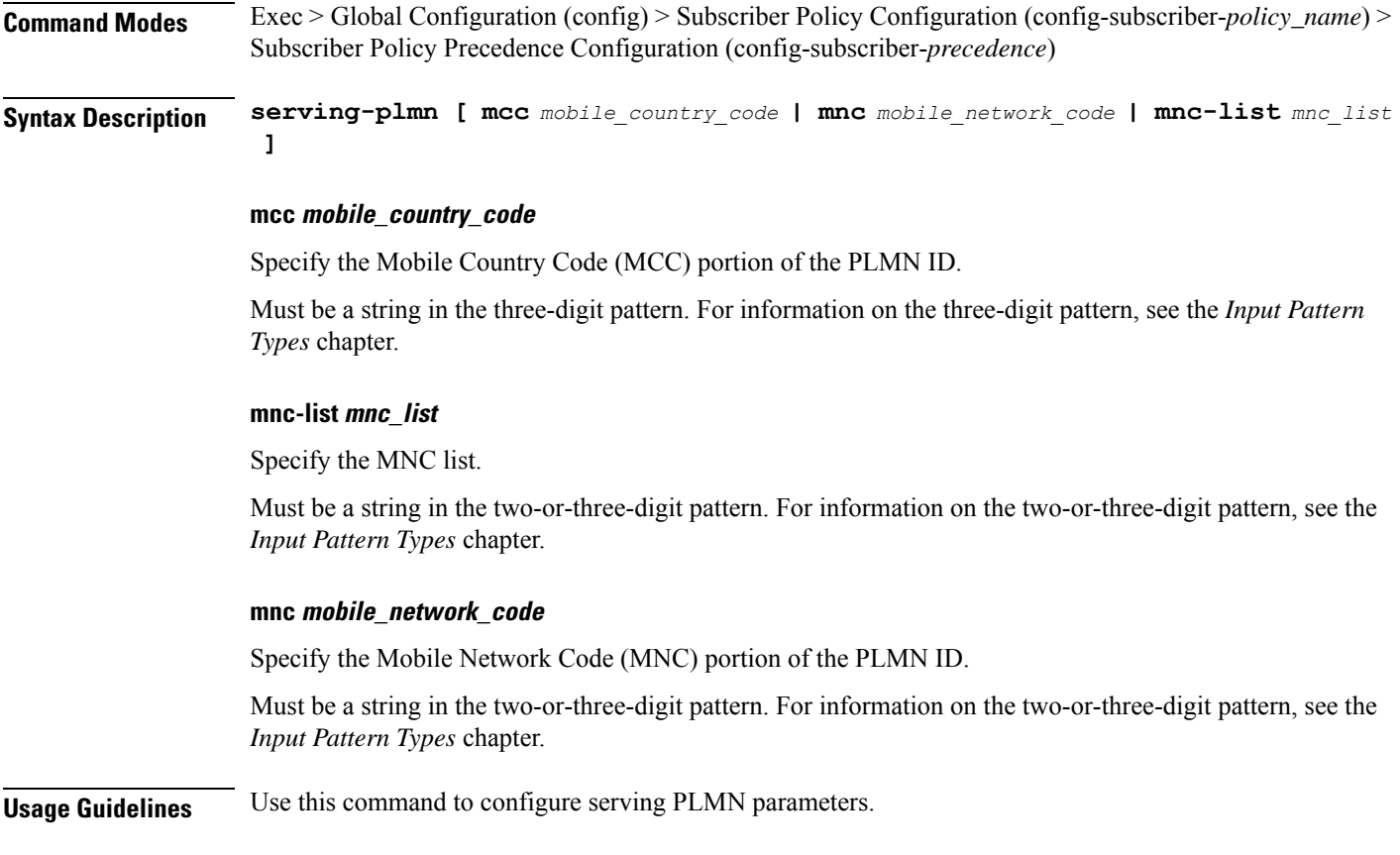

# **policy sx-path-failure-detection**

Configures Sx Path Failure Detection Policy-specific configuration.

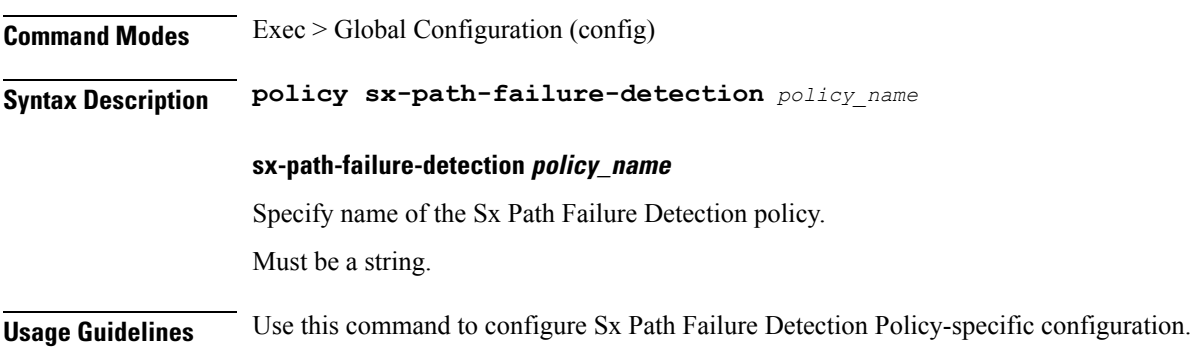

### **policy sx-path-failure-detection ignore**

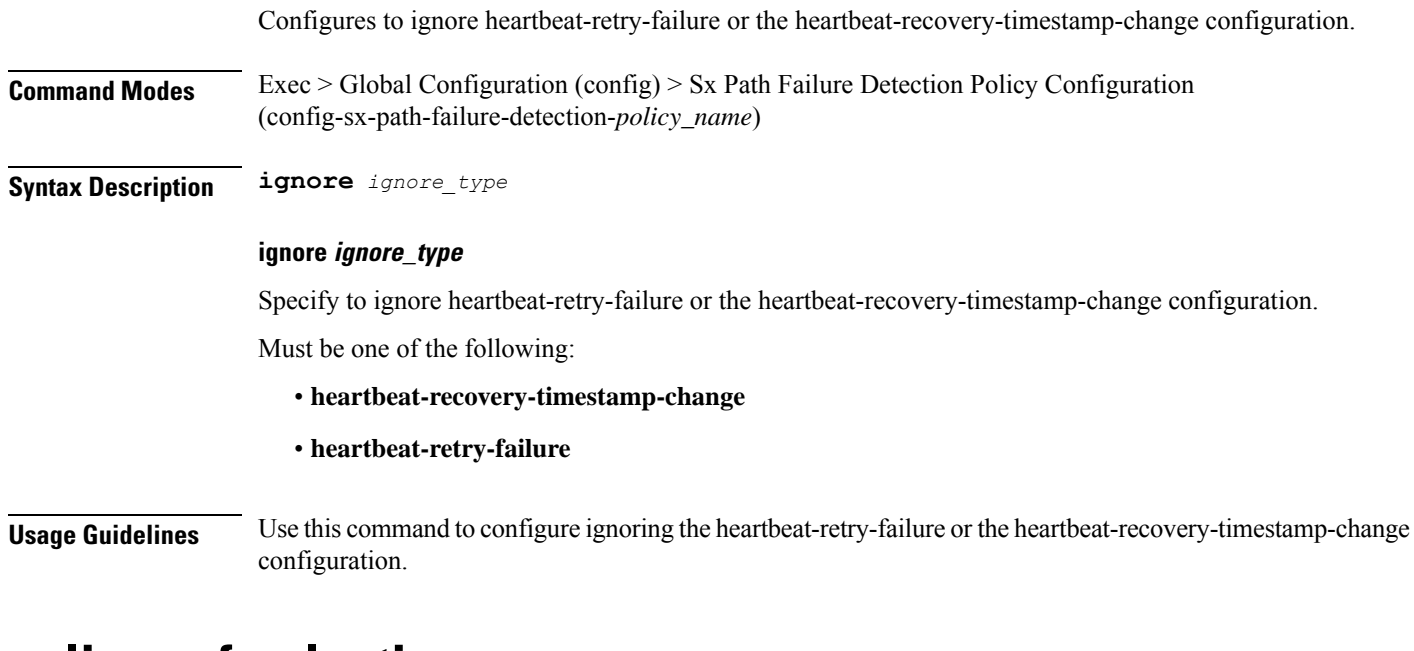

### **policy upf-selection**

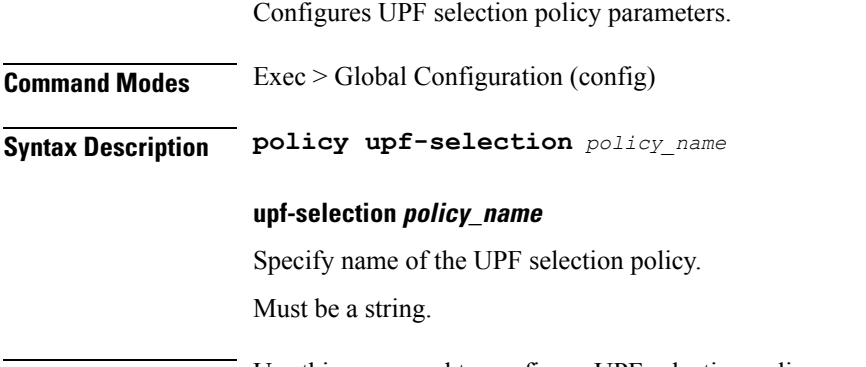

**Usage Guidelines** Use this command to configure UPF selection policy parameters.

# **policy upf-selection list-entry**

Configures UPF selection match criteria definition.

**Command Modes** Exec > Global Configuration (config) > UPF Selection Policy Configuration (config-upf-selection-*policy\_name*)

**Syntax Description precedence** *entry\_precedence*

### **precedence entry\_precedence**

Specify the precedence for entry.

Must be an integer in the range of 1-4.

**Usage Guidelines** Use this command to configure UPF selection match criteria definition.

### **policy upf-selection list-entry query-params**

Configures the query parameter for UPF selection.

**Command Modes** Exec > Global Configuration (config) > UPF Selection Policy Configuration (config-upf-selection-*policy\_name*) > UPF Selection Policy Precedence Configuration (config-upf-selection-*precedence*)

**Syntax Description query-params** *query\_params*

#### **query-params query\_params**

Specify the query parameters. If both pdn-type-subscription and pdn-type-session are configured, pdn-type-subscription will be considered.

Must be one of the following:

- **dcnr**
- **dnn**
- **location**
- **pdn-type-session**
- **pdn-type-subscription**
- **slice**

**Usage Guidelines** Use this command to configure the query parameter for UPF selection.

### **profile access**

Configures the access profile.

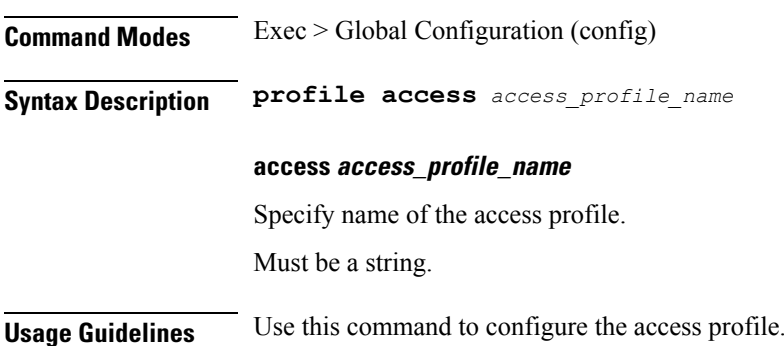

I

# **profile access eps-fallback cbr**

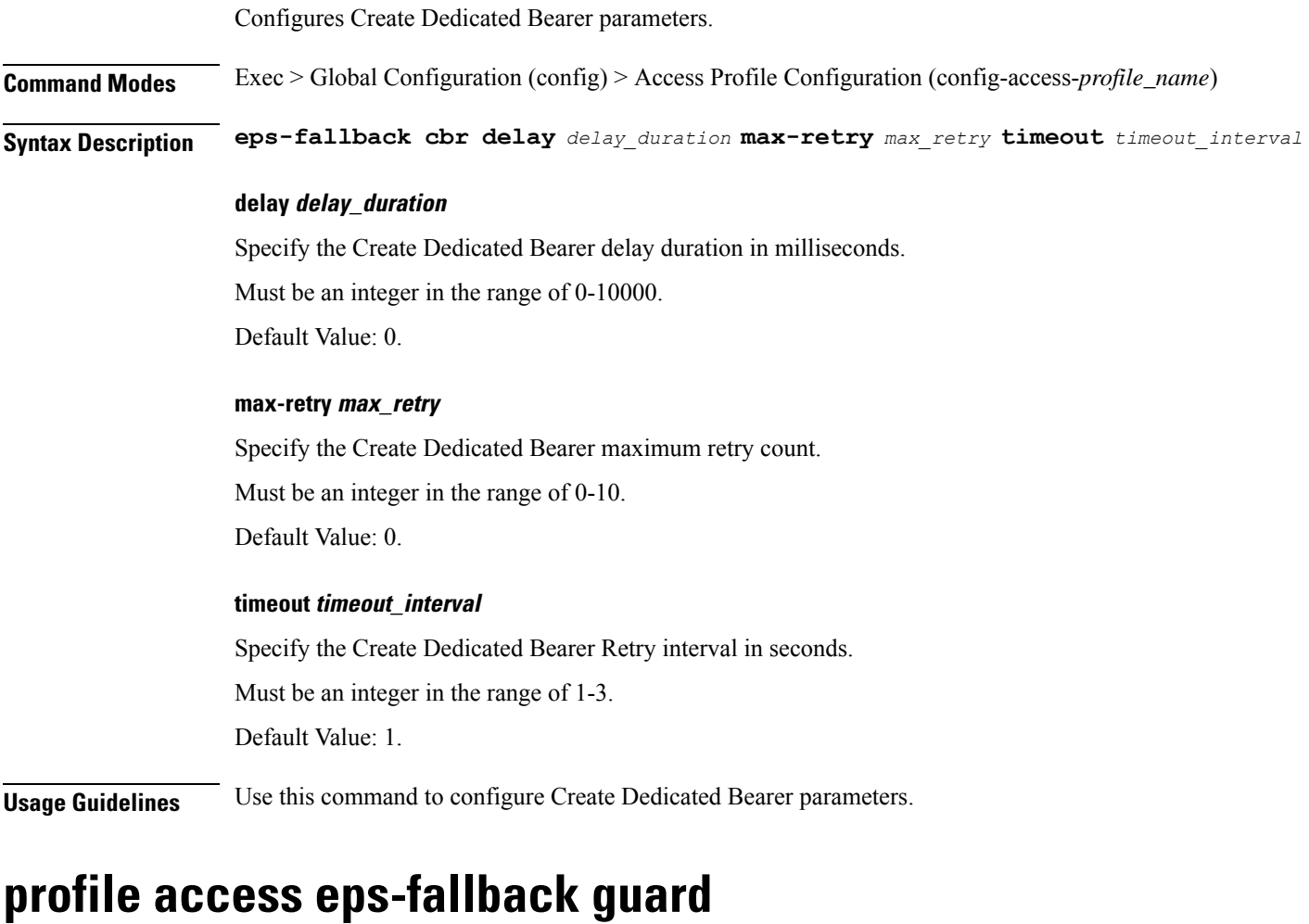

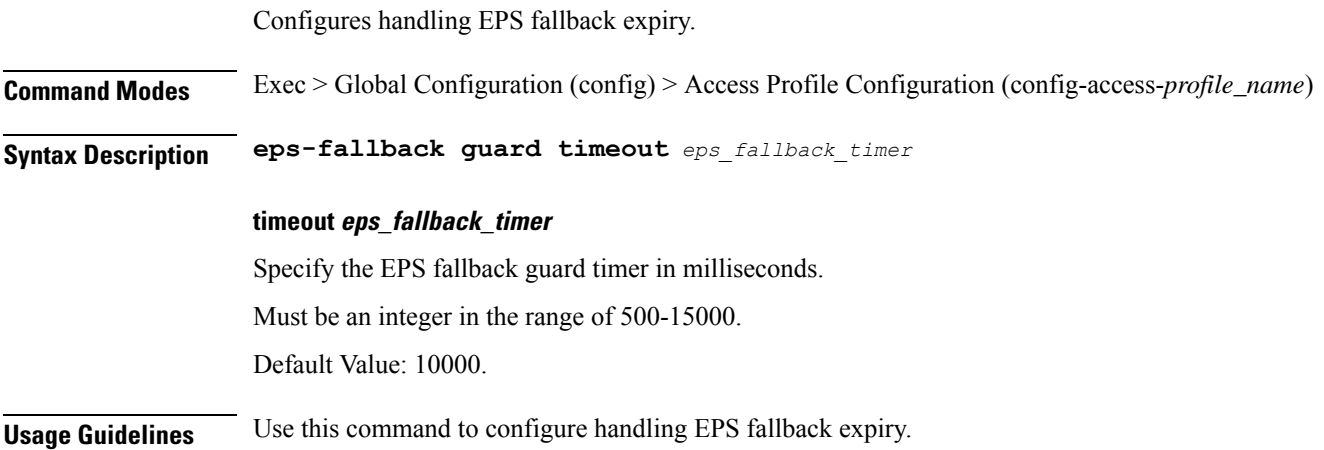

# **profile access eps-fallback trigger-cause group**

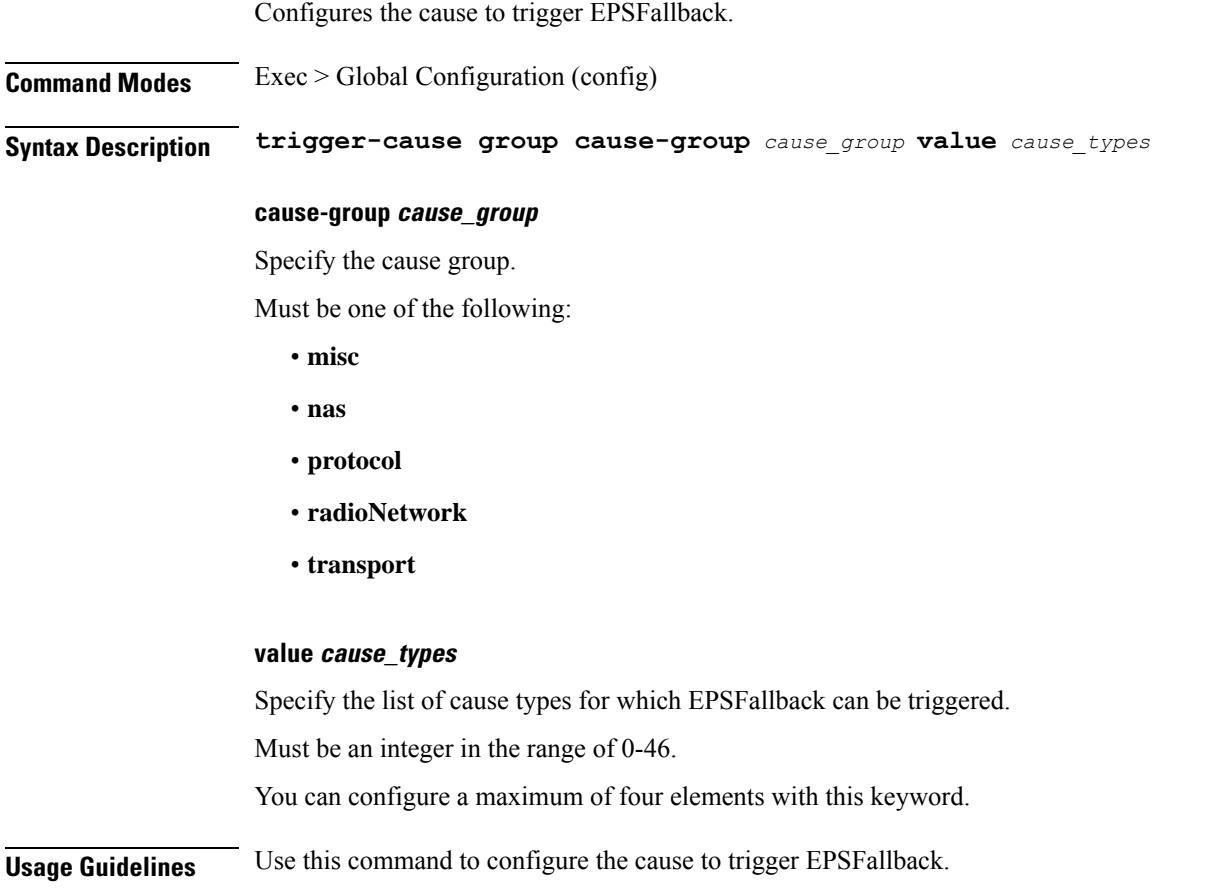

### **profile access erir**

Configures the ERIR parameters.

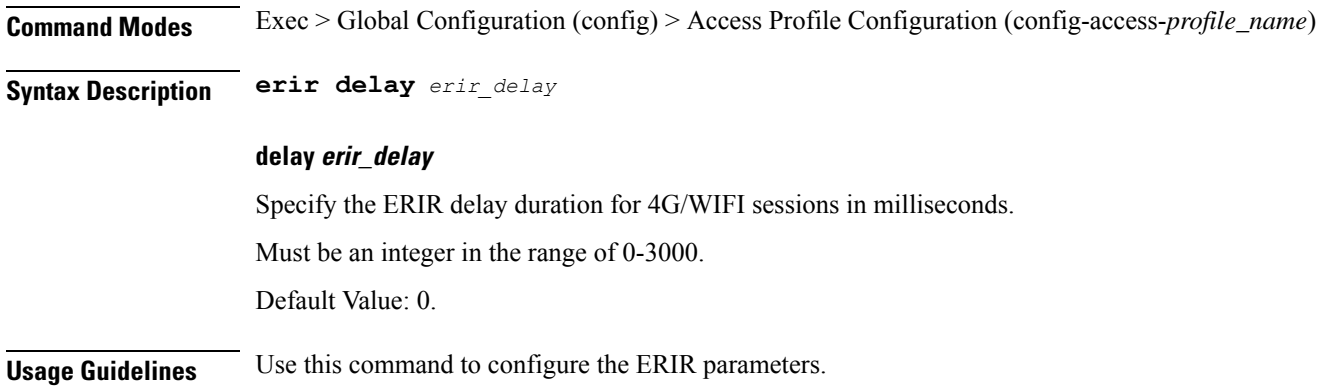

Ш

### **profile access gtpc**

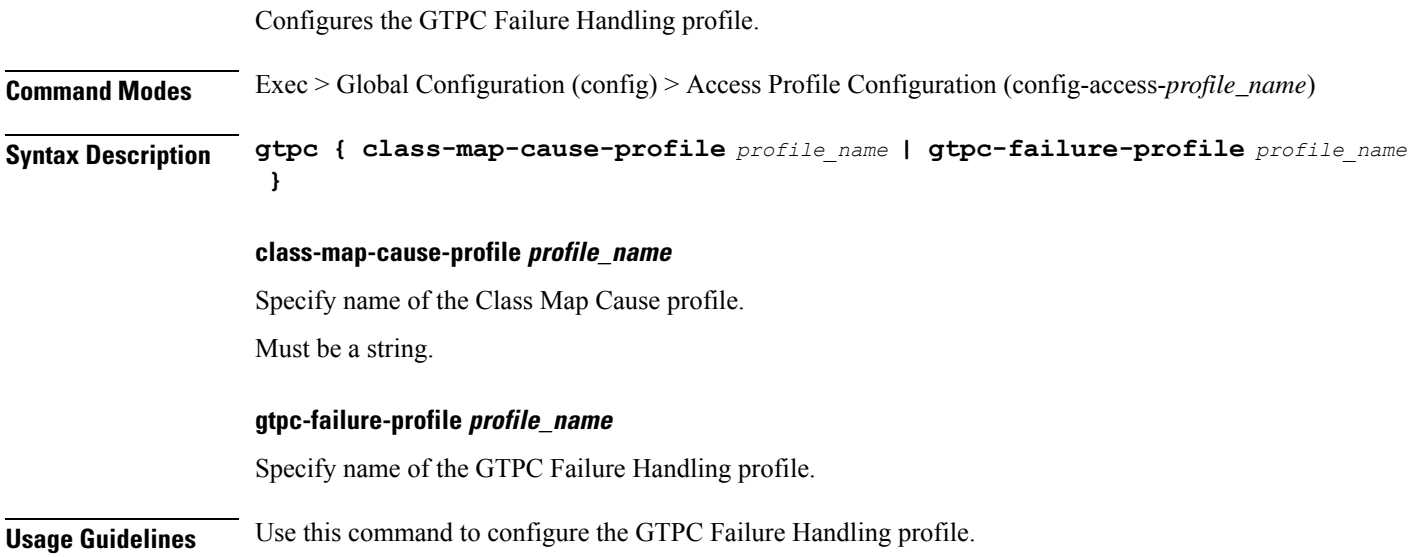

# **profile access gtpc message-handling create-session-request ho-ind**

Configures handling of Create Session Request received with HO Indicator.

**Command Modes** Exec > Global Configuration (config) > Access Profile Configuration (config-access-*profile\_name*)

**Syntax Description gtpc message-handling create-session-request ho-ind [ new-call-reject ]**

### **create-session-request ho-ind new-call-reject**

Specify to reject Create Session Request received with HO Indicator, if session is not present.

### **Usage Guidelines** Use this command to configure handling of Create Session Request received with HO Indicator.

# **profile access gtpc message-handling create-session-response action**

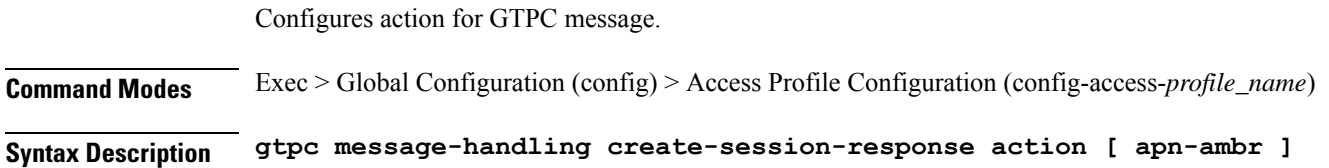

#### **apn-ambr**

Specify APN Aggregate Maximum Bit Rate (APN-AMBR).

**Usage Guidelines** Use this command to configure action for GTPC message.

### **profile access gtpc message-handling create-session-response condition**

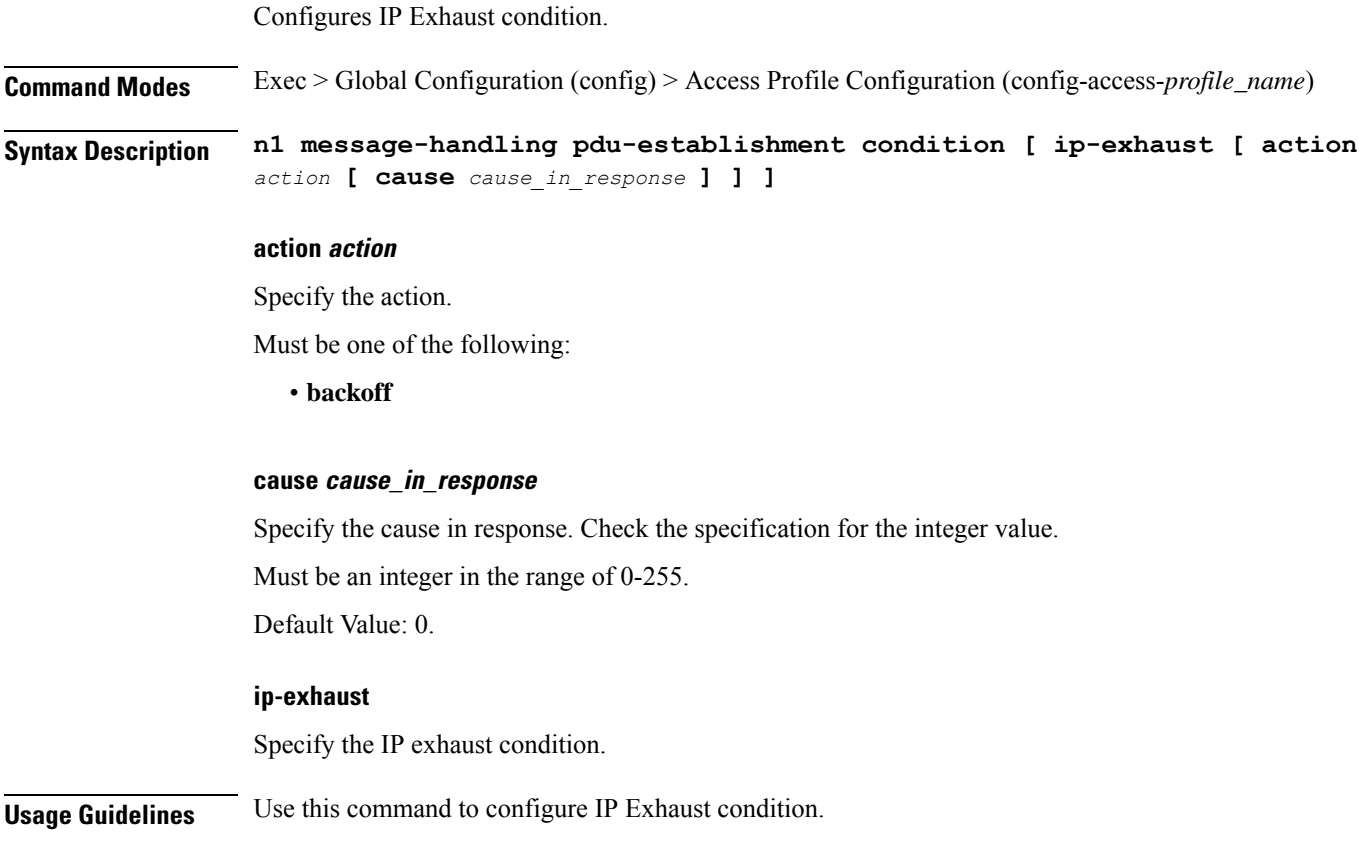

# **profile access n1 message-handling pdu-establishment condition**

Configures IP Exhaust condition.

**Command Modes** Exec > Global Configuration (config) > Access Profile Configuration (config-access-*profile\_name*) **Syntax Description gtpc message-handling create-session-response condition [ ip-exhaust [ action** *action* **[ cause** *cause\_in\_response* **] ] ]**

### **action action**

Specify the action.

Must be one of the following:

• **backoff**

#### **cause cause\_in\_response**

Specify the cause in response. Check the specification for the integer value.

Must be an integer in the range of 0-40.

Default Value: 0.

#### **ip-exhaust**

Specify the IP exhaust condition.

**Usage Guidelines** Use this command to configure IP Exhaust condition.

### **profile access n1 message-handling pdu-release condition**

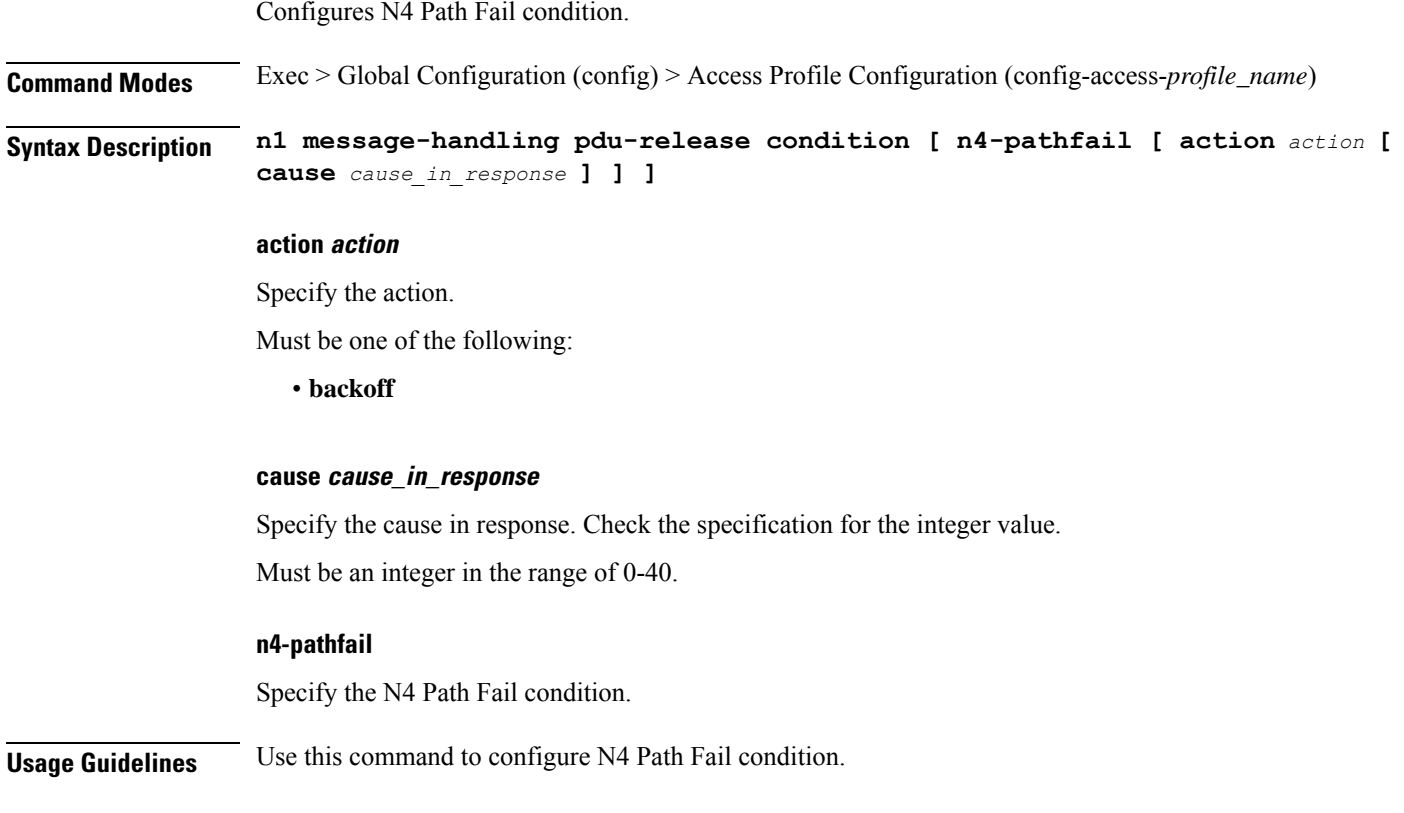

## **profile access n1 t3591-pdu-mod-cmd**

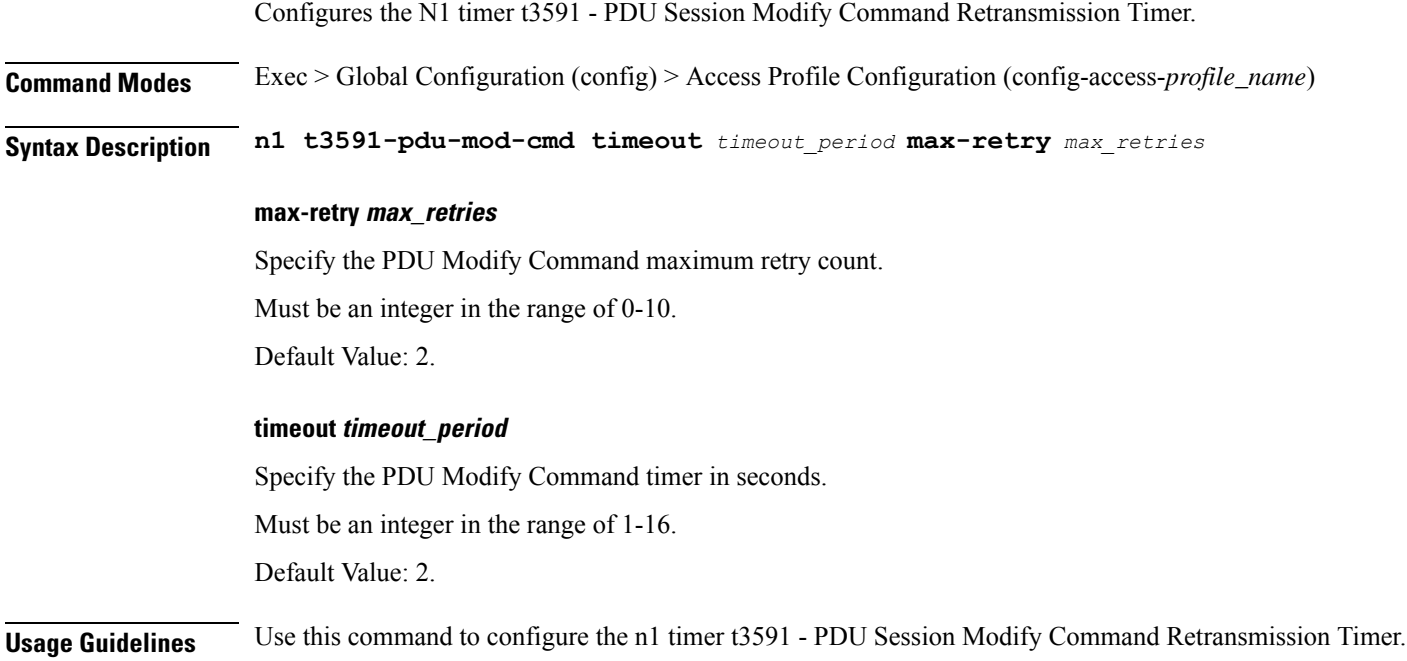

## **profile access n1 t3592-pdu-rel-cmd**

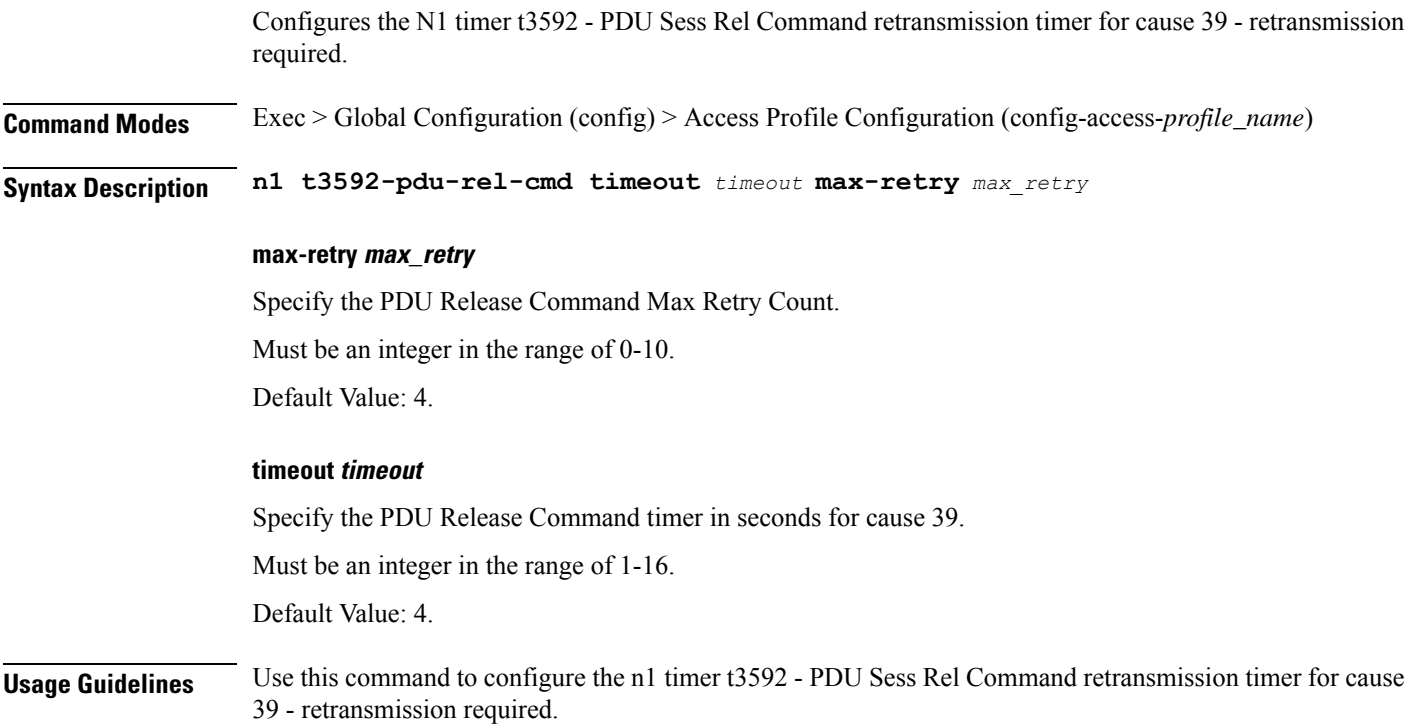

### **profile access n11**

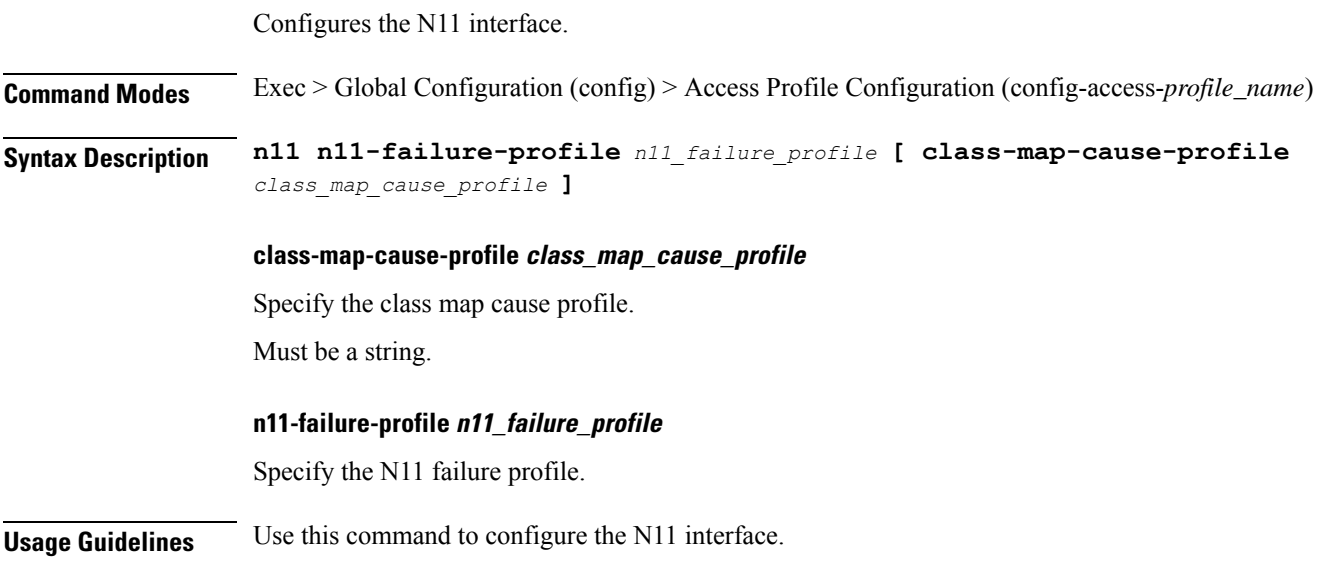

### **profile access n2 idft**

Configures N2 or N26 Indirect Data Forwarding Tunnel (IDFT) support.

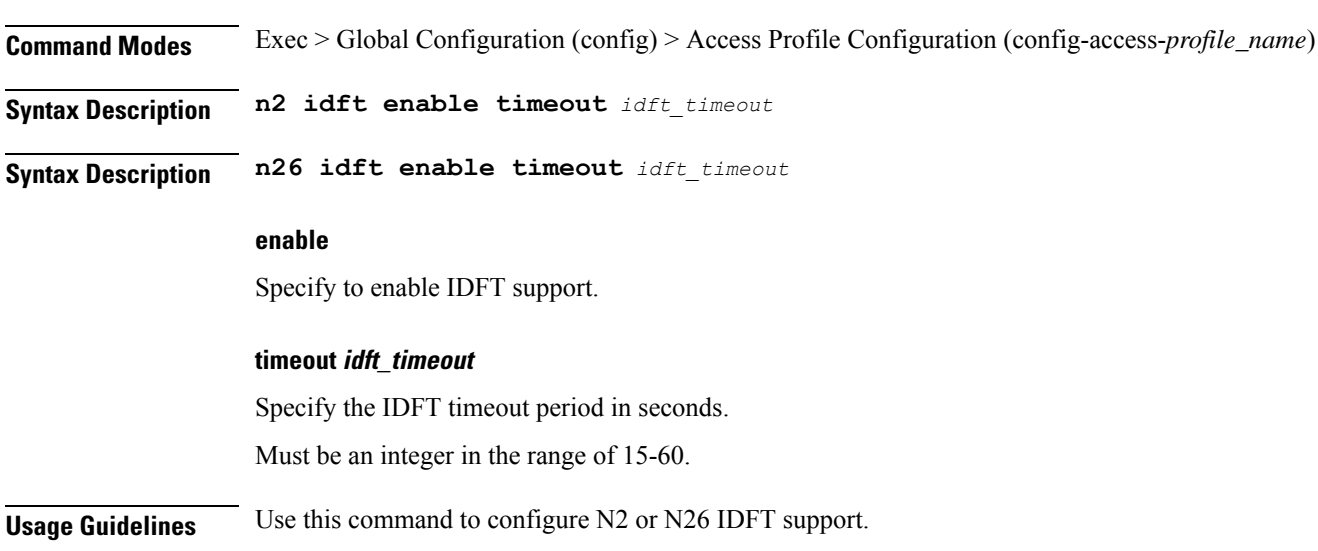

### **profile access n26 idft**

Configures N2 or N26 Indirect Data Forwarding Tunnel (IDFT) support.

**Command Modes** Exec > Global Configuration (config) > Access Profile Configuration (config-access-*profile\_name*)

I

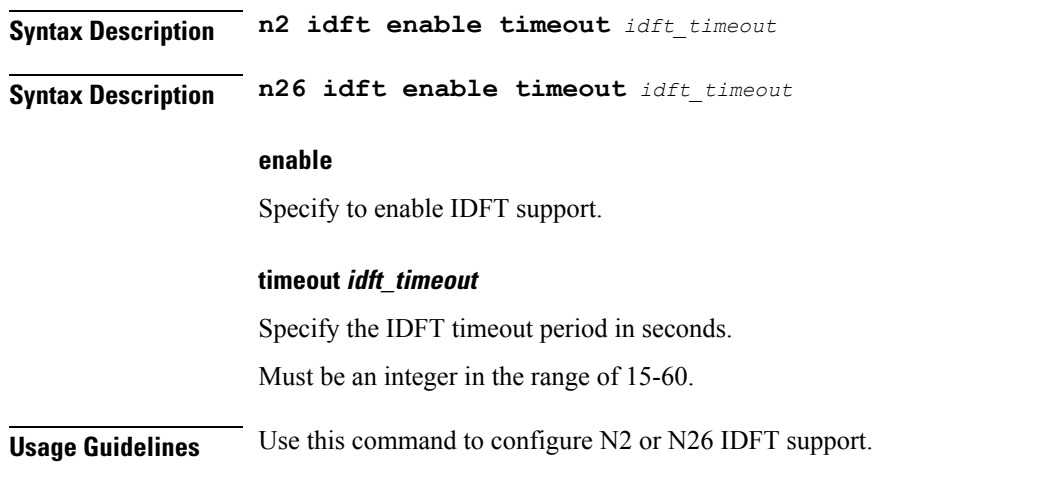

# **profile charging**

Configures the charging profile.

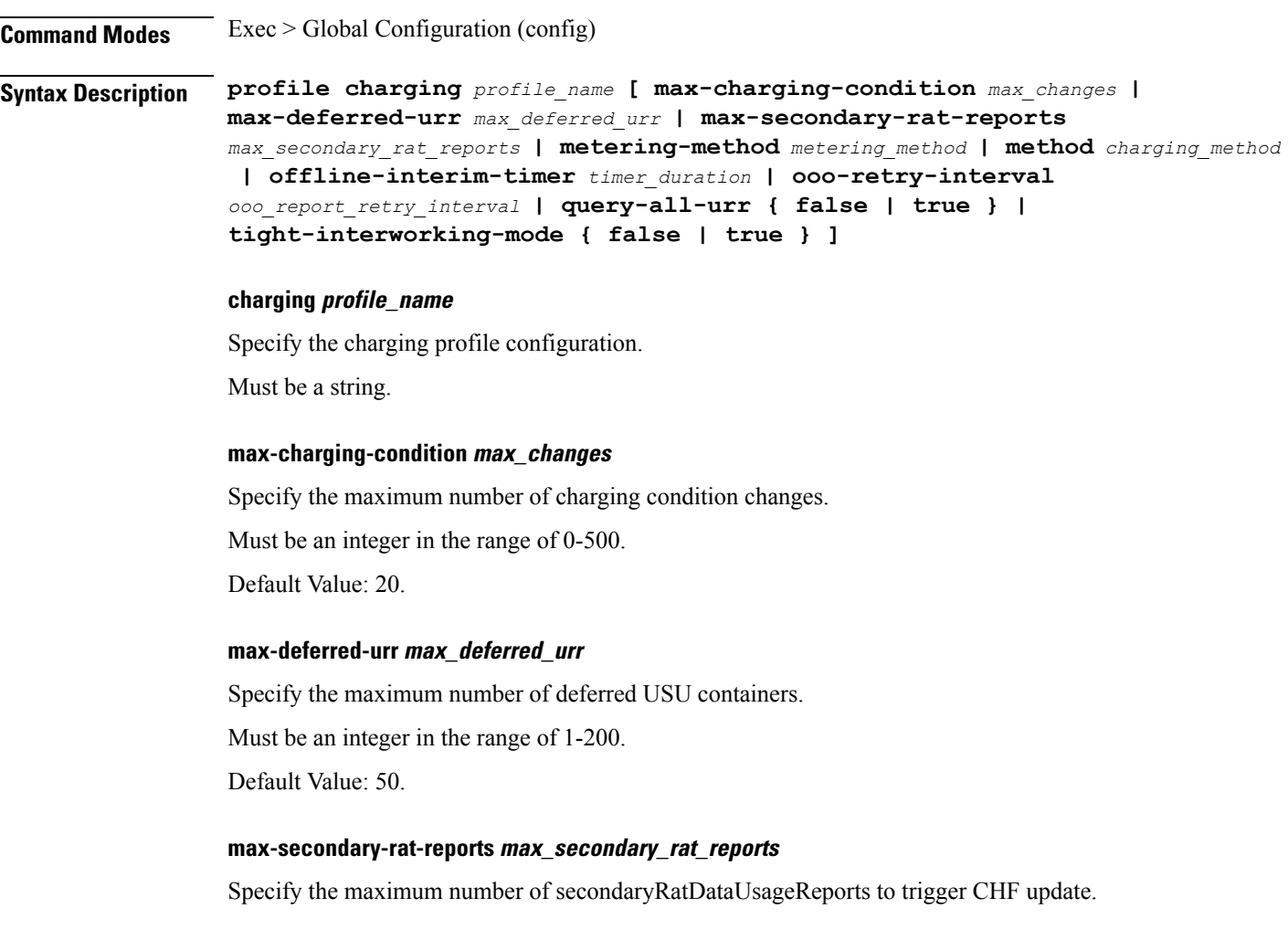
Must be an integer in the range of 0-50. Default Value: 0.

#### **metering-method metering\_method**

Specify the parameters to be metered.

Must be one of the following:

- **duration-volume**
- **duration**
- **volume**

Default Value: duration-volume.

## **method charging\_method**

Specify the charging method. Default Value: offline. Must be one of the following:

- **none**
- **offline**
- **online**

#### **offline-interim-timer timer\_duration**

Specify the offline interim timer duration in seconds.

Must be an integer.

Default Value: 60.

## **ooo-retry-interval ooo\_report\_retry\_interval**

Specify the interval, in milliseconds, at which OOO report will be retried.

Must be an integer in the range of 5-5000.

You can configure a maximum of five elements with this keyword.

## **query-all-urr { false | true }**

Specify to enable or disable query all URRs.

Must be one of the following:

- **false**
- **true**

Default Value: true.

I

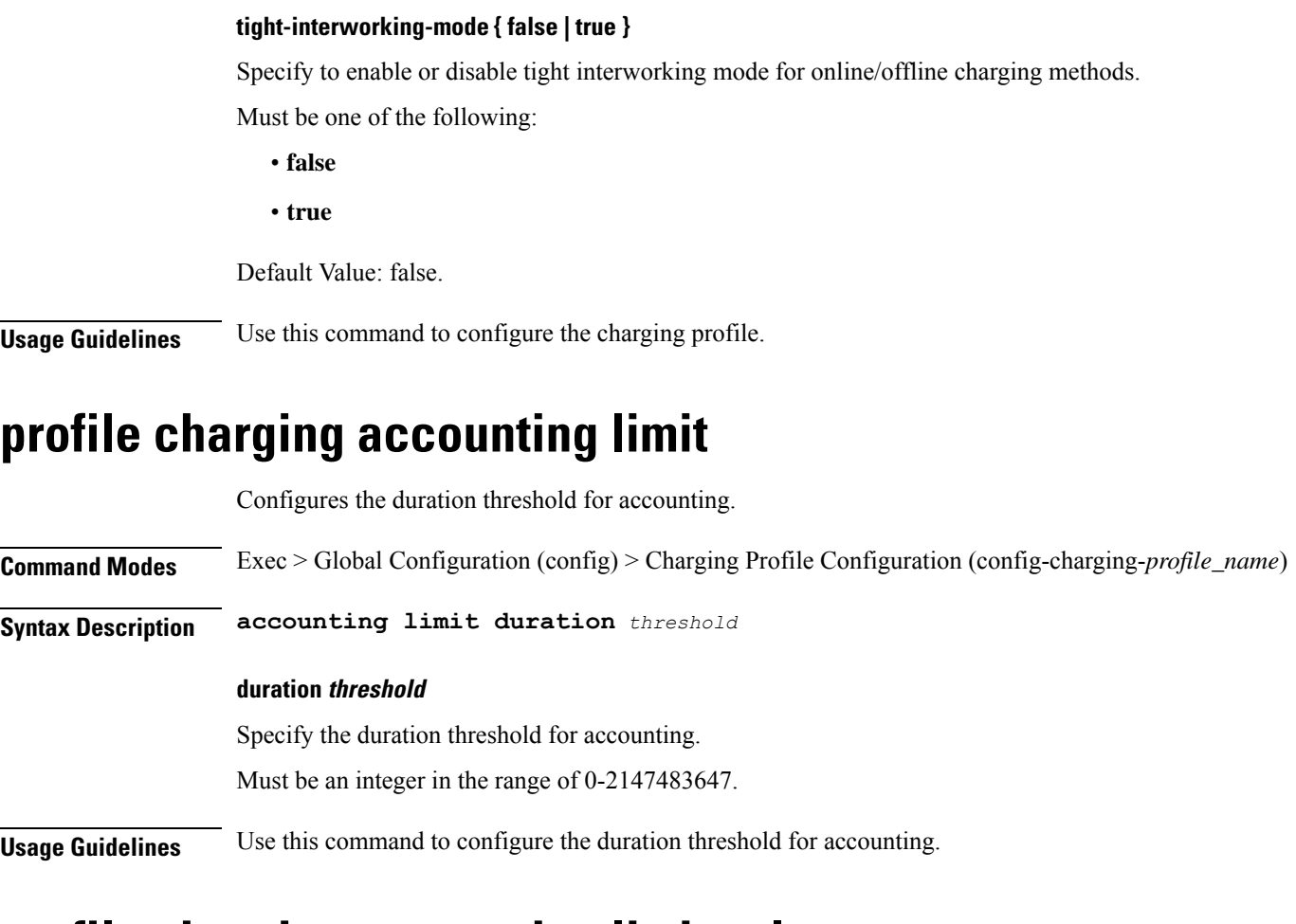

# **profile charging accounting limit volume**

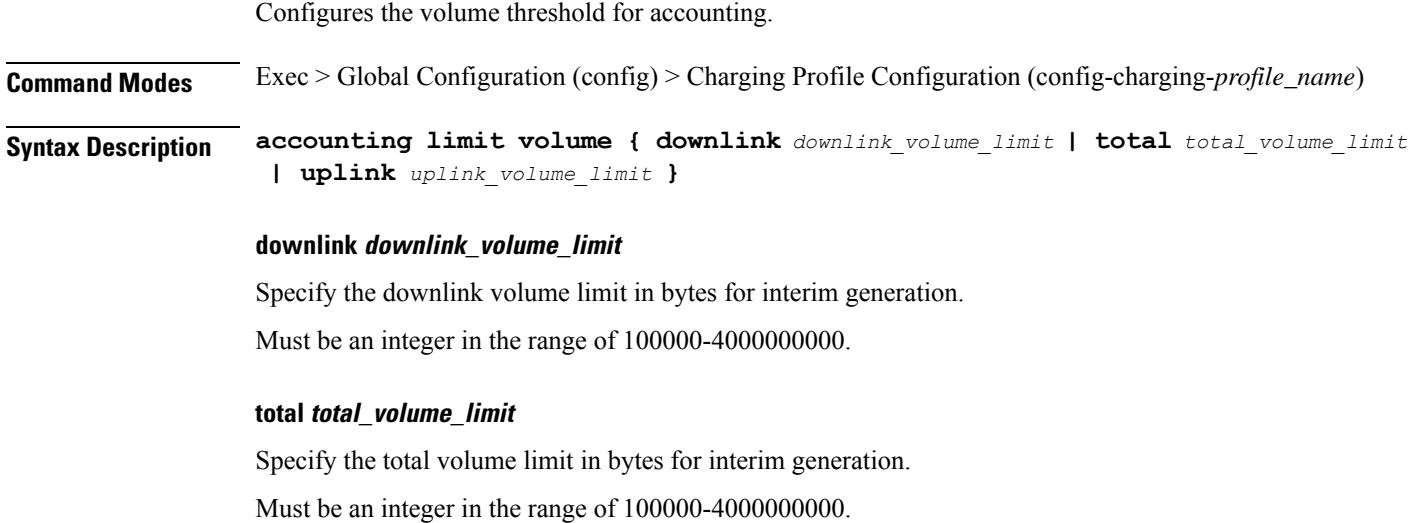

## **uplink uplink\_volume\_limit**

Specify the uplink volume limit in bytes for interim generation. Must be an integer in the range of 100000-4000000000.

**Usage Guidelines** Use this command to configure the volume threshold for accounting.

## **profile charging limit**

Configures the duration and volume thresholds.

**Command Modes** Exec > Global Configuration (config) > Charging Profile Configuration (config-charging-*profile\_name*)

**Syntax Description limit { duration** *duration\_threshold* **| volume** *volume\_threshold* **}**

## **duration duration\_threshold**

Specify the duration threshold for charging. Must be an integer in the range of 60-40000000.

## **volume volume\_threshold**

Specify the volume threshold for charging. Must be an integer in the range of 10000-4000000000.

**Usage Guidelines** Use this command to configure the duration and volume thresholds.

# **profile charging limit rating-group**

Configures the rating group volume and duration thresholds. **Command Modes** Exec > Global Configuration (config) > Charging Profile Configuration (config-charging-*profile\_name*) **Syntax Description limit rating-group { duration** *duration\_threshold* **| volume** *volume\_threshold* **} duration duration\_threshold** Specify the duration threshold for charging. Must be an integer in the range of 60-40000000. **volume volume\_threshold** Specify the volume threshold for charging. Must be an integer in the range of 10000-4000000000. **Usage Guidelines** Use this command to configure the rating group duration and volume thresholds.

# **profile charging offline zero-usage**

Configures offline charging zero-usage parameters.

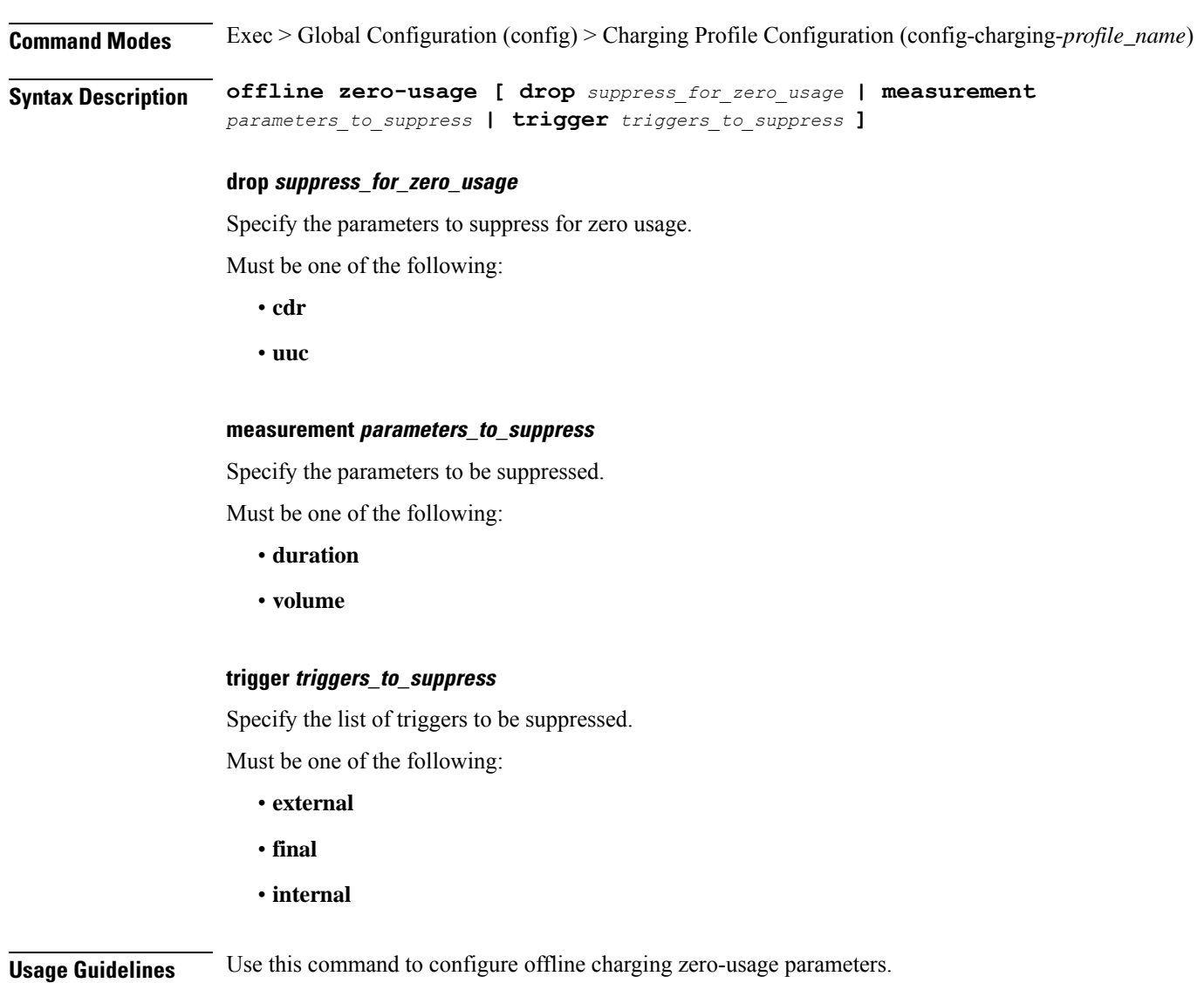

# **profile charging quota**

Configures the charging quota parameters.

**Command Modes** Exec > Global Configuration (config) > Charging Profile Configuration (config-charging-*profile\_name*)

**Syntax Description quota request** *request\_quota*

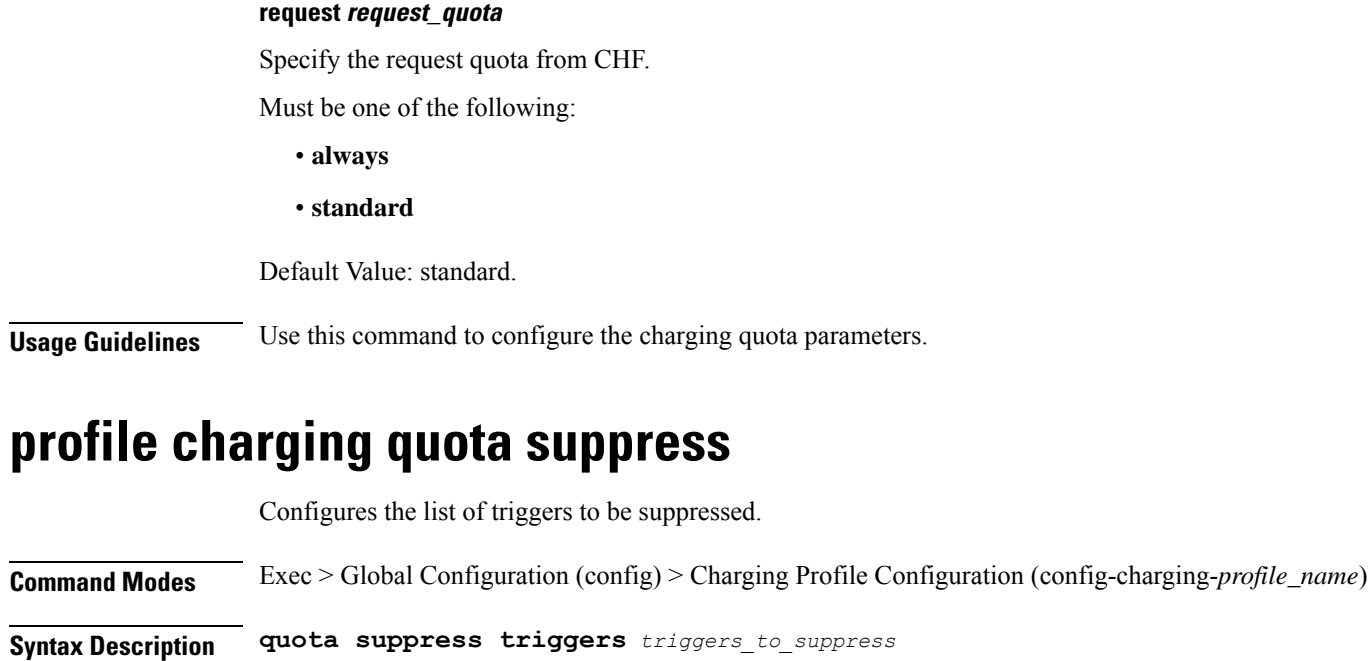

## **triggers triggers\_to\_suppress**

Specify the list of triggers to be suppressed.

Must be one of the following:

• **qht**

**Usage Guidelines** Use this command to configure the list of triggers to be suppressed.

# **profile charging reporting-level**

Configures the usage reporting level to be used if not sent by the PCF. **Command Modes** Exec > Global Configuration (config) > Charging Profile Configuration (config-charging-*profile\_name*) **Syntax Description reporting-level { offline** *reporting\_level* **| online** *reporting\_level* **} offline reporting\_level** Specify the reporting level configuration for offline. Must be one of the following: • **rating-group** • **service-id** Default Value: rating-group.

### **online reporting\_level**

Specify the reporting level configuration for online.

Must be one of the following:

- **rating-group**
- **service-id**

Default Value: rating-group.

**Usage Guidelines** Use this command to configure the usage reporting level to be used if not sent by the PCF.

## **profile charging requested-service-unit**

Configures the Requested Service Unit time parameter.

**Command Modes** Exec > Global Configuration (config) > Charging Profile Configuration (config-charging-*profile\_name*)

## **Syntax Description requested-service-unit time** *rsu\_time*

**time rsu\_time**

Specify the Requested Service Unit time value in seconds.

Must be an integer in the range of 1-4000000000.

**Usage Guidelines** Use this command to configure the Requested Service Unit time parameter.

## **profile charging requested-service-unit volume**

Configures the Requested Service Unit Volume parameters. **Command Modes** Exec > Global Configuration (config) > Charging Profile Configuration (config-charging-*profile\_name*) **Syntax Description requested-service-unit volume { uplink** *uplink\_volume* **| downlink** *downlink\_volume* **| total** *total\_volume* **} downlink downlink\_volume** Specify the downlink volume in bytes. Must be an integer in the range of 1-4000000000. **total total\_volume** Specify the total volume in bytes.

Must be an integer in the range of 1-4000000000.

## **uplink uplink\_volume**

Specify the uplink volume in bytes.

Must be an integer in the range of 1-4000000000.

**Usage Guidelines** Use this command to configure the Requested Service Unit Volume parameters.

## **profile charging tariff-time-change**

Configures timestamps for tariff-time change.

**Command Modes** Exec > Global Configuration (config) > Charging Profile Configuration (config-charging-*profile\_name*)

**Syntax Description tariff-time-change { hour** *hour* **| minute** *minute* **}**

## **hour hour**

Specify the hour timestamp for tariff-time change. Must be an integer in the range of 0-23.

#### **minute minute**

Specify the minute timestamp for tariff-time change. Must be an integer in the range of 0-59.

**Usage Guidelines** Use this command to configure timestamps for tariff-time change.

# **profile charging triggers**

Configures the list of triggers.

**Command Modes** Exec > Global Configuration (config) > Charging Profile Configuration (config-charging-*profile\_name*)

**Syntax Description triggers session** *triggers*

## **session triggers**

Specify the list of session-level triggers.

Must be one of the following:

- **3gpp-ps-change**
- **ambr-change**
- **max-number-of-changes-in-charging-conditions**
- **plmn-change**
- **qos-change**
- **rat-change**
- **serv-node-change**
- **tarrif-time-change**
- **ue-pra-change**
- **ue-time-change**
- **upf-add**
- **upf-rem**
- **user-loc-change**

**Usage Guidelines** Use this command to configure the list of triggers.

# **profile charging-characteristics**

Configures the charging characteristics profile.

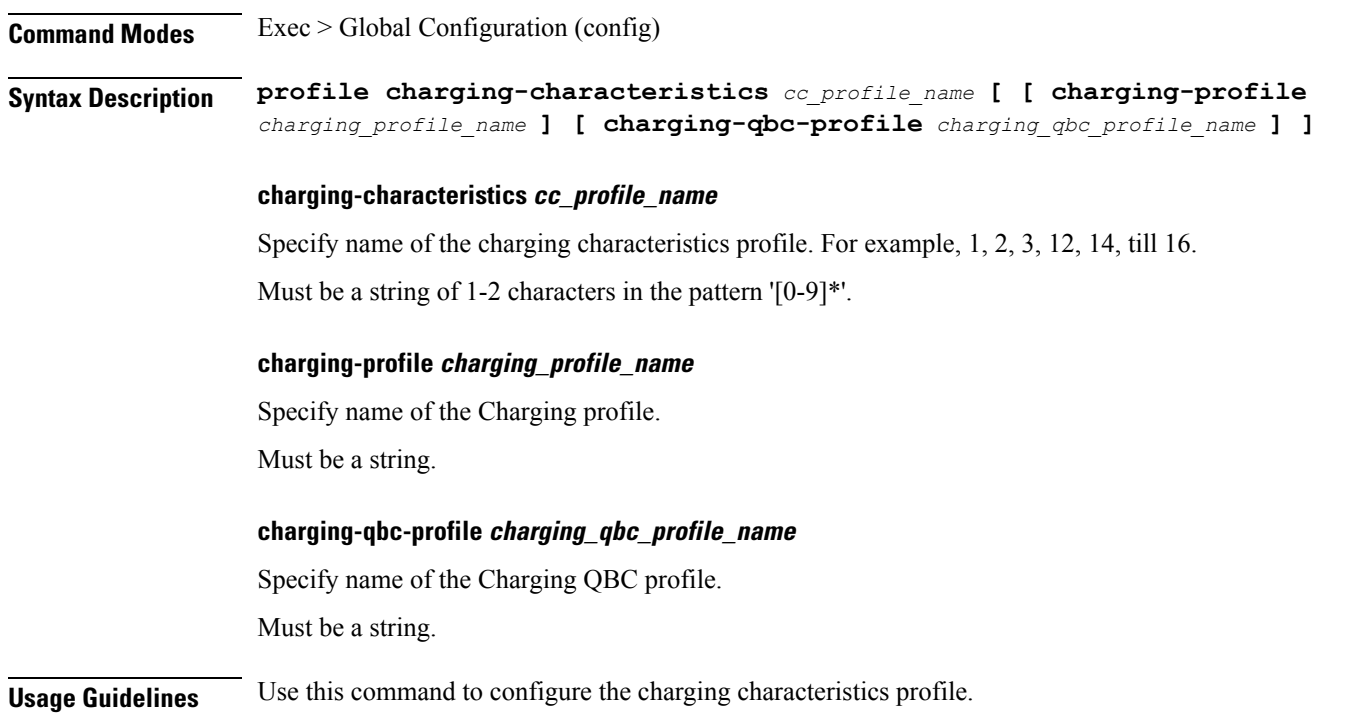

# **profile charging-characteristics network-element-profile-list**

Configures the network elements profile list.

**Command Modes** Exec > Global Configuration (config) > Charging Characteristics Profile Configuration (config-charging-characteristics-*profile\_name*)

Ш

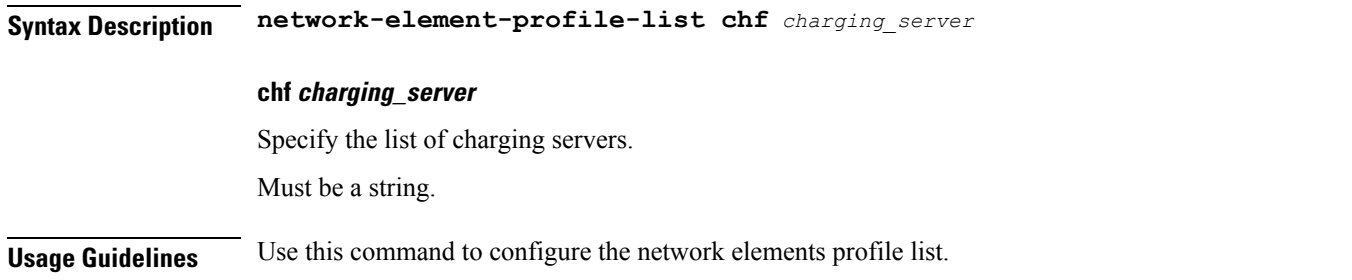

# **profile charging-qbc**

Configures the Charging QBC profile.

**Command Modes** Exec > Global Configuration (config) > Charging Characteristics Profile Configuration (config-charging-characteristics-*profile\_name*)

**Syntax Description charging-qbc** *charging\_qbc\_profile\_name* **[ [ max-charging-condition** *max\_charging\_condition\_changes* **] [ max-deferred-urr** *max\_deferred\_urr* **] [ ooo-retry-interval** *ooo\_report\_retry\_interval* **] [ triggers** *bearer\_level\_triggers* **] ]**

## **charging-qbc charging\_qbc\_profile\_name**

Specify name of the Charging QBC profile.

Must be a string.

## **max-charging-condition max\_charging\_condition\_changes**

Specify the maximum number of charging condition changes. Must be an integer in the range of 0-500. Default Value: 20.

#### **max-deferred-urr max\_deferred\_urr**

Specify the maximum number of deferred USU containers. Must be an integer in the range of 1-200. Default Value: 50.

## **ooo-retry-interval ooo\_report\_retry\_interval**

Specify the list intervals at which OOO report will be retried in miliseconds. Default: 5 50 2000. Must be an integer in the range of 5-5000. You can configure a maximum of five elements with this keyword.

### **triggers bearer\_level\_triggers**

Specify the list of bearer level triggers.

Must be one of the following:

- **3gpp-ps-change**
- **ambr-change**
- **max-number-of-changes-in-charging-conditions**
- **plmn-change**
- **qos-change**
- **rat-change**
- **serv-node-change**
- **tarrif-time-change**
- **ue-pra-change**
- **ue-time-change**
- **upf-add**
- **upf-rem**
- **user-loc-change**

**Usage Guidelines** Use this command to configure the Charging QBC profile.

# **profile charging-qbc limit**

Configures the thresholds.

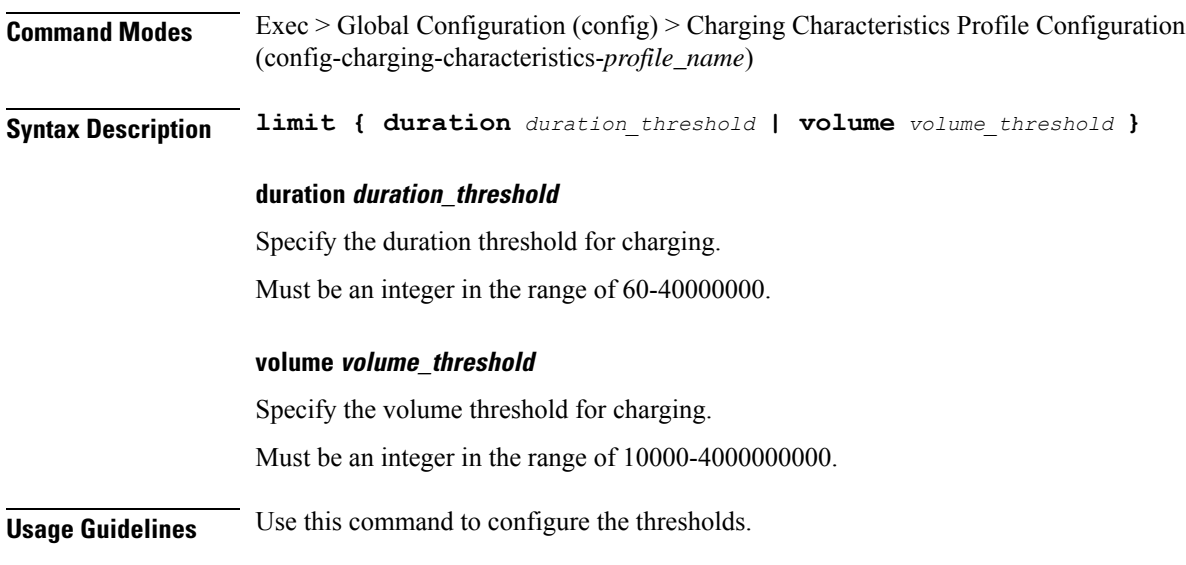

# **profile compliance**

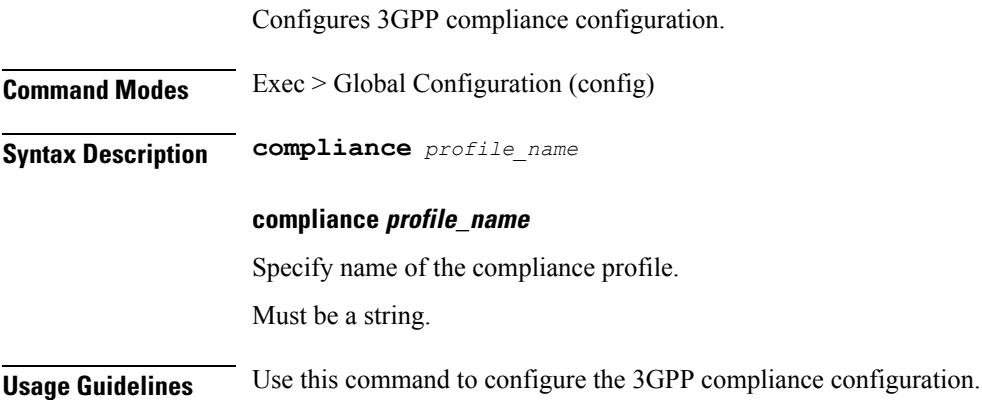

# **profile compliance service**

Configures the SMF service names.

**Command Modes** Exec > Global Configuration (config) > Compliance Profile Configuration (config-compliance-*profile\_name*)

**Syntax Description service** *service\_name*

## **service\_name**

Specify the service names.

Must be one of the following:

- **n1**
- **n2**
- **namf-comm**
- **nchf-convergedcharging**
- **nnrf-disc**
- **nnrf-nfm**
- **npcf-smpolicycontrol**
- **nsmf-pdusession**
- **nudm-sdm**
- **nudm-uecm**
- **threegpp23502**

**Usage Guidelines** Use this command to configure the SMF service names. The service names are specified in 3GPPTS 29.510 V15.2.0, Section 6.1.6.3.11.

# **profile compliance service n1-version**

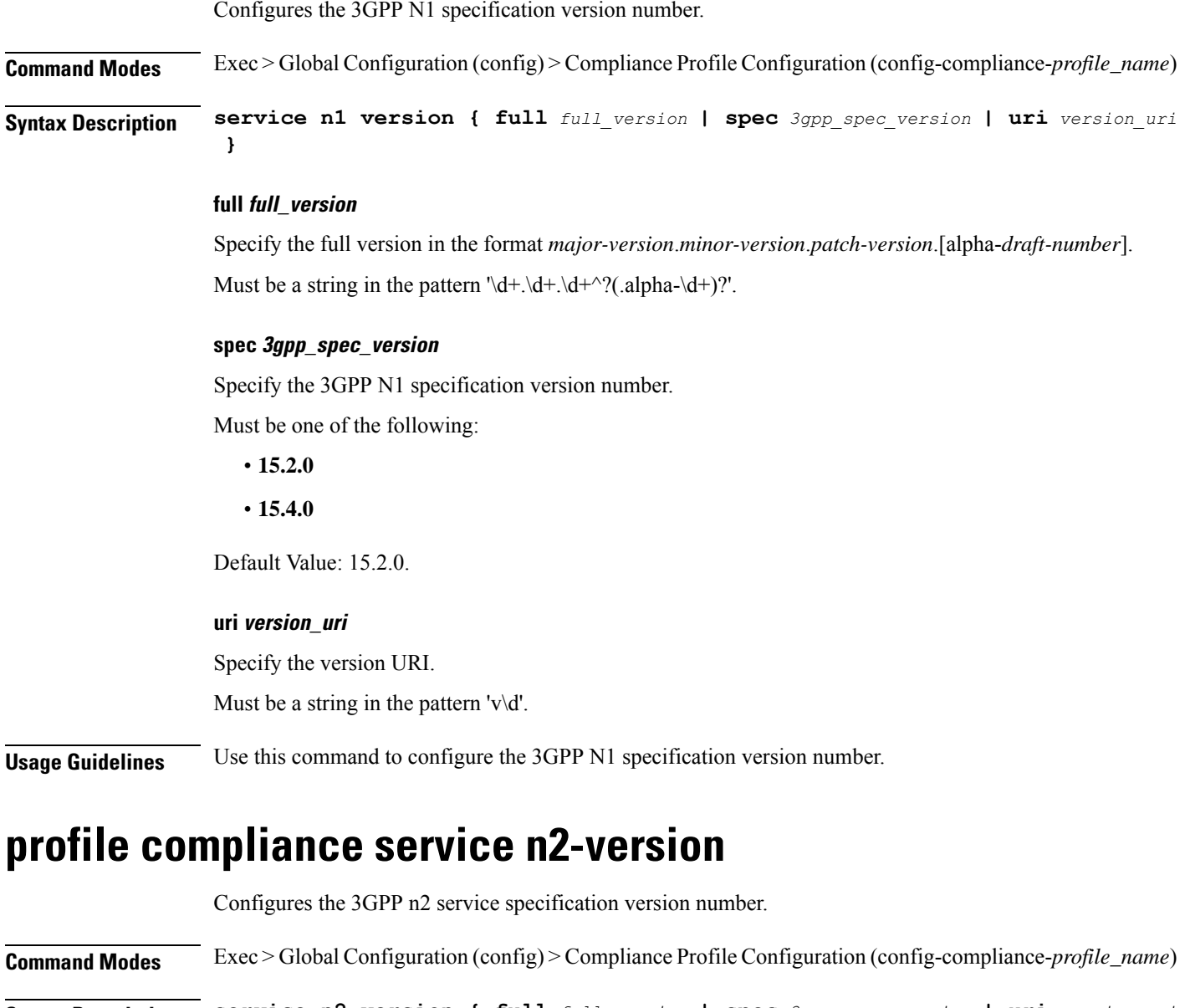

**}**

**Syntax Description service n2-version { full** *full\_version* **| spec** *3gpp\_spec\_version* **| uri** *version\_uri*

## **full full\_version**

Specify the full version in the format *major-version*.*minor-version*.*patch-version*.[alpha-*draft-number*]. Must be a string in the pattern  $\det A + \det A +^2(0.1)$ .

Ш

## **spec 3gpp\_spec\_version**

Specify the 3GPP n2 service specification version number.

Must be one of the following:

- **15.0.0**
- **15.2.0**
- **15.4.0**

Default Value: 15.0.0.

#### **uri version\_uri**

Specify the version URI.

Must be a string in the pattern  $v\ddot{d}$ .

**Usage Guidelines** Use this command to configure the 3GPP n2 service specification version number.

# **profile compliance service namf-version**

Configures the 3GPP namf-comm specification version number. **Command Modes** Exec > Global Configuration (config) > Compliance Profile Configuration (config-compliance-*profile\_name*) **Syntax Description service namf-comm version { full** *full\_version* **| spec** *3gpp\_spec\_version* **| uri** *version\_uri* **}**

### **full full\_version**

Specify the full version in the format *major-version*.*minor-version*.*patch-version*.[alpha-*draft-number*]. Must be a string in the pattern  $\det A + \det A + \det B$ .  $\det A + \det B$ .

## **spec 3gpp\_spec\_version**

Specify the 3GPP namf-comm specification version number. Must be one of the following:

- **15.0.0**
- **15.2.0**
- **15.4.0**

Default Value: 15.0.0.

## **uri version\_uri**

Specify the version URI. Must be a string in the pattern  $v \ddot{d}$ . **Usage Guidelines** Use this command to configure the 3GPP namf-comm specification version number.

# **profile compliance service nchf-version**

Configures the 3GPP nchf-convergedcharging service specification version number.

**Command Modes** Exec > Global Configuration (config) > Compliance Profile Configuration (config-compliance-*profile\_name*)

**Syntax Description service nchf-convergedcharging version { full** *full\_version* **| spec** *3gpp\_spec\_version* **| uri** *version\_uri* **}**

#### **full full\_version**

Specify the full version in the format *major-version*.*minor-version*.*patch-version*.[alpha-*draft-number*]. Must be a string in the pattern  $\det A + \det A + (2\det A + 2\det A)$ .

## **spec 3gpp\_spec\_version**

Specify the 3GPP nchf-convergedcharging service specification version number.

Must be one of the following:

- **15.0.0**
- **15.1.0**
- **15.2.1**
- **15.3.0.std**
- **15.3.0**

Default Value: 15.0.0.

## **uri version\_uri**

Specify the version URI.

Must be a string in the pattern  $v \ddot{d}$ .

**Usage Guidelines** Use this command to configure the 3GPP nchf-convergedcharging service specification version number.

# **profile compliance service nnrf-disc-version**

Configures the 3GPP nnrf-disc service specification version number.

**Command Modes** Exec > Global Configuration (config) > Compliance Profile Configuration (config-compliance-*profile\_name*)

**Syntax Description service nnrf-disc version { full** *full\_version* **| spec** *3gpp\_spec\_version* **| uri** *version\_uri* **}**

#### **full full\_version**

Specify the full version in the format *major-version*.*minor-version*.*patch-version*.[alpha-*draft-number*]. Must be a string in the pattern  $\det A + \det A +^2(0.1)$ .

## **spec 3gpp\_spec\_version**

Specify the 3GPP nnrf-disc service specification version number.

Must be one of the following:

- **15.0.0**
- **15.2.0**
- **15.4.0**

Default Value: 15.2.0.

## **uri version\_uri**

Specify the version URI.

Must be a string in the pattern  $v \ddot{d}$ .

**Usage Guidelines** Use this command to configure the 3GPP nnrf-disc service specification version number.

# **profile compliance service nnrf-nfm-version**

Configures the 3GPP nnrf-nfm service specification version number.

**Command Modes** Exec > Global Configuration (config) > Compliance Profile Configuration (config-compliance-*profile\_name*)

**Syntax Description service nnrf-nfm version { full** *full\_version* **| spec** *3gpp\_spec\_version* **| uri** *version\_uri* **}**

## **full full\_version**

Specify the full version in the format *major-version*.*minor-version*.*patch-version*.[alpha-*draft-number*]. Must be a string in the pattern  $\det A + \det A +^2(0.1)$ .

## **spec 3gpp\_spec\_version**

Specify the 3GPP nnrf-nfm service specification version number.

Must be one of the following:

- **15.0.0**
- **15.2.0**
- **15.4.0**

Default Value: 15.2.0.

## **uri version\_uri**

Specify the version URI.

Must be a string in the pattern  $v\ddot{d}$ .

**Usage Guidelines** Use this command to configure the 3GPP nnrf-nfm service specification version number.

## **profile compliance service npcf-version**

Configures the 3GPP npcf-smpolicycontrol service specification version number.

**Command Modes** Exec>Global Configuration (config) > Compliance Profile Configuration (config-compliance-*profile\_name*)

**Syntax Description version npcf-smpolicycontrol version { full** *full\_version* **| spec** *3gpp\_spec\_version* **| uri** *version\_uri* **}**

## **full full\_version**

Specify the full version in the format *major-version*.*minor-version*.*patch-version*.[alpha-*draft-number*]. Must be a string in the pattern  $\det A + \det A + (2\det A + 2\det A)$ .

#### **spec 3gpp\_spec\_version**

Specify the 3GPP npcf-smpolicycontrol service specification version number.

Must be one of the following:

- **15.0.0**
- **15.2.0**
- **15.4.0**

Default Value: 15.2.0.

## **uri version\_uri**

Specify the version URI.

Must be a string in the pattern  $v \ddot{d}$ .

**Usage Guidelines** Use this command to configure the 3GPP npcf-smpolicycontrol service specification version number.

## **profile compliance service nsmf-version**

Configures the 3GPP nsmf-pdusession specification version number. **Command Modes** Exec > Global Configuration (config) > Compliance Profile Configuration (config-compliance-*profile\_name*) **Syntax Description service nsmf-version { full** *full\_version* **| spec** *3gpp\_spec\_version* **| uri** *version\_uri* **}**

#### **full full\_version**

Specify the full version in the format *major-version*.*minor-version*.*patch-version*.[alpha-*draft-number*]. Must be a string in the pattern  $\det A + \det A +^2(0.1)$ .

## **spec 3gpp\_spec\_version**

Specify the 3GPP nsmf-pdusession specification version number.

Must be one of the following:

- **15.0.0**
- **15.2.0**
- **15.4.0**

Default Value: 15.0.0.

## **uri version\_uri**

Specify the version URI.

Must be a string in the pattern  $v \ddot{d}$ .

**Usage Guidelines** Use this command to configure the 3GPP nsmf-pdusession specification version number.

## **profile compliance service nudm-sdm-version**

Configures the 3GPP nudm-sdm service specification version number.

**Command Modes** Exec > Global Configuration (config) > Compliance Profile Configuration (config-compliance-*profile\_name*)

**Syntax Description service nudm-sdm version { full** *full\_version* **| spec** *3gpp\_spec\_version* **| uri** *version\_uri* **}**

## **full full\_version**

Specify the full version in the format *major-version*.*minor-version*.*patch-version*.[alpha-*draft-number*]. Must be a string in the pattern  $\det A + \det A +^2(0.1)$ .

## **spec 3gpp\_spec\_version**

Specify the 3GPP nudm-sdm service specification version number.

Must be one of the following:

- **15.1.0**
- **15.2.1**
- **15.4.0**

Default Value: 15.2.1.

## **uri version\_uri**

Specify the version URI.

Must be a string in the pattern  $v\ddot{d}$ .

**Usage Guidelines** Use this command to configure the 3GPP nudm-sdm service specification version number.

## **profile compliance service nudm-uecm-version**

Configures the 3GPP nudm-uecm service specification version number.

**Command Modes** Exec>Global Configuration (config) > Compliance Profile Configuration (config-compliance-*profile\_name*)

**Syntax Description service nudm-uecm version { full** *full\_version* **| spec** *3gpp\_spec\_version* **| uri** *version\_uri* **}**

## **full full\_version**

Specify the full version in the format *major-version*.*minor-version*.*patch-version*.[alpha-*draft-number*]. Must be a string in the pattern  $\det A + \det A + (2\det A + 2\det A)$ .

#### **spec 3gpp\_spec\_version**

Specify the 3GPP nudm-uecm service specification version number.

Must be one of the following:

- **15.1.0**
- **15.2.1**
- **15.4.0**

Default Value: 15.2.1.

## **uri version\_uri**

Specify the version URI.

Must be a string in the pattern  $v \ddot{d}$ .

**Usage Guidelines** Use this command to configure the 3GPP nudm-uecm service specification version number.

# **profile compliance service threegpp23502-version**

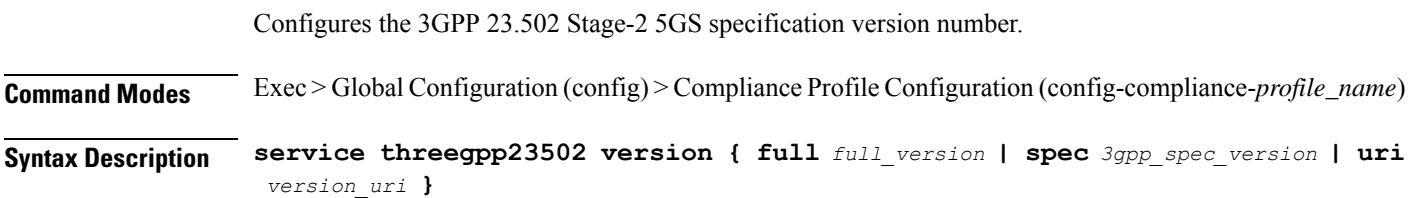

### **full full\_version**

Specify the full version in the format *major-version*.*minor-version*.*patch-version*.[alpha-*draft-number*]. Must be a string in the pattern  $\det A + \det A +^2(0.1)$ .

## **spec 3gpp\_spec\_version**

Specify the 3GPP 23.502 Stage-2 5GS specification version number.

Must be one of the following:

- **15.4.0**
- **15.6.0**

Default Value: 15.4.0.

## **uri version\_uri**

Specify the version URI.

Must be a string in the pattern  $v\ddot{d}$ .

**Usage Guidelines** Use this command to configure the 3GPP 23.502 Stage-2 5GS specification version number.

## **profile content-filtering category database**

Configures the Content Filtering database parameter. **Command Modes** Exec > Global Configuration (config) **Syntax Description content-filtering category database max-versions** *max\_versions* **max-versions max\_versions** Specify the maximum number of Content-Filtering database versions. Must be an integer in the range of 1-3. **Usage Guidelines** Use this command to configure the Content Filtering database parameter.

# **profile content-filtering category database directory**

Configures the Content Filtering database directory parameter.

**Command Modes** Exec > Global Configuration (config)

**Syntax Description content-filtering category database directory path** *cf\_directory\_path*

#### **path cf\_directory\_path**

Specify the Content-Filtering directory path.

Must be a string of 1-255 characters.

**Usage Guidelines** Use this command to configure the Content Filtering database directory parameter.

## **profile diameter-client**

Configures Diameter client.

**Command Modes** Exec > Global Configuration (config)

**Syntax Description profile diameter-client** *diameter\_client\_name* **[ dictionary-name | endpoint | failure-handling-profile | host-selection | request-timeout ]**

**diameter-client diameter\_client\_name**

Specify a Diameter client profile name.

#### **dictionary-name**

Specify the name of the dictionary to be used.

#### **endpoint**

Specify the associated diameter endpoint profile.

#### **failure-handling-profile**

Specify the associated diameter failure handling profile.

#### **host-selection**

Specify the Diameter host selection profile.

#### **request-timeout**

Indicate the time out of the request.

## **profile diameter-endpoint**

Specify a Diameter endpoint on the Gx or Gy interface.

**Command Modes** Exec > Global Configuration (config) **Syntax Description profile diameter-endpoint** *interface\_name* **instance instance-id** *instance\_id\_value* **internal-vip** *ip\_address***[ destination-host-avp** *message\_type***| vsa-support** *vendorId-source***| max-outstanding** *number\_of\_messages***| response-timeout** *response\_timeout\_value***| connection-timeout** *connection-timeout\_value***| basemsg retransmission-timeout** *retransmission\_timeout\_value***| basemsg retransmissions** *max\_retry\_value***| basemsg watchdog-interval** *interval\_value***| dscp [** *dscp\_value* **| af11 | af12 | af13 | af21 | af22 | af23 | af31 | af32 | af33 | af41 |**

 $af42$  | af43 | be | cs1 | cs2 | cs3 | cs4 | cs5 | cs6 | cs7 | ef ] | origin **realm** *realm\_name***| origin host** *host\_name* **address ipv4** *ip\_address* **| origin peer** *origin\_peer\_name* **| realm** *realm\_name***| address ipv4** *ip\_address***| port** *peer\_port***| destination-host-name** *destination\_host\_name***| load-balancing-algorithm highest-weight| route-entry host [ host-name | \* ] realm [ realm-name | \* ] peer** *peer\_name* **weight** *weight\_value***| route-failure deadtime** *deadtime\_value* **result-code** *result\_code\_value* **threshold** *number***| route-failure result-code** *result\_codes\_value***| route-failure threshold** *threshold\_number***| route-failure recovery-threshold percent** *recovery\_threshold\_percentage***| dynamic-route expiry-timeout** *expiry\_timeout\_value* **]**

#### **profile diameter-endpoint interface\_name**

Specify a Diameter profile for the Gx or Gy interface.

#### **instance instance-id instance\_id\_value**

Specify the value of the instance ID.

#### **internal-vip**

Internal VIP IP address. This parameter is mandatory

#### **destination-host-avp message\_type**

Specify the type of message in which the destination host AVP is to be encoded.

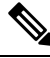

**Note** SMF supports only the *always* value for the *message\_type*.

#### **vsa-support vendorId-source**

Specify the source of vendor IDs DIABASE to be used for negotiation of Diameter peer capabilities.

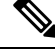

**Note** SMF supports only the *all-from-dictionary* value for the *vendorId-source*.

#### **max-outstanding number\_of\_messages**

Specify the maximum number of Diameter messages to be sent to any peer in the profile, while awaiting the responses. The default value is 256. *number\_of\_messages* must be in the range of 1–4096.

#### **response-timeout response\_timeout\_value**

Specify the maximum allowed response time for request messages that the Diameter applications send to the Diameter server. The default value is 60. *response\_timeout\_value* must be in the range of 1–300.

#### **connection-timeout connection-timeout\_value**

Specify the maximum allowed time for establishing the transport layer connectivity, such as the TCP connection, toward the Diameter server. The default value is 30. *connection-timeout\_value* must be in the range of 1–300.

#### **basemsg retransmission-timeout retransmission\_timeout\_value**

Specify the timeout value between retransmissions of the base messages, such as Device Watchdog Request (DWR) and Capability Exchange Request (CER), toward the Diameter server. The default value is 30.

*retransmission\_timeout\_value* must be in the range of 1–120.

#### **basemsg retransmissions max\_retry\_value**

Specify the maximum number of times the base messages must be retransmitted. The default value is 1. *max-retries* must be in the range of 1–10.

#### **basemsg watchdog-interval interval\_value**

Specify the time interval between the two DWR messages that are sent toward the Diameter server. The default value is 30. *interval\_value* must be in the range of 6–30.

## dscp [ *dscp\_value*| af11 | af12 | af13 | af21 | af22 | af23 | af31 | af32 | af33 | af41 | af42 | af43 | be | cs1 | cs2 | cs3 **| cs4 | cs5 | cs6 | cs7 | ef ]**

Specify the Differential Services Code Point (DSCP) value in the IP header of the Diameter messages that are sent toward the Diameter server. The default value is**be**. *dscp\_value* must be in the range of 0–63. Choose in the following other DSCP values, as required:

- **af**xx: Specify this value for the use of an assured forwarding xx per hop behavior (PHB).
- **be**: Specify this value for the use of best effort forwarding PHB. **be** is the default value.
- **cs**x: Specify this value for the use of class selector x per PHB.
- **ef**: Specify this value for the use of expedited forwarding PHB.

#### **origin realm realm\_name**

Specify the name of the realm for the Diameter endpoint. This parameter is mandatory.

#### **origin host host\_name address ipv4 ip\_address**

Specify the host name, which is the FQDN of the Diameter endpoint. Specify the IPv4 address, which is the Diameter endpoint Bind IP address for the Diameter client connections.

#### **origin peer origin\_peer\_name**

Specify the identifier for a Diameter peer. This parameter is mandatory.

#### **realm realm\_name**

Specify the name of the realm for a peer with the name of the peer. This parameter is mandatory.

#### **address ipv4 ip\_address**

Specify the IP address of the Diameter peer.

#### **port peer\_port**

Specify the port of the Diameter peer. This parameter is mandatory.

#### **destination-host-name destination\_host\_name**

Specify the custom destination host name to be used in destination host AVP. This parameter is optional.

#### **load-balancing-algorithm highest-weight**

Choose an idle server with the highest weight in failure scenarios. If multiple servers have the same high weight, then the load balancing happens among those servers.

#### **route-entry host [ host-name | \* ] realm [ realm-name | \* ] peer peer\_name weight weight\_value**

Use this command to configure two static entries, such as a peer in the route table. If you configure an entry with the existing same flag, host, realm, then only the weight is updated with higher of two of them. The **host** and **realm** parameters allow wildcard character values. The **weight** is an optional parameter with the default value as 10. The **peer** is a mandatory parameter.

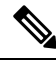

**Note**

You can configure multiple route entries with the same host and realm but a different peer without being overridden.

#### **route-failure deadtime deadtime\_value result-code result\_code\_value threshold number**

Specify the duration in seconds for which the system keeps the route in the **FAILED** status. After the configured duration expires, the system changes the status to **AVAILABLE**. *deadtime\_value* must be an integer in the range of 1–86400. The default value is 60.

#### **route-failure result-code result\_codes\_value**

Specify the answer messages that are to be considered as failures, in addition to the requests that time out.

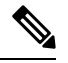

**Note** You can specify up to 16 result codes.

#### **route-failure threshold threshold\_number**

Specify the number of errors that cause the **FAILED** status. The default value is 16.

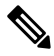

The error counter begins at zero. In a case of a good response, the error counter decrements or increments. This counter does not decrement below zero or increment above the configured threshold number. **Note**

#### **route-failure recovery-threshold percent recovery\_threshold\_percentage**

Specify the percentage value at which the failure counter is reset when provisionally changing the status from **FAILED** to **AVAILABLE**. For example, a failure counter of 16 caused the **AVAILABLE** status to change to **FAILED** status. After the configured deadtime expires, the status changes to **AVAILABLE**. If *recovery\_threshold\_percentage* is configured with 75 percent, the failure counter resets to 12, which is 75 percent of 16. The default value is 90.

#### **dynamic-route expiry-timeout expiry\_timeout\_value**

Specify the expiration time for dynamic routes that you created after reaching the Diameter destination host. The default value is 86400 secs, which equals one day.

## **profile diameter-host-selection**

Configures the data of an individual profile name with algorithm and list of primary and secondary host details.

**Command Modes** Exec > Global Configuration (config)

**Syntax Description profile diameter-host-selection** *host\_selection\_name* **algorithm hosts** *hosts\_precedence* **[ primary host** *host\_ip\_address* **primary realm** *realm\_name* **| secondary host** *host\_ip\_address* **secondary realm** *realm\_name* **]**

#### **profile diameter-host-selectionhost\_selection\_name**

Specify the Diameter host selection profile name.

#### **algorithm**

Choose the algorithm to select the host.

Must be one of the following:

- **ipaddr-modulus**
- **msisdn-modulus**
- **round-robin**

#### **hosts hosts\_precedence**

Specify the precedence of the host in the form of index from 1-64 Must be in the range of 1 to 64.

#### **primary host host\_ip\_address**

Specify the primary host name.

#### **primary realm realm\_name**

Specify the primary host realm.

### **secondary host host\_ip\_address**

Specify the secondary host name.

## **secondary realm realm\_name**

Specify the secondary host realm.

# **profile dnn**

Configures DNN profile.

**Command Modes** Exec > Global Configuration (config) **Syntax Description profile dnn** *dnn\_profile\_name* **[ always-on { false | true } | charging-profile** *profile\_name* **| dcnr { false | true } | dnn-selection-mode** *dnn\_selection\_mode* **| dnn** *profile\_name* **| emergency { false | true } | mode** *dnn\_mode* **| only-nr-capable-ue { false | true } | pcc-ue-rule-precedence-mapping { false | true } | pcf-interaction { false | true } | pcscf-profile** *profile\_name* **| ppd-profile** *profile\_name* **| presence-reporting { false | true } | qci-qos-profile** *qci\_qos\_profile* **| qos-profile** *profile\_name* **| suppress-uli-reporting-on-s5 { disable | enable } | upf-selection-policy** *upf\_selection\_policy* **| userplane-inactivity-timer** *timeout\_period* **| virtual-mac** *mac\_address* **| wps-profile** *profile\_name* **]**

## **always-on { false | true }**

Specify to enable or disable Always On PDU session.

Must be one of the following:

- **false**
- **true**

Default Value: false.

## **charging-characteristics-id cc\_id**

Specify the charging characteristics ID. Must be an integer in the range of 1-16.

#### **charging-profile profile\_name**

Specify name of the charging profile. Must be a string.

## **charging-qbc-profile profile\_name**

Specify name of the charging QBC profile.

Must be a string.

#### **dcnr { false | true }**

Specify to enable or disable support for dual connectivity with new radio.

Must be one of the following:

• **false**

#### • **true**

Default Value: false.

### **dnn-selection-mode dnn\_selection\_mode**

Specify the selection mode for subscription. The default mode is "verified".

Must be one of the following:

- **network-provided**
- **ue-provided**
- **verified**

#### **dnn dnn\_profile\_name**

Specify name of the DNN profile.

Must be a string.

## **emergency { false | true }**

Specify whether the DNN is emergency DNN or not.

Must be one of the following:

- **false**
- **true**

Default Value: false.

#### **hsmf-uri hsmf\_uri**

Specify the override hsmfURI.

Must be a string.

## **mode dnn\_mode**

Specify the DNN mode of operation.

Must be one of the following:

• **offline**: Offline. DNN in offline mode, new sessions are rejected.

## **only-nr-capable-ue { false | true }**

Specify whether to allow only 5G capable UE, and reject calls from non-5G capable UE. Must be one of the following:

- **false**
- **true**

Default Value: false.

## **override profiles**

Specify the list of profiles for local preference.

Must be one of the following:

- **charging-characteristics-id**
- **charging-profile**
- **charging-qbc-profile**

## **pcc-ue-rule-precedence-mapping { false | true }**

Specify whether to map PCC rule precedence to SMF-assigned TFT and auth rule precedence values. If disabled, values sent by PCF are used.

Must be one of the following:

- **false**
- **true**

Default Value: true.

## **pcf-interaction { false | true }**

Specify to enable or disable PCF interaction.

Must be one of the following:

- **false**
- **true**

Default Value: true.

## **pcscf-profile profile\_name**

Specify the P-CSCF profile association.

Must be a string.

## **ppd-profile profile\_name**

Specify the Paging-Policy differentition.

Must be a string.

## **presence-reporting { false | true }**

Specify whether to enable or disable presence reporting for this DNN.

Must be one of the following:

• **false**

• **true**

Default Value: false.

## **qci-qos-profile qci\_qos\_profile**

Specify the QCI QoS Profile configuration related to QCI to QoS mapping. Must be a string.

## **qos-profile qos\_profile**

Specify the QoS Profile configuration.

Must be a string.

## **suppress-uli-reporting-on-s5 { disable | enable }**

Specify whether to suppress ULI only MBR towards the S5 interface.

Must be one of the following:

- **disable**
- **enable**

### **upf-selection-policy upf\_selection\_policy**

Specify the UPF selection policy specific configuration.

Must be a string.

#### **userplane-inactivity-timer timeout\_period**

Specify the user plane inactivity timer in seconds.

Must be an integer in the range of 0-86400.

Default Value: 0.

## **virtual-mac mac\_address**

Specify the remote virtual MAC address used to generate interface ID for UE.

Must be a string in the mac-address pattern. For information on the mac-address pattern, see the *Input Pattern Types* chapter.

#### **wps-profile profile\_name**

Specify name of the Wireless Priority Service (WPS) profile.

Must be a string.

**Usage Guidelines** Use this command to configure the DNN profile. The CLI prompt changes to the DNN Profile Configuration mode (config-dnn-<profile\_name>).

## **profile dnn accounting**

Configures accounting parameters.

**Command Modes** Exec > Global Configuration (config) > DNN Profile Configuration (config-dnn-*profile\_name*)

**Syntax Description accounting server-group** *radius\_server\_group\_name*

**server-group radius\_server\_group\_name**

Specify name of the RADIUS server group.

**Usage Guidelines** Use this command to configure the accounting parameters.

# **profile dnn authentication algorithm**

Configures the authentication algorithm.

**Command Modes** Exec > Global Configuration (config) > DNN Profile Configuration (config-dnn-*profile\_name*)

**Syntax Description authentication algorithm { chap** *chap\_preference* **| convert-to-mschap | mschap** *mschap\_preference* **| pap** *pap\_preference* **| password-use-pco }**

#### **chap chap\_preference**

Specify the Challenge Handshake Authentication Protocol (CHAP) and preference. Lower value means higher preference. To disable, set it to 0.

Must be an integer in the range of 0-3.

Default Value: 0.

#### **convert-to-mschap**

Specify conversion of CHAP to MSCHAP when CHAP response length is 49 bytes.

#### **mschap mschap\_preference**

Specify the Microsoft Challenge Handshake Authentication Protocol (MS-CHAP) and preference. Lower value means higher preference. To disable, set it to 0.

Must be an integer in the range of 0-3.

Default Value: 0.

#### **pap pap\_preference**

Specify the Password Authentication Protocol (PAP) and preference. Lower value means higher preference. To disable, set it to 0.

Must be an integer in the range of 0-3.

Default Value: 0.

### **password-use-pco**

Specify to override password with PCO password.

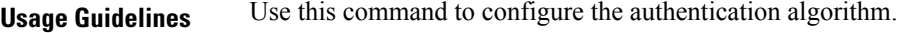

Configures the authorization method.

# **profile dnn authentication secondary**

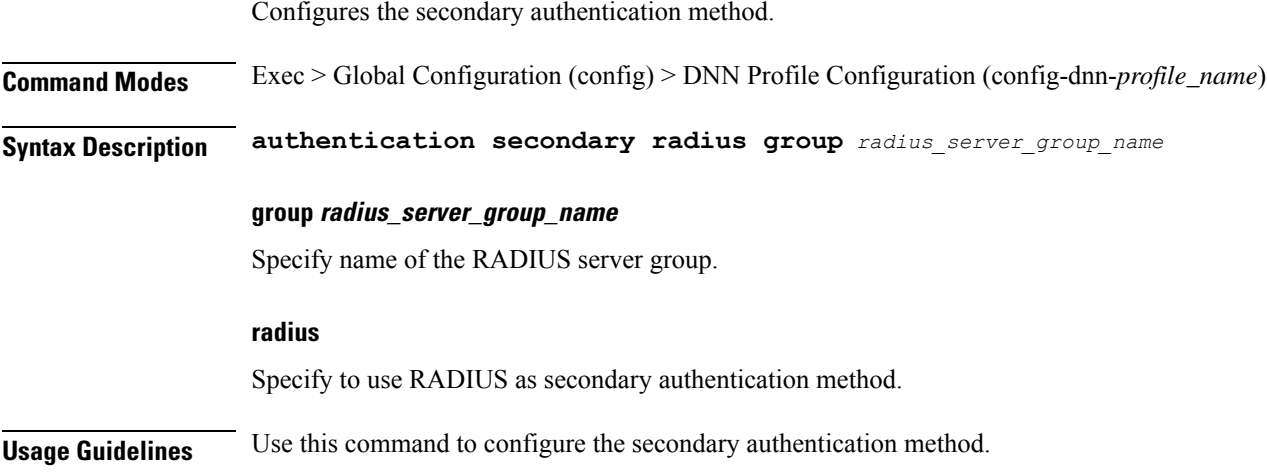

# **profile dnn authorization**

**Command Modes** Exec > Global Configuration (config) > DNN Profile Configuration (config-dnn-*profile\_name*) **Syntax Description authorization local [ rat-type** *rat\_types* **] local** Specify to use local policy configuration. **rat-type rat\_types** Specify the RAT types. Must be one of the following: • **eutra** • **nr** • **wlan Usage Guidelines** Use this command to configure the authorization method.

## **profile dnn dnn**

Configures a Virtual DNN profile under a DNN profile and NF user list.

**Command Modes** Exec > Global Configuration (config)

**Syntax Description dnn** *profile\_name*

**Usage Guidelines** Use this command to configure a DNN profile that is used to map a UE-requested DNN to a Virtual DNN. The SMF sends "Mapped" DNNs for configured network functions and "UE-requested" DNNs for other network functions. The UE-requested DNN is always sent on the N1 interface.

# **profile dnn dnn nw-fu-conf**

Configures network function parameters. **Command Modes** Exec > Global Configuration (config) > DNN Profile Configuration (config-dnn-*profile\_name*) **Syntax Description dnn** *dnn\_name* **network-function-list** *nf\_list* **dnn dnn\_name** Specify name of the DNN. Must be a string. **network-function-list nf\_list** Specify the list of network functions that the selected DNN profile will be sent. The list of network functions supported are CHF, PCF, and UPF. Must be a string. **Usage Guidelines** Configures a Virtual DNN profile under a DNN profile and NF user list. Use this command to configure the network function parameters.

# **profile dnn dnn rmgr-conf**

Configures the RMGR parameters. **Command Modes** Exec > Global Configuration (config) > DNN Profile Configuration (config-dnn-*profile\_name*) **Syntax Description dnn rmgr** *rmgr\_nf* **rmgr rmgr\_nf**

Specify the RMGR Network Function. Must be a string.

**Usage Guidelines** Use this command to configure the RMGR parameters.

# **profile dnn dns primary**

Configures the primary DNS server details.

**Command Modes** Exec > Global Configuration (config) > DNN Profile Configuration (config-dnn-*profile\_name*)

**Syntax Description dns primary { ipv4** *ipv4\_address* **| ipv6** *ipv6\_address* **}**

## **ipv4 ipv4\_address**

Specify the primary DNS server's IPv4 address.

Must be a string in the ipv4-address pattern.For information on the ipv4-address pattern, see the *Input Pattern Types* chapter.

## **ipv6 ipv6\_address**

Specify the primary DNS server's IPv6 address.

Must be a string in the ipv6-address pattern.For information on the ipv6-address pattern, see the *Input Pattern Types* chapter.

**Usage Guidelines** Use this command to configure the primary DNS server details.

## **profile dnn dns secondary**

Configures the secondary DNS server details. **Command Modes** Exec > Global Configuration (config) > DNN Profile Configuration (config-dnn-*profile\_name*) **Syntax Description dns secondary { ipv4** *ipv4\_address* **| ipv6** *ipv6\_address* **} ipv4 ipv4\_address** Specify the secondary DNS server's IPv4 address. Must be a string in the ipv4-address pattern.For information on the ipv4-address pattern, see the *Input Pattern Types* chapter. **ipv6 ipv6\_address** Specify the secondary DNS server's IPv6 address. Must be a string in the ipv6-address pattern.For information on the ipv6-address pattern, see the *Input Pattern Types* chapter. **Usage Guidelines** Use this command to configure the secondary DNS server details.

Ш

## **profile dnn ims mark**

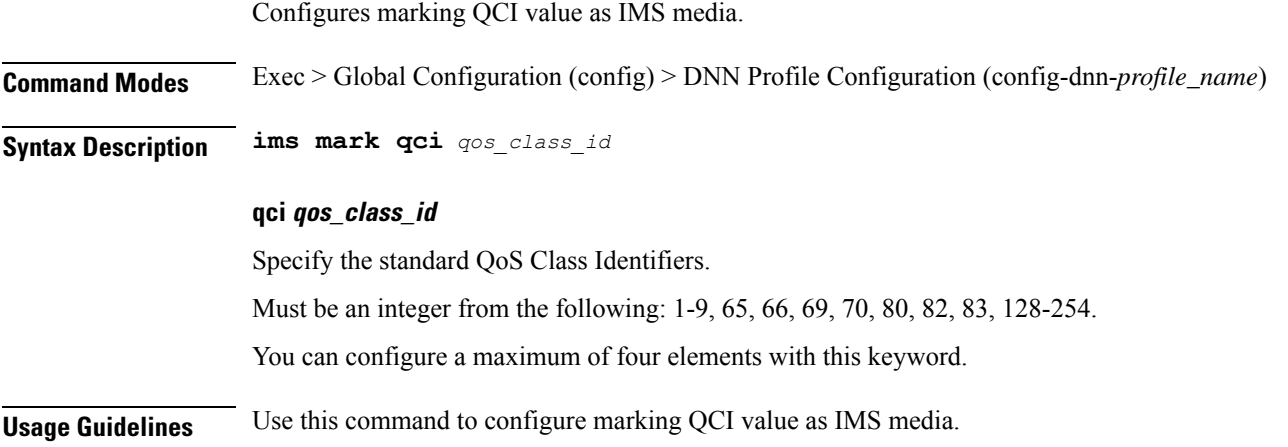

# **profile dnn network-element-profiles**

Configures network element profiles.

**Command Modes** Exec > Global Configuration (config) > DNN Profile Configuration (config-dnn-*profile\_name*)

**Syntax Description network-element-profiles { amf | chf | pcf | sepp | udm }** *profile\_name*

## **amf profile\_name**

Specify name of the AMF network element profile. Changing the current profile name may impact existing calls. Requires DNN in offline mode.

Must be a string.

#### **chf profile\_name**

Specify name of the CHF network element profile. Changing the current profile name may impact existing calls. Requires DNN in offline mode.

Must be a string.

#### **pcf profile\_name**

Specify name of the PCF network element profile. Changing the current profile name may impact existing calls. Requires DNN in offline mode.

Must be a string.

## **sepp profile\_name**

Specify name of the SEPP network element profile.

Must be a string.

#### **udm profile\_name**

Specify name of the UDM network element profile. Changing the current profile name may impact existing calls. Requires DNN in offline mode.

Must be a string.

**Usage Guidelines** Use this command to configure network element profiles. Changing the current profile name may impact existing calls. Requires DNN in offline mode.

# **profile dnn nexthop-forwarding-address**

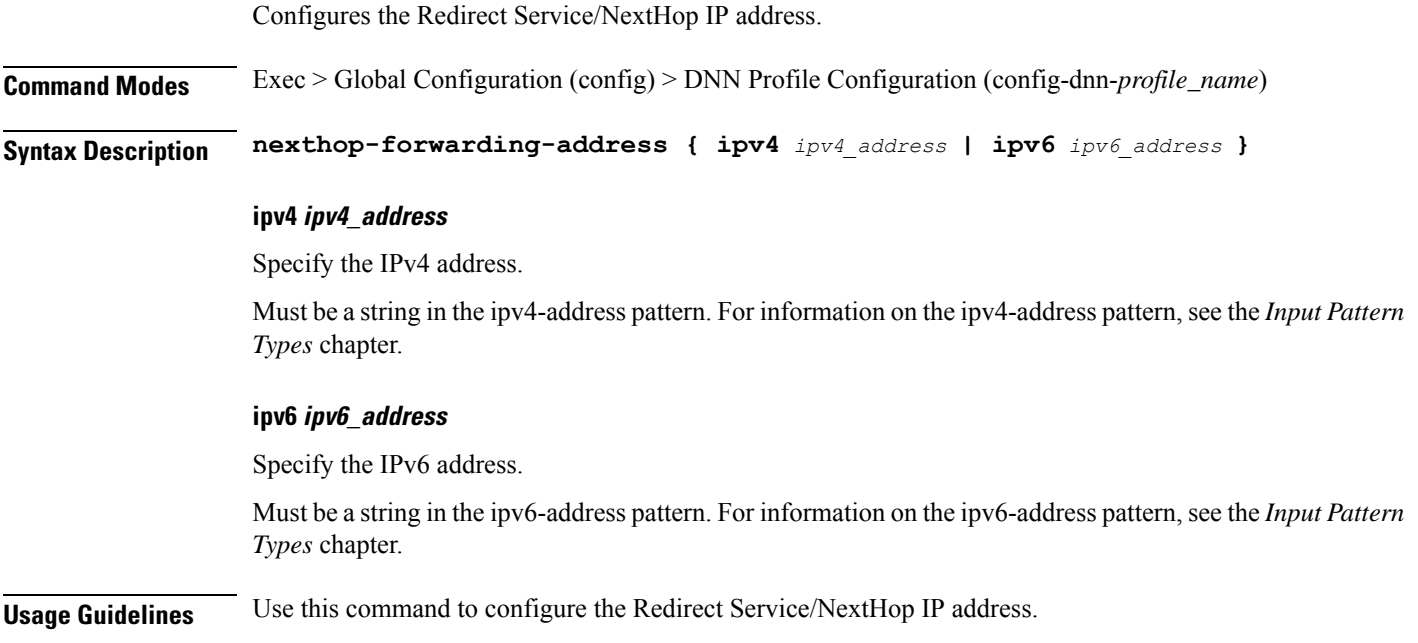

# **profile dnn nssai**

Configures the default NSSAI configuration.

**Command Modes** Exec > Global Configuration (config) > DNN Profile Configuration (config-dnn-*profile\_name*)

**Syntax Description nssai { [ sd** *slice\_differentiator* **] [ sst** *slice\_service\_type* **] }**

#### **sd slice\_differentiator**

Specify the S-NSSAI Slice Differentiator (SD).

Must be a string in the hex-string6 pattern. For information on the hex-string6 pattern, see the *Input Pattern Types* chapter.

#### **sst slice\_service\_type**

Specify the S-NSSAI Slice/Service Type (SST).

Ш

Must be an integer in the range of 0-255.

**Usage Guidelines** Use this command to configure the default NSSAI configuration.

# **profile dnn outbound**

Configures DNN host password for PPP session authentication.

**Command Modes** Exec > Global Configuration (config) > DNN Profile Configuration (config-dnn-*profile\_name*)

**Syntax Description outbound password** *dnn\_host\_password*

## **password dnn\_host\_password**

Specify the DNN host password.

Must be a string.

**Usage Guidelines** Use this command to configure designating the DNN host password for PPP session authentication.

# **profile dnn primary-plmn**

Configures the primary PLMN configuration.

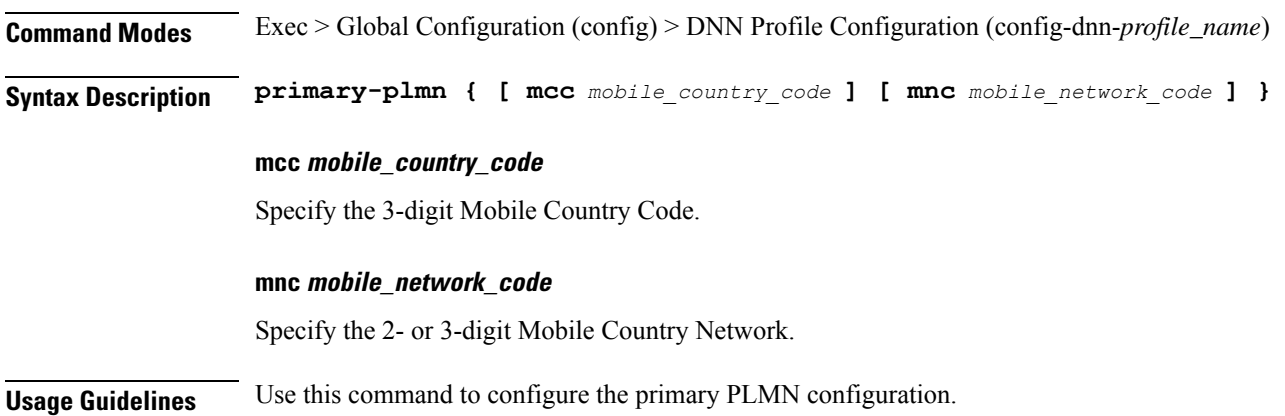

# **profile dnn session type**

Configures the PDU session type. **Command Modes** Exec > Global Configuration (config) > DNN Profile Configuration (config-dnn-*profile\_name*) **Syntax Description session type** *default\_session\_type* **[ allowed** *allowed\_session\_type* **]**

### **allowed allowed\_session\_type**

Specify the SMF allowed session types. Up to two allowed session types can be configured in addition to the default session type. The same session type cannot be configured both as allowed and default.

Must be one of the following:

- **IPV4**
- **IPV4V6**
- **IPV6**

You can configure a maximum of two elements with this keyword.

## **type default\_session\_type**

Specify the default session type.

Must be one of the following:

- **IPV4**
- **IPV4V6**
- **IPV6**

**Usage Guidelines** Use this command to configure the PDU session type.

## **profile dnn ssc-mode**

Configures Session and Service Continuity (SSC) Mode parameters.

**Command Modes** Exec > Global Configuration (config) > DNN Profile Configuration (config-dnn-*profile\_name*)

**Syntax Description ssc-mode** *default\_ssc\_mode* **[ allowed** *allowed\_ssc\_mode* **]**

## **allowed allowed\_ssc\_mode**

Specify the allowed SSC Modes. Up to two allowed modes can be configured in addition to the default SSC mode. The same SSC mode cannot be configured both as allowed and default.

Must be one of the following:

• **1** • **2** • **3**

You can configure a maximum of two elements with this keyword.

#### **ssc-mode default\_ssc\_mode**

Specify the default SSC mode.
Must be one of the following:

• **1** • **2** • **3**

**Usage Guidelines** Use this command to configure SSC mode parameters.

## **profile dnn timeout**

Configures session time-to-live (TTL) configuration.

**Command Modes** Exec > Global Configuration (config) > DNN Profile Configuration (config-dnn-*profile\_name*)

```
Syntax Description timeout { [ absolute max_duration ] [ backoff backoff_timer_duration ] [ cp-idle
      cp_idle_duration ] [ default-flow-only default_flow_only_duration ] [ jitter
      jitter_duration ] [ setup setup_duration ] [ up-idle up_idle_duration ] }
```
#### **absolute max\_session\_duration**

Specify the maximum duration of the session in seconds, before the system automatically terminates the session. Value 0 indicates the function is disabled.

Must be an integer in the range of 0-2147483647.

Default Value: 0.

#### **backoff backoff\_timer\_duration**

Specify the maximum duration in seconds for backoff timer during IP Exhaustion and N4 Path Failure cases.

Must be an integer in the range of 0-576000.

Default Value: 0.

#### **cp-idle cp\_idle\_duration**

Specify the maximum duration after a 5G session has moved to idle (controlplane) state, before the system automatically terminates it. Value 0 indicates the function is disabled.

Must be an integer in the range of 0-2147483647.

Default Value: 0.

### **default-flow-only default\_flow\_only\_duration**

Specify the maximum allowed duration for a PDU/PDN session to be in idle state, after which the system automatically terminates it. Value 0 indicates the function is disabled.

Must be an integer in the range of 0-604800000.

Default Value: 0.

### **jitter jitter\_value**

Specify the jitter value in seconds.

Must be an integer in the range of 0-1000.

Default Value: 0.

### **setup max\_setup\_duration**

Specify the maximum setup time duration in milliseconds, after which the system automatically aborts the request.

Must be an integer in the range of 5000-60000.

Default Value: 10000.

### **up-idle up\_idle\_duration**

Specify the maximum duration after a 5G session has moved to idle (userplane) state, before the system automatically terminates it. Value 0 indicates the function is disabled.

Must be an integer in the range of 0-2147483647.

Default Value: 0.

**Usage Guidelines** Use this command to configure session time-to-live (TTL) configuration.

## **profile dnn timeout bearer-inactivity**

Checks for low activity for a bearer.

**Command Modes** Exec > Global Configuration (config) > DNN Profile Configuration (config-dnn-*profile\_name*)

**Syntax Description bearer-inactivity [ exclude-default-bearer { false | true } ]**

### **exclude-default-bearer { false | true }**

Specify whether to exclude default bearer from the Bearer Inactivity feature.

Must be one of the following:

• **false**

• **true**

**Usage Guidelines** Use this command to configure checking for low activity for a bearer.

## **profile dnn timeout bearer-inactivity gbr**

Checks for low activity for a GBR bearer.

**Command Modes** Exec > Global Configuration (config) > DNN Profile Configuration (config-dnn-*profile\_name*)

I

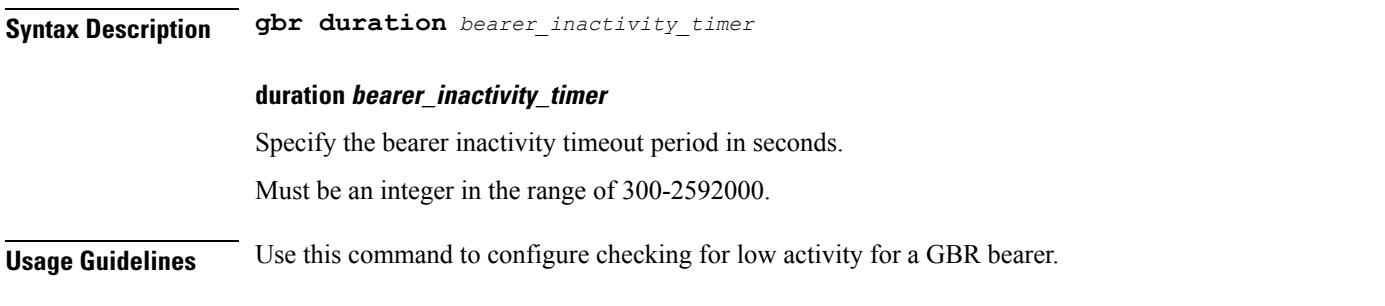

# **profile dnn timeout bearer-inactivity gbr volume**

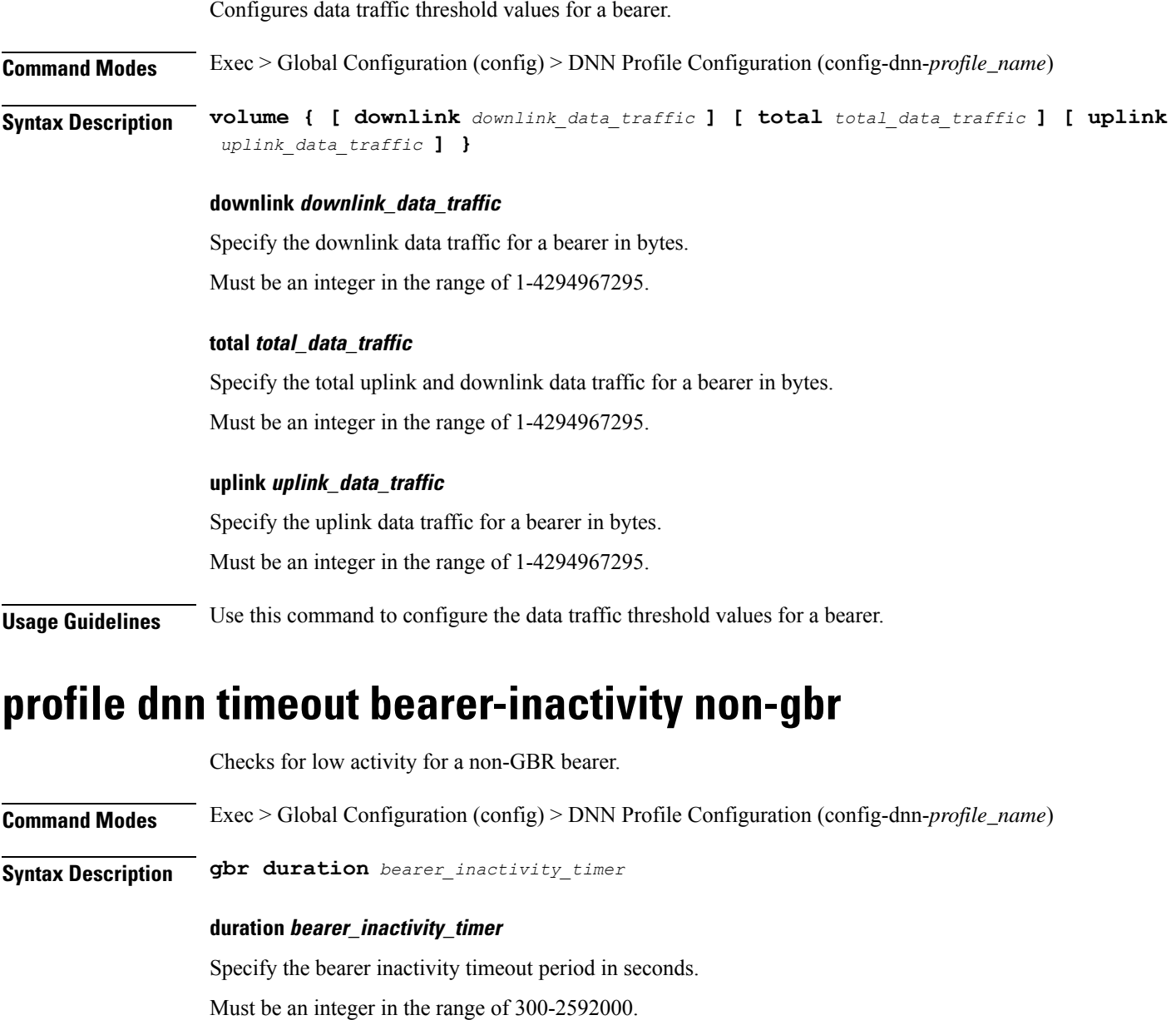

**Usage Guidelines** Use this command to configure checking for low activity for a non-GBR bearer.

# **profile dnn timeout bearer-inactivity non-gbr volume**

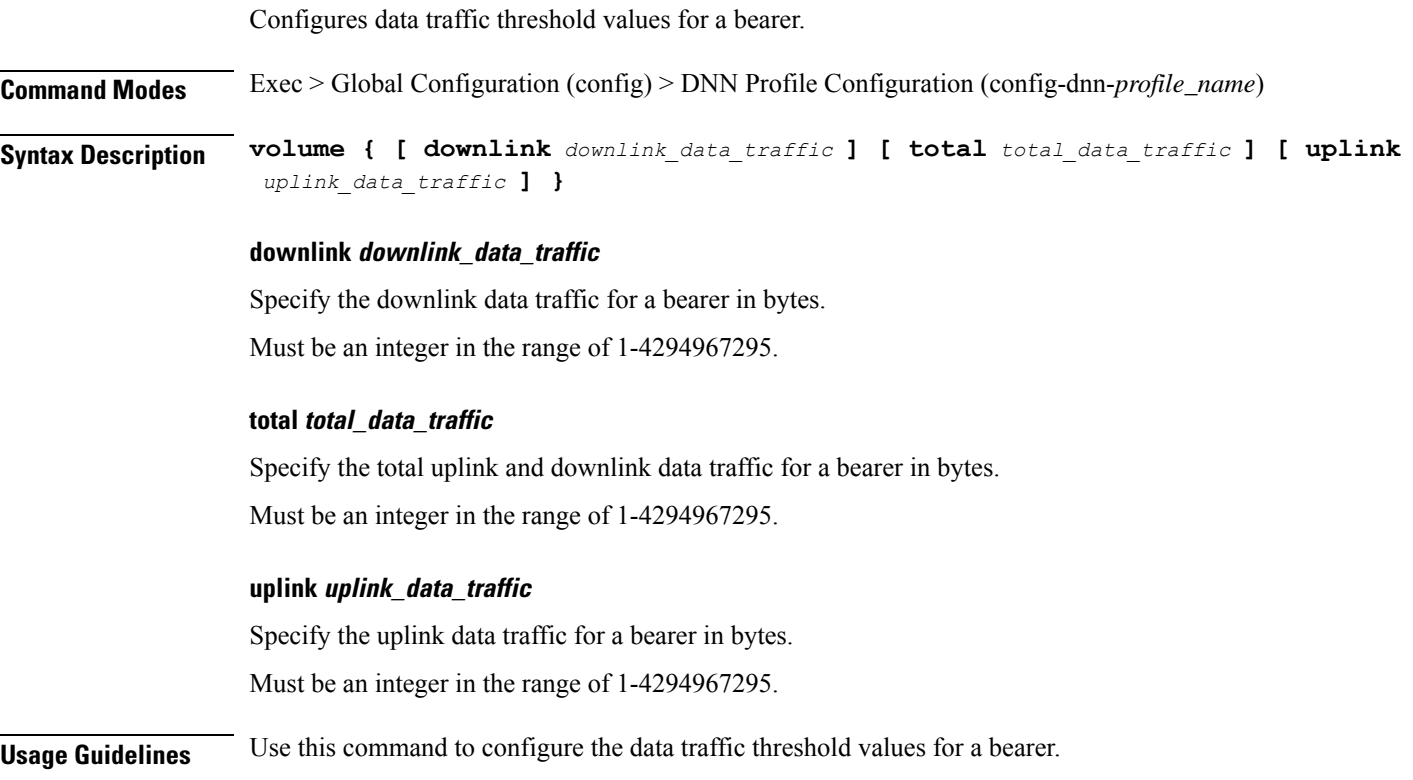

# **profile dnn upf**

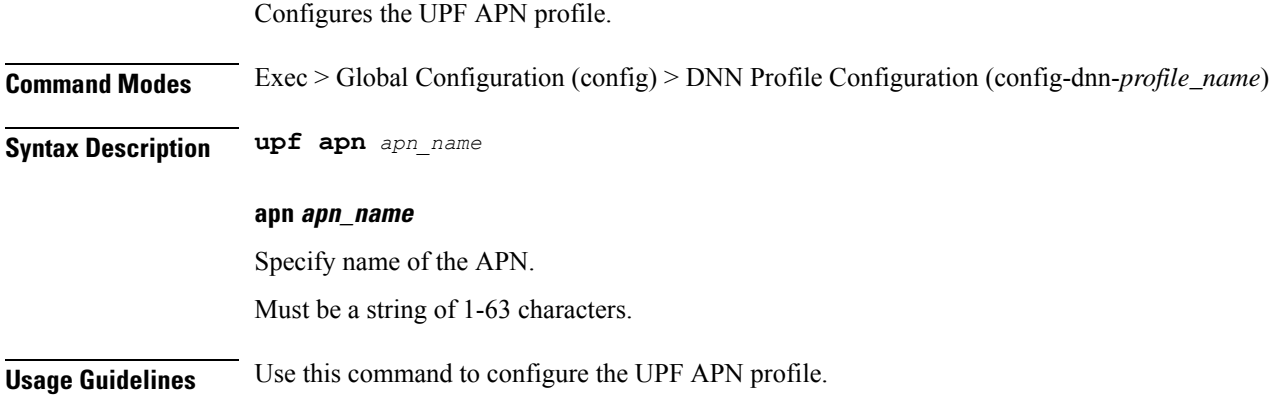

# **profile dns-proxy**

Configures DNS proxy profile parameters.

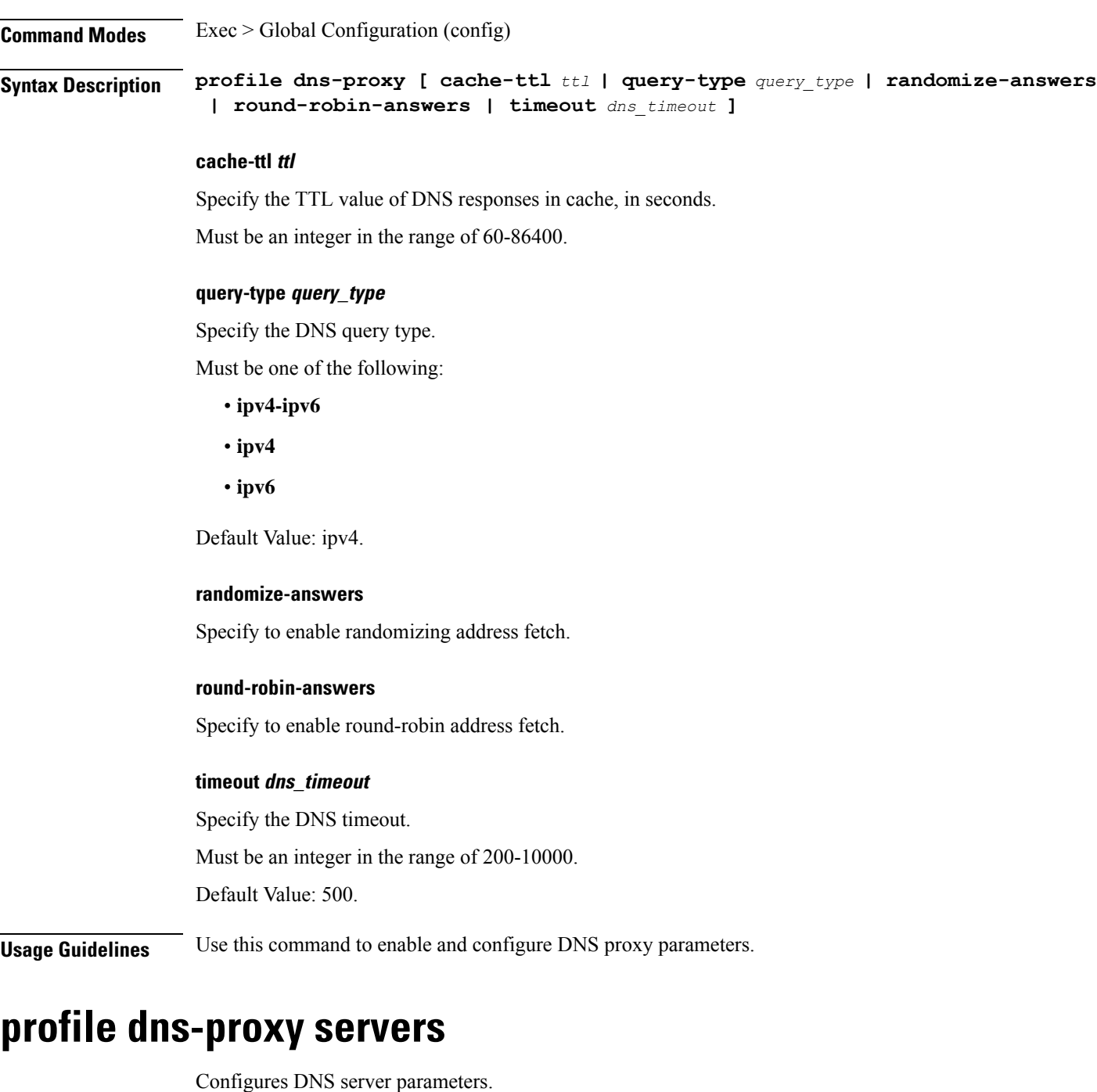

**Command Modes** Exec > Global Configuration (config) > DNS Proxy Configuration (config-dns-proxy)

**ip dns\_server\_ip\_address**

Specify the IP address of the DNS server.

**Syntax Description servers** *dns\_server\_name* **[ ip** *dns\_server\_ip\_address* **| port** *dns\_server\_port\_number* **| priority** *dns\_server\_priority* **| protocol** *dns\_server\_protocol* **]**

Must be a string in the ipv4-address pattern.For information on the ipv4-address pattern, see the *Input Pattern Types* chapter.

-Or-

Must be a string in the ipv6-address pattern.For information on the ipv6-address pattern, see the *Input Pattern Types* chapter.

### **port dns\_server\_port\_number**

Specify the port number of the DNS server.

Must be an integer in the range of 1-65535.

### **priority dns\_server\_priority**

Specify the priority for the DNS server.

Must be an integer in the range of 1-100.

#### **protocol dns\_server\_protocol**

Specify the protocol type for the DNS server.

Must be one of the following:

• **tcp**

• **udp**

Default Value: tcp.

## **servers dns\_server\_name**

Specify the name of the DNS server.

Must be a string.

**Usage Guidelines** Use this command to configure the DNS server parameters.

# **profile ecgi-group**

Configures ECGI group profile parameters.

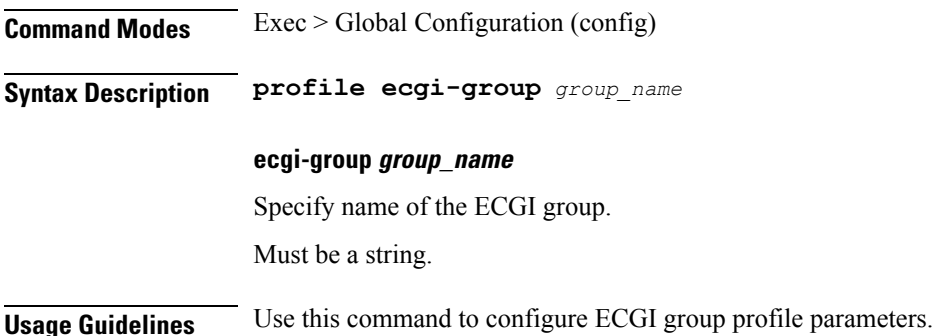

# **profile ecgi-group ecgis**

Configures the list of MCC, MNC, TAC, and ECGI groups. **Command Modes** Exec > Global Configuration (config) > ECGI Group Configuration (config-ecgi-group-*profile\_name*) **Syntax Description mcc** *mobile\_country\_code* **mnc** *mobile\_network\_code* **mcc mobile\_country\_code** Specify the Mobile Country Code (MCC). Must be a string in the three-digit pattern. For information on the three-digit pattern, see the *Input Pattern Types* chapter. **mnc mobile\_network\_code** Specify the Mobile Network Code (MNC). Must be a string in the two-or-three-digit pattern. For information on the two-or-three-digit pattern, see the *Input Pattern Types* chapter. **Usage Guidelines** Use this command to configure the list of MCC, MNC, TAC, and ECGI groups. You can configure a maximum of 16 elements with this command.

# **profile ecgi-group ecgis ecgi**

Configures ECGI group parameters.

**Command Modes** Exec > Global Configuration (config) > ECGI Group Configuration (config-ecgi-group-*profile\_name*) > ECGI Group MCC/MNC Configuration (config-ecgi-group-*mcc\_mnc*) **Syntax Description ecgi list** *ecgi\_values* **list ecgi\_values** Specify the list of ECGI values - 7 digit hex string Eutra Cell ID. For example, A12345f. Must be a string in the hex-stringecgi pattern. For information on the hex-stringecgi pattern, see the *Input Pattern Types* chapter. You can configure a maximum of 64 elements with this keyword. **Usage Guidelines** Use this command to configure ECGI group parameters.

# **profile ecgi-group ecgis ecgi range**

Configures ECGI range.

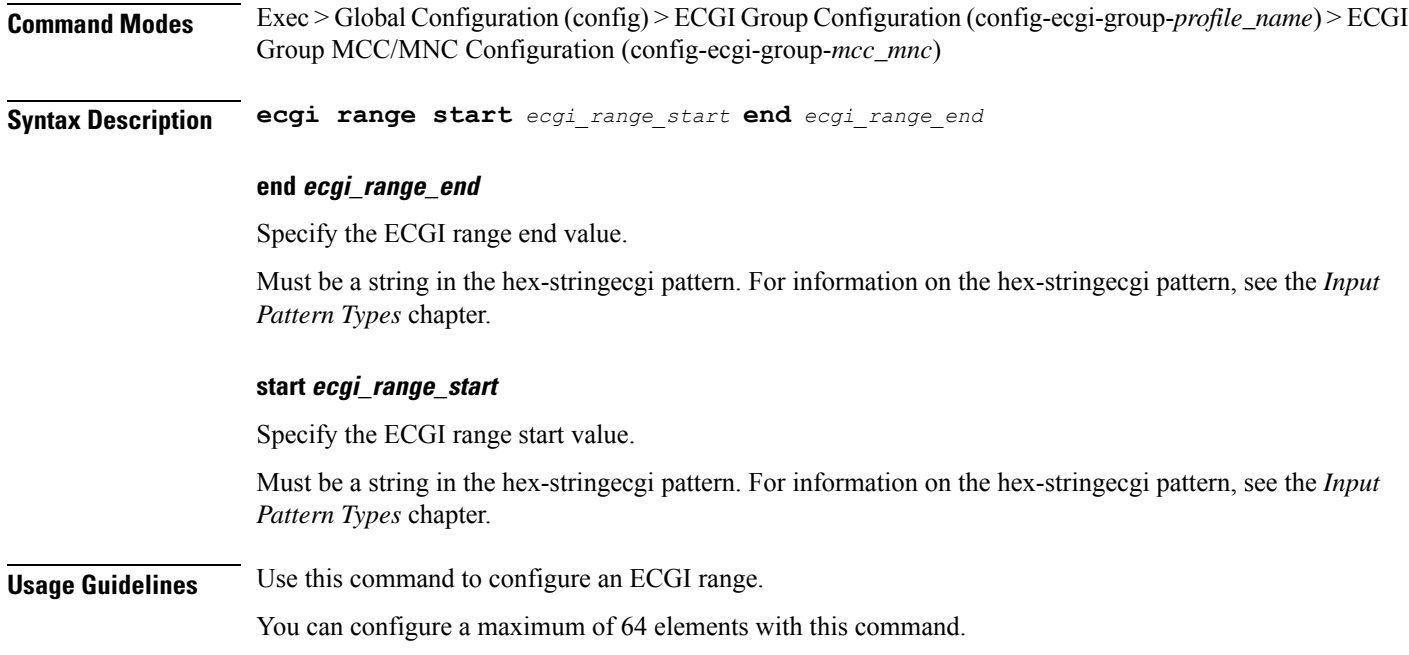

# **profile emergency-profile**

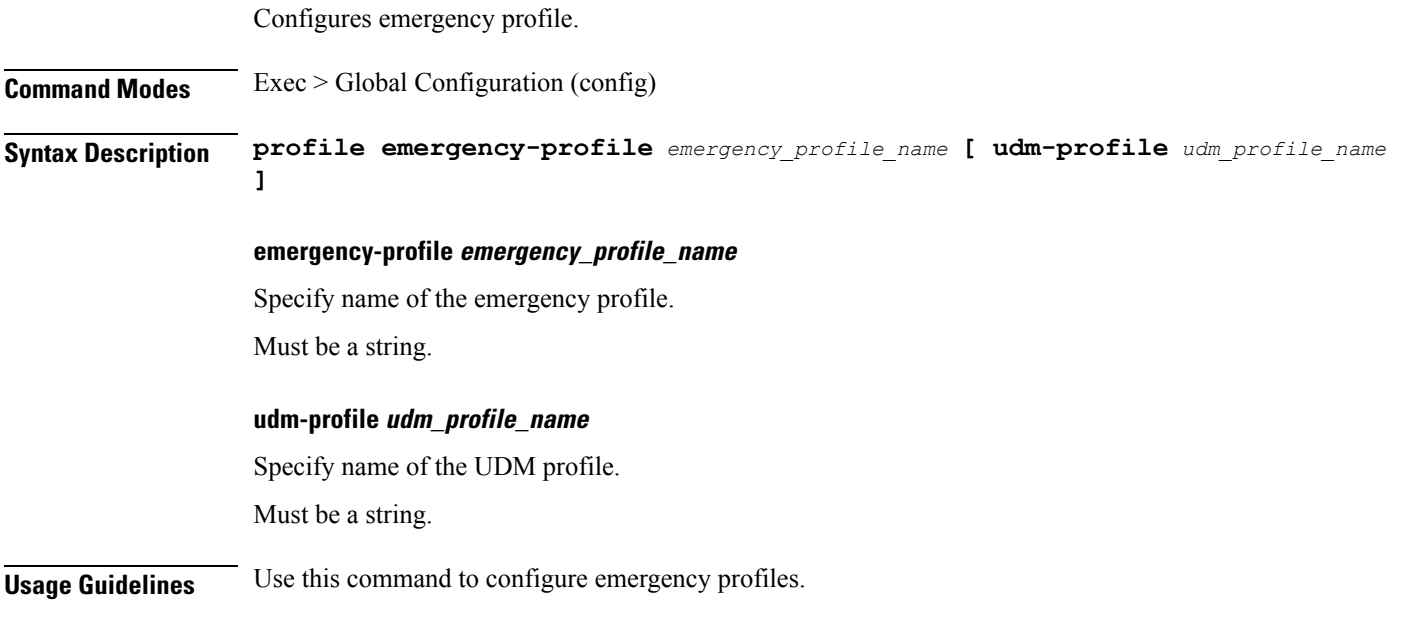

# **profile failure-handling**

Configures the Failure Handling profile.

**Command Modes** Exec > Global Configuration (config)

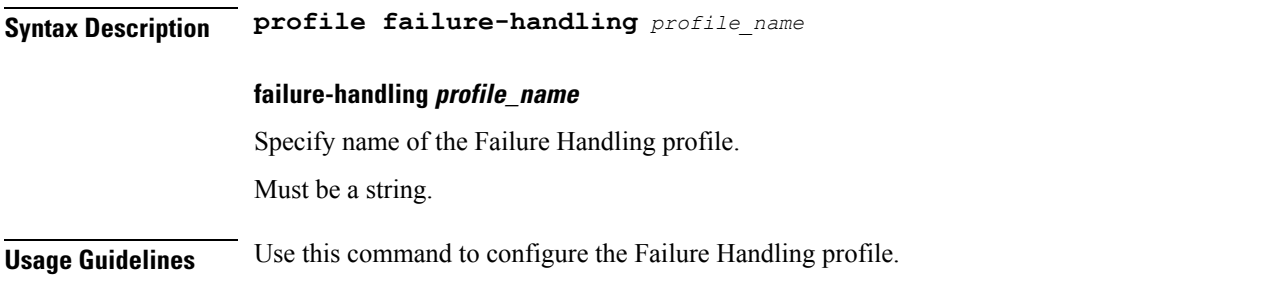

# **profile failure-handling interface diameter**

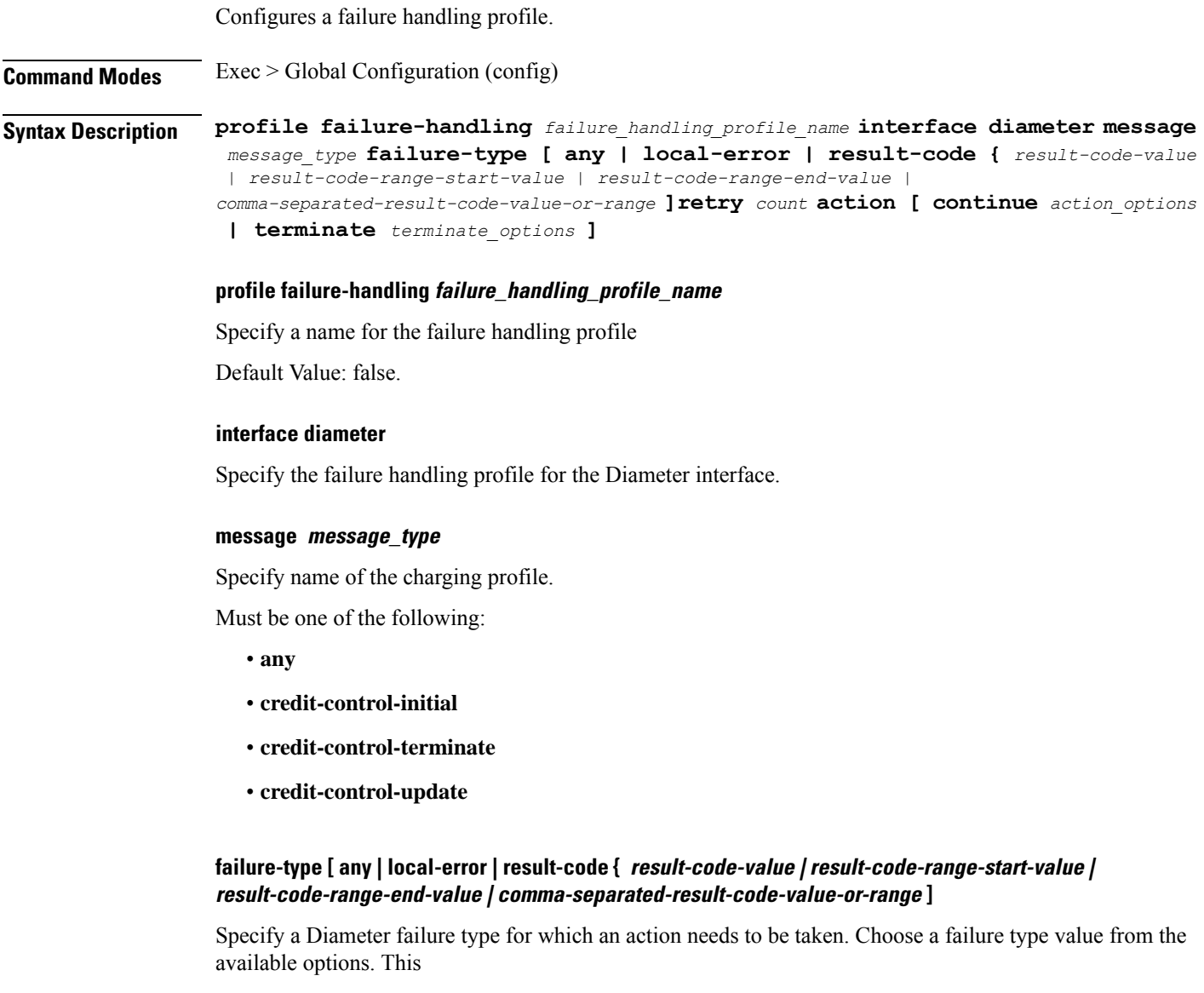

Must be one of the following:

• **any**

- **local-error**
- **result-code**

#### **retry count**

Specify the number of alternate peers to retry on receiving a failure response.

Default Value: zero.

#### **action continue continue\_option**

Choose an action value as continue. Choose sub-actions of the selected action from the available options, as required

Must be one of the following:

- **discard-traffic**
- **local-fallback**
- **retry-server-on-event**
- **send-ccrt-on-call-termination**

#### **action terminate terminate\_option**

Choose an action value as terminate. Choose sub-actions of the selected action from the available options, as required

Must be one of the following:

- **with-term-request**
- **without-term-request**

# **profile failure-handling interface gtpc message**

Configures GTPC failure-handling template message types.

**Command Modes** Exec > Global Configuration (config) > Failure Handling Profile Configuration (config-failure-handling-*profile\_name*)

**Syntax Description interface gtpc message** *gtpc\_message\_type*

#### **message gtpc\_message\_type**

Specify the GTPC message type.

Must be one of the following:

- **S5S8CreateBearerReq**
- **S5S8DeleteBearerReq**

## • **S5S8UpdateBearerReq**

**Usage Guidelines** Use this command to configure GTPC failure-handling template message types.

# **profile failure-handling interface gtpcmessage cause-code-type cause-code**

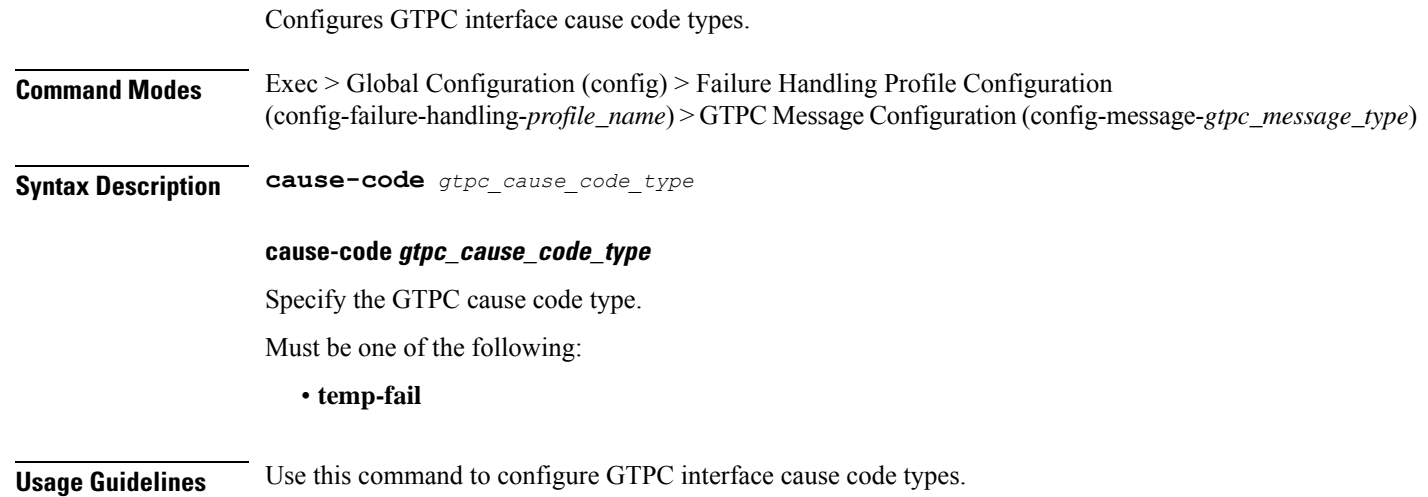

# **profile failure-handling interface gtpcmessage cause-code-type cause-code action**

Configures the action type for the cause.

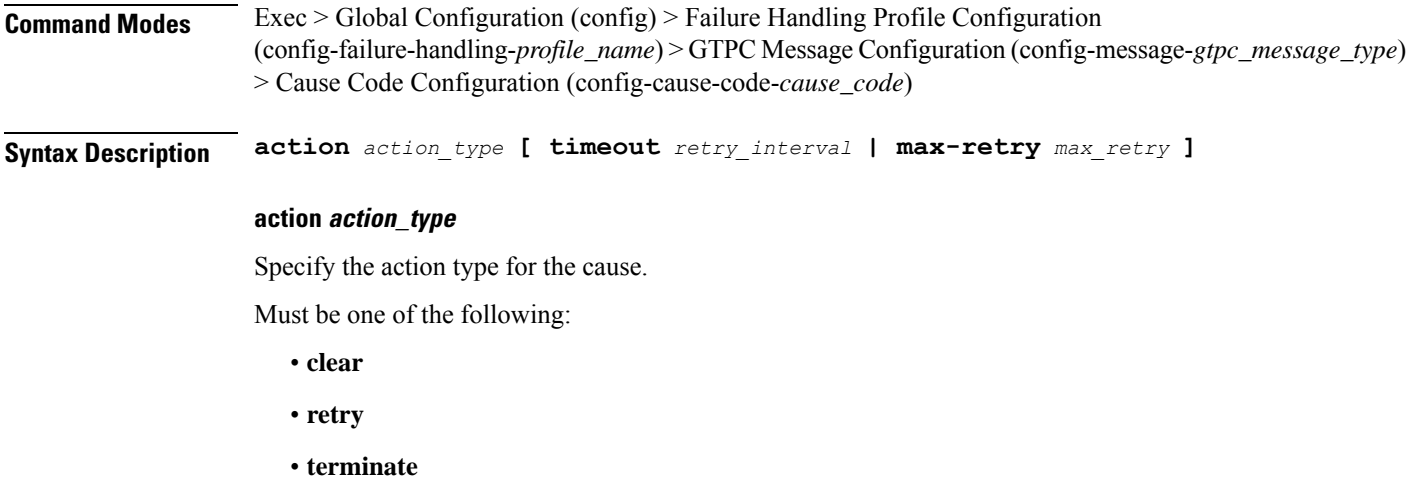

#### **max-retry max\_retry**

Specify the maximum retry count.

Must be an integer in the range of 0-5.

Default Value: 1.

### **timeout retry\_interval**

Specify the retry interval in milliseconds. Must be an integer in the range of 1000-5000. Default Value: 1000.

**Usage Guidelines** Use this command to configure the action type for the cause.

# **profile failure-handling interface n11**

Configures the N11 interface - SMF/PGW-C timer for reattempting bearer creation/updation.

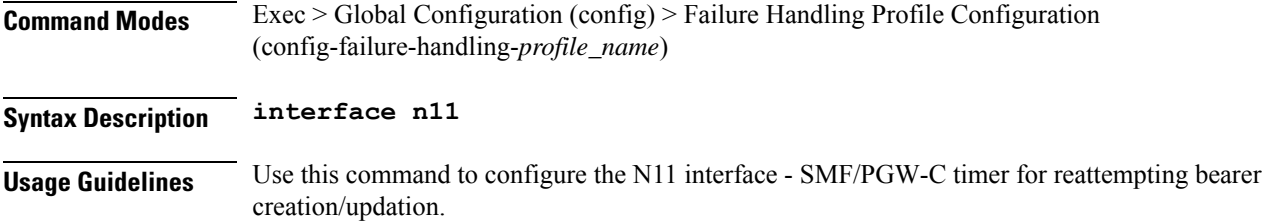

# **profile failure-handling interface n11 message**

Configures N11 message types. **Command Modes** Exec > Global Configuration (config) > Failure Handling Profile Configuration (config-failure-handling-*profile\_name*) > N11 Interface Configuration (config-n11) **Syntax Description message** *message\_type* **message message\_type** Specify the N11 message type. Must be one of the following: • **n1n2transfer Usage Guidelines** Use this command to configure n11 message types.

# **profile failure-handling interface n11 message cause-code-value cause-code**

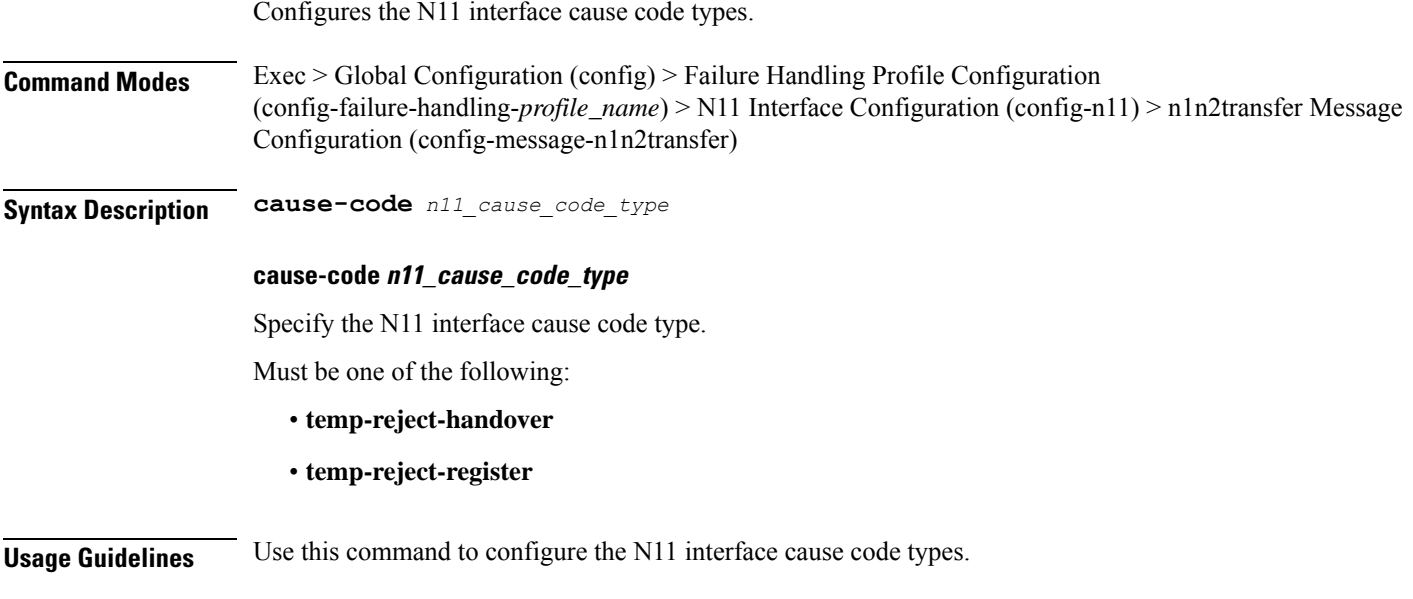

# **profile failure-handling interface n11 message cause-code-value cause-code action**

Configures the action type for the cause.

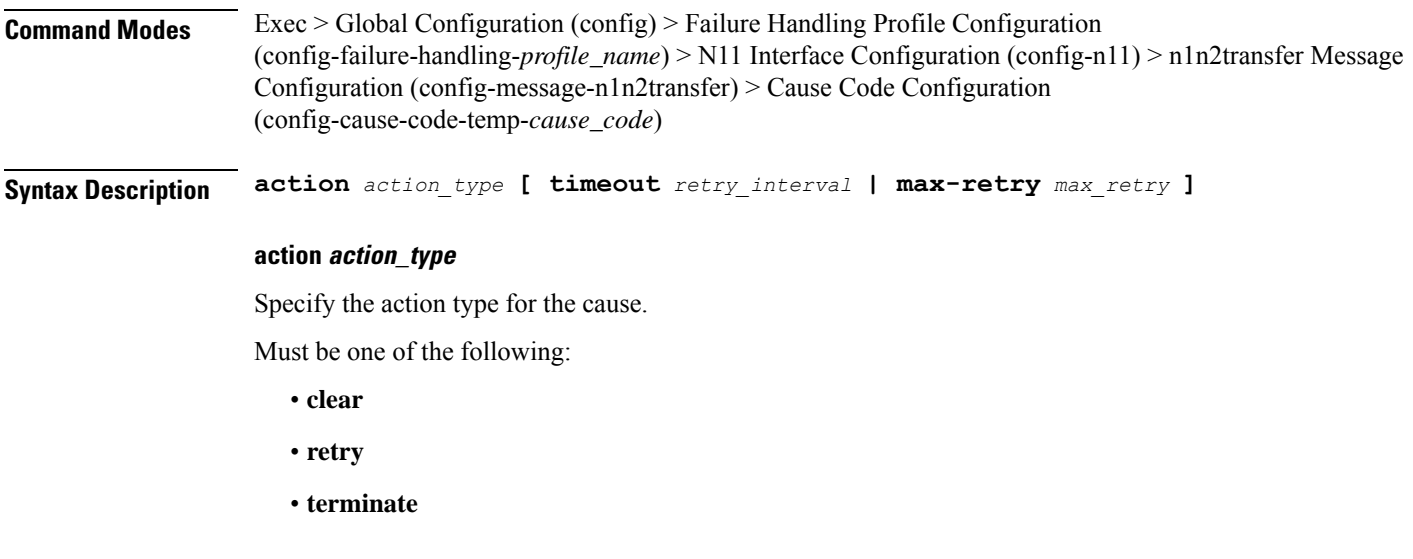

#### **max-retry max\_retry**

Specify the maximum retry count.

Must be an integer in the range of 1-5.

Default Value: 1.

## **timeout retry\_interval**

Specify the retry interval in milliseconds. Must be an integer in the range of 100-5000. Default Value: 300.

**Usage Guidelines** Use this command to configure the action type for the cause.

# **profile failure-handling interface pfcp**

Configures PFCP Failure Handling template.

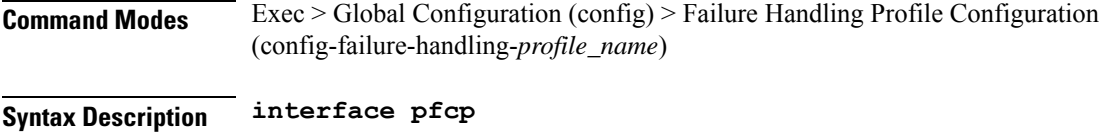

**Usage Guidelines** Use this command to configure PFCP Failure Handling template.

# **profile failure-handling interface pfcp message**

Configures PFCP message types.

**Command Modes** Exec > Global Configuration (config) > Failure Handling Profile Configuration (config-failure-handling-*profile\_name*) > PFCP Interface Configuration (config-pfcp)

**Syntax Description message** *pfcp\_message\_type*

#### **message pfcp\_message\_type**

Specify the PFCP message type.

Must be one of the following:

- **N4SessionEstablishmentReq**
- **N4SessionModificationReq**
- **N4SessionReportReq**

**Usage Guidelines** Use this command to configure PFCP message types.

Ш

# **profile failure-handling interface pfcp message cause-code-type-est cause-code**

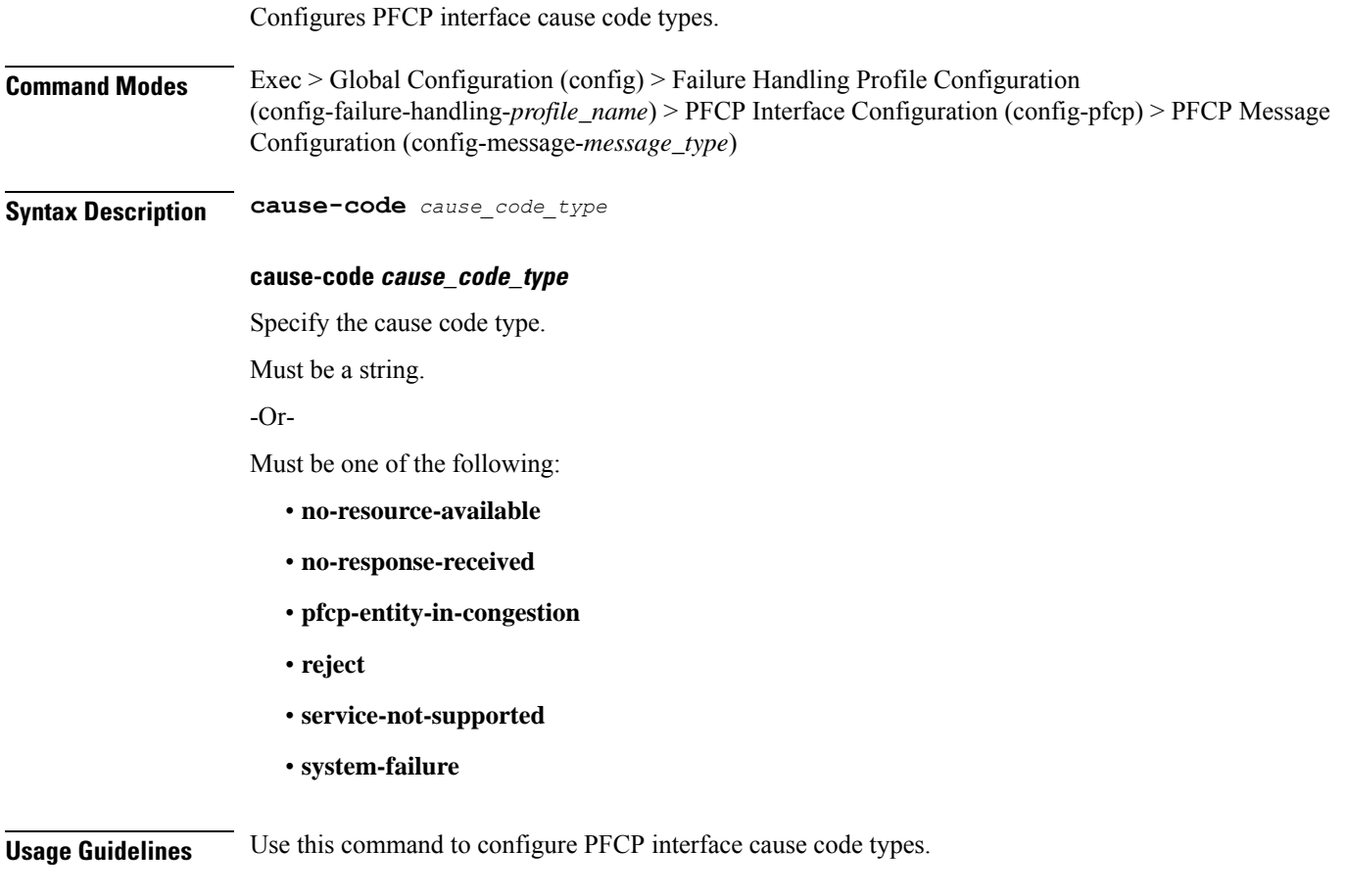

# **profile failure-handling interface pfcp message cause-code-type-est cause-code action**

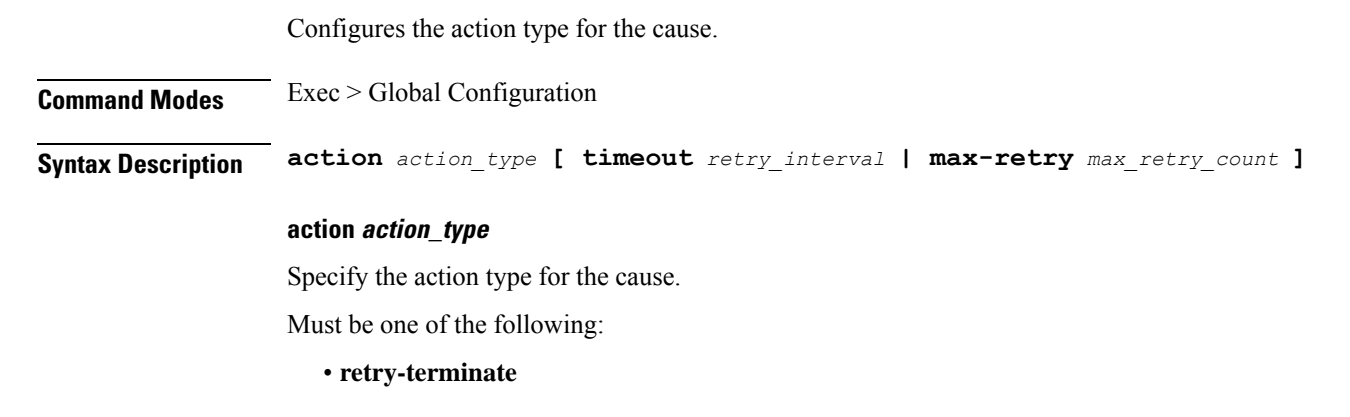

• **terminate**

#### **max-retry max\_retry\_count**

Specify the maximum retry count for the retry-terminate action.

Must be an integer in the range of 0-5.

Default Value: 1.

**Usage Guidelines** Use this command to configure the action type for the cause.

# **profile failure-handling interface pfcp message cause-code-type-mod cause-code**

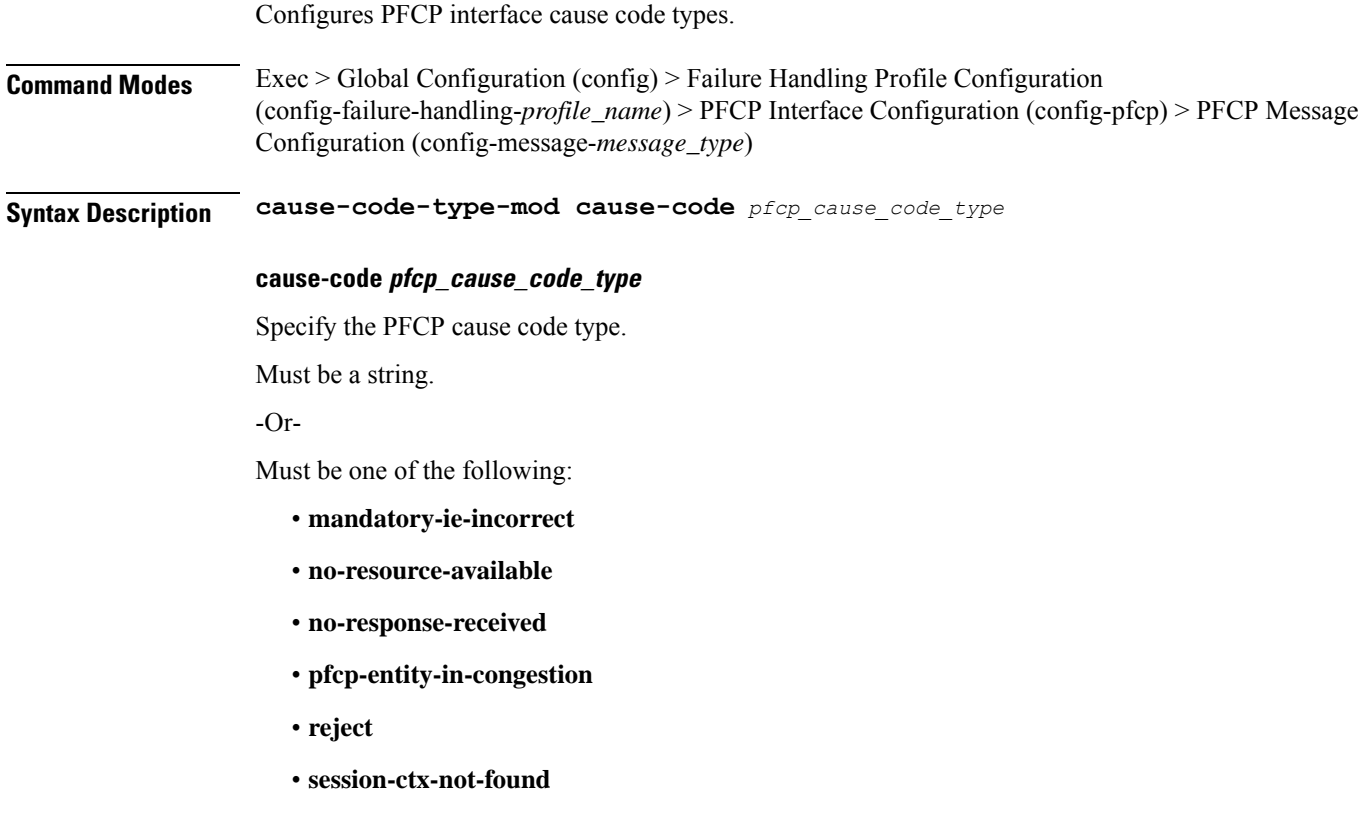

**Usage Guidelines** Use this command to configure the PFCP cause code type.

# **profile failure-handling interface pfcp message cause-code-type-mod cause-code action**

Configures the action type for the cause.

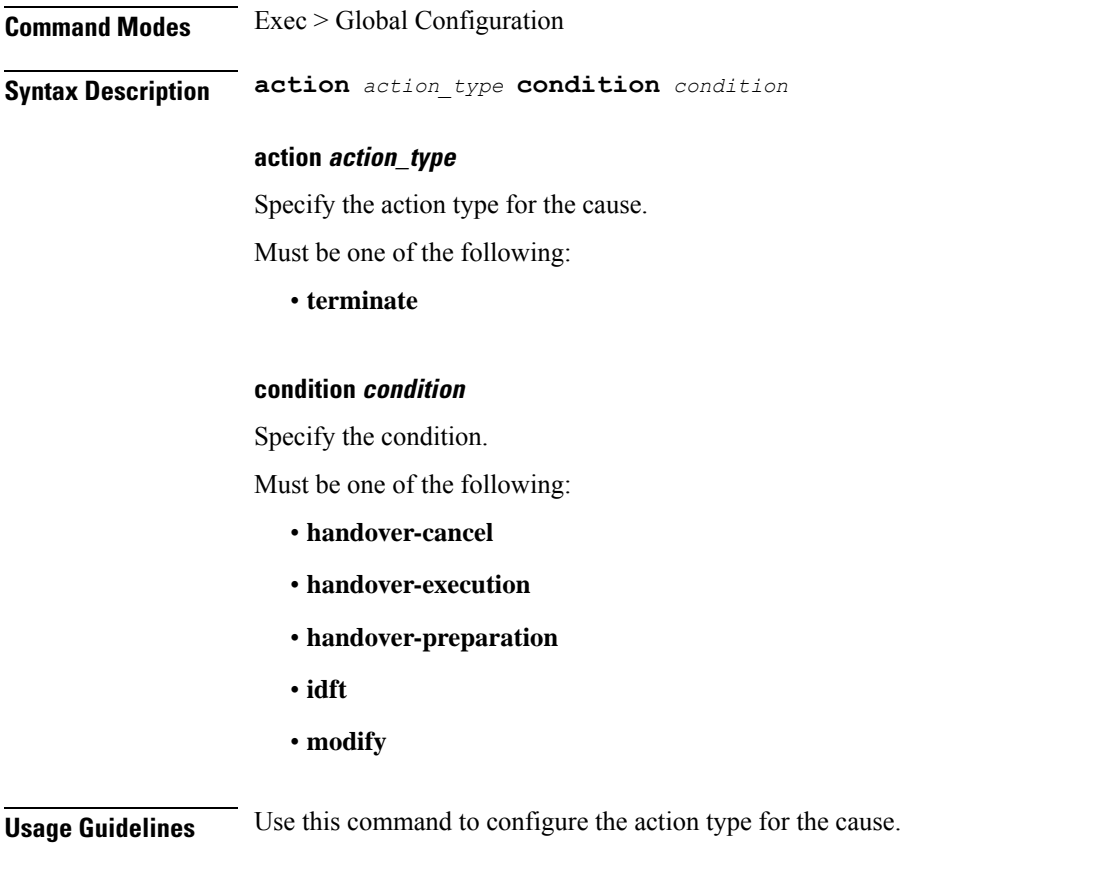

# **profile failure-handling interface pfcp message cause-code-type-sessreport cause-code**

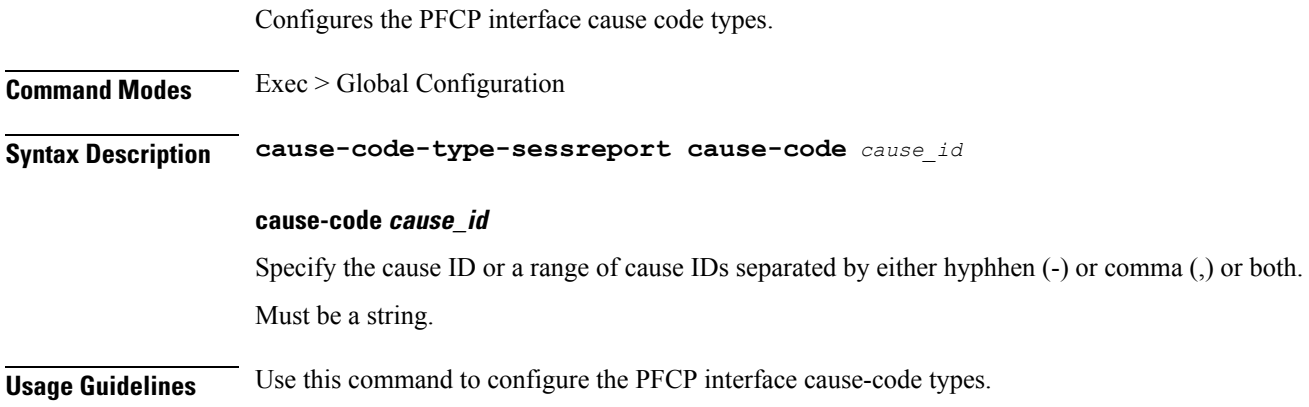

**Ultra Cloud Core 5G Session Management Function, Release 2023.01 - CLI Command Reference**

# **profile failure-handling interface pfcp message cause-code-type-sessreport cause-code action**

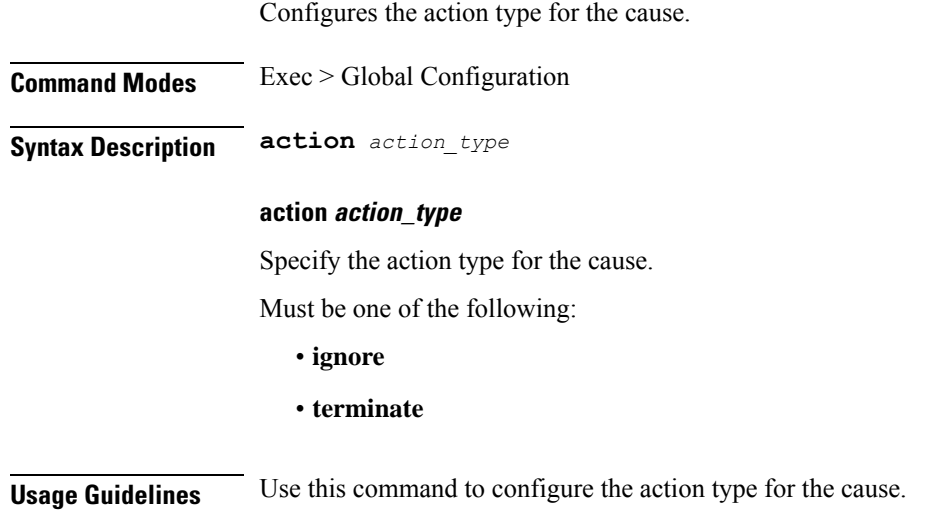

# **profile failure-handling interface sxa message**

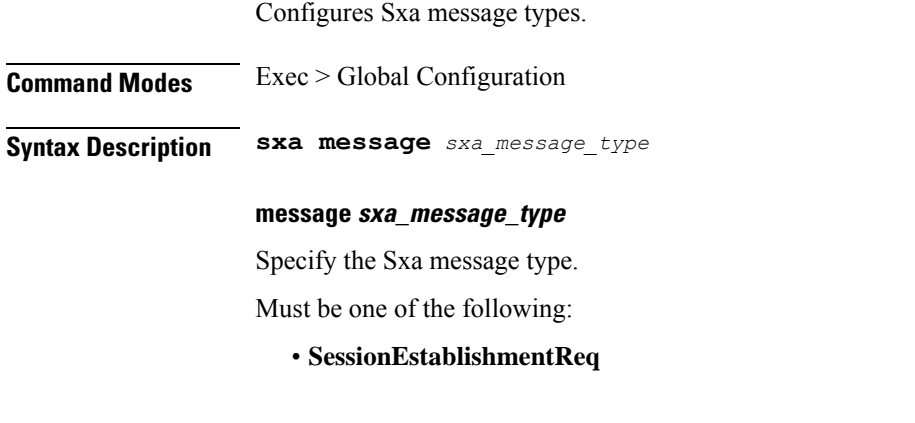

**Usage Guidelines** Use this command to configure Sxa message types.

# **profile failure-handling interface sxa message cause-code-type-est cause-code**

Configures Sxa interface cause code types.

**Command Modes** Exec > Global Configuration

## **Syntax Description cause-code** *sxa\_cause\_code\_type*

#### **cause-code sxa\_cause\_code\_type**

Specify the Sxa interface cause code type, or range of cause codes separated by either hyphen (-) or comma (,) or both.

Must be a string.

-Or-

Must be one of the following:

- **no-resource-available**
- **no-response-received**
- **pfcp-entity-in-congestion**
- **reject**
- **service-not-supported**
- **system-failure**

**Usage Guidelines** Use this command to configure Sxa interface cause code types.

# **profile failure-handling interface sxa message cause-code-type-est cause-code action**

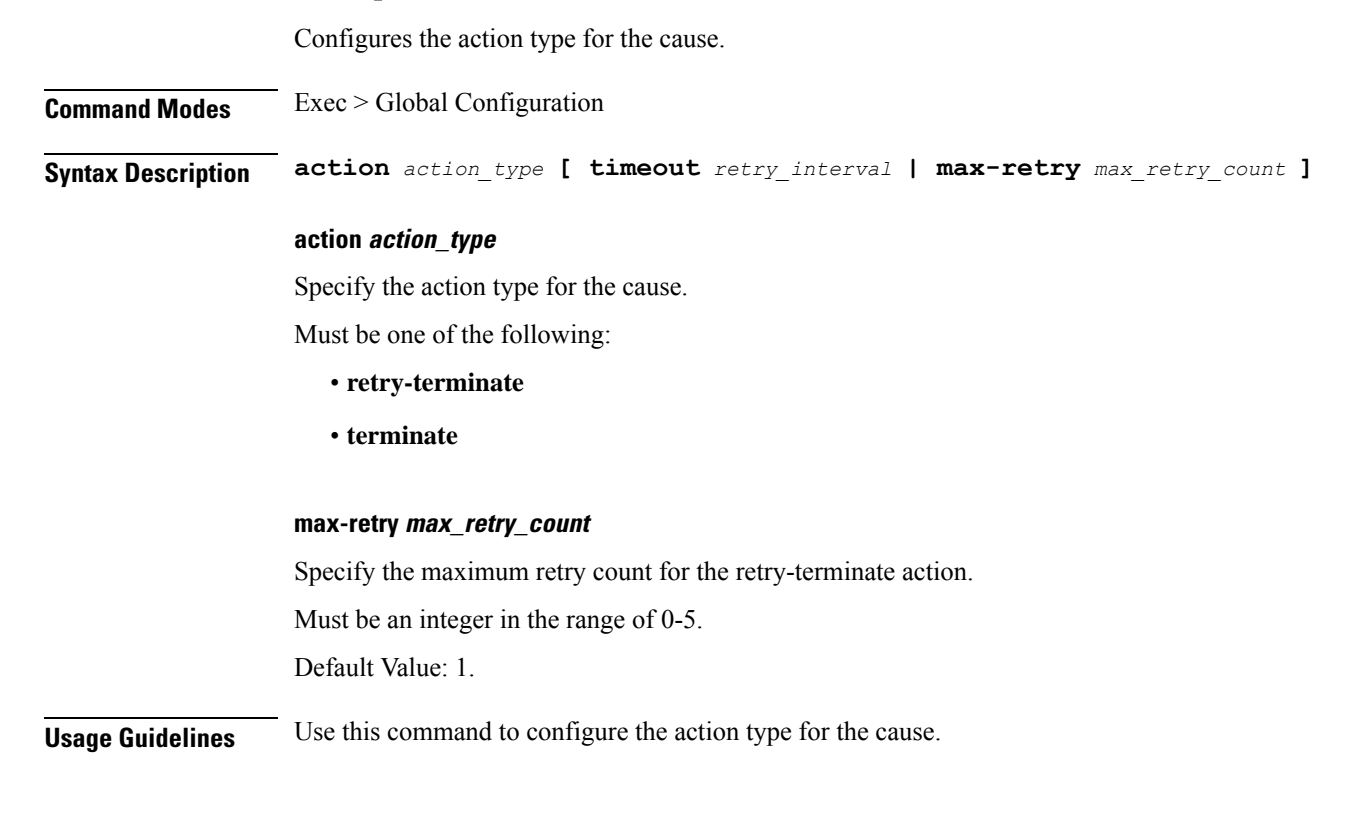

## **profile icmpv6**

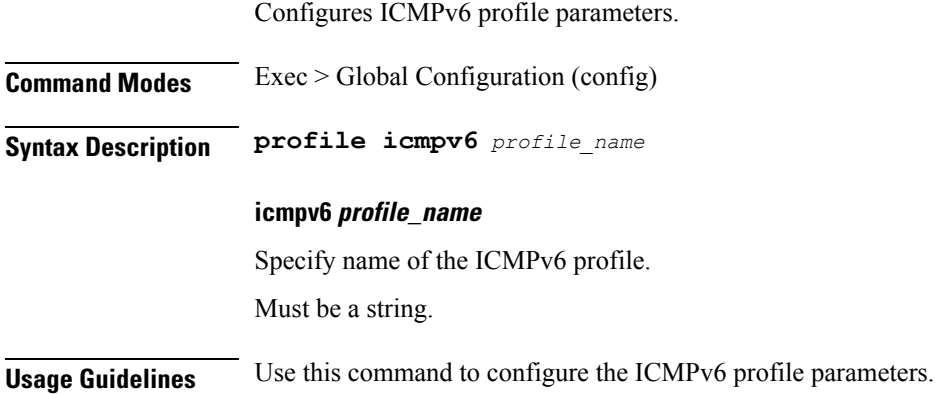

# **profile icmpv6 options**

Configures ICMPv6 configuration parameters.

**Command Modes** Exec > Global Configuration (config) > ICMPv6 Profile Configuration (config-icmpv6-*profile\_name*) **Syntax Description options { [ hop-limit** *hop\_limit* **] [ mtu** *mtu\_size* **] [ reachable-time**

*reachable\_period* **] [ retrans-timer** *retransmission\_period* **] [ router-lifetime** *lifetime\_period* **] [ virtual-mac** *mac\_address* **] }**

## **hop-limit hop\_limit**

Specify the hop limit. Must be an integer in the range of 0-255. Default Value: 255.

### **mtu mtu\_size**

Specify the Maximum Transmission Unit (MTU) size. Must be an integer in the range of 1280-1500. Default Value: 1500.

## **reachable-time reachable\_period**

Specify the reachable time in milliseconds. Must be an integer in the range of 0-3600. Default Value: 0.

#### **retrans-timer retransmission\_period**

Specify the retransmission time in milliseconds.

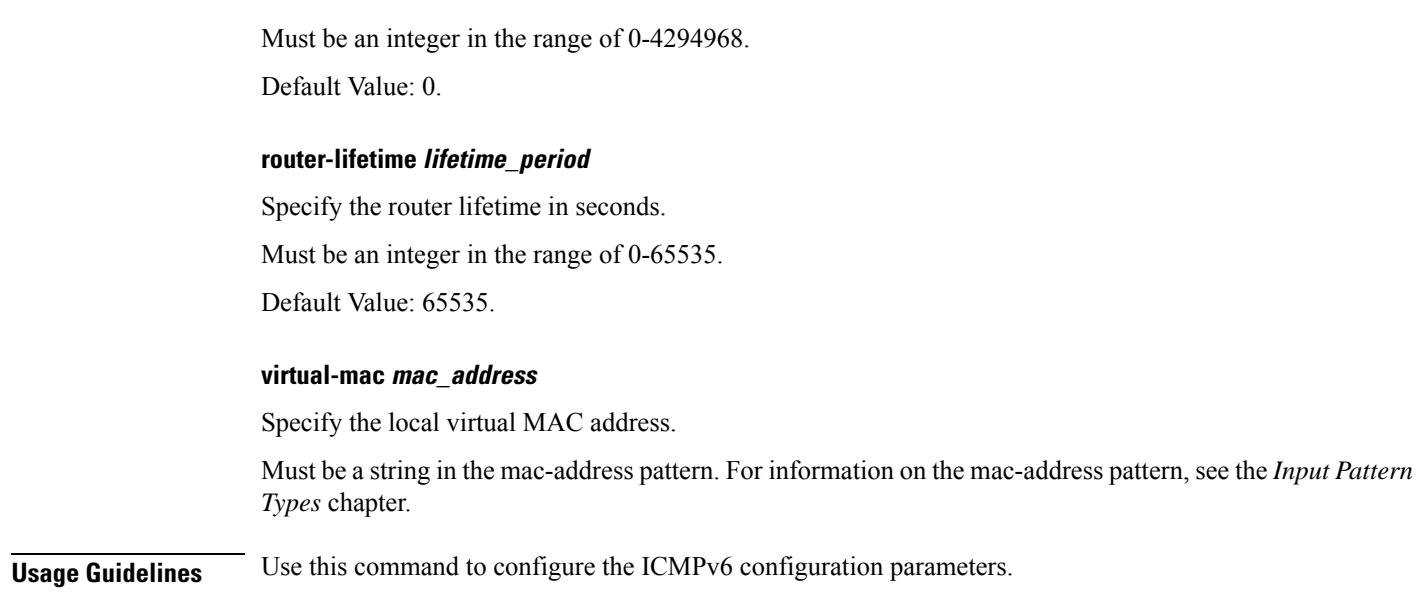

# **profile icmpv6 ra trigger**

I

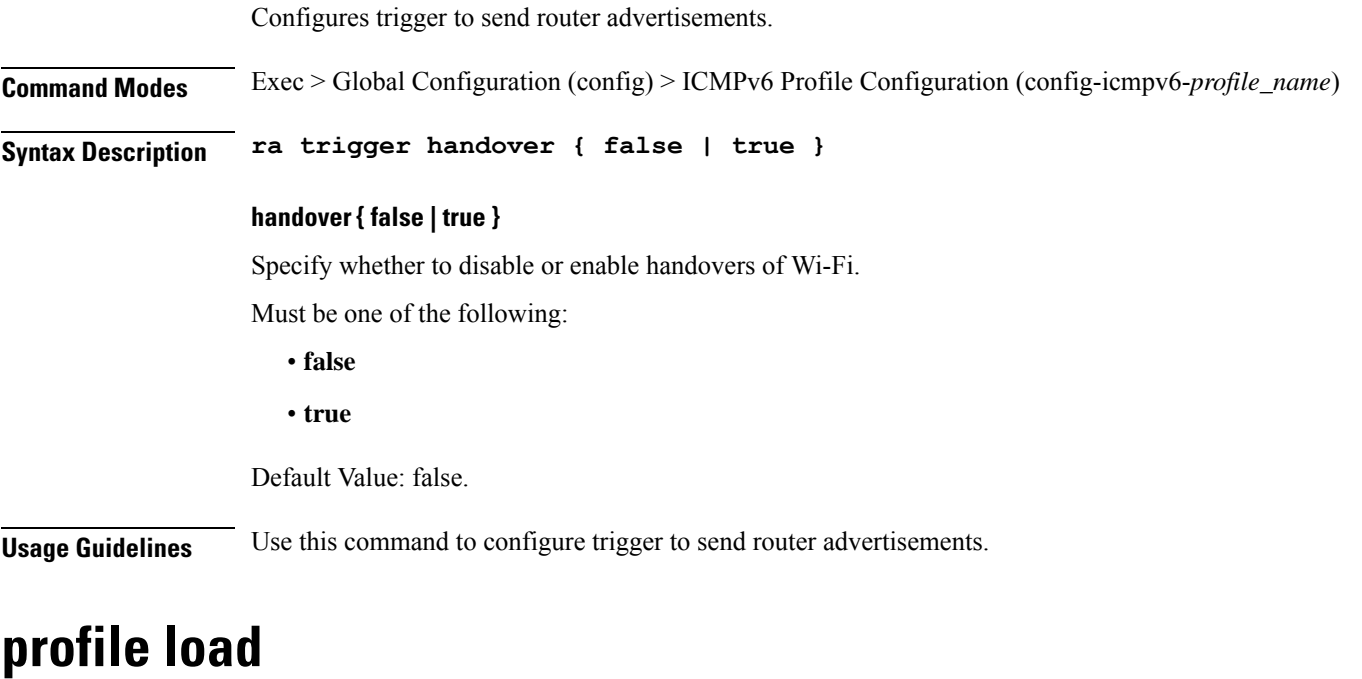

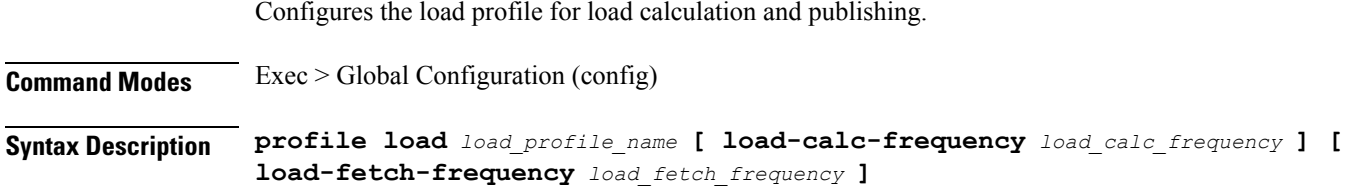

I

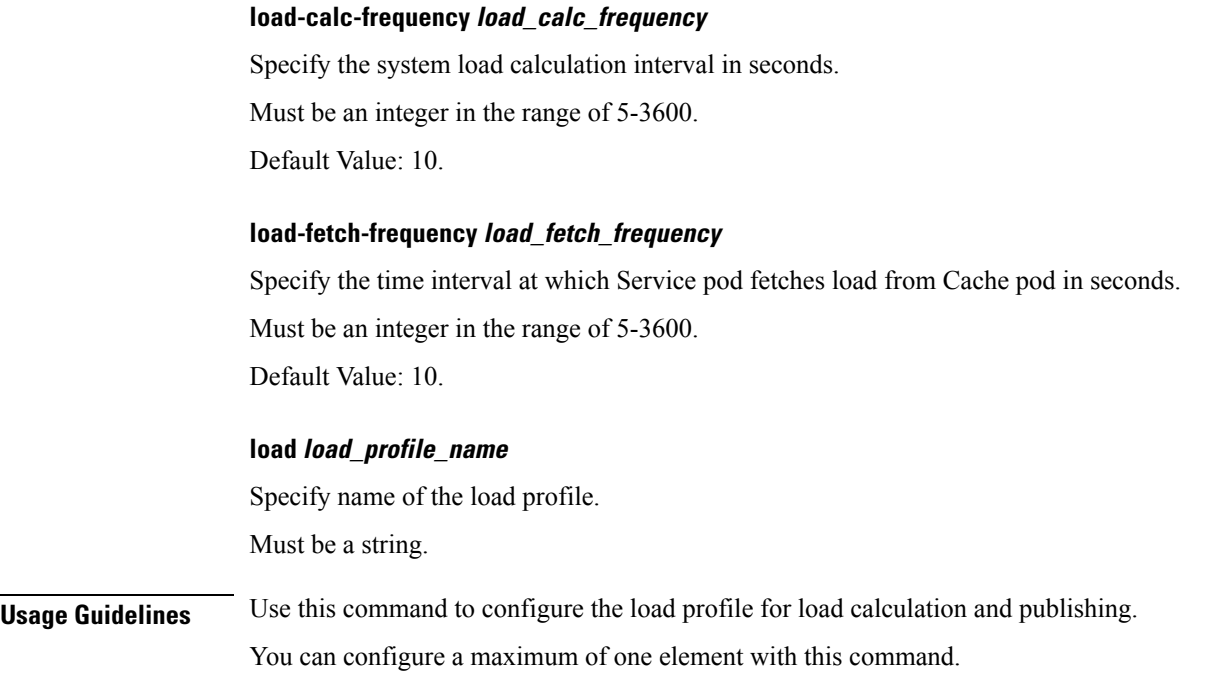

# **profile load advertise**

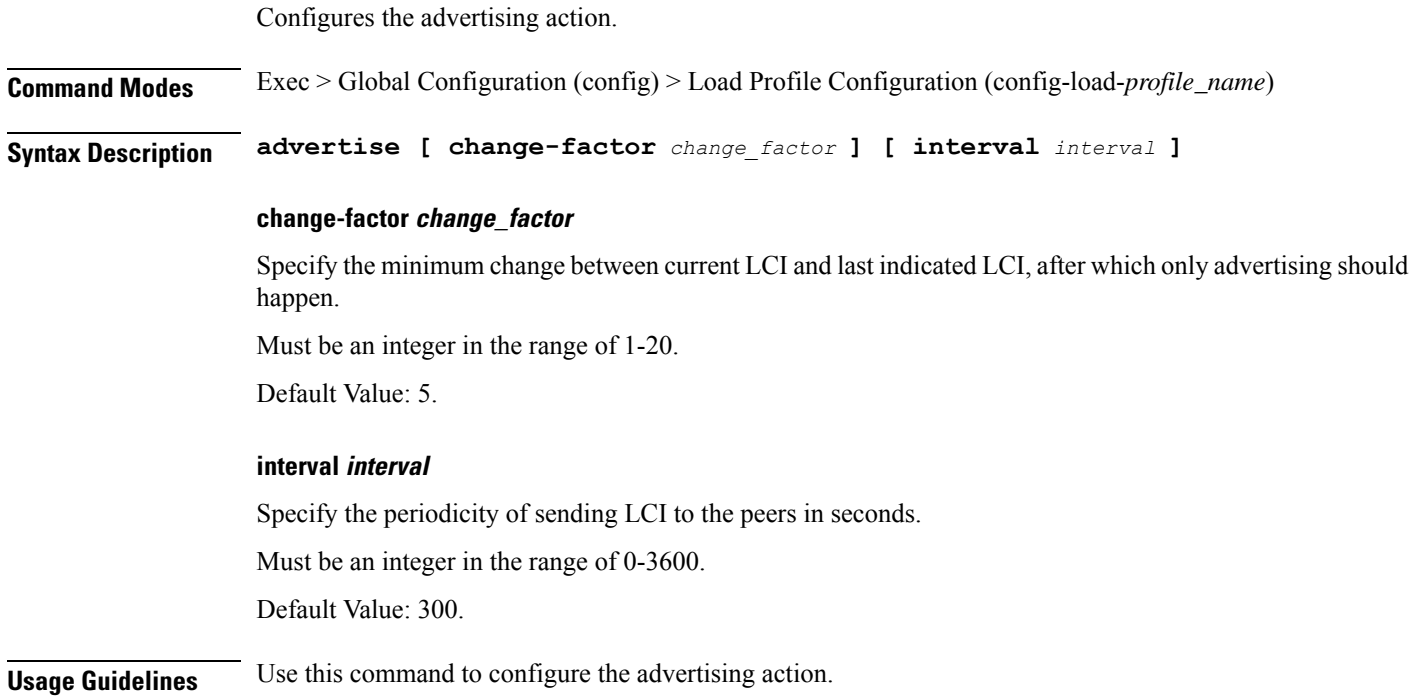

# **profile load interface**

Configures the list of interfaces.

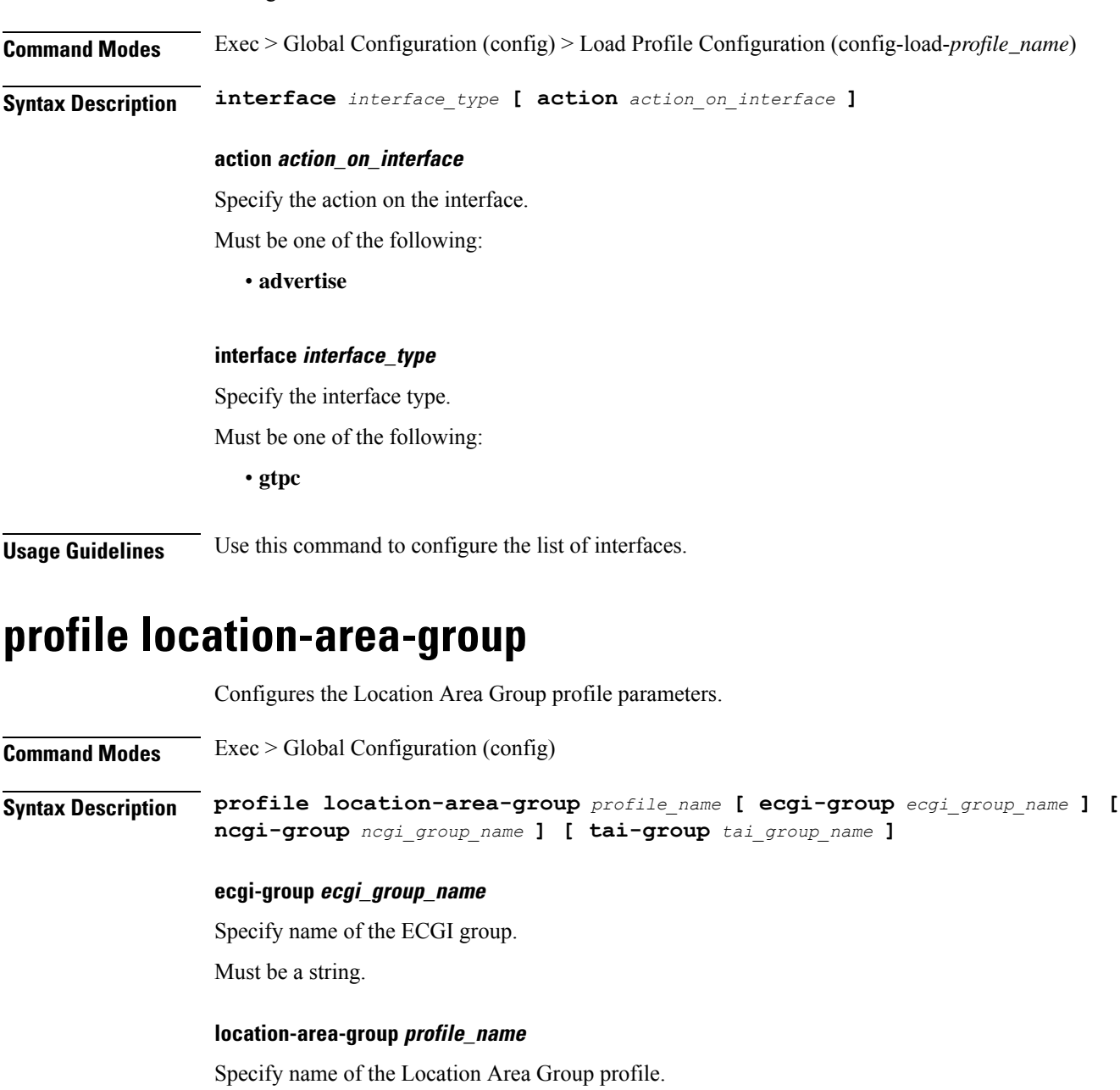

Must be a string.

**ncgi-group ncgi\_group\_name** Specify name of the NCGI group. Must be a string.

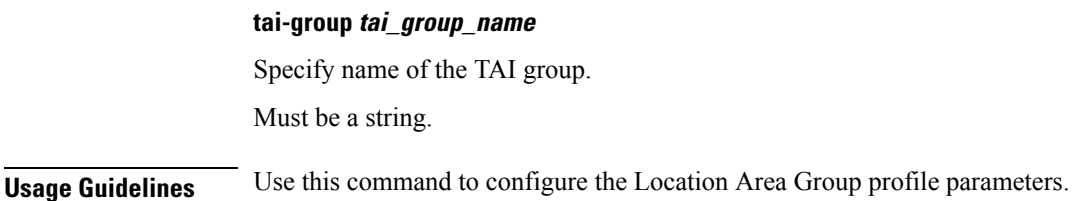

# **profile n3-tunnel**

Configures N3 tunnelling information profile configuration.

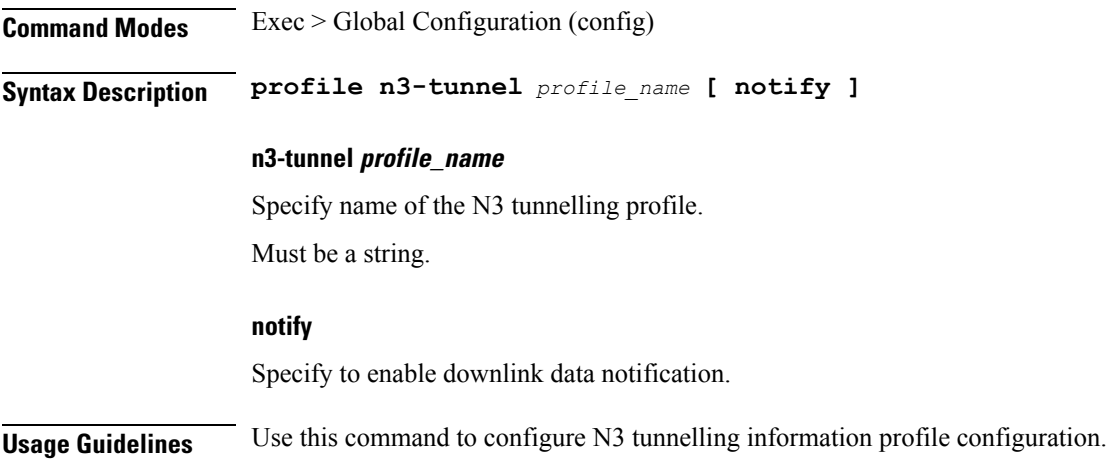

# **profile n3-tunnel buffer**

Configures the buffering for downlink direction.

**Command Modes** Exec > Global Configuration (config) > N3 Tunnel Profile Configuration (config-n3-tunnel-*profile\_name*) **Syntax Description buffer** *node* **buffer node**

Specify to enable buffering.

Must be one of the following:

• **upf**: Enables buffering in UPF.

**Usage Guidelines** Use this command to configure buffering for downlink direction.

# **profile ncgi-group**

Configures NCGI Group profile parameters.

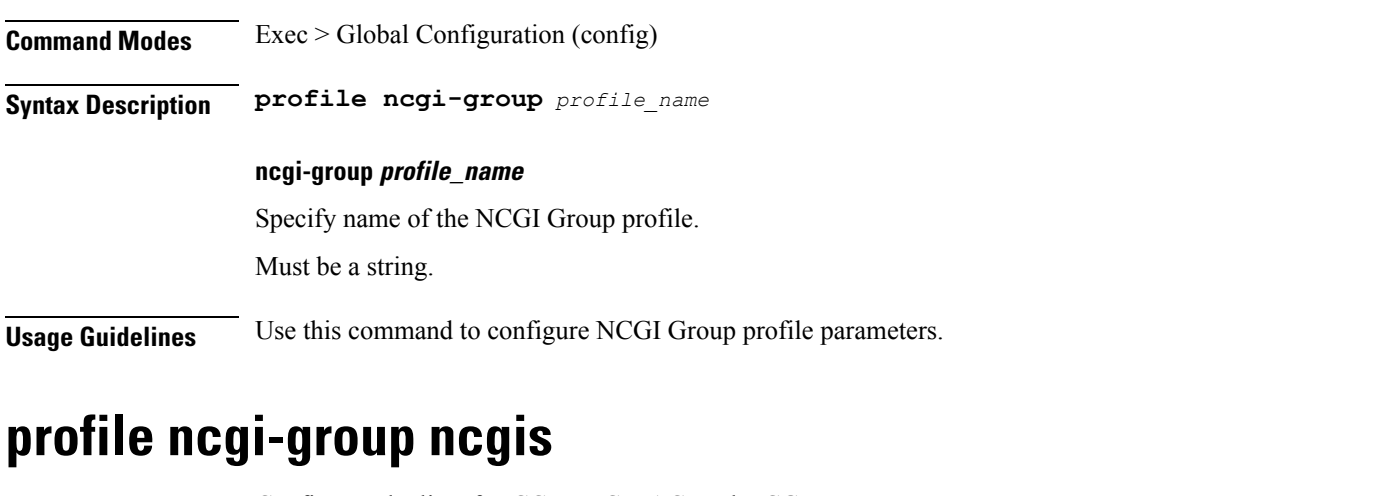

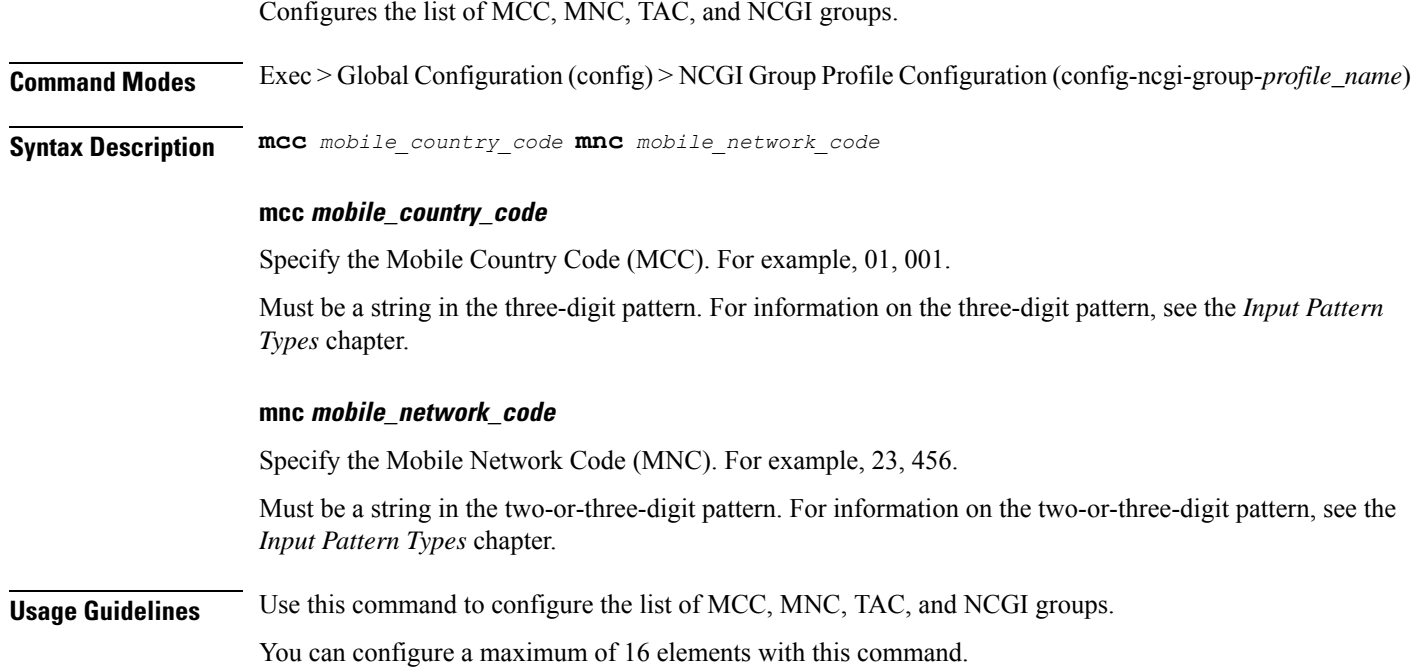

# **profile ncgi-group ncgis ncgi**

Configures NCGI Group parameters.

**Command Modes** Exec > Global Configuration (config) > NCGI Group Profile Configuration (config-ncgi-group-*profile\_name*) > NCGI Group Profile MCC MNC Configuration (config-ncgi-group-*mcc*/*mnc*)

**Syntax Description ncgi list** *ncgi\_values*

## **list ncgi\_values**

Specify the list of NCGI values - 9 digit hex string NR Cell ID.

Must be a string in the hex-stringncgi pattern. For information on the hex-stringncgi pattern, see the *Input Pattern Types* chapter.

You can configure a maximum of 64 elements with this keyword.

**Usage Guidelines** Use this command to configure NCGI Group parameters.

# **profile ncgi-group ncgis ncgi range**

Configures an NCGI range.

**Command Modes** Exec > Global Configuration (config) > NCGI GroupProfile Configuration (config-ncgi-group-*profile\_name*) > NCGI Group Profile MCC MNC Configuration (config-ncgi-group-*mcc*/*mnc*)

**Syntax Description ncgi range start** *ncgi\_range\_start* **end** *ncgi\_range\_end*

#### **end ncgi\_range\_end**

Specify the NCGI range end value.

Must be a string in the hex-stringncgi pattern. For information on the hex-stringncgi pattern, see the *Input Pattern Types* chapter.

#### **start ncgi\_range\_start**

Specify the NCGI range start value.

Must be a string in the hex-stringncgi pattern. For information on the hex-stringncgi pattern, see the *Input Pattern Types* chapter.

**Usage Guidelines** Use this command to configure an NCGI range.

You can configure a maximum of 64 elements with this command.

## **profile network-element amf**

Configures the AMF profile.

**Command Modes** Exec > Global Configuration (config)

**Syntax Description profile network-element amf** *amf\_profile\_name* **[ [ failure-handling-profile** *profile\_name* **] [ nf-client-profile** *profile\_name* **] [ query-target-plmn** *query\_target\_plmn* **] ]**

### **amf amf\_profile\_name**

Specify name of the AMF profile.

Must be a string.

П

## **failure-handling-profile profile\_name**

Specify name of the Failure Handling profile.

Must be a string.

## **nf-client-profile profile\_name**

Specify name of the NF Client profile.

Must be a string.

### **query-target-plmn query\_target\_plmn**

Specify the query parameter target-plmn to be used.

Must be one of the following:

- **primary**
- **serving**
- **ue**

**Usage Guidelines** Use this command to configure the AMF profile. The CLI prompt changes to the AMF Profile Configuration mode (config-amf-<profile\_name>).

## **profile network-element amf discovery**

Configures the discovery method.

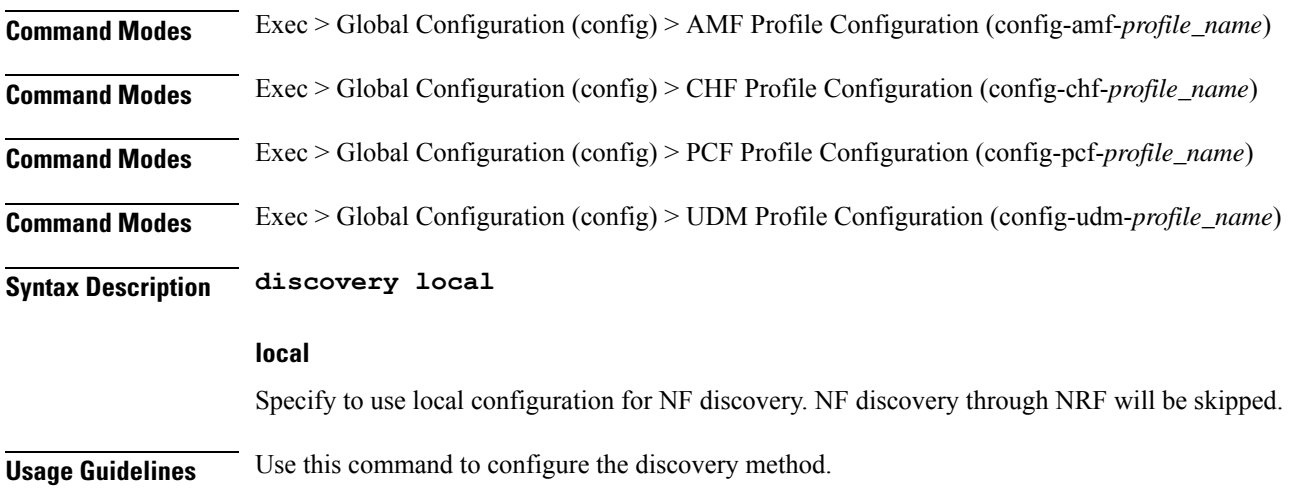

## **profile network-element amf query-params**

Configures query parameter for NF discovery.

**Command Modes** Exec > Global Configuration (config) > AMF Profile Configuration (config-amf-*profile\_name*)

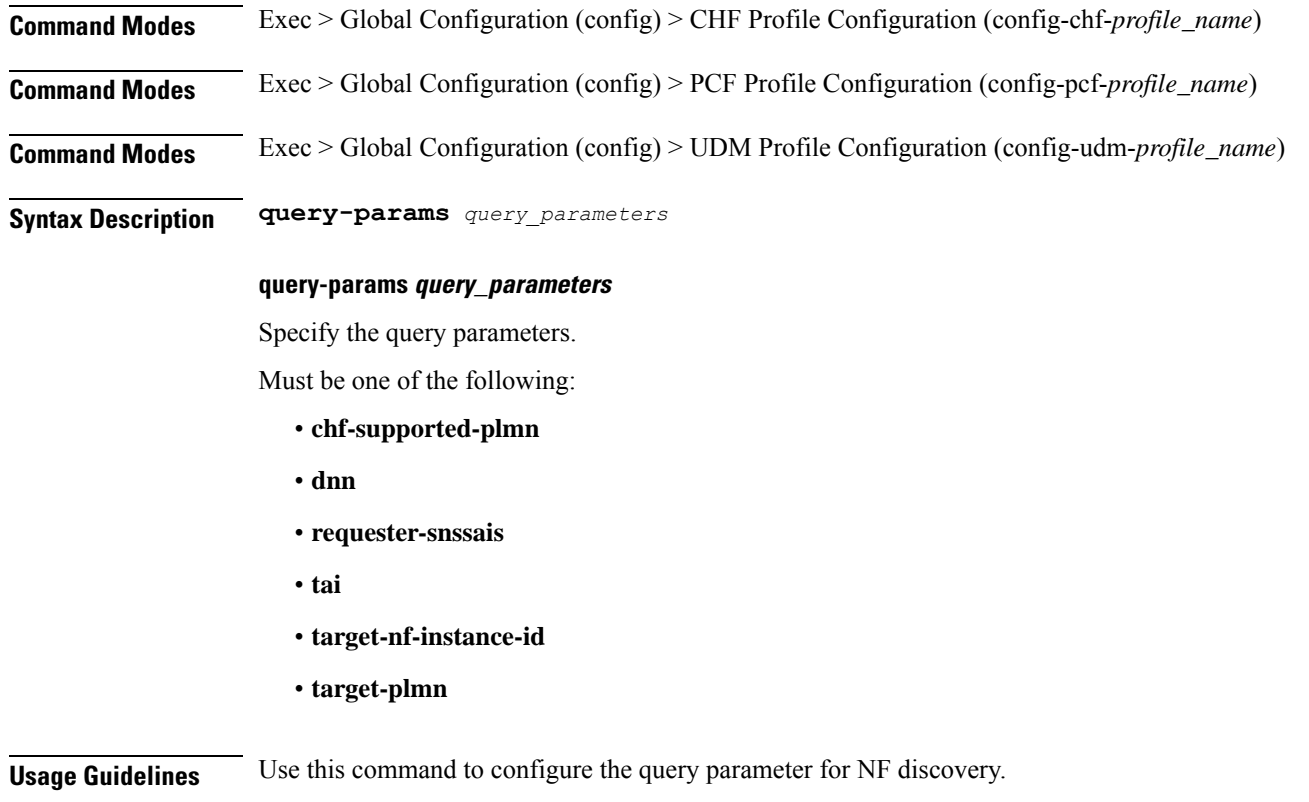

# **profile network-element chf**

Configures the CHF profile.

**Command Modes** Exec > Global Configuration (config)

**Syntax Description profile network-element chf** *chf\_profile\_name* **[ [ failure-handling-profile** *profile\_name* **] [ failure-handling-profile-offline** *profile\_name* **] [ nf-client-profile** *profile\_name* **] [ nf-client-profile-offline** *profile\_name* **] [ nf-client-profile** *profile\_name* **] ]**

#### **chf chf\_profile\_name**

Specify name of the CHF profile.

Must be a string.

## **failure-handling-profile-offline profile\_name**

Specify the Failure Handling profile name for offline server.

Must be a string.

## **failure-handling-profile profile\_name**

Specify name of the Failure Handling profile.

Must be a string.

### **nf-client-profile-offline profile\_name**

Specify the NF Client profile name for offline server. Must be a string.

## **nf-client-profile profile\_name**

Specify name of the NF Client profile.

Must be a string.

## **query-chf-supported-plmn plmn\_type**

Specify the PLMN type to be used for query parameter chf-supported-plmn.

Must be one of the following:

- **primary**
- **serving**
- **ue**

### **query-target-plmn query\_target\_plmn**

Specify the query parameter target-plmn to be used.

Must be one of the following:

- **primary**
- **serving**
- **ue**

**Usage Guidelines** Use this command to configure the CHF profile. The CLI prompt changes to the CHF Profile Configuration mode (config-chf-<profile\_name>).

## **profile network-element chf discovery**

Configures the discovery method.

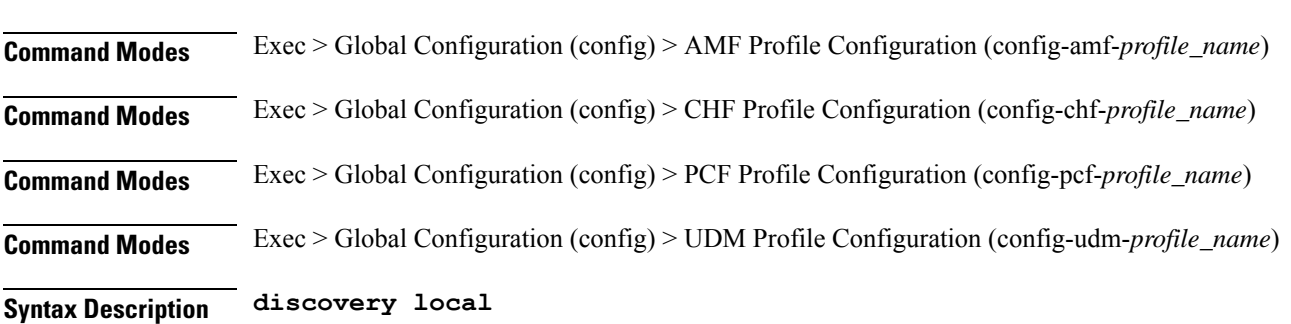

#### **local**

Specify to use local configuration for NF discovery. NF discovery through NRF will be skipped.

**Usage Guidelines** Use this command to configure the discovery method.

## **profile network-element chf query-params**

Configures query parameter for NF discovery. **Command Modes** Exec > Global Configuration (config) > AMF Profile Configuration (config-amf-*profile\_name*)

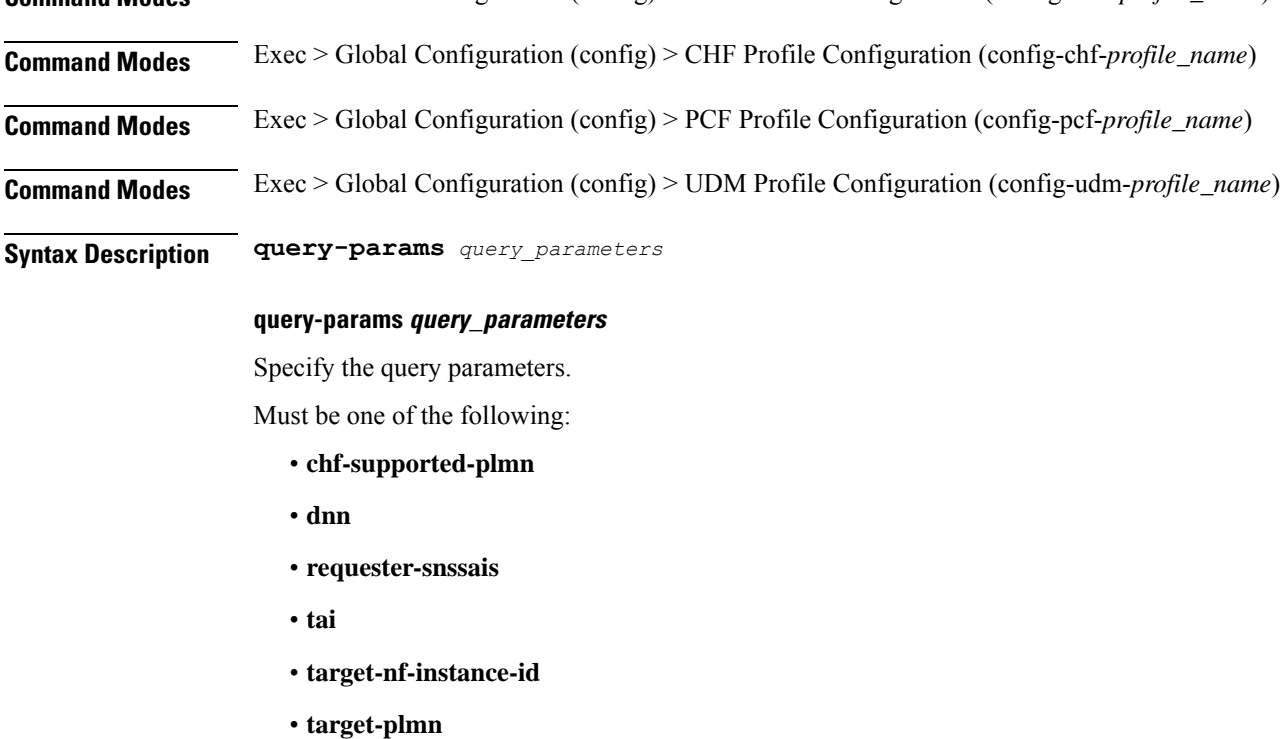

**Usage Guidelines** Use this command to configure the query parameter for NF discovery.

# **profile network-element pcf**

Configures the PCF profile.

**Command Modes** Exec > Global Configuration (config)

**Syntax Description profile network-element pcf** *pcf\_profile\_name* **[ [ cause-map-class-profile** *profile\_name* **] [ failure-handling-profile** *profile\_name* **] [ nf-client-profile** *profile\_name* **] [ predefined-rule-prefix** *prefix\_name* **] [ query-target-plmn** *query\_target\_plmn* **] [ response-timeout** *response\_timeout\_duration* **] [ rulebase-prefix** Ш

*rulebase\_prefix* **] [ update-notify** *update\_notify* **] [ use-amf-provided-pcf [ false | true ] ]**

### **cause-map-class-profile profile\_name**

Specify name of the Cause Map Class profile.

Must be a string.

### **failure-handling-profile profile\_name**

Specify name of the Failure Handling profile. Must be a string.

#### **nf-client-profile profile\_name**

Specify name of the NF Client profile. Must be a string.

## **pcf pcf\_profile\_name**

Specify name of the PCF profile. Must be a string.

## **predefined-rule-prefix prefix\_name**

Specify the predefined rule prefix string. Must be a string.

## **query-target-plmn query\_target\_plmn**

Specify the query parameter target-plmn to be used. Must be one of the following:

- **primary**
- **serving**
- **ue**

### **response-timeout response\_timeout\_duration**

Specify the response timeout duration, in milliseconds. Must be an integer in the range of 1000-30000. Default Value: 4000.

#### **rulebase-prefix rulebase\_prefix**

Specify the rulebase prefix string. Must be a string.

### **update-notify update\_notify**

Specify the SMF Immediate UpdateNotify Response behavior.

Must be one of the following:

• **expidite-response**

### **use-amf-provided-pcf { false | true }**

Specify to enable or disable PCF discovery using PCF ID provided by the AMF.

Must be one of the following:

• **false**

• **true**

Default Value: true.

**Usage Guidelines** Use this command to configure the PCF profile. The CLI prompt changes to the PCF Profile Configuration mode ().

## **profile network-element pcf bitrates**

Configures bitrates round-up parameter.

**Command Modes** Exec > Global Configuration (config) > PCF Profile Configuration (config-pcf-*profile\_name*) **Syntax Description bitrates rounded-up rounded-up**

Specify to round up.

**Usage Guidelines** Use this command to configure bitrates round-up parameter.

## **profile network-element pcf discovery**

Configures the discovery method.

**Command Modes** Exec > Global Configuration (config) > AMF Profile Configuration (config-amf-*profile\_name*) **Command Modes** Exec > Global Configuration (config) > CHF Profile Configuration (config-chf-*profile\_name*) **Command Modes** Exec > Global Configuration (config) > PCF Profile Configuration (config-pcf-*profile\_name*) **Command Modes** Exec > Global Configuration (config) > UDM Profile Configuration (config-udm-*profile\_name*) **Syntax Description discovery local**

#### **local**

Specify to use local configuration for NF discovery. NF discovery through NRF will be skipped.

**Usage Guidelines** Use this command to configure the discovery method.

## **profile network-element pcf query-params**

Configures query parameter for NF discovery. **Command Modes** Exec > Global Configuration (config) > AMF Profile Configuration (config-amf-*profile\_name*) **Command Modes** Exec > Global Configuration (config) > CHF Profile Configuration (config-chf-*profile\_name*) **Command Modes** Exec > Global Configuration (config) > PCF Profile Configuration (config-pcf-*profile\_name*) **Command Modes** Exec > Global Configuration (config) > UDM Profile Configuration (config-udm-*profile\_name*) **Syntax Description query-params** *query\_parameters* **query-params query\_parameters** Specify the query parameters. Must be one of the following: • **chf-supported-plmn** • **dnn** • **requester-snssais** • **tai** • **target-nf-instance-id** • **target-plmn**

**Usage Guidelines** Use this command to configure the query parameter for NF discovery.

## **profile network-element sepp**

Configures the SEPP profile.

**Command Modes** Exec > Global Configuration (config)

**Syntax Description profile network-element sepp** *sepp\_profile\_name* **[ [ failure-handling-profile** *profile\_name* **] [ nf-client-profile** *profile\_name* **] [ query-target-plmn** *query\_target\_plmn* **] ]**

## **failure-handling-profile profile\_name**

Specify name of the Failure Handling profile.

Must be a string.

## **nf-client-profile profile\_name**

Specify name of the NF Client profile.

Must be a string.

#### **query-target-plmn query\_target\_plmn**

Specify the query parameter target-plmn to be used.

Must be one of the following:

- **primary**
- **serving**
- **ue**

### **sepp sepp\_profile\_name**

Specify name of the SEPP profile.

Must be a string.

**Usage Guidelines** Use this command to configure the SEPP profile. The CLI prompt changes to the SEPP Profile Configuration mode (config-sepp-<profile\_name>).

## **profile network-element sepp discovery**

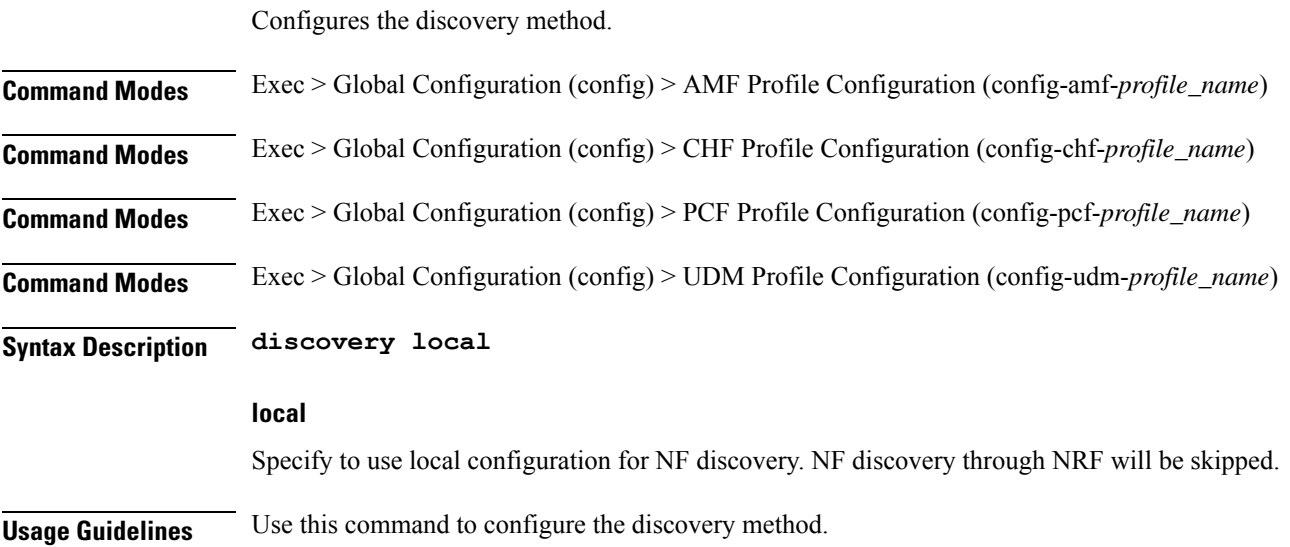

# **profile network-element sepp query-params**

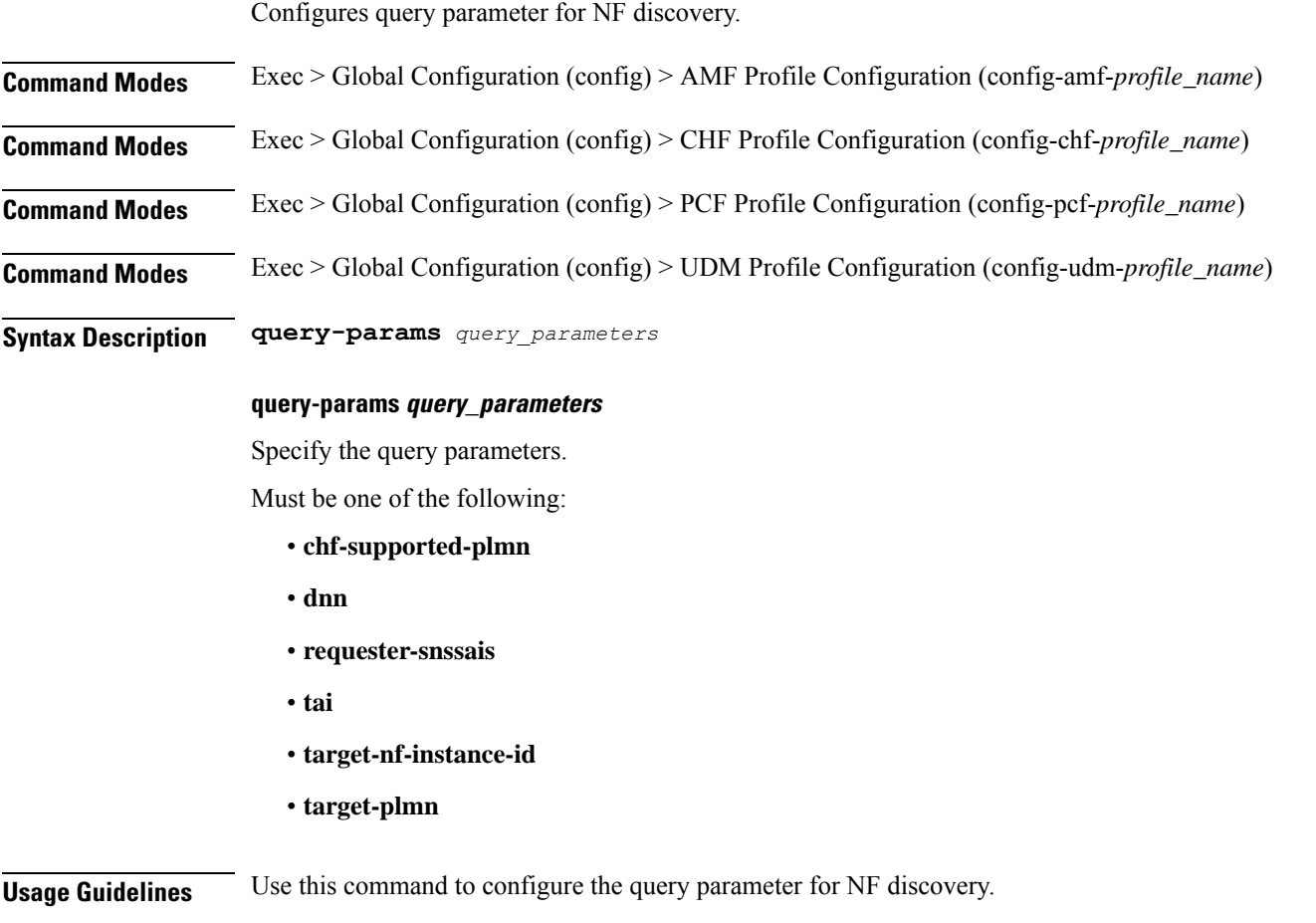

# **profile network-element udm**

Configures UDM profile.

**Command Modes** Exec > Global Configuration (config) **Syntax Description profile network-element udm** *udm\_profile\_name* **[ [ cause-map-class-profile** *profile\_name* **] [ failure-handling-profile** *profile\_name* **] [ message-handling-profile** *profile\_name* **] [ nf-client-profile** *profile\_name* **] ] cause-map-class-profile profile\_name** Specify name of the Cause Map Class profile. Must be a string.

## **failure-handling-profile profile\_name**

Specify name of the Failure Handling profile.

Must be a string.

## **message-handling-profile profile\_name**

Specify name of the Message Handling profile.

### **nf-client-profile profile\_name**

Specify name of the NF Client profile.

Must be a string.

## **query-target-plmn query\_target\_plmn**

Specify the query parameter target-plmn to be used. Must be one of the following:

- **primary**
- **serving**
- **ue**

#### **response-timeout response\_timeout\_duration**

Specify the response timeout duration in milliseconds. Must be an integer in the range of 1000-30000. Default Value: 4000.

### **udm udm\_profile\_name**

Specify name of the UDM profile. Must be a string.

**Usage Guidelines** Use this command to configure the UDM profile. The CLI prompt changes to the UDM Profile Configuration mode (config-udm-<profile\_name>)

## **profile network-element udm discovery**

Configures the discovery method.

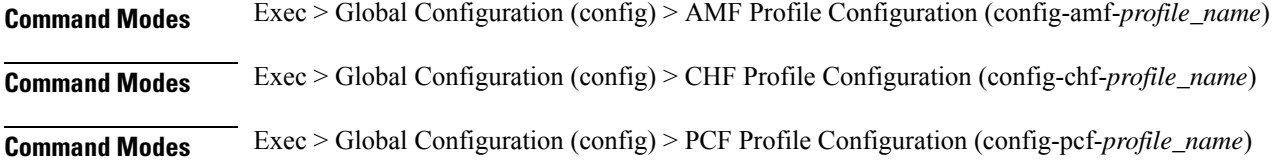
$\overline{\phantom{a}}$ 

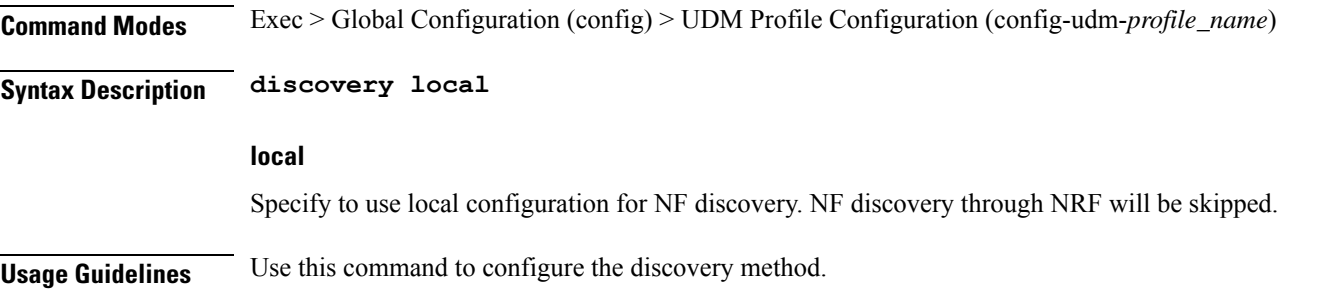

# **profile network-element udm failure-handling-profile-rat**

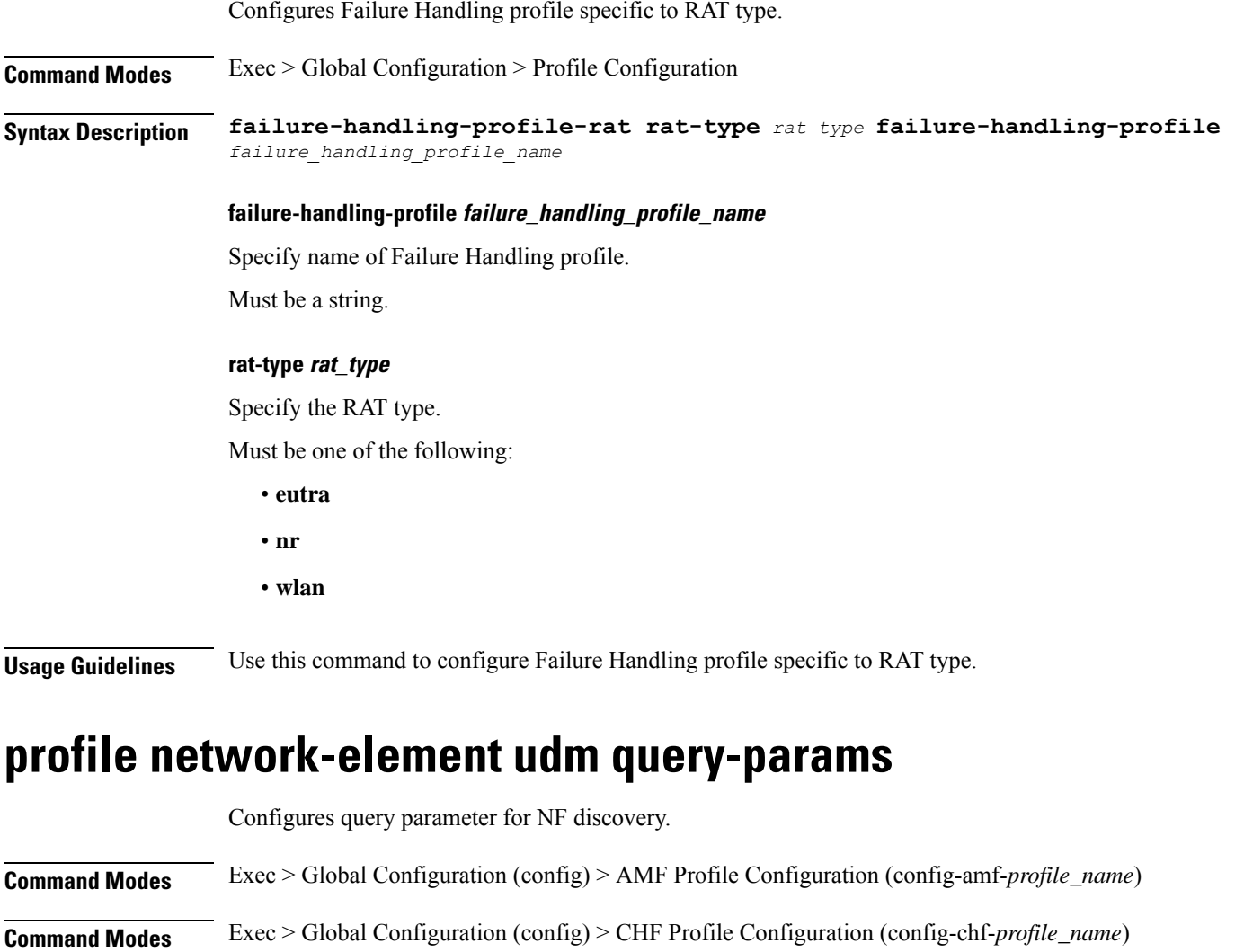

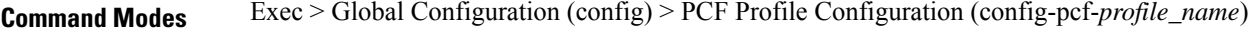

**Command Modes** Exec > Global Configuration (config) > UDM Profile Configuration (config-udm-*profile\_name*)

### **Syntax Description query-params** *query\_parameters*

#### **query-params query\_parameters**

Specify the query parameters.

Must be one of the following:

- **chf-supported-plmn**
- **dnn**
- **requester-snssais**
- **tai**
- **target-nf-instance-id**
- **target-plmn**

**Usage Guidelines** Use this command to configure the query parameter for NF discovery.

### **profile network-element upf**

Configures the UPF profile.

**Command Modes** Exec > Global Configuration (config)

**Syntax Description profile network-element upf** *upf\_profile\_name* **[ [ capacity** *lb\_capacity* **] [ dnn-list** *dnn\_list* **] [ downlink-data-buffer { false | true } ] [ downlink-data-report { false | true } ] [ dual-stack-transport { false | true } ] [ mode** *mode\_of\_operation* **] [ n4-peer-port** *port\_number* **] [ node-id** *node\_id* **] [ priority** *lb\_priority* **] [ upf-group-profile** *profile\_name* **] ]**

### **capacity lb\_capacity**

Specify the static capacity relative to other UPFs used for load balancing.

Must be an integer in the range of 0-65535.

Default Value: 10.

### **dnn-list dnn\_list**

Specify the list of DNNs supported by the UPF node.

Must be a string.

### **downlink-data-buffer { false | true }**

Specify to enable or disable buffering in UPF for downlink data.

Must be one of the following:

• **false**

Ш

#### • **true**

Default Value: true.

### **downlink-data-report { false | true }**

Specify to enable or disable notification from UPF for downlink data.

Must be one of the following:

- **false**
- **true**

Default Value: true.

### **dual-stack-transport { false | true }**

Specify to enable or disable the dual stack transport for N3 tunnel.

When the **dual-stack-transport true** command is configured, the SMF sends the Outer Header Removal IE with the value 6 for IPv6 support on N3 interface.

Must be one of the following:

- **false**
- **true**

Default Value: true.

### **mode mode\_of\_operation**

Specify the UPF mode of operation.

Must be one of the following:

• **offline**

### **n4-peer-port port\_number**

Specify the UPF N4 peer port number. Must be an integer in the range of 0-65535. Default Value: 8805.

### **node-id node\_id**

Specify the node ID for the UPF peer node. Must be a string.

### **priority lb\_priority**

Specify the static priority relative to other UPFs used for load balancing. Must be an integer in the range of 0-65535.

Default Value: 1.

### **upf-group-profile profile\_name**

Specify name of the UPF Group profile.

Must be a string.

### **upf upf\_profile\_name**

Specify name of the UPF peer.

Configures the N4 peer address.

Must be a string.

**Usage Guidelines** Use this command to configure the UPF profile. When active profile is removed, clears if any existing sessions and upf will be un-associated. The CLI prompt changes to the UPF Profile Configuration mode (config-upf-<profile\_name>).

### **profile network-element upf n4-peer-address**

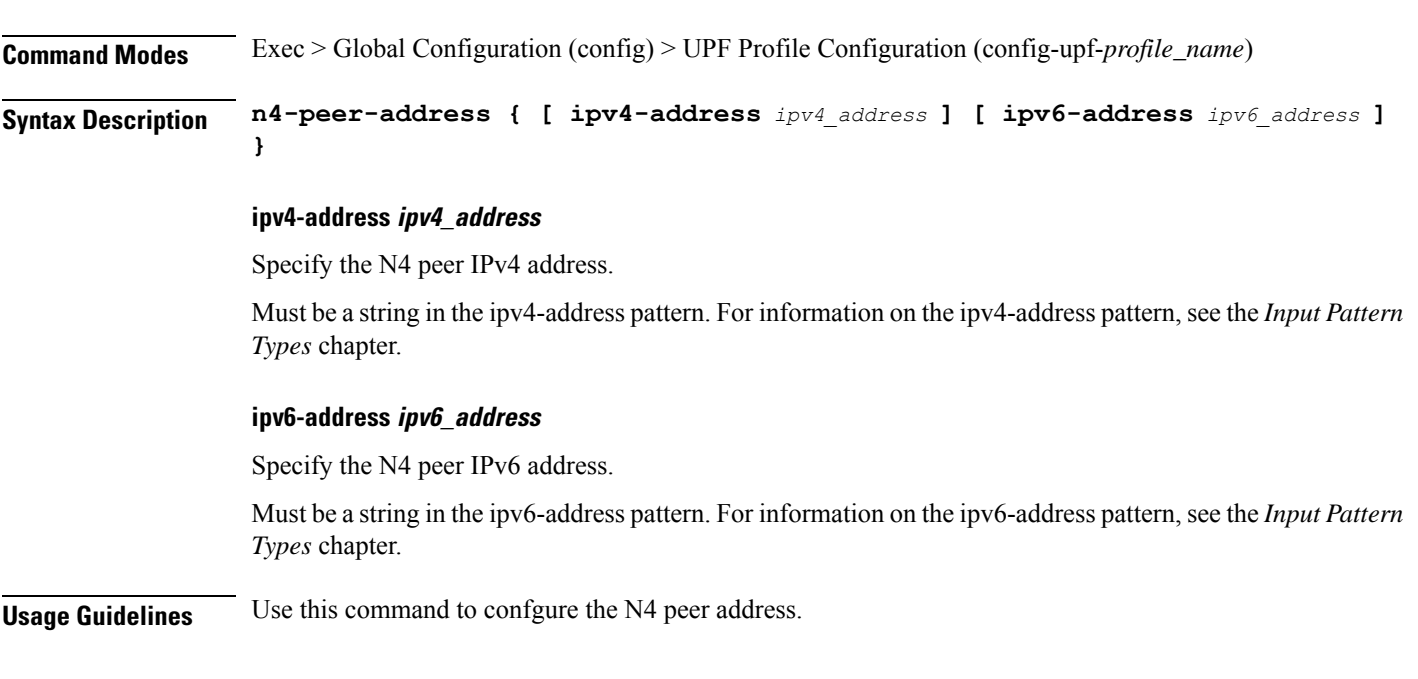

## **profile nf-client nf-type amf amf-profile**

Configures AMF profile parameters. **Command Modes** Exec > Global Configuration (config) **Syntax Description profile nf-client nf-type amf amf-profile** *profile\_name* Ш

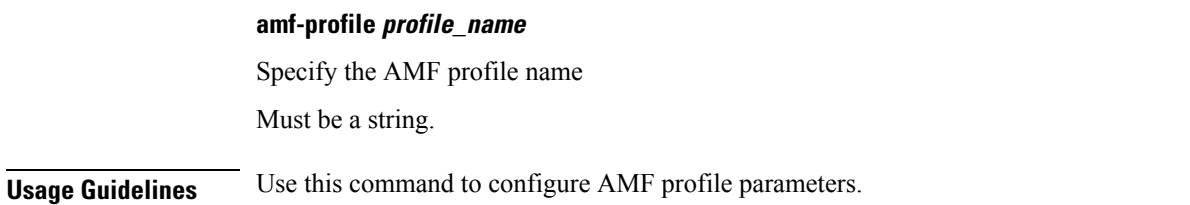

### **profile nf-client nf-type amf amf-profile locality**

Configures the AMF profile locality parameter. **Command Modes** Exec > Global Configuration (config) > AMF Profile Configuration (config-amf-profile-*profile\_name*) **Syntax Description locality** *locality\_name* **[ priority** *locality\_priority* **] locality locality\_name** Specify name of the locality. Must be a string. **priority locality\_priority** Specify priority of the locality configuration.

Must be an integer in the range of 0-65535.

**Usage Guidelines** Use this command to configure the AMF profile locality parameter.

# **profile nf-client nf-type amf amf-profile locality service name type**

Configures the AMF service name type parameter.

**Command Modes** Exec > Global Configuration (config) > AMF Configuration (config-amf) > Failure Handling *profile\_name* Configuration mode (config-failure-handling-*profile\_name*)

**Syntax Description type** *amf\_service\_name\_type*

### **responsetimeout response\_timeout**

Specify the response timeout interval in milliseconds.

Must be an integer.

Default Value: 2000.

**type amf\_service\_name\_type**

Specify the service name type.

Must be one of the following:

- **namf-comm**
- **namf-evts**
- **namf-loc**
- **namf-mt**

**Usage Guidelines** Use this command to configure the AMF service name type parameter.

## **profile nf-client nf-type amf amf-profile locality service name type endpoint-profile**

Configures endpoint profile parameters.

**Command Modes** Exec > Global Configuration

**Syntax Description endpoint-profile** *endpoint\_profile\_name* **{ capacity** *capacity\_value* **| priority** *profile\_priority* **| api-uri-prefix** *api\_uri\_prefix* **| api-root** *api\_root* **| uri-scheme** *uri\_scheme* **}**

#### **api-root api\_root**

Specify the API root.

Must be a string.

### **api-uri-prefix api\_uri\_prefix**

Specify the API URI prefix.

Must be a string.

### **capacity capacity\_value**

Specify the profile capacity. Must be an integer in the range of 0-65535.

Default Value: 10.

### **endpoint-profile endpoint\_profile\_name**

Specify name of the endpoint profile. Must be a string.

### **priority profile\_priority**

Specify the priority of the profile. Must be an integer in the range of 0-65535. Default Value: 1.

### **uri-scheme uri\_scheme**

Specify the URI scheme.

Must be one of the following:

- **http**: HTTP.
- **https**: HTTPS.

**Usage Guidelines** Use this command to configure endpoint profile parameters.

## **profile nf-client nf-type amf amf-profile locality service name type endpoint-profile endpoint-name**

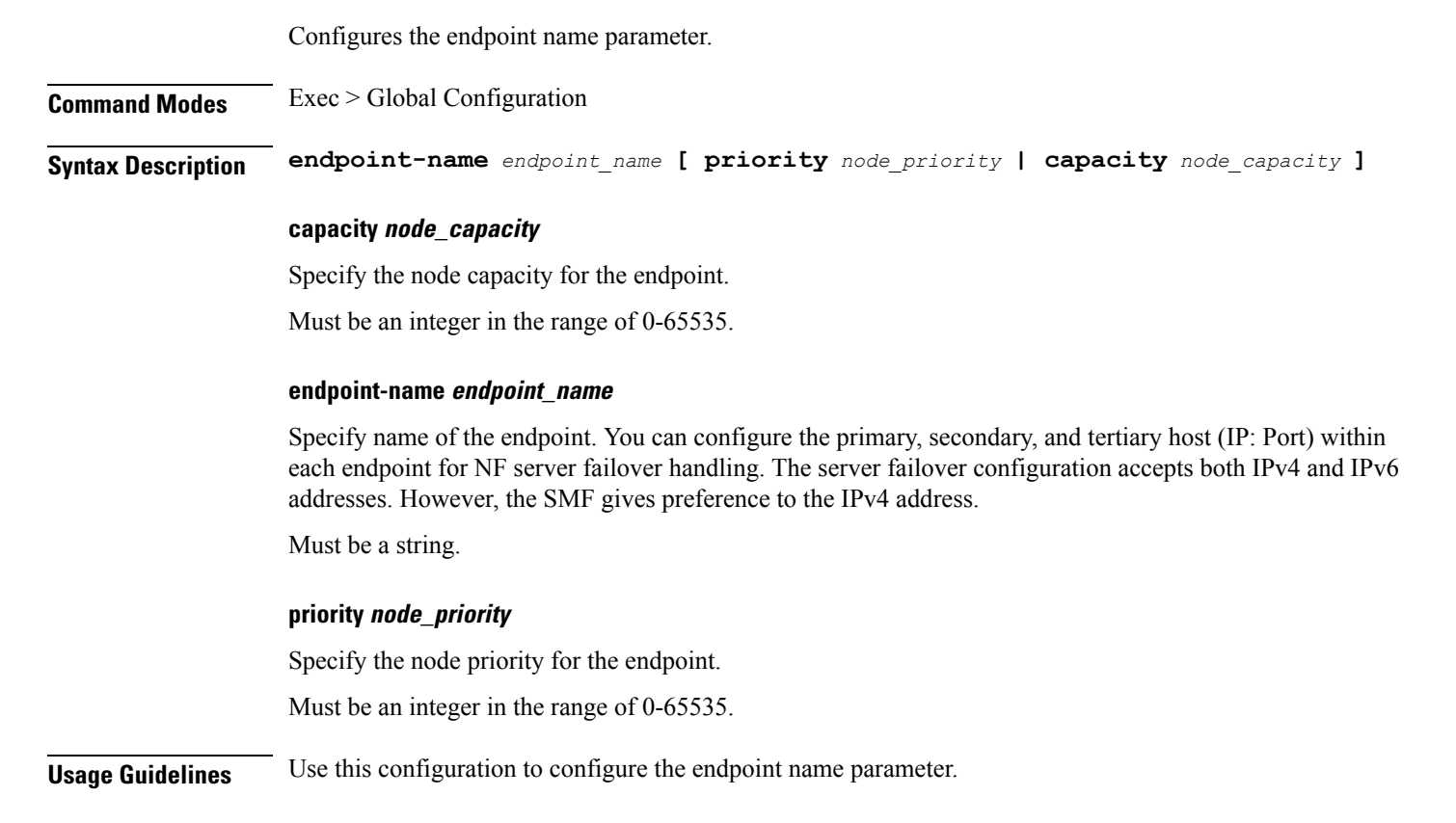

# **profile nf-client nf-type amf amf-profile locality service name type endpoint-profile endpoint-name primary ip-address**

Configures the endpoint IP address and port number.

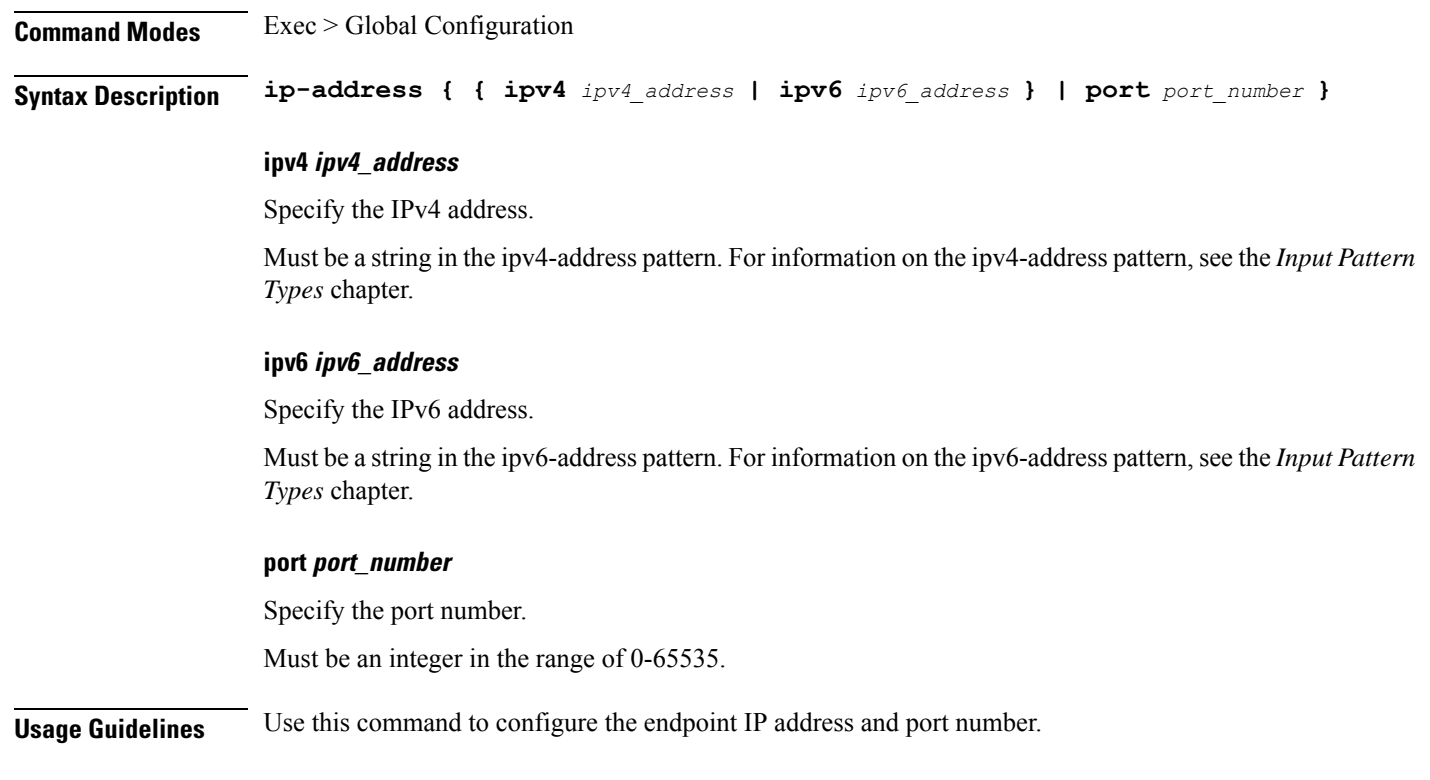

# **profile nf-client nf-type amf amf-profile locality service name type endpoint-profile endpoint-name secondary ip-address**

Configures the endpoint IP address and port number.

**Command Modes** Exec > Global Configuration

**Syntax Description ip-address { { ipv4** *ipv4\_address* **| ipv6** *ipv6\_address* **} | port** *port\_number* **}**

### **ipv4 ipv4\_address**

Specify the IPv4 address.

Must be a string in the ipv4-address pattern.For information on the ipv4-address pattern, see the *Input Pattern Types* chapter.

### **ipv6 ipv6\_address**

Specify the IPv6 address.

Must be a string in the ipv6-address pattern.For information on the ipv6-address pattern, see the *Input Pattern Types* chapter.

### **port port\_number**

Specify the port number.

Must be an integer in the range of 0-65535.

**Usage Guidelines** Use this command to configure the endpoint IP address and port number.

# **profile nf-client nf-type amf amf-profile locality service name type endpoint-profile endpoint-name tertiary ip-address**

Configures the endpoint IP address and port number.

**Command Modes** Exec > Global Configuration

**Syntax Description ip-address { { ipv4** *ipv4\_address* **| ipv6** *ipv6\_address* **} | port** *port\_number* **}**

### **ipv4 ipv4\_address**

Specify the IPv4 address.

Must be a string in the ipv4-address pattern.For information on the ipv4-address pattern, see the *Input Pattern Types* chapter.

#### **ipv6 ipv6\_address**

Specify the IPv6 address.

Must be a string in the ipv6-address pattern.For information on the ipv6-address pattern, see the *Input Pattern Types* chapter.

### **port port\_number**

Specify the port number. Must be an integer in the range of 0-65535.

**Usage Guidelines** Use this command to configure the endpoint IP address and port number.

## **profile nf-client nf-type amf amf-profile locality service name type endpoint-profile version uri-version**

Configures the URI version.

**Command Modes** Exec > Global Configuration > UDM NF-Client Profile Configuration > UDM Profile Configuration > Locality Configuration > UDM Service Name Type Configuration > Endpoint Profile Configuration > Version Configuration > URL Version Configuration

**Syntax Description version uri-version {** *uri\_version* **| full-version** *full\_version* **}**

#### **full-version full\_version**

Specify the full version in the format *major-version*.*minor-version*.*patch-version*.[alpha-*draft-number*]

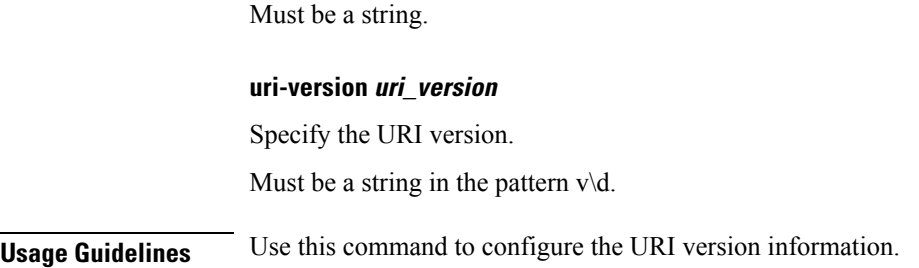

## **profile nf-client nf-type ausf ausf-profile**

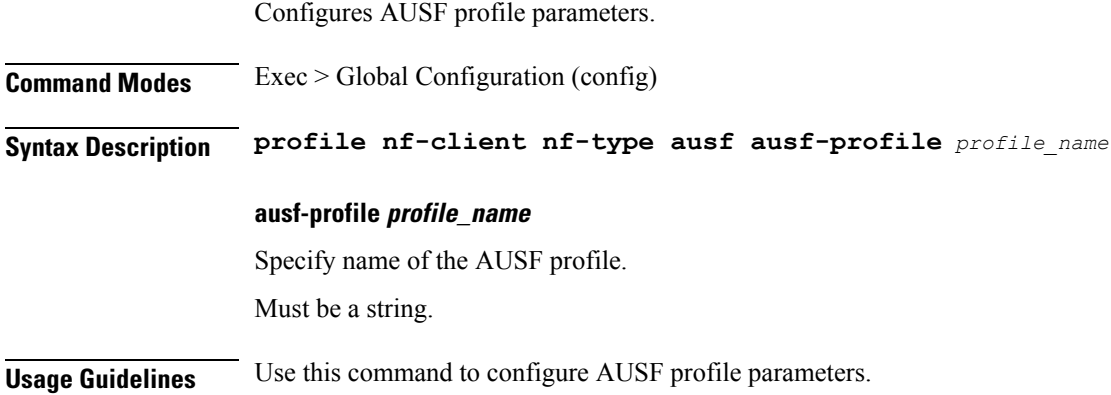

# **profile nf-client nf-type ausf ausf-profile locality**

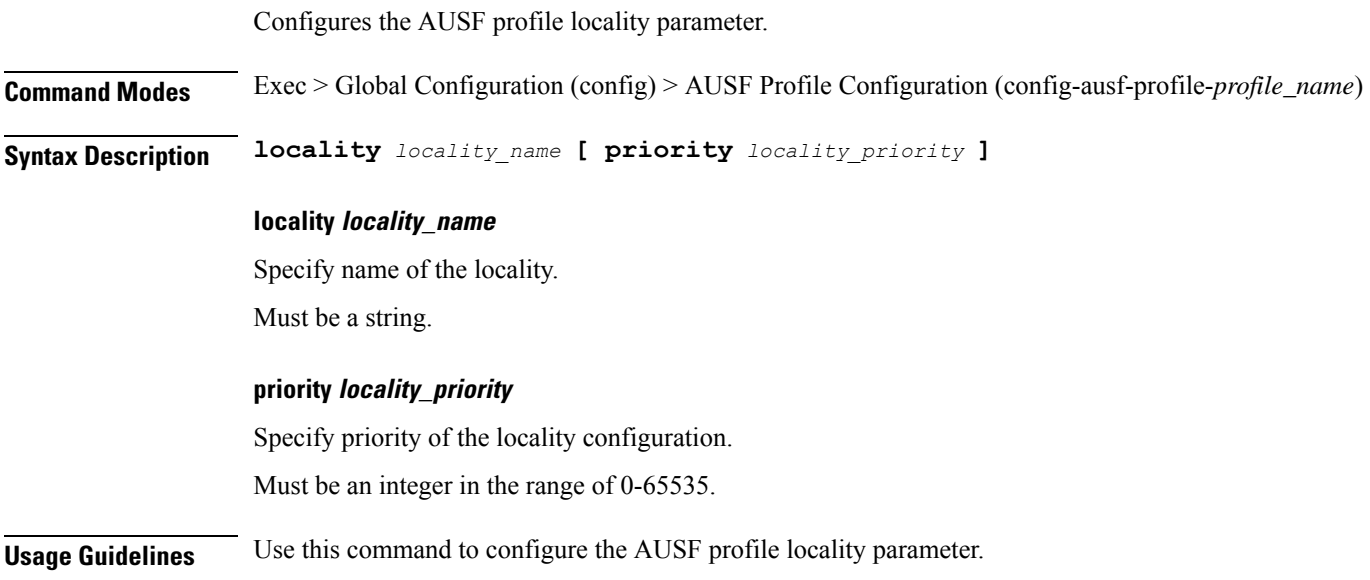

Ш

# **profile nf-client nf-type ausf ausf-profile locality service name type**

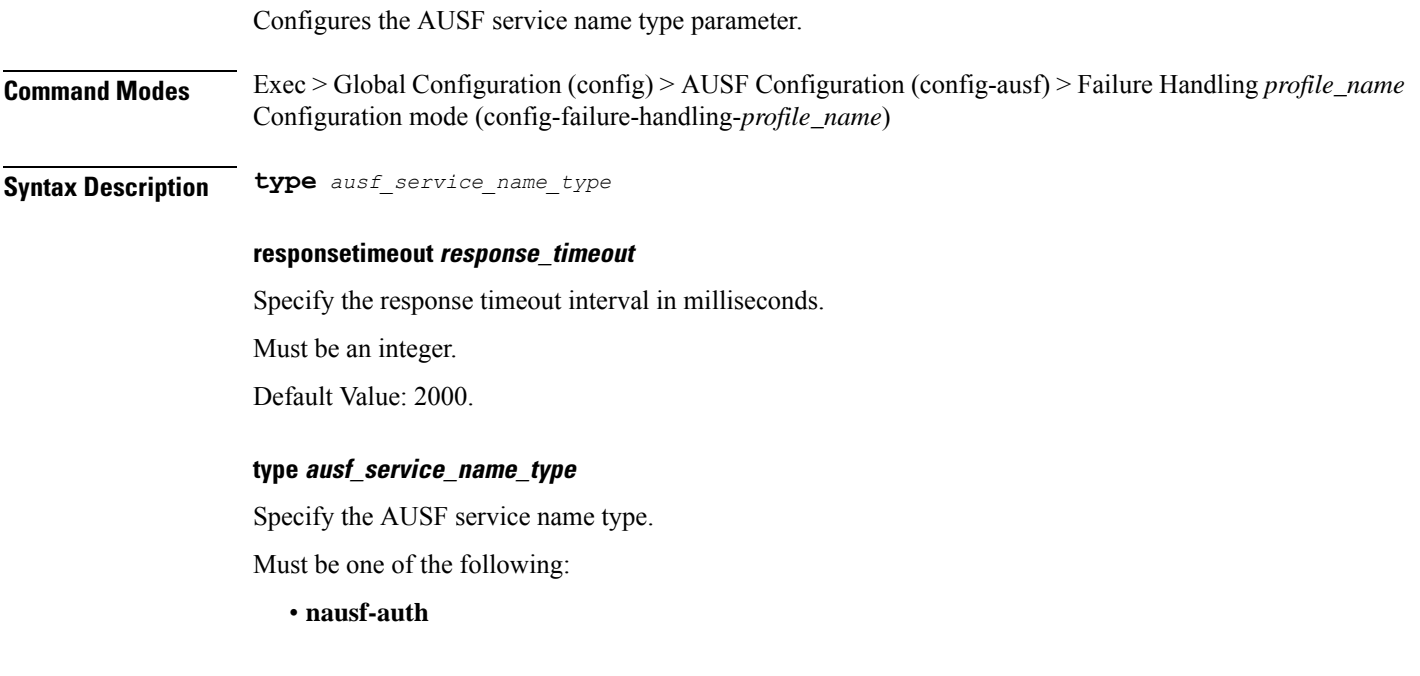

**Usage Guidelines** Use this command to configure the AUSF service name type parameter.

# **profile nf-client nf-type ausf ausf-profile locality service name type endpoint-profile**

Configures endpoint profile parameters.

**Command Modes** Exec > Global Configuration

**Syntax Description endpoint-profile** *endpoint\_profile\_name* **{ capacity** *capacity\_value* **| priority** *profile\_priority* **| api-uri-prefix** *api\_uri\_prefix* **| api-root** *api\_root* **| uri-scheme** *uri\_scheme* **}**

### **api-root api\_root**

Specify the API root. Must be a string.

**api-uri-prefix api\_uri\_prefix** Specify the API URI prefix. Must be a string.

### **capacity capacity\_value**

Specify the profile capacity. Must be an integer in the range of 0-65535. Default Value: 10.

### **endpoint-profile endpoint\_profile\_name**

Specify name of the endpoint profile. Must be a string.

#### **priority profile\_priority**

Specify the priority of the profile. Must be an integer in the range of 0-65535. Default Value: 1.

### **uri-scheme uri\_scheme**

Specify the URI scheme.

Must be one of the following:

- **http**: HTTP.
- **https**: HTTPS.

**Usage Guidelines** Use this command to configure endpoint profile parameters.

## **profile nf-client nf-type ausf ausf-profile locality service name type endpoint-profile endpoint-name**

Configures the endpoint name parameter.

**Command Modes** Exec > Global Configuration

**Syntax Description endpoint-name** *endpoint\_name* **[ priority** *node\_priority* **| capacity** *node\_capacity* **]**

#### **capacity node\_capacity**

Specify the node capacity for the endpoint.

Must be an integer in the range of 0-65535.

#### **endpoint-name endpoint\_name**

Specify name of the endpoint. You can configure the primary, secondary, and tertiary host (IP: Port) within each endpoint for NF server failover handling. The server failover configuration accepts both IPv4 and IPv6 addresses. However, the SMF gives preference to the IPv4 address.

### Must be a string.

### **priority node\_priority**

Specify the node priority for the endpoint.

Must be an integer in the range of 0-65535.

**Usage Guidelines** Use this configuration to configure the endpoint name parameter.

## **profile nf-client nf-type ausf ausf-profile locality service name type endpoint-profile endpoint-name primary ip-address**

Configures the endpoint IP address and port number.

**Command Modes** Exec > Global Configuration

**Syntax Description ip-address { { ipv4** *ipv4\_address* **| ipv6** *ipv6\_address* **} | port** *port\_number* **}**

### **ipv4 ipv4\_address**

Specify the IPv4 address.

Must be a string in the ipv4-address pattern.For information on the ipv4-address pattern, see the *Input Pattern Types* chapter.

### **ipv6 ipv6\_address**

Specify the IPv6 address.

Must be a string in the ipv6-address pattern.For information on the ipv6-address pattern, see the *Input Pattern Types* chapter.

### **port port\_number**

Specify the port number.

Must be an integer in the range of 0-65535.

**Usage Guidelines** Use this command to configure the endpoint IP address and port number.

# **profile nf-client nf-type ausf ausf-profile locality service name type endpoint-profile endpoint-name secondary ip-address**

Configures the endpoint IP address and port number.

**Command Modes** Exec > Global Configuration

**Syntax Description ip-address { { ipv4** *ipv4\_address* **| ipv6** *ipv6\_address* **} | port** *port\_number* **}**

### **ipv4 ipv4\_address**

Specify the IPv4 address.

Must be a string in the ipv4-address pattern.For information on the ipv4-address pattern, see the *Input Pattern Types* chapter.

### **ipv6 ipv6\_address**

Specify the IPv6 address.

Must be a string in the ipv6-address pattern.For information on the ipv6-address pattern, see the *Input Pattern Types* chapter.

### **port port\_number**

Specify the port number.

Must be an integer in the range of 0-65535.

**Usage Guidelines** Use this command to configure the endpoint IP address and port number.

# **profile nf-client nf-type ausf ausf-profile locality service name type endpoint-profile endpoint-name tertiary ip-address**

Configures the endpoint IP address and port number.

**Syntax Description ip-address { { ipv4** *ipv4\_address* **| ipv6** *ipv6\_address* **} | port** *port\_number* **}**

#### **ipv4 ipv4\_address**

**Command Modes** Exec > Global Configuration

Specify the IPv4 address.

Must be a string in the ipv4-address pattern.For information on the ipv4-address pattern, see the *Input Pattern Types* chapter.

### **ipv6 ipv6\_address**

Specify the IPv6 address.

Must be a string in the ipv6-address pattern.For information on the ipv6-address pattern, see the *Input Pattern Types* chapter.

#### **port port\_number**

Specify the port number.

Must be an integer in the range of 0-65535.

**Usage Guidelines** Use this command to configure the endpoint IP address and port number.

# **profile nf-client nf-type ausf ausf-profile locality service name type endpoint-profile version uri-version**

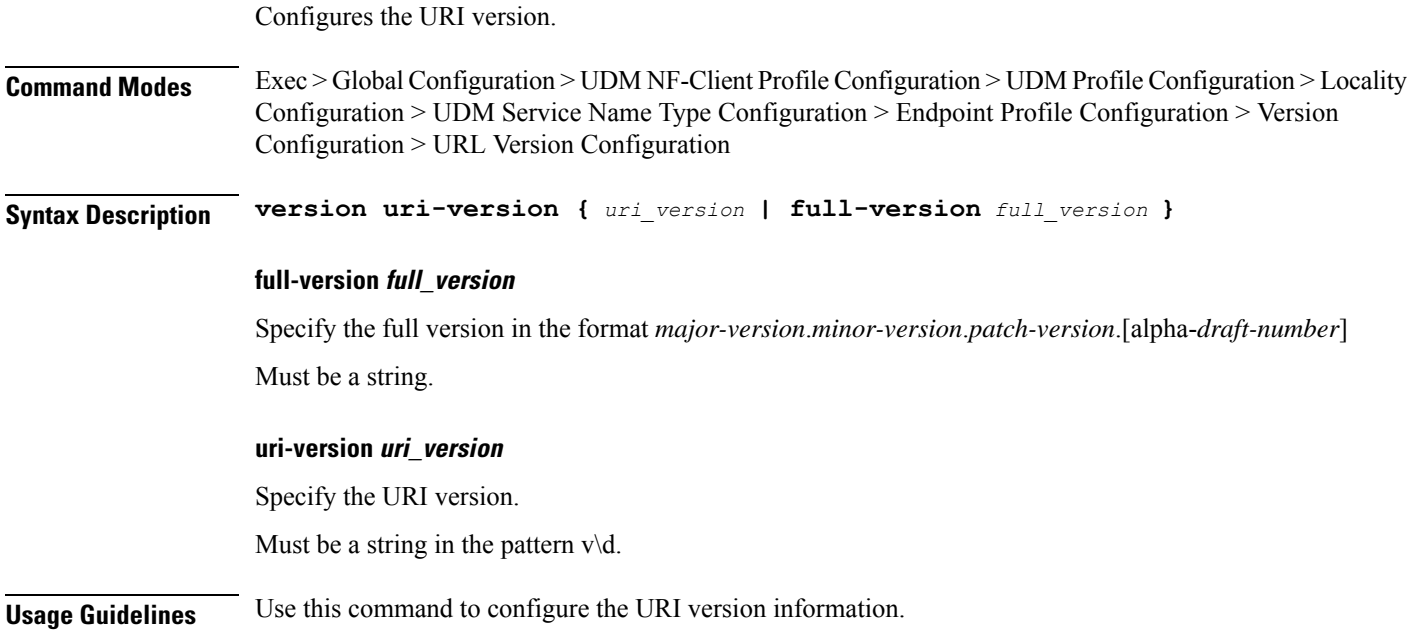

# **profile nf-client nf-type chf chf-profile**

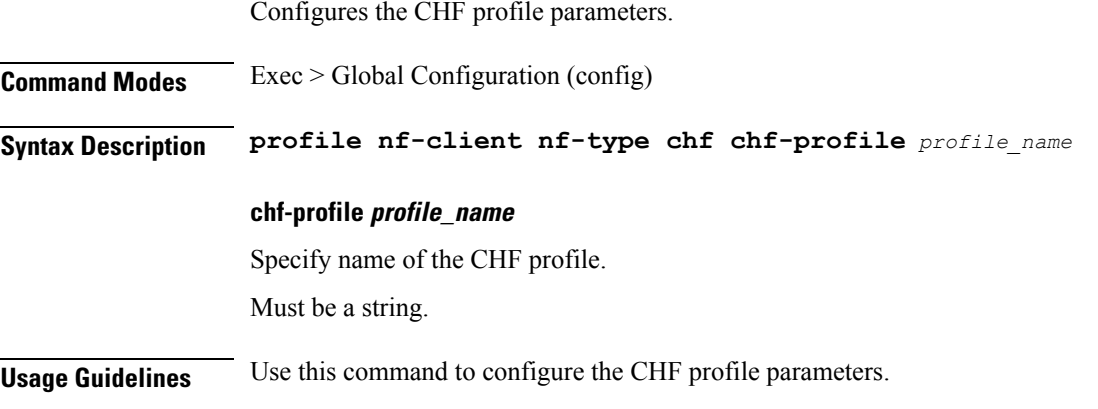

## **profile nf-client nf-type chf chf-profile locality**

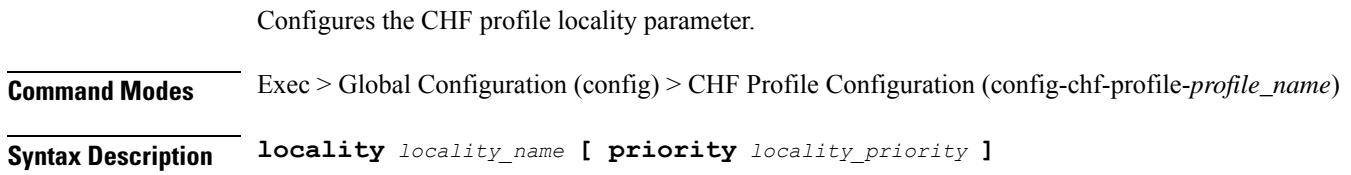

### **locality locality\_name**

Specify name of the locality.

Must be a string.

### **priority locality\_priority**

Specify priority of the locality configuration.

Must be an integer in the range of 0-65535.

**Usage Guidelines** Use this command to configure the CHF profile locality parameter.

# **profile nf-client nf-type chf chf-profile locality service name type**

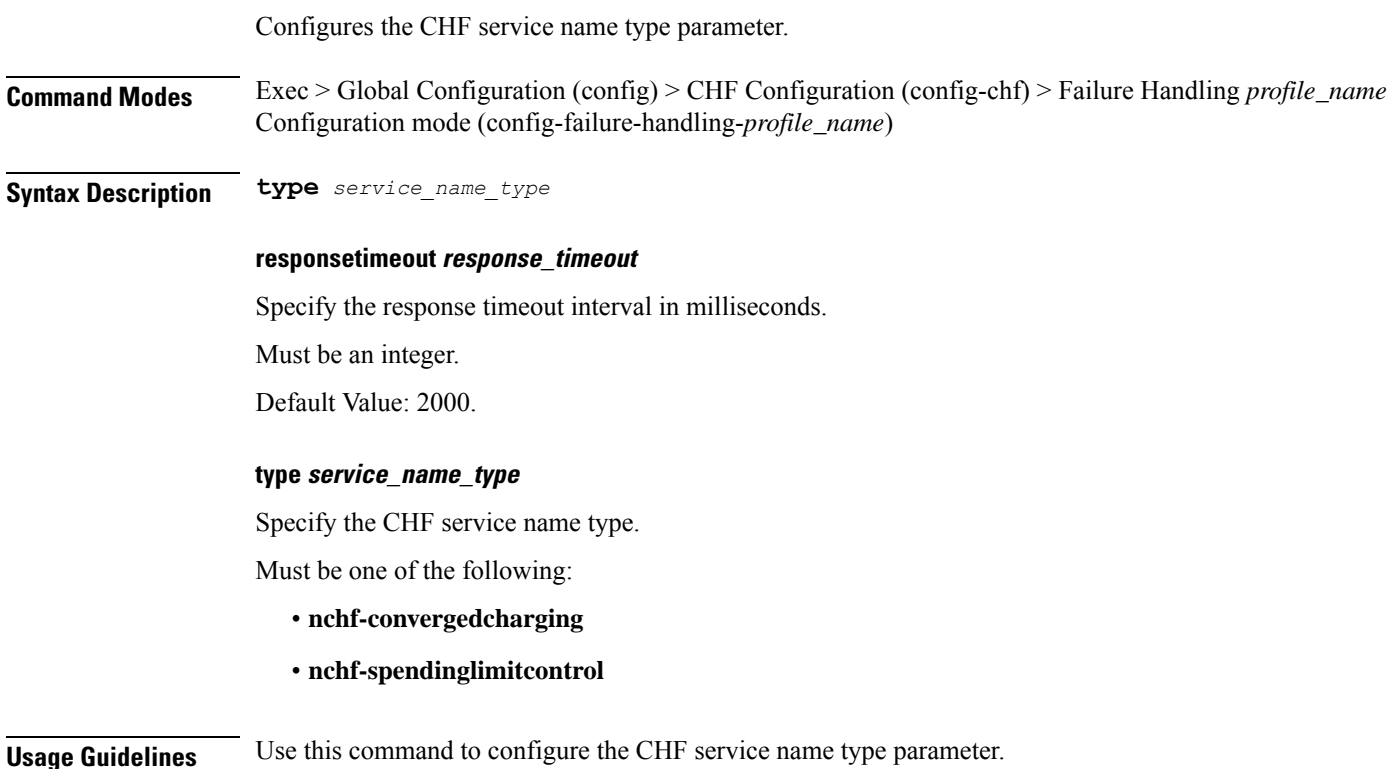

# **profile nf-client nf-type chf chf-profile locality service name type endpoint-profile**

Configures endpoint profile parameters.

**Command Modes** Exec > Global Configuration

Ш

### **Syntax Description endpoint-profile** *endpoint\_profile\_name* **{ capacity** *capacity\_value* **| priority**

*profile\_priority* **| api-uri-prefix** *api\_uri\_prefix* **| api-root** *api\_root* **| uri-scheme** *uri\_scheme* **}**

### **api-root api\_root**

Specify the API root. Must be a string.

### **api-uri-prefix api\_uri\_prefix**

Specify the API URI prefix. Must be a string.

#### **capacity capacity\_value**

Specify the profile capacity. Must be an integer in the range of 0-65535. Default Value: 10.

### **endpoint-profile endpoint\_profile\_name**

Specify name of the endpoint profile. Must be a string.

### **priority profile\_priority**

Specify the priority of the profile. Must be an integer in the range of 0-65535. Default Value: 1.

### **uri-scheme uri\_scheme**

Specify the URI scheme.

Must be one of the following:

- **http**: HTTP.
- **https**: HTTPS.

**Usage Guidelines** Use this command to configure endpoint profile parameters.

## **profile nf-client nf-type chf chf-profile locality service name type endpoint-profile endpoint-name**

Configures the endpoint name parameter.

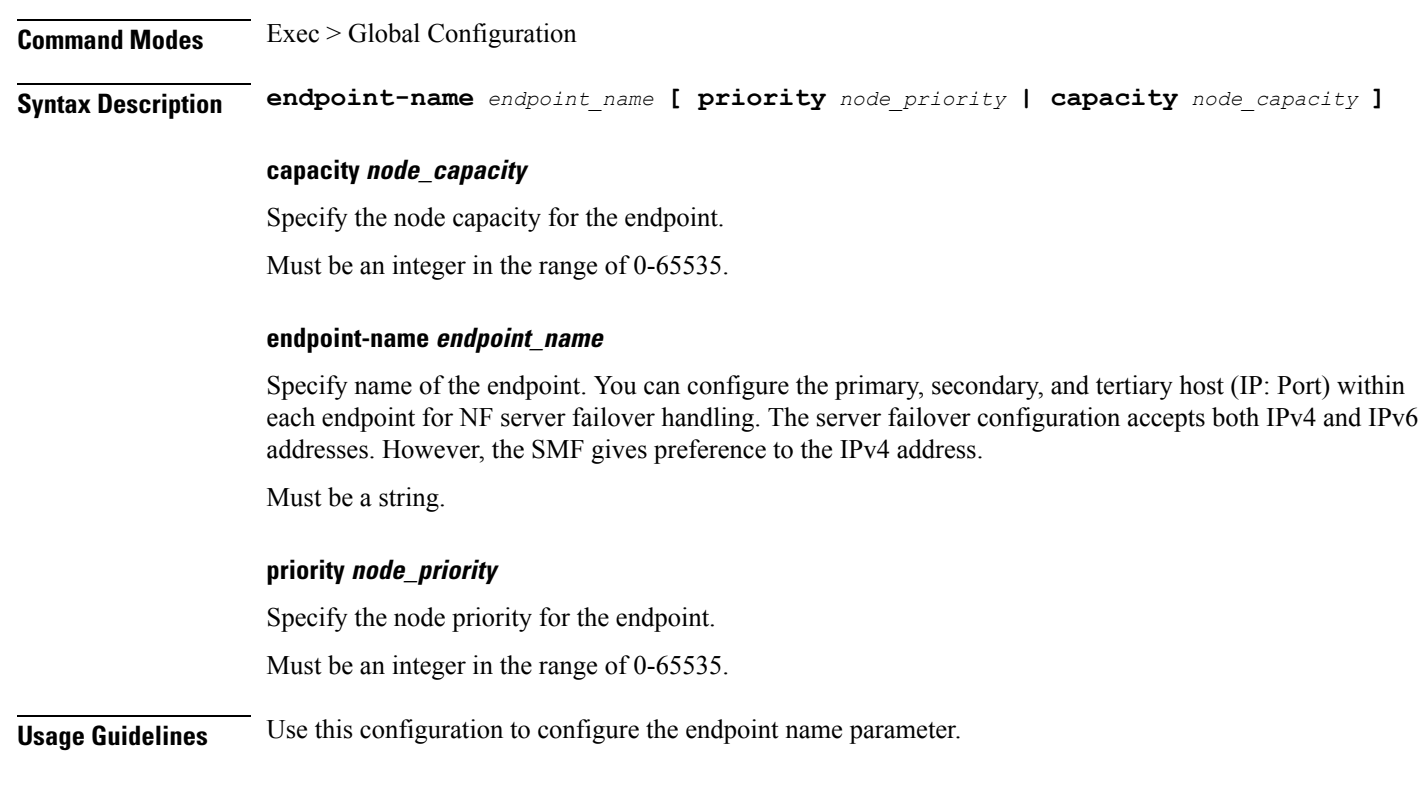

# **profile nf-client nf-type chf chf-profile locality service name type endpoint-profile endpoint-name primary ip-address**

Configures the endpoint IP address and port number.

**Command Modes** Exec > Global Configuration

**Syntax Description ip-address { { ipv4** *ipv4\_address* **| ipv6** *ipv6\_address* **} | port** *port\_number* **}**

### **ipv4 ipv4\_address**

Specify the IPv4 address.

Must be a string in the ipv4-address pattern.For information on the ipv4-address pattern, see the *Input Pattern Types* chapter.

### **ipv6 ipv6\_address**

Specify the IPv6 address.

Must be a string in the ipv6-address pattern.For information on the ipv6-address pattern, see the *Input Pattern Types* chapter.

#### **port port\_number**

Specify the port number.

Must be an integer in the range of 0-65535.

**Usage Guidelines** Use this command to configure the endpoint IP address and port number.

# **profile nf-client nf-type chf chf-profile locality service name type endpoint-profile endpoint-name secondary ip-address**

Configures the endpoint IP address and port number.

**Command Modes** Exec > Global Configuration

**Syntax Description ip-address { { ipv4** *ipv4\_address* **| ipv6** *ipv6\_address* **} | port** *port\_number* **}**

### **ipv4 ipv4\_address**

Specify the IPv4 address.

Must be a string in the ipv4-address pattern.For information on the ipv4-address pattern, see the *Input Pattern Types* chapter.

#### **ipv6 ipv6\_address**

Specify the IPv6 address.

Must be a string in the ipv6-address pattern.For information on the ipv6-address pattern, see the *Input Pattern Types* chapter.

### **port port\_number**

Specify the port number. Must be an integer in the range of 0-65535.

**Usage Guidelines** Use this command to configure the endpoint IP address and port number.

## **profile nf-client nf-type chf chf-profile locality service name type endpoint-profile endpoint-name tertiary ip-address**

Configures the endpoint IP address and port number.

**Command Modes** Exec > Global Configuration **Syntax Description ip-address { { ipv4** *ipv4\_address* **| ipv6** *ipv6\_address* **} | port** *port\_number* **} ipv4 ipv4\_address** Specify the IPv4 address.

Must be a string in the ipv4-address pattern.For information on the ipv4-address pattern, see the *Input Pattern Types* chapter.

### **ipv6 ipv6\_address**

Specify the IPv6 address.

Must be a string in the ipv6-address pattern.For information on the ipv6-address pattern, see the *Input Pattern Types* chapter.

#### **port port\_number**

Specify the port number.

Must be an integer in the range of 0-65535.

**Usage Guidelines** Use this command to configure the endpoint IP address and port number.

# **profile nf-client nf-type chf chf-profile locality service name type endpoint-profile version uri-version**

Configures the URI version.

**Command Modes** Exec > Global Configuration > UDM NF-Client Profile Configuration > UDM Profile Configuration > Locality Configuration > UDM Service Name Type Configuration > Endpoint Profile Configuration > Version Configuration > URL Version Configuration

**Syntax Description version uri-version {** *uri\_version* **| full-version** *full\_version* **}**

### **full-version full\_version**

Specify the full version in the format *major-version*.*minor-version*.*patch-version*.[alpha-*draft-number*] Must be a string.

**uri-version uri\_version**

Specify the URI version.

Must be a string in the pattern  $v \, \dagger$ .

**Usage Guidelines** Use this command to configure the URI version information.

### **profile nf-client nf-type eir eir-profile**

Configures EIR profile parameters.

**Command Modes** Exec > Global Configuration (config) **Syntax Description profile nf-client nf-type eir eir-profile** *eir\_profile\_name* Ш

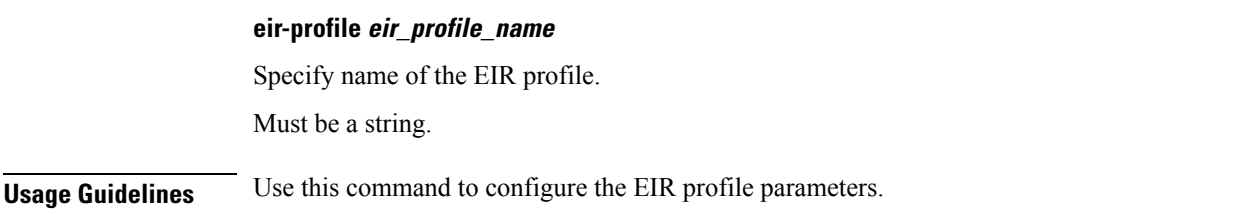

### **profile nf-client nf-type eir eir-profile locality**

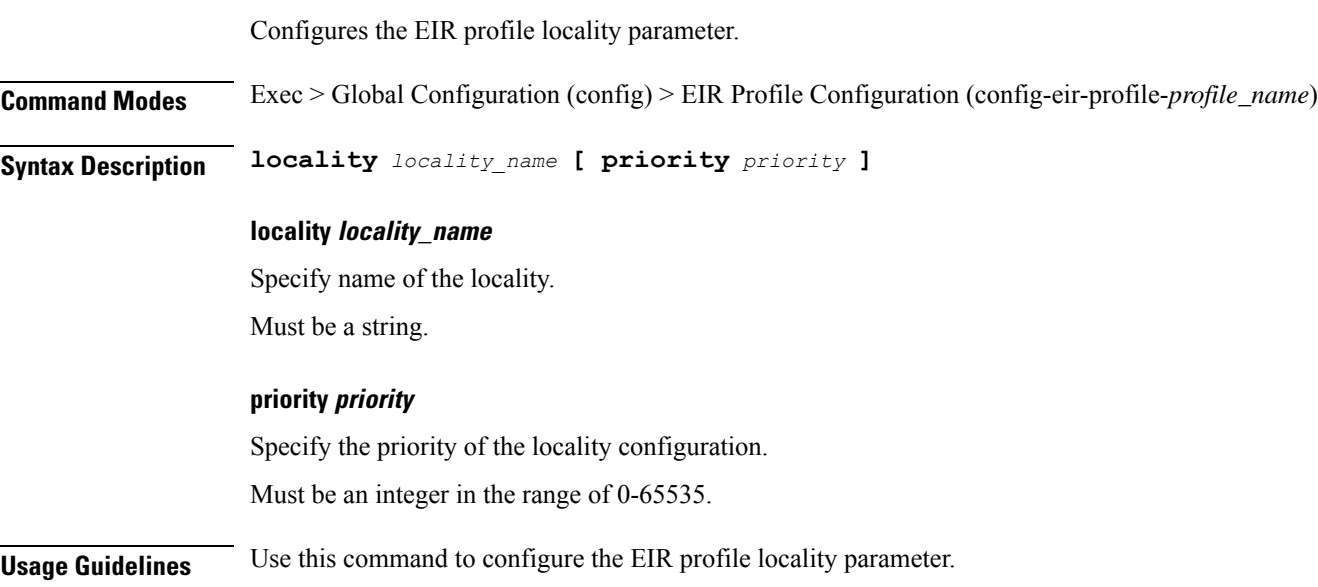

# **profile nf-client nf-type eir eir-profile locality service name type**

Configures the EIR service name type parameter.

**Command Modes** Exec > Global Configuration (config) > EIR Configuration (config-eir) > Failure Handling *profile\_name* Configuration mode (config-failure-handling-*profile\_name*)

**Syntax Description type** *service\_name\_type*

### **responsetimeout response\_timeout\_interval**

Specify the response timeout interval in milliseconds.

Must be an integer.

Default Value: 2000.

### **type service\_name\_type**

Specify the EIR service name type.

Must be one of the following:

• **n5g-eir-eic**

**Usage Guidelines** Use this command to configure the EIR service name type parameter.

## **profile nf-client nf-type eir eir-profile locality service name type endpoint-profile**

Configures endpoint profile parameters.

**Command Modes** Exec > Global Configuration

**Syntax Description endpoint-profile** *endpoint\_profile\_name* **{ capacity** *capacity\_value* **| priority** *profile\_priority* **| api-uri-prefix** *api\_uri\_prefix* **| api-root** *api\_root* **| uri-scheme** *uri\_scheme* **}**

### **api-root api\_root**

Specify the API root.

Must be a string.

**api-uri-prefix api\_uri\_prefix**

Specify the API URI prefix.

Must be a string.

### **capacity capacity\_value**

Specify the profile capacity. Must be an integer in the range of 0-65535. Default Value: 10.

#### **endpoint-profile endpoint\_profile\_name**

Specify name of the endpoint profile. Must be a string.

### **priority profile\_priority**

Specify the priority of the profile. Must be an integer in the range of 0-65535. Default Value: 1.

### **uri-scheme uri\_scheme**

Specify the URI scheme.

Must be one of the following:

- **http**: HTTP.
- **https**: HTTPS.

**Usage Guidelines** Use this command to configure endpoint profile parameters.

## **profile nf-client nf-type eir eir-profile locality service name type endpoint-profile endpoint-name**

Configures the endpoint name parameter.

**Command Modes** Exec > Global Configuration

**Syntax Description endpoint-name** *endpoint\_name* **[ priority** *node\_priority* **| capacity** *node\_capacity* **]**

### **capacity node\_capacity**

Specify the node capacity for the endpoint.

Must be an integer in the range of 0-65535.

### **endpoint-name endpoint\_name**

Specify name of the endpoint. You can configure the primary, secondary, and tertiary host (IP: Port) within each endpoint for NF server failover handling. The server failover configuration accepts both IPv4 and IPv6 addresses. However, the SMF gives preference to the IPv4 address.

Must be a string.

#### **priority node\_priority**

Specify the node priority for the endpoint.

Must be an integer in the range of 0-65535.

**Usage Guidelines** Use this configuration to configure the endpoint name parameter.

# **profile nf-client nf-type eir eir-profile locality service name type endpoint-profile endpoint-name primary ip-address**

Configures the endpoint IP address and port number.

**Command Modes** Exec > Global Configuration

**Syntax Description ip-address { { ipv4** *ipv4\_address* **| ipv6** *ipv6\_address* **} | port** *port\_number* **}**

### **ipv4 ipv4\_address**

Specify the IPv4 address.

Must be a string in the ipv4-address pattern.For information on the ipv4-address pattern, see the *Input Pattern Types* chapter.

### **ipv6 ipv6\_address**

Specify the IPv6 address.

Must be a string in the ipv6-address pattern.For information on the ipv6-address pattern, see the *Input Pattern Types* chapter.

### **port port\_number**

Specify the port number.

Must be an integer in the range of 0-65535.

**Usage Guidelines** Use this command to configure the endpoint IP address and port number.

## **profile nf-client nf-type eir eir-profile locality service name type endpoint-profile endpoint-name secondary ip-address**

Configures the endpoint IP address and port number.

**Syntax Description ip-address { { ipv4** *ipv4\_address* **| ipv6** *ipv6\_address* **} | port** *port\_number* **}**

### **ipv4 ipv4\_address**

**Command Modes** Exec > Global Configuration

Specify the IPv4 address.

Must be a string in the ipv4-address pattern.For information on the ipv4-address pattern, see the *Input Pattern Types* chapter.

#### **ipv6 ipv6\_address**

Specify the IPv6 address.

Must be a string in the ipv6-address pattern.For information on the ipv6-address pattern, see the *Input Pattern Types* chapter.

#### **port port\_number**

Specify the port number.

Must be an integer in the range of 0-65535.

**Usage Guidelines** Use this command to configure the endpoint IP address and port number.

# **profile nf-client nf-type eir eir-profile locality service name type endpoint-profile endpoint-name tertiary ip-address**

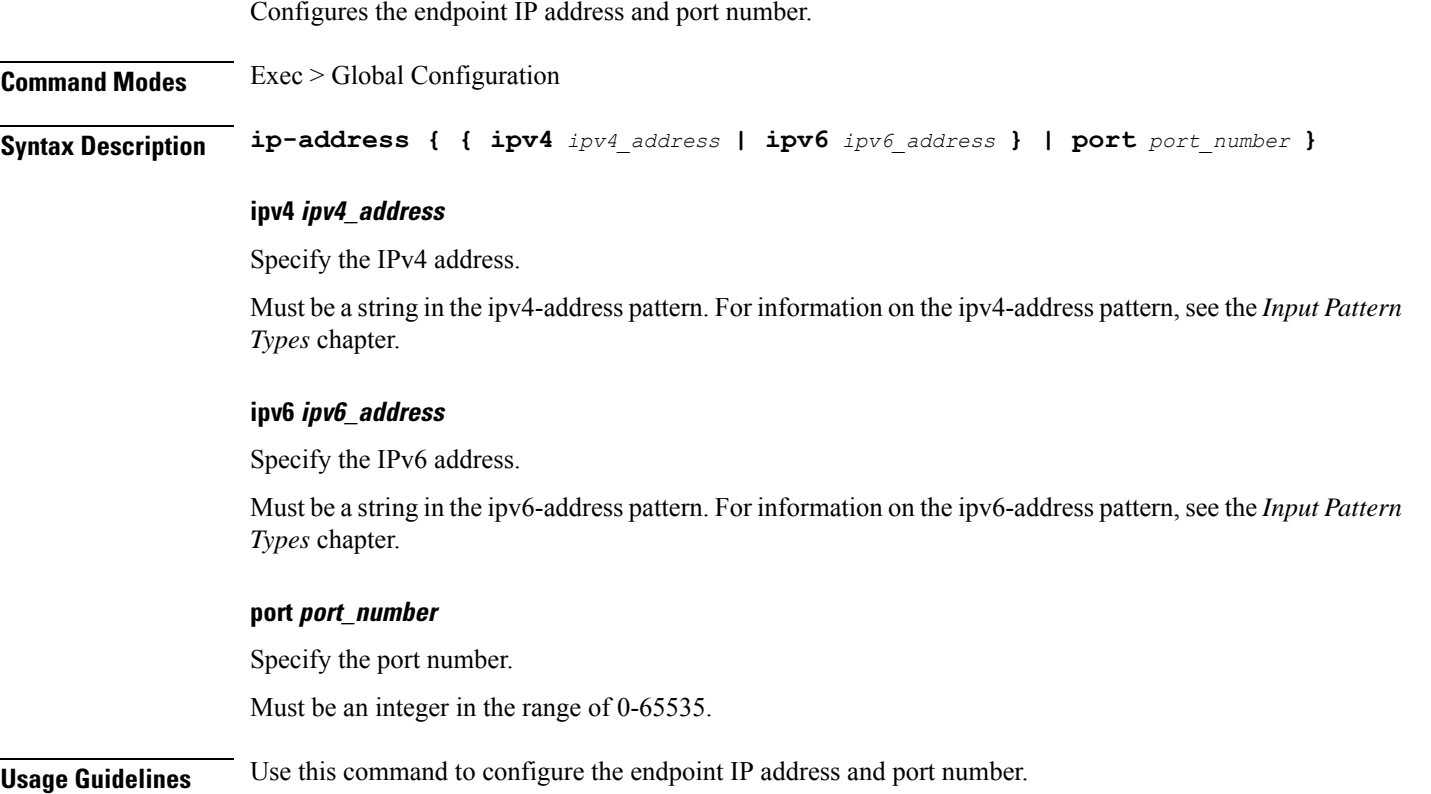

## **profile nf-client nf-type eir eir-profile locality service name type endpoint-profile version uri-version**

Configures the URI version.

**Command Modes** Exec > Global Configuration > UDM NF-Client Profile Configuration > UDM Profile Configuration > Locality Configuration > UDM Service Name Type Configuration > Endpoint Profile Configuration > Version Configuration > URL Version Configuration

**Syntax Description version uri-version {** *uri\_version* **| full-version** *full\_version* **}**

### **full-version full\_version**

Specify the full version in the format *major-version*.*minor-version*.*patch-version*.[alpha-*draft-number*] Must be a string.

### **uri-version uri\_version**

Specify the URI version.

Must be a string in the pattern  $v \, d$ .

**Usage Guidelines** Use this command to configure the URI version information.

# **profile nf-client nf-type pcf pcf-profile**

Configures PCF profile parameters.

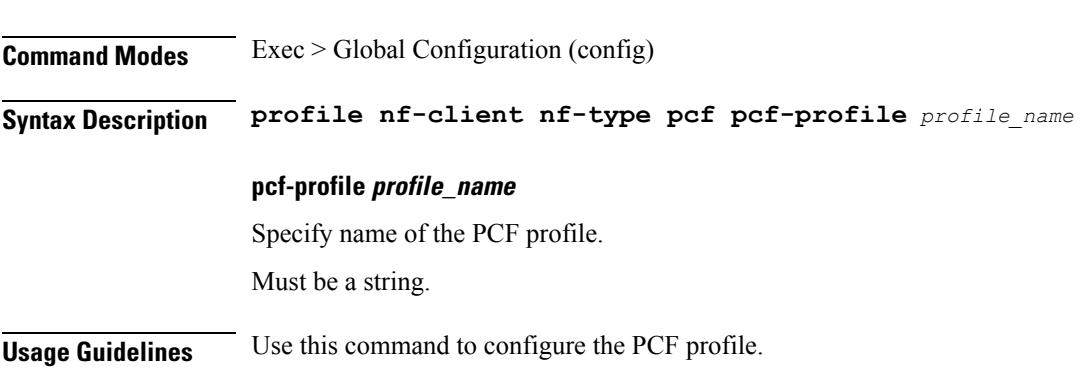

# **profile nf-client nf-type pcf pcf-profile locality**

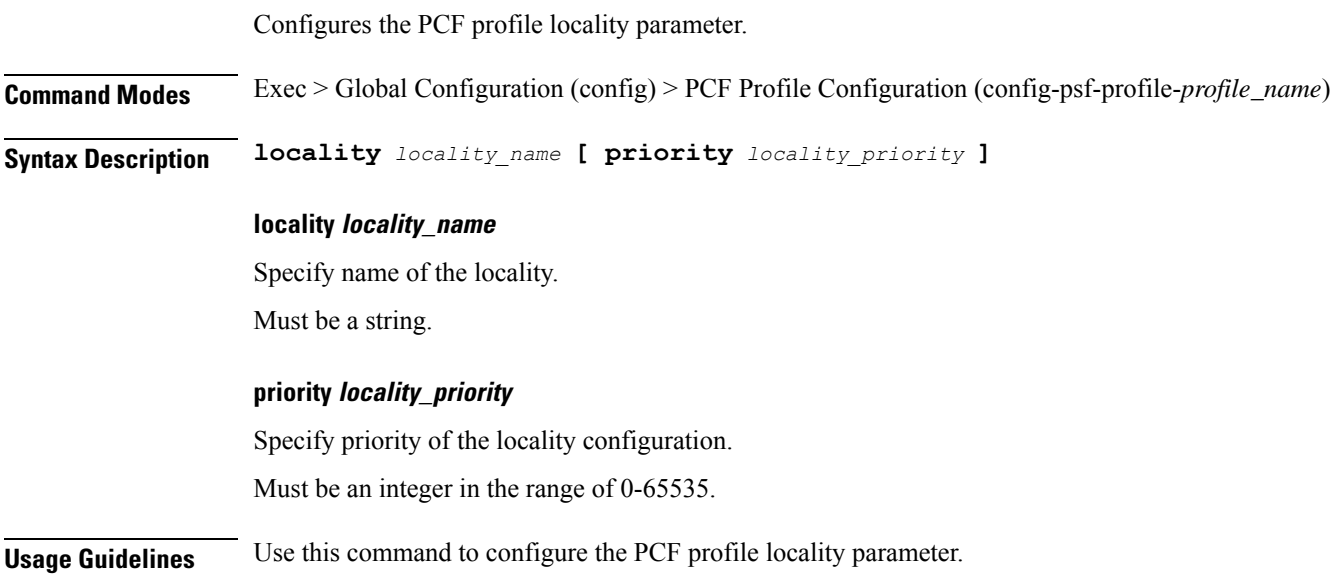

# **profile nf-client nf-type pcf pcf-profile locality service name type**

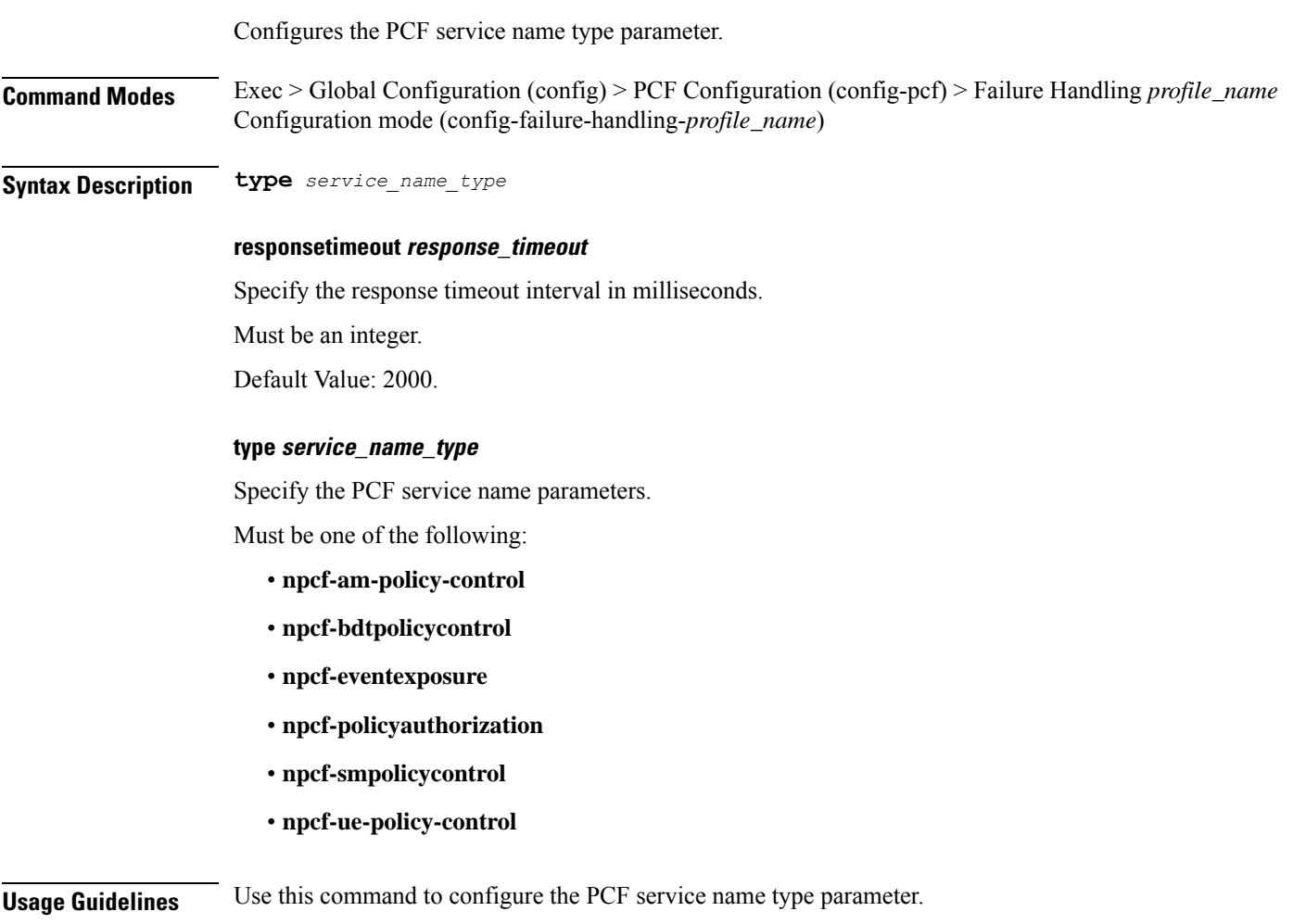

# **profile nf-client nf-type pcf pcf-profile locality service name type endpoint-profile**

Configures endpoint profile parameters.

**Command Modes** Exec > Global Configuration

**Syntax Description endpoint-profile** *endpoint\_profile\_name* **{ capacity** *capacity\_value* **| priority** *profile\_priority* **| api-uri-prefix** *api\_uri\_prefix* **| api-root** *api\_root* **| uri-scheme** *uri\_scheme* **}**

### **api-root api\_root** Specify the API root.

Must be a string.

### **api-uri-prefix api\_uri\_prefix**

Specify the API URI prefix. Must be a string.

### **capacity capacity\_value**

Specify the profile capacity. Must be an integer in the range of 0-65535. Default Value: 10.

### **endpoint-profile endpoint\_profile\_name**

Specify name of the endpoint profile. Must be a string.

### **priority profile\_priority**

Specify the priority of the profile. Must be an integer in the range of 0-65535. Default Value: 1.

### **uri-scheme uri\_scheme**

Specify the URI scheme. Must be one of the following:

- **http**: HTTP.
- **https**: HTTPS.

**Usage Guidelines** Use this command to configure endpoint profile parameters.

## **profile nf-client nf-type pcf pcf-profile locality service name type endpoint-profile endpoint-name**

Configures the endpoint name parameter.

**Command Modes** Exec > Global Configuration

**Syntax Description endpoint-name** *endpoint\_name* **[ priority** *node\_priority* **| capacity** *node\_capacity* **]**

#### **capacity node\_capacity**

Specify the node capacity for the endpoint.

Must be an integer in the range of 0-65535.

### **endpoint-name endpoint\_name**

Specify name of the endpoint. You can configure the primary, secondary, and tertiary host (IP: Port) within each endpoint for NF server failover handling. The server failover configuration accepts both IPv4 and IPv6 addresses. However, the SMF gives preference to the IPv4 address.

Must be a string.

### **priority node\_priority**

Specify the node priority for the endpoint.

Must be an integer in the range of 0-65535.

**Usage Guidelines** Use this configuration to configure the endpoint name parameter.

# **profile nf-client nf-type pcf pcf-profile locality service name type endpoint-profile endpoint-name primary ip-address**

Configures the endpoint IP address and port number.

**Command Modes** Exec > Global Configuration

**Syntax Description ip-address { { ipv4** *ipv4\_address* **| ipv6** *ipv6\_address* **} | port** *port\_number* **}**

#### **ipv4 ipv4\_address**

Specify the IPv4 address.

Must be a string in the ipv4-address pattern.For information on the ipv4-address pattern, see the *Input Pattern Types* chapter.

### **ipv6 ipv6\_address**

Specify the IPv6 address.

Must be a string in the ipv6-address pattern.For information on the ipv6-address pattern, see the *Input Pattern Types* chapter.

#### **port port\_number**

Specify the port number.

Must be an integer in the range of 0-65535.

**Usage Guidelines** Use this command to configure the endpoint IP address and port number.

# **profile nf-client nf-type pcf pcf-profile locality service name type endpoint-profile endpoint-name secondary ip-address**

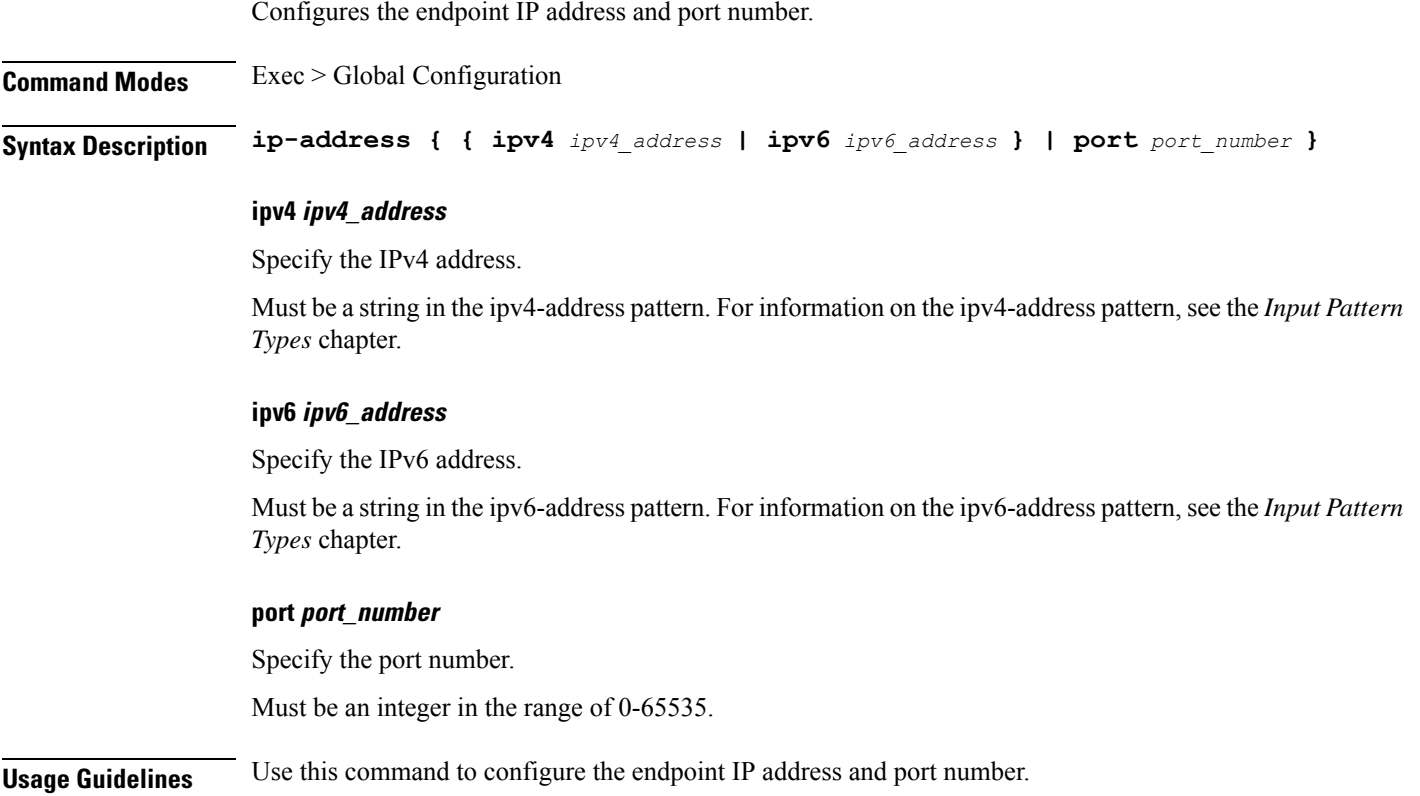

# **profile nf-client nf-type pcf pcf-profile locality service name type endpoint-profile endpoint-name tertiary ip-address**

Configures the endpoint IP address and port number.

**Command Modes** Exec > Global Configuration

**Syntax Description ip-address { { ipv4** *ipv4\_address* **| ipv6** *ipv6\_address* **} | port** *port\_number* **}**

### **ipv4 ipv4\_address**

Specify the IPv4 address.

Must be a string in the ipv4-address pattern.For information on the ipv4-address pattern, see the *Input Pattern Types* chapter.

Ш

### **ipv6 ipv6\_address**

Specify the IPv6 address.

Must be a string in the ipv6-address pattern.For information on the ipv6-address pattern, see the *Input Pattern Types* chapter.

### **port port\_number**

Specify the port number.

Must be an integer in the range of 0-65535.

**Usage Guidelines** Use this command to configure the endpoint IP address and port number.

## **profile nf-client nf-type pcf pcf-profile locality service name type endpoint-profile version uri-version**

Configures the URI version.

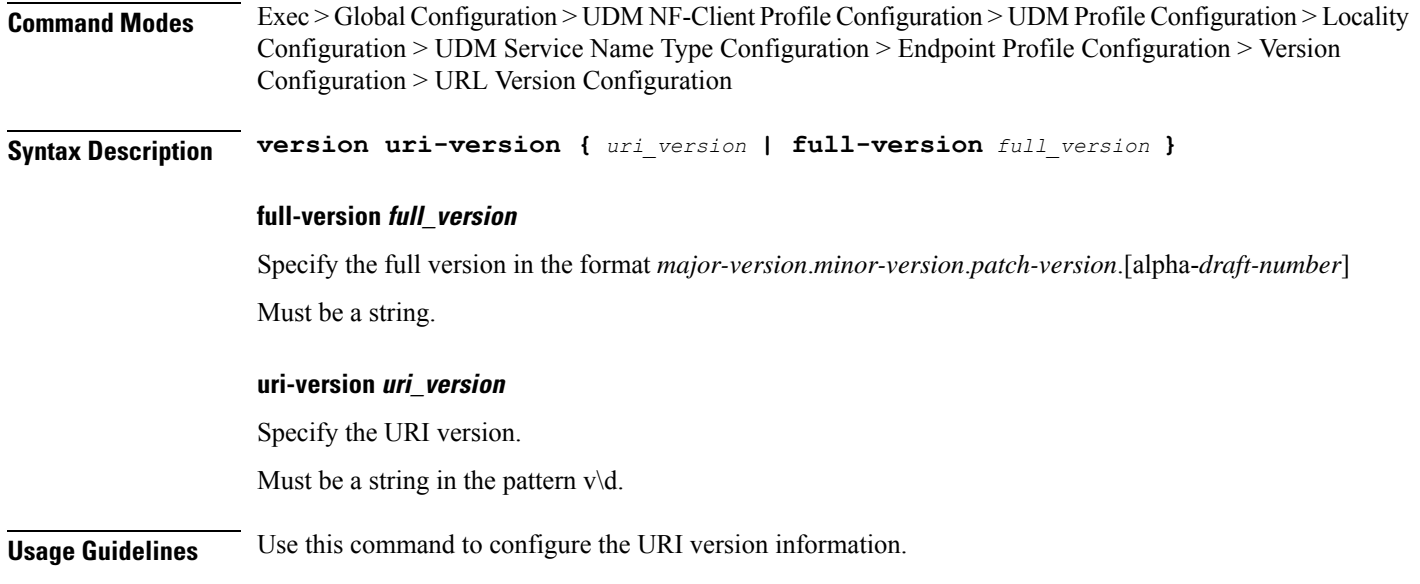

# **profile nf-client nf-type sepp sepp-profile**

Configures SEPP profile parameters. **Command Modes** Exec > Global Configuration (config) **Syntax Description profile nf-client nf-type sepp sepp-profile** *profile\_name* **sepp-profile profile\_name**

Specify name of the SEPP profile.

Must be a string.

**Usage Guidelines** Use this command to configure SEPP profile parameters.

### **profile nf-client nf-type sepp sepp-profile locality**

Configures the SEPP profile locality parameter. **Command Modes** Exec > Global Configuration (config) > SEPP Profile Configuration (config-sepp-profile-*profile\_name*) **Syntax Description locality** *locality\_name* **[ priority** *locality\_priority* **] locality locality\_name** Specify name of the locality. Must be a string. **priority locality\_priority** Specify priority of the locality configuration. Must be an integer in the range of 0-65535. **Usage Guidelines** Use this command to configure the SEPP profile locality parameter.

# **profile nf-client nf-type sepp sepp-profile locality service name type**

Configures the SEPP service name type parameter.

**Command Modes** Exec > Global Configuration (config) > SEPP Configuration (config-sepp) > Failure Handling *profile\_name* Configuration mode (config-failure-handling-*profile\_name*)

**Syntax Description type** *service\_name\_type* **[ responsetimeout** *response\_timeout* **]**

### **responsetimeout response\_timeout**

Specify the response timeout interval in milliseconds.

Must be an integer.

Default Value: 2000.

### **type service\_name\_type**

Specify the service name type.

Must be one of the following:

• **nsmf-pdusession**

Ш

**Usage Guidelines** Use this command to configure the SEPP service name type parameter.

## **profile nf-client nf-type sepp sepp-profile locality service name type endpoint-profile**

Configures endpoint profile parameters.

### **Command Modes** Exec > Global Configuration

**Syntax Description endpoint-profile** *endpoint\_profile\_name* **{ capacity** *capacity\_value* **| priority** *profile\_priority* **| api-uri-prefix** *api\_uri\_prefix* **| api-root** *api\_root* **| uri-scheme** *uri\_scheme* **}**

### **api-root api\_root**

Specify the API root.

Must be a string.

### **api-uri-prefix api\_uri\_prefix**

Specify the API URI prefix. Must be a string.

### **capacity capacity\_value**

Specify the profile capacity. Must be an integer in the range of 0-65535. Default Value: 10.

### **endpoint-profile endpoint\_profile\_name**

Specify name of the endpoint profile. Must be a string.

### **priority profile\_priority**

Specify the priority of the profile. Must be an integer in the range of 0-65535. Default Value: 1.

### **uri-scheme uri\_scheme**

Specify the URI scheme. Must be one of the following: • **https**: HTTPS.

**Usage Guidelines** Use this command to configure endpoint profile parameters.

## **profile nf-client nf-type sepp sepp-profile locality service name type endpoint-profile endpoint-name**

Configures the endpoint name parameter.

**Command Modes** Exec > Global Configuration

**Syntax Description endpoint-name** *endpoint\_name* **[ priority** *node\_priority* **| capacity** *node\_capacity* **]**

### **capacity node\_capacity**

Specify the node capacity for the endpoint.

Must be an integer in the range of 0-65535.

### **endpoint-name endpoint\_name**

Specify name of the endpoint. You can configure the primary, secondary, and tertiary host (IP: Port) within each endpoint for NF server failover handling. The server failover configuration accepts both IPv4 and IPv6 addresses. However, the SMF gives preference to the IPv4 address.

Must be a string.

### **priority node\_priority**

Specify the node priority for the endpoint.

Must be an integer in the range of 0-65535.

**Usage Guidelines** Use this configuration to configure the endpoint name parameter.

## **profile nf-client nf-type sepp sepp-profile locality service name type endpoint-profile endpoint-name primary ip-address**

Configures the endpoint IP address and port number.

**Command Modes** Exec > Global Configuration

**Syntax Description ip-address { { ipv4** *ipv4\_address* **| ipv6** *ipv6\_address* **} | port** *port\_number* **}**

### **ipv4 ipv4\_address**

Specify the IPv4 address.

Must be a string in the ipv4-address pattern.For information on the ipv4-address pattern, see the *Input Pattern Types* chapter.

### **ipv6 ipv6\_address**

Specify the IPv6 address.

Must be a string in the ipv6-address pattern.For information on the ipv6-address pattern, see the *Input Pattern Types* chapter.

#### **port port\_number**

Specify the port number.

Must be an integer in the range of 0-65535.

**Usage Guidelines** Use this command to configure the endpoint IP address and port number.

## **profile nf-client nf-type sepp sepp-profile locality service name type endpoint-profile endpoint-name secondary ip-address**

Configures the endpoint IP address and port number.

**Command Modes** Exec > Global Configuration

**Syntax Description ip-address { { ipv4** *ipv4\_address* **| ipv6** *ipv6\_address* **} | port** *port\_number* **}**

### **ipv4 ipv4\_address**

Specify the IPv4 address.

Must be a string in the ipv4-address pattern.For information on the ipv4-address pattern, see the *Input Pattern Types* chapter.

### **ipv6 ipv6\_address**

Specify the IPv6 address.

Must be a string in the ipv6-address pattern.For information on the ipv6-address pattern, see the *Input Pattern Types* chapter.

#### **port port\_number**

Specify the port number.

Must be an integer in the range of 0-65535.

**Usage Guidelines** Use this command to configure the endpoint IP address and port number.

# **profile nf-client nf-type sepp sepp-profile locality service name type endpoint-profile endpoint-name tertiary ip-address**

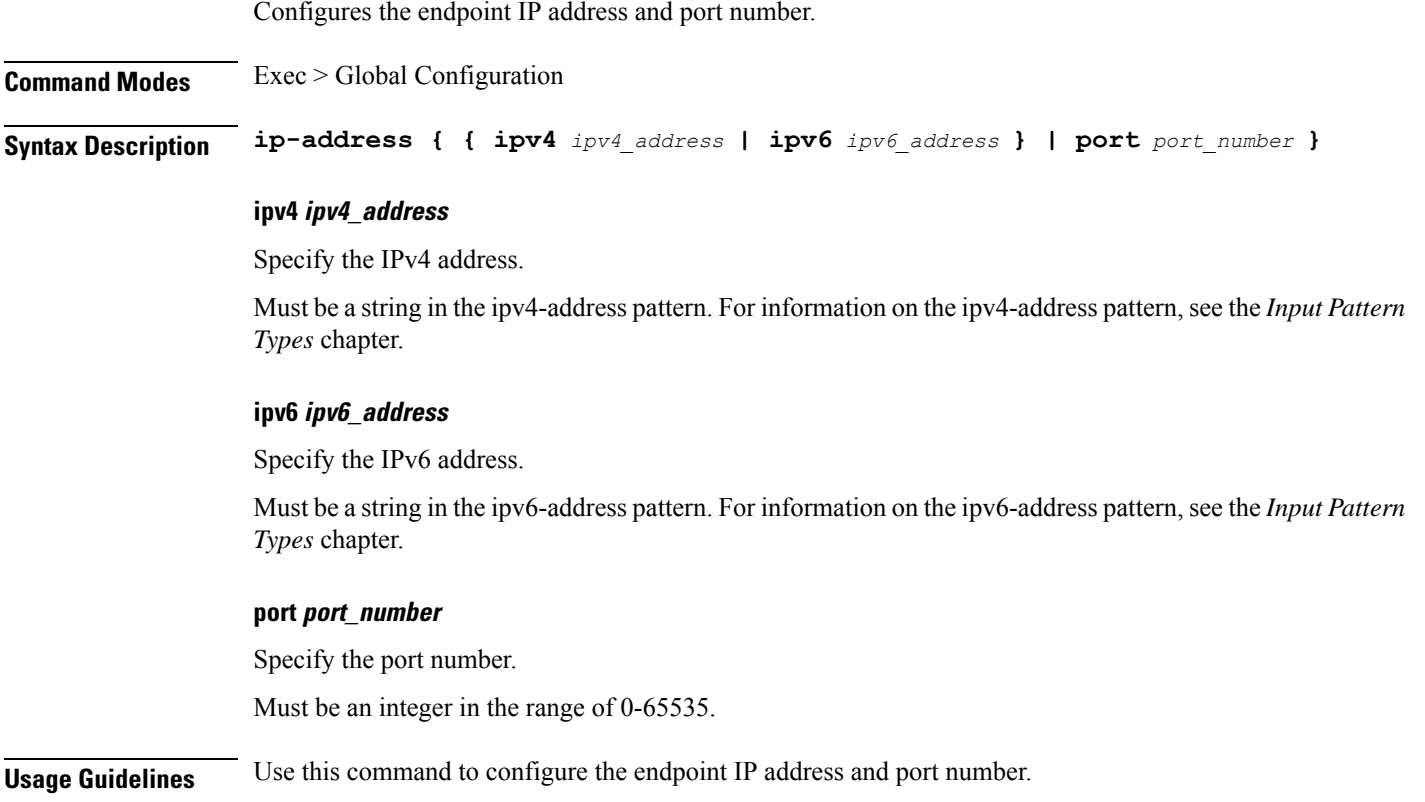

# **profile nf-client nf-type sepp sepp-profile locality service name type endpoint-profile version uri-version**

Configures the URI version.

**Command Modes** Exec > Global Configuration > UDM NF-Client Profile Configuration > UDM Profile Configuration > Locality Configuration > UDM Service Name Type Configuration > Endpoint Profile Configuration > Version Configuration > URL Version Configuration

**Syntax Description version uri-version {** *uri\_version* **| full-version** *full\_version* **}**

### **full-version full\_version**

Specify the full version in the format *major-version*.*minor-version*.*patch-version*.[alpha-*draft-number*] Must be a string.
#### **uri-version uri\_version**

Specify the URI version.

Must be a string in the pattern  $v\$  d.

**Usage Guidelines** Use this command to configure the URI version information.

## **profile nf-client nf-type smf smf-profile**

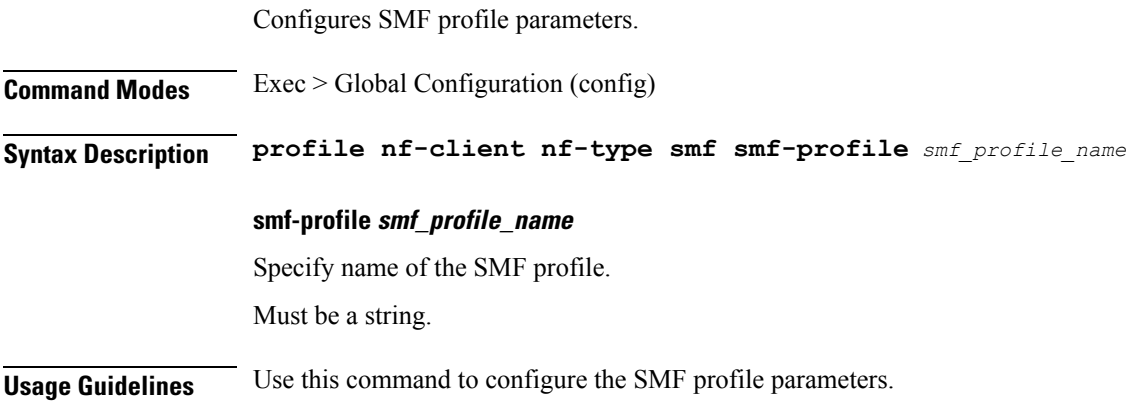

## **profile nf-client nf-type smf smf-profile locality**

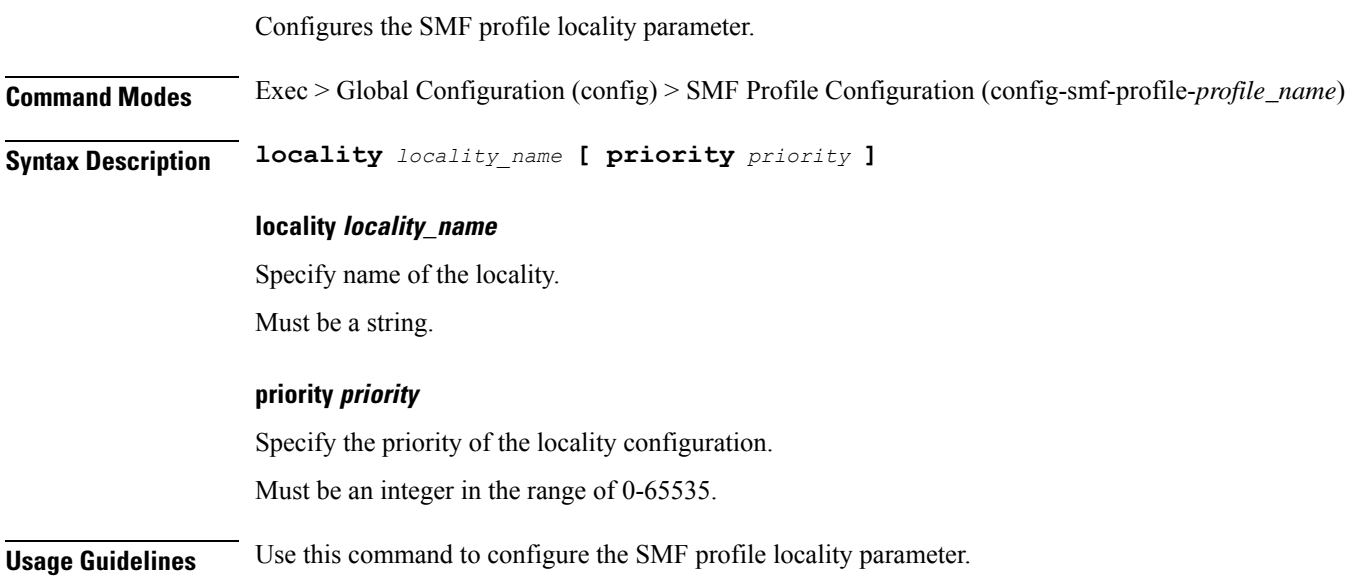

# **profile nf-client nf-type smf smf-profile locality service name type**

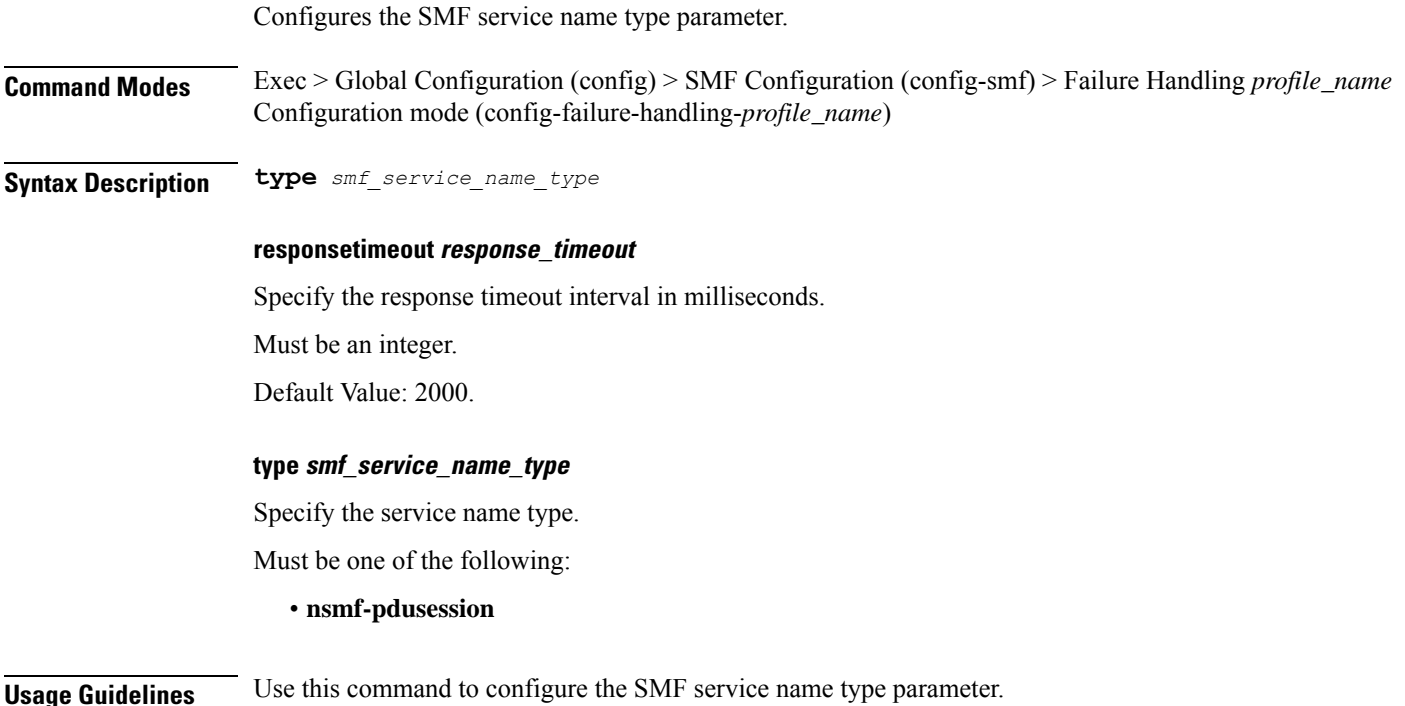

# **profile nf-client nf-type smf smf-profile locality service name type endpoint-profile**

Configures endpoint profile parameters.

**Command Modes** Exec > Global Configuration

**Syntax Description endpoint-profile** *endpoint\_profile\_name* **{ capacity** *capacity\_value* **| priority** *profile\_priority* **| api-uri-prefix** *api\_uri\_prefix* **| api-root** *api\_root* **| uri-scheme** *uri\_scheme* **}**

#### **api-root api\_root**

Specify the API root.

Must be a string.

#### **api-uri-prefix api\_uri\_prefix**

Specify the API URI prefix.

Must be a string.

#### **capacity capacity\_value**

Specify the profile capacity. Must be an integer in the range of 0-65535. Default Value: 10.

#### **endpoint-profile endpoint\_profile\_name**

Specify name of the endpoint profile. Must be a string.

#### **priority profile\_priority**

Specify the priority of the profile. Must be an integer in the range of 0-65535. Default Value: 1.

#### **uri-scheme uri\_scheme**

Specify the URI scheme. Must be one of the following:

- **http**: HTTP.
- **https**: HTTPS.

**Usage Guidelines** Use this command to configure endpoint profile parameters.

# **profile nf-client nf-type smf smf-profile locality service name type endpoint-profile endpoint-name**

Configures the endpoint name parameter.

**Command Modes** Exec > Global Configuration

**Syntax Description endpoint-name** *endpoint\_name* **[ priority** *node\_priority* **| capacity** *node\_capacity* **]**

#### **capacity node\_capacity**

Specify the node capacity for the endpoint.

Must be an integer in the range of 0-65535.

#### **endpoint-name endpoint\_name**

Specify name of the endpoint. You can configure the primary, secondary, and tertiary host (IP: Port) within each endpoint for NF server failover handling. The server failover configuration accepts both IPv4 and IPv6 addresses. However, the SMF gives preference to the IPv4 address.

Must be a string.

**priority node\_priority**

Specify the node priority for the endpoint.

Must be an integer in the range of 0-65535.

**Usage Guidelines** Use this configuration to configure the endpoint name parameter.

## **profile nf-client nf-type smf smf-profile locality service name type endpoint-profile endpoint-name primary ip-address**

Configures the endpoint IP address and port number.

**Command Modes** Exec > Global Configuration

**Syntax Description ip-address { { ipv4** *ipv4\_address* **| ipv6** *ipv6\_address* **} | port** *port\_number* **}**

#### **ipv4 ipv4\_address**

Specify the IPv4 address.

Must be a string in the ipv4-address pattern.For information on the ipv4-address pattern, see the *Input Pattern Types* chapter.

#### **ipv6 ipv6\_address**

Specify the IPv6 address.

Must be a string in the ipv6-address pattern.For information on the ipv6-address pattern, see the *Input Pattern Types* chapter.

#### **port port\_number**

Specify the port number.

Must be an integer in the range of 0-65535.

**Usage Guidelines** Use this command to configure the endpoint IP address and port number.

# **profile nf-client nf-type smf smf-profile locality service name type endpoint-profile endpoint-name secondary ip-address**

Configures the endpoint IP address and port number.

**Command Modes** Exec > Global Configuration **Syntax Description ip-address { { ipv4** *ipv4\_address* **| ipv6** *ipv6\_address* **} | port** *port\_number* **}**

#### **ipv4 ipv4\_address**

Specify the IPv4 address.

Must be a string in the ipv4-address pattern.For information on the ipv4-address pattern, see the *Input Pattern Types* chapter.

#### **ipv6 ipv6\_address**

Specify the IPv6 address.

Must be a string in the ipv6-address pattern.For information on the ipv6-address pattern, see the *Input Pattern Types* chapter.

#### **port port\_number**

Specify the port number.

Must be an integer in the range of 0-65535.

**Usage Guidelines** Use this command to configure the endpoint IP address and port number.

# **profile nf-client nf-type smf smf-profile locality service name type endpoint-profile endpoint-name tertiary ip-address**

Configures the endpoint IP address and port number.

**Command Modes** Exec > Global Configuration

**Syntax Description ip-address { { ipv4** *ipv4\_address* **| ipv6** *ipv6\_address* **} | port** *port\_number* **}**

#### **ipv4 ipv4\_address**

Specify the IPv4 address.

Must be a string in the ipv4-address pattern.For information on the ipv4-address pattern, see the *Input Pattern Types* chapter.

#### **ipv6 ipv6\_address**

Specify the IPv6 address.

Must be a string in the ipv6-address pattern.For information on the ipv6-address pattern, see the *Input Pattern Types* chapter.

#### **port port\_number**

Specify the port number.

Must be an integer in the range of 0-65535.

**Usage Guidelines** Use this command to configure the endpoint IP address and port number.

# **profile nf-client nf-type smf smf-profile locality service name type endpoint-profile version uri-version**

Configures the URI version.

**Command Modes** Exec > Global Configuration > UDM NF-Client Profile Configuration > UDM Profile Configuration > Locality Configuration > UDM Service Name Type Configuration > Endpoint Profile Configuration > Version Configuration > URL Version Configuration **Syntax Description version uri-version {** *uri\_version* **| full-version** *full\_version* **} full-version full\_version**

> Specify the full version in the format *major-version*.*minor-version*.*patch-version*.[alpha-*draft-number*] Must be a string.

**uri-version uri\_version**

Specify the URI version.

Must be a string in the pattern  $v\$  d.

**Usage Guidelines** Use this command to configure the URI version information.

### **profile nf-client nf-type udm udm-profile**

Configures UDM profile parameters.

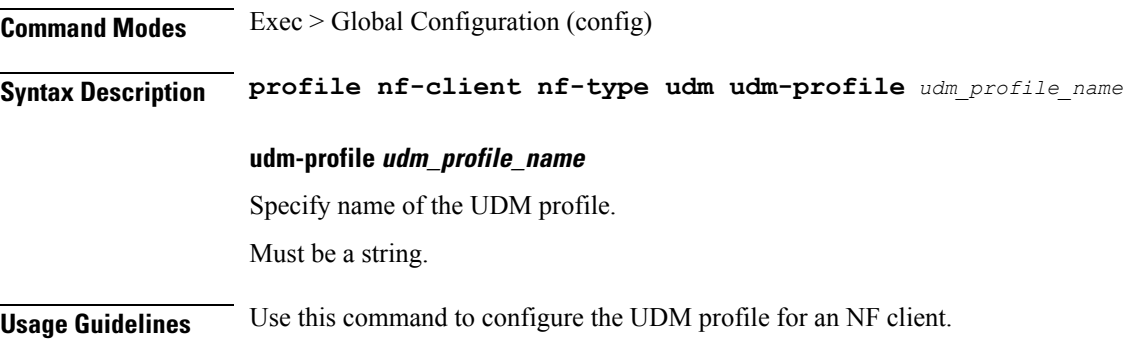

### **profile nf-client nf-type udm udm-profile locality**

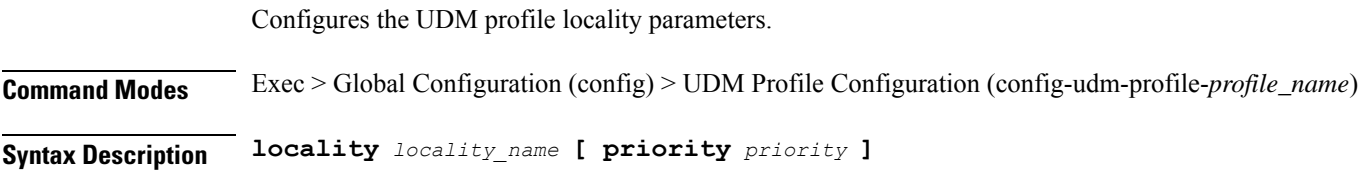

#### **locality locality\_name**

Specify name of the locality.

Must be a string.

#### **priority priority**

This keyword sets the priority for the locality configuration.

Must be an integer in the range of 0-65535.

**Usage Guidelines** Use this command to configure the UDM profile locality parameter.

## **profile nf-client nf-type udm udm-profile locality service name type**

Configures the UDM service name type parameter. **Command Modes** Exec > Global Configuration (config) > UDM Configuration (config-udm) > Failure Handling *profile\_name* Configuration mode (config-failure-handling-*profile\_name*) **Syntax Description type** *service\_name\_type* **responsetimeout response\_timeout** Specify the response timeout interval in milliseconds. Must be an integer. Default Value: 2000. **type service\_name\_type** Specify the UDM service name type. Must be one of the following: • **nudm-ee** • **nudm-pp** • **nudm-sdm** • **nudm-ueau** • **nudm-uecm Usage Guidelines** Use this command to configure the UDM service name type parameter.

# **profile nf-client nf-type udm udm-profile locality service name type endpoint-profile**

Configures endpoint profile parameters.

**Command Modes** Exec > Global Configuration

**Syntax Description endpoint-profile** *endpoint\_profile\_name* **{ capacity** *capacity\_value* **| priority** *profile\_priority* **| api-uri-prefix** *api\_uri\_prefix* **| api-root** *api\_root* **| uri-scheme** *uri\_scheme* **}**

#### **api-root api\_root**

Specify the API root. Must be a string.

#### **api-uri-prefix api\_uri\_prefix**

Specify the API URI prefix. Must be a string.

#### **capacity capacity\_value**

Specify the profile capacity. Must be an integer in the range of 0-65535. Default Value: 10.

#### **endpoint-profile endpoint\_profile\_name**

Specify name of the endpoint profile. Must be a string.

#### **priority profile\_priority**

Specify the priority of the profile. Must be an integer in the range of 0-65535. Default Value: 1.

#### **uri-scheme uri\_scheme**

Specify the URI scheme.

Must be one of the following:

- **http**: HTTP.
- **https**: HTTPS.

П

**Usage Guidelines** Use this command to configure endpoint profile parameters.

# **profile nf-client nf-type udm udm-profile locality service name type endpoint-profile endpoint-name**

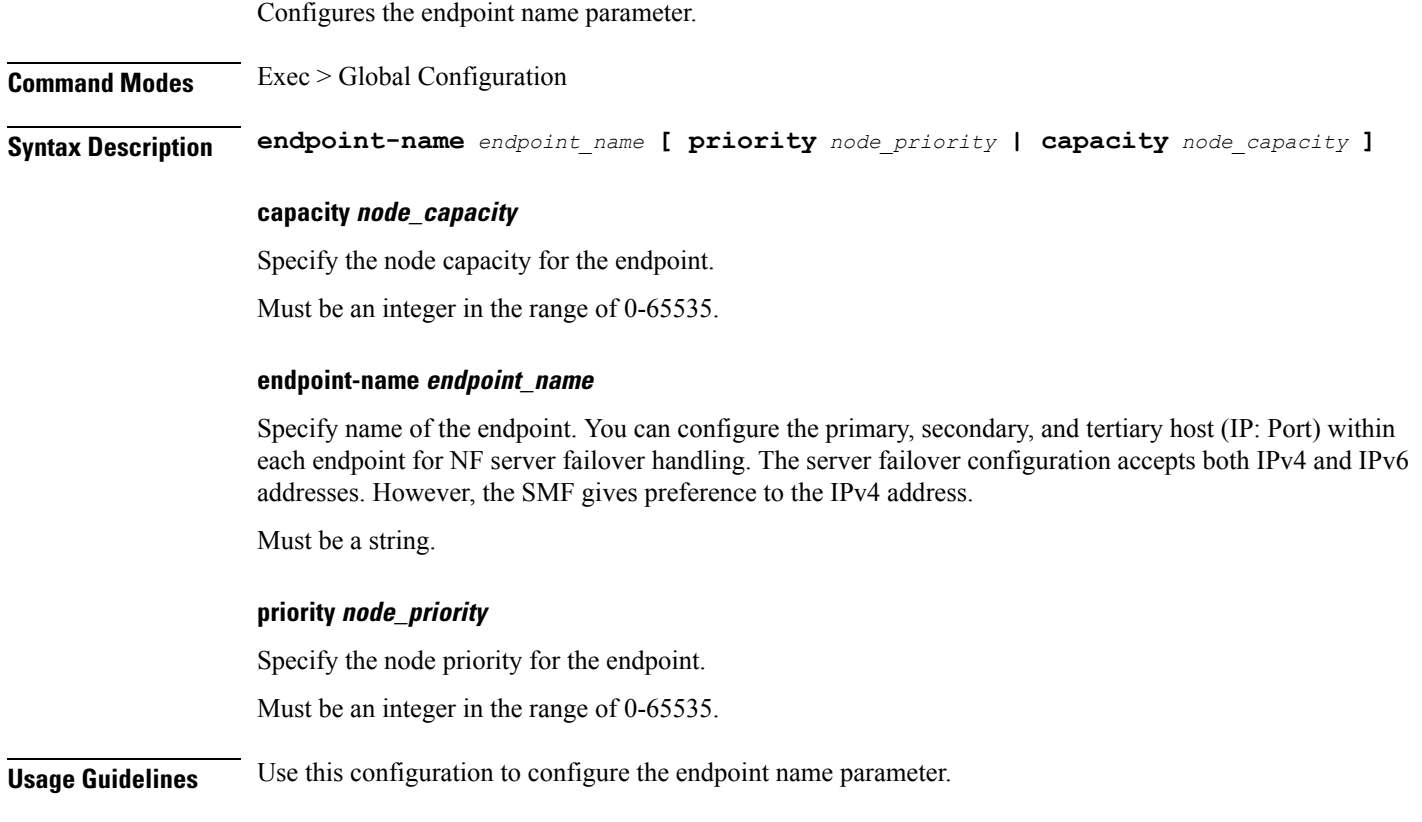

# **profile nf-client nf-type udm udm-profile locality service name type endpoint-profile endpoint-name primary ip-address**

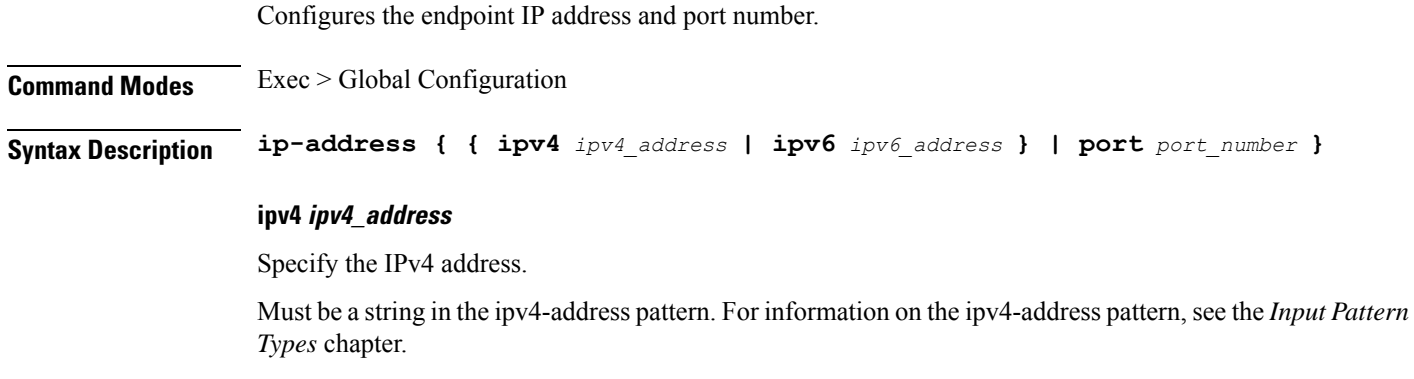

#### **ipv6 ipv6\_address**

Specify the IPv6 address.

Must be a string in the ipv6-address pattern.For information on the ipv6-address pattern, see the *Input Pattern Types* chapter.

#### **port port\_number**

Specify the port number.

Must be an integer in the range of 0-65535.

**Usage Guidelines** Use this command to configure the endpoint IP address and port number.

## **profile nf-client nf-type udm udm-profile locality service name type endpoint-profile endpoint-name secondary ip-address**

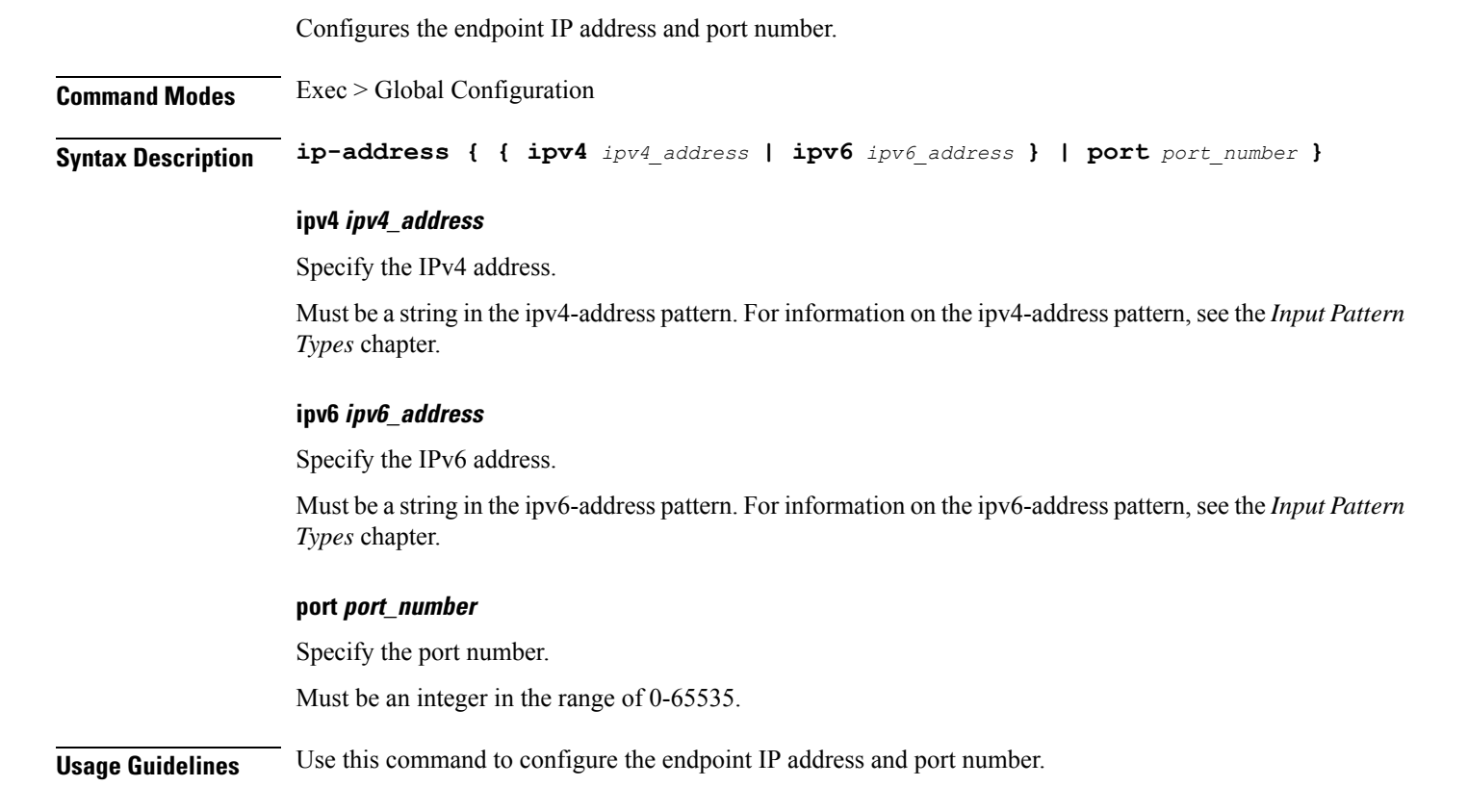

## **profile nf-client nf-type udm udm-profile locality service name type endpoint-profile endpoint-name tertiary ip-address**

Configures the endpoint IP address and port number.

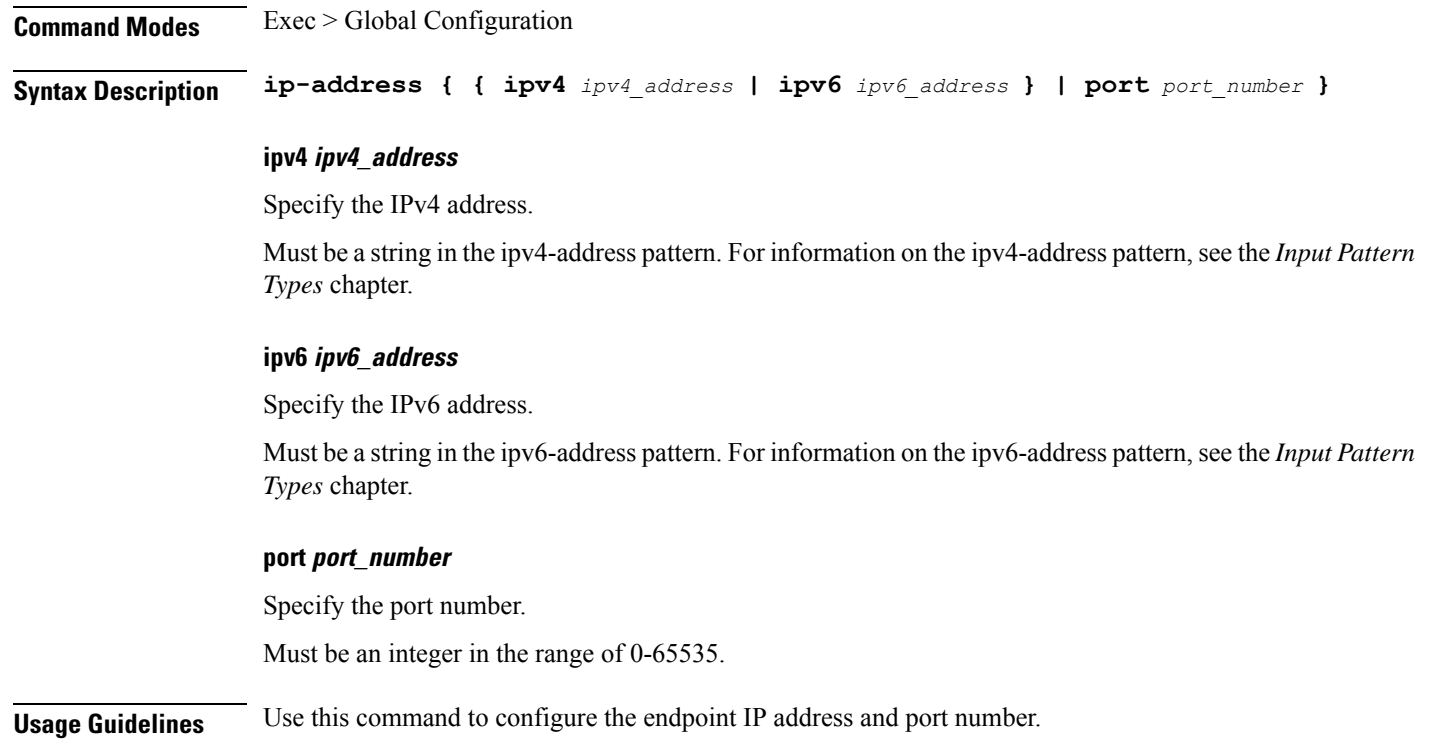

# **profile nf-client nf-type udm udm-profile locality service name type endpoint-profile version uri-version**

Configures the URI version.

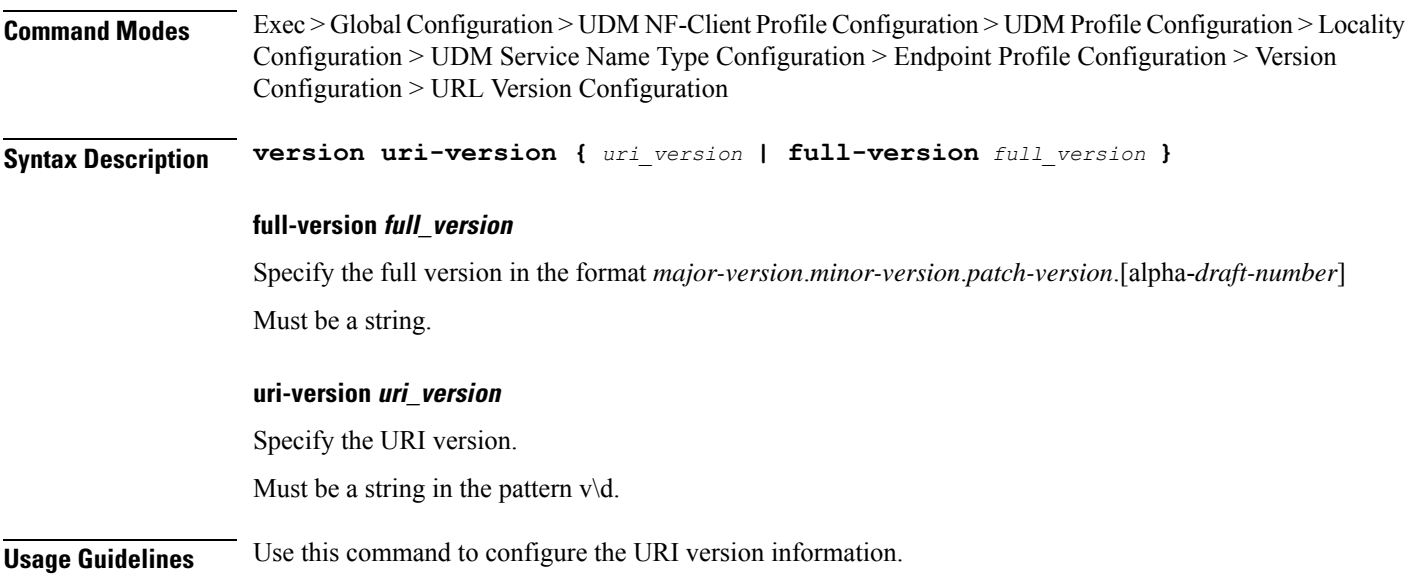

### **profile nf-client-failure nf-type amf**

Configures the AMF Profile Failure Handling parameters.

**Command Modes** Exec > Global Configuration (config)

**Syntax Description profile nf-client-failure nf-type amf**

**Usage Guidelines** Use this command to configure the AMF Profile Failure Handling parameters. The CLI prompt changes to the AMF Configuration mode (config-amf).

### **profile nf-client-failure nf-type amf profile failure-handling**

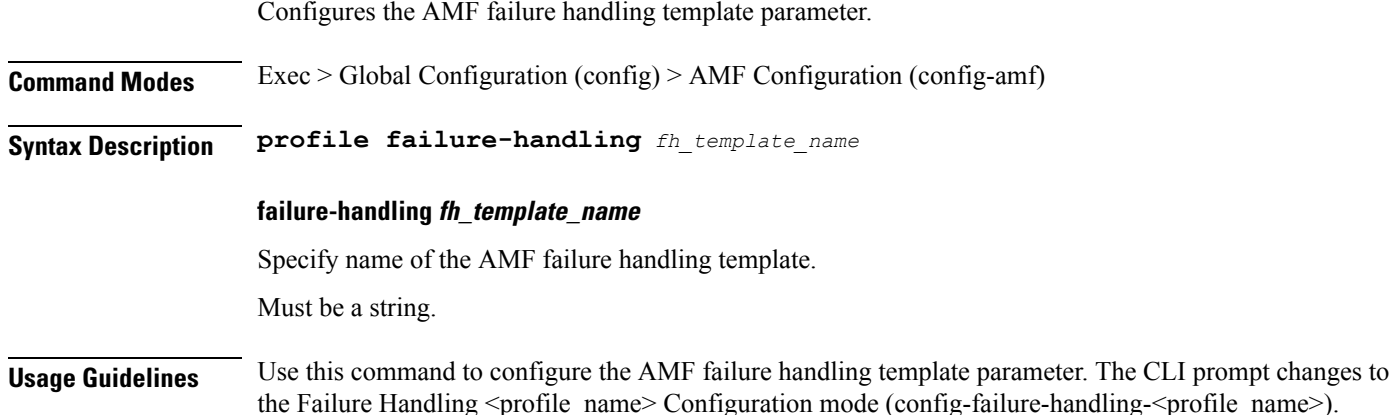

# **profile nf-client-failure nf-type amf profile failure-handling service name type**

Configures the AMF service name type parameter.

**Command Modes** Exec > Global Configuration (config) > AMF Configuration (config-amf) > Failure Handling *profile\_name* Configuration mode (config-failure-handling-*profile\_name*)

**Syntax Description service name type** *amf\_service\_name\_type*

#### **responsetimeout response\_timeout**

Specify the response timeout interval in milliseconds.

Must be an integer.

Default Value: 2000.

#### **type amf\_service\_name\_type**

Specify the AMF service name type.

Must be one of the following:

- **namf-comm**
- **namf-evts**
- **namf-loc**
- **namf-mt**

```
Usage Guidelines Use this command to configure AMF service name type parameter. The CLI prompt changes to the Failure
         Handling Service Name Type Configuration mode (config-type-\leservice name type>)
```
# **profile nf-client-failure nf-type amf profile failure-handling service name type message type**

Configures the AMF message type parameters.

**Command Modes** Exec > Global Configuration (config) > AMF Configuration (config-amf) > Failure Handling *profile\_name* Configuration mode (config-failure-handling-*profile\_name*) > Failure Handling Service Name Type Configuration (config-type-*service\_name\_type*) **Syntax Description message type** *amf\_message\_type* **type amf\_message\_type** Specify the AMF message type. Must be one of the following: • **AmfCommCreateUeContext** • **AmfCommEBIAssignment** • **AmfCommN1N2MessageTransfer** • **AmfCommSMStatusChangeNotify** • **AmfCommUeContextTransfer** • **AmfCommUeContextTransferUpdate Usage Guidelines** Use this command to configure the AMF message type parameters.

# **profile nf-client-failure nf-type amf profile failure-handling service name type message type status-code httpv2**

Configures HTTPv2 status codes.

**Command Modes** Exec > Global Configuration

**Syntax Description status-code httpv2** *range* **{ code** *code\_value* **| retry** *retry\_value* **| action** *action* **}**

#### **action action**

Specify the action.

Must be one of the following:

- **continue**: Specify to continue the session without any retry. The retry count configuration is invalid with this action.
- **retry-and-continue**: Specify to retry as per the configured retry count and continue the session.
- **retry-and-ignore**
- **retry-and-terminate**:Specify to retry as per the configured retry count and terminate the session in case all retry fails.
- **terminate**: Specify to terminate the session without any retry. Retry count configuration is invalid with this action.

#### **code code\_value**

Specify the code, or a range of status codes separated by either - (hyphen) or , (comma).

Must be an integer.

-Or-

Must be a string.

#### **retransmit-interval retransmit\_interval**

Specify the retransmit interval in milliseconds.

Must be an integer.

#### **retransmit retransmit**

Specify the maximum number of retransmits.

Must be an integer in the range of 1-10.

#### **retry retry\_value**

Specify the number of times the NF service must retry before proceeding with the action. Must be an integer in the range of 1-10.

**Usage Guidelines** Use this command to configure HTTPv2 status codes.

## **profile nf-client-failure nf-type ausf**

Configures AUSF profile failure handling parameters.

**Command Modes** Exec > Global Configuration (config)

**Syntax Description profile nf-client-failure nf-type ausf**

**Usage Guidelines** Use this command to configure AUSF failure handling parameters. The CLI prompt changes to the AUSF Configuration mode (config-ausf).

### **profile nf-client-failure nf-type ausf profile failure-handling**

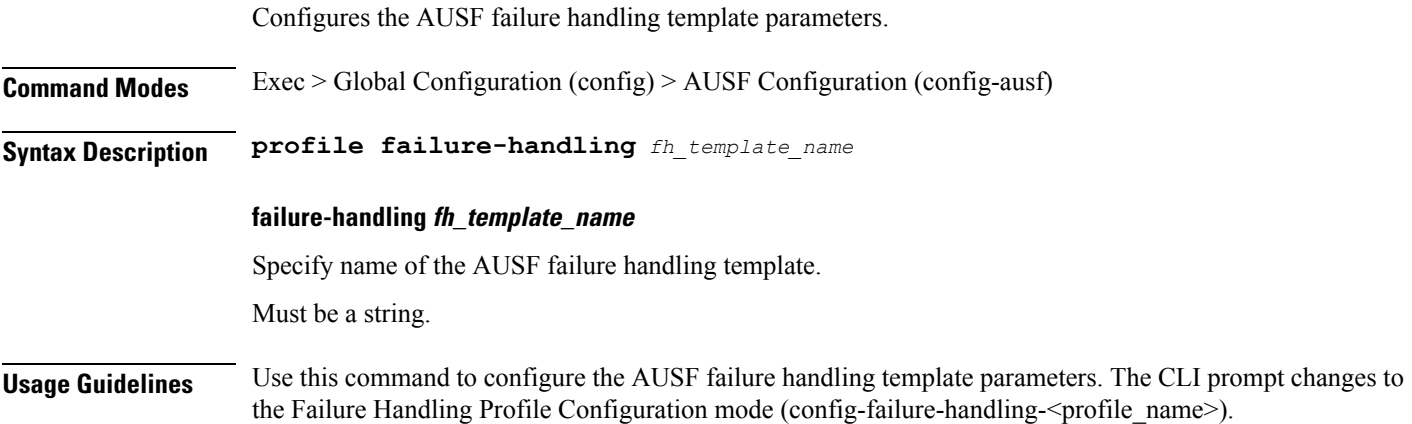

# **profile nf-client-failure nf-type ausf profile failure-handling service name type**

Configures the AUSF service name type. **Command Modes** Exec > Global Configuration (config) > AUSF Configuration (config-ausf) > Failure Handling *profile\_name* Configuration mode (config-failure-handling-*profile\_name*) **Syntax Description service name type** *ausf\_service\_name\_type* **responsetimeout response\_timeout** Specify the response timeout interval in milliseconds. Must be an integer. Default Value: 2000.

#### **type ausf\_service\_name\_type**

Specify the AUSF service name type.

Must be one of the following:

• **nausf-auth**

**Usage Guidelines** Use this command to configure the AUSF service name type.

# **profile nf-client-failure nf-type ausf profile failure-handling service name type message type**

Configures the AUSF message type parameters. **Command Modes** Exec > Global Configuration (config) > AUSF Configuration (config-ausf) > Failure Handling *profile\_name* Configuration mode (config-failure-handling-*profile\_name*) > Failure Handling Service Name Type Configuration (config-type-*service\_name\_type*) **Syntax Description message type** *ausf\_message\_type* **type ausf\_message\_type**

Specify the AUSF message type.

Must be one of the following:

- **AusfAuthenticationCfm**
- **AusfAuthenticationReq**

**Usage Guidelines** Use this command to configure the AUSF message type parameters.

## **profile nf-client-failure nf-type ausf profile failure-handling service name type message type status-code httpv2**

Configures HTTPv2 status codes.

**Command Modes** Exec > Global Configuration

**Syntax Description status-code httpv2** *range* **{ code** *code\_value* **| retry** *retry\_value* **| action** *action* **}**

#### **action action**

Specify the action.

Must be one of the following:

• **continue**: Specify to continue the session without any retry. The retry count configuration is invalid with this action.

- **retry-and-continue**: Specify to retry as per the configured retry count and continue the session.
- **retry-and-ignore**
- **retry-and-terminate**:Specify to retry as per the configured retry count and terminate the session in case all retry fails.
- **terminate**: Specify to terminate the session without any retry. Retry count configuration is invalid with this action.

#### **code code\_value**

Specify the code, or a range of status codes separated by either - (hyphen) or , (comma).

Must be an integer.

-Or-

Must be a string.

#### **retransmit-interval retransmit\_interval**

Specify the retransmit interval in milliseconds.

Must be an integer.

#### **retransmit retransmit**

Specify the maximum number of retransmits. Must be an integer in the range of 1-10.

#### **retry retry\_value**

Specify the number of times the NF service must retry before proceeding with the action. Must be an integer in the range of 1-10.

**Usage Guidelines** Use this command to configure HTTPv2 status codes.

### **profile nf-client-failure nf-type chf**

Configures CHF profile failure handling parameters.

**Command Modes** Exec > Global Configuration (config)

#### **Syntax Description profile nf-client-failure nf-type chf**

**Usage Guidelines** Use this command to configure CHF failure handling parameters. The CLI prompt changes to the CHF Configuration mode (config-chf).

### **profile nf-client-failure nf-type chf profile failure-handling**

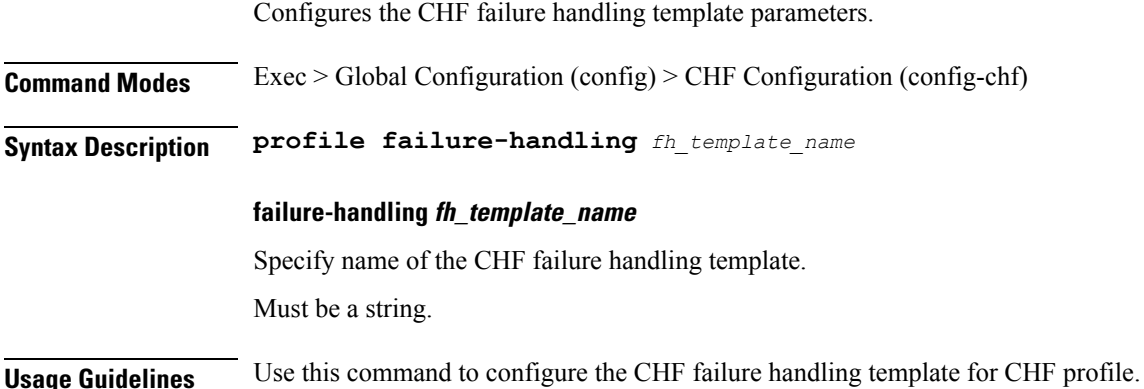

## **profile nf-client-failure nf-type chf profile failure-handling service name type**

Configures the CHF service name type parameters.

**Command Modes** Exec > Global Configuration

**Syntax Description type** *chf\_service\_name\_type*

#### **responsetimeout response\_timeout**

Specify the response timeout interval in milliseconds.

Must be an integer.

Default Value: 2000.

#### **type chf\_service\_name\_type**

Specify the CHF service name type.

Must be one of the following:

- **nchf-convergedcharging**
- **nchf-spendinglimitcontrol**

**Usage Guidelines** Use this command to configure the CHF service name type parameters.

## **profile nf-client-failure nf-type chf profile failure-handling service name type message type**

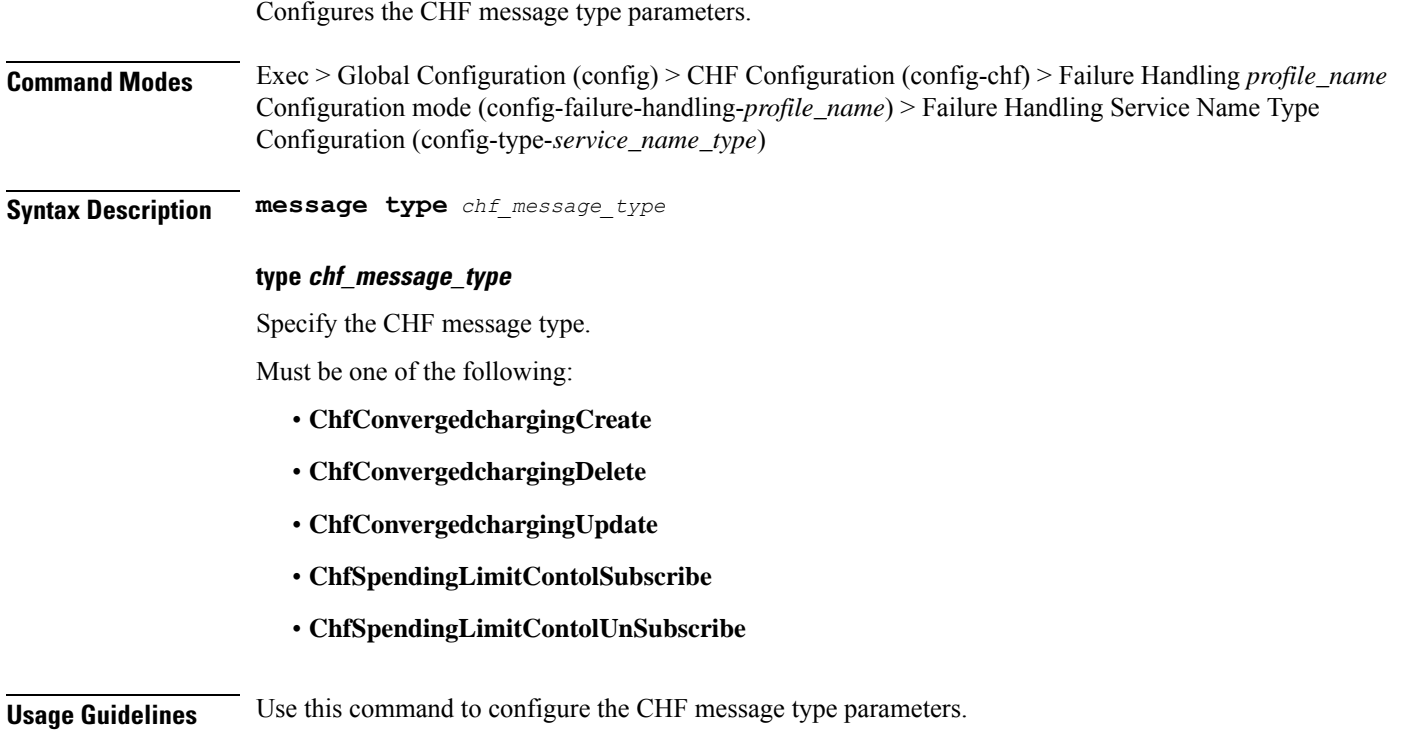

# **profile nf-client-failure nf-type chf profile failure-handling service name type message type status-code httpv2**

Configures HTTPv2 status codes.

**Command Modes** Exec > Global Configuration

**Syntax Description status-code httpv2** *range* **{ code** *code\_value* **| retry** *retry\_value* **| action** *action* **}**

#### **action action**

Specify the action.

Must be one of the following:

- **continue**:Specify to continue the session without any retry. The retry count configuration is invalid with this action.
- **retry-and-continue**: Specify to retry as per the configured retry count and continue the session.
- **retry-and-ignore**
- **retry-and-terminate**:Specify to retry as per the configured retry count and terminate the session in case all retry fails.
- **terminate**: Specify to terminate the session without any retry. Retry count configuration is invalid with this action.

#### **code code\_value**

Specify the code, or a range of status codes separated by either - (hyphen) or , (comma).

Must be an integer.

-Or-

Must be a string.

#### **retransmit-interval retransmit\_interval**

Specify the retransmit interval in milliseconds.

Must be an integer.

#### **retransmit retransmit**

Specify the maximum number of retransmits.

Must be an integer in the range of 1-10.

#### **retry retry\_value**

Specify the number of times the NF service must retry before proceeding with the action. Must be an integer in the range of 1-10.

**Usage Guidelines** Use this command to configure HTTPv2 status codes.

### **profile nf-client-failure nf-type eir**

Configures EIR profile failure handling parameters.

**Command Modes** Exec > Global Configuration (config)

#### **Syntax Description profile nf-client-failure nf-type eir**

**Usage Guidelines** Use this command to configure EIR failure handling parameters. The CLI prompt changes to the EIR Configuration mode (config-eir).

### **profile nf-client-failure nf-type eir profile failure-handling**

Configures the EIR failure handling template parameters.

**Command Modes** Exec > Global Configuration (config) > EIR Configuration (config-eir)

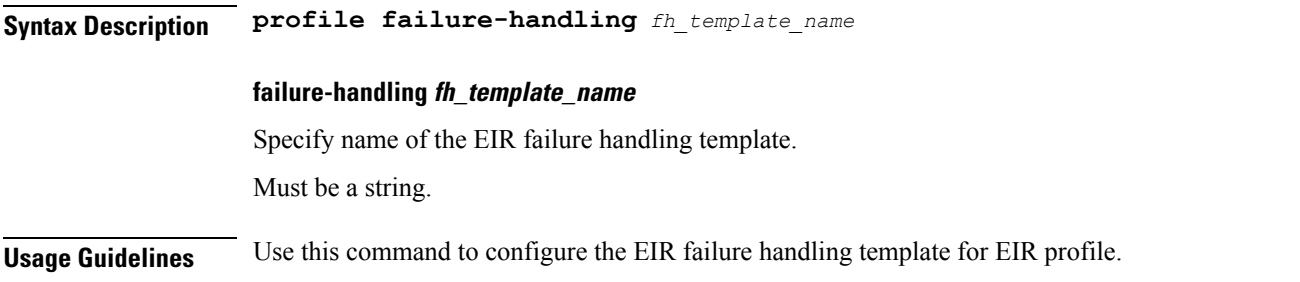

## **profile nf-client-failure nf-type eir profile failure-handling service name type**

Configures the EIR service name type parameters.

**Command Modes** Exec > Global Configuration

**Syntax Description type** *eir\_service\_name\_type*

#### **responsetimeout response\_timeout**

Specify the response timeout interval in milliseconds.

Must be an integer.

Default Value: 2000.

#### **type eir\_service\_name\_type**

Specify the EIR service name type.

Must be one of the following:

• **n5g-eir-eic**

**Usage Guidelines** Use this command to configure the EIR service name type parameters.

## **profile nf-client-failure nf-type eir profile failure-handling service name type message type**

Specify the EIR message type parameters.

**Command Modes** Exec > Global Configuration (config) > EIR Configuration (config-eir) > Failure Handling *profile\_name* Configuration mode (config-failure-handling-*profile\_name*) > Failure Handling Service Name Type Configuration (config-type-*service\_name\_type*)

**Syntax Description message type** *eir\_message\_type*

#### **type eir\_message\_type**

Specify the EIR message type.

Must be one of the following:

• **EirCheckEquipmentIdentity**

**Usage Guidelines** Use this command to configure the EIR message type parameters.

## **profile nf-client-failure nf-type eir profile failure-handling service name type message type status-code httpv2**

Configures HTTPv2 status codes.

**Command Modes** Exec > Global Configuration

**Syntax Description status-code httpv2** *range* **{ code** *code\_value* **| retry** *retry\_value* **| action** *action* **}**

#### **action action**

Specify the action.

Must be one of the following:

- **continue**:Specify to continue the session without any retry. The retry count configuration is invalid with this action.
- **retry-and-continue**: Specify to retry as per the configured retry count and continue the session.
- **retry-and-ignore**
- **retry-and-terminate**: Specify to retry as per the configured retry count and terminate the session in case all retry fails.
- **terminate**: Specify to terminate the session without any retry. Retry count configuration is invalid with this action.

#### **code code\_value**

Specify the code, or a range of status codes separated by either - (hyphen) or , (comma).

Must be an integer.

-Or-

Must be a string.

#### **retransmit-interval retransmit\_interval**

Specify the retransmit interval in milliseconds.

Must be an integer.

#### **retransmit retransmit**

Specify the maximum number of retransmits.

Must be an integer in the range of 1-10.

#### **retry retry\_value**

Specify the number of times the NF service must retry before proceeding with the action. Must be an integer in the range of 1-10.

**Usage Guidelines** Use this command to configure HTTPv2 status codes.

### **profile nf-client-failure nf-type nrf**

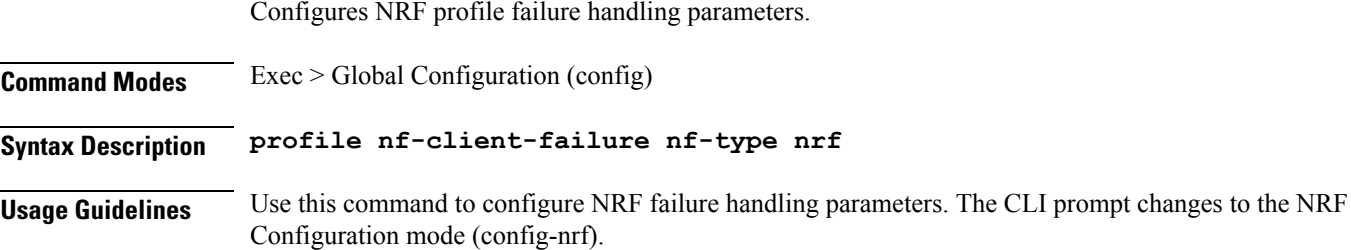

### **profile nf-client-failure nf-type nrf profile failure-handling**

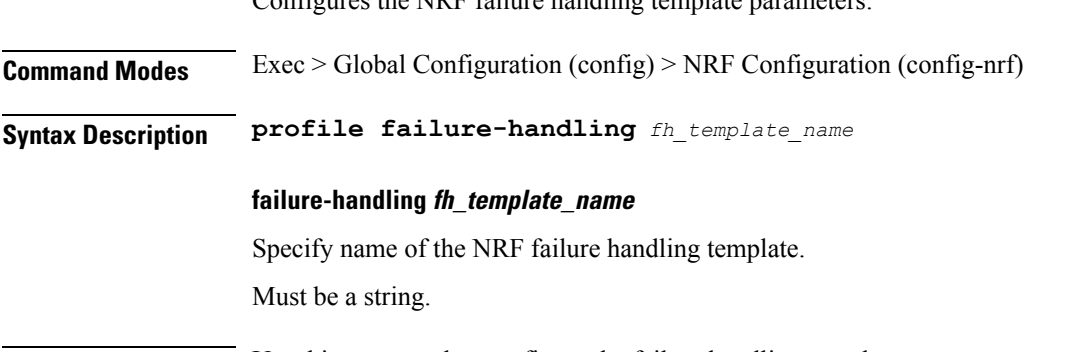

 $Conf$ gures the  $NDE$  failure handling template parameters.

**Usage Guidelines** Use this command to configure the failure handling template parameters.

# **profile nf-client-failure nf-type nrf profile failure-handling service name type**

Configures NRF service name type parameters.

**Command Modes** Exec > Global Configuration

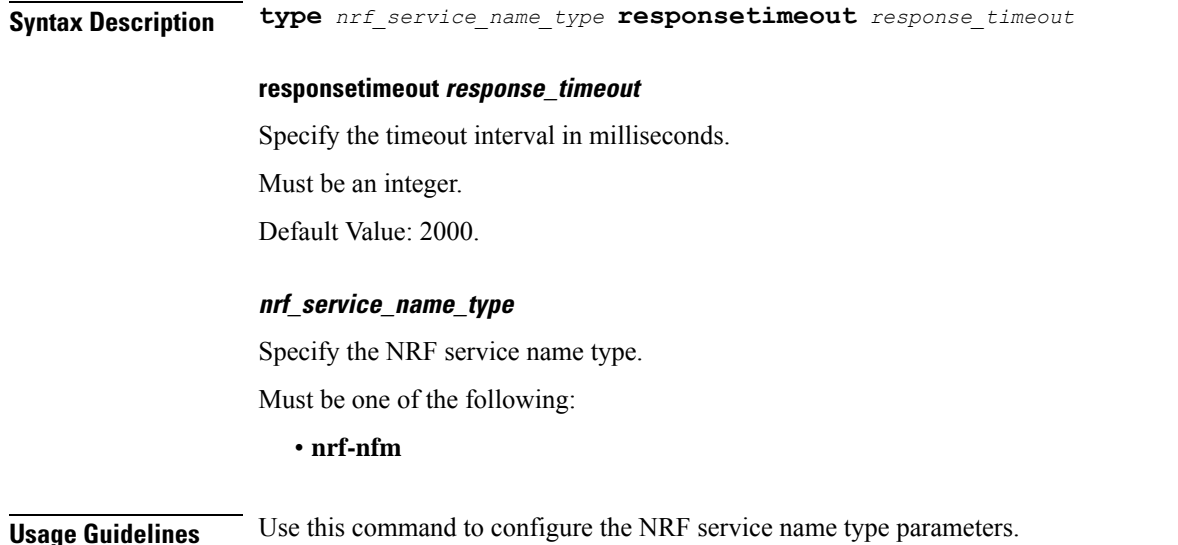

# **profile nf-client-failure nf-type nrf profile failure-handling service name type message type**

Configures NRF message type parameters.

**Command Modes** Exec > Global Configuration (config) > NRF Configuration (config-nrf) > Failure Handling *profile\_name* Configuration mode (config-failure-handling-*profile\_name*) > Failure Handling Service Name Type Configuration (config-type-*service\_name\_type*)

#### **Syntax Description type** *message\_type* **failover-enabled { false | true } re-registration-enabled { false | true }**

#### **failover-enabled { false | true }**

Specify whether to enable or disable failover to next NRF.

Must be one of the following:

- **false**
- **true**

Default Value: true.

#### **re-registration-enabled { false | true }**

Specify whether to enable or disable re-registration.

Must be one of the following:

- **false**
- **true**

Default Value: true.

#### **type message\_type**

Specify the message type.

Must be one of the following:

- **Heartbeat**
- **NFUpdate**
- **NRFRegistration**

**Usage Guidelines** Use this command to configure the NRF message type parameters.

## **profile nf-client-failure nf-type nrf profile failure-handling service name type message type status-code httpv2**

Configures HTTPv2 status code.

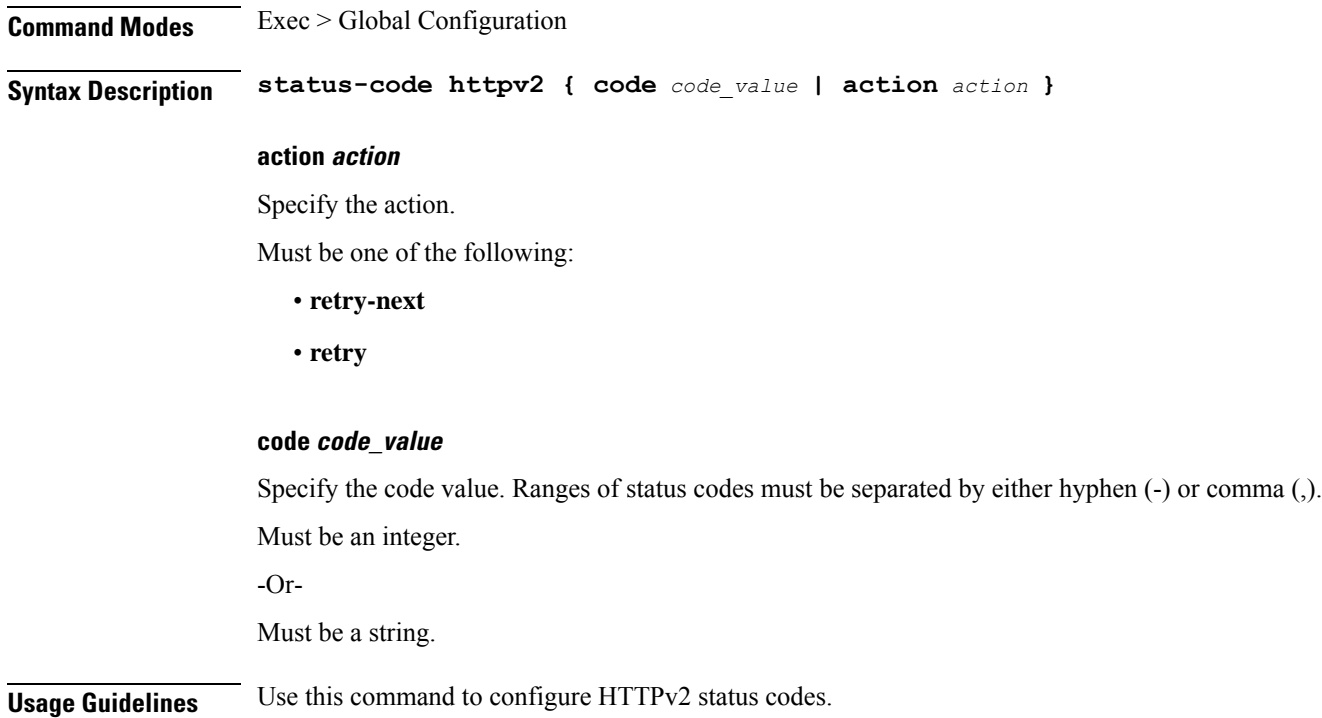

## **profile nf-client-failure nf-type pcf**

Configures PCF profile failure handling parameters.

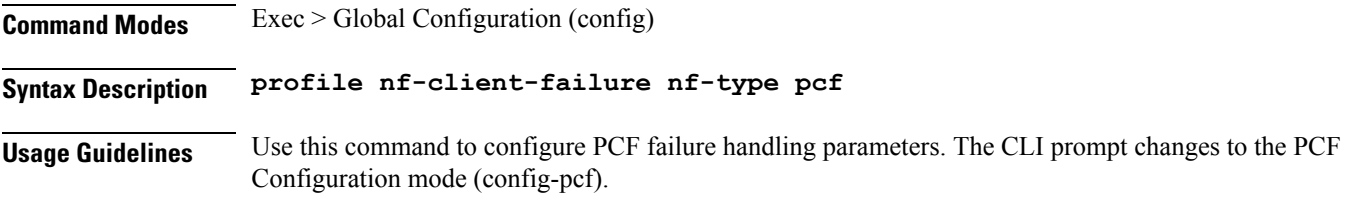

## **profile nf-client-failure nf-type pcf profile failure-handling**

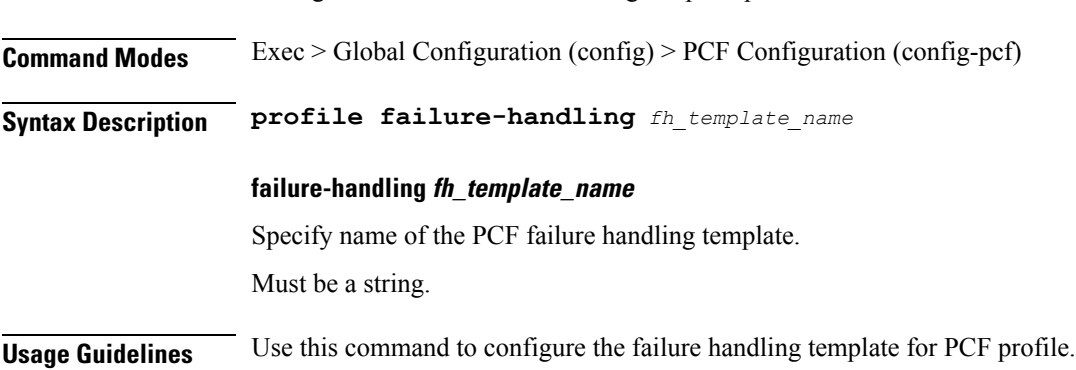

Configures the PCF failure handling template parameters.

## **profile nf-client-failure nf-type pcf profile failure-handling service name type**

Configures PCF service name type.

**Command Modes** Exec > Global Configuration

**Syntax Description type** *pcf\_service\_name\_type*

#### **responsetimeout response\_timeout**

Specify the response timeout interval in milliseconds.

Must be an integer.

Default Value: 2000.

#### **pcf\_service\_name\_type**

Specify the PCF service name type.

Must be one of the following:

- **npcf-am-policy-control**
- **npcf-bdtpolicycontrol**
- **npcf-eventexposure**
- **npcf-policyauthorization**
- **npcf-smpolicycontrol**
- **npcf-ue-policy-control**

**Usage Guidelines** Use this command to configure the PCF service name type.

# **profile nf-client-failure nf-type pcf profile failure-handling service name type message type**

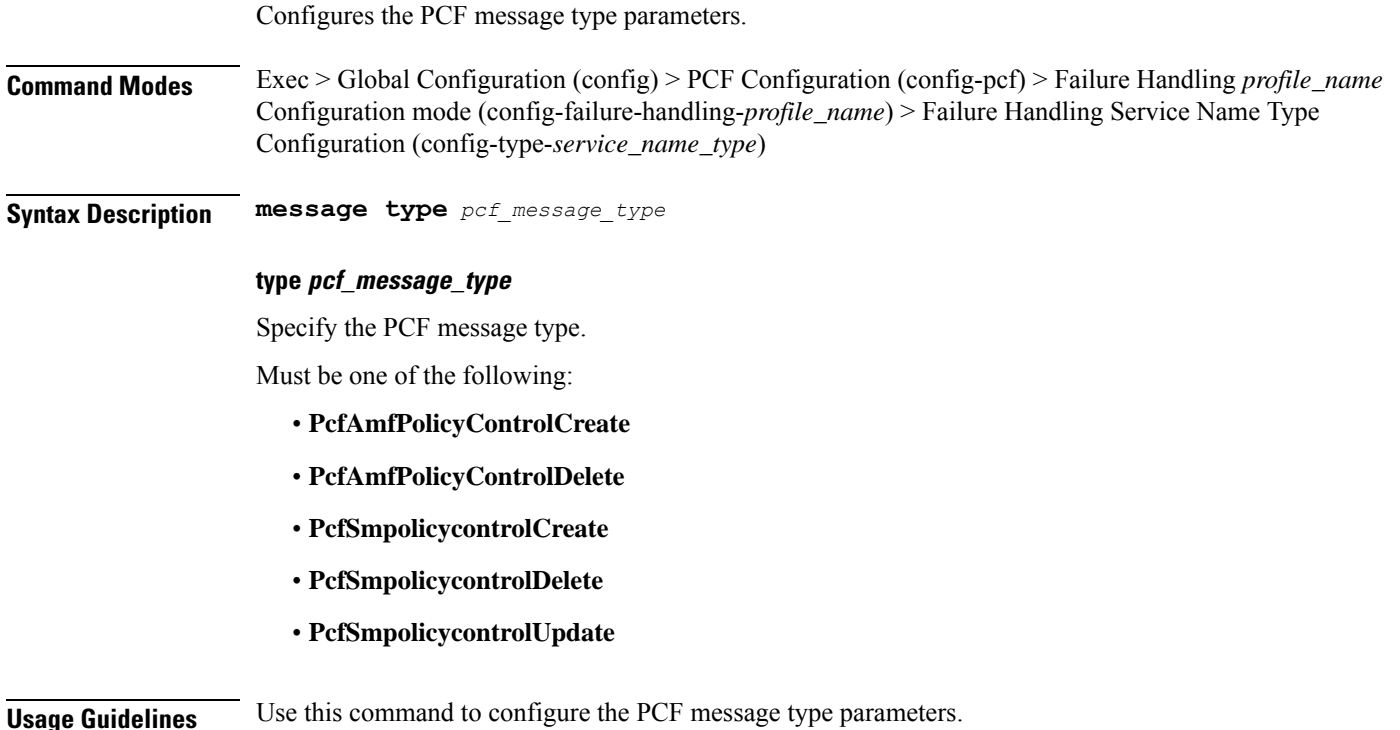

## **profile nf-client-failure nf-type pcf profile failure-handling service name type message type status-code httpv2**

Configures HTTPv2 status codes.

**Command Modes** Exec > Global Configuration

**Syntax Description status-code httpv2** *range* **{ code** *code\_value* **| retry** *retry\_value* **| action** *action* **}**

**action action**

Specify the action.

Must be one of the following:

- **continue**:Specify to continue the session without any retry. The retry count configuration is invalid with this action.
- **retry-and-continue**: Specify to retry as per the configured retry count and continue the session.
- **retry-and-ignore**
- **retry-and-terminate**:Specify to retry as per the configured retry count and terminate the session in case all retry fails.
- **terminate**: Specify to terminate the session without any retry. Retry count configuration is invalid with this action.

#### **code code\_value**

Specify the code, or a range of status codes separated by either - (hyphen) or , (comma).

Must be an integer.

-Or-

Must be a string.

#### **retransmit-interval retransmit\_interval**

Specify the retransmit interval in milliseconds.

Must be an integer.

#### **retransmit retransmit**

Specify the maximum number of retransmits.

Must be an integer in the range of 1-10.

#### **retry retry\_value**

Specify the number of times the NF service must retry before proceeding with the action. Must be an integer in the range of 1-10.

**Usage Guidelines** Use this command to configure HTTPv2 status codes.

### **profile nf-client-failure nf-type sepp**

Configures SEPP profile failure handling parameters.

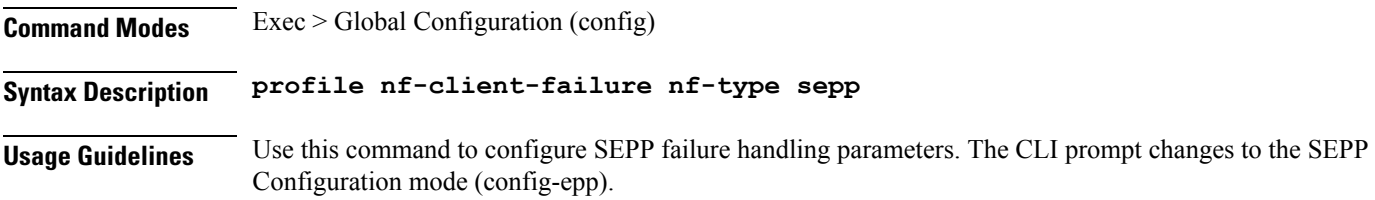

## **profile nf-client-failure nf-type sepp profile failure-handling**

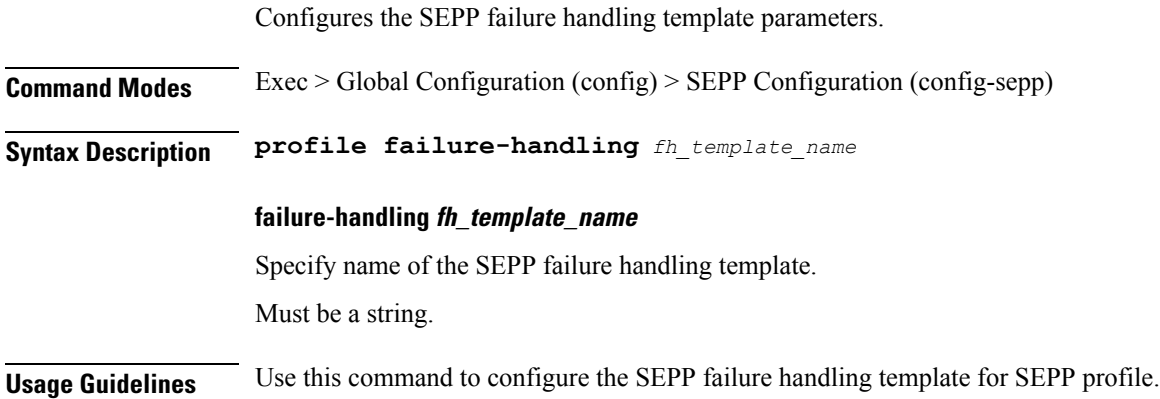

# **profile nf-client-failure nf-type sepp profile failure-handling service name type**

Configures the SEPP service name type.

**Command Modes** Exec > Global Configuration (config) > SEPP Configuration (config-sepp) > Failure Handling *profile\_name* Configuration mode (config-failure-handling-*profile\_name*) **Syntax Description service name type** *sepp\_service\_name\_type* **[ responsetimeout** *response\_timeout* **] responsetimeout response\_timeout** Specify the response timeout interval in milliseconds. Must be an integer. Default Value: 2000. **type sepp\_service\_name\_type** Specify the SEPP service name type. Must be one of the following: • **nsmf-pdusession Usage Guidelines** Use this command to configure the SEPP service name type.

# **profile nf-client-failure nf-type sepp profile failure-handling service name type message type**

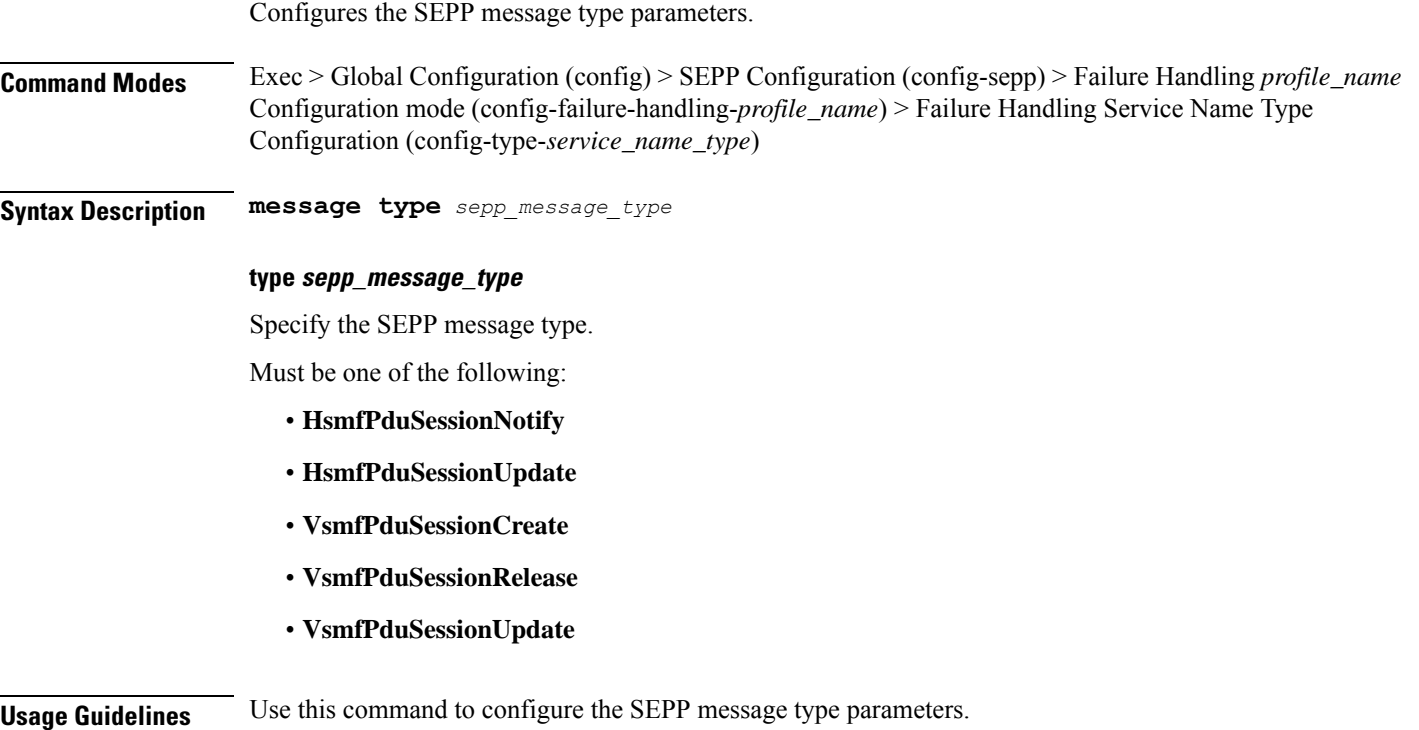

# **profile nf-client-failure nf-type sepp profile failure-handling service name type message type status-code httpv2**

Configures HTTPv2 status codes.

**Command Modes** Exec > Global Configuration

**Syntax Description status-code httpv2** *range* **{ code** *code\_value* **| retry** *retry\_value* **| action** *action* **}**

#### **action action**

Specify the action.

Must be one of the following:

- **continue**: Specify to continue the session without any retry. The retry count configuration is invalid with this action.
- **retry-and-continue**: Specify to retry as per the configured retry count and continue the session.
- **retry-and-ignore**

- **retry-and-terminate**:Specify to retry as per the configured retry count and terminate the session in case all retry fails.
- **terminate**: Specify to terminate the session without any retry. Retry count configuration is invalid with this action.

#### **code code\_value**

Specify the code, or a range of status codes separated by either - (hyphen) or , (comma).

Must be an integer.

-Or-

Must be a string.

#### **retransmit-interval retransmit\_interval**

Specify the retransmit interval in milliseconds. Must be an integer.

#### **retransmit retransmit**

Specify the maximum number of retransmits. Must be an integer in the range of 1-10.

#### **retry retry\_value**

Specify the number of times the NF service must retry before proceeding with the action. Must be an integer in the range of 1-10.

**Usage Guidelines** Use this command to configure HTTPv2 status codes.

### **profile nf-client-failure nf-type smf**

Configures SMF profile failure handling parameters.

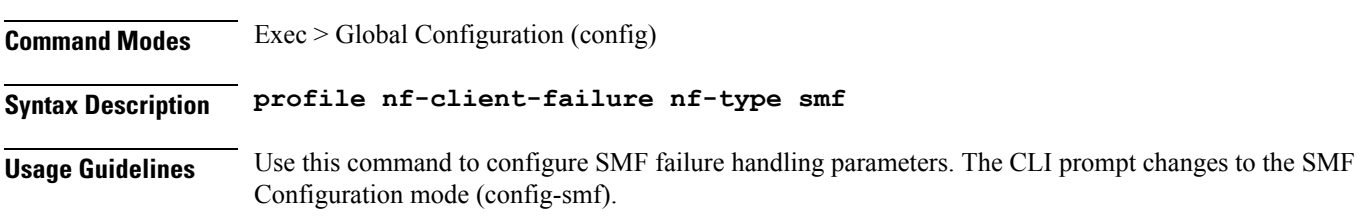

### **profile nf-client-failure nf-type smf profile failure-handling**

Configures the SMF failure handling template parameters.

**Command Modes** Exec > Global Configuration (config) > SMF Configuration (config-smf)

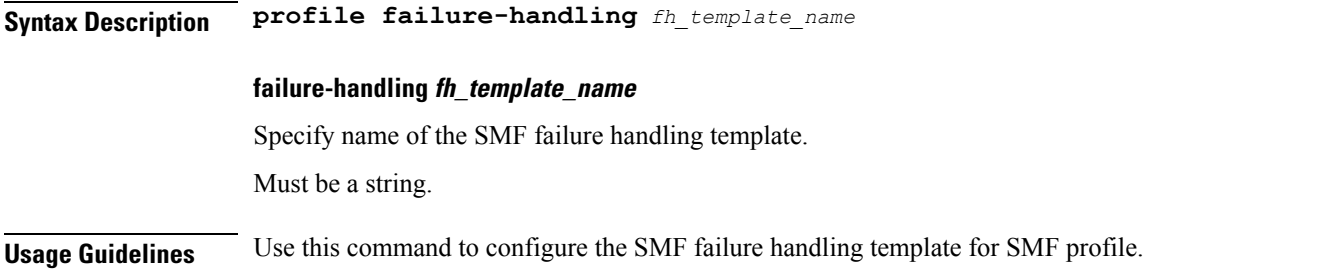

## **profile nf-client-failure nf-type smf profile failure-handling service name type**

Configures the SMF service name type.

**Command Modes** Exec > Global Configuration (config) > SMF Configuration (config-smf) > Failure Handling *profile\_name* Configuration mode (config-failure-handling-*profile\_name*)

**Syntax Description service name type** *smf\_service\_name\_type*

#### **responsetimeout response\_timeout**

Specify the response timeout interval in milliseconds.

Must be an integer.

Default Value: 2000.

#### **type smf\_service\_name\_type**

Specify the SMF service name type.

Must be one of the following:

• **nsmf-pdusession**

**Usage Guidelines** Use this command to configure the SMF service name type.

## **profile nf-client-failure nf-type smf profile failure-handling service name type message type status-code httpv2**

Configures HTTPv2 status codes.

**Command Modes** Exec > Global Configuration

**Syntax Description status-code httpv2** *range* **{ code** *code\_value* **| retry** *retry\_value* **| action** *action* **}**

#### **action action**

Specify the action.

Must be one of the following:

- **continue**:Specify to continue the session without any retry. The retry count configuration is invalid with this action.
- **retry-and-continue**: Specify to retry as per the configured retry count and continue the session.
- **retry-and-ignore**
- **retry-and-terminate**:Specify to retry as per the configured retry count and terminate the session in case all retry fails.
- **terminate**: Specify to terminate the session without any retry. Retry count configuration is invalid with this action.

#### **code code\_value**

Specify the code, or a range of status codes separated by either - (hyphen) or , (comma).

Must be an integer.

-Or-

Must be a string.

#### **retransmit-interval retransmit\_interval**

Specify the retransmit interval in milliseconds.

Must be an integer.

#### **retransmit retransmit**

Specify the maximum number of retransmits. Must be an integer in the range of 1-10.

#### **retry retry\_value**

Specify the number of times the NF service must retry before proceeding with the action. Must be an integer in the range of 1-10.

**Usage Guidelines** Use this command to configure HTTPv2 status codes.

### **profile nf-client-failure nf-type udm**

Configures UDM profile failure handling parameters.

**Command Modes** Exec > Global Configuration (config)

**Syntax Description profile nf-client-failure nf-type udm**

**Usage Guidelines** Use this command to configure UDM failure handling parameters. The CLI prompt changes to the UDM Configuration mode (config-udm).

## **profile nf-client-failure nf-type udm profile failure-handling**

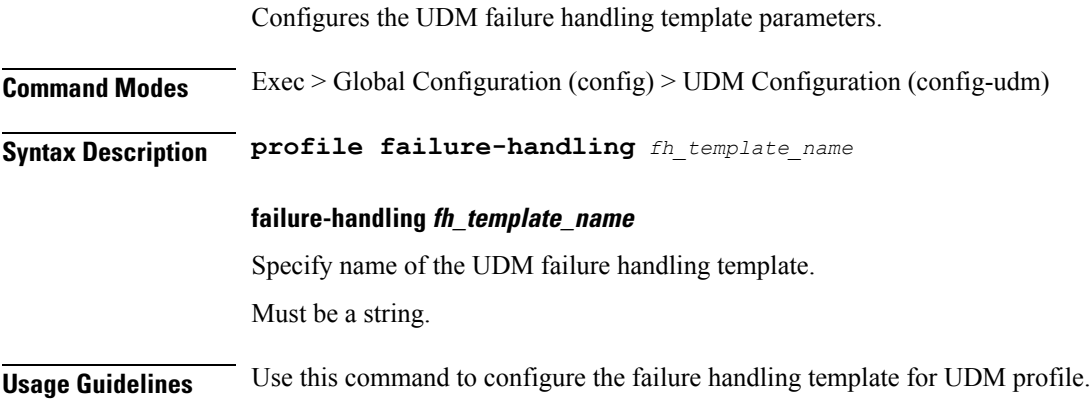

# **profile nf-client-failure nf-type udm profile failure-handling service name type**

Configures UDM service name type.

**Command Modes** Exec > Global Configuration (config) > UDM Configuration (config-udm) > Failure Handling *profile\_name* Configuration mode (config-failure-handling-*profile\_name*) **Syntax Description type** *udm\_service\_name\_type* **[ responsetimeout** *response\_timeout* **] responsetimeout response\_timeout** Specify the response timeout interval in milliseconds. Must be an integer. Default Value: 2000. **udm\_service\_name\_type** Specify the UDM service name type. Must be one of the following: • **nudm-ee** • **nudm-pp** • **nudm-sdm** • **nudm-ueau** • **nudm-uecm**

**Usage Guidelines** Use this command to configure the UDM service name type.

# **profile nf-client-failure nf-type udm profile failure-handling service name type message type**

Configures the UDM message type parameters.

**Command Modes** Exec > Global Configuration (config) > UDM Configuration (config-udm) > Failure Handling *profile\_name* Configuration mode (config-failure-handling-*profile\_name*) > Failure Handling Service Name Type Configuration (config-type-*service\_name\_type*)

**Syntax Description message type** *udm\_message\_type*

#### **type udm\_message\_type**

Specify the UDM message type.

Must be one of the following:

- **UdmDeRegistrationReq**
- **UdmRegistrationReq**
- **UdmSdmGetUESMSubscriptionData**
- **UdmSdmSubscribeToNotification**
- **UdmSdmUnsubscribeToNotification**
- **UdmSubscriptionReq**
- **UdmUecmRegisterSMF**
- **UdmUecmUnregisterSMF**
- **UdmUnSubscriptionReq**

**Usage Guidelines** Use this command to configure the UDM message type parameters.

# **profile nf-client-failure nf-type udm profile failure-handling service name type message type status-code httpv2**

Configures HTTPv2 status codes.

**Command Modes** Exec > Global Configuration

**Syntax Description status-code httpv2** *range* **{ code** *code\_value* **| retry** *retry\_value* **| action** *action* **}**

#### **action action**

Specify the action.

Must be one of the following:

- **continue**: Specify to continue the session without any retry. The retry count configuration is invalid with this action.
- **retry-and-continue**: Specify to retry as per the configured retry count and continue the session.
- **retry-and-ignore**
- **retry-and-terminate**: Specify to retry as per the configured retry count and terminate the session in case all retry fails.
- **terminate**: Specify to terminate the session without any retry. Retry count configuration is invalid with this action.

#### **code code\_value**

Specify the code, or a range of status codes separated by either - (hyphen) or , (comma).

Must be an integer.

-Or-

Must be a string.

#### **retransmit-interval retransmit\_interval**

Specify the retransmit interval in milliseconds.

Must be an integer.

#### **retransmit retransmit**

Specify the maximum number of retransmits.

Must be an integer in the range of 1-10.

#### **retry retry\_value**

Specify the number of times the NF service must retry before proceeding with the action. Must be an integer in the range of 1-10.

**Usage Guidelines** Use this command to configure HTTPv2 status codes.

### **profile nf-pair nf-type**

Configures the NF client pair type parameter.

**Command Modes** Exec > Global Configuration (config)
### **Syntax Description profile nf-pair nf-type** *nf\_type* **[ [ limit** *max\_discovery\_profiles* **] [ max-payload-size** *max\_payload\_size* **] [ nrf-discovery-group** *group\_name* **] ]**

### **limit max\_discovery\_profiles**

Specify the maximum number of discovery profiles that NRF can send. Must be an integer in the range of 1-1000. Default Value: 10.

### **max-payload-size max\_payload\_size**

Specify the maximum payload size of the discovery response.

Must be an integer in the range of 124-2000.

Default Value: 124.

### **nf-type nf\_type**

Specify the NF client pair type. Must be one of the following:

- **5G\_EIR**
- **AF**
- **AMF**
- **AUSF**
- **BSF**
- **CHF**
- **GMLC**
- **LMF**
- **N3IWF**
- **NEF**
- **NRF**
- **NSSF**
- **NWDAF**
- **PCF**
- **SEPP**
- **SMF**
- **SMSF**
- **UDM**
- **UDR**

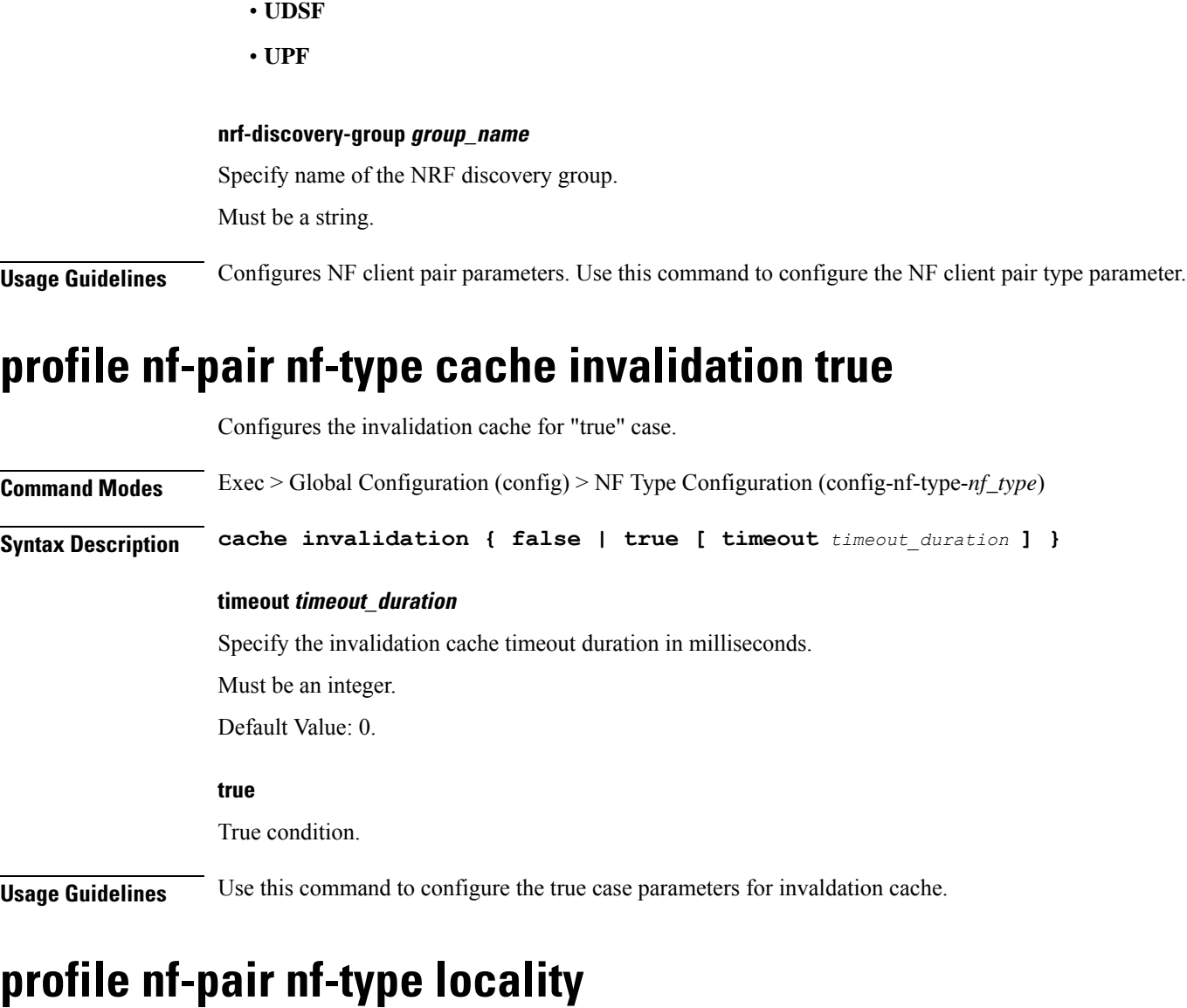

Configures client locality parameter.

**Command Modes** Exec > Global Configuration (config) > NF Type Configuration (config-nf-type-*nf\_type*)

**Syntax Description locality { client** *locality\_name* **| geo-server** *locality\_name* **| preferred-server** *locality\_name* **}**

### **client locality\_name**

Specify the Client Locality information.

Must be a string.

Ш

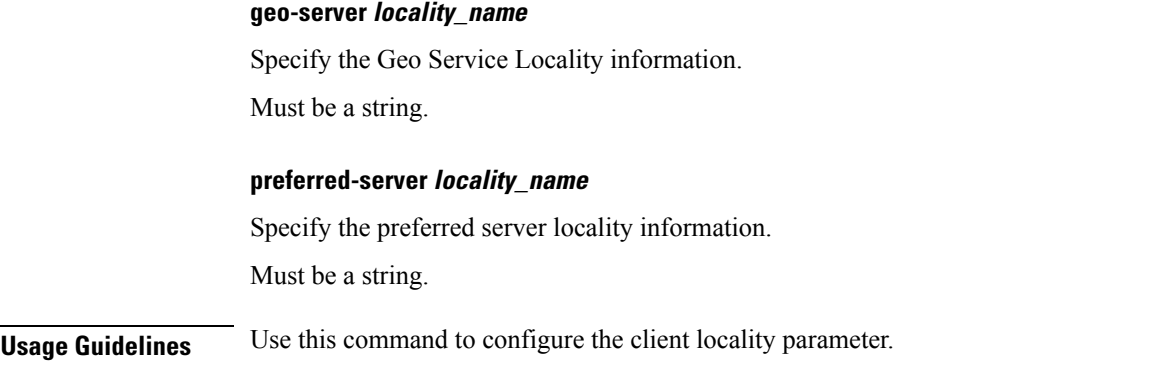

### **profile overload**

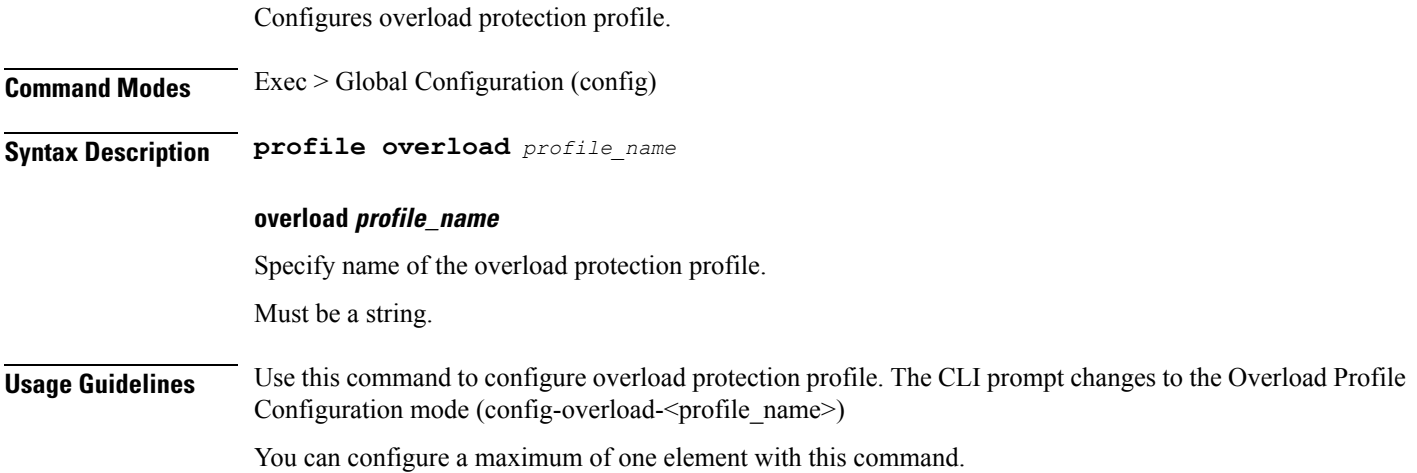

## **profile overload node-level**

Configures Overload profile's node-level parameters.

**Command Modes** Exec > Global Configuration (config) > Overload Profile Configuration (config-overload-*profile\_name*)

**Syntax Description node-level**

**Usage Guidelines** Use this command to configure the overload profile's node-level parameters. The CLI prompt chnages to the Node-level Configuration mode (config-node-level).

### **profile overload node-level advertise**

Configures the advertising action.

**Command Modes** Exec > Global Configuration (config) > Overload Profile Configuration (config-overload-*profile\_name*) > Node Level Configuration (config-node-level)

### **Syntax Description advertise { [ interval** *advertising\_interval* **] [ change-factor** *change\_factor* **] [ validity-period** *validity\_period* **] }**

### **change-factor change\_factor**

Specify the minimum change between current OCI and last indicated OCI, after which only advertising should happen.

Must be an integer in the range of 1-20.

Default Value: 5.

### **interval advertising\_interval**

Specify the advertising interval in seconds.

Must be an integer in the range of 0-3600.

Default Value: 300.

### **validity-period validity\_period**

Specify the validity period of the advertised OCI value in seconds. Must be an integer in the range of 1-3600. Default Value: 600.

**Usage Guidelines** Use this command to configure the advertising action.

### **profile overload node-level interface**

Configures the list of interfaces.

**Command Modes** Exec > Global Configuration (config) > Overload Profile Configuration (config-overload-*profile\_name*) > Node Level Configuration (config-node-level)

**Syntax Description interface** *interface\_type* **[ overloaded-action** *overloaded\_action* **]**

### **interface interface\_type**

Specify the type of the interface.

Must be one of the following:

• **gtpc**

#### **overloaded-action overloaded\_action**

Specify the action on the interface in overloaded state.

Must be one of the following:

• **advertise**

**Usage Guidelines** Use this command to configure the list of interfaces.

## **profile overload node-level reduction-metric**

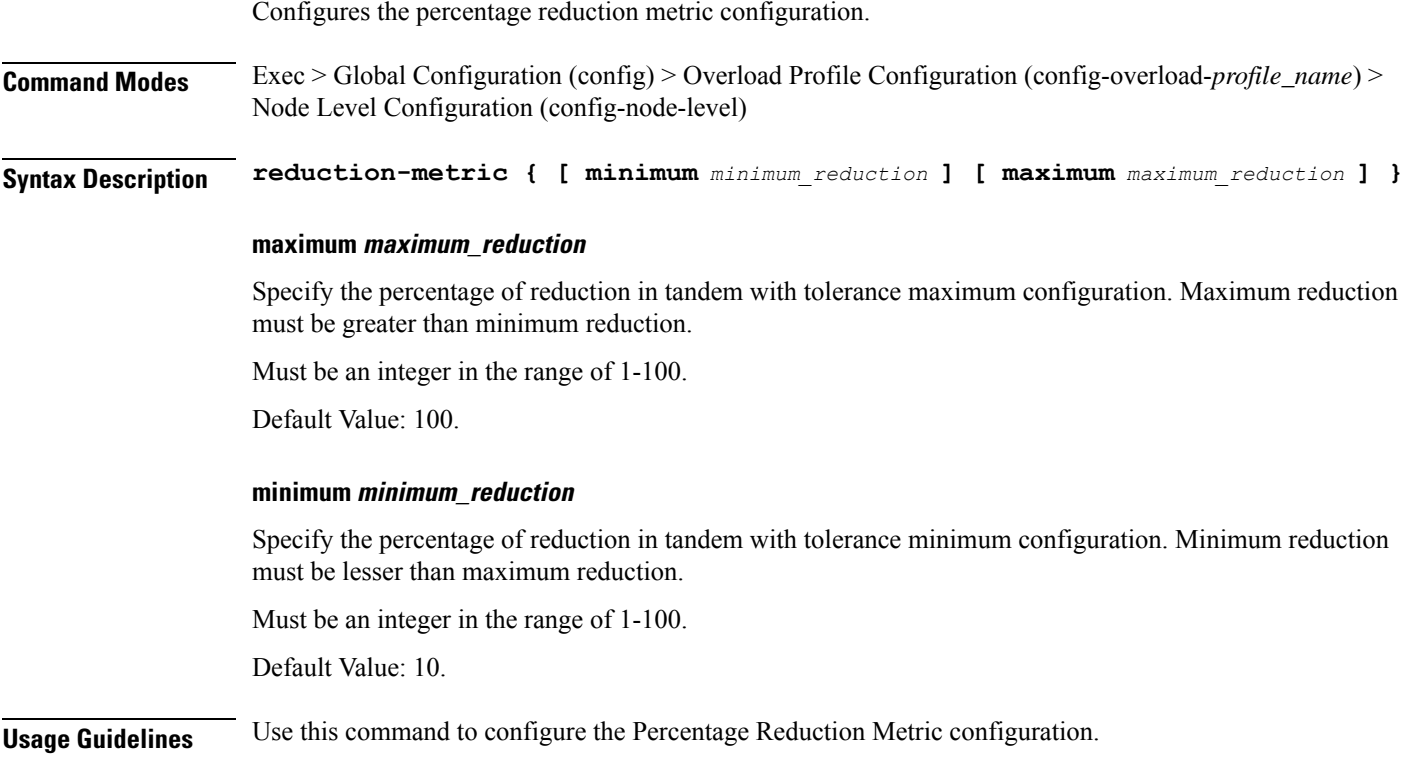

## **profile overload node-level tolerance**

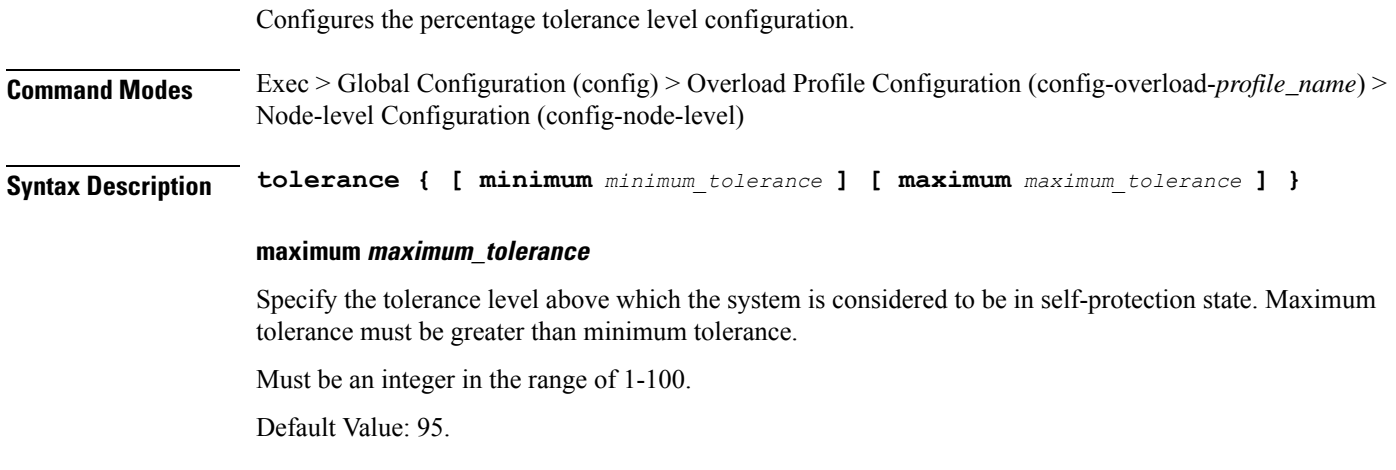

### **minimum minimum\_tolerance**

Specify the tolerance level below which the system is considered to be in normal state. Minimum tolerance must be lesser than maximum tolerance.

Must be an integer in the range of 1-100.

Default Value: 80.

**Usage Guidelines** Use this command to configure the percentage tolerance level configuration.

### **profile overload overload-exclude-profile**

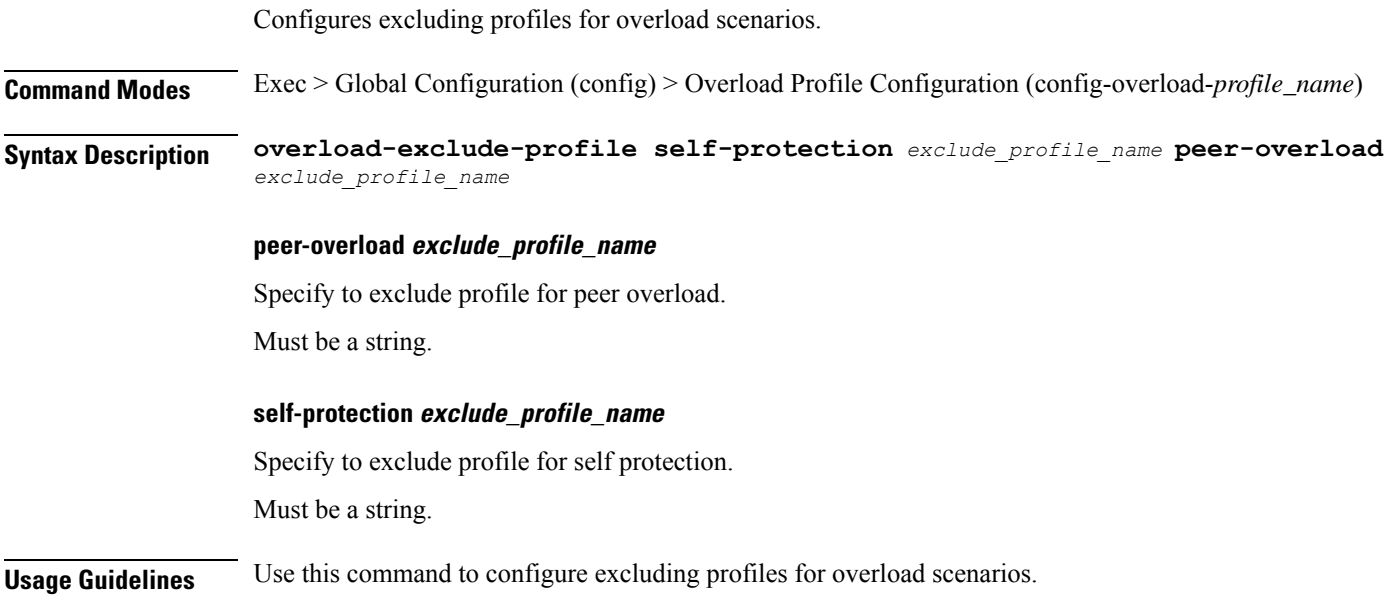

## **profile overload peer-level interface**

Configures the list of interfaces.

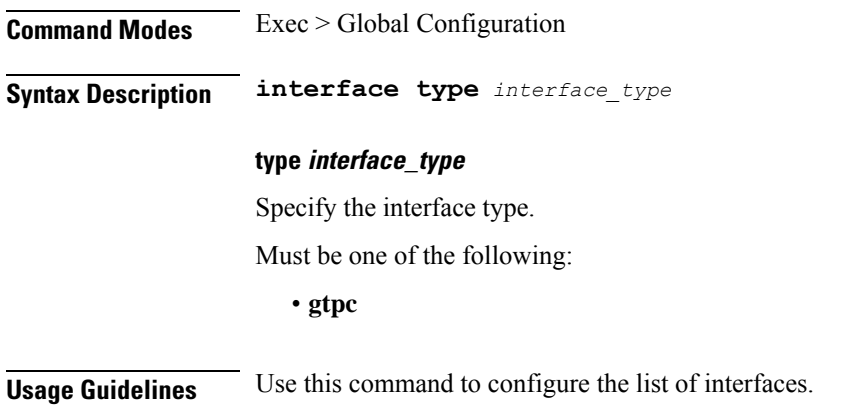

## **profile overload peer-level interface action throttle**

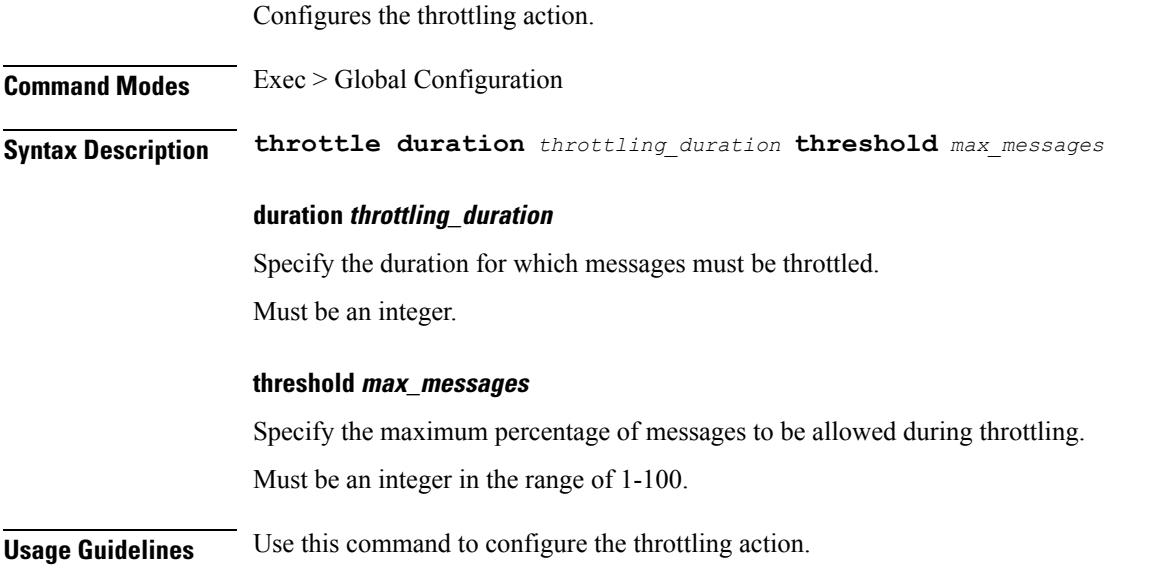

# **profile overload peer-level message-prioritization**

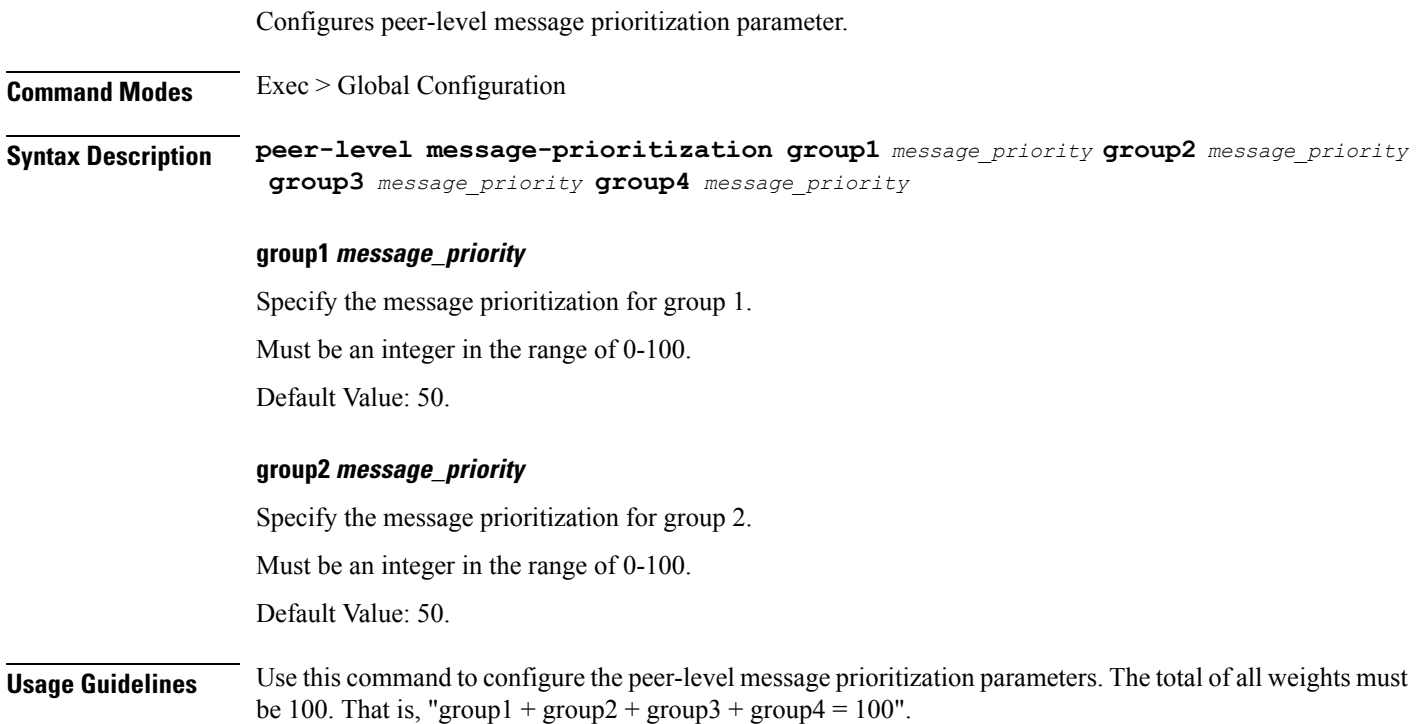

### **profile overload-exclude**

Configures the list of exclude overloads.

**Command Modes** Exec > Global Configuration (config)

**Syntax Description profile overload-exclude** *exclude\_profile\_name* **[ [ arp-list** *arp\_list* **] [ dnn-list** *dnn\_list* **] [ procedure-list** *procedures\_list* **] [ qi5-list** *qi5\_list* **] ]**

### **arp-list arp\_list**

Specify the Allocation and Retention Priorities to be excluded from throttling decisions. You can configure a maximum of eight elements with this keyword. Must be an integer in the range of 1-15.

### **dnn-list dnn\_list**

Specify the DNNs to be excluded from throttling decisions. You can configure a maximum of three elements with this keyword. Must be a string.

### **overload-exclude exclude\_profile\_name**

Specify the name of the exclude profile. Must be a string.

#### **procedure-list procedures\_list**

Specify the procedures to be excluded from throttling decisions. Applicable only for Self-Protection. Must be one of the following:

• **session-delete**

### **qi5-list qi5\_list**

Specify the 5G QoS Identifiers to be excluded from throttling decisions. You can configure a maximum of eight elements with this keyword. Must be an integer in the range of 1-15.

**Usage Guidelines** Use this command to configure the list of exclude overloads.

### **profile overload-exclude message-priority**

Configures the message priorities to be excluded from throttling decisions.

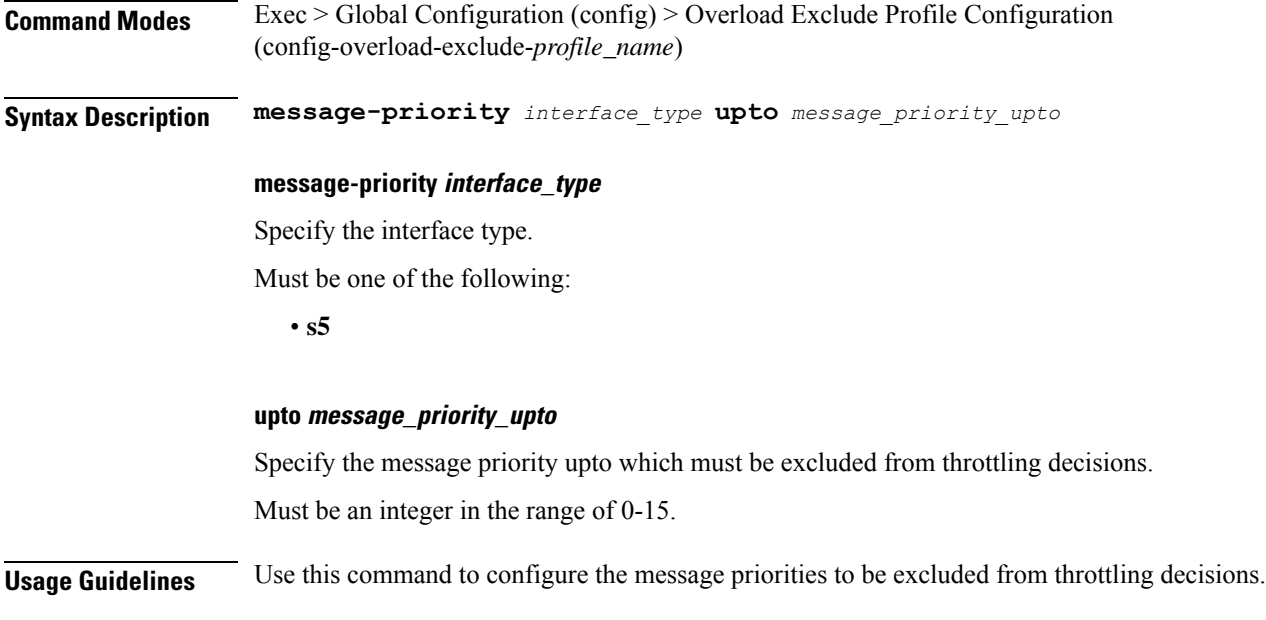

## **profile pcscf**

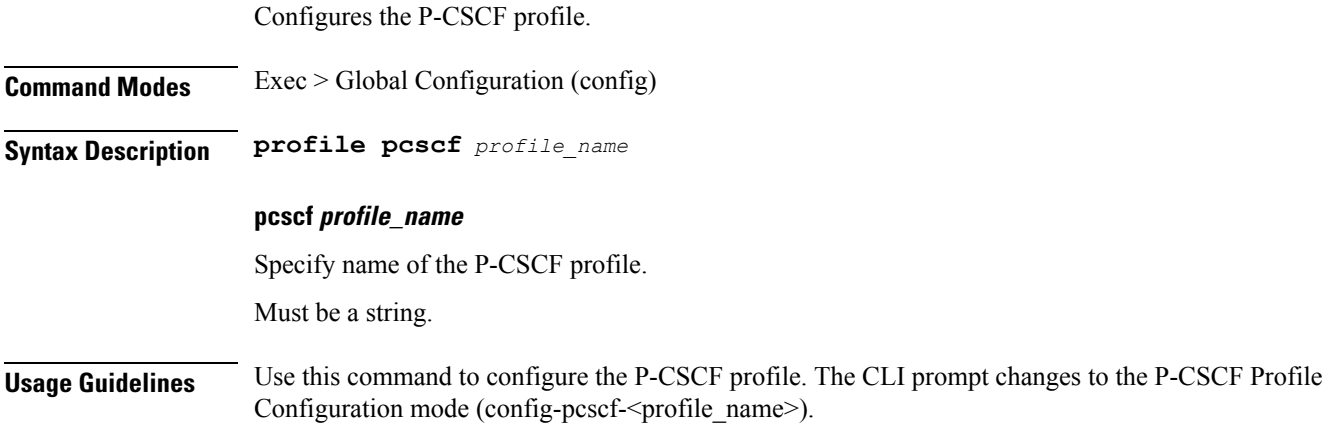

## **profile pcscf fqdn**

Configures the P-CSCF server's Fully Qualified Domain Name (FQDN).

**Command Modes** Exec > Global Configuration (config) > P-CSCF Profile Configuration (config-pcscf-*profile\_name*)

**Syntax Description fqdn** *fqdn*

### **fqdn fqdn**

Specify the P-CSCF server's FQDN.

Must be a string.

**Usage Guidelines** Use this command to configure the P-CSCF server's FQDN.

## **profile pcscf pcscf-selection**

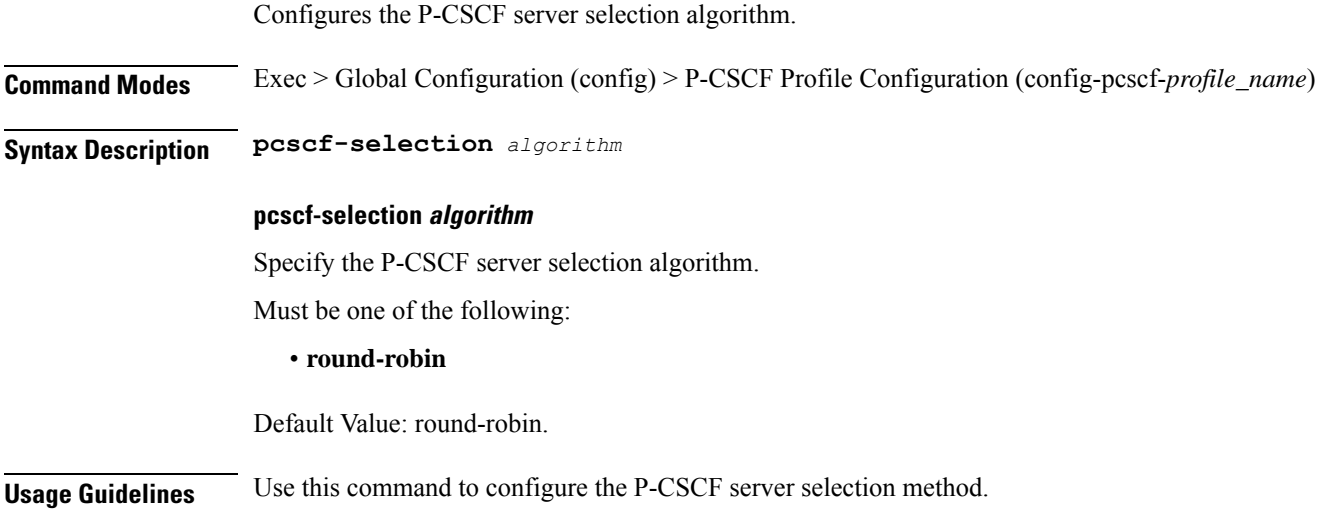

## **profile pcscf v4-list**

Configures the P-CSCF IPv4 server details in the P-CSCF profile.

**Command Modes** Exec > Global Configuration (config) > P-CSCF Profile Configuration (config-pcscf-*profile\_name*) **Syntax Description v4-list Usage Guidelines** Use this command to configure the P-CSCF IPv4 server details in the P-CSCF profile. The CLI prompt changes to the V4 List Configuration mode (config-v4-list).

## **profile pcscf v4-list list-entry**

Configures the P-CSCF IPv4 server list entries.

**Command Modes** Exec > Global Configuration (config) > P-CSCF Profile Configuration (config-pcscf-*profile\_name*) > V4 List Configuration (config-v4-list)

**Syntax Description precedence** *precedence\_number*

#### **precedence precedence\_number**

Specify the precedence number for P-CSCF IPv4 server configuration.

Must be an integer in the range of 1-64.

**Usage Guidelines** Configures the P-CSCF IPv4 server details in the P-CSCF profile. Use this command to configure the P-CSCF IPv4 server list entries.

## **profile pcscf v4-list list-entry primary**

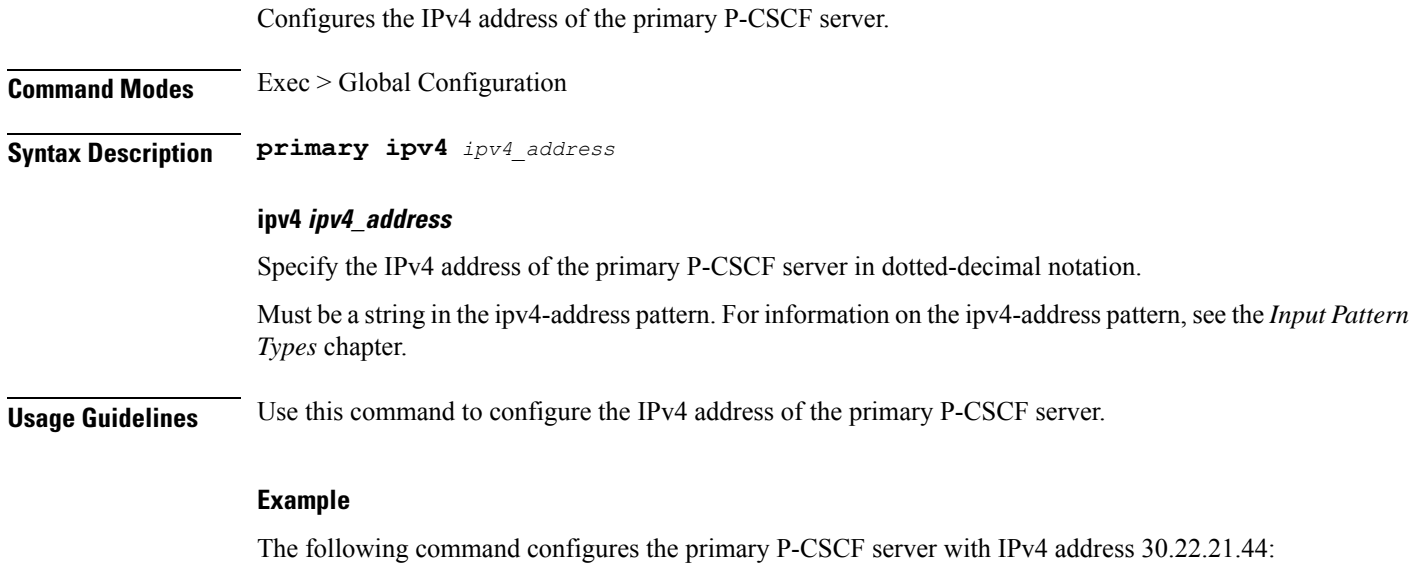

primary ipv4 30.22.21.44

## **profile pcscf v4-list list-entry secondary**

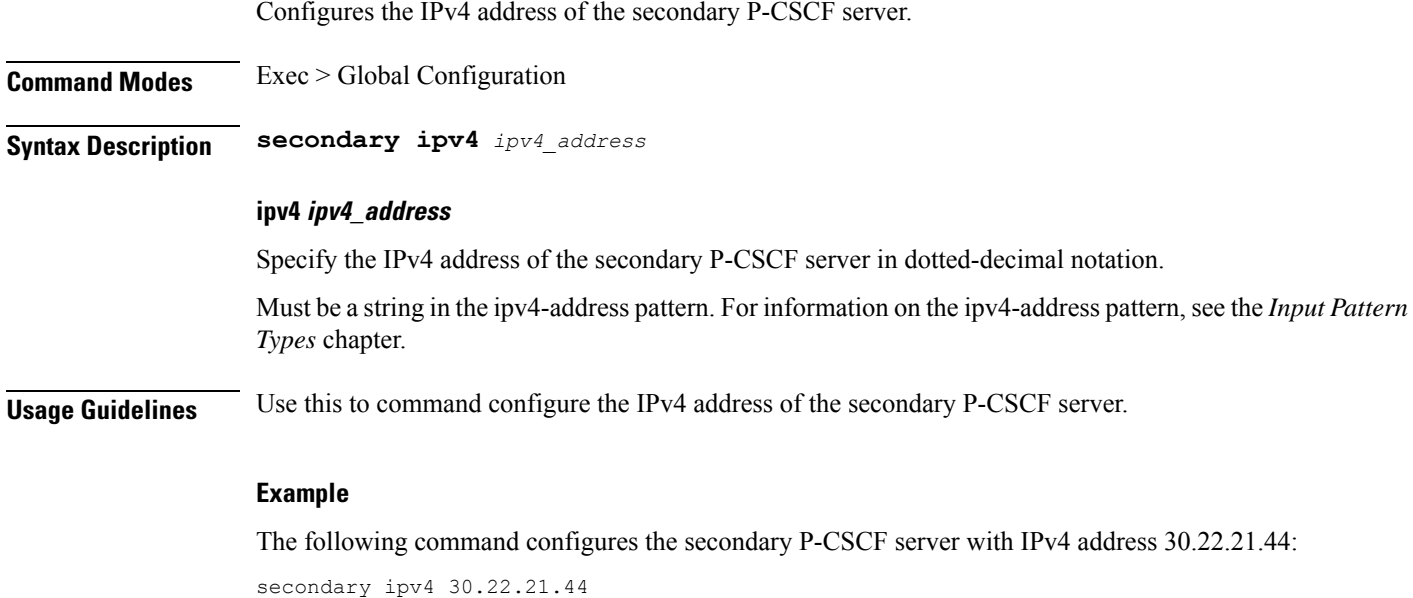

### **profile pcscf v4-list list-entry tertiary**

Configures the IPv4 address of the tertiary P-CSCF server.

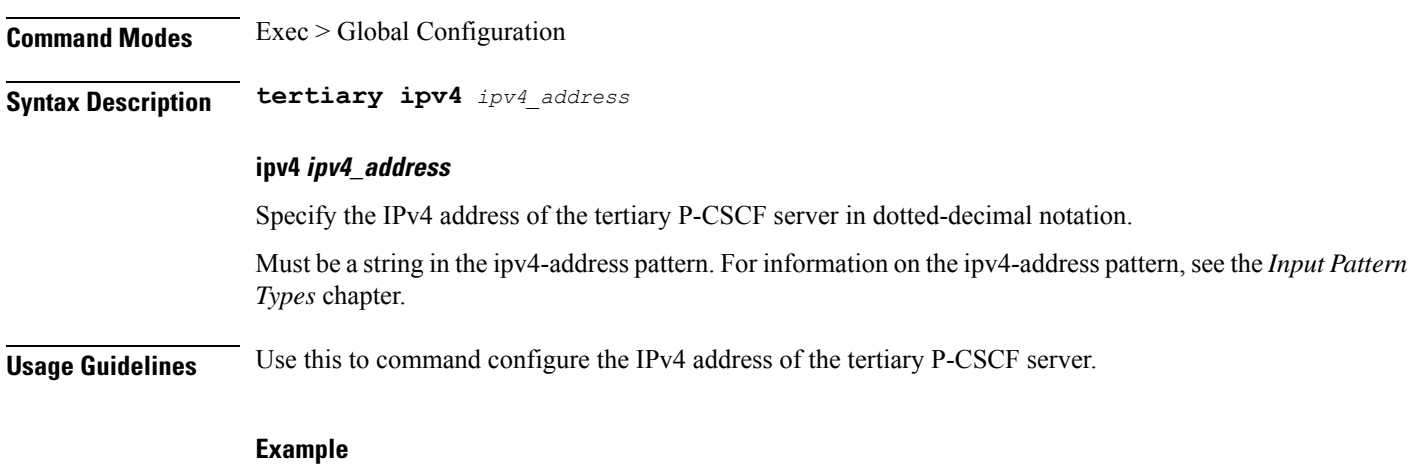

The following command configures the tertiary P-CSCF server with IPv4 address 30.22.21.44: tertiary ipv4 30.22.21.44

### **profile pcscf v4v6-list**

Configures the P-CSCF IPv4v6 server details.

**Command Modes** Exec > Global Configuration (config) > P-CSCF Profile Configuration (config-pcscf-*profile\_name*)

**Syntax Description v4v6-list**

**Usage Guidelines** Use this command to configure the P-CSCF IPv4v6 server details in the P-CSCF profile. The CLI prompt changes to the v4v6 List Configuration Mode (config-v4v6-list).

### **profile pcscf v4v6-list list-entry**

Configures the P-CSCF IPv4v6 server list entries.

**Command Modes** Exec > Global Configuration (config) > P-CSCF Profile Configuration (config-pcscf-*profile\_name*) > v4v6 Configuration Mode (config-v4v6-list)

**Syntax Description precedence** *precedence\_number*

### **precedence precedence\_number**

Specify the precedence of entries in the P-CSCF IPv4v6 server list.

Must be an integer in the range of 1-64.

**Usage Guidelines** Use this command to configure the P-CSCF IPv4v6 server list entries.

### **profile pcscf v4v6-list list-entry primary**

Configures the IPv4v6 address of the primary P-CSCF server.

**Command Modes** Exec > Global Configuration

**Syntax Description primary ipv4** *ipv4\_address* **ipv6** *ipv6\_address*

#### **ipv4 ipv4\_address**

Specify the IPv4 address of the primary P-CSCF server in dotted-decimal notation.

Must be a string in the ipv4-address pattern.For information on the ipv4-address pattern, see the *Input Pattern Types* chapter.

### **ipv6 ipv6\_address**

Specify the IPv6 address of the primary P-CSCF server in colon-separated hexadecimal notation.

Must be a string in the ipv6-address pattern.For information on the ipv6-address pattern, see the *Input Pattern Types* chapter.

**Usage Guidelines** Use this command to configure the IPv4v6 address of the primary P-CSCF server.

### **Example**

The following command configures the primary P-CSCF server with IPv4 address as 30.22.21.44 and IPv6 address as 123:345:456::6578:

primary ipv4 30.22.21.44 ipv6 123:345:456::6578

### **profile pcscf v4v6-list list-entry secondary**

Configures the IPv4v6 address of the secondary P-CSCF server.

**Command Modes** Exec > Global Configuration

**Syntax Description secondary { [ ipv4** *ipv4\_address* **] [ ipv6** *ipv6\_address* **] }**

### **ipv4 ipv4\_address**

Specify the IPv4 address of the secondary P-CSCF server in dotted-decimal notation.

Must be a string in the ipv4-address pattern.For information on the ipv4-address pattern, see the *Input Pattern Types* chapter.

#### **ipv6 ipv6\_address**

Specify the IPv6 address of the secondary P-CSCF server in colon-separated hexadecimal notation.

Must be a string in the ipv6-address pattern.For information on the ipv6-address pattern, see the *Input Pattern Types* chapter.

**Usage Guidelines** Use this command to configure the IPv4v6 address of the secondary P-CSCF server.

#### **Example**

The following command configures the secondary P-CSCF server with IPv4 address as 30.22.21.44 and IPv6 address as 123:345:456::6578:

secondary ipv4 30.22.21.44 ipv6 123:345:456::6578

### **profile pcscf v4v6-list list-entry tertiary**

Configures the IPv4v6 address of the tertiary P-CSCF server.

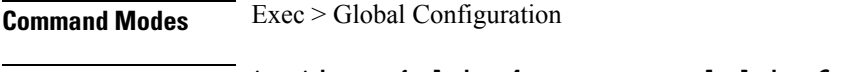

**Syntax Description tertiary { [ ipv4** *ipv4\_address* **] [ ipv6** *ipv6\_address* **] }**

#### **ipv4 ipv4\_address**

Specify the IPv4 address of the tertiary P-CSCF server in dotted-decimal notation.

Must be a string in the ipv4-address pattern.For information on the ipv4-address pattern, see the *Input Pattern Types* chapter.

### **ipv6 ipv6\_address**

Specify the IPv6 address of the tertiary P-CSCF server in colon-separated hexadecimal notation.

Must be a string in the ipv6-address pattern.For information on the ipv6-address pattern, see the *Input Pattern Types* chapter.

**Usage Guidelines** Use this command to configure the IPv4v6 address of the tertiary P-CSCF server.

#### **Example**

The following command configures the tertiary P-CSCF server with IPv4 address as 30.22.21.44 and IPv6 address as 123:345:456::6578:

tertiary ipv4 30.22.21.44 ipv6 123:345:456::6578

### **profile pcscf v6-list**

Configures the P-CSCF IPv6 server details.

**Command Modes** Exec > Global Configuration (config) > P-CSCF Profile Configuration (config-pcscf-*profile\_name*)

### **Syntax Description v6-list**

Ш

**Usage Guidelines** Use this command to configure the P-CSCF IPv6 server details in the P-CSCF profile. The CLI prompt changes to the V6 List Configuration mode (config-v6-list).

## **profile pcscf v6-list list-entry**

Configures the P-CSCF IPv6 server list entries.

**Command Modes** Exec > Global Configuration (config) > P-CSCF Profile Configuration (config-pcscf-*profile\_name*) > V6 List Configuration (config-v6-list)

**Syntax Description precedence** *precedence\_level*

**precedence precedence\_level**

Specify the precedence of entries in the P-CSCF IPv6 server list.

Must be an integer in the range of 1-64.

**Usage Guidelines** Use this command to configure the P-CSCF IPv6 server list entries.

### **profile pcscf v6-list list-entry primary**

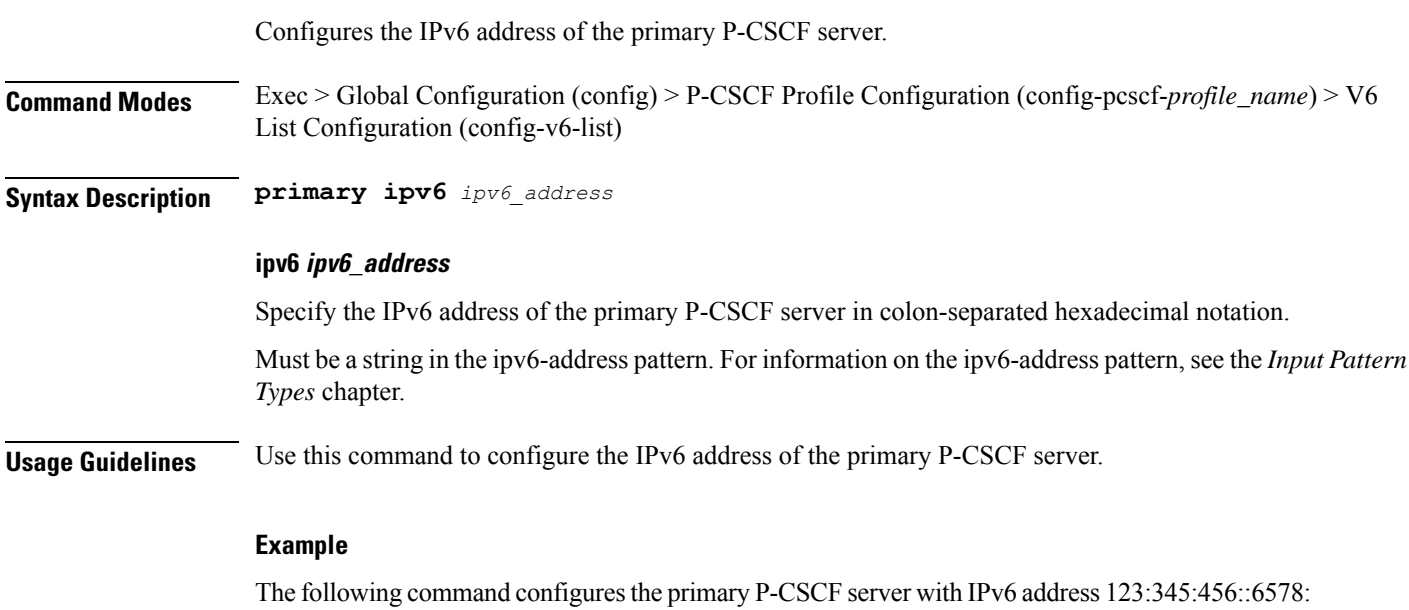

primary ipv6 123:345:456::6578

## **profile pcscf v6-list list-entry secondary**

Configures the IPv6 address of the secondary P-CSCF server.

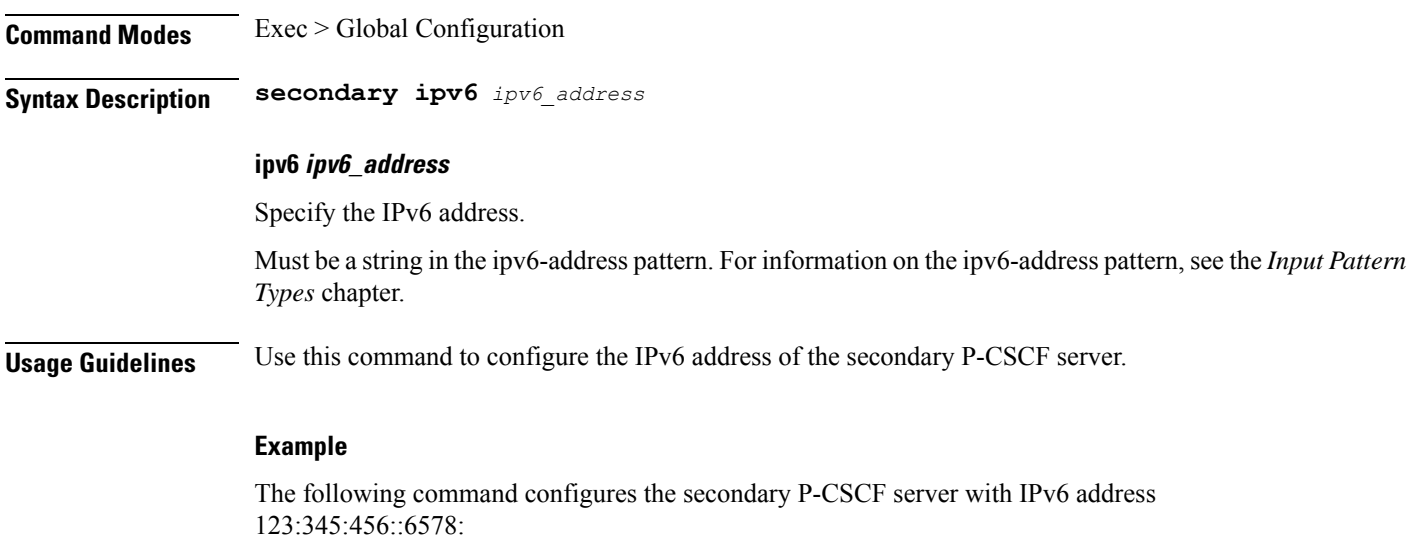

secondary ipv6 123:345:456::6578

### **profile pcscf v6-list list-entry tertiary**

Configures the IPv6 address of the tertiary P-CSCF server. **Command Modes** Exec > Global Configuration **Syntax Description tertiary ipv6** *ipv6\_address* **ipv6 ipv6\_address** Specify the IPv6 address. Must be a string in the ipv6-address pattern.For information on the ipv6-address pattern, see the *Input Pattern Types* chapter. **Usage Guidelines** Use this command to configure the IPv6 address of the tertiary P-CSCF server. **Example** The following command configures the tertiary P-CSCF server with the IPv6 address 123:345:456::6578: tertiary ipv6 123:345:456::6578

## **profile ppd**

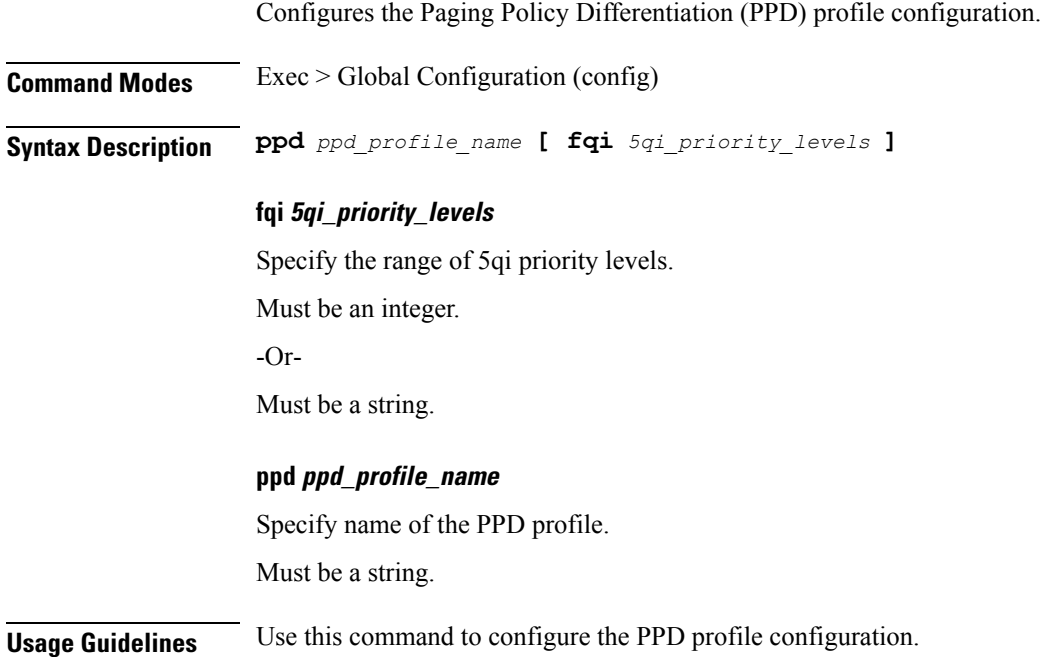

## **profile ppd dscp-list**

Ι

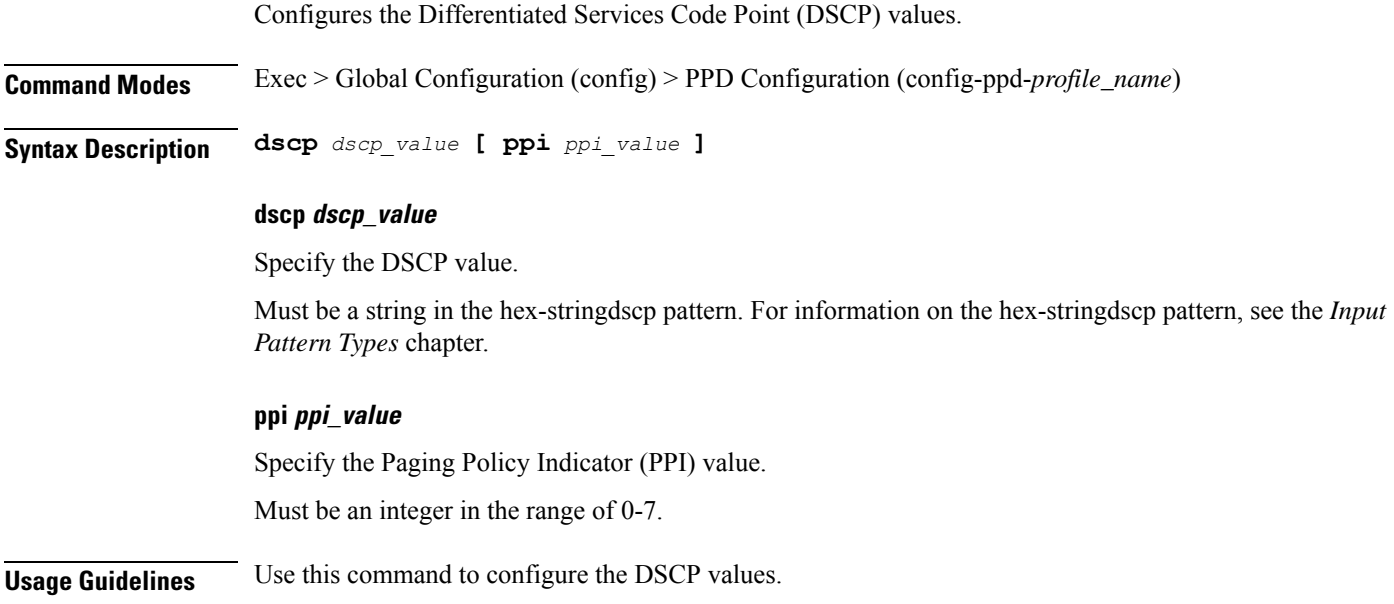

## **profile qos**

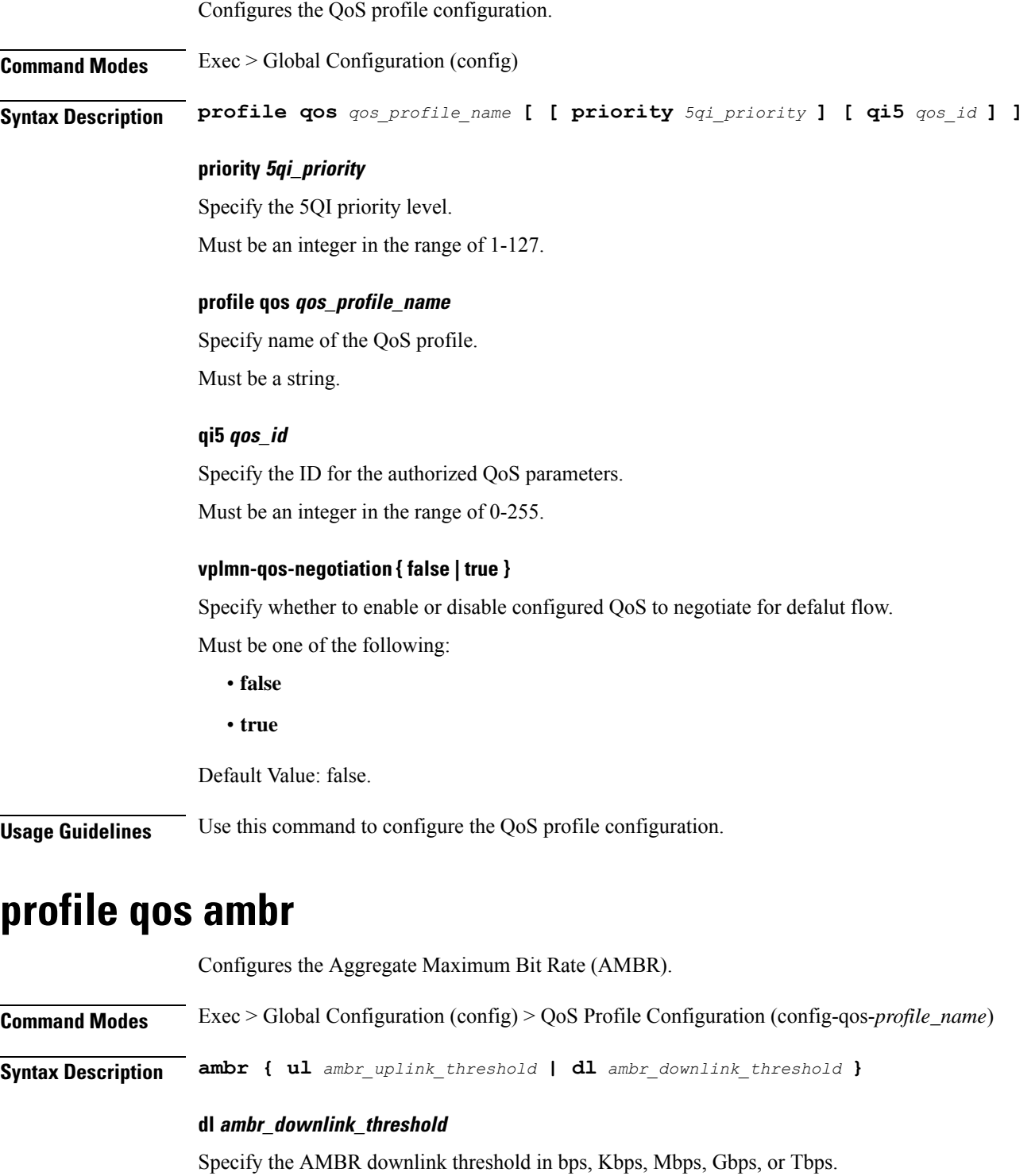

Must be a string in the pattern '[0-9]+.[0-9]+ (bps|Kbps|Mbps|Gbps|Tbps)'.

Ш

### **ul ambr\_uplink\_threshold**

Specify the AMBR uplink threshold in bps, Kbps, Mbps, Gbps, or Tbps. Must be a string in the pattern '[0-9]+.[0-9]+ (bps|Kbps|Mbps|Gbps|Tbps)'.

**Usage Guidelines** Use this command to configure the AMBR.

## **profile qos arp**

Configures the Allocation and Retention Priority (ARP) for the service data. **Command Modes** Exec > Global Configuration (config) > QoS Profile Configuration (config-qos-*profile\_name*) **Syntax Description arp priority-level** *priority\_level* **[ preempt-cap** *preempttion\_capability* **] [ preempt-vuln** *preemption\_vulnerability* **]**

### **preempt-cap preempttion\_capability**

Specify the preemption capability.

Must be one of the following:

- **MAY\_PREEMPT**
- **NOT\_PREEMPT**

Default Value: MAY\_PREEMPT.

### **preempt-vuln preemption\_vulnerability**

Specify the preemption vulnerability.

Must be one of the following:

### • **NOT\_PREEMPTABLE**

• **PREEMPTABLE**

Default Value: NOT\_PREEMPTABLE.

### **priority-level priority\_level**

Specify the priority level.

Must be an integer in the range of 1-15.

**Usage Guidelines** Use this command to configure the ARP for the service data.

### **profile qos dscp-map qi5**

Configures the standard 5QI value.

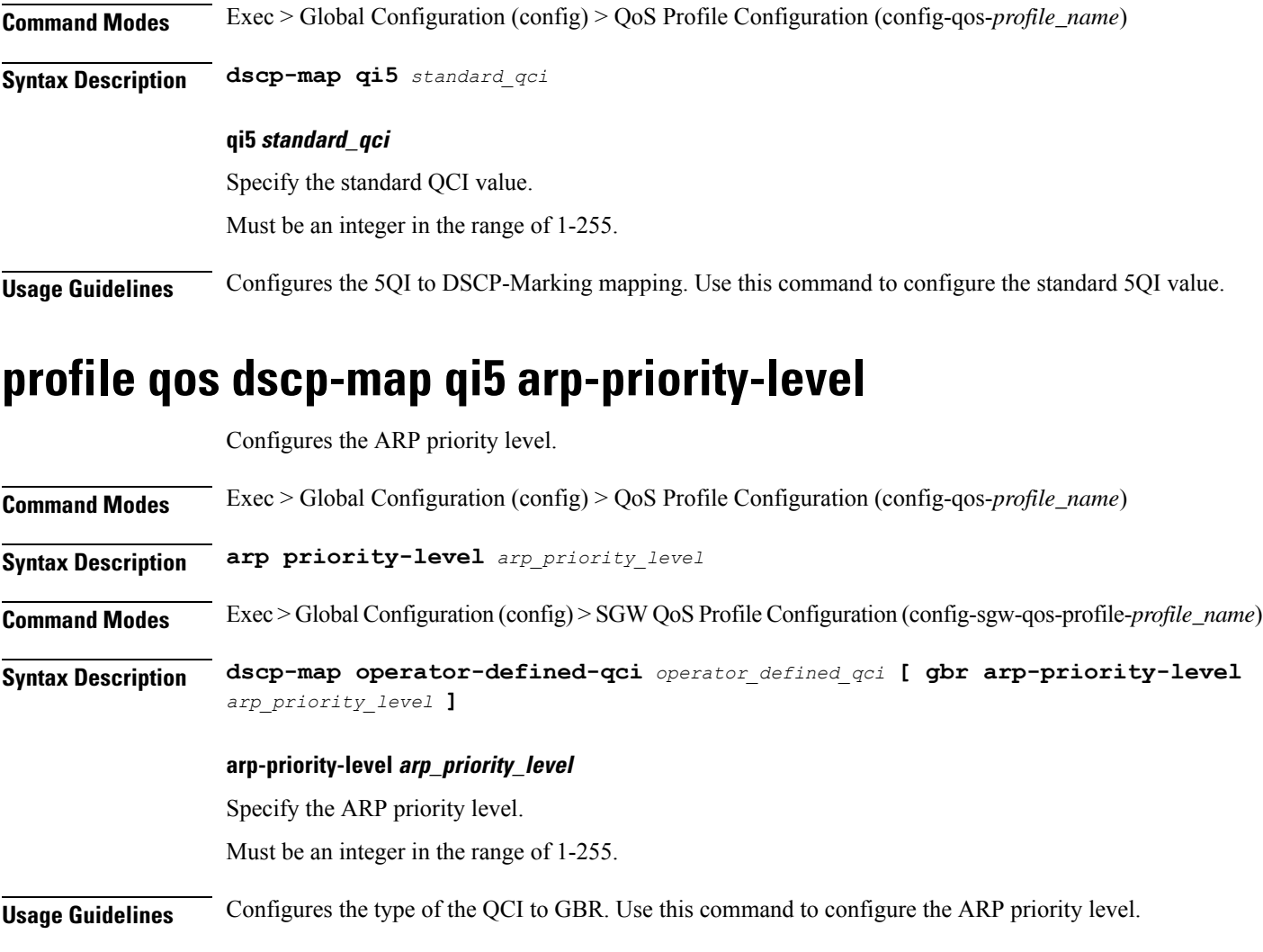

## **profile qos dscp-map qi5 arp-priority-level dscp-info**

Configures the Differentiated Services Code Point (DSCP) type.

**Command Modes** Exec > Global Configuration

**Syntax Description dscp-info type** *dscp\_type*

**dl-encap-copy-inner**

Specify to copy the inner DSCP to outer.

### **dl-encap-dscp-marking dscp\_marking**

Specify the DSCP value to be applied to packets.

Must be a string in the hex-stringdscp pattern. For information on the hex-stringdscp pattern, see the *Input Pattern Types* chapter.

#### **dl-encaps-header**

Specify the DSCP value be applied to encaps header.

#### **dl-ud-dscp dscp\_marking**

Specify the DSCP value to be applied to packets.

Must be a string in the hex-stringdscp pattern. For information on the hex-stringdscp pattern, see the *Input Pattern Types* chapter.

#### **dl-ud-encap-copy-inner**

Specify to copy the inner DSCP to outer.

### **dl-ud-encap-dscp dscp\_marking**

Specify the DSCP value to be applied to packets.

Must be a string in the hex-stringdscp pattern. For information on the hex-stringdscp pattern, see the *Input Pattern Types* chapter.

### **encsp-header**

Specify the DSCP value to be applied to encaps header.

### **type dscp\_type**

Specify the DCSP type.

Must be one of the following:

- **downlink**
- **uplink**

### **user-datagram1**

Specify the DSCP value be applied to user datagram.

**Usage Guidelines** Configures the type of the QCI to GBR. Use this command to configure the DSCP type.

## **profile qos dscp-map qi5 arp-priority-level dscp-info user-datagram**

Configures the Differentiated Services Code Point (DCSP) value to be applied to user datagram.

**Command Modes** Exec > Global Configuration

**Syntax Description user-datagram ul-uD-dscp-marking** *dscp\_marking*

### **ul-uD-dscp-marking dscp\_marking**

Specify the DSCP value to be applied to packets.

Must be a string in the hex-stringdscp pattern. For information on the hex-stringdscp pattern, see the *Input Pattern Types* chapter.

**Usage Guidelines** Use this command to configure the DCSP value to be applied to user datagram.

## **profile qos dscp-map qi5 dscp-info**

Configures the Differentiated Services Code Point (DSCP) type.

**Command Modes** Exec > Global Configuration

**Syntax Description dscp-info type** *dscp\_type*

### **dl-encap-copy-inner**

Specify to copy the inner DSCP to outer.

### **dl-encap-dscp-marking dscp\_marking**

Specify the DSCP value to be applied to packets.

Must be a string in the hex-stringdscp pattern. For information on the hex-stringdscp pattern, see the *Input Pattern Types* chapter.

### **dl-encaps-header**

Specify the DSCP value be applied to encaps header.

### **dl-ud-dscp dscp\_marking**

Specify the DSCP value to be applied to packets.

Must be a string in the hex-stringdscp pattern. For information on the hex-stringdscp pattern, see the *Input Pattern Types* chapter.

#### **dl-ud-encap-copy-inner**

Specify to copy the inner DSCP to outer.

### **dl-ud-encap-dscp dscp\_marking**

Specify the DSCP value to be applied to packets.

Must be a string in the hex-stringdscp pattern. For information on the hex-stringdscp pattern, see the *Input Pattern Types* chapter.

### **encsp-header**

Specify the DSCP value to be applied to encaps header.

### **type dscp\_type**

Specify the DCSP type.

Must be one of the following:

• **downlink**

• **uplink**

### **user-datagram1**

Specify the DSCP value be applied to user datagram.

**Usage Guidelines** Configures the type of the QCI to GBR. Use this command to configure the DSCP type.

## **profile qos dscp-map qi5 dscp-info user-datagram**

Configures the Differentiated Services Code Point (DCSP) value to be applied to user datagram.

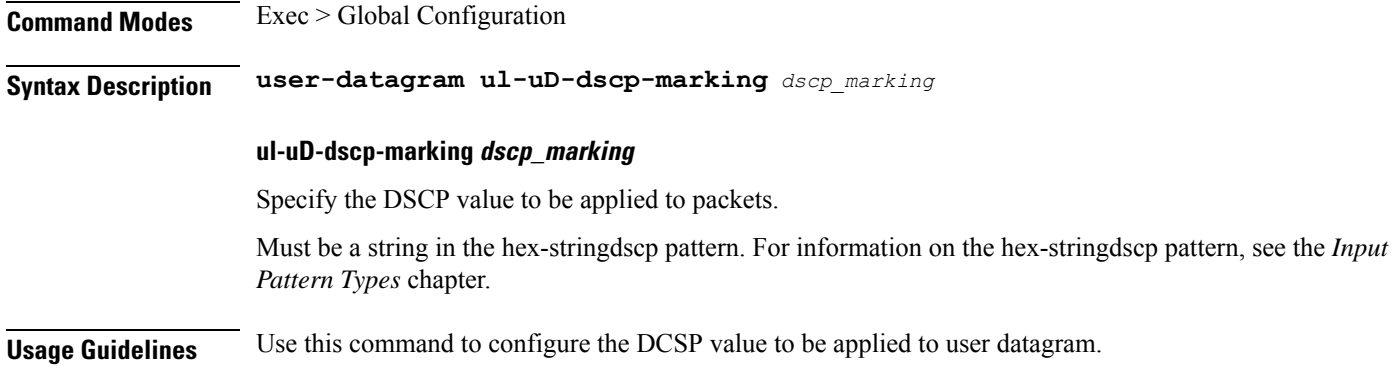

### **profile qos max**

Configures the maximum data burst volume.

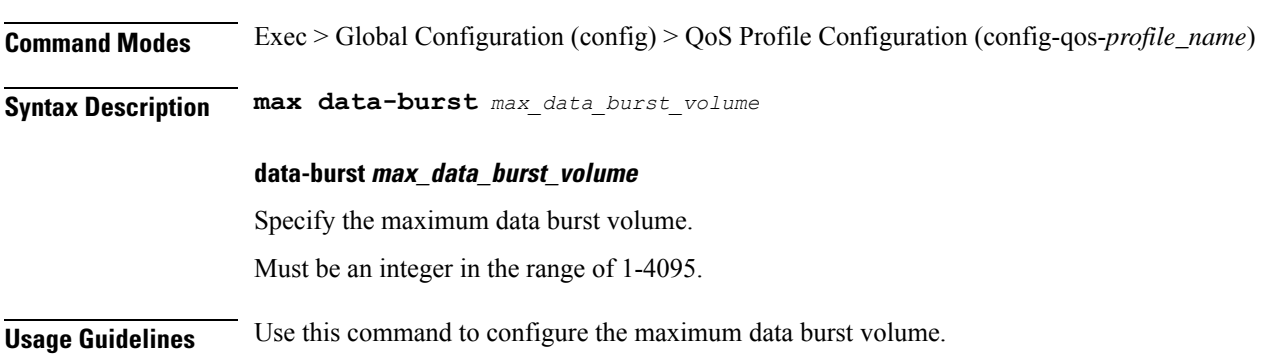

## **profile qos qos-enforcement**

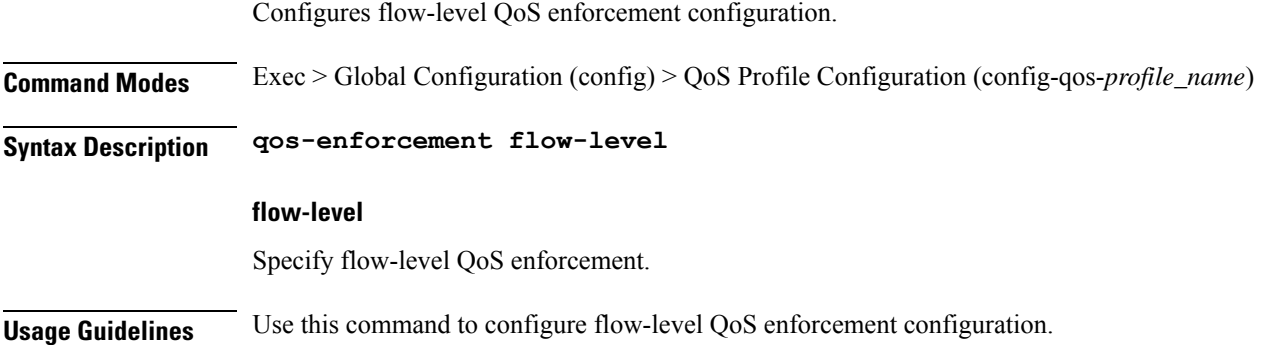

## **profile qos qosflow qi5**

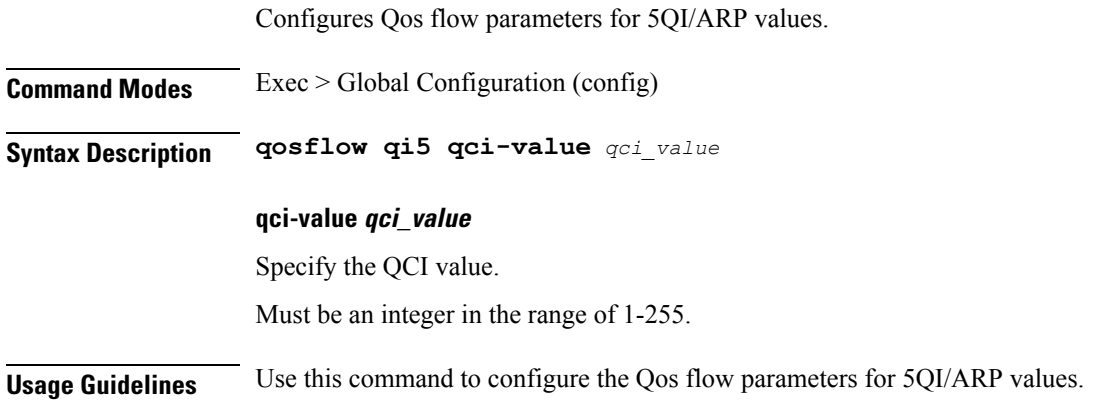

## **profile qos qosflow qi5 arp-priority-level**

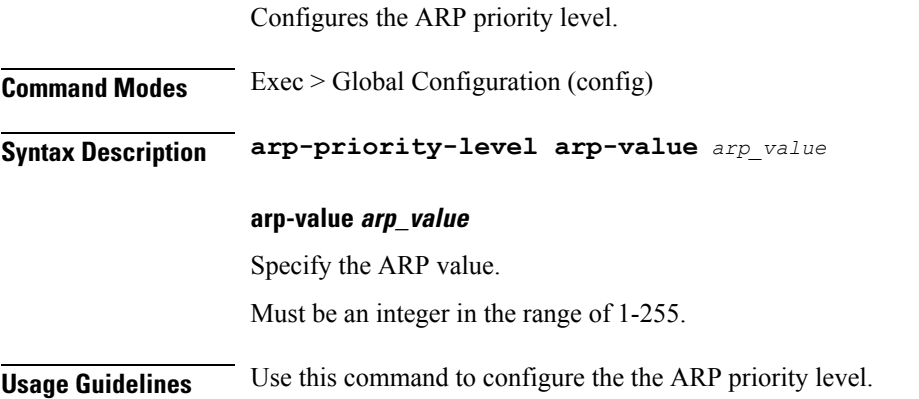

**Ultra Cloud Core 5G Session Management Function, Release 2023.01 - CLI Command Reference**

## **profile qos qosflow qi5 arp-priority-level dscp-info downlink encaps-header**

Configures the DSCP value to be applied to encaps header. **Command Modes** Exec > Global Configuration (config) **Syntax Description encaps-header** *dscp\_for\_encaps\_header* **dscp-marking dscp\_for\_packets** Specify the DSCP value to be applied to packets. For example, 0x3F. Must be a string in the hex-stringdscp pattern. For information on the hex-stringdscp pattern, see the *Input Pattern Types* chapter. **encap-copy-inner** Specify to copy inner DSCP to outer. **encap-copy-outer** Specify to copy outer DSCP to inner. **encaps-header dscp\_for\_encaps\_header** Specify the DSCP value to be applied to encaps header. **Usage Guidelines** Configures downlink/uplink DSCP information. Use this command to configure the DSCP value to be applied to encaps header.

## **profile qos qosflow qi5 arp-priority-level dscp-info downlink user-datagram**

Configures the DSCP value to be applied to user datagram.

**Command Modes** Exec > Global Configuration (config) **Syntax Description user-datagram ud-dscp** *dscp\_for\_packets* **ud-encaps-header** *dscp\_for\_encaps\_header* **dscp-marking dscp\_for\_packets** Specify the DSCP value to be applied to packets. For example, 0x3F. Must be a string in the hex-stringdscp pattern. For information on the hex-stringdscp pattern, see the *Input Pattern Types* chapter.

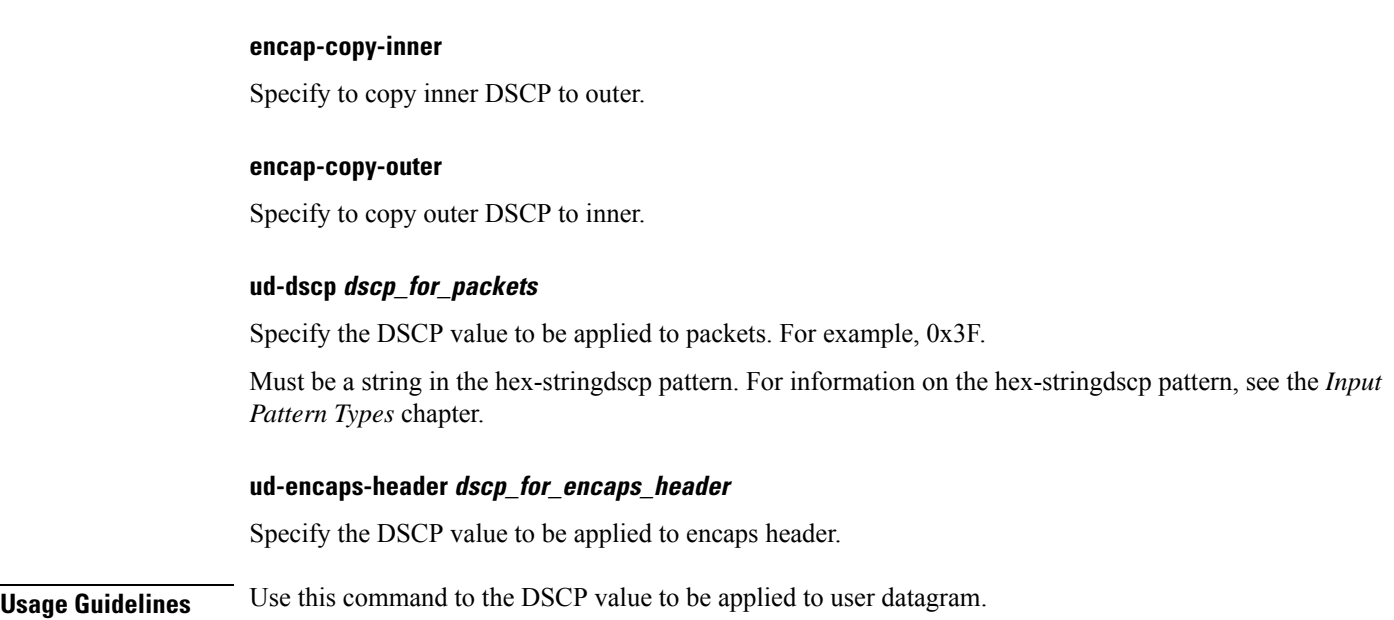

## **profile qos qosflow qi5 arp-priority-level dscp-info uplink encaps-header**

Configures the DSCP value to be applied to encaps header.

**Command Modes** Exec > Global Configuration (config) **Syntax Description encaps-header** *dscp\_for\_encaps\_header* **dscp-marking dscp\_for\_packets** Specify the DSCP value to be applied to packets. For example, 0x3F. Must be a string in the hex-stringdscp pattern. For information on the hex-stringdscp pattern, see the *Input Pattern Types* chapter. **encap-copy-inner** Specify to copy inner DSCP to outer. **encap-copy-outer** Specify to copy outer DSCP to inner. **encaps-header dscp\_for\_encaps\_header** Specify the DSCP value to be applied to encaps header. **Usage Guidelines** Configures downlink/uplink DSCP information. Use this command to configure the DSCP value to be applied to encaps header.

## **profile qos qosflow qi5 arp-priority-level dscp-info uplink user-datagram**

Configures the DSCP value to be applied to user datagram. **Command Modes** Exec > Global Configuration (config) **Syntax Description user-datagram ud-dscp** *dscp\_for\_packets* **ud-encaps-header** *dscp\_for\_encaps\_header* **dscp-marking dscp\_for\_packets** Specify the DSCP value to be applied to packets. For example, 0x3F. Must be a string in the hex-stringdscp pattern. For information on the hex-stringdscp pattern, see the *Input Pattern Types* chapter. **encap-copy-inner** Specify to copy inner DSCP to outer. **encap-copy-outer** Specify to copy outer DSCP to inner. **ud-dscp dscp\_for\_packets** Specify the DSCP value to be applied to packets. For example, 0x3F. Must be a string in the hex-stringdscp pattern. For information on the hex-stringdscp pattern, see the *Input Pattern Types* chapter. **ud-encaps-header dscp\_for\_encaps\_header** Specify the DSCP value to be applied to encaps header. **Usage Guidelines** Use this command to the DSCP value to be applied to user datagram.

## **profile qos qosflow qi5 arp-priority-level flow-parameter gfbr**

Configures the Guaranted Bit Rate (GFBR).

**Command Modes** Exec > Global Configuration (config)

**Syntax Description flow-parameter gfbr { [ ul** *gfbr\_uplink\_threshold* **] [ dl** *gfbr\_downlink\_threshold* **] }**

### **dl gfbr\_downlink\_threshold**

Specify the GFBR downlink threshold.

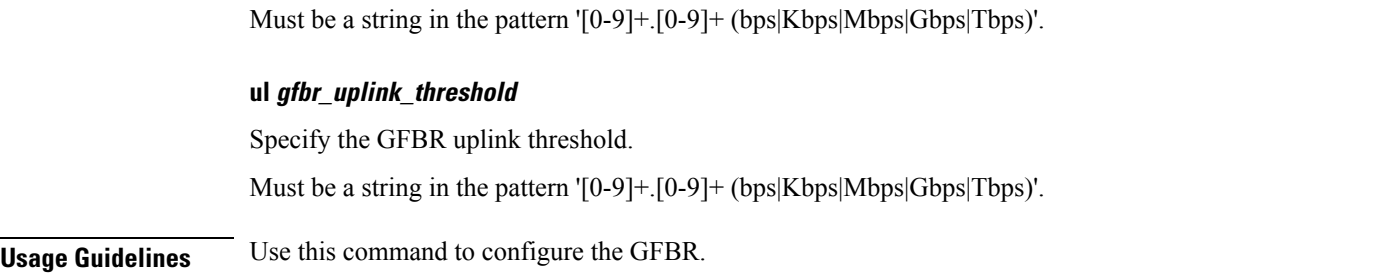

## **profile qos qosflow qi5 arp-priority-level flow-parameter mfbr**

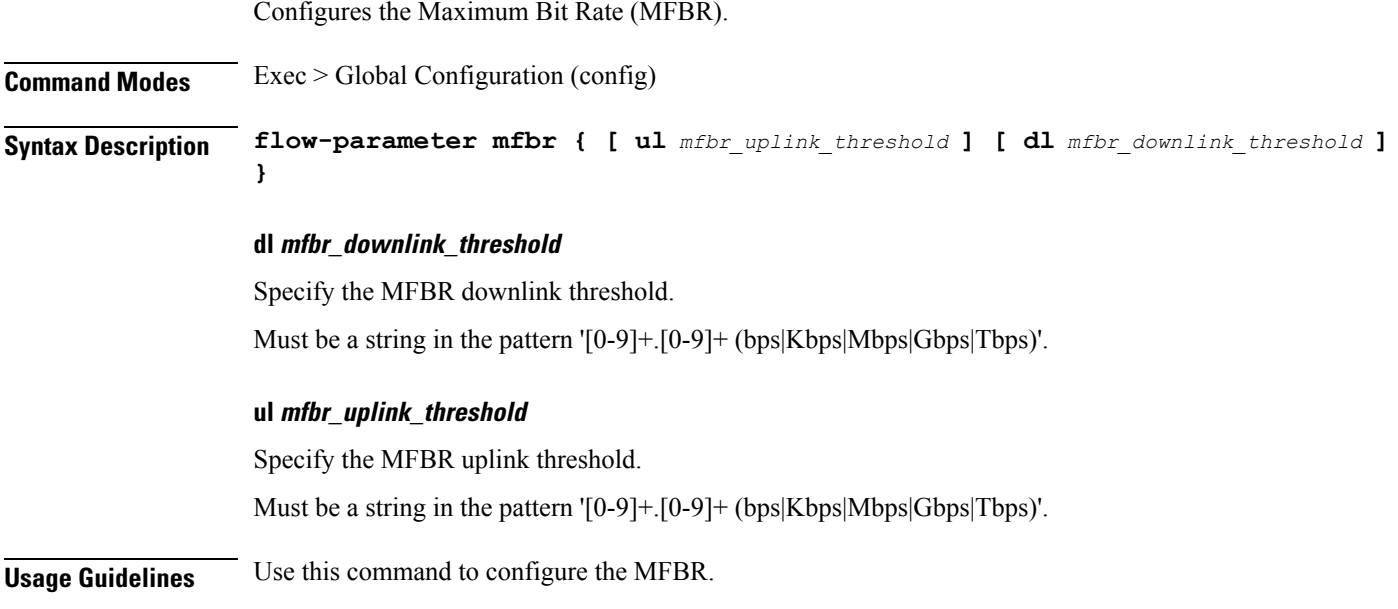

## **profile qos qosflow qi5 dscp-info downlink encaps-header**

Configures the DSCP value to be applied to encaps header. **Command Modes** Exec > Global Configuration (config) **Syntax Description encaps-header** *dscp\_for\_encaps\_header* **dscp-marking dscp\_for\_packets** Specify the DSCP value to be applied to packets. For example, 0x3F. Must be a string in the hex-stringdscp pattern. For information on the hex-stringdscp pattern, see the *Input Pattern Types* chapter. **encap-copy-inner**

Specify to copy inner DSCP to outer.

### **encap-copy-outer**

Specify to copy outer DSCP to inner.

#### **encaps-header dscp\_for\_encaps\_header**

Specify the DSCP value to be applied to encaps header.

**Usage Guidelines** Configures downlink/uplink DSCP information. Use this command to configure the DSCP value to be applied to encaps header.

### **profile qos qosflow qi5 dscp-info downlink user-datagram**

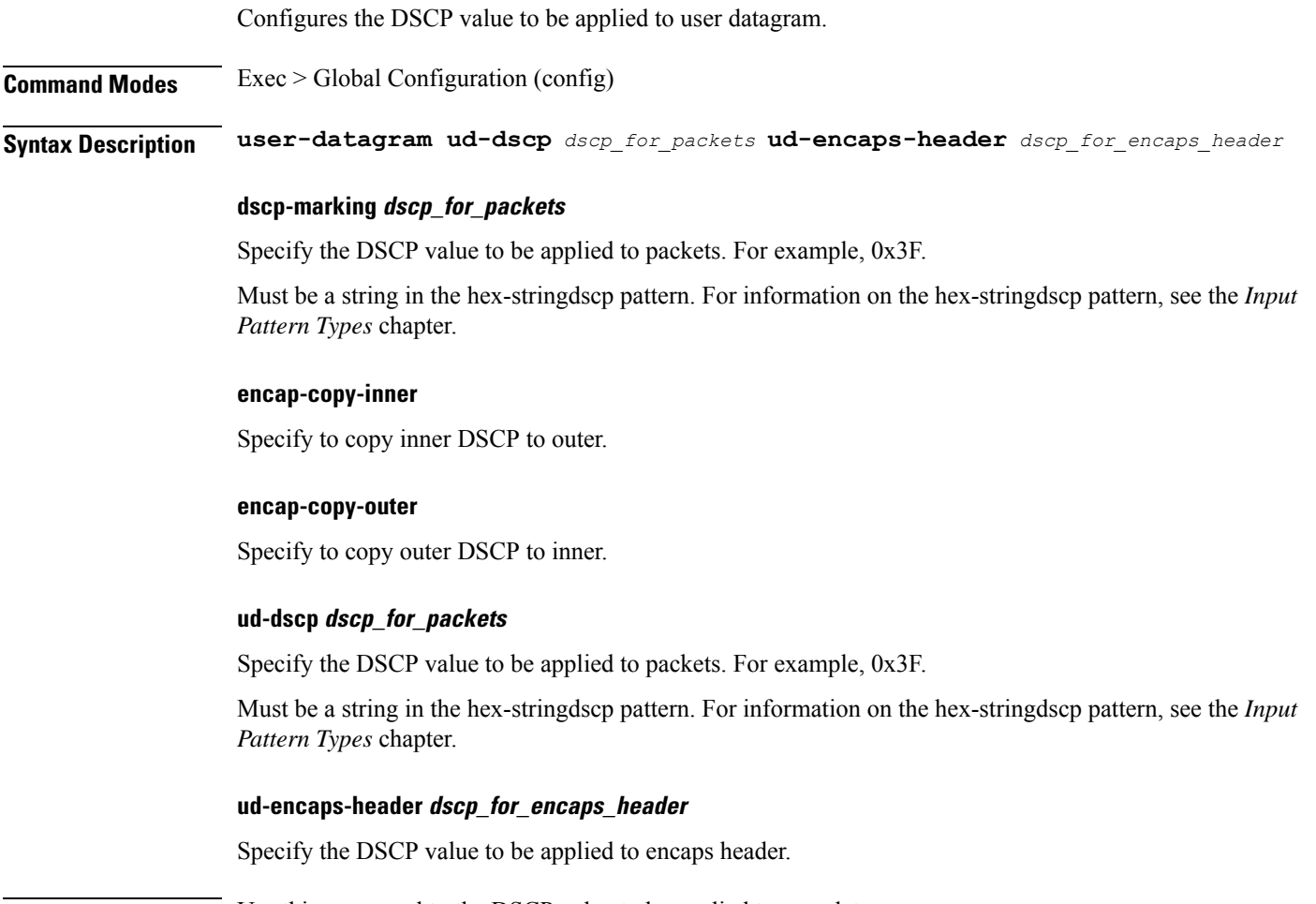

**Usage Guidelines** Use this command to the DSCP value to be applied to user datagram.

## **profile qos qosflow qi5 dscp-info uplink encaps-header**

Configures the DSCP value to be applied to encaps header.

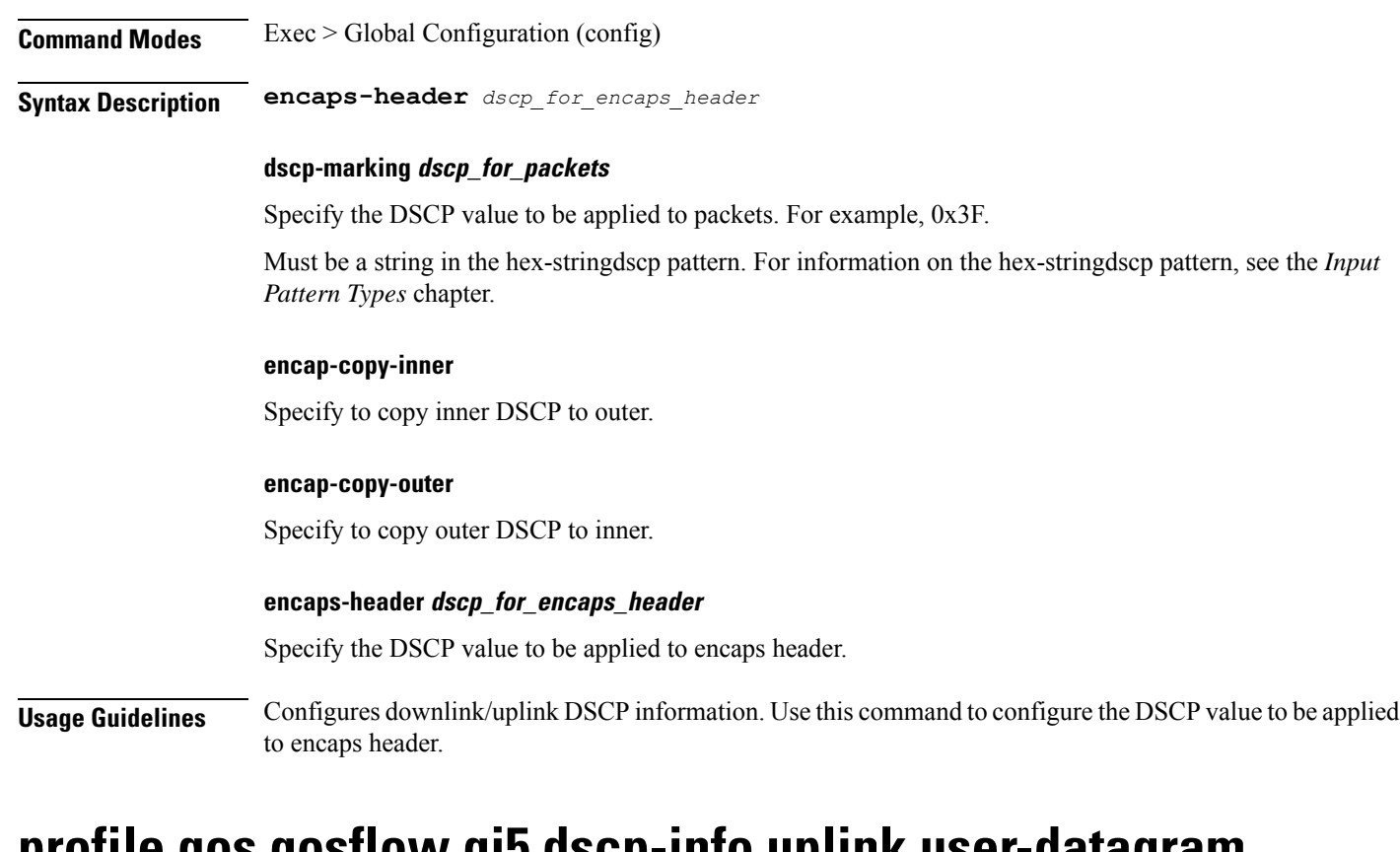

### **profile qos qosflow qi5 dscp-info uplink user-datagram**

Configures the DSCP value to be applied to user datagram. **Command Modes** Exec > Global Configuration (config) **Syntax Description user-datagram ud-dscp** *dscp\_for\_packets* **ud-encaps-header** *dscp\_for\_encaps\_header* **dscp-marking dscp\_for\_packets** Specify the DSCP value to be applied to packets. For example, 0x3F. Must be a string in the hex-stringdscp pattern. For information on the hex-stringdscp pattern, see the *Input Pattern Types* chapter. **encap-copy-inner**

Specify to copy inner DSCP to outer.

### **encap-copy-outer**

Specify to copy outer DSCP to inner.

### **ud-dscp dscp\_for\_packets**

Specify the DSCP value to be applied to packets. For example, 0x3F.

 $\mathbf{L}$ 

Must be a string in the hex-stringdscp pattern. For information on the hex-stringdscp pattern, see the *Input Pattern Types* chapter.

### **ud-encaps-header dscp\_for\_encaps\_header**

Specify the DSCP value to be applied to encaps header.

**Usage Guidelines** Use this command to the DSCP value to be applied to user datagram.

## **profile qos qosflow qi5 flow-parameter gfbr**

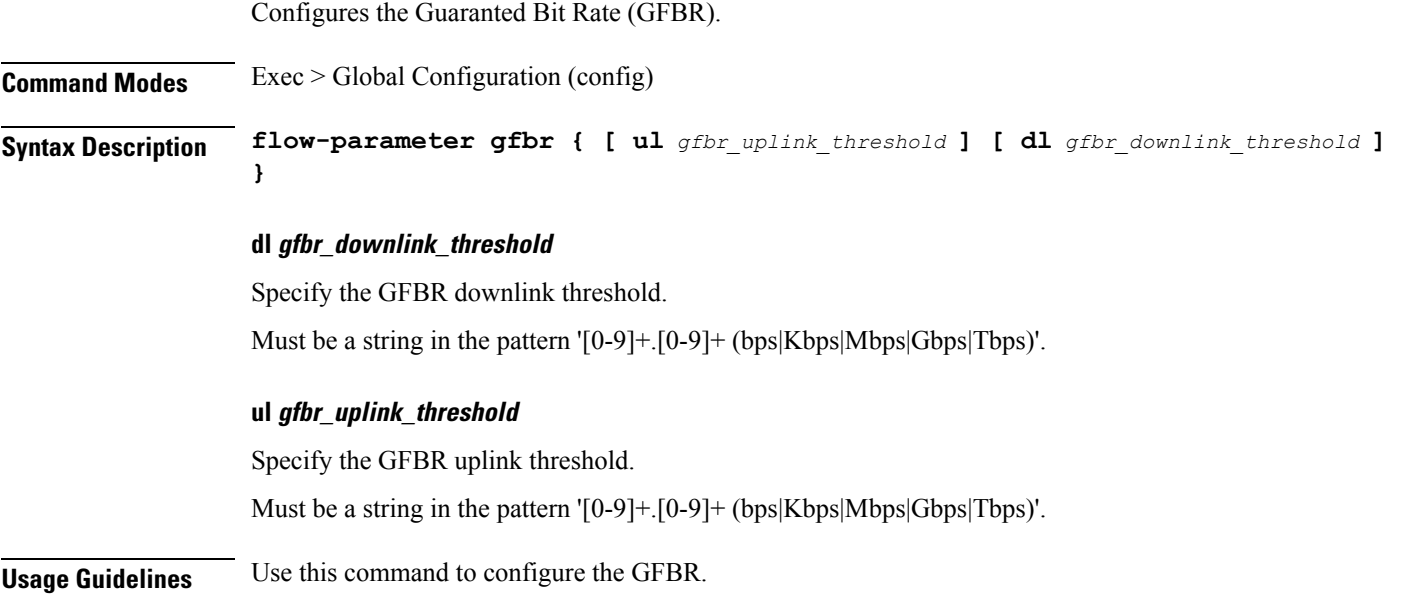

## **profile qos qosflow qi5 flow-parameter mfbr**

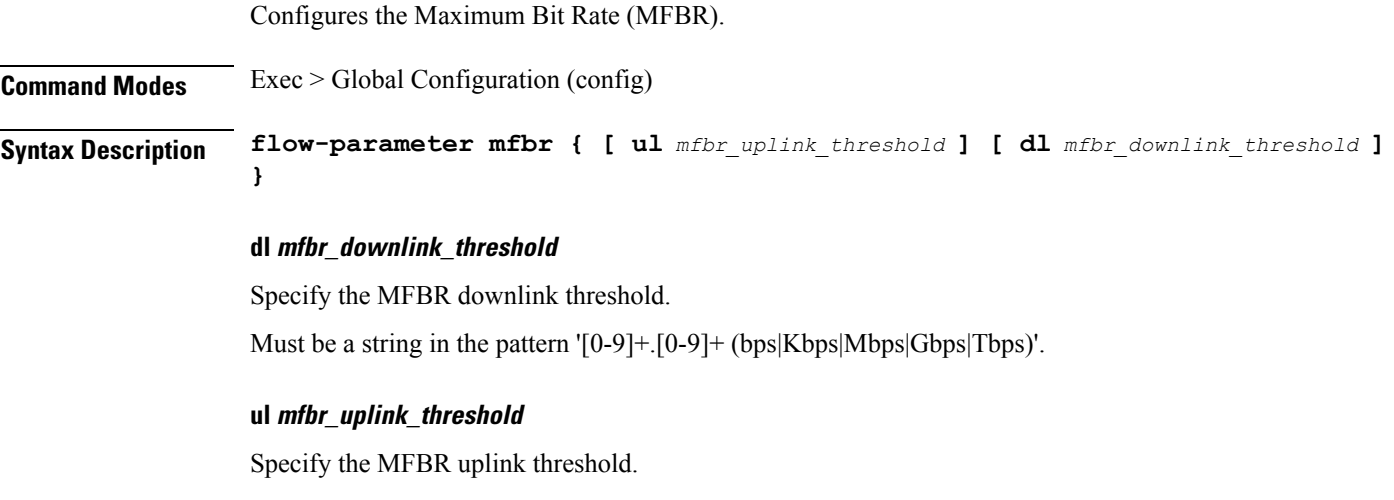

Must be a string in the pattern '[0-9]+.[0-9]+ (bps|Kbps|Mbps|Gbps|Tbps)'.

**Usage Guidelines** Use this command to configure the MFBR.

### **profile radius**

Configures RADIUS client profile.

**Command Modes** Exec > Global Configuration (config)

**Syntax Description profile radius [ [ algorithm** *server\_selection\_algorithm* **] [ deadtime** *deadtime\_interval* **] [ enable-packet-dump ] [ dictionary** *dictionary\_name* **] [ max-retry** *max\_retries* **] [ timeout** *timeout\_interval* **] ]**

#### **algorithm server\_selection\_algorithm**

Specify the algorithm for selecting the RADIUS server. Default Value: first-server.

Must be one of the following:

- **first-server**
- **round-robin**

### **deadtime deadtime\_interval**

Specify the time interval, in minutes, between the RADIUS server being marked unreachable and connection can be re-attempted.

Must be an integer in the range of 0-65535.

#### **enable-packet-dump**

Specify to enable packet dump.

#### **dictionary**

Specify the dictionary name as ISE.

### **max\_retries**

Specify the maximum number of times the system will attempt retry with the RADIUS server. Must be an integer in the range of 0-65535.

### **timeout\_interval**

Specify the time interval to elapse for a response from the RADIUS server before re-transmitting.

Must be an integer in the range of 1-65535.

**Usage Guidelines** Use this command to configure RADIUS client profile. The CLI prompt changes to the RADIUS Configuration mode (config-radius).

### **profile radius accounting**

Configures RADIUS accounting parameters. **Command Modes** Exec > Global Configuration **Syntax Description accounting** *options* **algorithm server\_selection\_algorithm** Specify the algorithm for selecting the RADIUS server. Default Value: first-server. Must be one of the following: • **first-server** • **round-robin deadtime deadtime\_interval** Specify the time interval, in minutes, between the RADIUS server being marked unreachable and connection can be re-attempted. Must be an integer in the range of 0-65535. **max\_retries** Specify the maximum number of times the system will attempt retry with the RADIUS server. Must be an integer in the range of 0-65535. **timeout\_interval** Specify the time interval to elapse for a response from the RADIUS server before re-transmitting. Must be an integer in the range of 1-65535. **Usage Guidelines** Use this command to configure the RADIUS accounting parameters.

### **profile radius accounting attribute**

Configures RADIUS identification parameters.

**Command Modes** Exec > Global Configuration (config) > RADIUS Configuration (config-radius)

**Syntax Description attribute { nas-identifier** *nas\_id* **| nas-ip** *aaa\_nas\_ipv4\_address* **}**

### **nas-identifier nas\_identifier**

Specify the attribute name by which the system will be identified in Auth or Accounting Request messages. Must be a string in the fmtstr pattern.For information on the fmtstr pattern, see the *Input PatternTypes* chapter.

### **nas-identifier nas\_identifier**

Specify the attribute name by which the system will be identified in Auth or Accounting Request messages.

Must be a string in the fmtstr pattern.For information on the fmtstr pattern, see the *Input PatternTypes* chapter.

### **nas-ip aaa\_nas\_ipv4\_address**

Specify the AAA NAS IPv4 address.

Must be a string in the ipv4-address pattern.For information on the ipv4-address pattern, see the *Input Pattern Types* chapter.

-Or-

Must be a string in the ipv6-address pattern.For information on the ipv6-address pattern, see the *Input Pattern Types* chapter.

**Usage Guidelines** Use this command to configure RADIUS identification parameters.

### **profile radius accounting attribute instance**

Configures instance configuration parameters.

**Command Modes** Exec > Global Configuration > RADIUS Configuration (config-radius)

**Syntax Description attribute instance** *instance\_id* **nas-ip** *aaa\_nas\_ipv4\_address*

#### **instance instance\_id**

Specify the instance ID.

Must be an integer in the range of 1-8.

### **nas-identifier nas\_identifier**

Specify the attribute name by which the system will be identified in Auth or Accounting Request messages. Must be a string in the fmtstr pattern.For information on the fmtstr pattern, see the *Input PatternTypes* chapter.

#### **instance instance\_id**

Specify the instance ID.

Must be an integer in the range of 1-8.

### **nas-identifier nas\_identifier**

Specify the attribute name by which the system will be identified in Auth or Accounting Request messages. Must be a string in the fmtstr pattern.For information on the fmtstr pattern, see the *Input PatternTypes* chapter.

#### **nas-ip aaa\_nas\_ipv4\_address**

Specify the AAA NAS IPv4 address.

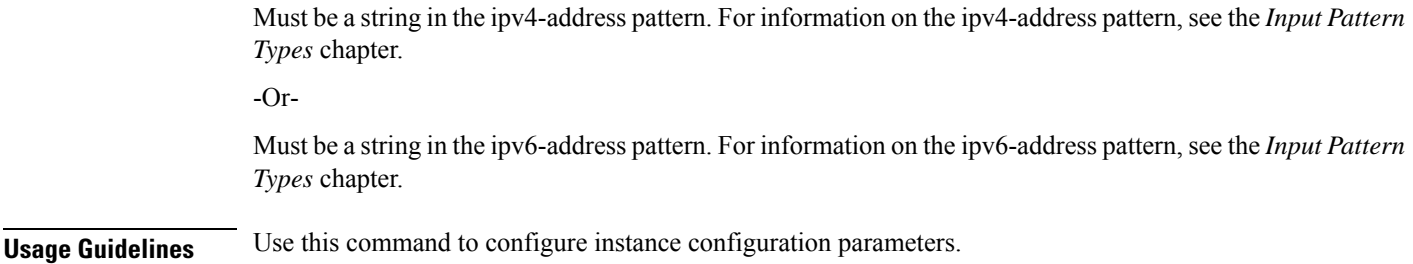

### **profile radius accounting detect-dead-server**

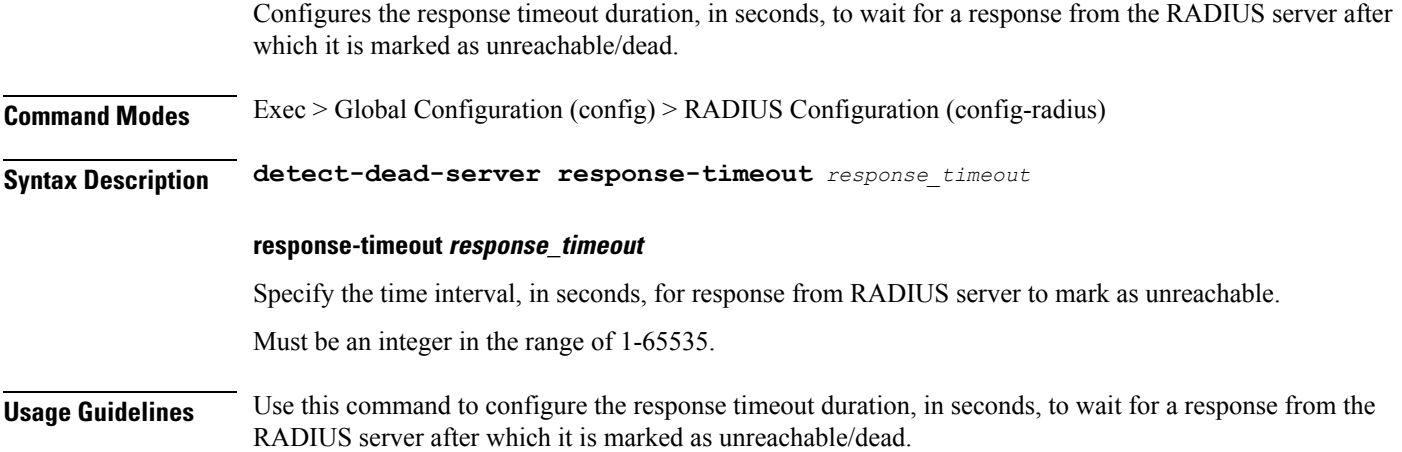

### **profile radius attribute**

Configures RADIUS identification parameters.

**Command Modes** Exec > Global Configuration (config) > RADIUS Configuration (config-radius)

**Syntax Description attribute { nas-identifier** *nas\_id* **| nas-ip** *aaa\_nas\_ipv4\_address* **}**

### **nas-identifier nas\_identifier**

Specify the attribute name by which the system will be identified in Auth or Accounting Request messages. Must be a string in the fintstr pattern. For information on the fintstr pattern, see the *Input Pattern Types* chapter.

### **nas-identifier nas\_identifier**

Specify the attribute name by which the system will be identified in Auth or Accounting Request messages. Must be a string in the fintstr pattern. For information on the fintstr pattern, see the *Input Pattern Types* chapter.

### **nas-ip aaa\_nas\_ipv4\_address**

Specify the AAA NAS IPv4 address.

Must be a string in the ipv4-address pattern.For information on the ipv4-address pattern, see the *Input Pattern Types* chapter. -Or-Must be a string in the ipv6-address pattern.For information on the ipv6-address pattern, see the *Input Pattern*

**Usage Guidelines** Use this command to configure RADIUS identification parameters.

### **profile radius attribute instance**

*Types* chapter.

Configures instance configuration parameters.

**Command Modes** Exec > Global Configuration > RADIUS Configuration (config-radius)

**Syntax Description attribute instance** *instance\_id* **nas-ip** *aaa\_nas\_ipv4\_address*

#### **instance instance\_id**

Specify the instance ID.

Must be an integer in the range of 1-8.

### **nas-identifier nas\_identifier**

Specify the attribute name by which the system will be identified in Auth or Accounting Request messages. Must be a string in the fmtstr pattern.For information on the fmtstr pattern, see the *Input PatternTypes* chapter.

### **instance instance\_id**

Specify the instance ID. Must be an integer in the range of 1-8.

#### **nas-identifier nas\_identifier**

Specify the attribute name by which the system will be identified in Auth or Accounting Request messages. Must be a string in the fmtstr pattern.For information on the fmtstr pattern, see the *Input PatternTypes* chapter.

### **nas-ip aaa\_nas\_ipv4\_address**

Specify the AAA NAS IPv4 address.

Must be a string in the ipv4-address pattern.For information on the ipv4-address pattern, see the *Input Pattern Types* chapter.

-Or-

Must be a string in the ipv6-address pattern.For information on the ipv6-address pattern, see the *Input Pattern Types* chapter.

**Usage Guidelines** Use this command to configure instance configuration parameters.
# **profile radius detect-dead-server**

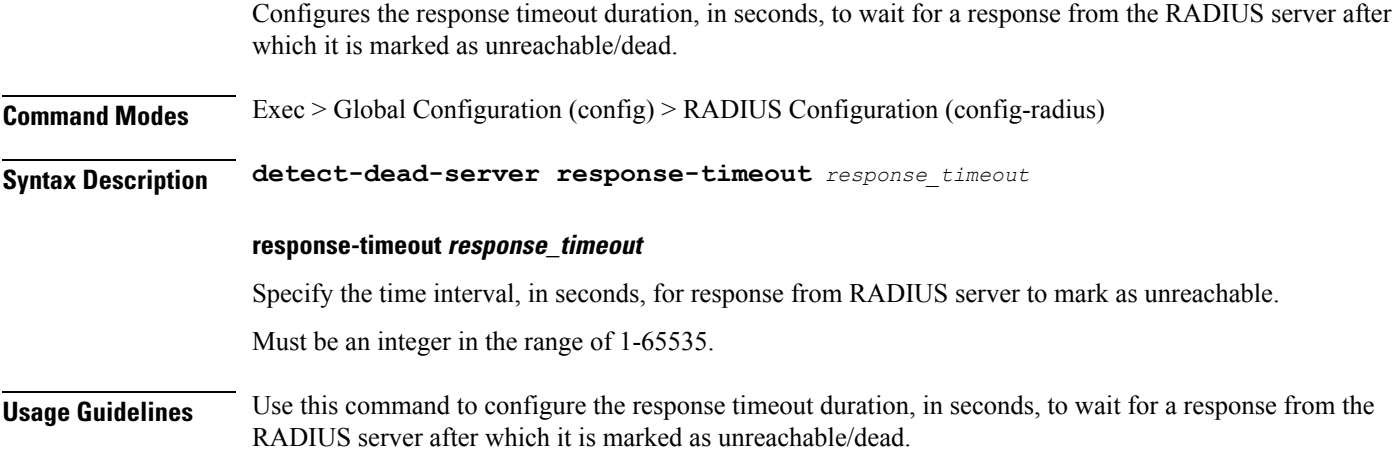

# **profile radius server**

 $\overline{\phantom{a}}$ 

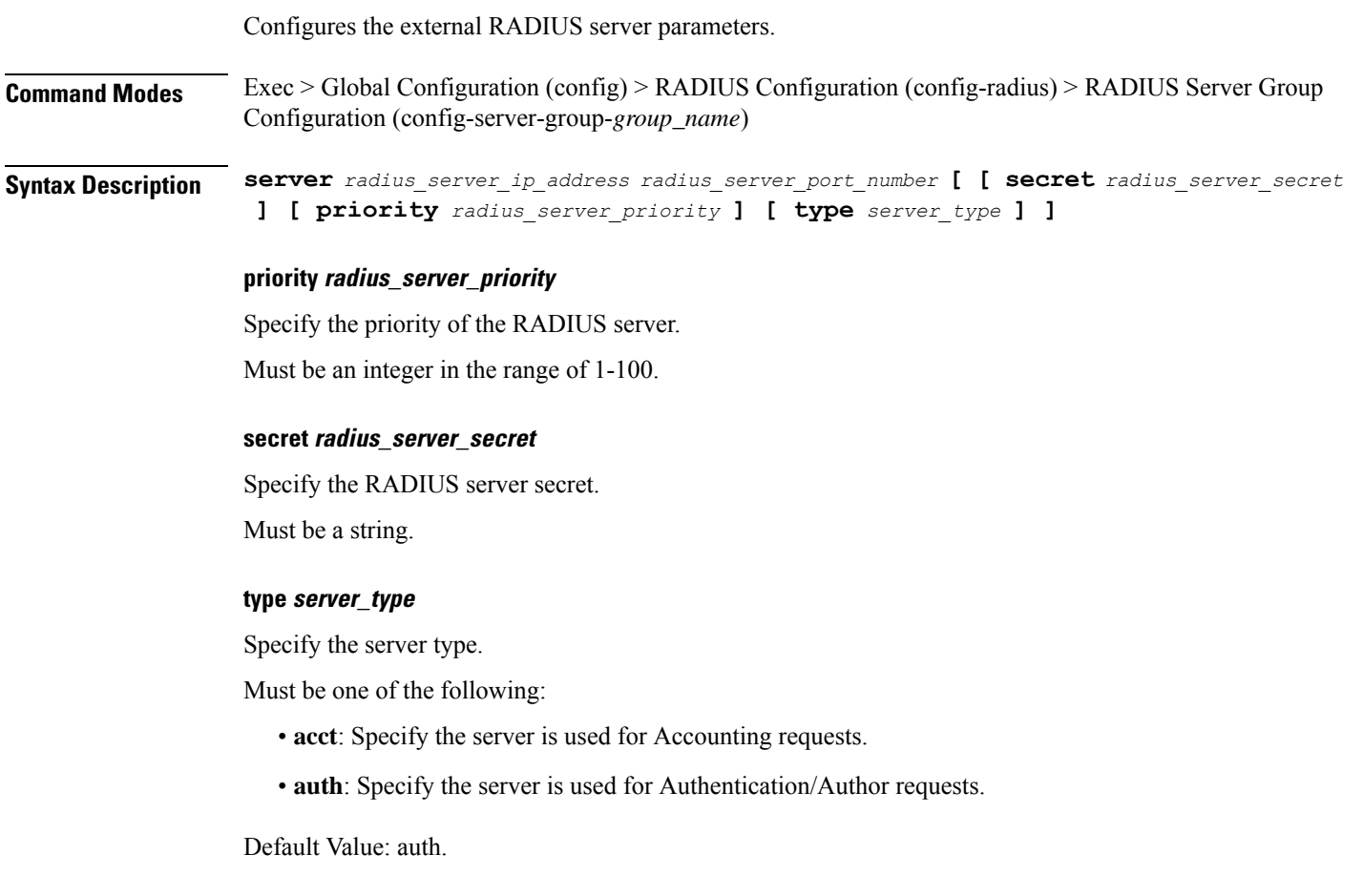

#### **radius\_server\_ip\_address**

Specify the IP address of the RADIUS server.

Must be a string in the ipv4-address pattern.For information on the ipv4-address pattern, see the *Input Pattern Types* chapter.

-Or-

Must be a string in the ipv6-address pattern.For information on the ipv6-address pattern, see the *Input Pattern Types* chapter.

#### **radius\_server\_port\_number**

Specify the port number of the RADIUS server.

Must be an integer in the range of 1-65535.

**Usage Guidelines** Use this command to configure the external RADIUS server parameters.

## **profile radius server-group**

Configures association of RADIUS servers to groups.

**Command Modes** Exec > Global Configuration (config) > RADIUS Configuration (config-radius)

**Syntax Description server-group** *server\_group\_name*

#### **algorithm sever\_selection\_algorithm**

Specify the algorithm for selecting the RADIUS server. Default Value: first-server. Must be one of the following:

- **first-server**
- **round-robin**

#### **server-group server\_group\_name**

Specify name of the RADIUS server group.

Must be a string in the fmtstr pattern. For information on the fmtstr pattern, see the *Input Pattern Types* chapter.

#### **max\_retries**

Specify the maximum number of times the system will attempt retry with the RADIUS server. Must be an integer in the range of 0-65535.

#### **timeout\_interval**

Specify the time interval to elapse for a response from the RADIUS server before re-transmitting. Must be an integer in the range of 1-65535.

**Usage Guidelines** Use this command to configure the association of RADIUS servers to groups.

## **profile radius server-group accounting**

Configures RADIUS accounting parameters.

**Command Modes** Exec > Global Configuration

## **Syntax Description accounting** *options*

#### **algorithm sever\_selection\_algorithm**

Specify the algorithm for selecting the RADIUS server. Default Value: first-server. Must be one of the following:

- **first-server**
- **round-robin**

#### **max\_retries**

Specify the maximum number of times the system will attempt retry with the RADIUS server. Must be an integer in the range of 0-65535.

#### **timeout\_interval**

Specify the time interval to elapse for a response from the RADIUS server before re-transmitting. Must be an integer in the range of 1-65535.

**Usage Guidelines** Use this command to configure the RADIUS accounting parameters.

## **profile radius server-group accounting attribute**

Configures RADIUS identification parameters.

**Command Modes** Exec > Global Configuration (config) > RADIUS Configuration (config-radius)

**Syntax Description attribute { nas-identifier** *nas\_id* **| nas-ip** *aaa\_nas\_ipv4\_address* **}**

## **nas-identifier nas\_identifier**

Specify the attribute name by which the system will be identified in Auth or Accounting Request messages. Must be a string in the fintstr pattern. For information on the fintstr pattern, see the *Input Pattern Types* chapter.

#### **nas-identifier nas\_identifier**

Specify the attribute name by which the system will be identified in Auth or Accounting Request messages.

Must be a string in the fmtstr pattern.For information on the fmtstr pattern, see the *Input PatternTypes* chapter.

#### **nas-ip aaa\_nas\_ipv4\_address**

Specify the AAA NAS IPv4 address.

Must be a string in the ipv4-address pattern.For information on the ipv4-address pattern, see the *Input Pattern Types* chapter.

-Or-

Must be a string in the ipv6-address pattern.For information on the ipv6-address pattern, see the *Input Pattern Types* chapter.

**Usage Guidelines** Use this command to configure RADIUS identification parameters.

## **profile radius server-group accounting attribute instance**

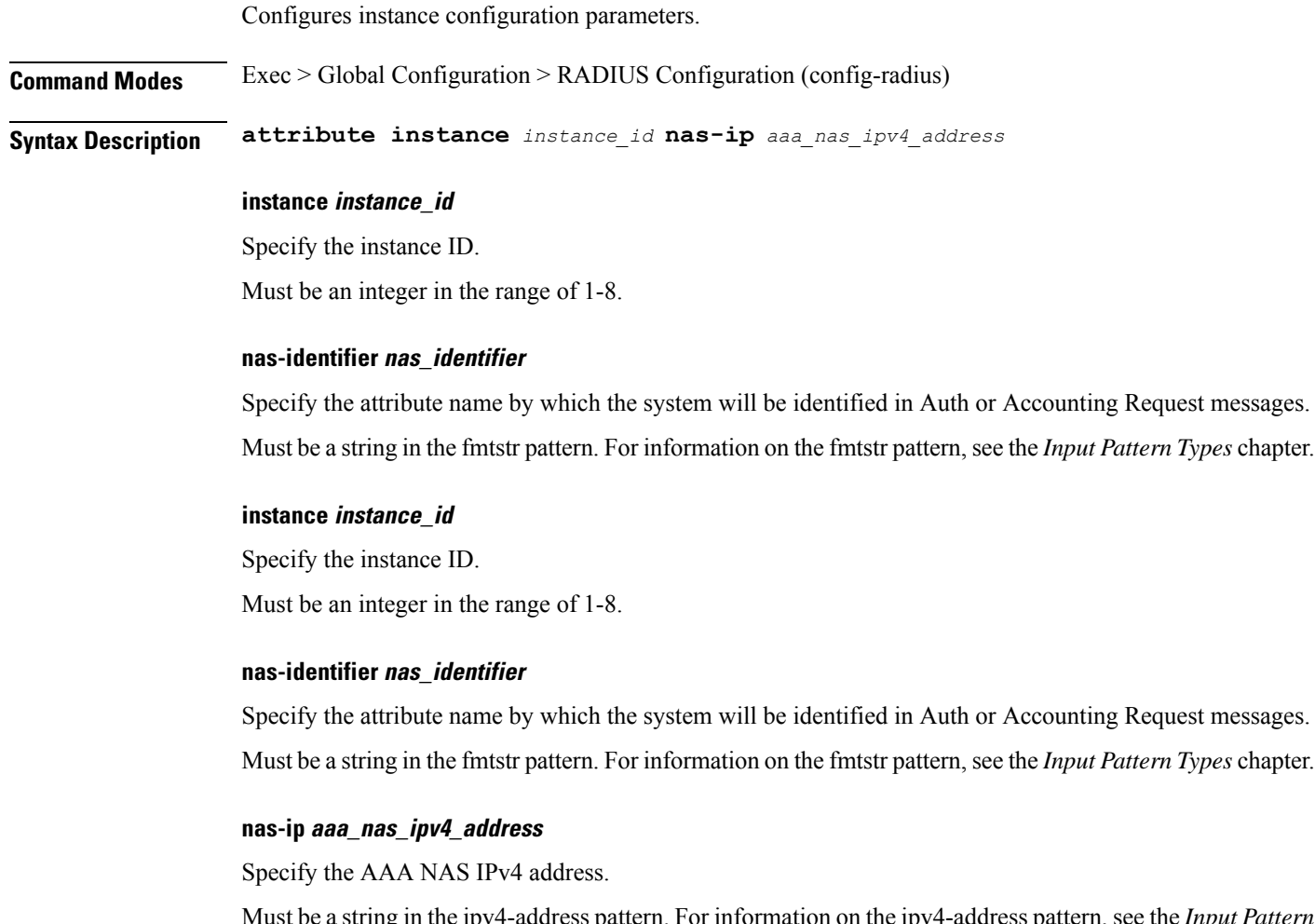

Must be a string in the ipv4-address pattern.For information on the ipv4-address pattern, see the *Input Pattern Types* chapter.

-Or-

Must be a string in the ipv6-address pattern.For information on the ipv6-address pattern, see the *Input Pattern Types* chapter.

**Usage Guidelines** Use this command to configure instance configuration parameters.

# **profile radius server-group attribute**

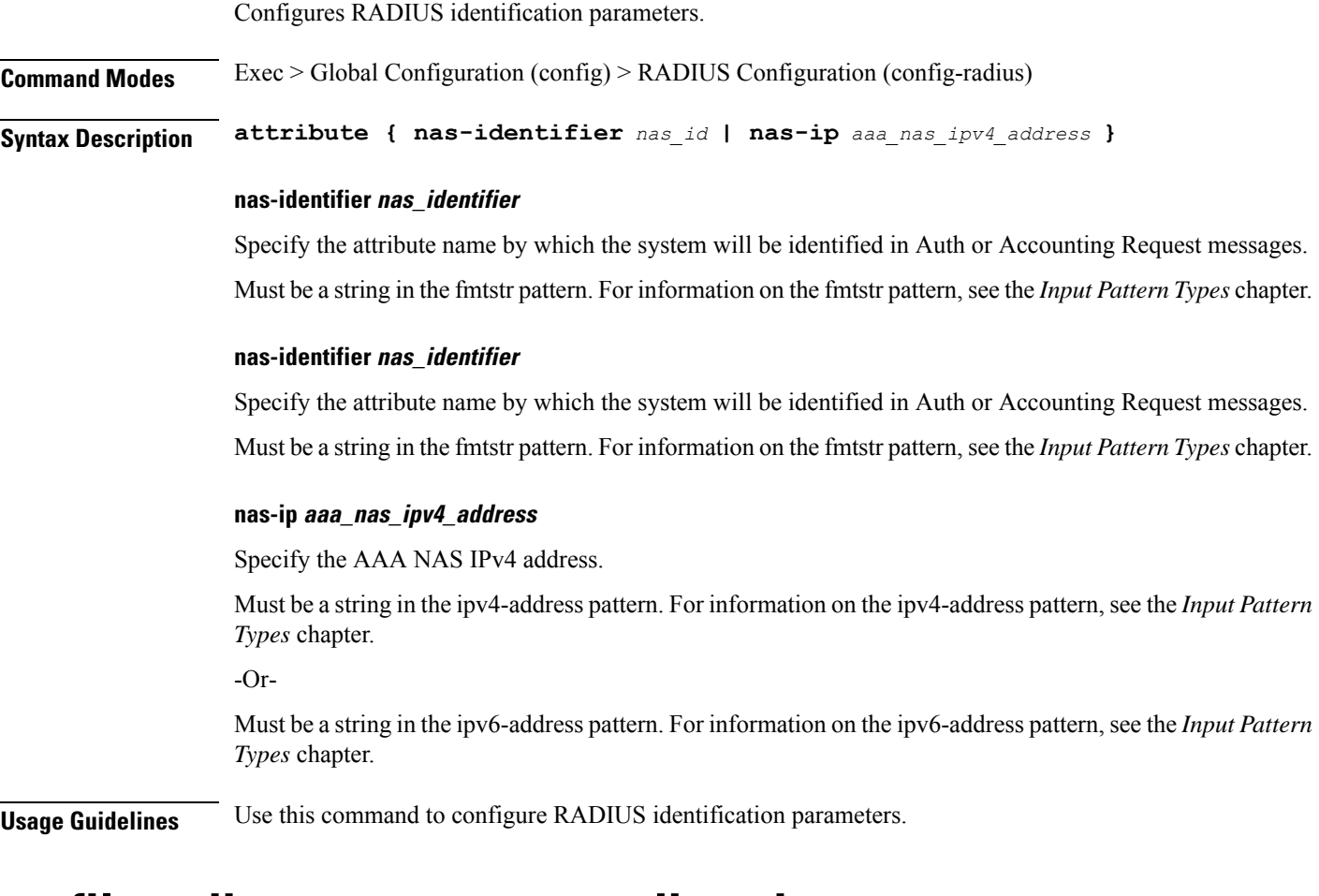

## **profile radius server-group attribute instance**

Configures instance configuration parameters. **Command Modes** Exec > Global Configuration > RADIUS Configuration (config-radius) **Syntax Description attribute instance** *instance\_id* **nas-ip** *aaa\_nas\_ipv4\_address* **instance instance\_id** Specify the instance ID. Must be an integer in the range of 1-8.

**Ultra Cloud Core 5G Session Management Function, Release 2023.01 - CLI Command Reference**

#### **nas-identifier nas\_identifier**

Specify the attribute name by which the system will be identified in Auth or Accounting Request messages. Must be a string in the fmtstr pattern.For information on the fmtstr pattern, see the *Input PatternTypes* chapter.

#### **instance instance\_id**

Specify the instance ID.

Must be an integer in the range of 1-8.

#### **nas-identifier nas\_identifier**

Specify the attribute name by which the system will be identified in Auth or Accounting Request messages. Must be a string in the fmtstr pattern.For information on the fmtstr pattern, see the *Input PatternTypes* chapter.

#### **nas-ip aaa\_nas\_ipv4\_address**

Specify the AAA NAS IPv4 address.

Must be a string in the ipv4-address pattern.For information on the ipv4-address pattern, see the *Input Pattern Types* chapter.

-Or-

Must be a string in the ipv6-address pattern.For information on the ipv6-address pattern, see the *Input Pattern Types* chapter.

**Usage Guidelines** Use this command to configure instance configuration parameters.

## **profile radius server-group server**

Configures the RADIUS server parameters.

**Command Modes** Exec > Global Configuration (config) > RADIUS Configuration (config-radius) > RADIUS Server Group Configuration (config-server-group-*group\_name*)

**Syntax Description server type** *server\_type radius\_server\_ip\_address radius\_server\_port\_number*

#### **type server\_type**

Specify the RADIUS server type.

Must be one of the following:

- **acct**: Specify the server is used for Accounting requests.
- **auth**: Specify the server is used for Authentication/Author requests.

#### **radius\_server\_ip\_address**

Specify the IP address of the RADIUS server.

## **radius\_server\_port\_number**

Specify the port number of the RADIUS server.

**Usage Guidelines** Use this command to configure the RADIUS server parameters.

## **profile radius-dynamic-author**

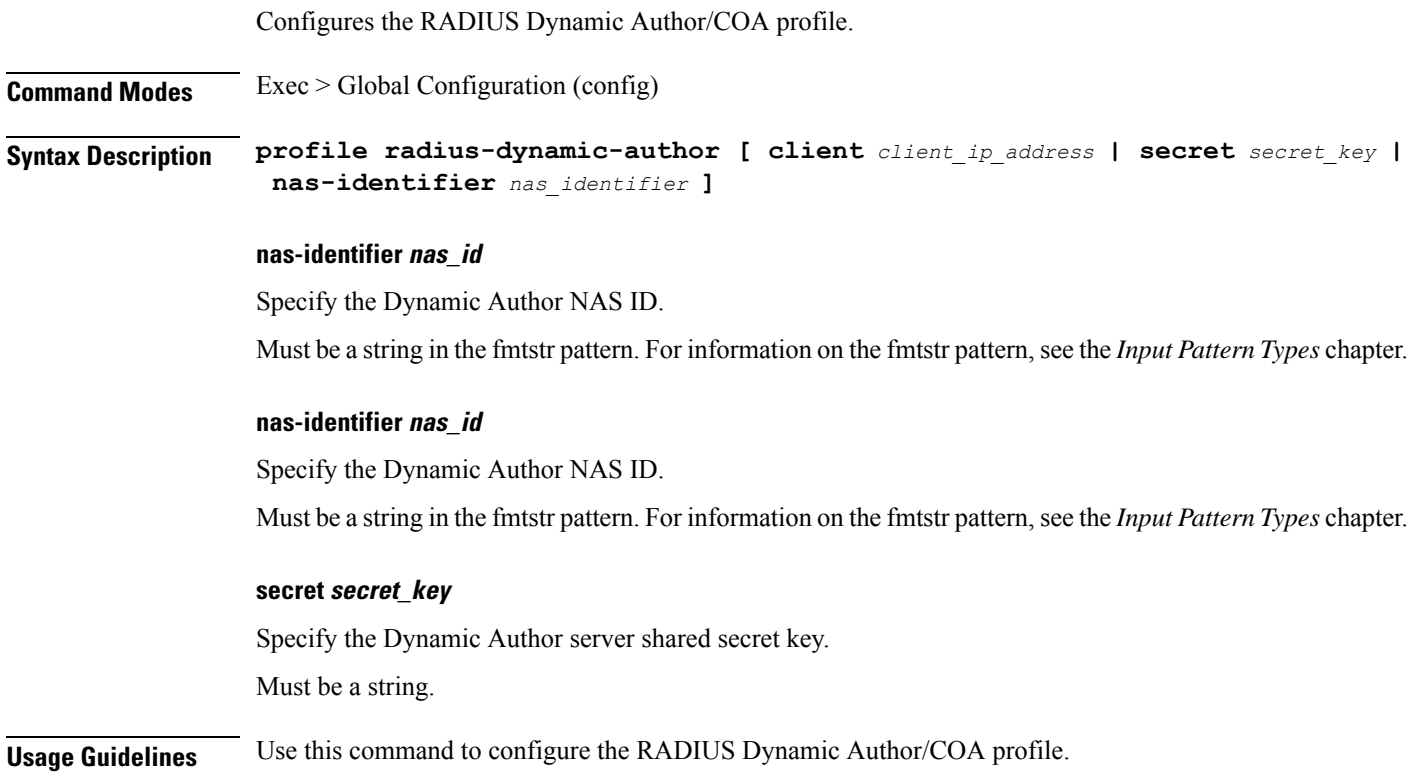

## **profile radius-dynamic-author client**

Configures the RADIUS Dynamic Author Client parameters.

**Command Modes** Exec > Global Configuration **Syntax Description client ip** *radius\_client\_ip\_address* **secret** *secret\_key*

## **ip radius\_client\_ip\_address**

Specify the IP address of the RADIUS client.

Must be a string in the ipv4-address pattern.For information on the ipv4-address pattern, see the *Input Pattern Types* chapter.

-Or-

Must be a string in the ipv6-address pattern.For information on the ipv6-address pattern, see the *Input Pattern Types* chapter. **secret secret\_key** Specify the client shared secret key. Must be a string. **Usage Guidelines** Use this command to configure the RADIUS Dynamic Author Client parameters.

# **profile sgw-qos-profile**

Configures the SGW QoS profile configuration.

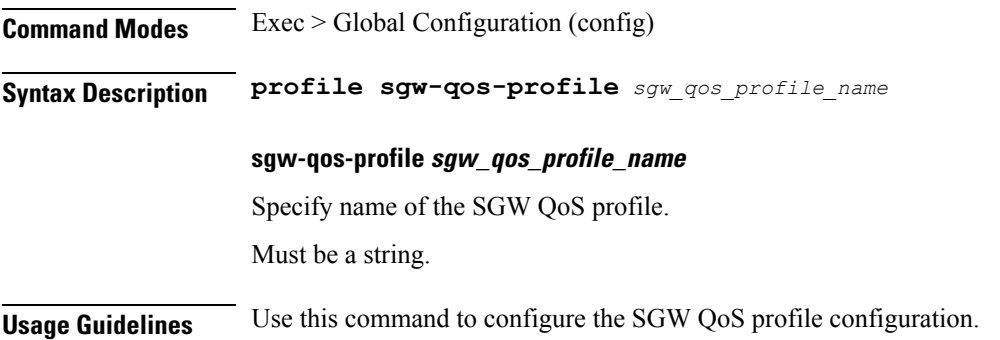

# **profile sgw-qos-profile dscp-map operator-defined-qci**

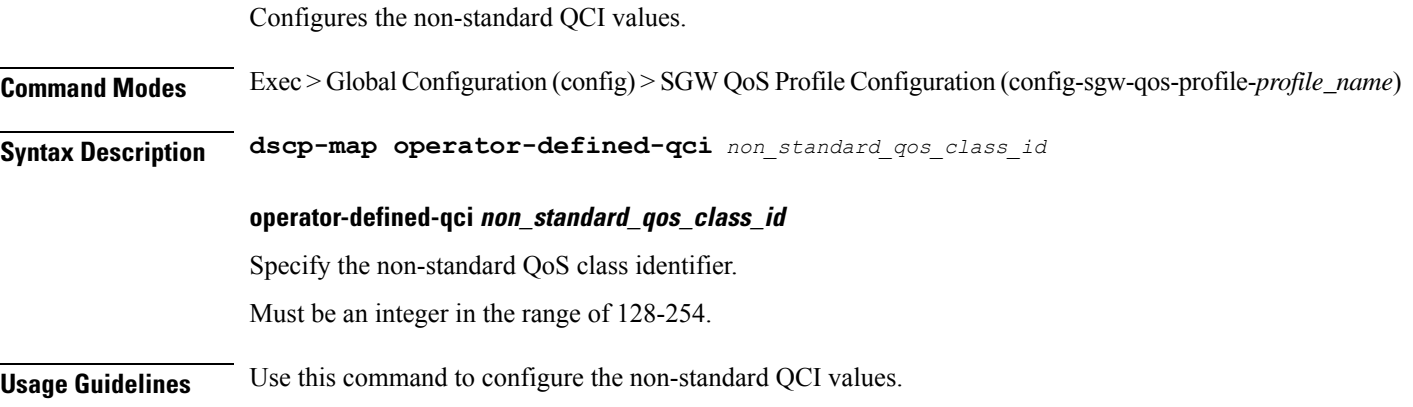

# **profile sgw-qos-profile dscp-map operator-defined-qci gbr arp-priority-level**

Configures the ARP priority level.

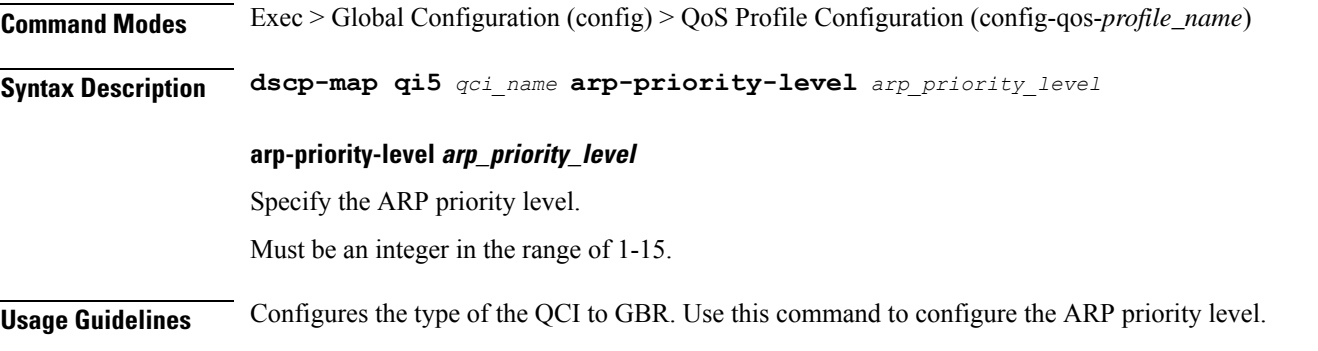

# **profile sgw-qos-profile dscp-map operator-defined-qci gbr arp-priority-level dscp-info**

Configures the Differentiated Services Code Point (DSCP) type.

**Command Modes** Exec > Global Configuration

**Syntax Description dscp-info type** *dscp\_type*

#### **dl-encap-ci-dscp dscp\_value**

Specify the DSCP value to be applied to packets.

Must be a string in the hex-stringdscp pattern. For information on the hex-stringdscp pattern, see the *Input Pattern Types* chapter.

#### **dl-encap-ci-priority priority**

Specify the priority.

Must be a string in the pattern  $[0-7]\{1\}$ .

## **dl-encap-ci-user-datagram**

Specify DSCP value be applied to user datagram.

## **dl-encap-co-dscp dscp\_value**

Specify the DSCP value to be applied to packets.

Must be a string in the hex-stringdscp pattern. For information on the hex-stringdscp pattern, see the *Input Pattern Types* chapter.

## **dl-encap-co-priority priority**

Specify the priority.

Must be a string in the pattern  $[0-7]\{1\}$ .

#### **dl-encap-co-user-datagram**

Specify DSCP value be applied to user datagram.

#### **dl-encap-copy-inner**

Specify to copy the inner DSCP to outer.

#### **dl-encap-copy-outer**

Specify to copy the outer DSCP to inner.

#### **dl-encap-dscp-marking dscp\_value**

Specify the DSCP value to be applied to packets.

Must be a string in the hex-stringdscp pattern. For information on the hex-stringdscp pattern, see the *Input Pattern Types* chapter.

## **dl-encap-dscp-priority priority**

Specify the priority.

Must be a string in the pattern  $[0-7]\{1\}$ .

#### **dl-encap-dscp-user-datagram**

Specify DSCP value be applied to user datagram.

#### **dl-encap-dscp dscp\_value**

Specify the DSCP value to be applied to packets.

Must be a string in the hex-stringdscp pattern. For information on the hex-stringdscp pattern, see the *Input Pattern Types* chapter.

## **dl-encaps-header dscp\_value**

Specify the DSCP value to be applied to encaps header.

## **dl-iq-copy-outer**

Specify to copy the outer DSCP to inner.

#### **dl-iq-encap-dscp-marking dscp\_value**

Specify the DSCP value to be applied to packets.

Must be a string in the hex-stringdscp pattern. For information on the hex-stringdscp pattern, see the *Input Pattern Types* chapter.

#### **dl-iq-encap-type**

Specify to copy the inner DSCP to outer.

#### **dl-iq-encaps-header**

Specify the DSCP value to be applied to encaps header.

#### **dl-iq-ud-dscp dscp\_value**

Specify the DSCP value to be applied to packets.

Must be a string in the hex-stringdscp pattern. For information on the hex-stringdscp pattern, see the *Input Pattern Types* chapter.

#### **dl-iq-user-datagram**

Specify DSCP value be applied to user datagram.

#### **dl-priority dl\_priority**

Specify the priority.

Must be a string in the pattern  $[0-7]\{1\}$ .

## **dl-ud-dscp dscp\_value**

Specify the DSCP value to be applied to packets.

Must be a string in the hex-stringdscp pattern. For information on the hex-stringdscp pattern, see the *Input Pattern Types* chapter.

## **dl-ud-encap-copy-inner**

Specify to copy the inner DSCP to outer.

## **dl-ud-encap-copy-outer**

Specify to copy the outer DSCP to inner.

## **dl-ud-encaps-header dscp\_value**

Specify the DSCP value to be applied to encaps header.

## **dl-ud-priority priority**

Specify the priority.

Must be a string in the pattern  $[0-7]\{1\}$ .

## **dl-user-datagram**

Specify DSCP value be applied to user datagram.

#### **dscp-marking-dl dscp\_value**

Specify the DSCP value to be applied to packets.

Must be a string in the hex-stringdscp pattern. For information on the hex-stringdscp pattern, see the *Input Pattern Types* chapter.

## **type dscp\_type**

Specify the DCSP type.

Must be one of the following:

- **downlink**
- **uplink**

#### **ul-encap-ci-dscp dscp\_value**

Specify the DSCP value to be applied to packets. A hexadecimal string starting with "0x". For example, 0x3F.

Must be a string in the hex-stringdscp pattern. For information on the hex-stringdscp pattern, see the *Input Pattern Types* chapter.

#### **ul-encap-ci-priority ul\_encap\_ci\_priority**

Specify the priority.

Must be a string in the pattern  $[0-7]{1}$ .

#### **ul-encap-ci-user-datagram**

Specify DSCP value be applied to user datagram.

#### **ul-encap-co-dscp dscp\_value**

Specify the DSCP value to be applied to packets.

Must be a string in the hex-stringdscp pattern. For information on the hex-stringdscp pattern, see the *Input Pattern Types* chapter.

#### **ul-encap-co-priority priority**

Specify the priority.

Must be a string in the pattern  $[0-7]{1}$ .

#### **ul-encap-co-user-datagram**

Specify DSCP value be applied to user datagram.

#### **ul-encap-copy-inner**

Specify to copy the inner DSCP to outer.

#### **ul-encap-copy-outer**

Specify to copy the outer DSCP to inner.

#### **ul-encap-dscp-marking dscp\_value**

Specify the DSCP value to be applied to packets.

Must be a string in the hex-stringdscp pattern. For information on the hex-stringdscp pattern, see the *Input Pattern Types* chapter.

#### **ul-encap-dscp-priority priority**

Specify the priority.

Must be a string in the pattern  $[0-7]\{1\}$ .

#### **ul-encap-dscp-user-datagram dscp\_value**

Specify DSCP value be applied to user datagram.

#### **ul-encap-dscp dscp\_value**

Specify the DSCP value to be applied to packets.

Must be a string in the hex-stringdscp pattern. For information on the hex-stringdscp pattern, see the *Input Pattern Types* chapter.

## **ul-encaps-header dscp\_value**

Specify the DCSP value to be applied to encaps header.

#### **ul-iq-encap-copy-inner**

Specify to copy the inner DSCP to outer.

#### **ul-iq-encap-copy-outer**

Specify to copy the outer DSCP to inner.

#### **ul-iq-encap-dscp-marking dscp\_value**

Specify the DSCP value to be applied to packets.

Must be a string in the hex-stringdscp pattern. For information on the hex-stringdscp pattern, see the *Input Pattern Types* chapter.

#### **ul-iq-encaps-header**

Specify the DSCP value to be applied to encaps header.

#### **ul-iq-ud-dscp dscp\_value**

Specify the DSCP value to be applied to packets.

Must be a string in the hex-stringdscp pattern. For information on the hex-stringdscp pattern, see the *Input Pattern Types* chapter.

## **ul-iq-user-datagram dscp\_value**

Specify DSCP value be applied to user datagram.

#### **ul-priority priority**

Specify the priority.

Must be a string in the pattern  $[0-7]\{1\}$ .

## **ul-ud-dscp dscp\_value**

Specify the DSCP value to be applied to packets. A hexadecimal string starting with 0x. For example, 0x3F.

Must be a string in the hex-stringdscp pattern. For information on the hex-stringdscp pattern, see the *Input Pattern Types* chapter.

#### **ul-ud-encap-copy-inner**

Specify to copy the inner DSCP to outer.

#### **ul-ud-encap-copy-outer**

Specify to copy the outer DSCP to inner.

#### **ul-ud-encap-dscp-marking dscp\_value**

Specify the DSCP value to be applied to packets.

Must be a string in the hex-stringdscp pattern. For information on the hex-stringdscp pattern, see the *Input Pattern Types* chapter.

#### **ul-ud-encaps-header dscp\_value**

Specify the DSCP value to be applied to encaps header.

#### **ul-ud-priority priority**

Specify the priority. Must be a string in the pattern  $[0-7]{1}$ .

#### **ul-user-datagram dscp\_value**

Specify DSCP value be applied to user datagram.

**Usage Guidelines** Use this command to configure the DSCP type.

# **profile sgw-qos-profile dscp-map operator-defined-qci gbr dscp-info**

Configures the Differentiated Services Code Point (DSCP) type.

**Command Modes** Exec > Global Configuration

**Syntax Description dscp-info type** *dscp\_type*

#### **dl-encap-ci-dscp dscp\_value**

Specify the DSCP value to be applied to packets.

Must be a string in the hex-stringdscp pattern. For information on the hex-stringdscp pattern, see the *Input Pattern Types* chapter.

### **dl-encap-ci-priority priority**

Specify the priority.

Must be a string in the pattern  $[0-7]\{1\}$ .

### **dl-encap-ci-user-datagram**

Specify DSCP value be applied to user datagram.

#### **dl-encap-co-dscp dscp\_value**

Specify the DSCP value to be applied to packets.

Must be a string in the hex-stringdscp pattern. For information on the hex-stringdscp pattern, see the *Input Pattern Types* chapter.

## **dl-encap-co-priority priority**

Specify the priority.

Must be a string in the pattern  $[0-7]\{1\}$ .

#### **dl-encap-co-user-datagram**

Specify DSCP value be applied to user datagram.

## **dl-encap-copy-inner**

Specify to copy the inner DSCP to outer.

#### **dl-encap-copy-outer**

Specify to copy the outer DSCP to inner.

#### **dl-encap-dscp-marking dscp\_value**

Specify the DSCP value to be applied to packets.

Must be a string in the hex-stringdscp pattern. For information on the hex-stringdscp pattern, see the *Input Pattern Types* chapter.

## **dl-encap-dscp-priority priority**

Specify the priority.

Must be a string in the pattern  $[0-7]\{1\}$ .

#### **dl-encap-dscp-user-datagram**

Specify DSCP value be applied to user datagram.

#### **dl-encap-dscp dscp\_value**

Specify the DSCP value to be applied to packets.

Must be a string in the hex-stringdscp pattern. For information on the hex-stringdscp pattern, see the *Input Pattern Types* chapter.

#### **dl-encaps-header dscp\_value**

Specify the DSCP value to be applied to encaps header.

#### **dl-iq-copy-outer**

Specify to copy the outer DSCP to inner.

#### **dl-iq-encap-dscp-marking dscp\_value**

Specify the DSCP value to be applied to packets.

Must be a string in the hex-stringdscp pattern. For information on the hex-stringdscp pattern, see the *Input Pattern Types* chapter.

### **dl-iq-encap-type**

Specify to copy the inner DSCP to outer.

#### **dl-iq-encaps-header**

Specify the DSCP value to be applied to encaps header.

#### **dl-iq-ud-dscp dscp\_value**

Specify the DSCP value to be applied to packets.

Must be a string in the hex-stringdscp pattern. For information on the hex-stringdscp pattern, see the *Input Pattern Types* chapter.

#### **dl-iq-user-datagram**

Specify DSCP value be applied to user datagram.

#### **dl-priority dl\_priority**

Specify the priority.

Must be a string in the pattern  $[0-7]\{1\}$ .

#### **dl-ud-dscp dscp\_value**

Specify the DSCP value to be applied to packets.

Must be a string in the hex-stringdscp pattern. For information on the hex-stringdscp pattern, see the *Input Pattern Types* chapter.

#### **dl-ud-encap-copy-inner**

Specify to copy the inner DSCP to outer.

#### **dl-ud-encap-copy-outer**

Specify to copy the outer DSCP to inner.

## **dl-ud-encaps-header dscp\_value**

Specify the DSCP value to be applied to encaps header.

#### **dl-ud-priority priority**

Specify the priority.

Must be a string in the pattern  $[0-7]\{1\}$ .

### **dl-user-datagram**

Specify DSCP value be applied to user datagram.

#### **dscp-marking-dl dscp\_value**

Specify the DSCP value to be applied to packets.

Must be a string in the hex-stringdscp pattern. For information on the hex-stringdscp pattern, see the *Input Pattern Types* chapter.

## **type dscp\_type**

Specify the DCSP type.

Must be one of the following:

- **downlink**
- **uplink**

#### **ul-encap-ci-dscp dscp\_value**

Specify the DSCP value to be applied to packets. A hexadecimal string starting with "0x". For example, 0x3F.

Must be a string in the hex-stringdscp pattern. For information on the hex-stringdscp pattern, see the *Input Pattern Types* chapter.

#### **ul-encap-ci-priority ul\_encap\_ci\_priority**

Specify the priority.

Must be a string in the pattern  $[0-7]\{1\}$ .

#### **ul-encap-ci-user-datagram**

Specify DSCP value be applied to user datagram.

#### **ul-encap-co-dscp dscp\_value**

Specify the DSCP value to be applied to packets.

Must be a string in the hex-stringdscp pattern. For information on the hex-stringdscp pattern, see the *Input Pattern Types* chapter.

#### **ul-encap-co-priority priority**

Specify the priority.

Must be a string in the pattern  $[0-7]\{1\}$ .

#### **ul-encap-co-user-datagram**

Specify DSCP value be applied to user datagram.

#### **ul-encap-copy-inner**

Specify to copy the inner DSCP to outer.

#### **ul-encap-copy-outer**

Specify to copy the outer DSCP to inner.

#### **ul-encap-dscp-marking dscp\_value**

Specify the DSCP value to be applied to packets.

Must be a string in the hex-stringdscp pattern. For information on the hex-stringdscp pattern, see the *Input Pattern Types* chapter.

#### **ul-encap-dscp-priority priority**

Specify the priority.

Must be a string in the pattern  $[0-7]{1}$ .

#### **ul-encap-dscp-user-datagram dscp\_value**

Specify DSCP value be applied to user datagram.

#### **ul-encap-dscp dscp\_value**

Specify the DSCP value to be applied to packets.

Must be a string in the hex-stringdscp pattern. For information on the hex-stringdscp pattern, see the *Input Pattern Types* chapter.

## **ul-encaps-header dscp\_value**

Specify the DCSP value to be applied to encaps header.

#### **ul-iq-encap-copy-inner**

Specify to copy the inner DSCP to outer.

#### **ul-iq-encap-copy-outer**

Specify to copy the outer DSCP to inner.

#### **ul-iq-encap-dscp-marking dscp\_value**

Specify the DSCP value to be applied to packets.

Must be a string in the hex-stringdscp pattern. For information on the hex-stringdscp pattern, see the *Input Pattern Types* chapter.

#### **ul-iq-encaps-header**

Specify the DSCP value to be applied to encaps header.

#### **ul-iq-ud-dscp dscp\_value**

Specify the DSCP value to be applied to packets.

Must be a string in the hex-stringdscp pattern. For information on the hex-stringdscp pattern, see the *Input Pattern Types* chapter.

## **ul-iq-user-datagram dscp\_value**

Specify DSCP value be applied to user datagram.

### **ul-priority priority**

Specify the priority.

Must be a string in the pattern  $[0-7]\{1\}$ .

#### **ul-ud-dscp dscp\_value**

Specify the DSCP value to be applied to packets. A hexadecimal string starting with 0x. For example, 0x3F.

Must be a string in the hex-stringdscp pattern. For information on the hex-stringdscp pattern, see the *Input Pattern Types* chapter.

#### **ul-ud-encap-copy-inner**

Specify to copy the inner DSCP to outer.

#### **ul-ud-encap-copy-outer**

Specify to copy the outer DSCP to inner.

#### **ul-ud-encap-dscp-marking dscp\_value**

Specify the DSCP value to be applied to packets.

Must be a string in the hex-stringdscp pattern. For information on the hex-stringdscp pattern, see the *Input Pattern Types* chapter.

#### **ul-ud-encaps-header dscp\_value**

Specify the DSCP value to be applied to encaps header.

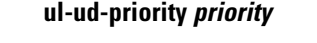

Specify the priority.

Must be a string in the pattern  $[0-7]\{1\}$ .

## **ul-user-datagram dscp\_value**

Specify DSCP value be applied to user datagram.

**Usage Guidelines** Use this command to configure the DSCP type.

## **profile sgw-qos-profile dscp-map operator-defined-qci non-gbr**

Configures the QCI type to non GBR.

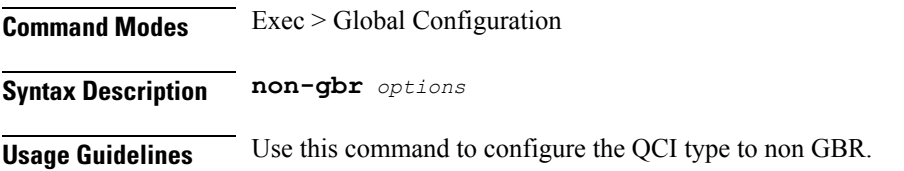

# **profile sgw-qos-profile dscp-map operator-defined-qci non-gbr arp-priority-level**

Configures the ARP priority level.

**Command Modes** Exec > Global Configuration (config) > QoS Profile Configuration (config-qos-*profile\_name*) **Syntax Description dscp-map qi5** *qci\_name* **arp-priority-level** *arp\_priority\_level* **arp-priority-level arp\_priority\_level** Specify the ARP priority level. Must be an integer in the range of 1-15. **Usage Guidelines** Configures the type of the QCI to GBR. Use this command to configure the ARP priority level.

# **profile sgw-qos-profile dscp-map operator-defined-qci non-gbr arp-priority-level dscp-info**

Configures the Differentiated Services Code Point (DSCP) type.

**Command Modes** Exec > Global Configuration

## **Syntax Description dscp-info type** *dscp\_type*

#### **dl-encap-ci-dscp dscp\_value**

Specify the DSCP value to be applied to packets.

Must be a string in the hex-stringdscp pattern. For information on the hex-stringdscp pattern, see the *Input Pattern Types* chapter.

#### **dl-encap-ci-priority priority**

Specify the priority.

Must be a string in the pattern  $[0-7]\{1\}$ .

#### **dl-encap-ci-user-datagram**

Specify DSCP value be applied to user datagram.

#### **dl-encap-co-dscp dscp\_value**

Specify the DSCP value to be applied to packets.

Must be a string in the hex-stringdscp pattern. For information on the hex-stringdscp pattern, see the *Input Pattern Types* chapter.

#### **dl-encap-co-priority priority**

Specify the priority.

Must be a string in the pattern  $[0-7]\{1\}$ .

#### **dl-encap-co-user-datagram**

Specify DSCP value be applied to user datagram.

#### **dl-encap-copy-inner**

Specify to copy the inner DSCP to outer.

#### **dl-encap-copy-outer**

Specify to copy the outer DSCP to inner.

#### **dl-encap-dscp-marking dscp\_value**

Specify the DSCP value to be applied to packets.

Must be a string in the hex-stringdscp pattern. For information on the hex-stringdscp pattern, see the *Input Pattern Types* chapter.

### **dl-encap-dscp-priority priority**

Specify the priority.

Must be a string in the pattern  $[0-7]\{1\}$ .

#### **dl-encap-dscp-user-datagram**

Specify DSCP value be applied to user datagram.

#### **dl-encap-dscp dscp\_value**

Specify the DSCP value to be applied to packets.

Must be a string in the hex-stringdscp pattern. For information on the hex-stringdscp pattern, see the *Input Pattern Types* chapter.

#### **dl-encaps-header dscp\_value**

Specify the DSCP value to be applied to encaps header.

#### **dl-iq-copy-outer**

Specify to copy the outer DSCP to inner.

#### **dl-iq-encap-dscp-marking dscp\_value**

Specify the DSCP value to be applied to packets.

Must be a string in the hex-stringdscp pattern. For information on the hex-stringdscp pattern, see the *Input Pattern Types* chapter.

### **dl-iq-encap-type**

Specify to copy the inner DSCP to outer.

#### **dl-iq-encaps-header**

Specify the DSCP value to be applied to encaps header.

#### **dl-iq-ud-dscp dscp\_value**

Specify the DSCP value to be applied to packets.

Must be a string in the hex-stringdscp pattern. For information on the hex-stringdscp pattern, see the *Input Pattern Types* chapter.

#### **dl-iq-user-datagram**

Specify DSCP value be applied to user datagram.

#### **dl-priority dl\_priority**

Specify the priority.

Must be a string in the pattern  $[0-7]\{1\}$ .

#### **dl-ud-dscp dscp\_value**

Specify the DSCP value to be applied to packets.

Must be a string in the hex-stringdscp pattern. For information on the hex-stringdscp pattern, see the *Input Pattern Types* chapter.

#### **dl-ud-encap-copy-inner**

Specify to copy the inner DSCP to outer.

#### **dl-ud-encap-copy-outer**

Specify to copy the outer DSCP to inner.

## **dl-ud-encaps-header dscp\_value**

Specify the DSCP value to be applied to encaps header.

#### **dl-ud-priority priority**

Specify the priority.

Must be a string in the pattern  $[0-7]\{1\}$ .

## **dl-user-datagram**

Specify DSCP value be applied to user datagram.

### **dscp-marking-dl dscp\_value**

Specify the DSCP value to be applied to packets.

Must be a string in the hex-stringdscp pattern. For information on the hex-stringdscp pattern, see the *Input Pattern Types* chapter.

## **type dscp\_type**

Specify the DCSP type.

Must be one of the following:

- **downlink**
- **uplink**

#### **ul-encap-ci-dscp dscp\_value**

Specify the DSCP value to be applied to packets. A hexadecimal string starting with "0x". For example, 0x3F.

Must be a string in the hex-stringdscp pattern. For information on the hex-stringdscp pattern, see the *Input Pattern Types* chapter.

#### **ul-encap-ci-priority ul\_encap\_ci\_priority**

Specify the priority.

Must be a string in the pattern  $[0-7]\{1\}$ .

#### **ul-encap-ci-user-datagram**

Specify DSCP value be applied to user datagram.

#### **ul-encap-co-dscp dscp\_value**

Specify the DSCP value to be applied to packets.

Must be a string in the hex-stringdscp pattern. For information on the hex-stringdscp pattern, see the *Input Pattern Types* chapter.

#### **ul-encap-co-priority priority**

Specify the priority.

Must be a string in the pattern  $[0-7]\{1\}$ .

#### **ul-encap-co-user-datagram**

Specify DSCP value be applied to user datagram.

#### **ul-encap-copy-inner**

Specify to copy the inner DSCP to outer.

#### **ul-encap-copy-outer**

Specify to copy the outer DSCP to inner.

#### **ul-encap-dscp-marking dscp\_value**

Specify the DSCP value to be applied to packets.

Must be a string in the hex-stringdscp pattern. For information on the hex-stringdscp pattern, see the *Input Pattern Types* chapter.

#### **ul-encap-dscp-priority priority**

Specify the priority.

Must be a string in the pattern  $[0-7]{1}$ .

#### **ul-encap-dscp-user-datagram dscp\_value**

Specify DSCP value be applied to user datagram.

#### **ul-encap-dscp dscp\_value**

Specify the DSCP value to be applied to packets.

Must be a string in the hex-stringdscp pattern. For information on the hex-stringdscp pattern, see the *Input Pattern Types* chapter.

## **ul-encaps-header dscp\_value**

Specify the DCSP value to be applied to encaps header.

#### **ul-iq-encap-copy-inner**

Specify to copy the inner DSCP to outer.

#### **ul-iq-encap-copy-outer**

Specify to copy the outer DSCP to inner.

#### **ul-iq-encap-dscp-marking dscp\_value**

Specify the DSCP value to be applied to packets.

Must be a string in the hex-stringdscp pattern. For information on the hex-stringdscp pattern, see the *Input Pattern Types* chapter.

#### **ul-iq-encaps-header**

Specify the DSCP value to be applied to encaps header.

#### **ul-iq-ud-dscp dscp\_value**

Specify the DSCP value to be applied to packets.

Must be a string in the hex-stringdscp pattern. For information on the hex-stringdscp pattern, see the *Input Pattern Types* chapter.

## **ul-iq-user-datagram dscp\_value**

Specify DSCP value be applied to user datagram.

## **ul-priority priority**

Specify the priority.

Must be a string in the pattern  $[0-7]\{1\}$ .

#### **ul-ud-dscp dscp\_value**

Specify the DSCP value to be applied to packets. A hexadecimal string starting with 0x. For example, 0x3F.

Must be a string in the hex-stringdscp pattern. For information on the hex-stringdscp pattern, see the *Input Pattern Types* chapter.

#### **ul-ud-encap-copy-inner**

Specify to copy the inner DSCP to outer.

#### **ul-ud-encap-copy-outer**

Specify to copy the outer DSCP to inner.

## **ul-ud-encap-dscp-marking dscp\_value**

Specify the DSCP value to be applied to packets.

Must be a string in the hex-stringdscp pattern. For information on the hex-stringdscp pattern, see the *Input Pattern Types* chapter.

#### **ul-ud-encaps-header dscp\_value**

Specify the DSCP value to be applied to encaps header.

## **ul-ud-priority priority**

Specify the priority.

Must be a string in the pattern  $[0-7]\{1\}$ .

## **ul-user-datagram dscp\_value**

Specify DSCP value be applied to user datagram.

**Usage Guidelines** Use this command to configure the DSCP type.

# **profile sgw-qos-profile dscp-map operator-defined-qci non-gbr dscp-info**

Configures the Differentiated Services Code Point (DSCP) type.

**Command Modes** Exec > Global Configuration

**Syntax Description dscp-info type** *dscp\_type*

## **dl-encap-ci-dscp dscp\_value**

Specify the DSCP value to be applied to packets.

Must be a string in the hex-stringdscp pattern. For information on the hex-stringdscp pattern, see the *Input Pattern Types* chapter.

#### **dl-encap-ci-priority priority**

Specify the priority.

Must be a string in the pattern  $[0-7]\{1\}$ .

#### **dl-encap-ci-user-datagram**

Specify DSCP value be applied to user datagram.

#### **dl-encap-co-dscp dscp\_value**

Specify the DSCP value to be applied to packets.

Must be a string in the hex-stringdscp pattern. For information on the hex-stringdscp pattern, see the *Input Pattern Types* chapter.

#### **dl-encap-co-priority priority**

Specify the priority.

Must be a string in the pattern  $[0-7]\{1\}$ .

#### **dl-encap-co-user-datagram**

Specify DSCP value be applied to user datagram.

#### **dl-encap-copy-inner**

Specify to copy the inner DSCP to outer.

#### **dl-encap-copy-outer**

Specify to copy the outer DSCP to inner.

## **dl-encap-dscp-marking dscp\_value**

Specify the DSCP value to be applied to packets.

Must be a string in the hex-stringdscp pattern. For information on the hex-stringdscp pattern, see the *Input Pattern Types* chapter.

#### **dl-encap-dscp-priority priority**

Specify the priority.

Must be a string in the pattern  $[0-7]\{1\}$ .

#### **dl-encap-dscp-user-datagram**

Specify DSCP value be applied to user datagram.

#### **dl-encap-dscp dscp\_value**

Specify the DSCP value to be applied to packets.

Must be a string in the hex-stringdscp pattern. For information on the hex-stringdscp pattern, see the *Input Pattern Types* chapter.

## **dl-encaps-header dscp\_value**

Specify the DSCP value to be applied to encaps header.

## **dl-iq-copy-outer**

Specify to copy the outer DSCP to inner.

#### **dl-iq-encap-dscp-marking dscp\_value**

Specify the DSCP value to be applied to packets.

Must be a string in the hex-stringdscp pattern. For information on the hex-stringdscp pattern, see the *Input Pattern Types* chapter.

#### **dl-iq-encap-type**

Specify to copy the inner DSCP to outer.

## **dl-iq-encaps-header**

Specify the DSCP value to be applied to encaps header.

## **dl-iq-ud-dscp dscp\_value**

Specify the DSCP value to be applied to packets.

Must be a string in the hex-stringdscp pattern. For information on the hex-stringdscp pattern, see the *Input Pattern Types* chapter.

## **dl-iq-user-datagram**

Specify DSCP value be applied to user datagram.

## **dl-priority dl\_priority**

Specify the priority.

Must be a string in the pattern  $[0-7]\{1\}$ .

## **dl-ud-dscp dscp\_value**

Specify the DSCP value to be applied to packets.

Must be a string in the hex-stringdscp pattern. For information on the hex-stringdscp pattern, see the *Input Pattern Types* chapter.

## **dl-ud-encap-copy-inner**

Specify to copy the inner DSCP to outer.

### **dl-ud-encap-copy-outer**

Specify to copy the outer DSCP to inner.

## **dl-ud-encaps-header dscp\_value**

Specify the DSCP value to be applied to encaps header.

#### **dl-ud-priority priority**

Specify the priority.

Must be a string in the pattern  $[0-7]\{1\}$ .

## **dl-user-datagram**

Specify DSCP value be applied to user datagram.

### **dscp-marking-dl dscp\_value**

Specify the DSCP value to be applied to packets.

Must be a string in the hex-stringdscp pattern. For information on the hex-stringdscp pattern, see the *Input Pattern Types* chapter.

## **type dscp\_type**

Specify the DCSP type.

Must be one of the following:

- **downlink**
- **uplink**

### **ul-encap-ci-dscp dscp\_value**

Specify the DSCP value to be applied to packets. A hexadecimal string starting with "0x". For example, 0x3F.

Must be a string in the hex-stringdscp pattern. For information on the hex-stringdscp pattern, see the *Input Pattern Types* chapter.

#### **ul-encap-ci-priority ul\_encap\_ci\_priority**

Specify the priority.

Must be a string in the pattern  $[0-7]\{1\}$ .

## **ul-encap-ci-user-datagram**

Specify DSCP value be applied to user datagram.

#### **ul-encap-co-dscp dscp\_value**

Specify the DSCP value to be applied to packets.

Must be a string in the hex-stringdscp pattern. For information on the hex-stringdscp pattern, see the *Input Pattern Types* chapter.

#### **ul-encap-co-priority priority**

Specify the priority.

Must be a string in the pattern  $[0-7]\{1\}$ .

#### **ul-encap-co-user-datagram**

Specify DSCP value be applied to user datagram.

#### **ul-encap-copy-inner**

Specify to copy the inner DSCP to outer.

#### **ul-encap-copy-outer**

Specify to copy the outer DSCP to inner.

#### **ul-encap-dscp-marking dscp\_value**

Specify the DSCP value to be applied to packets.

Must be a string in the hex-stringdscp pattern. For information on the hex-stringdscp pattern, see the *Input Pattern Types* chapter.

## **ul-encap-dscp-priority priority**

Specify the priority.

Must be a string in the pattern  $[0-7]\{1\}$ .

#### **ul-encap-dscp-user-datagram dscp\_value**

Specify DSCP value be applied to user datagram.

#### **ul-encap-dscp dscp\_value**

Specify the DSCP value to be applied to packets.

Must be a string in the hex-stringdscp pattern. For information on the hex-stringdscp pattern, see the *Input Pattern Types* chapter.

## **ul-encaps-header dscp\_value**

Specify the DCSP value to be applied to encaps header.

#### **ul-iq-encap-copy-inner**

Specify to copy the inner DSCP to outer.

## **ul-iq-encap-copy-outer**

Specify to copy the outer DSCP to inner.

#### **ul-iq-encap-dscp-marking dscp\_value**

Specify the DSCP value to be applied to packets.

Must be a string in the hex-stringdscp pattern. For information on the hex-stringdscp pattern, see the *Input Pattern Types* chapter.

#### **ul-iq-encaps-header**

Specify the DSCP value to be applied to encaps header.

#### **ul-iq-ud-dscp dscp\_value**

Specify the DSCP value to be applied to packets.

Must be a string in the hex-stringdscp pattern. For information on the hex-stringdscp pattern, see the *Input Pattern Types* chapter.

## **ul-iq-user-datagram dscp\_value**

Specify DSCP value be applied to user datagram.

## **ul-priority priority**

Specify the priority.

Must be a string in the pattern  $[0-7]\{1\}$ .

## **ul-ud-dscp dscp\_value**

Specify the DSCP value to be applied to packets. A hexadecimal string starting with 0x. For example, 0x3F.

Must be a string in the hex-stringdscp pattern. For information on the hex-stringdscp pattern, see the *Input Pattern Types* chapter.

#### **ul-ud-encap-copy-inner**

Specify to copy the inner DSCP to outer.

#### **ul-ud-encap-copy-outer**

Specify to copy the outer DSCP to inner.

#### **ul-ud-encap-dscp-marking dscp\_value**

Specify the DSCP value to be applied to packets.

Must be a string in the hex-stringdscp pattern. For information on the hex-stringdscp pattern, see the *Input Pattern Types* chapter.

#### **ul-ud-encaps-header dscp\_value**

Specify the DSCP value to be applied to encaps header.

#### **ul-ud-priority priority**

Specify the priority.

Must be a string in the pattern  $[0-7]{1}$ .

## **ul-user-datagram dscp\_value**

Specify DSCP value be applied to user datagram.

**Usage Guidelines** Use this command to configure the DSCP type.

## **profile sgw-qos-profile dscp-map qci**

Configures the standard QCI value.

**Command Modes** Exec > Global Configuration (config) > SGW QoSProfile Configuration (config-sgw-qos-profile-*profile\_name*)

**Syntax Description dscp-map qci** *standard\_qos\_class\_id options*

## **qci standard\_qos\_class\_id**

Specify the standard QoS class identifier. Must be an integer from the following: 1-9, 65, 66, 69, 70, 80, 82, 83.

**Usage Guidelines** Use this command to configure the standard QCI value.

## **profile sgw-qos-profile dscp-map qci arp-priority-level**

Configures the ARP priority level.

**Command Modes** Exec > Global Configuration (config) > QoS Profile Configuration (config-qos-*profile\_name*)

**Syntax Description dscp-map qi5** *qci\_name* **arp-priority-level** *arp\_priority\_level*

## **arp-priority-level arp\_priority\_level**

Specify the ARP priority level.

Must be an integer in the range of 1-15.

**Usage Guidelines** Configures the type of the QCI to GBR. Use this command to configure the ARP priority level.

# **profile sgw-qos-profile dscp-map qci arp-priority-level dscp-info**

Configures the Differentiated Services Code Point (DSCP) type.

**Command Modes** Exec > Global Configuration

**Syntax Description dscp-info type** *dscp\_type*

## **dl-encap-ci-dscp dscp\_value**

Specify the DSCP value to be applied to packets.

Must be a string in the hex-stringdscp pattern. For information on the hex-stringdscp pattern, see the *Input Pattern Types* chapter.

## **dl-encap-ci-priority priority**

Specify the priority.

Must be a string in the pattern  $[0-7]{1}$ .

#### **dl-encap-ci-user-datagram**

Specify DSCP value be applied to user datagram.

#### **dl-encap-co-dscp dscp\_value**

Specify the DSCP value to be applied to packets.

Must be a string in the hex-stringdscp pattern. For information on the hex-stringdscp pattern, see the *Input Pattern Types* chapter.

#### **dl-encap-co-priority priority**

Specify the priority.

Must be a string in the pattern  $[0-7]\{1\}$ .

#### **dl-encap-co-user-datagram**

Specify DSCP value be applied to user datagram.

#### **dl-encap-copy-inner**

Specify to copy the inner DSCP to outer.

#### **dl-encap-copy-outer**

Specify to copy the outer DSCP to inner.

### **dl-encap-dscp-marking dscp\_value**

Specify the DSCP value to be applied to packets.

Must be a string in the hex-stringdscp pattern. For information on the hex-stringdscp pattern, see the *Input Pattern Types* chapter.

#### **dl-encap-dscp-priority priority**

Specify the priority.

Must be a string in the pattern  $[0-7]{1}$ .

#### **dl-encap-dscp-user-datagram**

Specify DSCP value be applied to user datagram.

#### **dl-encap-dscp dscp\_value**

Specify the DSCP value to be applied to packets.

Must be a string in the hex-stringdscp pattern. For information on the hex-stringdscp pattern, see the *Input Pattern Types* chapter.

## **dl-encaps-header dscp\_value**

Specify the DSCP value to be applied to encaps header.

## **dl-iq-copy-outer**

Specify to copy the outer DSCP to inner.

#### **dl-iq-encap-dscp-marking dscp\_value**

Specify the DSCP value to be applied to packets.

Must be a string in the hex-stringdscp pattern. For information on the hex-stringdscp pattern, see the *Input Pattern Types* chapter.

#### **dl-iq-encap-type**

Specify to copy the inner DSCP to outer.

#### **dl-iq-encaps-header**

Specify the DSCP value to be applied to encaps header.

## **dl-iq-ud-dscp dscp\_value**

Specify the DSCP value to be applied to packets.

Must be a string in the hex-stringdscp pattern. For information on the hex-stringdscp pattern, see the *Input Pattern Types* chapter.

#### **dl-iq-user-datagram**

Specify DSCP value be applied to user datagram.

#### **dl-priority dl\_priority**

Specify the priority. Must be a string in the pattern  $[0-7]\{1\}$ .

#### **dl-ud-dscp dscp\_value**

Specify the DSCP value to be applied to packets.

Must be a string in the hex-stringdscp pattern. For information on the hex-stringdscp pattern, see the *Input Pattern Types* chapter.

#### **dl-ud-encap-copy-inner**

Specify to copy the inner DSCP to outer.

## **dl-ud-encap-copy-outer**

Specify to copy the outer DSCP to inner.

#### **dl-ud-encaps-header dscp\_value**

Specify the DSCP value to be applied to encaps header.

#### **dl-ud-priority priority**

Specify the priority.

Must be a string in the pattern  $[0-7]\{1\}$ .

#### **dl-user-datagram**

Specify DSCP value be applied to user datagram.

#### **dscp-marking-dl dscp\_value**

Specify the DSCP value to be applied to packets.

Must be a string in the hex-stringdscp pattern. For information on the hex-stringdscp pattern, see the *Input Pattern Types* chapter.

#### **type dscp\_type**

Specify the DCSP type.

Must be one of the following:

- **downlink**
- **uplink**

## **ul-encap-ci-dscp dscp\_value**

Specify the DSCP value to be applied to packets. A hexadecimal string starting with "0x". For example, 0x3F.

Must be a string in the hex-stringdscp pattern. For information on the hex-stringdscp pattern, see the *Input Pattern Types* chapter.

#### **ul-encap-ci-priority ul\_encap\_ci\_priority**

Specify the priority.

Must be a string in the pattern  $[0-7]\{1\}$ .

#### **ul-encap-ci-user-datagram**

Specify DSCP value be applied to user datagram.

#### **ul-encap-co-dscp dscp\_value**

Specify the DSCP value to be applied to packets.

Must be a string in the hex-stringdscp pattern. For information on the hex-stringdscp pattern, see the *Input Pattern Types* chapter.

### **ul-encap-co-priority priority**

Specify the priority.

Must be a string in the pattern  $[0-7]\{1\}$ .

#### **ul-encap-co-user-datagram**

Specify DSCP value be applied to user datagram.

#### **ul-encap-copy-inner**

Specify to copy the inner DSCP to outer.

#### **ul-encap-copy-outer**

Specify to copy the outer DSCP to inner.

## **ul-encap-dscp-marking dscp\_value**

Specify the DSCP value to be applied to packets.

Must be a string in the hex-stringdscp pattern. For information on the hex-stringdscp pattern, see the *Input Pattern Types* chapter.

#### **ul-encap-dscp-priority priority**

Specify the priority.

Must be a string in the pattern  $[0-7]\{1\}$ .

#### **ul-encap-dscp-user-datagram dscp\_value**

Specify DSCP value be applied to user datagram.

#### **ul-encap-dscp dscp\_value**

Specify the DSCP value to be applied to packets.

Must be a string in the hex-stringdscp pattern. For information on the hex-stringdscp pattern, see the *Input Pattern Types* chapter.

### **ul-encaps-header dscp\_value**

Specify the DCSP value to be applied to encaps header.

#### **ul-iq-encap-copy-inner**

Specify to copy the inner DSCP to outer.

#### **ul-iq-encap-copy-outer**

Specify to copy the outer DSCP to inner.

#### **ul-iq-encap-dscp-marking dscp\_value**

Specify the DSCP value to be applied to packets.

Must be a string in the hex-stringdscp pattern. For information on the hex-stringdscp pattern, see the *Input Pattern Types* chapter.

#### **ul-iq-encaps-header**

Specify the DSCP value to be applied to encaps header.
#### **ul-iq-ud-dscp dscp\_value**

Specify the DSCP value to be applied to packets.

Must be a string in the hex-stringdscp pattern. For information on the hex-stringdscp pattern, see the *Input Pattern Types* chapter.

#### **ul-iq-user-datagram dscp\_value**

Specify DSCP value be applied to user datagram.

### **ul-priority priority**

Specify the priority.

Must be a string in the pattern  $[0-7]\{1\}$ .

### **ul-ud-dscp dscp\_value**

Specify the DSCP value to be applied to packets. A hexadecimal string starting with 0x. For example, 0x3F.

Must be a string in the hex-stringdscp pattern. For information on the hex-stringdscp pattern, see the *Input Pattern Types* chapter.

#### **ul-ud-encap-copy-inner**

Specify to copy the inner DSCP to outer.

## **ul-ud-encap-copy-outer**

Specify to copy the outer DSCP to inner.

#### **ul-ud-encap-dscp-marking dscp\_value**

Specify the DSCP value to be applied to packets.

Must be a string in the hex-stringdscp pattern. For information on the hex-stringdscp pattern, see the *Input Pattern Types* chapter.

# **ul-ud-encaps-header dscp\_value**

Specify the DSCP value to be applied to encaps header.

#### **ul-ud-priority priority**

Specify the priority.

Must be a string in the pattern  $[0-7]\{1\}$ .

# **ul-user-datagram dscp\_value**

Specify DSCP value be applied to user datagram.

**Usage Guidelines** Use this command to configure the DSCP type.

# **profile sgw-qos-profile dscp-map qci default**

Configures the default QCI parameter.

**Command Modes** Exec > Global Configuration

**Syntax Description default** *options*

**Usage Guidelines** Use this command to configure the default QCI parameter.

# **profile sgw-qos-profile dscp-map qci default dscp-info**

Configures the Differentiated Services Code Point (DSCP) type.

**Command Modes** Exec > Global Configuration

**Syntax Description dscp-info type** *dscp\_type*

# **dl-encap-ci-dscp dscp\_value**

Specify the DSCP value to be applied to packets.

Must be a string in the hex-stringdscp pattern. For information on the hex-stringdscp pattern, see the *Input Pattern Types* chapter.

# **dl-encap-ci-priority priority**

Specify the priority.

Must be a string in the pattern  $[0-7]\{1\}$ .

#### **dl-encap-ci-user-datagram**

Specify DSCP value be applied to user datagram.

#### **dl-encap-co-dscp dscp\_value**

Specify the DSCP value to be applied to packets.

Must be a string in the hex-stringdscp pattern. For information on the hex-stringdscp pattern, see the *Input Pattern Types* chapter.

# **dl-encap-co-priority priority**

Specify the priority.

Must be a string in the pattern  $[0-7]\{1\}$ .

#### **dl-encap-co-user-datagram**

Specify DSCP value be applied to user datagram.

#### **dl-encap-copy-inner**

Specify to copy the inner DSCP to outer.

#### **dl-encap-copy-outer**

Specify to copy the outer DSCP to inner.

# **dl-encap-dscp-marking dscp\_value**

Specify the DSCP value to be applied to packets.

Must be a string in the hex-stringdscp pattern. For information on the hex-stringdscp pattern, see the *Input Pattern Types* chapter.

#### **dl-encap-dscp-priority priority**

Specify the priority.

Must be a string in the pattern  $[0-7]\{1\}$ .

## **dl-encap-dscp-user-datagram**

Specify DSCP value be applied to user datagram.

## **dl-encap-dscp dscp\_value**

Specify the DSCP value to be applied to packets.

Must be a string in the hex-stringdscp pattern. For information on the hex-stringdscp pattern, see the *Input Pattern Types* chapter.

#### **dl-encaps-header dscp\_value**

Specify the DSCP value to be applied to encaps header.

### **dl-iq-copy-outer**

Specify to copy the outer DSCP to inner.

# **dl-iq-encap-dscp-marking dscp\_value**

Specify the DSCP value to be applied to packets.

Must be a string in the hex-stringdscp pattern. For information on the hex-stringdscp pattern, see the *Input Pattern Types* chapter.

## **dl-iq-encap-type**

Specify to copy the inner DSCP to outer.

### **dl-iq-encaps-header**

Specify the DSCP value to be applied to encaps header.

#### **dl-iq-ud-dscp dscp\_value**

Specify the DSCP value to be applied to packets.

Must be a string in the hex-stringdscp pattern. For information on the hex-stringdscp pattern, see the *Input Pattern Types* chapter.

#### **dl-iq-user-datagram**

Specify DSCP value be applied to user datagram.

#### **dl-priority dl\_priority**

Specify the priority.

Must be a string in the pattern  $[0-7]\{1\}$ .

#### **dl-ud-dscp dscp\_value**

Specify the DSCP value to be applied to packets.

Must be a string in the hex-stringdscp pattern. For information on the hex-stringdscp pattern, see the *Input Pattern Types* chapter.

#### **dl-ud-encap-copy-inner**

Specify to copy the inner DSCP to outer.

#### **dl-ud-encap-copy-outer**

Specify to copy the outer DSCP to inner.

#### **dl-ud-encaps-header dscp\_value**

Specify the DSCP value to be applied to encaps header.

# **dl-ud-priority priority**

Specify the priority.

Must be a string in the pattern  $[0-7]\{1\}$ .

#### **dl-user-datagram**

Specify DSCP value be applied to user datagram.

## **dscp-marking-dl dscp\_value**

Specify the DSCP value to be applied to packets.

Must be a string in the hex-stringdscp pattern. For information on the hex-stringdscp pattern, see the *Input Pattern Types* chapter.

## **type dscp\_type**

Specify the DCSP type.

Must be one of the following:

- **downlink**
- **uplink**

### **ul-encap-ci-dscp dscp\_value**

Specify the DSCP value to be applied to packets. A hexadecimal string starting with "0x". For example, 0x3F.

Must be a string in the hex-stringdscp pattern. For information on the hex-stringdscp pattern, see the *Input Pattern Types* chapter.

### **ul-encap-ci-priority ul\_encap\_ci\_priority**

Specify the priority.

Must be a string in the pattern  $[0-7]\{1\}$ .

#### **ul-encap-ci-user-datagram**

Specify DSCP value be applied to user datagram.

## **ul-encap-co-dscp dscp\_value**

Specify the DSCP value to be applied to packets.

Must be a string in the hex-stringdscp pattern. For information on the hex-stringdscp pattern, see the *Input Pattern Types* chapter.

### **ul-encap-co-priority priority**

Specify the priority.

Must be a string in the pattern  $[0-7]\{1\}$ .

#### **ul-encap-co-user-datagram**

Specify DSCP value be applied to user datagram.

#### **ul-encap-copy-inner**

Specify to copy the inner DSCP to outer.

### **ul-encap-copy-outer**

Specify to copy the outer DSCP to inner.

## **ul-encap-dscp-marking dscp\_value**

Specify the DSCP value to be applied to packets.

Must be a string in the hex-stringdscp pattern. For information on the hex-stringdscp pattern, see the *Input Pattern Types* chapter.

#### **ul-encap-dscp-priority priority**

Specify the priority.

Must be a string in the pattern  $[0-7]\{1\}$ .

## **ul-encap-dscp-user-datagram dscp\_value**

Specify DSCP value be applied to user datagram.

#### **ul-encap-dscp dscp\_value**

Specify the DSCP value to be applied to packets.

Must be a string in the hex-stringdscp pattern. For information on the hex-stringdscp pattern, see the *Input Pattern Types* chapter.

### **ul-encaps-header dscp\_value**

Specify the DCSP value to be applied to encaps header.

#### **ul-iq-encap-copy-inner**

Specify to copy the inner DSCP to outer.

### **ul-iq-encap-copy-outer**

Specify to copy the outer DSCP to inner.

#### **ul-iq-encap-dscp-marking dscp\_value**

Specify the DSCP value to be applied to packets.

Must be a string in the hex-stringdscp pattern. For information on the hex-stringdscp pattern, see the *Input Pattern Types* chapter.

# **ul-iq-encaps-header**

Specify the DSCP value to be applied to encaps header.

## **ul-iq-ud-dscp dscp\_value**

Specify the DSCP value to be applied to packets.

Must be a string in the hex-stringdscp pattern. For information on the hex-stringdscp pattern, see the *Input Pattern Types* chapter.

#### **ul-iq-user-datagram dscp\_value**

Specify DSCP value be applied to user datagram.

#### **ul-priority priority**

Specify the priority.

Must be a string in the pattern  $[0-7]\{1\}$ .

## **ul-ud-dscp dscp\_value**

Specify the DSCP value to be applied to packets. A hexadecimal string starting with 0x. For example, 0x3F.

Must be a string in the hex-stringdscp pattern. For information on the hex-stringdscp pattern, see the *Input Pattern Types* chapter.

#### **ul-ud-encap-copy-inner**

Specify to copy the inner DSCP to outer.

#### **ul-ud-encap-copy-outer**

Specify to copy the outer DSCP to inner.

### **ul-ud-encap-dscp-marking dscp\_value**

Specify the DSCP value to be applied to packets.

Must be a string in the hex-stringdscp pattern. For information on the hex-stringdscp pattern, see the *Input Pattern Types* chapter.

## **ul-ud-encaps-header dscp\_value**

Specify the DSCP value to be applied to encaps header.

## **ul-ud-priority priority**

Specify the priority.

Must be a string in the pattern  $[0-7]\{1\}$ .

## **ul-user-datagram dscp\_value**

Specify DSCP value be applied to user datagram.

**Usage Guidelines** Use this command to configure the DSCP type.

# **profile sgw-qos-profile dscp-map qci gbr dscp-info**

Configures the Differentiated Services Code Point (DSCP) type.

**Command Modes** Exec > Global Configuration

**Syntax Description dscp-info type** *dscp\_type*

# **dl-encap-ci-dscp dscp\_value**

Specify the DSCP value to be applied to packets.

Must be a string in the hex-stringdscp pattern. For information on the hex-stringdscp pattern, see the *Input Pattern Types* chapter.

### **dl-encap-ci-priority priority**

Specify the priority.

Must be a string in the pattern  $[0-7]\{1\}$ .

# **dl-encap-ci-user-datagram**

Specify DSCP value be applied to user datagram.

#### **dl-encap-co-dscp dscp\_value**

Specify the DSCP value to be applied to packets.

Must be a string in the hex-stringdscp pattern. For information on the hex-stringdscp pattern, see the *Input Pattern Types* chapter.

#### **dl-encap-co-priority priority**

Specify the priority.

Must be a string in the pattern  $[0-7]\{1\}$ .

### **dl-encap-co-user-datagram**

Specify DSCP value be applied to user datagram.

#### **dl-encap-copy-inner**

Specify to copy the inner DSCP to outer.

## **dl-encap-copy-outer**

Specify to copy the outer DSCP to inner.

### **dl-encap-dscp-marking dscp\_value**

Specify the DSCP value to be applied to packets.

Must be a string in the hex-stringdscp pattern. For information on the hex-stringdscp pattern, see the *Input Pattern Types* chapter.

#### **dl-encap-dscp-priority priority**

Specify the priority.

Must be a string in the pattern  $[0-7]{1}$ .

### **dl-encap-dscp-user-datagram**

Specify DSCP value be applied to user datagram.

## **dl-encap-dscp dscp\_value**

Specify the DSCP value to be applied to packets.

Must be a string in the hex-stringdscp pattern. For information on the hex-stringdscp pattern, see the *Input Pattern Types* chapter.

#### **dl-encaps-header dscp\_value**

Specify the DSCP value to be applied to encaps header.

#### **dl-iq-copy-outer**

Specify to copy the outer DSCP to inner.

# **dl-iq-encap-dscp-marking dscp\_value**

Specify the DSCP value to be applied to packets.

Must be a string in the hex-stringdscp pattern. For information on the hex-stringdscp pattern, see the *Input Pattern Types* chapter.

#### **dl-iq-encap-type**

Specify to copy the inner DSCP to outer.

### **dl-iq-encaps-header**

Specify the DSCP value to be applied to encaps header.

### **dl-iq-ud-dscp dscp\_value**

Specify the DSCP value to be applied to packets.

Must be a string in the hex-stringdscp pattern. For information on the hex-stringdscp pattern, see the *Input Pattern Types* chapter.

### **dl-iq-user-datagram**

Specify DSCP value be applied to user datagram.

## **dl-priority dl\_priority**

Specify the priority.

Must be a string in the pattern  $[0-7]\{1\}$ .

### **dl-ud-dscp dscp\_value**

Specify the DSCP value to be applied to packets.

Must be a string in the hex-stringdscp pattern. For information on the hex-stringdscp pattern, see the *Input Pattern Types* chapter.

# **dl-ud-encap-copy-inner**

Specify to copy the inner DSCP to outer.

#### **dl-ud-encap-copy-outer**

Specify to copy the outer DSCP to inner.

#### **dl-ud-encaps-header dscp\_value**

Specify the DSCP value to be applied to encaps header.

# **dl-ud-priority priority**

Specify the priority. Must be a string in the pattern  $[0-7]\{1\}$ .

# **dl-user-datagram**

Specify DSCP value be applied to user datagram.

#### **dscp-marking-dl dscp\_value**

Specify the DSCP value to be applied to packets.

Must be a string in the hex-stringdscp pattern. For information on the hex-stringdscp pattern, see the *Input Pattern Types* chapter.

### **type dscp\_type**

Specify the DCSP type.

Must be one of the following:

- **downlink**
- **uplink**

#### **ul-encap-ci-dscp dscp\_value**

Specify the DSCP value to be applied to packets. A hexadecimal string starting with "0x". For example, 0x3F.

Must be a string in the hex-stringdscp pattern. For information on the hex-stringdscp pattern, see the *Input Pattern Types* chapter.

# **ul-encap-ci-priority ul\_encap\_ci\_priority**

Specify the priority.

Must be a string in the pattern  $[0-7]{1}$ .

### **ul-encap-ci-user-datagram**

Specify DSCP value be applied to user datagram.

#### **ul-encap-co-dscp dscp\_value**

Specify the DSCP value to be applied to packets.

Must be a string in the hex-stringdscp pattern. For information on the hex-stringdscp pattern, see the *Input Pattern Types* chapter.

#### **ul-encap-co-priority priority**

Specify the priority.

Must be a string in the pattern  $[0-7]\{1\}$ .

#### **ul-encap-co-user-datagram**

Specify DSCP value be applied to user datagram.

#### **ul-encap-copy-inner**

Specify to copy the inner DSCP to outer.

#### **ul-encap-copy-outer**

Specify to copy the outer DSCP to inner.

## **ul-encap-dscp-marking dscp\_value**

Specify the DSCP value to be applied to packets.

Must be a string in the hex-stringdscp pattern. For information on the hex-stringdscp pattern, see the *Input Pattern Types* chapter.

#### **ul-encap-dscp-priority priority**

Specify the priority.

Must be a string in the pattern  $[0-7]\{1\}$ .

## **ul-encap-dscp-user-datagram dscp\_value**

Specify DSCP value be applied to user datagram.

# **ul-encap-dscp dscp\_value**

Specify the DSCP value to be applied to packets.

Must be a string in the hex-stringdscp pattern. For information on the hex-stringdscp pattern, see the *Input Pattern Types* chapter.

#### **ul-encaps-header dscp\_value**

Specify the DCSP value to be applied to encaps header.

#### **ul-iq-encap-copy-inner**

Specify to copy the inner DSCP to outer.

#### **ul-iq-encap-copy-outer**

Specify to copy the outer DSCP to inner.

#### **ul-iq-encap-dscp-marking dscp\_value**

Specify the DSCP value to be applied to packets.

Must be a string in the hex-stringdscp pattern. For information on the hex-stringdscp pattern, see the *Input Pattern Types* chapter.

#### **ul-iq-encaps-header**

Specify the DSCP value to be applied to encaps header.

#### **ul-iq-ud-dscp dscp\_value**

Specify the DSCP value to be applied to packets.

Must be a string in the hex-stringdscp pattern. For information on the hex-stringdscp pattern, see the *Input Pattern Types* chapter.

#### **ul-iq-user-datagram dscp\_value**

Specify DSCP value be applied to user datagram.

#### **ul-priority priority**

Specify the priority.

Must be a string in the pattern  $[0-7]\{1\}$ .

#### **ul-ud-dscp dscp\_value**

Specify the DSCP value to be applied to packets. A hexadecimal string starting with 0x. For example, 0x3F.

Must be a string in the hex-stringdscp pattern. For information on the hex-stringdscp pattern, see the *Input Pattern Types* chapter.

#### **ul-ud-encap-copy-inner**

Specify to copy the inner DSCP to outer.

#### **ul-ud-encap-copy-outer**

Specify to copy the outer DSCP to inner.

#### **ul-ud-encap-dscp-marking dscp\_value**

Specify the DSCP value to be applied to packets.

Must be a string in the hex-stringdscp pattern. For information on the hex-stringdscp pattern, see the *Input Pattern Types* chapter.

# **ul-ud-encaps-header dscp\_value**

Specify the DSCP value to be applied to encaps header.

#### **ul-ud-priority priority**

Specify the priority.

Must be a string in the pattern  $[0-7]\{1\}$ .

## **ul-user-datagram dscp\_value**

Specify DSCP value be applied to user datagram.

**Usage Guidelines** Use this command to configure the DSCP type.

# **profile sgw-qos-profile dscp-map qci non-gbr dscp-info**

Configures the Differentiated Services Code Point (DSCP) type.

**Command Modes** Exec > Global Configuration

**Syntax Description dscp-info type** *dscp\_type*

# **dl-encap-ci-dscp dscp\_value**

Specify the DSCP value to be applied to packets.

Must be a string in the hex-stringdscp pattern. For information on the hex-stringdscp pattern, see the *Input Pattern Types* chapter.

#### **dl-encap-ci-priority priority**

Specify the priority.

Must be a string in the pattern  $[0-7]\{1\}$ .

#### **dl-encap-ci-user-datagram**

Specify DSCP value be applied to user datagram.

# **dl-encap-co-dscp dscp\_value**

Specify the DSCP value to be applied to packets.

Must be a string in the hex-stringdscp pattern. For information on the hex-stringdscp pattern, see the *Input Pattern Types* chapter.

# **dl-encap-co-priority priority**

Specify the priority.

Must be a string in the pattern  $[0-7]\{1\}$ .

# **dl-encap-co-user-datagram**

Specify DSCP value be applied to user datagram.

## **dl-encap-copy-inner**

Specify to copy the inner DSCP to outer.

#### **dl-encap-copy-outer**

Specify to copy the outer DSCP to inner.

#### **dl-encap-dscp-marking dscp\_value**

Specify the DSCP value to be applied to packets.

Must be a string in the hex-stringdscp pattern. For information on the hex-stringdscp pattern, see the *Input Pattern Types* chapter.

#### **dl-encap-dscp-priority priority**

Specify the priority.

Must be a string in the pattern  $[0-7]\{1\}$ .

#### **dl-encap-dscp-user-datagram**

Specify DSCP value be applied to user datagram.

#### **dl-encap-dscp dscp\_value**

Specify the DSCP value to be applied to packets.

Must be a string in the hex-stringdscp pattern. For information on the hex-stringdscp pattern, see the *Input Pattern Types* chapter.

#### **dl-encaps-header dscp\_value**

Specify the DSCP value to be applied to encaps header.

## **dl-iq-copy-outer**

Specify to copy the outer DSCP to inner.

# **dl-iq-encap-dscp-marking dscp\_value**

Specify the DSCP value to be applied to packets.

Must be a string in the hex-stringdscp pattern. For information on the hex-stringdscp pattern, see the *Input Pattern Types* chapter.

# **dl-iq-encap-type**

Specify to copy the inner DSCP to outer.

#### **dl-iq-encaps-header**

Specify the DSCP value to be applied to encaps header.

#### **dl-iq-ud-dscp dscp\_value**

Specify the DSCP value to be applied to packets.

Must be a string in the hex-stringdscp pattern. For information on the hex-stringdscp pattern, see the *Input Pattern Types* chapter.

#### **dl-iq-user-datagram**

Specify DSCP value be applied to user datagram.

### **dl-priority dl\_priority**

Specify the priority.

Must be a string in the pattern  $[0-7]\{1\}$ .

# **dl-ud-dscp dscp\_value**

Specify the DSCP value to be applied to packets.

Must be a string in the hex-stringdscp pattern. For information on the hex-stringdscp pattern, see the *Input Pattern Types* chapter.

### **dl-ud-encap-copy-inner**

Specify to copy the inner DSCP to outer.

### **dl-ud-encap-copy-outer**

Specify to copy the outer DSCP to inner.

### **dl-ud-encaps-header dscp\_value**

Specify the DSCP value to be applied to encaps header.

#### **dl-ud-priority priority**

Specify the priority.

Must be a string in the pattern  $[0-7]\{1\}$ .

### **dl-user-datagram**

Specify DSCP value be applied to user datagram.

# **dscp-marking-dl dscp\_value**

Specify the DSCP value to be applied to packets.

Must be a string in the hex-stringdscp pattern. For information on the hex-stringdscp pattern, see the *Input Pattern Types* chapter.

# **type dscp\_type**

Specify the DCSP type.

Must be one of the following:

- **downlink**
- **uplink**

#### **ul-encap-ci-dscp dscp\_value**

Specify the DSCP value to be applied to packets. A hexadecimal string starting with "0x". For example, 0x3F.

Must be a string in the hex-stringdscp pattern. For information on the hex-stringdscp pattern, see the *Input Pattern Types* chapter.

### **ul-encap-ci-priority ul\_encap\_ci\_priority**

Specify the priority.

Must be a string in the pattern  $[0-7]\{1\}$ .

#### **ul-encap-ci-user-datagram**

Specify DSCP value be applied to user datagram.

#### **ul-encap-co-dscp dscp\_value**

Specify the DSCP value to be applied to packets.

Must be a string in the hex-stringdscp pattern. For information on the hex-stringdscp pattern, see the *Input Pattern Types* chapter.

### **ul-encap-co-priority priority**

Specify the priority.

Must be a string in the pattern  $[0-7]{1}$ .

### **ul-encap-co-user-datagram**

Specify DSCP value be applied to user datagram.

## **ul-encap-copy-inner**

Specify to copy the inner DSCP to outer.

## **ul-encap-copy-outer**

Specify to copy the outer DSCP to inner.

#### **ul-encap-dscp-marking dscp\_value**

Specify the DSCP value to be applied to packets.

Must be a string in the hex-stringdscp pattern. For information on the hex-stringdscp pattern, see the *Input Pattern Types* chapter.

# **ul-encap-dscp-priority priority**

Specify the priority.

Must be a string in the pattern  $[0-7]{1}$ .

#### **ul-encap-dscp-user-datagram dscp\_value**

Specify DSCP value be applied to user datagram.

#### **ul-encap-dscp dscp\_value**

Specify the DSCP value to be applied to packets.

Must be a string in the hex-stringdscp pattern. For information on the hex-stringdscp pattern, see the *Input Pattern Types* chapter.

#### **ul-encaps-header dscp\_value**

Specify the DCSP value to be applied to encaps header.

#### **ul-iq-encap-copy-inner**

Specify to copy the inner DSCP to outer.

#### **ul-iq-encap-copy-outer**

Specify to copy the outer DSCP to inner.

# **ul-iq-encap-dscp-marking dscp\_value**

Specify the DSCP value to be applied to packets.

Must be a string in the hex-stringdscp pattern. For information on the hex-stringdscp pattern, see the *Input Pattern Types* chapter.

#### **ul-iq-encaps-header**

Specify the DSCP value to be applied to encaps header.

#### **ul-iq-ud-dscp dscp\_value**

Specify the DSCP value to be applied to packets.

Must be a string in the hex-stringdscp pattern. For information on the hex-stringdscp pattern, see the *Input Pattern Types* chapter.

#### **ul-iq-user-datagram dscp\_value**

Specify DSCP value be applied to user datagram.

#### **ul-priority priority**

Specify the priority.

Must be a string in the pattern  $[0-7]\{1\}$ .

### **ul-ud-dscp dscp\_value**

Specify the DSCP value to be applied to packets. A hexadecimal string starting with 0x. For example, 0x3F.

Must be a string in the hex-stringdscp pattern. For information on the hex-stringdscp pattern, see the *Input Pattern Types* chapter.

#### **ul-ud-encap-copy-inner**

Specify to copy the inner DSCP to outer.

#### **ul-ud-encap-copy-outer**

Specify to copy the outer DSCP to inner.

#### **ul-ud-encap-dscp-marking dscp\_value**

Specify the DSCP value to be applied to packets.

Must be a string in the hex-stringdscp pattern. For information on the hex-stringdscp pattern, see the *Input Pattern Types* chapter.

#### **ul-ud-encaps-header dscp\_value**

Specify the DSCP value to be applied to encaps header.

#### **ul-ud-priority priority**

Specify the priority.

Must be a string in the pattern  $[0-7]\{1\}$ .

### **ul-user-datagram dscp\_value**

Specify DSCP value be applied to user datagram.

**Usage Guidelines** Use this command to configure the DSCP type.

# **profile smf**

Configures SMF profile.

**Command Modes** Exec > Global Configuration (config)

**Syntax Description smf** *profile\_name* **[ [ allowed-nassi** *allowed\_nssai* **] [ dnn-selection-mode** *dnn\_selection\_mode* **] [ load-profile** *load\_profile\_name* **] [ locality** *locality* **] [ mode** *mode\_of\_operation* **] [ nf-services** *nf\_services* **] [ node-id** *node\_id* **] [ overload-profile** *overload\_profile\_name* **] [ ue-authorization** *ue\_authorization* **] ]**

#### **allowed-nassi nssai**

Specify the Network Slice Selection Assistance Information (NSSAI).

Must be a string.

#### **dnn-selection-mode dnn\_selection\_mode**

NOTE: This command/keyword is deprecated from SMF Profile and has been added under DNN Profile. Specify the selection mode for subscription.

Must be one of the following:

- **network-provided**
- **ue-provided**
- **verified**

### **load-profile load\_profile\_name**

Specify the name of the load profile. Must be a string.

#### **locality locality**

Specify the locality for geo support. Must be a string.

#### **mode mode\_of\_operation**

Specify the mode of operation.

Must be one of the following:

• **offline**: Offline mode. New sessions will be rejected.

# **nf-services nf\_services**

Specify the NF services.

Must be a string.

## **overload-profile overload\_profile\_name**

Specify the name of the overload profile. Note that the load-profile configuration is mandatory to configure the overload-profile configuration.

Must be a string.

#### **smf profile\_name**

Specify name of the SMF profile.

Must be a string.

## **ue-authorization ue\_authorization**

The SMF supports PDU sessions with IPv4v6 type in addition to IPv4 and IPv6 PDU session types for UEs. When a UE requests establishment of PDU session with a specific session type, the SMF checks the UE request against the UE subscription information maintained as default and allowed listPDU session types in the UDM. The SMF performs UE authorization and allocates IP address when the requested PDN type is matching with the values in the UDM. The SMF communicates about the allocated IP address to all other network functions.

Must be one of the following:

• **none**

**Usage Guidelines** Use this command to configure the SMF network function profile parameters.

# **profile smf instances**

Configures the Geographic Redundancy (GR) instance ID. NOTE: The GR functionality is not fully qualified in this release. This command is available only for testing purposes. For more information contact your Cisco Account representative.

**Command Modes** Exec > Global Configuration (config) > SMF Profile Configuration (config-smf-*profile\_name*)

**Syntax Description instances** *gr\_instance\_id* **[ [ fqdn** *fqdn* **] [ inter-plmn-fqdn** *inter\_plmn\_fqdn* **] [ supported-features** *supported\_features* **] ]**

#### **fqdn fqdn**

Specify the SMF+PGW-C FQDN.

Must be a string.

## **inter-plmn-fqdn inter\_plmn\_fqdn**

Specify the inter-PLMN-FQDN, which is used in home and visiting SMF communication via SEPP.

Must be a string.

#### **node-id node\_id**

Specify the SMF's node ID. For example, 1A2B3c.

Must be a string in the hex-string6 pattern. For information on the hex-string6 pattern, see the *Input Pattern Types* chapter.

#### **supported-features supported\_features**

Specify the supported features.

Must be one of the following:

• **vsmf**

## **gr\_instance\_id**

Specify the GR instance ID.

**Usage Guidelines** Use this command to configure the GR instance ID.

# **profile smf plmn-id**

Configures the definition for public land mobile network identifier (PLMN ID) and the preferred radio access technology (RAT). This is one of PLMNs which is considered by the mobile as equivalent to the visited PLMN for cell reselection and network selection. When configured, the equivalent PLMN list will be sent to the UE in NAS ATTACH ACCEPT / TAU ACCEPT messages.

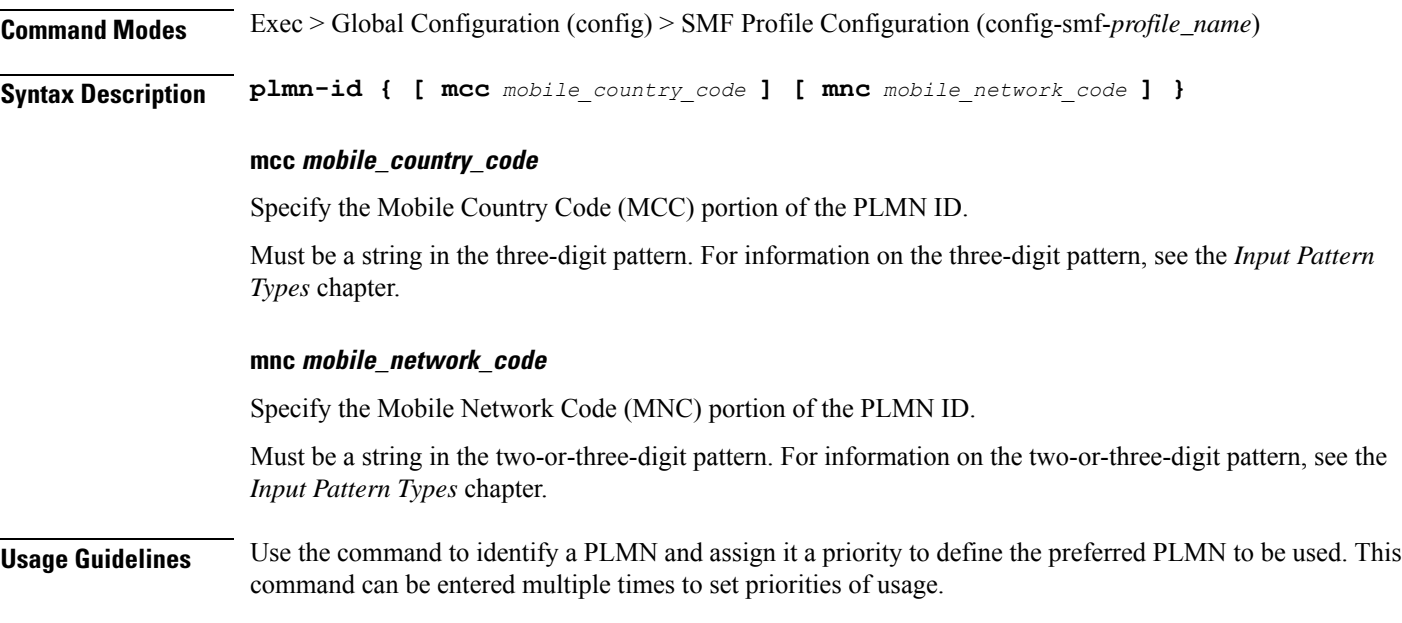

# **profile smf plmn-list**

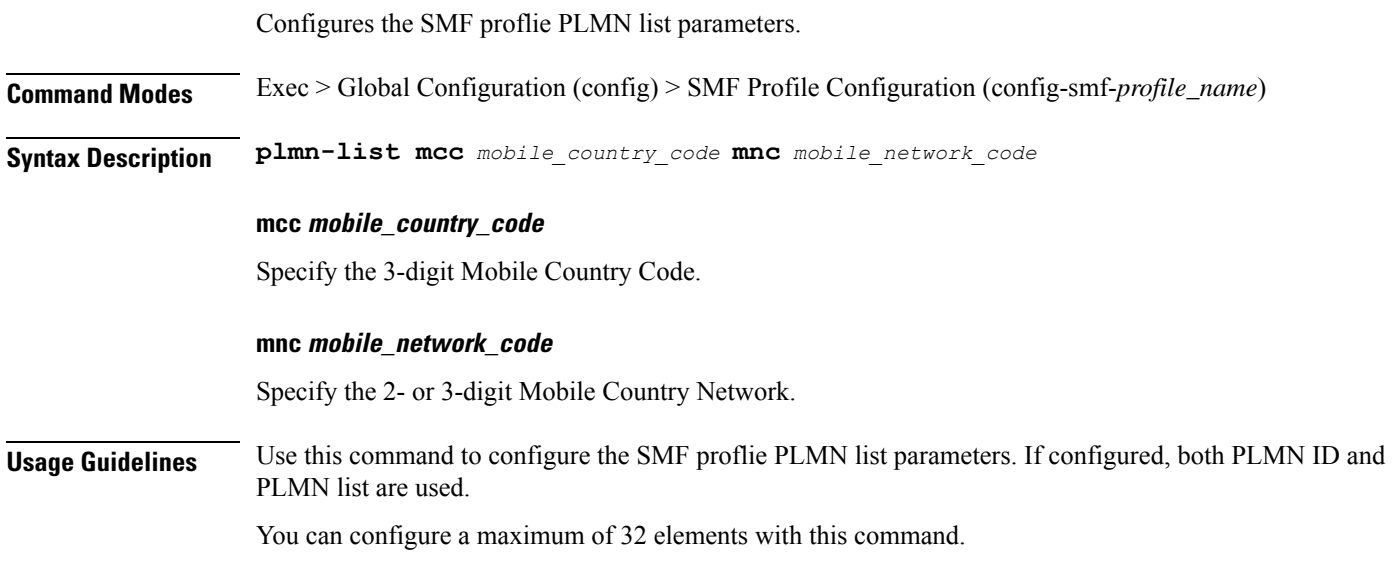

# **profile smf service**

Configures the session management network function services.

**Command Modes** Exec > Global Configuration (config) > SMF Profile Configuration (config-smf-*profile\_name*)

**Syntax Description service name** *service\_name* **[ access-profile** *profile\_name* **| capacity** *capacity* **| compliance-profile** *compliance\_profile\_name* **| icmpv6-profile** *profile\_name* **| nf-service** *nf\_service\_name* **| priority** *priority* **| schema** *schema\_name* **| service-id** *service\_id* **| subscriber-policy** *policy\_name* **| type** *service\_type* **| version** *version* **]**

# **access-profile profile\_name**

Specify name of the access profile. Must be a string.

#### **capacity capacity**

Specify the static weight relative to other NFs of the same type. Must be an integer in the range of 0-65535. Default Value: 10.

# **compliance-profile compliance\_profile\_name**

Specify name of the compliance profile. Must be a string.

# **icmpv6-profile profile\_name**

Specify name of the ICMPv6 profile. Must be a string.

#### **name nf\_service\_name**

Specify name of the NF service. Must be a string.

# **priority priority**

Specify the priority relative to other NFs of the same type. Must be an integer in the range of 0-65535. Default Value: 1.

### **schema schema\_name**

Specify name of the schema. Must be a string.

### **service-id service\_id**

Specify the service ID. Must be a string. Default Value: 1.

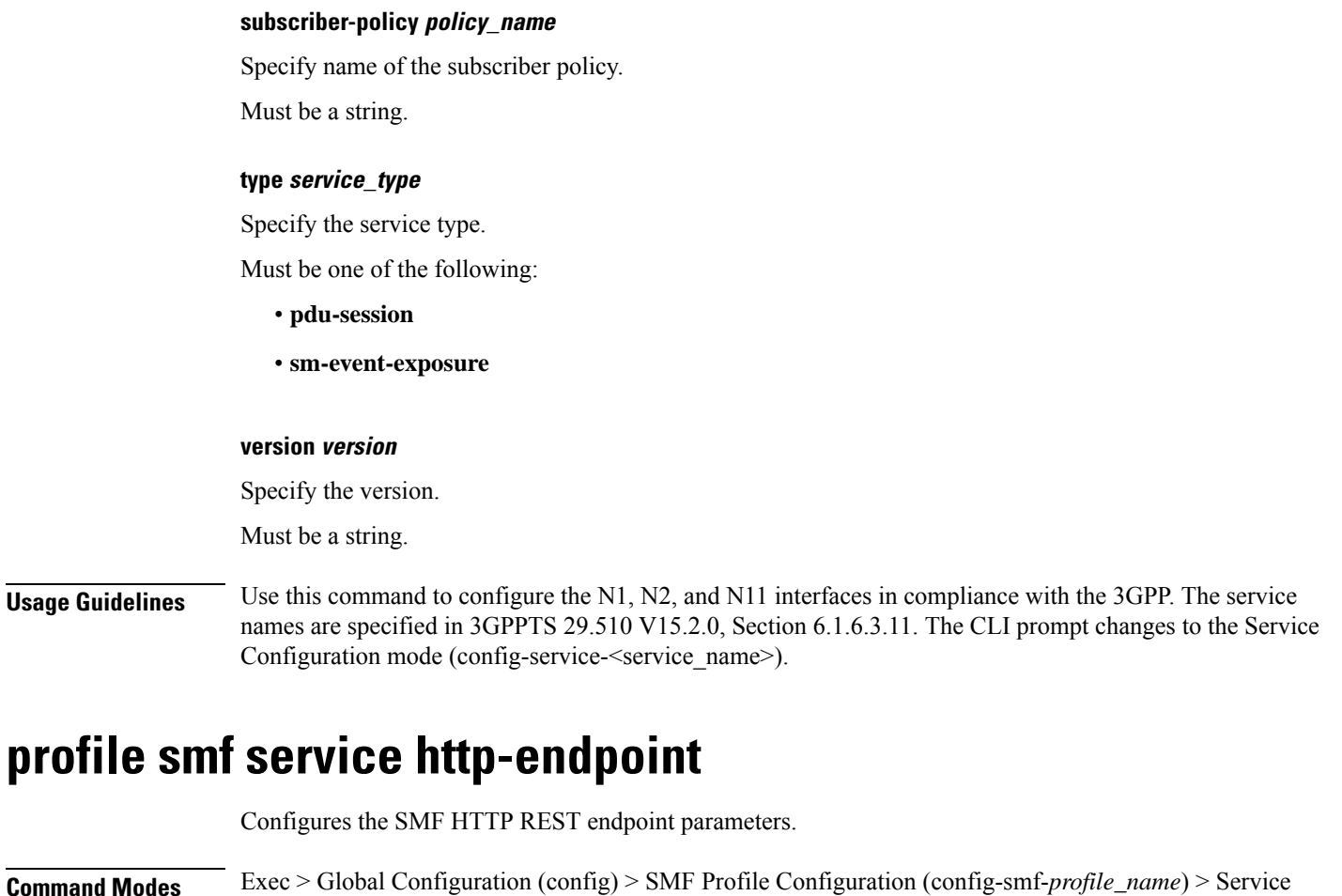

Configuration (config-service-*service\_name*) **Syntax Description http-endpoint base-url** *base\_url* **base-url base\_url** Specify the SMF base URL that is exposed and accessible externally. Must be a string. **Usage Guidelines** Use this command to configure the SMF HTTP REST endpoint parameters.

# **profile tai-group**

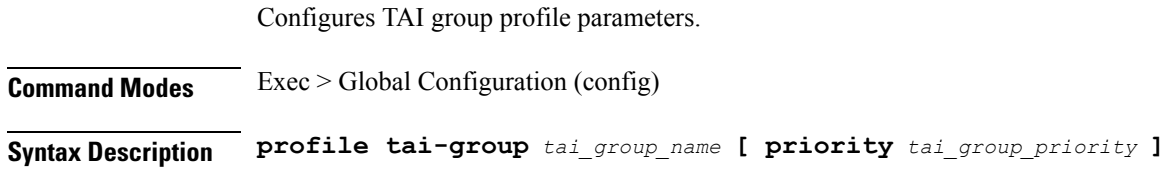

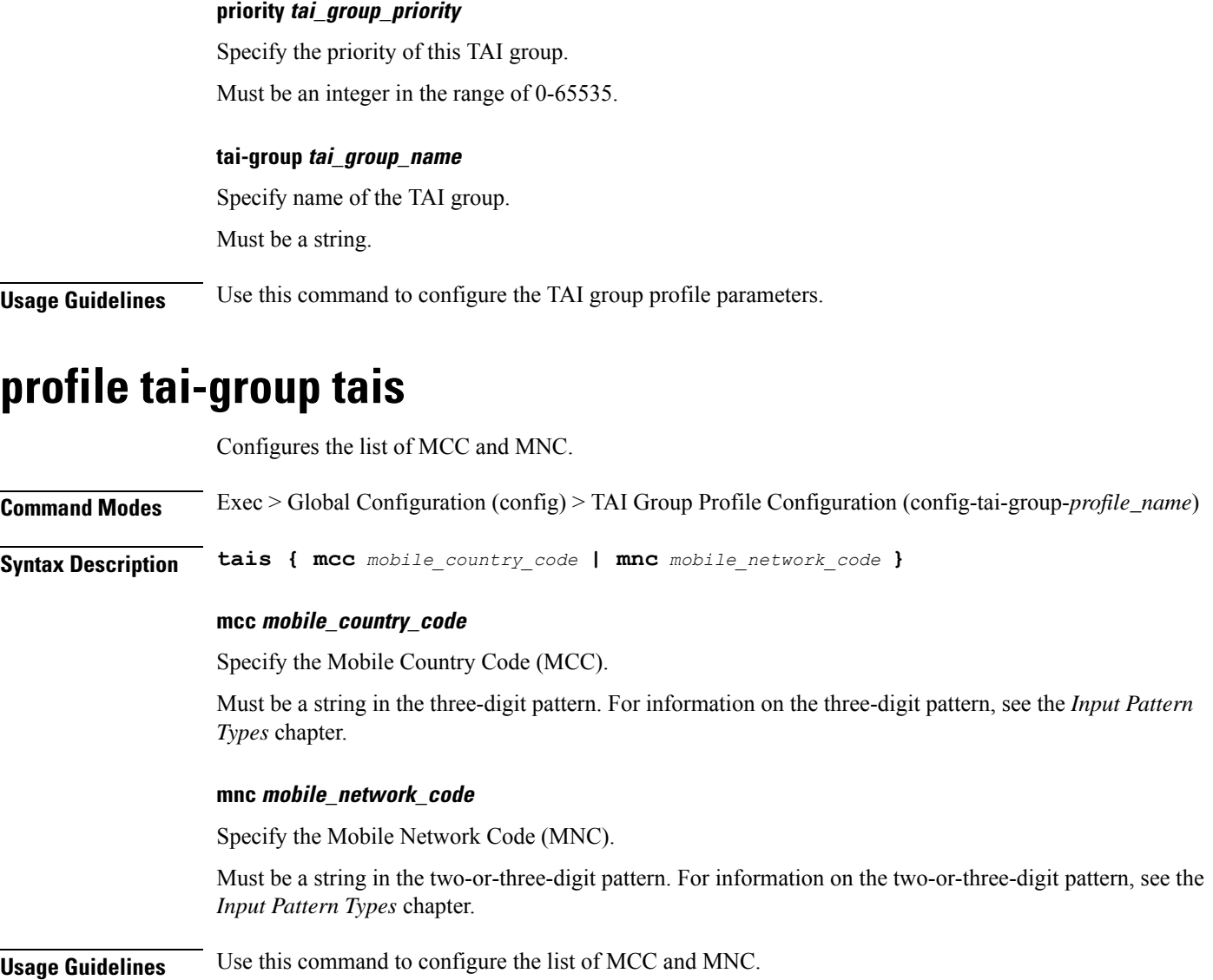

You can configure a maximum of 16 elements with this command.

# **profile tai-group tais tac**

**Command Modes** Exec > Global Configuration (config) > TAI Group Profile Configuration (config-tai-group-*profile\_name*)

**Syntax Description tac** *tac\_values*

# **tac tac\_values**

Specify the list of TAC values.

Configures the TAC Group parameters.

Must be a string in the hex-stringtac pattern.For information on the hex-stringtac pattern, see the *Input Pattern Types* chapter.

You can configure a maximum of 64 elements with this keyword.

**Usage Guidelines** Use this command to configure the TAC Group parameters.

# **profile tai-group tais tac range**

Configures TAC ranges.

**Command Modes** Exec > Global Configuration (config) > TAI Group Profile Configuration (config-tai-group-*profile\_name*)

**Syntax Description range start** *tac\_range\_start* **end** *tac\_range\_end*

# **end tac\_range\_end**

Specify the TAC range end value.

Must be a string in the hex-stringtac pattern.For information on the hex-stringtac pattern, see the *Input Pattern Types* chapter.

#### **start tac\_range\_start**

Specify the TAC range start value.

Must be a string in the hex-stringtac pattern.For information on the hex-stringtac pattern, see the *Input Pattern Types* chapter.

**Usage Guidelines** Use this command to configure a TAC range.

You can configure a maximum of 64 elements with this command.

# **profile upf-group**

Configures the UPF group profile.

**Command Modes** Exec > Global Configuration (config)

**Syntax Description profile upf-group** *upf\_group\_name* **[ dcnr { false | true } | location-area-group-list** *location\_area\_group\_list* **| pdn-session-type** *pdn\_session\_type* **| slice-group-list** *slice\_group\_list* **| supported-features** *supported\_features* **]**

# **dcnr { false | true }**

Specify to enable or disable support for dual connectivity with new radio.

Must be one of the following:

• **false**

• **true**

Default Value: false.

### **location-area-group-list location\_area\_group\_list**

Specify the list of Location Area Group supported by UPF node. Must be a string.

## **pdn-session-type pdn\_session\_type**

Specify the list of PDN session type supported by UPF node.

Must be one of the following:

- **ipv4**
- **ipv4v6**
- **ipv6**

# **slice-group-list slice\_group\_list**

Specify the list of slice group supported by UPF node. Must be a string.

#### **supported-features supported\_features**

Specify the list of features supported by the UPF node.

Must be one of the following:

• **secondary-pdr**

## **upf-group upf\_group\_name**

Specify name of the UPF group. Must be a string.

**Usage Guidelines** Use this command to configure the UPF group profile.

# **profile upf-group failure-profile**

Configures the UPF Group failure profile.

**Command Modes** Exec > Global Configuration (config) > UPF Group Profile Configuration (config-upf-group-*profile\_name*)

**Syntax Description failure-profile** *failure\_profile\_name*

# **failure-profile failure\_profile\_name**

Specify name of the UPF failure profile.

Must be a string.

**Usage Guidelines** Use this command to configure the UPF Group failure profile.

# **profile upf-group heartbeat**

Enables PFCP path management.

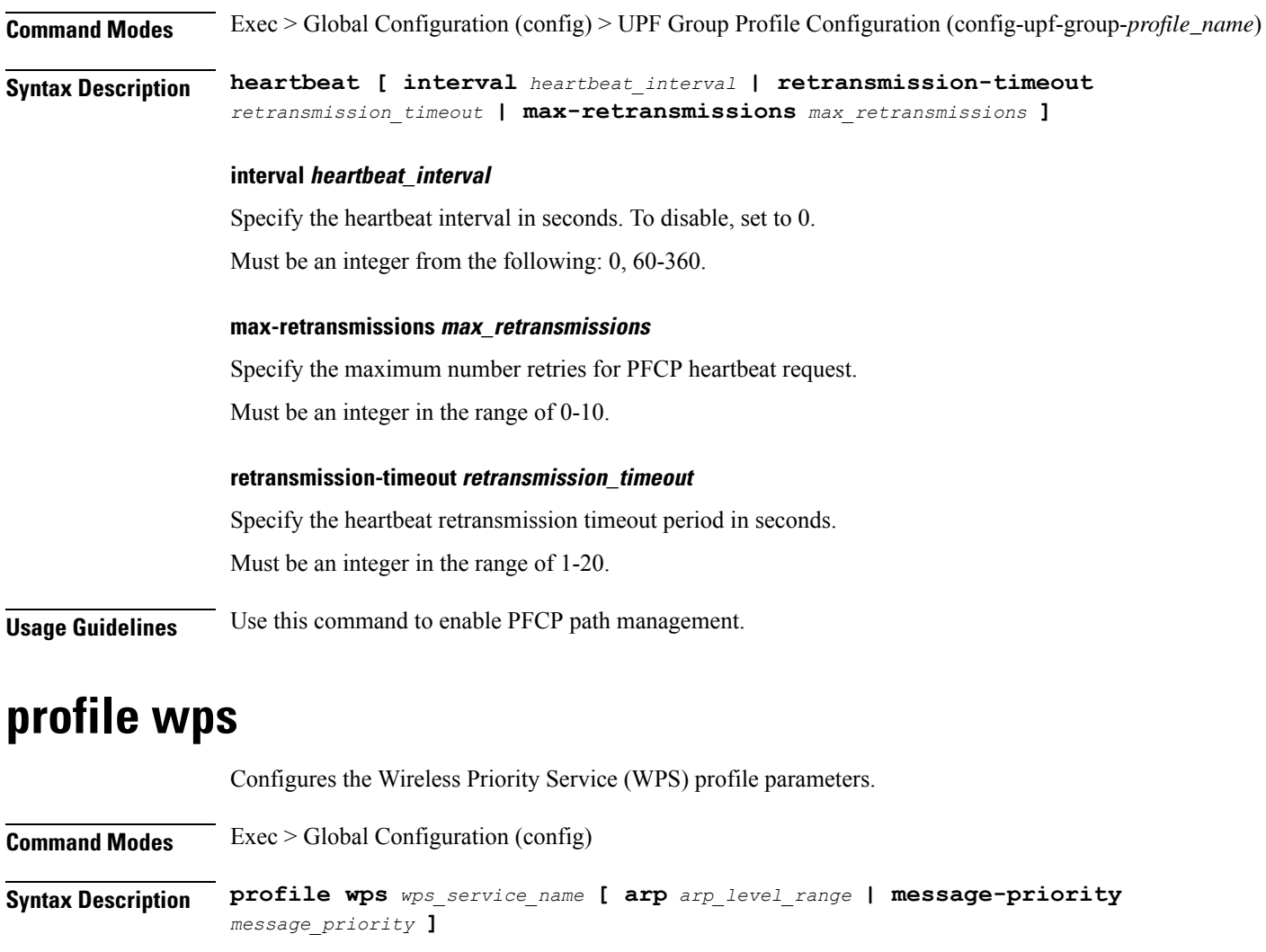

# **arp arp\_level\_range**

Specify the range of ARP levels (separated by comma (,) or hyphen (-)).

Must be an integer.

-Or-

Must be a string.

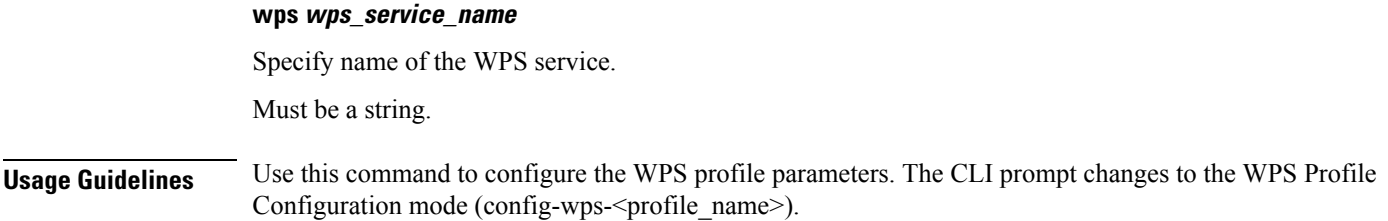

# **profile wps dscp**

Configures the DSCP marking values.

**Command Modes** Exec > Global Configuration (config) > WPS Profile Configuration (config-wps-*profile\_name*)

**Syntax Description dscp { [ n3** *up\_dscp\_marking* **] [ n4** *cp\_dscp\_marking* **] [ s2b** *dscp\_marking* **] [ s5** *dscp\_marking* **] [ s5e** *cp\_dscp\_marking* **] [ s8** *dscp\_marking* **] [ s11** *cp\_dscp\_marking* **] [ sxa** *cp\_dscp\_marking* **] ]**

# **message-priority message\_priority**

Specify the message priority for GTP-C and UP.

Must be one of the following:

- **gtpc**
- **pfcp**

You can configure a maximum of two elements with this keyword.

## **n3 up\_dscp\_marking**

Specify the N3 UP DSCP marking value.

Must be a string in the hex-stringdscp pattern. For information on the hex-stringdscp pattern, see the *Input Pattern Types* chapter.

## **n4 cp\_dscp\_marking**

Specify the N4 CP DSCP marking value.

Must be a string in the hex-stringdscp pattern. For information on the hex-stringdscp pattern, see the *Input Pattern Types* chapter.

## **s11 cp\_dscp\_marking**

Specify the S11 CP DSCP marking value.

Must be a string in the hex-stringdscp pattern. For information on the hex-stringdscp pattern, see the *Input Pattern Types* chapter.

#### **s2b dscp\_marking**

Specify the S2B DSCP marking value.

Must be a string in the hex-stringdscp pattern. For information on the hex-stringdscp pattern, see the *Input Pattern Types* chapter.

# **s5 dscp\_marking**

Specify the S5 DSCP marking value.

Must be a string in the hex-stringdscp pattern. For information on the hex-stringdscp pattern, see the *Input Pattern Types* chapter.

# **s5e cp\_dscp\_marking**

Specify the S5E CP DSCP marking value.

Must be a string in the hex-stringdscp pattern. For information on the hex-stringdscp pattern, see the *Input Pattern Types* chapter.

# **s8 dscp\_marking**

Specify the S8 DSCP marking value.

Must be a string in the hex-stringdscp pattern. For information on the hex-stringdscp pattern, see the *Input Pattern Types* chapter.

# **sxa cp\_dscp\_marking**

Specify the SXA CP DSCP marking value.

Must be a string in the hex-stringdscp pattern. For information on the hex-stringdscp pattern, see the *Input Pattern Types* chapter.

**Usage Guidelines** Use this command to configure the DSCP marking values.

# **quit**

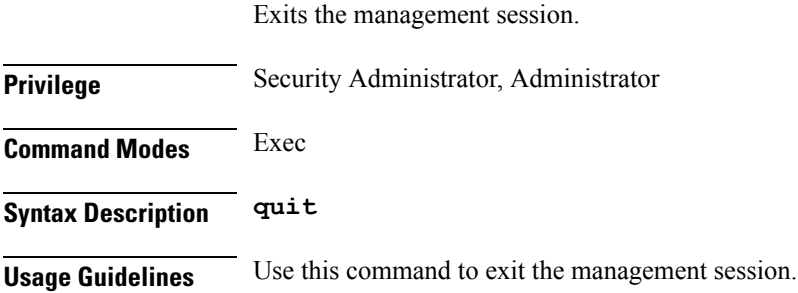

# **radius**

Displays RADIUS Client information.

**Command Modes** Exec

**Ultra Cloud Core 5G Session Management Function, Release 2023.01 - CLI Command Reference**

**Syntax Description show radius**

**Usage Guidelines** Use this command to view RADIUS Client information.

# **radius acct-server**

Displays RADIUS Accounting Server information.

**Command Modes** Exec **Syntax Description show radius acct-server Usage Guidelines** Use this command to view RADIUS Accounting Server information.

# **radius auth-server**

Displays RADIUS Authentication Server information.

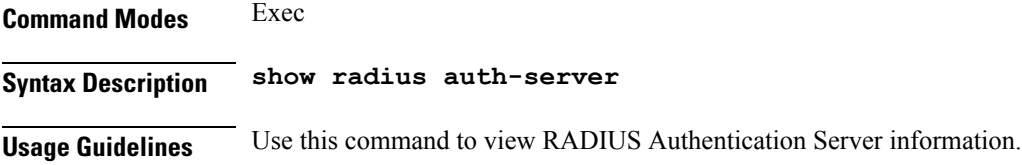

# **radius-dyn-auth**

Displays RADIUS Dynamic Author data.

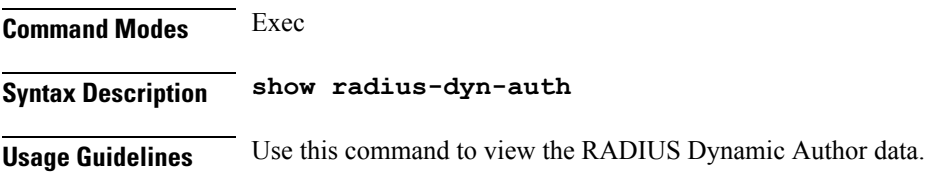

# **radius-dyn-auth clients**

Displays RADIUS Authentication Server information.

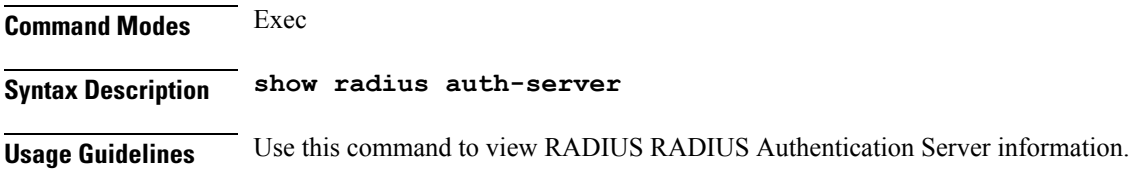

# **rcm switchover**

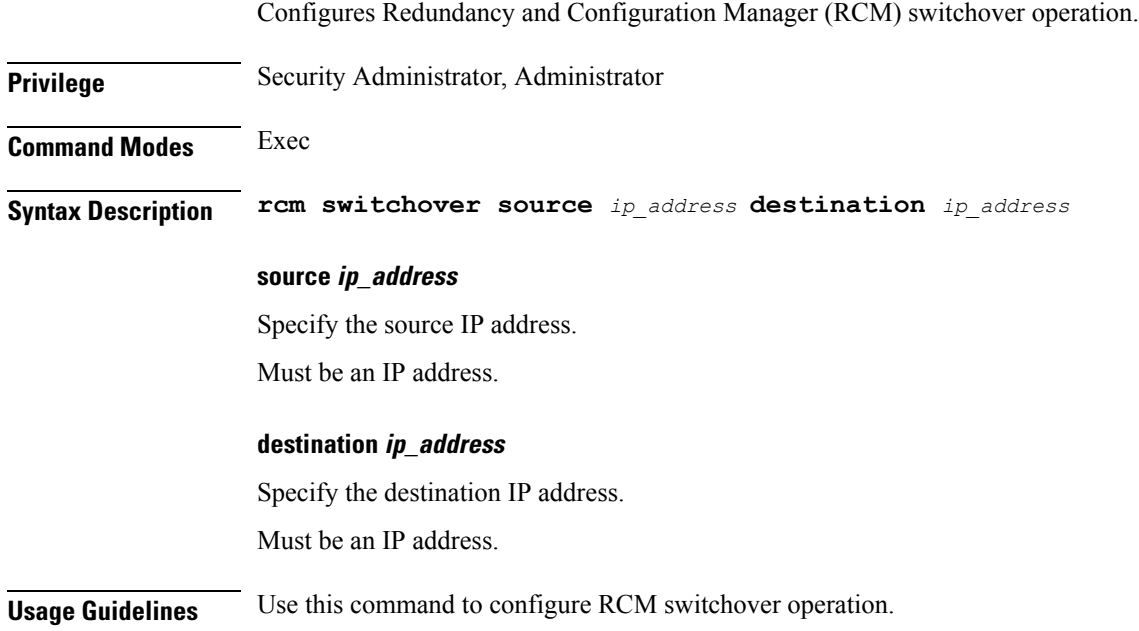

# **reconcile ipam**

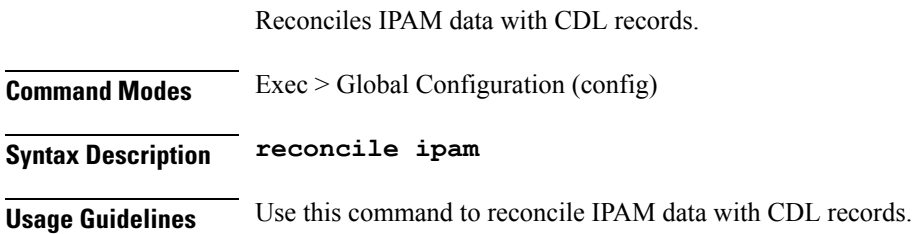

# **resource pod**

Ι

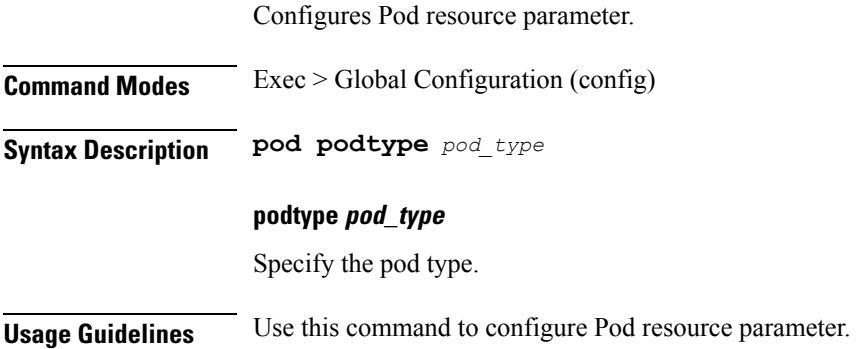

# **resource pod cpu**

Configures CPU resource request parameter.

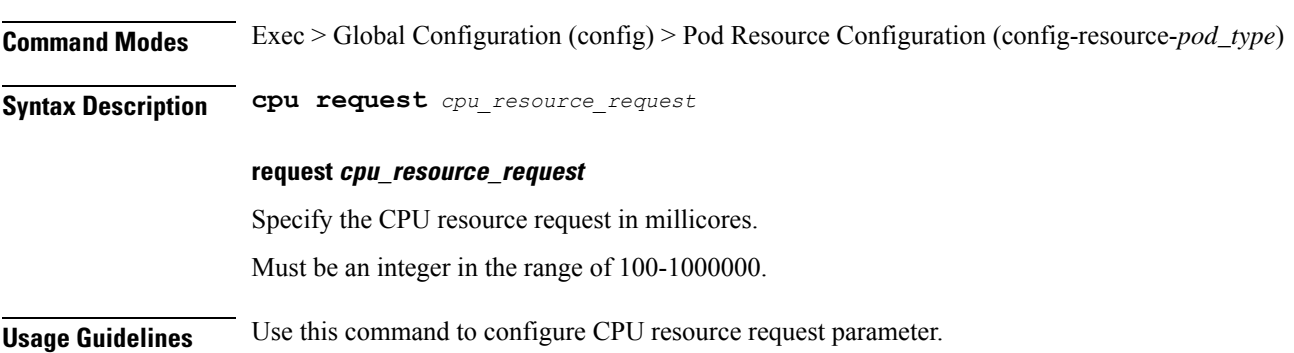

# **resource pod labels**

Configures K8 Node Affinity label configuration.

**Command Modes** Exec > Global Configuration (config) > Pod Resource Configuration (config-resource-*pod\_type*)

**Syntax Description labels key** *label\_key* **value** *label\_value*

# **key label\_key**

Specify the key for the label. Must be a string.

# **value label\_value**

Specify the value for the label.

Must be a string.

**Usage Guidelines** Use this command to configure K8 Node affinity label configuration.

# **resource pod memory**

Configures memory resource request parameter.

**Command Modes** Exec > Global Configuration (config) > Pod Resource Configuration (config-resource-*pod\_type*)

# **Syntax Description memory request** *memory\_resource\_request*

# **request memory\_resource\_request**

Specify the memory resource request in megabytes.

 $\mathbf{L}$ 

Must be an integer in the range of 100-200000.

**Usage Guidelines** Use this command to configure memory resource request parameter.

# **resources info**

Displays resource information.

**Command Modes** Exec

**Syntax Description show resources [ info ]**

**Usage Guidelines** Use this command to view information about the configured resources.

# **router bgplist**

Configures BGP speaker configuration.

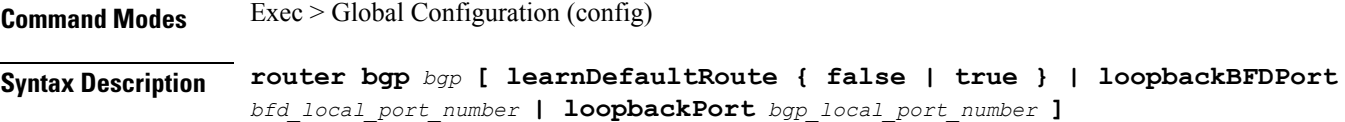

# **bgp bgp**

Specify the BGP.

Must be an integer.

# **learnDefaultRoute { false | true }**

Specify whether to enable or disable learning default route and adding it in kernel space.

Must be one of the following:

- **false**
- **true**

Default Value: false.

# **loopbackBFDPort bfd\_local\_port\_number**

Specify the BFD local port number. Must be an integer. Default Value: 3784.

# **loopbackPort bgp\_local\_port\_number**

Specify the BGP local port number.

Must be an integer.

Default Value: 179.

**Usage Guidelines** Use this command to configure the BGP speaker configuration.

# **router bgplist bfd**

Configures BFD configuration. **Command Modes** Exec > Global Configuration (config) > Router Configuration (config-router-*router*) **Syntax Description bfd { interval** *bfd\_interval* **| min\_rx** *bfd\_min\_rx* **| multiplier** *bfd\_interval\_multiplier* **} interval bfd\_interval** Specify, in microseconds, the BFD interval. Must be an integer. Default Value: 250000. **min\_rx bfd\_min\_rx** Specify, in microseconds, the BFD minimum RX. Must be an integer. Default Value: 250000. **multiplier bfd\_interval\_multiplier** Specify the BFD interval multiplier. Must be an integer. Default Value: 3. **Usage Guidelines** Use this command to configure the BFD configuration.

# **router bgplist interfaceList**

Configures bonding interface configuration.

**Command Modes** Exec > Global Configuration (config) > Router Configuration (config-router-*router*)

**Syntax Description interface** *bgp\_local\_interface*

# **interface bgp\_local\_interface**

Specify the BGP local interface.

Must be a string.

**Usage Guidelines** Use this command to configure the bonding interface configuration.

# **router bgplist interfaceList bondingInterfaces**

Configures bonding interface configuration.

**Command Modes** Exec > Global Configuration (config) > Router Configuration (config-router-*router*) > Router Interface Configuration (config-router-*interface*) **Syntax Description bondingInterface** *linked\_bonding\_interface* **bondingInterface linked\_bonding\_interface** Specify the linked bonding interface. Must be a string. **Usage Guidelines** Use this command to configure the bonding interface configuration.

# **router bgplist interfaceList neighbors**

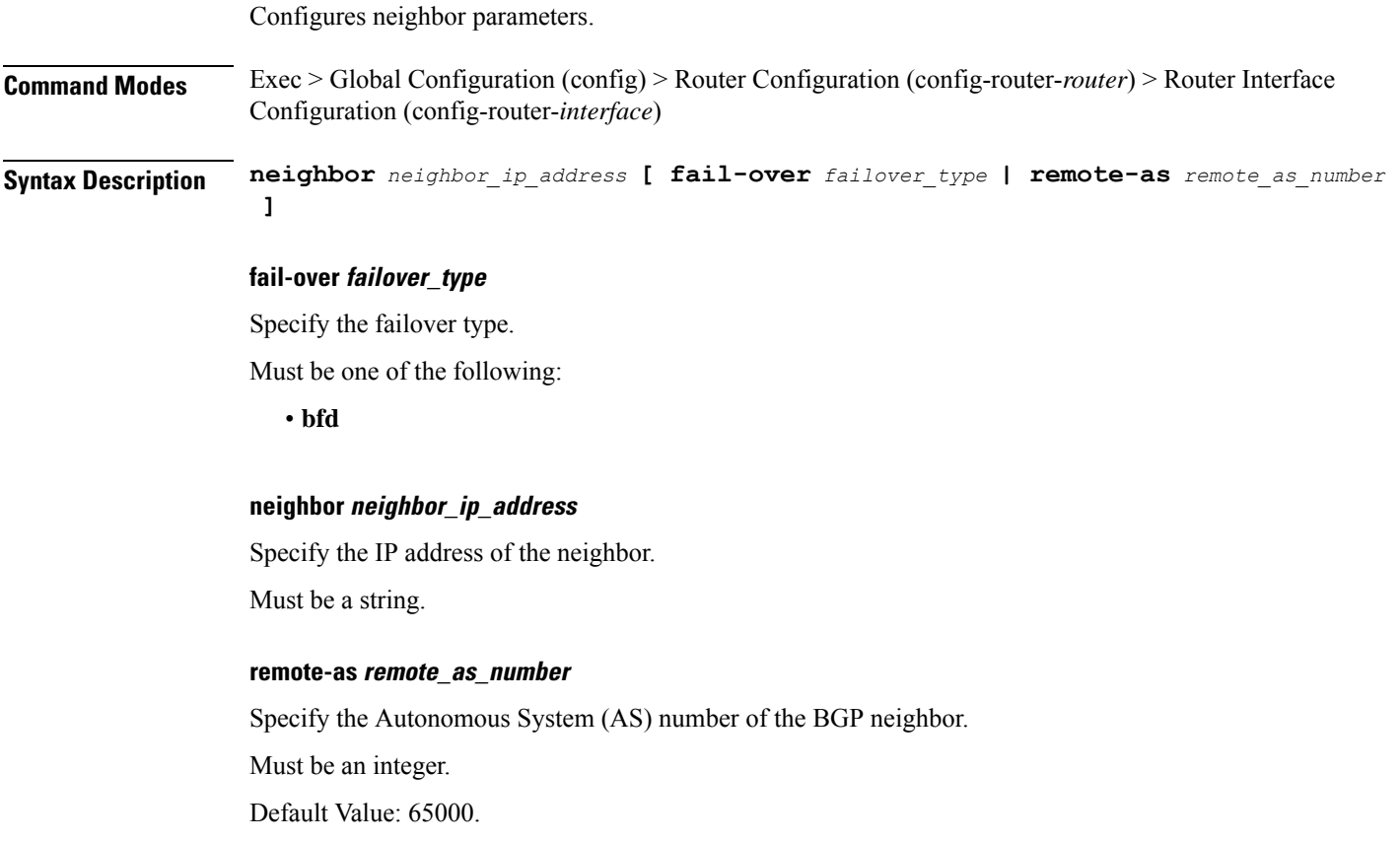

**Usage Guidelines** Use this command to configure the neighbor parameters.

# **router bgplist policies**

Configures policy parameters.

**Command Modes** Exec > Global Configuration (config) > Router Configuration (config-router-*router*)

**Syntax Description policy-name** *policy\_name* **[ as-path-set** *as\_path\_set* **| gateWay** *gateway\_address* **| interface** *interface* **| ip-prefix** *ip\_prefix* **| isStaticRoute { false | true } | mask-range** *mask\_range* **| modifySourceIp { false | true } ]**

#### **as-path-set as\_path\_set**

Specify the Autonomous System (AS) path set.

Must be a string.

#### **gateWay gateway\_address**

Specify the gateway address.

Must be a string.

## **interface interface**

Specify the interface to set as source ip. Must be a string.

### **ip-prefix ip\_prefix**

Specify the IP prefix.

Must be a string.

# **isStaticRoute { false | true }**

Specify whether to enable or disable adding static route into kernel space.

Must be one of the following:

- **false**
- **true**

Default Value: false.

# **mask-range mask\_range**

Specify the mask range.

Must be a string.
## **modifySourceIp { false | true }**

Specify whether to enable or disable modifying source IP of incoming route.

Must be one of the following:

- **false**
- **true**

Default Value: false.

**policy-name policy\_name**

Specify name of the policy.

Must be a string.

## **source-prefix source\_ip\_prefix**

Specify the source IP prefix.

Must be a string.

**Usage Guidelines** Use this command to configure the policy parameters.

## **rpc all**

Displays RPC configuration information.

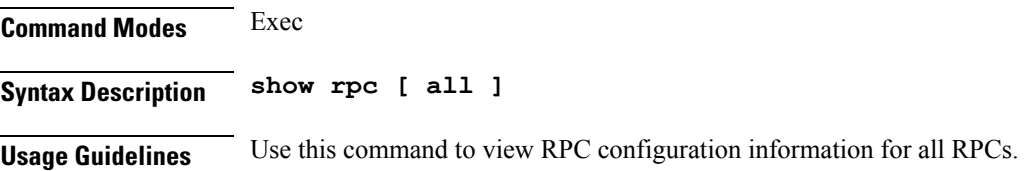

## **running-status info**

Displays the system's current status information.

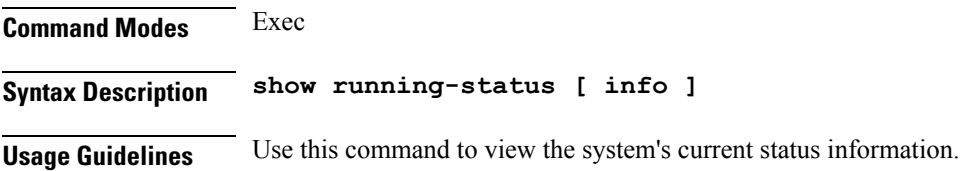

# **screen-length**

Configures the number of rows of text that the terminal screen displays.

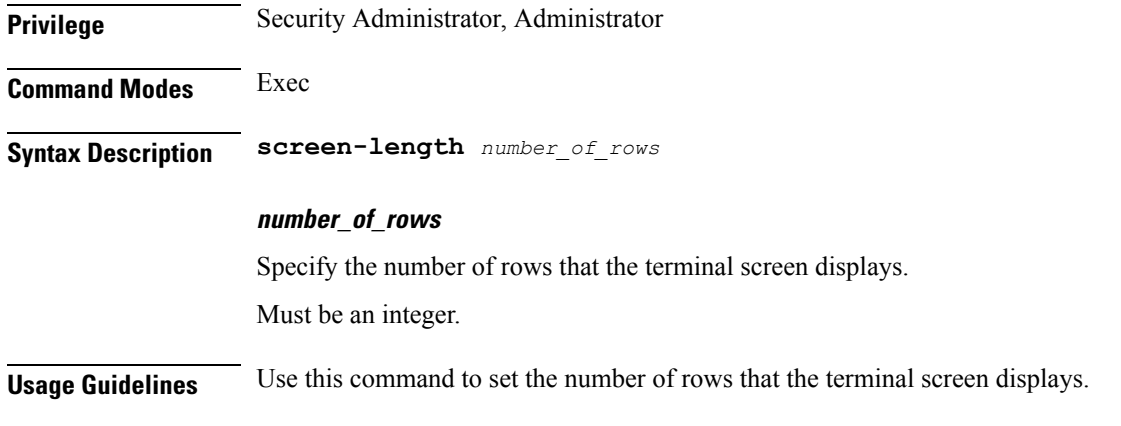

# **screen-width**

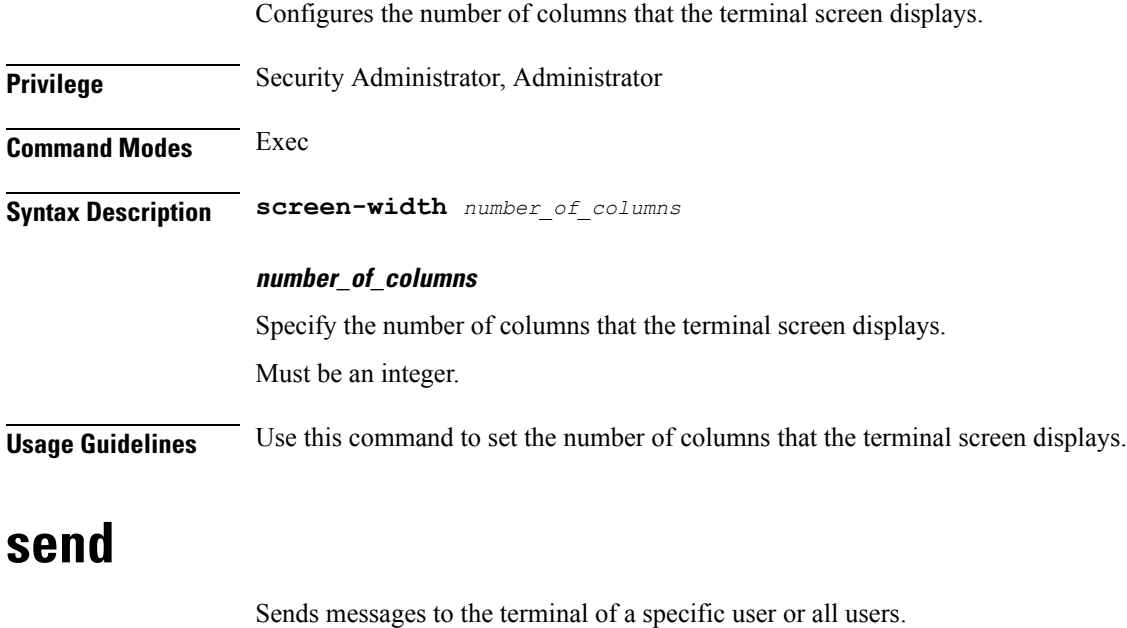

**Privilege** Security Administrator, Administrator **Command Modes** Exec **Syntax Description send** *user message*

## **user**

Specify the user to whom the message must be sent. Must be a string. Select from the possible completion options.

## **message**

Specify the message that must be sent.

Must be a string.

**Usage Guidelines** Use this command to send messages to the terminal of a specific user or to all users.

# **sessions affinity**

Displays the affinity count per instance.

**Command Modes** Exec **Syntax Description show sessions affinity Usage Guidelines** Use this command to view the affinity count per instance.

# **sessions commit-pending**

Displays information for sessions for which the commits are in pending state.

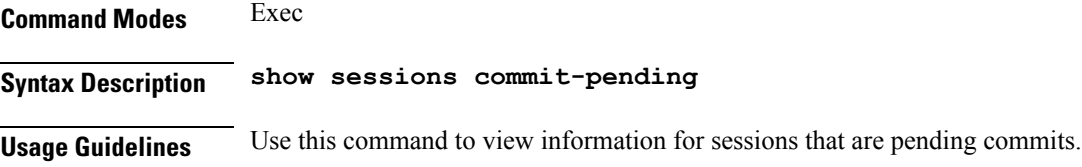

## **show**

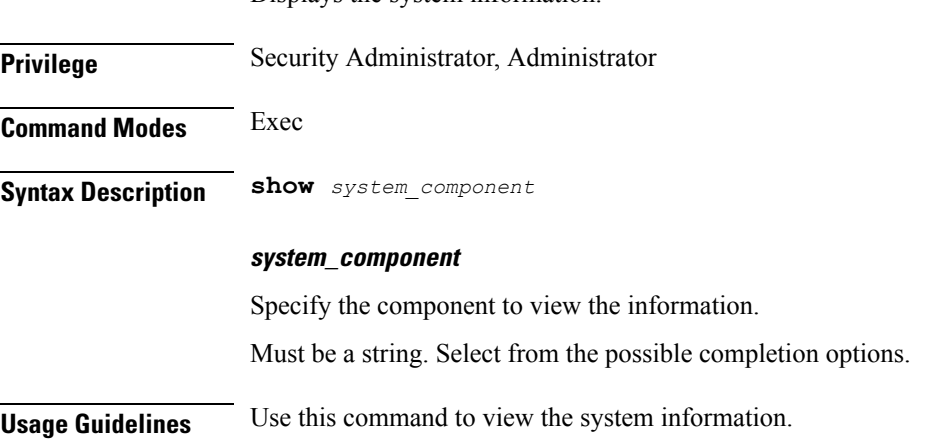

Displays the system information.

## **show bfd-neigbor**

Displays BFD status of neighbors.

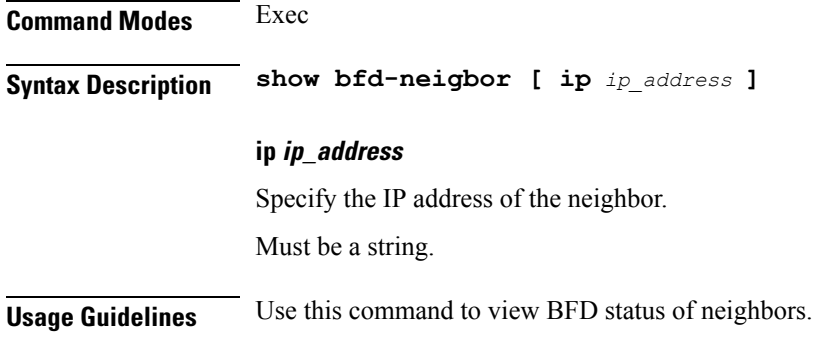

# **show bgp-global**

Displays BGP global configuration.

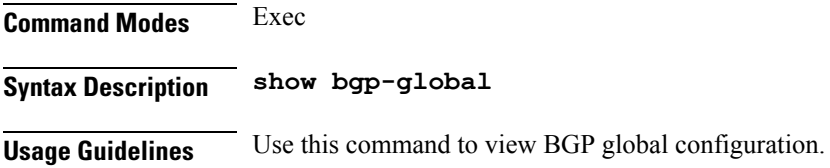

# **show bgp-kernel-route**

Displays BGP kernel-configured routes.

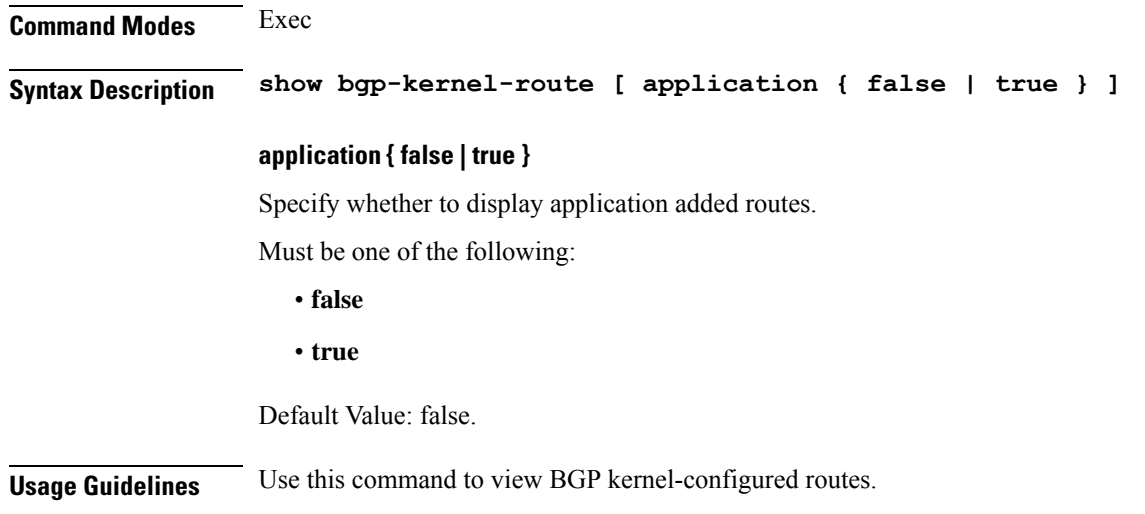

# **show bgp-neighbors**

Displays BGP neighbor's status.

**Command Modes** Exec

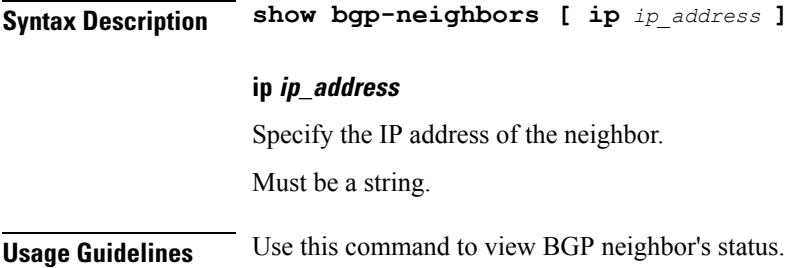

# **show bgp-route-summary**

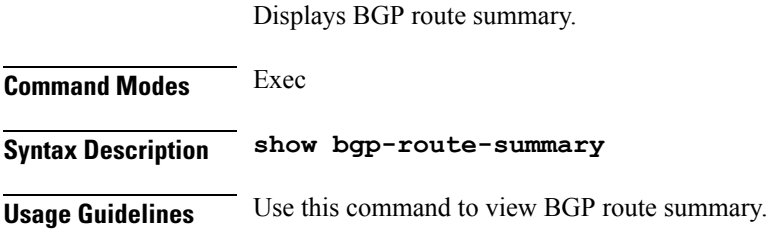

# **show bgp-routes**

Displays BGP routes information.

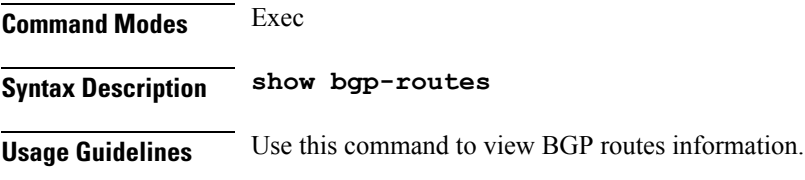

# **show edr**

Displays EDR Transaction Procedure Event fields.

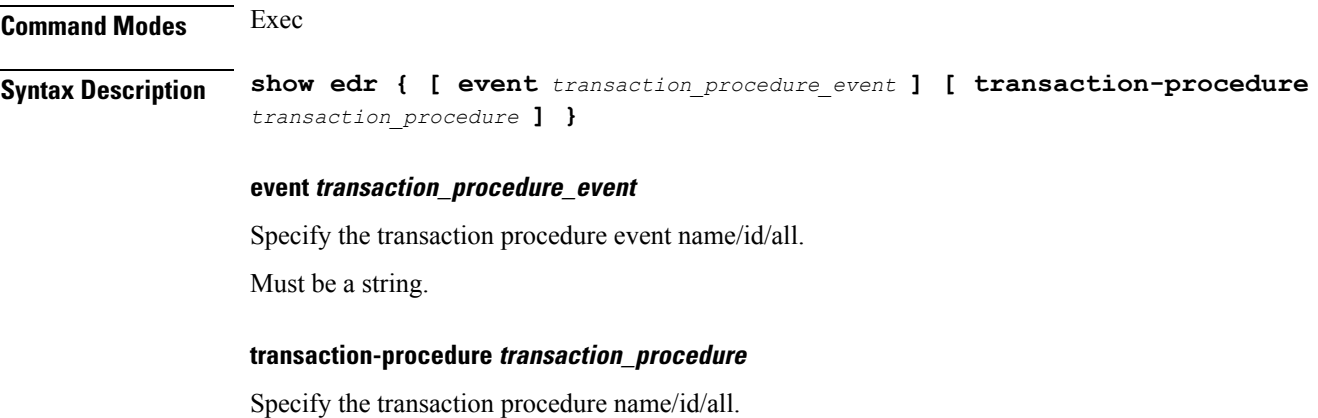

Must be a string.

**Usage Guidelines** Use this command to view EDR Transaction Procedure Event fields.

# **show georeplication**

Displays ETCD/Cache checksum.

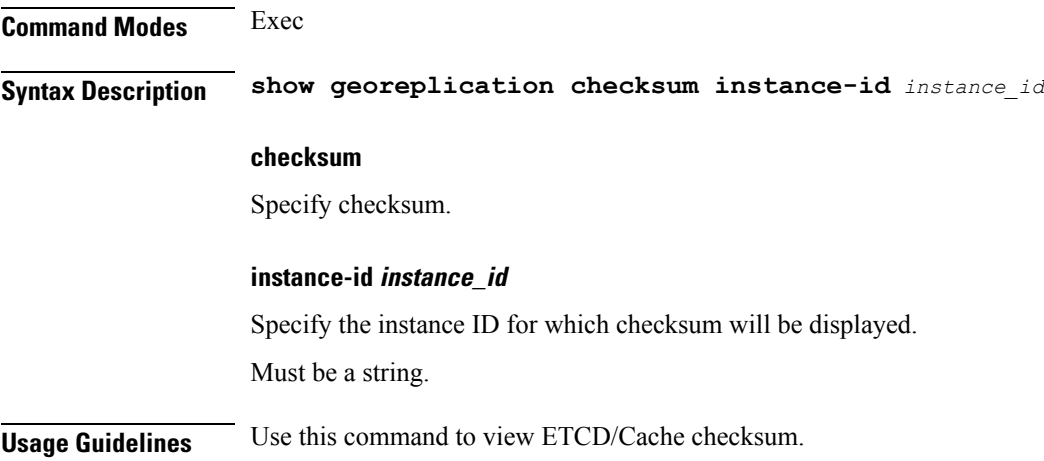

## **show role**

Displays current role for the specified instance.

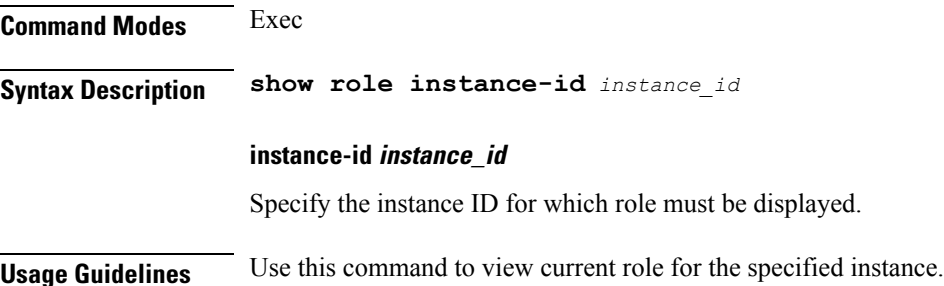

# **show subscriber**

Displays subscriber information.

**Command Modes** Exec **Syntax Description show subscriber { [ all ] [ gr-instance** *gr\_instance* **] [ imei** *imei\_id* **] [ nf-service** *nf\_service* **] [ supi** *supi\_id* **] [** *config\_specific\_options* **] }**

## **access access\_technology**

Specify the access technology.

Must be a string of 11-25 characters.

**all**

Specify all SUPIs or IMEIs.

## **amf amf\_address**

Specify the AMF address. Must be a string of 7-39 characters.

## **apn apn\_name**

Specify name of the APN. Must be a string of 1-255 characters.

## **auth-status radius\_auth\_status**

Specify the RADIUS authentication status - authenticated or unauthenticated. Must be a string of 13, or 15 characters.

## **chf chf\_address**

Specify the CHF address. Must be a string of 7-39 characters.

## **connectivity connectivity\_type**

Specify the connectivity type. Must be a string of 2 characters.

## **count count**

Specify the count. Must be one of the following: • **count**

## **debug-info debug\_info**

Specify print the debug info. Must be one of the following:

• **debug-info**

## **dnn dnn\_value**

Specify the DNN value.

Must be a string of 1-255 characters.

## **emergency { false | true }**

Specify emergency session indication.

Must be one of the following:

- **false**
- **true**

## **gpsi gpsi**

Specify the Generic Public Subscription Identifier (GPSI). Must be a string of 1-255 characters.

## **gr-instance gr\_instance**

Specify the network function service under which to search.

## **gtp-peer gtp\_peer\_address**

Specify address of the GTP peer. Must be a string of 7-39 characters.

## **imei imei\_id**

Specify the International Mobile Equipment Identity. Must be a string of 15-16 characters.

## **imsi imsi**

Specify the International Mobile Subscriber Identifier (IMSI). Must be a string.

## **ipv4-addr ipv4\_address**

Specify the IPv4 address in the format *pool\_name*/*ipv4\_address*. Must be a string of 1-255 characters.

## **ipv4-pool ipv4\_pool\_name**

Specify name of the IPv4 pool. Must be a string of 1-255 characters. Ш

## **ipv4-range ipv4\_address\_range**

Specify the IPv4 address range in the format *pool\_name*/*start\_ip\_address*. Must be a string of 1-255 characters.

## **ipv6-pfx ipv6\_pfx**

Specify the IPv6 prefix in the format *pool\_name*/*ipv6\_prefix*. Must be a string of 1-255 characters.

## **ipv6-pool ipv6\_pool\_name**

Specify name of the IPv6 pool. Must be a string of 1-255 characters.

## **ipv6-range ipv6\_prefix\_range**

Specify the IPv6 prefix range in the format *pool\_name*/*start\_prefix*. Must be a string of 1-255 characters.

## **msid msid**

Specify the Mobile Subscriber Identification Number (MSID). Must be a string of 1-255 characters.

## **msisdn msisdn**

Specify the Mobile Station International Subscriber Directory Number (MSISDN). Must be a string of 1-255 characters.

## **namespace namespace**

NOTE: This keyword is deprecated, use nf-service instead. Specify the product namespace under which to search.

Default Value: cisco-mobile-infra:none.

## **nf-service nf\_service**

Specify the network function service under which to search. Default Value: cisco-mobile-infra:none.

## **pcf pcf\_address**

Specify the PCF address.

Must be a string of 7-39 characters.

## **peerGtpuEpKey gtpu\_peer\_address**

Specify address of the GTPU peer in the *upf\_addr:gptu\_peer\_addr* format.

Must be a string of 1-255 characters.

## **pei permanent\_equipment\_id**

Specify the Permanent Equipment Identifier. Must be a string of 1-255 characters.

## **policy policy\_type**

Specify the subscriber policy type information. Must be one of the following:

• **local**

• **pcf**

## **rat rat\_type**

Specify the RAT type. Must be a string of 2, 4, or 7 characters.

### **roaming-status ue\_roaming\_status**

Specify the UE roaming status. Must be a string of 5, 6, 10, or 11 characters.

## **smf smf\_address**

Specify address of the SMF. Must be a string of 7-39 characters.

## **supi supi\_id**

Specify the subscriber's SUPI ID. Must be a string.

## **udm-sdm udm\_sdm\_address**

Specify the UDM-SDM address.

Must be a string of 7-39 characters.

## **udm-sdm udm\_uecm\_address**

Specify the UDM-UECM address.

Must be a string of 7-39 characters.

## **ue-type ue\_type**

Specify device capability - 4G-only / NR-capable.

Must be a string of 7, or 10 characters.

## **upf upf\_address**

Specify the UPF address.

Must be a string of 7-39 characters.

**Usage Guidelines** Use this command to view subscriber information by SUPI, IMEI, or all.

## **show subscriber count-opt**

Displays subscriber session count information.

## **Command Modes** Exec

## **Syntax Description show subscriber count { all | access** *access\_technology* **| amf** *amf\_address* **| apn** *apn\_name* **| auth-status** *radius\_auth\_status* **| chf** *chf\_address* **| connectivity** *connectivity\_type* **| dnn** *dnn\_value* **| emergency { false | true } | gpsi** *gpsi* **| gtp-peer** *gtp\_peer\_address* **| ipv4-addr** *ipv4\_address* **| ipv4-pool** *ipv4\_pool\_name* **| ipv4-range** *ipv4\_address\_range* **| ipv6-pfx** *ipv6\_prefix* **| ipv6-pool** *ipv6\_pool\_name* **| ipv6-range** *ipv6\_prefix\_range* **| msid** *msid* **| msisdn** *msisdn* **| pcf** *pcf\_address* **| peerGtpuEpKey** *gtpu\_peer\_address* **| pei** *permanent\_equipment\_id* **| policy** *policy\_type* **| psid** *pdu\_session\_id* **| rat** *rat\_type* **| roaming-status** *ue\_roaming\_status* **| supi** *supi* **| udm-sdm** *udm\_sdm\_address* **| udm-uecm** *udm\_uecm\_address* **| upf** *upf\_address* **}**

### **access access\_technology**

Specify the access technology.

Must be a string of 11-25 characters.

### **all**

Specify all SUPIs.

### **amf amf\_address**

Specify the AMF address. Must be a string of 7-39 characters.

### **apn apn\_name**

Specify name of the APN. Must be a string of 1-255 characters.

### **auth-status radius\_auth\_status**

Specify the RADIUS authentication status - authenticated or unauthenticated. Must be a string of 13, or 15 characters.

## **chf chf\_address**

Specify the CHF address.

Must be a string of 7-39 characters.

## **connectivity connectivity\_type**

Specify the connectivity type. Must be a string of 2 characters.

## **dnn dnn\_value**

Specify the DNN value. Must be a string of 1-255 characters.

## **emergency { false | true }**

Specify emergency session indication. Must be one of the following:

- **false**
- **true**

## **gpsi gpsi**

Specify the Generic Public Subscription Identifier (GPSI). Must be a string.

## **gtp-peer gtp\_peer\_address**

Specify address of the GTP peer. Must be a string of 7-39 characters.

## **ipv4-addr ipv4\_address**

Specify the IPv4 address in the format *pool\_name*/*ipv4\_address*. Must be a string of 1-255 characters.

## **ipv4-pool ipv4\_pool\_name**

Specify name of the IPv4 pool. Must be a string of 1-255 characters.

## **ipv4-range ipv4\_address\_range**

Specify the IPv4 address range in the format *pool\_name*/*start\_ip\_address*. Must be a string of 1-255 characters.

Ш

## **ipv6-pfx ipv6\_pfx**

Specify the IPv6 prefix in the format *pool\_name*/*ipv6\_prefix*. Must be a string of 1-255 characters.

## **ipv6-pool ipv6\_pool\_name**

Specify name of the IPv6 pool. Must be a string of 1-255 characters.

## **ipv6-range ipv6\_prefix\_range**

Specify the IPv6 prefix range in the format *pool\_name*/*start\_prefix*. Must be a string of 1-255 characters.

## **msid msid**

Specify the Mobile Station Identifier (MSID). Must be a string.

## **msisdn msisdn**

Specify the Mobile Station International Subscriber Directory Number (MSISDN). Must be a string.

## **pcf pcf\_address**

Specify the PCF address. Must be a string of 7-39 characters.

## **peerGtpuEpKey gtpu\_peer\_address**

Specify address of the GTPU peer in the *upf\_addr:gptu\_peer\_addr* format. Must be a string of 1-255 characters.

## **pei permanent\_equipment\_id**

Specify the Permanent Equipment Identifier. Must be a string of 1-255 characters.

## **policy policy\_type**

Specify the subscriber policy type information. Must be one of the following:

- **local**
- **pcf**

### **psid pdu\_session\_id**

Specify the PDU Session Identifier. Must be an integer in the range of 1-255.

## **rat rat\_type**

Specify the RAT type. Must be a string of 2, 4, or 7 characters.

## **roaming-status ue\_roaming\_status**

Specify the UE roaming status. Must be a string of 5, 6, 10, or 11 characters.

## **smf smf\_address**

Specify address of the SMF. Must be a string of 7-39 characters.

### **supi supi**

Specify the Subscription Permanent Identifier (SUPI), the value must include the IMSI prefix. Must be a string.

## **udm-sdm udm\_sdm\_address**

Specify the UDM-SDM address. Must be a string of 7-39 characters.

## **udm-sdm udm\_uecm\_address**

Specify the UDM-UECM address. Must be a string of 7-39 characters.

## **ue-type ue\_type**

Specify device capability - 4G-only / NR-capable. Must be a string of 7, or 10 characters.

## **upf upf\_address**

Specify the UPF address. Must be a string of 7-39 characters.

**Usage Guidelines** Use this command to view subscriber session count information.

Ш

## **show subscriber debug-opt**

Configures debug option.

## **Command Modes** Exec

Syntax Description debug-opt { supi supi | msid msid | pei pei imei | gpsi gpsi | msisdn msisdn | **imsi** *imsi* **}**

## **gpsi gpsi**

Specify the GPSI.

Must be a string.

## **imsi imsi**

Specify the International Mobile Subscriber Identifier (IMSI).

Must be a string.

## **msid msid**

Specify the Mobile Station Identifier (MSID).

Must be a string.

## **msisdn msisdn**

Specify the Mobile Station International Subscriber Directory Number (MSISDN). Must be a string.

## **pei pei\_imei**

Specify the Permanent Equipment Identifier (PEI)/International Mobile Equipment Identifier (IMEI). Must be a string.

## **psid psid**

Specify the PDU Session ID. Must be an integer in the range of 1-255.

## **supi supi**

Specify the Subscription Permanent Identifier (SUPI), the value must include the IMSI prefix. Must be a string.

**Usage Guidelines** Use this command to configure debug option.

# **show subscriber gpsi-opt policy-opt**

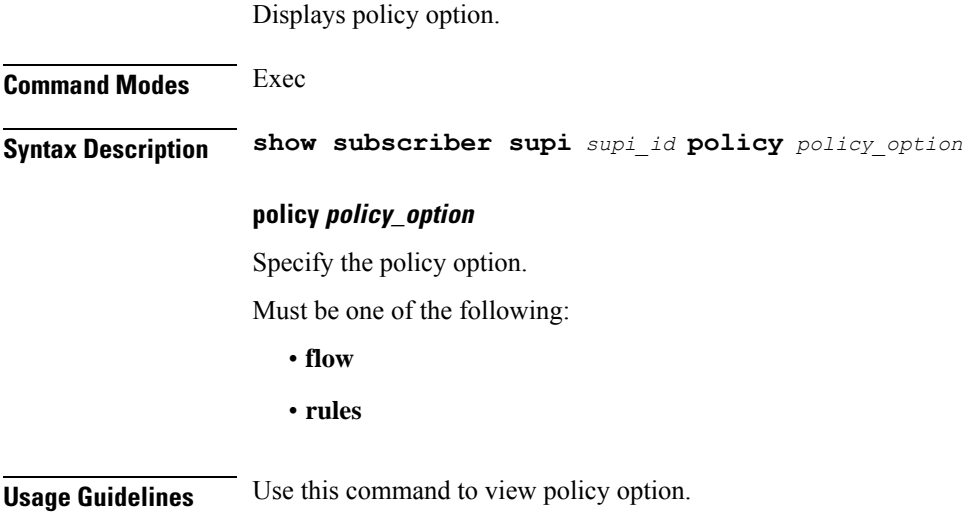

# **show subscriber imsi-opt**

Displays subscriber data based on IMSI.

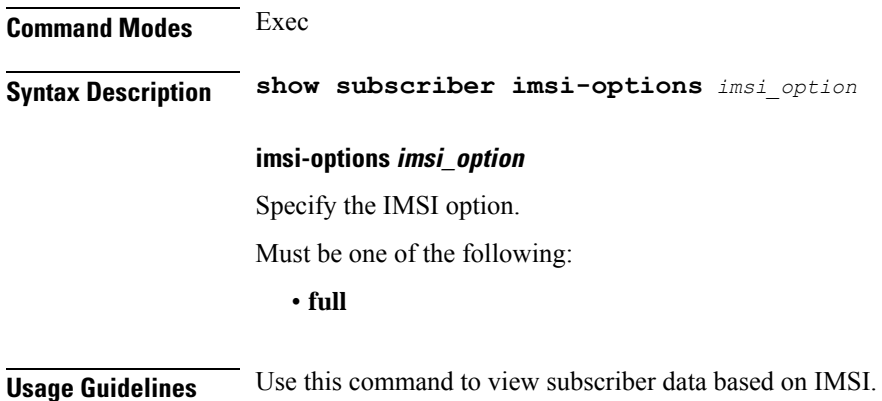

# **show subscriber msid-opt policy-opt**

Displays policy option.

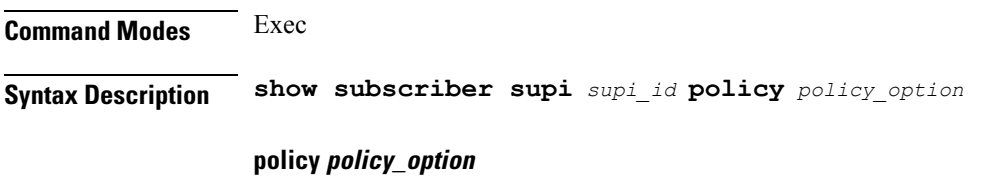

Specify the policy option.

Must be one of the following:

• **flow**

• **rules**

**Usage Guidelines** Use this command to view policy option.

## **show subscriber msisdn-opt policy-opt**

Displays policy option. **Command Modes** Exec **Syntax Description show subscriber supi** *supi\_id* **policy** *policy\_option* **policy policy\_option** Specify the policy option. Must be one of the following: • **flow** • **rules Usage Guidelines** Use this command to view policy option.

# **show subscriber pei-opt policy-opt**

Displays policy option.

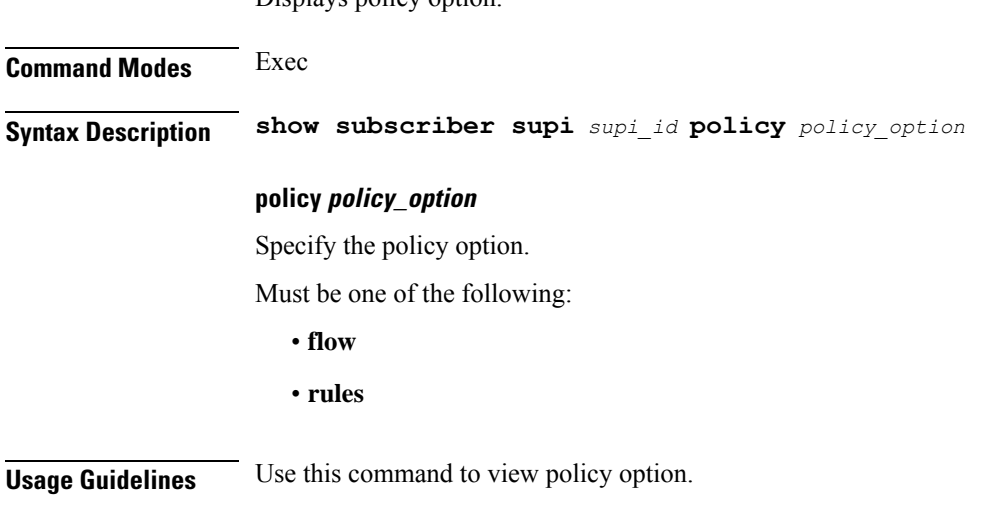

I

# **show subscriber supi-opt**

Displays subscriber data.

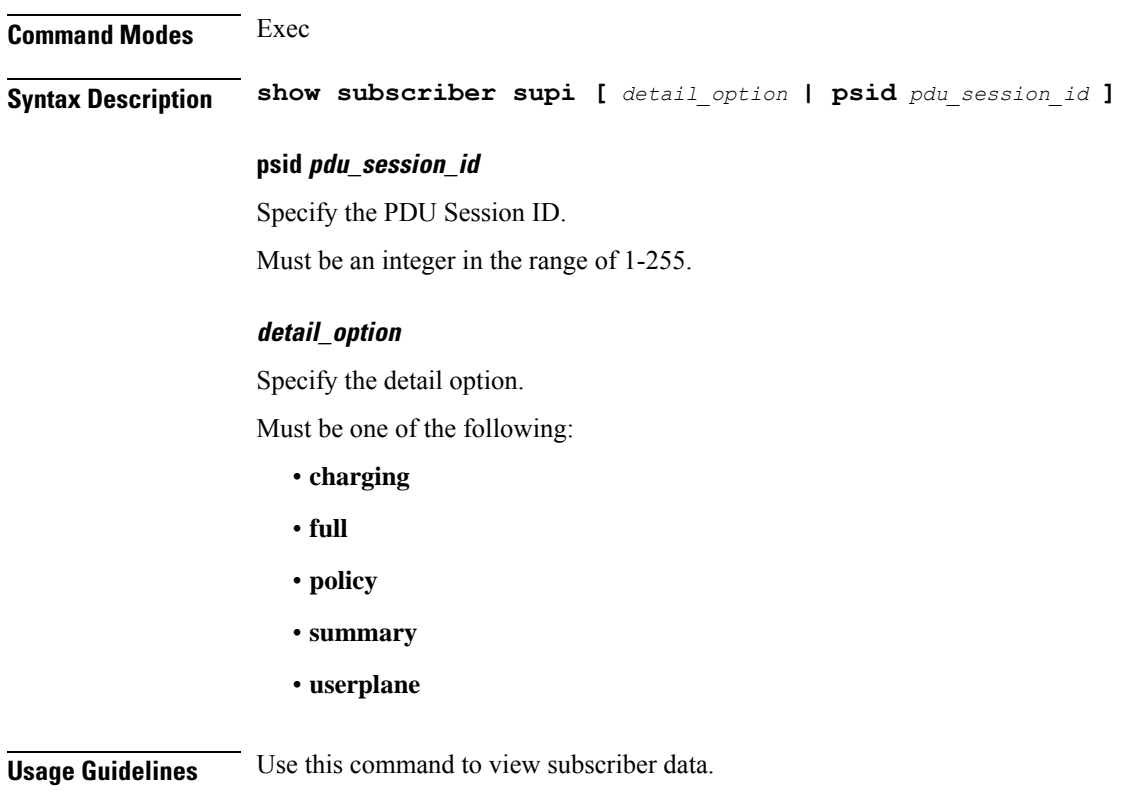

# **show subscriber supi-opt policy-opt**

Displays policy option.

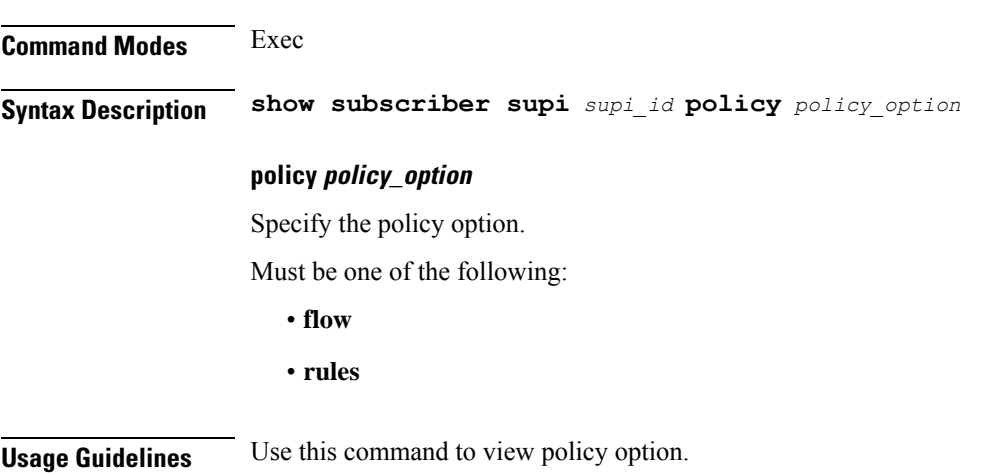

# **show userplane userplane**

Displays userplane information.

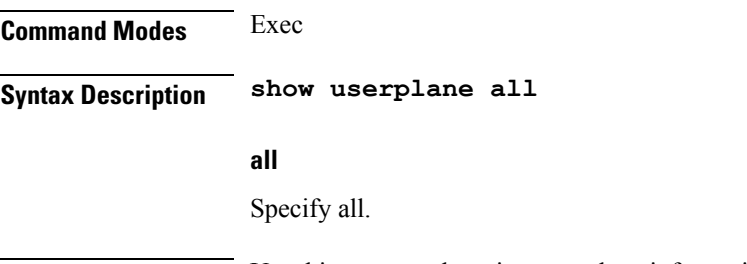

**Usage Guidelines** Use this command to view userplane information.

# **show-defaults**

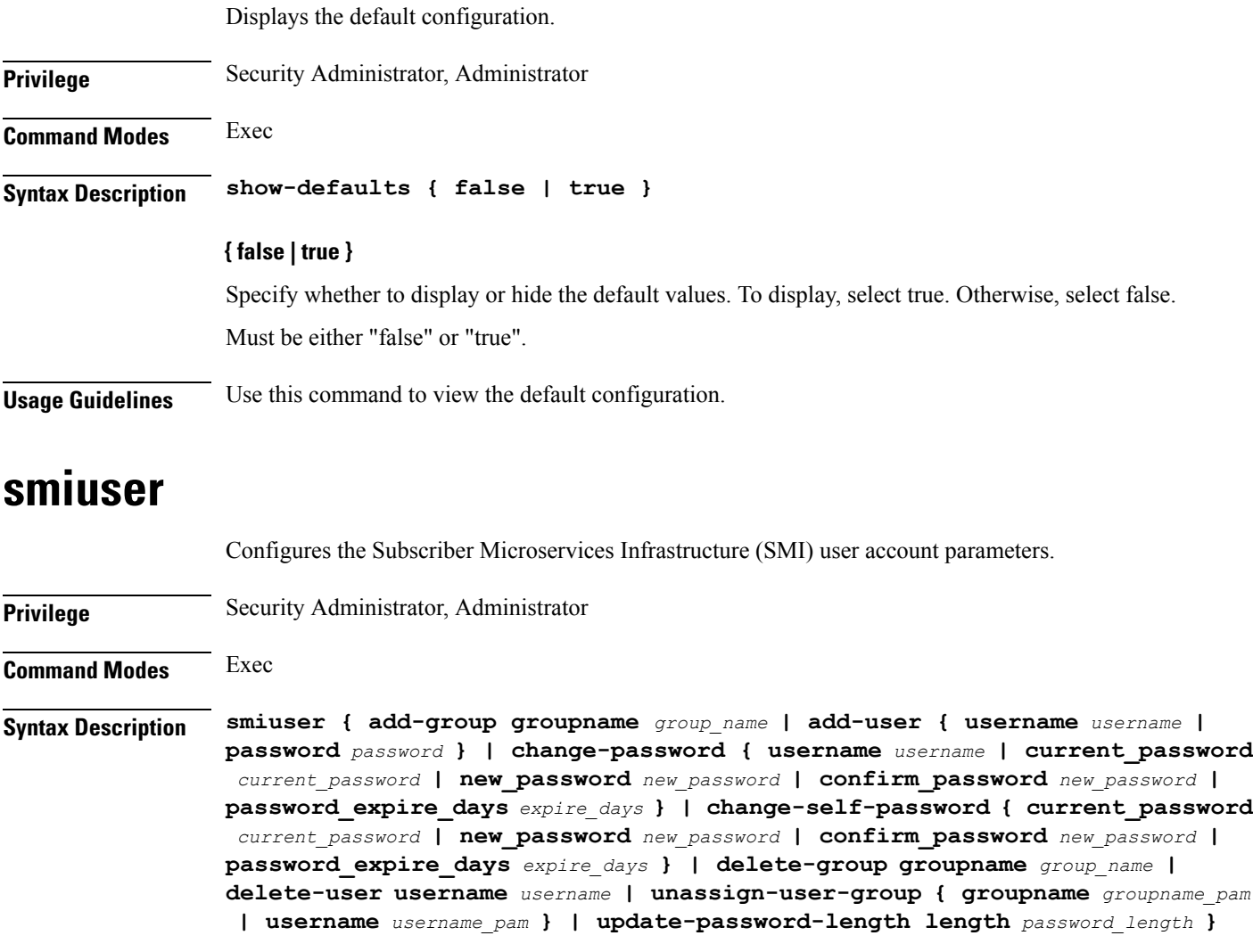

## **username username**

Specify the username. Must be a string.

## **password password**

Specify the user password. Must be a string.

## **confirm\_password new\_password**

Confirm the new password. Must be a string.

## **current\_password current\_password**

Specify the current password. Must be a string.

## **new\_password new\_password**

Specify the new password. Must be a string.

## **password\_expire\_days expire\_days**

Specify the number of days before the password expires. Must be an integer.

### **groupname group\_name**

Specify the group name. Must be a string.

### **groupname groupname\_pam**

Specify the group name in PAM. Must be a string.

## **username username\_pam**

Specify the user name in PAM. Must be a string.

## **length password\_length**

Specify the minimum password length. Must be an integer.

**Usage Guidelines** Use this command to configure the smiuser parameters.

## **system**

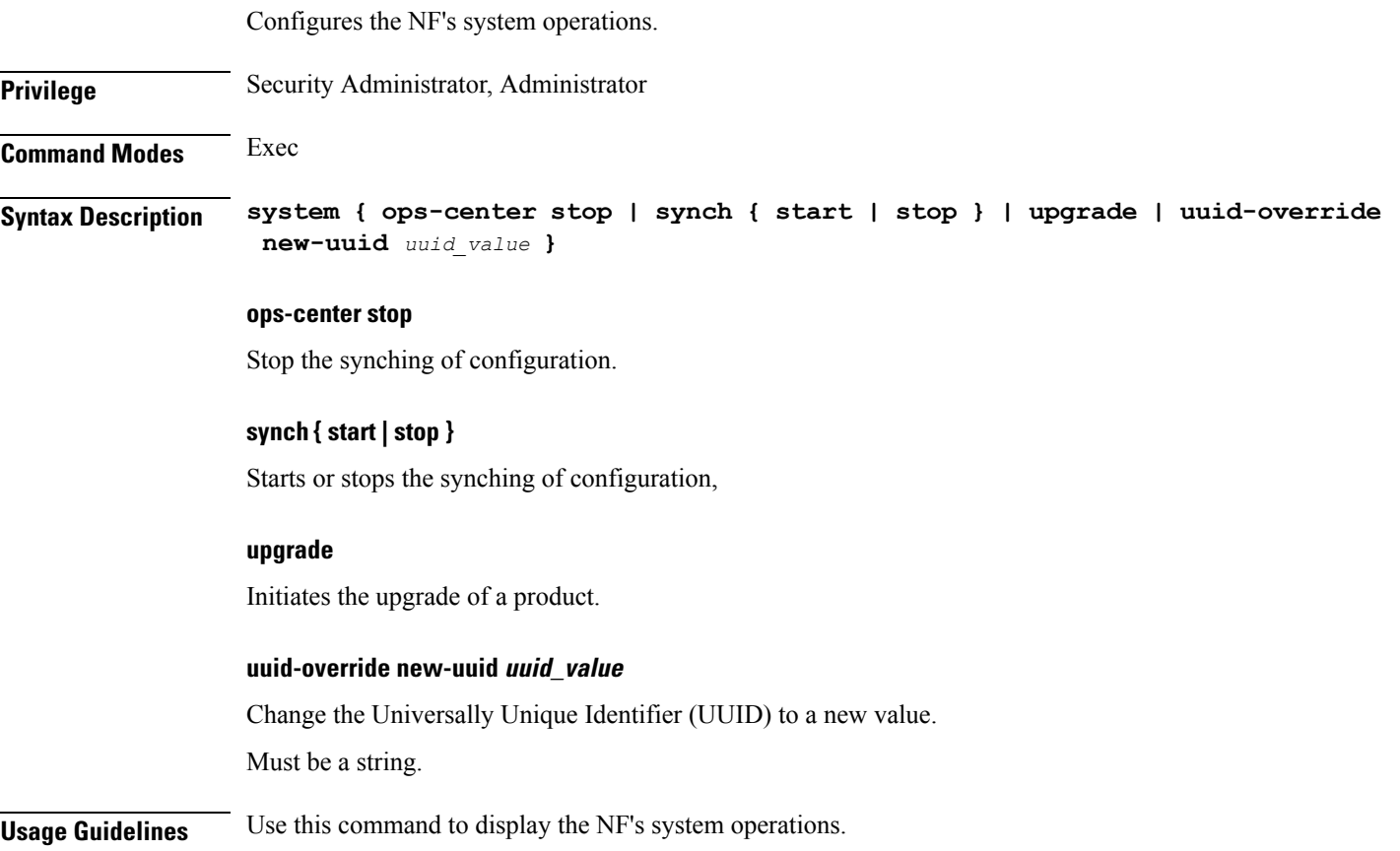

# **system-diagnostics event-trace**

Configures Event Trace configuration.

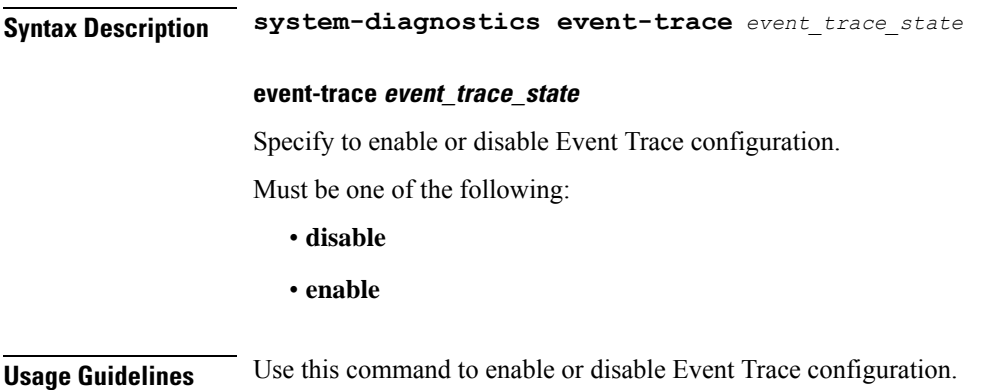

## **system-diagnostics idmgr-secondary-recon**

Configures to trigger secondary reconciliation in NodeMgr using unique key.

**Command Modes** Exec > Global Configuration (config)

**Syntax Description system-diagnostics idmgr-secondary-recon { false | true }**

**idmgr-secondary-recon { false | true }**

Triggers secondary reconciliation in NodeMgr using unique key.

**Usage Guidelines** Use this command to enable or disable secondary reconciliation in NodeMgr using unique key.

## **system-diagnostics ip-validation**

Configures IP address validation with CDL.

**Syntax Description ip-validation { enable | ignore-mismatch-responses } enable** Specify to enable new IP address validation with CDL. **ignore-mismatch-responses** Specify to ignore CDL inconsistencies during address validation. **Usage Guidelines** Use this command to configure IP address validation with CDL.

# **system-diagnostics pod type**

Configures and enables your required pod from a cluster of the supported pods.

**Command Modes** Exec > Global Configuration (config)

**Syntax Description system-diagnostics** *pod\_type*

## **pod\_type**

Specify the required type of service pods for system diagnostics.

Must be one of the following:

- gtp
- pfcp
- service

• sgw-service

**Usage Guidelines** Use this command to enable and configure your required pod from a cluster of the supported pods.

## **system-diagnostics pod type fault**

Enables system fault panic recovery while session processing.

**Command Modes** Exec > Global Configuration (config) > System Diagnostics Configuration (config-system-diagnostics-*pod\_type*)

**Syntax Description fault { action** *action\_on\_fault* **| file-detail** *file\_names\_line\_numbers* **| interval** *interval\_duration* **| num** *max\_fault\_tolerance* **}**

## **action action\_on\_fault**

Specify the action to take on fault occurence.

Must be one of the following:

- **abort**
- **cleanup**
- **graceful-Reload**
- **reload**

### **file-detail file\_names\_line\_numbers**

Specify the list of file names with line number to exclude from recovery. For example, procedures/pduim/procedure.go:1902.

Must be a string.

You can configure a maximum of 10 elements with this keyword.

### **interval interval\_duration**

Specify the duration of the interval in minutes.

Must be an integer in the range of 1-3600.

## **num max\_fault\_tolerance**

Specify the maximum number of times fault can be tolerated in an interval.

Must be an integer in the range of 0-50.

**Usage Guidelines** Use this command to enable and configure system fault panic recovery while session processing.

## **system-diagnostics protocol supi**

Configures the list of SUPI values for which config has to be applied.

**Syntax Description supi** *subscription\_permanent\_id*

**subscription\_permanent\_id**

Specify the Subscription Permanent Identifier (SUPI).

Must be an integer in the range of 100000000000000-999999999999999.

**Usage Guidelines** Use this command to configure the list of SUPI values for which config has to be applied.

# **system-diagnostics protocol supi preferred-up**

Configures the preferred user plane node ID. **Syntax Description preferred-up node-id** *node\_id* **node-id node\_id** Specify node ID of the preferred user plane node. Must be a string. **Usage Guidelines** Use this command to configure the preferred user plane node ID.

## **system-diagnostics session-consistency**

Enables and configures inconsistency checks on session data.

**Syntax Description system-diagnostics session-consistency action** *action\_on\_inconsistent\_data*

## **action action\_on\_inconsistent\_data**

Specify the action to take on inconsistent data.

Must be one of the following:

- **cleanup**
- **disabled**
- **monitor**

## **terminal**

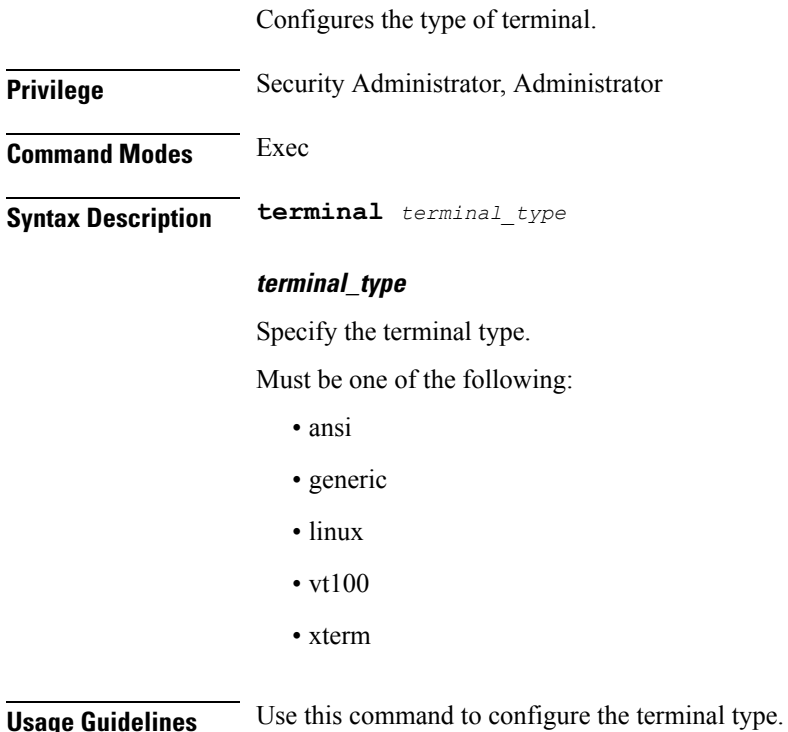

## **test dns-query**

Tests FQDN resolution.

**Command Modes** Exec

**Syntax Description test dns-query { fqdn** *fqdn* **| num-ipv4** *ipv4\_count* **| num-ipv4v6** *ipv4v6\_count* **| num-ipv6** *ipv6\_count* **}**

## **fqdn fqdn**

Specify the Fully Qualified Domain Name (FQDN) of the node for which DNS query has to be sent.

Must be a string of 1-255 characters.

## **num-ipv4 ipv4\_count**

Specify the number of IPv4 to be used for DNS query.

Must be an integer in the range of 1-9.

## **num-ipv4v6 ipv4v6\_count**

Specify the number of IPv4v6 to be used for DNS query.

Must be an integer in the range of 1-9.

## **num-ipv6 ipv6\_count**

Specify the number of IPv6 to be used for DNS query.

Must be an integer in the range of 1-9.

**Usage Guidelines** Use this command to test FQDN of the node for which dns query has to be sent.

## **test-radius accounting**

Tests RADIUS accounting server function.

**Command Modes** Exec

**Syntax Description test-radius accounting { all [ [ client-nas** *ip\_address* **] [ username** *user\_name* **] ] | server** *server\_ip\_address* **[ [ client-nas** *ip\_address* **] [ port** *port\_number* **] [ username** *user\_name* **] ] | server-group [ [ client-nas** *ip\_address* **] [ username** *user\_name* **] ] }**

## **all**

Specify to test all configured servers.

Must be one of the following:

• **all**

## **client-nas ip\_address**

Specify IP address of the client NAS.

Must be a string in the ipv4-address pattern.For information on the ipv4-address pattern, see the *Input Pattern Types* chapter.

-Or-

Must be a string in the ipv6-address pattern.For information on the ipv6-address pattern, see the *Input Pattern Types* chapter.

### **port server\_port\_number**

Specify the port number of the RADIUS server.

Must be an integer in the range of 1-65535.

### **server-group server\_group\_name**

Specify name of the server group.

Must be a string of 1-64 characters.

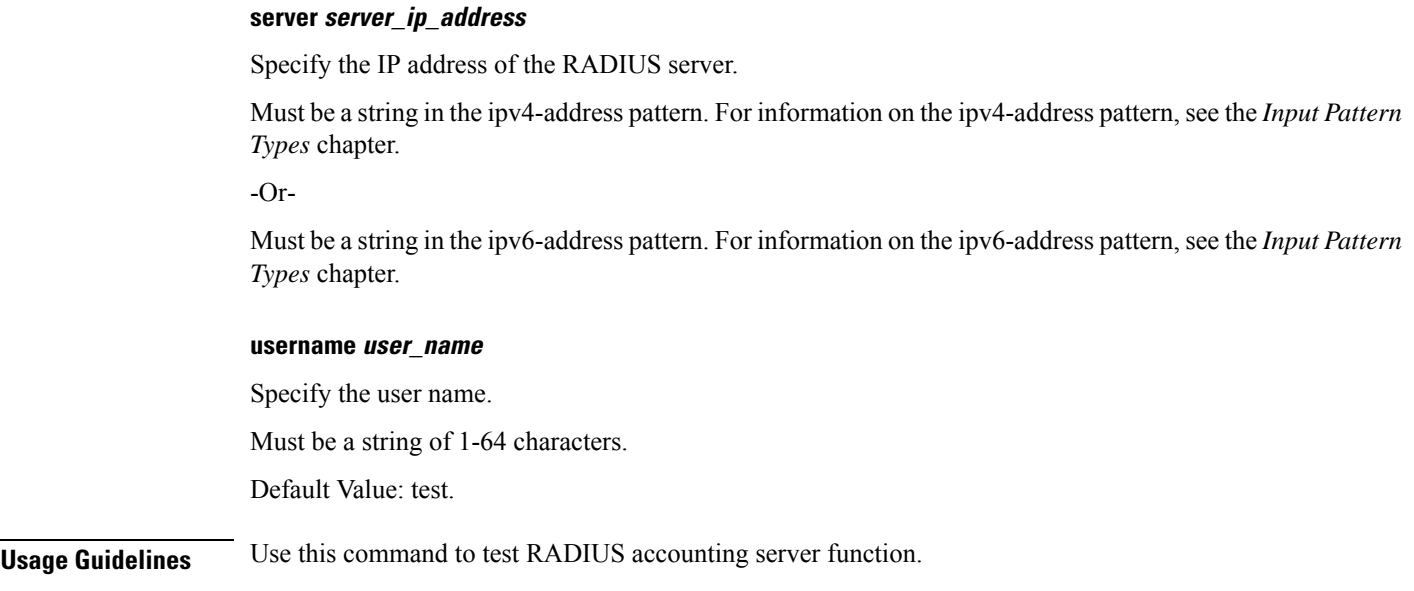

# **test-radius authentication**

Tests RADIUS authentication server function.

**Command Modes** Exec

**Syntax Description test-radius authentication { all [ [ client-nas** *ip\_address* **] [ password** *password* **] [ username** *user\_name* **] ] | server** *server\_ip\_address* **[ [ client-nas** *ip\_address* **] [ password** *password* **] [ port** *port\_number* **] [ username** *user\_name* **] ] | server-group [ [ client-nas** *ip\_address* **] [ password** *password* **] [ username** *user\_name* **] ] }**

## **all**

Specify to test all configured servers.

Must be one of the following:

• **all**

## **client-nas ip\_address**

Specify IP address of the client NAS.

Must be a string in the ipv4-address pattern.For information on the ipv4-address pattern, see the *Input Pattern Types* chapter.

-Or-

Must be a string in the ipv6-address pattern.For information on the ipv6-address pattern, see the *Input Pattern Types* chapter.

### **password password**

Specify the password for user with authentication verified. Must be a string of 1-64 characters. Default Value: test.

## **port server\_port\_number**

Specify the port number of the RADIUS server. Must be an integer in the range of 1-65535.

### **server-group server\_group\_name**

Specify name of the server group. Must be a string of 1-64 characters.

### **server server\_ip\_address**

Specify the IP address of the RADIUS server.

Must be a string in the ipv4-address pattern.For information on the ipv4-address pattern, see the *Input Pattern Types* chapter.

-Or-

Must be a string in the ipv6-address pattern.For information on the ipv6-address pattern, see the *Input Pattern Types* chapter.

## **username user\_name**

Specify the user name. Must be a string of 1-64 characters. Default Value: test.

**Usage Guidelines** Use this command to test RADIUS authentication server function.

## **timestamp**

Configures the timestamp parameters.

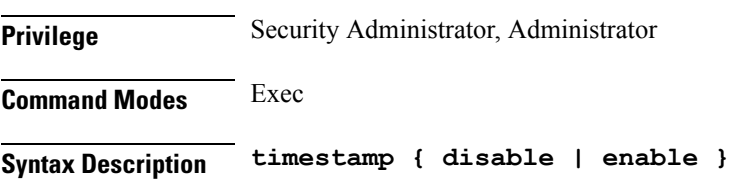

**{ disable | enable }**

Enable or disable the timestamp display.

**Usage Guidelines** Use this command to configure the timestamp.

## **who**

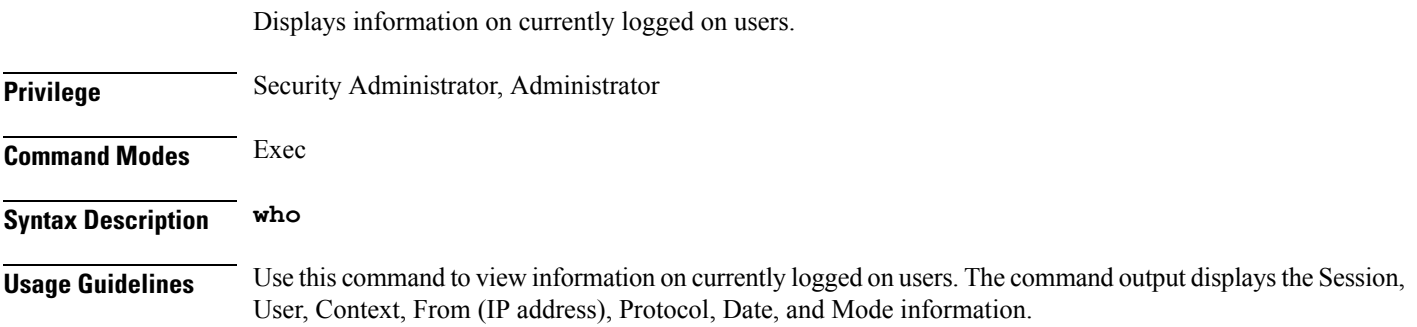

 $\mathbf I$ 

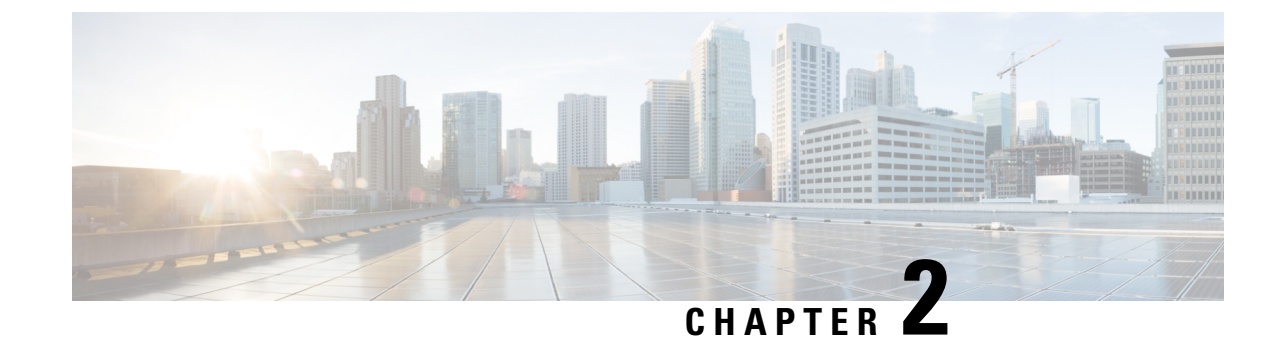

# **Input Pattern Types**

- [arg-type,](#page-606-0) on page 575
- [crypt-hash,](#page-607-0) on page 576
- [date-and-time,](#page-608-0) on page 577
- [domain-name,](#page-608-1) on page 577
- [dotted-quad,](#page-609-0) on page 578
- [hex-list,](#page-609-1) on page 578
- [hex-string,](#page-610-0) on page 579
- [ipv4-address,](#page-610-1) on page 579
- [ipv4-address-and-prefix-length,](#page-610-2) on page 579
- [ipv4-address-no-zone,](#page-610-3) on page 579
- [ipv4-prefix,](#page-610-4) on page 579
- [ipv6-address,](#page-611-0) on page 580
- [ipv6-address-and-prefix-length,](#page-611-1) on page 580
- [ipv6-address-no-zone,](#page-612-0) on page 581
- [ipv6-prefix,](#page-612-1) on page 581
- [mac-address,](#page-613-0) on page 582
- [object-identifier,](#page-613-1) on page 582
- [object-identifier-128,](#page-613-2) on page 582
- [octet-list,](#page-614-0) on page 583
- [phys-address,](#page-614-1) on page 583
- [sha-256-digest-string,](#page-614-2) on page 583
- [sha-512-digest-string,](#page-615-0) on page 584
- size, on [page](#page-615-1) 584
- [uuid,](#page-616-0) on page 585
- [yang-identifier,](#page-616-1) on page 585

## <span id="page-606-0"></span>**arg-type**

```
Pattern:
'[^\*].*|..+'; // must not be single '*'
Pattern:
'\*'
```
This statement can be used to hide a node from some, or all, northbound interfaces. All nodes with the same value are considered a hide group and are treated the same with regards to being visible or not in a northbound interface.

A node with an hidden property is not shown in the northbound user interfaces (CLI and Web UI) unless an 'unhide' operation is performed in the user interface.

The hidden value 'full' indicates that the node must be hidden from all northbound interfaces, including programmatical interfaces such as NETCONF. The value '\*' is not valid. A hide group can be unhidden only if this is explicitly allowed in the confd.conf(5) daemon configuration.

Multiple hide groups can be specified by giving this statement multiple times. The node is shown if any of the specified hide groups is given in the 'unhide' operation. If a mandatory node is hidden, a hook callback function (or similar) might be needed in order to set the element

## <span id="page-607-0"></span>**crypt-hash**

### **Pattern:**

```
'$0$.*'
```
**'|\$1\$[a-zA-Z0-9./]{1,8}\$[a-zA-Z0-9./]{22}' '|\$5\$(rounds=\d+\$)?[a-zA-Z0-9./]{1,16}\$[a-zA-Z0-9./]{43}'**

**'|\$6\$(rounds=\d+\$)?[a-zA-Z0-9./]{1,16}\$[a-zA-Z0-9./]{86}'**

The **crypt-hash** type is used to store passwords using a hash function. The algorithms for applying the hash function and encoding the result are implemented in various UNIX systems as the function crypt(3).

A value of this type matches one of the forms:

- \$0\$ < clear text password
- \$<id>\$<salt>\$<password hash>
- \$<id>\$<parameter>\$<salt>\$<password hash>

The '\$0\$' prefix signals that the value is clear text. When such a value is received by the server, a hash value is calculated, and the string '\$<id>\$<salt>\$' or \$<id>\$<parameter>\$<salt>\$ is prepended to the result. This value is stored in the configuration data store.

If a value starting with '\$<id>\$', where  $\leq id$  is not '0', is received, the server knows that the value already represents a hashed value, and stores it as is in the data store.

When a server needs to verify a password given by a user, it finds the stored password hash string for that user, extracts the salt, and calculates the hash with the salt and given password as input. If the calculated hash value is the same as the stored value, the password given by the client is accepted.

This type defines the following hash functions:

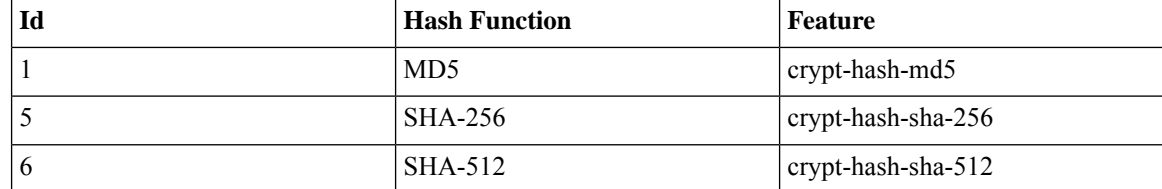

The server indicates support for the different hash functions by advertising the corresponding feature.

### **Reference:**

- IEEE Std 1003.1-2008 crypt() function
- RFC 1321: The MD5 Message-Digest Algorithm
- FIPS.180-3.2008: Secure Hash Standard

## <span id="page-608-0"></span>**date-and-time**

### **Pattern:**

```
'\d{4}-\d{2}-\d{2}T\d{2}:\d{2}:\d{2}(\.\d+)?'
'(Z|[\+\-]\d{2}:\d{2})'
```
The date-and-time type is a profile of the ISO 8601 standard for representation of dates and times using the Gregorian calendar. The profile is defined by the date-time production in Section 5.6 of RFC 3339. The date-and-time type is compatible with the dateTime XML schema type with the following notable exceptions:

- **1.** The date-and-time type does not allow negative years.
- **2.** The date-and-time time-offset -00:00 indicates an unknown time zone (see RFC 3339) while -00:00 and +00:00 and Z all represent the same time zone in dateTime.
- **3.** The canonical format (see below) of data-and-time values differs from the canonical format used by the dateTime XML schema type, which requires all times to be in UTC using the time-offset 'Z'.

This type is not equivalent to the DateAndTime textual convention of the SMIv2 since RFC 3339 uses a different separator between full-date and full-time and provides higher resolution of time-secfrac. The canonical format for date-and-time values with a known time zone uses a numeric time zone offset that is calculated using the device's configured known offset to UTC time.

A change of the device's offset to UTC time will cause date-and-time values to change accordingly. Such changes might happen periodically in case a server follows automatically daylight saving time (DST) time zone offset changes. The canonical format for date-and-time values with an unknown time zone (usually referring to the notion of local time) uses the time-offset -00:00.

## **Reference:**

- RFC 3339: Date and Time on the Internet: Timestamps
- RFC 2579: Textual Conventions for SMIv2
- XSD-TYPES: XML Schema Part 2: Datatypes Second Edition

## <span id="page-608-1"></span>**domain-name**

## **Pattern:**

```
'((([a-zA-Z0-9_]([a-zA-Z0-9\-_]){0,61})?[a-zA-Z0-9]\.)*'
'([a-zA-Z0-9_]([a-zA-Z0-9\-_]){0,61})?[a-zA-Z0-9]\.?)'
'|\.'
```
The domain-name type represents a DNS domain name. The name must fully qualified whenever possible. Internet domain names are only loosely specified. Section 3.5 of RFC 1034 recommends a syntax (modified in Section 2.1 of RFC 1123). The Pattern above is intended to allow for current practice in domain name use, and some possible future expansion. It is designed to hold various types of domain names, including names used for A or AAAA records (host names) and other records, such as SRV records.

The Internet host names have a stricter syntax (described in RFC 952) than the DNS recommendations in RFCs 1034 and 1123, and that systems that want to store host names in schema nodes using the domain-name type are recommended to adhere to this stricter standard to ensure interoperability.

The encoding of DNS names in the DNS protocol is limited to 255 characters. Since the encoding consists of labels prefixed by a length bytes and there is a trailing NULL byte, only 253 characters can appear in the textual dotted notation.

The description clause ofschema nodes using the domain-name type must describe when and how these names are resolved to IP addresses. The resolution of a domain-name value may require to query multiple DNS records. For example, A for IPv4 and AAAA for IPv6. The order of the resolution process and which DNS record takes precedence can either be defined explicitly or may depend on the configuration of the resolver.

Domain-name values use the US-ASCII encoding. Their canonical format useslowercase US-ASCII characters. Internationalized domain names MUST be A-labels as per RFC 5890.

### **Reference:**

- RFC 952: DoD Internet Host Table Specification
- RFC 1034: Domain Names Concepts and Facilities
- RFC 1123: Requirements for Internet Hosts -- Application and Support
- RFC 2782: A DNS RR for specifying the location of services (DNS SRV)
- RFC 5890: Internationalized Domain Names in Applications (IDNA): Definitions and Document Framework

## <span id="page-609-1"></span><span id="page-609-0"></span>**dotted-quad**

### **Pattern:**

```
'(([0-9]|[1-9][0-9]|1[0-9][0-9]|2[0-4][0-9]|25[0-5])\.){3}'
'([0-9]|[1-9][0-9]|1[0-9][0-9]|2[0-4][0-9]|25[0-5])'
```
An unsigned 32-bit number expressed in the dotted-quad notation, that is, four octets written as decimal numbers and separated with the '.' (full stop) character.

## **hex-list**

## **Pattern:**

**'(([0-9a-fA-F]){2}(:([0-9a-fA-F]){2})\*)?'**

DEPRECATED: Use yang:hex-string instead. There are no plans to remove tailf:hex-list. A list of colon-separated hexa-decimal octets, for example '4F:4C:41:71'.

The statement tailf:value-length can be used to restrict the number of octets. Using the 'length' restriction limits the number of characters in the lexical representation

## <span id="page-610-0"></span>**hex-string**

### **Pattern:**

**'([0-9a-fA-F]{2}(:[0-9a-fA-F]{2})\*)?'**

A hexadecimal string with octets represented as hex digits separated by colons. The canonical representation uses lowercase characters.

## <span id="page-610-1"></span>**ipv4-address**

## **Pattern:**

```
'(([0-9]|[1-9][0-9]|1[0-9][0-9]|2[0-4][0-9]|25[0-5])\.){3}'
'([0-9]|[1-9][0-9]|1[0-9][0-9]|2[0-4][0-9]|25[0-5])'
'(%[\p{N}\p{L}]+)?'
```
The ipv4-address type represents an IPv4 address in dotted-quad notation. The IPv4 address may include a zone index, separated by a % sign. The zone index is used to disambiguate identical address values. For link-local addresses, the zone index will typically be the interface index number or the name of an interface. If the zone index is not present, the default zone of the device will be used. The canonical format for the zone index is the numerical format.

## <span id="page-610-2"></span>**ipv4-address-and-prefix-length**

### **Pattern:**

```
'(([0-9]|[1-9][0-9]|1[0-9][0-9]|2[0-4][0-9]|25[0-5])\.){3}'
'([0-9]|[1-9][0-9]|1[0-9][0-9]|2[0-4][0-9]|25[0-5])'
'/(([0-9])|([1-2][0-9])|(3[0-2]))'
```
The ipv4-address-and-prefix-length type represents a combination of an IPv4 address and a prefix length. The prefix length is given by the number following the slash character and must be less than or equal to 32.

## <span id="page-610-4"></span><span id="page-610-3"></span>**ipv4-address-no-zone**

```
Pattern:
```
**'[0-9\.]\*'**

An IPv4 address is without a zone index and derived from ipv4-address that is used in situations where the zone is known from the context and hence no zone index is needed.

## **ipv4-prefix**

```
Pattern:
'(([0-9]|[1-9][0-9]|1[0-9][0-9]|2[0-4][0-9]|25[0-5])\.){3}'
 '([0-9]|[1-9][0-9]|1[0-9][0-9]|2[0-4][0-9]|25[0-5])'
 '/(([0-9])|([1-2][0-9])|(3[0-2]))'
```
The ipv4-prefix type represents an IPv4 address prefix. The prefix length is given by the number following the slash character and must be less than or equal to 32.

A prefix length value of 'n' corresponds to an IP address mask that has n contiguous 1-bits from the most significant bit (MSB) and all other bits set to 0.

The canonical format of an IPv4 prefix has all bits of the IPv4 address set to zero that are not part of the IPv4 prefix.

## <span id="page-611-0"></span>**ipv6-address**

### **Pattern:**

```
'((:|[0-9a-fA-F]{0,4}):)([0-9a-fA-F]{0,4}:){0,5}'
 '((([0-9a-fA-F]{0,4}:)?(:|[0-9a-fA-F]{0,4}))|'
 '(((25[0-5]|2[0-4][0-9]|[01]?[0-9]?[0-9])\.){3}'Pattern:
 '(25[0-5]|2[0-4][0-9]|[01]?[0-9]?[0-9])))'
 '(%[\p{N}\p{L}]+)?'
```
### **Pattern:**

**'(([^:]+:){6}(([^:]+:[^:]+)|(.\*\..\*)))|' '((([^:]+:)\*[^:]+)?::(([^:]+:)\*[^:]+)?)' '(%.+)?'**

The ipv6-address type represents an IPv6 address in full, mixed, shortened, and shortened-mixed notation. The IPv6 address may include a zone index, separated by a % sign.

The zone index is used to disambiguate identical address values. For link-local addresses, the zone index will typically be the interface index number or the name of an interface. If the zone index is not present, the default zone of the device will be used.

The canonical format of IPv6 addresses uses the textual representation defined inSection 4 of RFC 5952. The canonical format for the zone index is the numerical format as described in Section 11.2 of RFC 4007.

## **Reference:**

- RFC 4291: IP Version 6 Addressing Architecture
- RFC 4007: IPv6 Scoped Address Architecture
- RFC 5952: A Recommendation for IPv6 Address Text Representation

## <span id="page-611-1"></span>**ipv6-address-and-prefix-length**

```
Pattern:
```

```
'((:|[0-9a-fA-F]{0,4}):)([0-9a-fA-F]{0,4}:){0,5}'
 '((([0-9a-fA-F]{0,4}:)?(:|[0-9a-fA-F]{0,4}))|'
 '(((25[0-5]|2[0-4][0-9]|[01]?[0-9]?[0-9])\.){3}'
 '(25[0-5]|2[0-4][0-9]|[01]?[0-9]?[0-9])))'
 '(/(([0-9])|([0-9]{2})|(1[0-1][0-9])|(12[0-8])))'
Pattern:
```

```
'(([^:]+:){6}(([^:]+:[^:]+)|(.*\..*)))|'
```
**'((([^:]+:)\*[^:]+)?::(([^:]+:)\*[^:]+)?)' '(/.+)'**

The ipv6-address-and-prefix-length type represents a combination of an IPv6 address and a prefix length. The prefix length is given by the number following the slash character and must be less than or equal to 128.

## **ipv6-address-no-zone**

## **Pattern:**

**'[0-9a-fA-F:\.]\*'**

An IPv6 address without a zone index. This type, derived from ipv6-address, may be used in situations where the zone is known from the context and hence no zone index is needed.

#### **Reference:**

- RFC 4291: IP Version 6 Addressing Architecture
- RFC 4007: IPv6 Scoped Address Architecture
- RFC 5952: A Recommendation for IPv6 Address Text Representation

## **ipv6-prefix**

#### **Pattern:**

```
'((:|[0-9a-fA-F]{0,4}):)([0-9a-fA-F]{0,4}:){0,5}'
'((([0-9a-fA-F]{0,4}:)?(:|[0-9a-fA-F]{0,4}))|'
'(((25[0-5]|2[0-4][0-9]|[01]?[0-9]?[0-9])\.){3}'Pattern:
'(25[0-5]|2[0-4][0-9]|[01]?[0-9]?[0-9])))'
'(/(([0-9])|([0-9]{2})|(1[0-1][0-9])|(12[0-8])))';
```
### **Pattern:**

```
'(([^:]+:){6}(([^:]+:[^:]+)|(.*\..*)))|'
 '((([^:]+:)*[^:]+)?::(([^:]+:)*[^:]+)?)'
'(/.+)'
```
The ipv6-prefix type represents an IPv6 address prefix. The prefix length is given by the number following the slash character and must be less than or equal to 128.

A prefix length value of n corresponds to an IP address mask that has n contiguous 1-bits from the most significant bit (MSB) and all other bits set to 0.

The IPv6 address should have all bits that do not belong to the prefix set to zero. The canonical format of an IPv6 prefix has all bits of the IPv6 address set to zero that are not part of the IPv6 prefix. Furthermore, the IPv6 address is represented as defined in Section 4 of RFC 5952

## **Reference:**

• RFC 5952: A Recommendation for IPv6 Address Text Representation

# **mac-address**

#### **Pattern:**

**'[0-9a-fA-F]{2}(:[0-9a-fA-F]{2}){5}'**

The mac-address type represents an IEEE 802 MAC address. The canonical representation uses lowercase characters. In the value set and its semantics, this type is equivalent to the MacAddress textual convention of the SMIv2.

### **Reference:**

- IEEE 802: IEEE Standard for Local and Metropolitan Area Networks: Overview and Architecture
- RFC 2579: Textual Conventions for SMIv2

# **object-identifier**

#### **Pattern:**

**'(([0-1](\.[1-3]?[0-9]))|(2\.(0|([1-9]\d\*))))' '(\.(0|([1-9]\d\*)))\*'**

The object-identifier type represents administratively assigned namesin a registration-hierarchical-name tree. The values of this type are denoted as a sequence of numerical non-negative sub-identifier values. Each sub-identifier value MUST NOT exceed 2^32-1 (4294967295). The Sub-identifiers are separated by single dots and without any intermediate whitespace.

The ASN.1 standard restricts the value space of the first sub-identifier to 0, 1, or 2. Furthermore, the value space of the second sub-identifier is restricted to the range 0 to 39 if the first sub-identifier is 0 or 1. Finally, the ASN.1 standard requires that an object identifier has always at least two sub-identifiers. The pattern captures these restrictions.

Although the number of sub-identifiers is not limited, module designers should realize that there may be implementations that stick with the SMIv2 limit of 128 sub-identifiers.

This type is a superset of the SMIv2 OBJECT IDENTIFIER type since it is not restricted to 128 sub-identifiers. Hence, this type SHOULD NOT be used to represent the SMIv2 OBJECT IDENTIFIER type; the object-identifier-128 type SHOULD be used instead.

## **Reference:**

- ISO9834-1: Information technology Open Systems
- Interconnection Procedures for the operation of OSI
- Registration Authorities: General procedures and top arcs of the ASN.1 Object Identifier tree

# **object-identifier-128**

```
Pattern:
'\d*(\.\d*){1,127}'
```
This type represents object-identifiers restricted to 128 sub-identifiers. In the value set and its semantics, this type is equivalent to the OBJECT IDENTIFIER type of the SMIv2.

#### **Reference:**

• RFC 2578: Structure of Management Information Version 2 (SMIv2)

## **octet-list**

## **Pattern:**

**'(\d\*(.\d\*)\*)?'**

A list of dot-separated octets, for example '192.168.255.1.0'. The statement tailf:value-length can be used to restrict the number of octets. Using the 'length' restriction limits the number of characters in the lexical representation.

## **phys-address**

## **Pattern:**

**'([0-9a-fA-F]{2}(:[0-9a-fA-F]{2})\*)?'**

Represents media- or physical-level addresses represented as a sequence octets, each octet represented by two hexadecimal numbers. Octets are separated by colons. The canonical representation uses lowercase characters. In the value set and its semantics, this type is equivalent to the PhysAddress textual convention of the SMIv2.

### **Reference:**

• RFC 2579: Textual Conventions for SMIv2

# **sha-256-digest-string**

## **Pattern:**

```
'$0$.*'
```

```
'|$5$(rounds=\d+$)?[a-zA-Z0-9./]{1,16}$[a-zA-Z0-9./]{43}'
```
The sha-256-digest-string type automatically computes a SHA-256 digest for a value adhering to this type. A value of this type matches one of the forms:

- \$0\$ < clear text password >
- \$5\$ < salt > \$ < password hash >
- \$5\$rounds=<number>\$<salt>\$<password hash>

The '\$0\$' prefix signals that this is plain text. When a plain text value is received by the server, a SHA-256 digest is calculated, and the string '\$5\$<salt>\$' is prepended to the

result, where <salt> is a random 16 character salt used to generate the digest. This value is stored in the configuration data store. The algorithm can be tuned through the /confdConfig/cryptHash/rounds parameter, which if set to a number other than the default will cause '\$5\$rounds=<number>\$<salt>\$' to be prepended instead of only '\$5\$<salt>\$'.

If a value starting with '\$5\$' is received, the server knows that the value already represents a SHA-256 digest, and stores it as is in the data store.

If a default value is specified, it must have a '\$5\$' prefix.

The digest algorithm used is the same as the SHA-256 crypt function used for encrypting passwords for various UNIX systems.

#### **Reference:**

• IEEE Std 1003.1-2008 - crypt() function FIPS.180-3.2008: Secure Hash Standard

## **sha-512-digest-string**

### **Pattern:**

**'\$0\$.\*'**

```
'|$6$(rounds=\d+$)?[a-zA-Z0-9./]{1,16}$[a-zA-Z0-9./]{86}'
```
The sha-512-digest-string type automatically computes a SHA-512 digest for a value adhering to this type. A value of this type matches one of the forms

- \$0\$<clear text password>
- \$6\$ < salt > \$ < password hash >
- \$6\$rounds=<number>\$<salt>\$<password hash>

The '\$0\$' prefix signals that this is plain text. When a plain text value is received by the server, a SHA-512 digest is calculated, and the string '\$6\$<salt>\$' is prepended to the

result, where <salt> is a random 16 character salt used to generate the digest. This value is stored in the configuration data store. The algorithm can be tuned through the

/confdConfig/cryptHash/rounds parameter, which if set to a number other than the default will cause '\$6\$rounds=<number>\$<salt>\$' to be prepended instead of only '\$6\$<salt>\$'.

If a value starting with '\$6\$' is received, the server knows that the value already represents a SHA-512 digest, and stores it as is in the data store.

If a default value is specified, it must have a '\$6\$' prefix. The digest algorithm used is the same as theSHA-512 crypt function used for encrypting passwords for various UNIX systems.

### **Reference:**

• IEEE Std 1003.1-2008 - crypt() function FIPS.180-3.2008: Secure Hash Standard

## **size**

**Pattern:**

**'S(\d+G)?(\d+M)?(\d+K)?(\d+B)?'**

A value that represents a number of bytes. An example could be S1G8M7K956B; meaning 1GB + 8MB +  $7KB + 956B = 1082138556$  bytes.

The value must start with an S. Any byte magnifier can be left out, for example, S1K1B equals 1025 bytes. The order is significant though, that is S1B56G is not a valid byte size.

In ConfD, a 'size' value is represented as an uint64.

# **uuid**

### **Pattern:**

```
'[0-9a-fA-F]{8}-[0-9a-fA-F]{4}-[0-9a-fA-F]{4}-'
'[0-9a-fA-F]{4}-[0-9a-fA-F]{12}'
```
A Universally Unique IDentifier in the string representation defined in RFC 4122. The canonical representation uses lowercase characters. The following is an example of a UUID in string representation: f81d4fae-7dec-11d0-a765-00a0c91e6bf6.

## **Reference:**

• RFC 4122: A Universally Unique IDentifier (UUID) URN Namespace

# **yang-identifier**

```
Pattern:
'[a-zA-Z_][a-zA-Z0-9\-_.]*'
```
#### **Pattern:**

**'.|..|[^xX].\*|.[^mM].\*|..[^lL].\*'**

A YANG identifier string as defined by the 'identifier' rule in Section 12 of RFC 6020. An identifier must start with an alphabetic character or an underscore followed by an arbitrary sequence of alphabetic or numeric characters, underscores, hyphens, or dots. A YANG identifier MUST NOT start with any possible combination of the lowercase or uppercase character sequence 'xml'.

## **Reference:**

• RFC 6020: YANG - A Data Modeling Language for the Network Configuration Protocol (NETCONF)

 $\mathbf I$ 

i.